# Oracle® Machine Learning for SQL API Guide

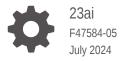

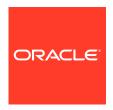

Oracle Machine Learning for SQL API Guide, 23ai

F47584-05

Copyright © 2005, 2024, Oracle and/or its affiliates.

Primary Author: Sarika Surampudi

This software and related documentation are provided under a license agreement containing restrictions on use and disclosure and are protected by intellectual property laws. Except as expressly permitted in your license agreement or allowed by law, you may not use, copy, reproduce, translate, broadcast, modify, license, transmit, distribute, exhibit, perform, publish, or display any part, in any form, or by any means. Reverse engineering, disassembly, or decompilation of this software, unless required by law for interoperability, is prohibited.

The information contained herein is subject to change without notice and is not warranted to be error-free. If you find any errors, please report them to us in writing.

If this is software, software documentation, data (as defined in the Federal Acquisition Regulation), or related documentation that is delivered to the U.S. Government or anyone licensing it on behalf of the U.S. Government, then the following notice is applicable:

U.S. GOVERNMENT END USERS: Oracle programs (including any operating system, integrated software, any programs embedded, installed, or activated on delivered hardware, and modifications of such programs) and Oracle computer documentation or other Oracle data delivered to or accessed by U.S. Government end users are "commercial computer software," "commercial computer software documentation," or "limited rights data" pursuant to the applicable Federal Acquisition Regulation and agency-specific supplemental regulations. As such, the use, reproduction, duplication, release, display, disclosure, modification, preparation of derivative works, and/or adaptation of i) Oracle programs (including any operating system, integrated software, any programs embedded, installed, or activated on delivered hardware, and modifications of such programs), ii) Oracle computer documentation and/or iii) other Oracle data, is subject to the rights and limitations specified in the license contained in the applicable contract. The terms governing the U.S. Government's use of Oracle cloud services are defined by the applicable contract for such services. No other rights are granted to the U.S. Government.

This software or hardware is developed for general use in a variety of information management applications. It is not developed or intended for use in any inherently dangerous applications, including applications that may create a risk of personal injury. If you use this software or hardware in dangerous applications, then you shall be responsible to take all appropriate fail-safe, backup, redundancy, and other measures to ensure its safe use. Oracle Corporation and its affiliates disclaim any liability for any damages caused by use of this software or hardware in dangerous applications.

Oracle®, Java, MySQL, and NetSuite are registered trademarks of Oracle and/or its affiliates. Other names may be trademarks of their respective owners.

Intel and Intel Inside are trademarks or registered trademarks of Intel Corporation. All SPARC trademarks are used under license and are trademarks or registered trademarks of SPARC International, Inc. AMD, Epyc, and the AMD logo are trademarks or registered trademarks of Advanced Micro Devices. UNIX is a registered trademark of The Open Group

This software or hardware and documentation may provide access to or information about content, products, and services from third parties. Oracle Corporation and its affiliates are not responsible for and expressly disclaim all warranties of any kind with respect to third-party content, products, and services unless otherwise set forth in an applicable agreement between you and Oracle. Oracle Corporation and its affiliates will not be responsible for any loss, costs, or damages incurred due to your access to or use of third-party content, products, or services, except as set forth in an applicable agreement between you and Oracle.

## Contents

|     | Preface                                                    |                                 |
|-----|------------------------------------------------------------|---------------------------------|
|     | Technology Rebrand                                         | xxiii                           |
|     | Audience                                                   | xxiii<br>xxiii<br>xxiii<br>xxiv |
|     | Documentation Accessibility                                |                                 |
|     | Diversity and Inclusion                                    |                                 |
|     | Related Resources                                          |                                 |
|     | Conventions                                                | XXIV                            |
| Pai | art I Introductions                                        |                                 |
| 1   | Introduction to Oracle Machine Learning for SQL            |                                 |
|     | 1.1 About Oracle Machine Learning for SQL                  | 1-1                             |
|     | 1.2 Oracle Machine Learning for SQL in the Database Kernel | 1-1                             |
|     | 1.3 Oracle Machine Learning for SQL in Oracle Exadata      | 1-2                             |
|     | 1.4 About Partitioned Models                               | 1-3                             |
|     | 1.5 Interfaces to Oracle Machine Learning for SQL          | 1-3                             |
|     | 1.5.1 PL/SQL API                                           | 1-4                             |
|     | 1.5.2 SQL Functions                                        | 1-4                             |
|     | 1.5.3 Oracle Data Miner                                    | 1-5                             |
|     | 1.5.4 Predictive Analytics                                 | 1-6                             |
|     | 1.6 Overview of Database Analytics                         | 1-7                             |
| 2   | Oracle Machine Learning Basics                             |                                 |
|     | 2.1 Machine Learning Techniques                            | 2-1                             |
|     | 2.1.1 Supervised Machine Learning                          | 2-2                             |
|     | 2.1.1.1 Supervised Learning: Testing                       | 2-2                             |
|     | 2.1.1.2 Supervised Learning: Scoring                       | 2-3                             |
|     | 2.1.2 Unsupervised Machine Learning                        | 2-3                             |
|     | 2.1.2.1 Unsupervised Learning: Scoring                     | 2-3                             |
|     | 2.2 What is a Machine Learning Algorithm                   | 2-4                             |
|     | 2.2.1 Oracle Machine Learning Supervised Algorithms        | 2-4                             |

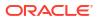

|      | 2.2.2 Oracle Machine Learning Unsupervised Algorithms                | 2-5        |
|------|----------------------------------------------------------------------|------------|
|      | 2.3 Data Preparation                                                 | 2-7        |
|      | 2.3.1 Simplify Data Preparation with Oracle Machine Learning for SQL | 2-7        |
|      | 2.3.2 Case Data                                                      | 2-8        |
|      | 2.3.2.1 Nested Data                                                  | 2-8        |
|      | 2.3.3 Text Data                                                      | 2-8        |
|      | 2.4 In-Database Scoring                                              | 2-9        |
|      | 2.4.1 Parallel Execution and Ease of Administration                  | 2-9        |
|      | 2.4.2 SQL Functions for Model Apply and Dynamic Scoring              | 2-9        |
| Part | II Machine Learning Techniques                                       |            |
| 2    | Regression                                                           |            |
| 3    |                                                                      |            |
|      | 3.1 About Regression                                                 | 3-1        |
|      | 3.1.1 How Does Regression Work?                                      | 3-1        |
|      | 3.1.1.1 Linear Regression                                            | 3-2        |
|      | 3.1.1.2 Multivariate Linear Regression                               | 3-3        |
|      | 3.1.1.3 Regression Coefficients                                      | 3-3        |
|      | 3.1.1.4 Nonlinear Regression                                         | 3-3        |
|      | 3.1.1.5 Multivariate Nonlinear Regression 3.1.1.6 Confidence Bounds  | 3-4        |
|      |                                                                      | 3-4        |
|      | 3.2 Testing a Regression Model                                       | 3-4        |
|      | 3.2.1 Regression Statistics 3.2.1.1 Root Mean Squared Error          | 3-5<br>3-5 |
|      | 3.2.1.2 Mean Absolute Error                                          | 3-5        |
|      | 3.3 Regression Algorithms                                            | 3-6        |
|      | 3.3 Regression Algorithms                                            | 3-0        |
| 4    | Classification                                                       |            |
|      | 4.1 About Classification                                             | 4-1        |
|      | 4.2 Testing a Classification Model                                   | 4-2        |
|      | 4.2.1 Confusion Matrix                                               | 4-2        |
|      | 4.2.2 Lift                                                           | 4-3        |
|      | 4.2.2.1 Lift Statistics                                              | 4-4        |
|      | 4.2.3 Receiver Operating Characteristic (ROC)                        | 4-5        |
|      | 4.2.3.1 The ROC Curve                                                | 4-5        |
|      | 4.2.3.2 Area Under the Curve                                         | 4-5        |
|      | 4.2.3.3 ROC and Model Bias                                           | 4-5        |
|      | 4.2.3.4 ROC Statistics                                               | 4-6        |
|      | 4.3 Biasing a Classification Model                                   | 4-6        |
|      | 4.3.1 Costs                                                          | 4-6        |
|      |                                                                      |            |

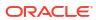

| 4.3.1.1 Costs Versus Accuracy                                 | 4-7 |
|---------------------------------------------------------------|-----|
| 4.3.1.2 Positive and Negative Classes                         | 4-7 |
| 4.3.1.3 Assigning Costs and Benefits                          | 4-8 |
| 4.3.2 Priors and Class Weights                                | 4-9 |
| 4.4 Classification Algorithms                                 | 4-9 |
| Clustering                                                    |     |
| 5.1 About Clustering                                          | 5-1 |
| 5.1.1 How are Clusters Computed?                              | 5-1 |
| 5.1.2 Scoring New Data                                        | 5-2 |
| 5.1.3 Hierarchical Clustering                                 | 5-2 |
| 5.1.3.1 Rules                                                 | 5-2 |
| 5.1.3.2 Support and Confidence                                | 5-2 |
| 5.1.4 Clustering Algorithms                                   | 5-2 |
| 5.2 Evaluating a Clustering Model                             | 5-4 |
| Anomaly Detection                                             |     |
| 6.1 About Anomaly Detection                                   | 6-2 |
| 6.1.1 Anomaly Detection as a form of One-Class Classification | 6-2 |
| 6.1.2 Anomaly Detection for Time Series Data                  | 6-2 |
| 6.2 Anomaly Detection Algorithms                              | 6-3 |
| Ranking                                                       |     |
| 7.1 About Ranking                                             | 7-1 |
| 7.2 Ranking Methods                                           | 7-1 |
| 7.3 Ranking Algorithms                                        | 7-2 |
| Association                                                   |     |
| 8.1 About Association                                         | 8-1 |
| 8.1.1 Association Rules                                       | 8-1 |
| 8.1.2 Market-Basket Analysis                                  | 8-2 |
| 8.1.3 Association Rules and eCommerce                         | 8-2 |
| 8.2 Transactional Data                                        | 8-2 |
| 8.3 Association Algorithm                                     | 8-3 |
| Feature Selection                                             |     |
| 9.1 Finding the Attributes                                    | 9-1 |
| 9.2 About Feature Selection and Attribute Importance          | 9-2 |
|                                                               |     |

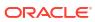

| 9-2   |
|-------|
| 9-2   |
|       |
| 10-1  |
| 10-1  |
| 10-2  |
| 10-2  |
| 10-2  |
| 10-2  |
| 10-3  |
| 10-3  |
| 10-4  |
| 10-5  |
| 10-5  |
| 10-11 |
|       |
| 11-1  |
| 11-1  |
| 11-2  |
|       |
| 12-1  |
| 12-1  |
| 12-1  |
|       |
| 13-1  |
| 13-2  |
| 13-2  |
| 13-3  |
| 13-3  |
| 13-4  |
| 13-4  |
| 13-5  |
| 13-5  |
|       |

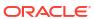

## Part III Algorithms

| 14.1 Abo  | out Apriori                                       | 14-2  |
|-----------|---------------------------------------------------|-------|
|           | ociation Rules and Frequent Itemsets              | 14-2  |
| 14.2.1    | Antecedent and Consequent                         | 14-2  |
| 14.2.2    | Confidence                                        | 14-2  |
| 14.3 Data | a Preparation for Apriori                         | 14-2  |
| 14.3.1    | Native Transactional Data and Star Schemas        | 14-2  |
| 14.3.2    | Items and Collections                             | 14-3  |
| 14.3.3    | Sparse Data                                       | 14-3  |
| 14.3.4    | Improved Sampling                                 | 14-3  |
| 14.       | 3.4.1 Sampling Implementation                     | 14-4  |
| 14.4 Cal  | culating Association Rules                        | 14-5  |
| 14.4.1    | Itemsets                                          | 14-5  |
| 14.4.2    | Frequent Itemsets                                 | 14-   |
| 14.4.3    | Example: Calculating Rules from Frequent Itemsets | 14-0  |
| 14.4.4    | Aggregates                                        | 14-8  |
| 14.4.5    | Example: Calculating Aggregates                   | 14-8  |
| 14.4.6    | Including and Excluding Rules                     | 14-9  |
| 14.4.7    | Performance Impact for Aggregates                 | 14-9  |
| 14.5 Eva  | luating Association Rules                         | 14-9  |
| 14.5.1    | Support                                           | 14-9  |
| 14.5.2    | Minimum Support Count                             | 14-10 |
| 14.5.3    | Confidence                                        | 14-10 |
| 14.5.4    | Reverse Confidence                                | 14-1  |
| 14.5.5    | Lift                                              | 14-13 |
| CUR Ma    | atrix Decomposition                               |       |
| 15.1 Abo  | out CUR Matrix Decomposition                      | 15-:  |
| 15.2 Sing | gular Vectors                                     | 15-   |
| 15.3 Stat | tistical Leverage Score                           | 15-2  |
| 15.4 Col  | umn (Attribute) Selection and Row Selection       | 15-3  |
| 15.5 CUI  | R Matrix Decomposition Algorithm Configuration    | 15-3  |
| Decision  | n Tree                                            |       |
| 16.1 Abo  | out Decision Tree                                 | 16-   |
| 16.1.1    | Decision Tree Rules                               | 16-2  |
| 10.1.1    |                                                   |       |

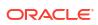

|    | 16.1.2    | Advantages of Decision Trees                   | 16-3 |
|----|-----------|------------------------------------------------|------|
|    | 16.1.3    | XML for Decision Tree Models                   | 16-3 |
|    | 16.2 Grov | wing a Decision Tree                           | 16-3 |
|    | 16.2.1    | Splitting                                      | 16-4 |
|    | 16.2.2    | Cost Matrix                                    | 16-5 |
|    | 16.2.3    | Preventing Over-Fitting                        | 16-5 |
|    | 16.3 Tuni | ing the Decision Tree Algorithm                | 16-5 |
|    | 16.4 Data | a Preparation for Decision Tree                | 16-6 |
| L7 | Expecta   | tion Maximization                              |      |
|    | 17.1 Abo  | out Expectation Maximization                   | 17-1 |
|    | 17.1.1    | Expectation Step and Maximization Step         | 17-1 |
|    | 17.1.2    | Probability Density Estimation                 | 17-2 |
|    | 17.2 Algo | orithm Enhancements                            | 17-2 |
|    | 17.2.1    | Scalability                                    | 17-3 |
|    | 17.2.2    | High Dimensionality                            | 17-3 |
|    | 17.2.3    | Number of Components                           | 17-3 |
|    | 17.2.4    | Parameter Initialization                       | 17-4 |
|    | 17.2.5    | From Components to Clusters                    | 17-4 |
|    | 17.2.6    | Expectation Maximization for Anomaly Detection | 17-4 |
|    |           | infiguring the Algorithm                       | 17-5 |
|    | 17.4 Data | a Preparation for Expectation Maximization     | 17-6 |
| L8 | Explicit  | Semantic Analysis                              |      |
|    | 18.1 Abo  | out Explicit Semantic Analysis                 | 18-1 |
|    | 18.1.1    | Scoring with ESA                               | 18-3 |
|    | 18.1.2    | Scoring Large ESA Models                       | 18-3 |
|    | 18.2 ESA  | A for Text Analysis                            | 18-4 |
|    | 18.3 Data | a Preparation for ESA                          | 18-4 |
|    | 18.4 Tern | minologies in Explicit Semantic Analysis       | 18-4 |
| L9 | Exponer   | ntial Smoothing                                |      |
|    | 19.1 Abo  | out Exponential Smoothing                      | 19-1 |
|    | 19.1.1    | Exponential Smoothing Models                   | 19-2 |
|    | 19.1.2    | Simple Exponential Smoothing                   | 19-2 |
|    | 19.1.3    | Models with Trend but No Seasonality           | 19-2 |
|    | 19.1.4    | Models with Seasonality but No Trend           | 19-3 |
|    | 19.1.5    | Models with Trend and Seasonality              | 19-3 |
|    | 19.1.6    | Prediction Intervals                           | 19-3 |
|    |           |                                                |      |

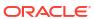

| 19.2 Data | a Preparation for Exponential Smoothing Models | 19-3  |
|-----------|------------------------------------------------|-------|
| 19.2.1    | Input Data                                     | 19-4  |
| 19.2.2    | Accumulation                                   | 19-5  |
| 19.2.3    | Missing Value                                  | 19-5  |
| 19.2.4    | Prediction                                     | 19-5  |
| 19.2.5    | Parallellism by Partition                      | 19-6  |
| 19.2.6    | Initial Value Optimization                     | 19-6  |
| 19.3 Mult | iple Time Series Models                        | 19-6  |
| 19.3.1    | Backcasts in Time Series                       | 19-7  |
| 19.3.2    | How to Build Multiple Time Series Models       | 19-7  |
| 19.4 Time | e Series Regression                            | 19-8  |
| 19.4.1    | How to Build Time Series Regression Models     | 19-9  |
| Generali  | ized Linear Model                              |       |
| 20.1 Abo  | ut Generalized Linear Model                    | 20-1  |
| 20.2 GLM  | I in Oracle Machine Learning                   | 20-2  |
| 20.2.1    | Interpretability and Transparency              | 20-3  |
| 20.2.2    | Wide Data                                      | 20-3  |
| 20.2.3    | Confidence Bounds                              | 20-3  |
| 20.2.4    | Ridge Regression                               | 20-3  |
| 20.2      | 2.4.1 Configuring Ridge Regression             | 20-4  |
| 20.2      | 2.4.2 Ridge and Confidence Bounds              | 20-4  |
| 20.2      | 2.4.3 Ridge and Data Preparation               | 20-4  |
| 20.3 Scal | able Feature Selection                         | 20-5  |
| 20.3.1    | Feature Selection                              | 20-5  |
| 20.3      | 3.1.1 Configuring Feature Selection            | 20-5  |
| 20.3      | 3.1.2 Feature Selection and Ridge Regression   | 20-5  |
| 20.3.2    | Feature Generation                             | 20-6  |
| 20.3      | 3.2.1 Configuring Feature Generation           | 20-6  |
| 20.4 Tuni | ng and Diagnostics for GLM                     | 20-6  |
| 20.4.1    | Build Settings                                 | 20-6  |
| 20.4.2    | Diagnostics                                    | 20-7  |
| 20.4      | 4.2.1 Coefficient Statistics                   | 20-7  |
| 20.4      | 4.2.2 Global Model Statistics                  | 20-7  |
| 20.4      | 4.2.3 Row Diagnostics                          | 20-8  |
| 20.5 GLM  | 1 Solvers                                      | 20-8  |
| 20.6 Data | a Preparation for GLM                          | 20-9  |
| 20.6.1    | Data Preparation for Linear Regression         | 20-9  |
| 20.6.2    | Data Preparation for Logistic Regression       | 20-10 |
| 20.6.3    | Missing Values                                 | 20-10 |
| 20.7 Line | ar Regression                                  | 20-11 |
|           |                                                |       |

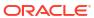

|    | 20.7.1            | Poisson and Variance Link Function                                             | 20-11 |
|----|-------------------|--------------------------------------------------------------------------------|-------|
|    | 20.7.2            | Negative Binomial Link Function and Variance                                   | 20-11 |
|    | 20.7.3            | Coefficient Statistics for Linear Regression                                   | 20-11 |
|    | 20.7.4            | Global Model Statistics for Linear Regression                                  | 20-12 |
|    | 20.7.5            | Row Diagnostics for Linear Regression                                          | 20-13 |
|    | 20.8 Logis        | stic Regression                                                                | 20-13 |
|    | 20.8.1            | Logit Link Function                                                            | 20-13 |
|    | 20.8.2            | Probit Link Function                                                           | 20-14 |
|    | 20.8.3            | Cloglog Link Function                                                          | 20-14 |
|    | 20.8.4            | Cauchit Link Function                                                          | 20-14 |
|    | 20.8.5            | Reference Class                                                                | 20-15 |
|    | 20.8.6            | Class Weights                                                                  | 20-15 |
|    | 20.8.7            | Coefficient Statistics for Logistic Regression                                 | 20-15 |
|    | 20.8.8            | Global Model Statistics for Logistic Regression                                | 20-15 |
|    | 20.8.9            | Row Diagnostics for Logistic Regression                                        | 20-16 |
| 21 | k-Means           |                                                                                |       |
|    | 21.1 Abou         | ut k-Means                                                                     | 21-1  |
|    | 21.1.1            | Oracle Machine Learning for SQL Enhanced k-Means                               | 21-1  |
|    | 21.1.2            | Centroid                                                                       | 21-2  |
|    | 21.2 k-Me         | eans Algorithm Configuration                                                   | 21-2  |
|    | 21.3 Data         | Preparation for k-Means                                                        | 21-2  |
| 22 | Minimum           | n Description Length                                                           |       |
|    | 22.1 Abou         | ut MDL                                                                         | 22-1  |
|    | 22.1.1            | Compression and Entropy                                                        | 22-1  |
|    | 22.1              | 1.1.1 Values of a Random Variable: Statistical Distribution                    | 22-2  |
|    | 22.1              | 1.1.2 Values of a Random Variable: Significant Predictors                      | 22-2  |
|    | 22.1              | 1.1.3 Total Entropy                                                            | 22-2  |
|    | 22.1.2            | Model Size                                                                     | 22-2  |
|    | 22.1.3            | Model Selection                                                                | 22-2  |
|    | 22.1.4            | The MDL Metric                                                                 | 22-3  |
|    | 22.2 Data         | Preparation for MDL                                                            | 22-3  |
| 23 | Multivari<br>Test | ate State Estimation Technique - Sequential Probability R                      | atio  |
|    |                   | ut Multivariate State Estimation Technique - Sequential Probability Ratio Test | 23-1  |
|    | 23.2 Scor         | re an MSET-SPRT Model                                                          | 23-3  |

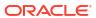

## 24 Naive Bayes

| 24.1 About Naive Bayes                                                                                                    | 24-1                                                                         |
|----------------------------------------------------------------------------------------------------|------------------------------------------------------------------------------|
| 24.1.1 Advantages of Naive Bayes                                                                                                    | 24-3                                                                         |
| 24.2 Tuning a Naive Bayes Model                                                                                                    | 24-3                                                                         |
| 24.3 Data Preparation for Naive Bayes                                                                                                    | 24-3                                                                         |
| Neural Network                                                                                                    |                                                                              |
| 25.1 About Neural Network                                                                                                    | 25-1                                                                         |
| 25.1.1 Neurons and Activation Functions                                                                                                    | 25-2                                                                         |
| 25.1.2 Loss or Cost function                                                                                                    | 25-2                                                                         |
| 25.1.3 Forward-Backward Propagation                                                                                                    | 25-2                                                                         |
| 25.1.4 Optimization Solvers                                                                                                    | 25-3                                                                         |
| 25.1.5 Regularization                                                                                                    | 25-3                                                                         |
| 25.1.6 Convergence Check                                                                                                    | 25-3                                                                         |
| 25.1.7 LBFGS_SCALE_HESSIAN                                                                                                    | 25-4                                                                         |
| 25.1.8 NNET_HELDASIDE_MAX_FAIL                                                                                                    | 25-4                                                                         |
| 25.2 Data Preparation for Neural Network                                                                                                    | 25-4                                                                         |
| 25.3 Neural Network Algorithm Configuration                                                                                                    | 25-4                                                                         |
| = or or or or or or or or or or or or or                                                                                                    |                                                                              |
| 25.4 Scoring with Neural Network                                                                                                    | 25-5                                                                         |
| 25.4 Scoring with Neural Network                                                                                                    | 25-5                                                                         |
|                                                                                                    | 25-5                                                                         |
| 25.4 Scoring with Neural Network  Non-Negative Matrix Factorization                                                                                                    |                                                                              |
| 25.4 Scoring with Neural Network  Non-Negative Matrix Factorization  26.1 About NMF 26.1.1 Matrix Factorization                                                                                                    | 26-1                                                                         |
| Non-Negative Matrix Factorization  26.1 About NMF 26.1.1 Matrix Factorization 26.1.2 Scoring with NMF                                                                                                    | 26-1<br>26-2<br>26-2                                                         |
| Non-Negative Matrix Factorization  26.1 About NMF  26.1.1 Matrix Factorization  26.1.2 Scoring with NMF  26.1.3 Text Analysis with NMF                                                                                                    | 26-1<br>26-2<br>26-2<br>26-2                                                 |
| Non-Negative Matrix Factorization  26.1 About NMF 26.1.1 Matrix Factorization 26.1.2 Scoring with NMF                                                                                                    | 26-1<br>26-2<br>26-2                                                         |
| Non-Negative Matrix Factorization  26.1 About NMF  26.1.1 Matrix Factorization  26.1.2 Scoring with NMF  26.1.3 Text Analysis with NMF  26.2 Tuning the NMF Algorithm                                                                                                    | 26-1<br>26-2<br>26-2<br>26-2<br>26-2                                         |
| Non-Negative Matrix Factorization  26.1 About NMF  26.1.1 Matrix Factorization  26.1.2 Scoring with NMF  26.1.3 Text Analysis with NMF  26.2 Tuning the NMF Algorithm  26.3 Data Preparation for NMF                                                                                                    | 26-1<br>26-2<br>26-2<br>26-2<br>26-2                                         |
| Non-Negative Matrix Factorization  26.1 About NMF 26.1.1 Matrix Factorization 26.1.2 Scoring with NMF 26.1.3 Text Analysis with NMF 26.2 Tuning the NMF Algorithm 26.3 Data Preparation for NMF                                                                                                    | 26-1<br>26-2<br>26-2<br>26-2<br>26-3                                         |
| Non-Negative Matrix Factorization  26.1 About NMF 26.1.1 Matrix Factorization 26.1.2 Scoring with NMF 26.1.3 Text Analysis with NMF 26.2 Tuning the NMF Algorithm 26.3 Data Preparation for NMF  O-Cluster  27.1 About O-Cluster                                                                                                    | 26-1<br>26-2<br>26-2<br>26-2<br>26-3                                         |
| Non-Negative Matrix Factorization  26.1 About NMF 26.1.1 Matrix Factorization 26.1.2 Scoring with NMF 26.1.3 Text Analysis with NMF 26.2 Tuning the NMF Algorithm 26.3 Data Preparation for NMF  O-Cluster  27.1 About O-Cluster 27.1.1 Partitioning Strategy                                                                                                    | 26-1<br>26-2<br>26-2<br>26-2<br>26-3<br>27-1<br>27-2                         |
| Non-Negative Matrix Factorization  26.1 About NMF 26.1.1 Matrix Factorization 26.1.2 Scoring with NMF 26.1.3 Text Analysis with NMF 26.1.3 Text Analysis with NMF 26.3 Data Preparation for NMF  O-Cluster  27.1 About O-Cluster 27.1.1 Partitioning Strategy 27.1.1.1 Partitioning Numerical Attributes                                                                                        | 26-1<br>26-2<br>26-2<br>26-2<br>26-3<br>27-1<br>27-2                         |
| 25.4 Scoring with Neural Network  Non-Negative Matrix Factorization  26.1 About NMF  26.1.1 Matrix Factorization  26.1.2 Scoring with NMF  26.1.3 Text Analysis with NMF  26.2 Tuning the NMF Algorithm  26.3 Data Preparation for NMF  O-Cluster  27.1 About O-Cluster  27.1.1 Partitioning Strategy  27.1.1.1 Partitioning Numerical Attributes  27.1.1.2 Partitioning Categorical Attributes | 26-1<br>26-2<br>26-2<br>26-2<br>26-3<br>27-1<br>27-2<br>27-2                 |
| Non-Negative Matrix Factorization  26.1 About NMF 26.1.1 Matrix Factorization 26.1.2 Scoring with NMF 26.1.3 Text Analysis with NMF 26.2 Tuning the NMF Algorithm 26.3 Data Preparation for NMF  O-Cluster  27.1 About O-Cluster 27.1.1 Partitioning Strategy 27.1.1.1 Partitioning Numerical Attributes 27.1.2 Partitioning Categorical Attributes 27.1.2 Active Sampling 27.1.3 Process Flow  | 26-1<br>26-2<br>26-2<br>26-2<br>26-3<br>27-1<br>27-2<br>27-2<br>27-2         |
| Non-Negative Matrix Factorization  26.1 About NMF 26.1.1 Matrix Factorization 26.1.2 Scoring with NMF 26.1.3 Text Analysis with NMF 26.2 Tuning the NMF Algorithm 26.3 Data Preparation for NMF  O-Cluster  27.1 About O-Cluster 27.1.1 Partitioning Strategy 27.1.1.1 Partitioning Numerical Attributes 27.1.2 Partitioning Categorical Attributes 27.1.2 Active Sampling 27.1.3 Process Flow  | 26-1<br>26-2<br>26-2<br>26-2<br>26-3<br>27-1<br>27-2<br>27-2<br>27-2<br>27-3 |

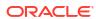

| 27.3.1 User-Specified Data Preparation for O-Cluster        | 27-4 |
|-------------------------------------------------------------|------|
| R Extensibility                                             |      |
| 28.1 Oracle Machine Learning for SQL with R Extensibility   | 28-1 |
| 28.2 Scoring with R                                         | 28-2 |
| 28.3 About Algorithm Metadata Registration                  | 28-2 |
| 28.3.1 Algorithm Metadata Registration                      | 28-3 |
| Random Forest                                               |      |
| 29.1 About Random Forest                                    | 29-1 |
| 29.2 Building a Random Forest                               | 29-2 |
| 29.3 Scoring with Random Forest                             | 29-2 |
| Singular Value Decomposition                                |      |
| 30.1 About Singular Value Decomposition                     | 30-1 |
| 30.1.1 Matrix Manipulation                                  | 30-1 |
| 30.1.2 Low Rank Decomposition                               | 30-2 |
| 30.1.3 Scalability                                          | 30-3 |
| 30.2 Configuring the Algorithm                              | 30-3 |
| 30.2.1 Model Size                                           | 30-3 |
| 30.2.2 Performance                                          | 30-3 |
| 30.2.3 PCA scoring                                          | 30-4 |
| 30.3 Data Preparation for SVD                               | 30-4 |
| Support Vector Machine                                      |      |
| 31.1 About Support Vector Machine                           | 31-2 |
| 31.1.1 Advantages of SVM                                    | 31-2 |
| 31.1.2 Advantages of SVM in Oracle Machine Learning for SQL | 31-2 |
| 31.1.2.1 Usability                                          | 31-2 |
| 31.1.2.2 Scalability                                        | 31-2 |
| 31.1.3 Kernel-Based Learning                                | 31-3 |
| 31.2 Tuning an SVM Model                                    | 31-3 |
| 31.3 Data Preparation for SVM                               | 31-4 |
| 31.3.1 Normalization                                        | 31-4 |
| 31.3.2 SVM and Automatic Data Preparation                   | 31-4 |
| 31.4 SVM Classification                                     | 31-5 |
| 31.4.1 Class Weights                                        | 31-5 |
| 31.5 One-Class SVM                                          | 31-5 |

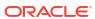

|      | 31.6                                          | SVM   | Regression                                                               | 31-6  |  |  |
|------|-----------------------------------------------|-------|--------------------------------------------------------------------------|-------|--|--|
| 32   | XGBoost                                       |       |                                                                          |       |  |  |
|      | 32.1                                          | Abou  | ut XGBoost                                                               | 32-1  |  |  |
|      | 32.2 XGBoost Feature Constraints              |       |                                                                          | 32-2  |  |  |
|      | 32.3 XGBoost AFT Model                        |       | oost AFT Model                                                           | 32-3  |  |  |
|      | 32.4 Ranking Methods                          |       | 32-6                                                                     |       |  |  |
|      | 32.5                                          | Scor  | ing with XGBoost                                                         | 32-7  |  |  |
| Part | IV                                            | Usir  | ng the Oracle Machine Learning for SQL API                               |       |  |  |
| 33   | Oracle Machine Learning With SQL              |       |                                                                          |       |  |  |
|      | 33.1                                          | High  | lights of the Oracle Machine Learning for SQL API                        | 33-1  |  |  |
|      | 33.2                                          | Exar  | nple: Predicting Likely Candidates for a Sales Promotion                 | 33-2  |  |  |
|      | 33.3                                          | Exar  | nple: Analyzing Preferred Customers                                      | 33-3  |  |  |
|      | 33.4                                          |       |                                                                          |       |  |  |
|      | 33.5                                          | Exar  | nple : Comparison of Texts Using an ESA Model                            | 33-8  |  |  |
| 34   | About the Oracle Machine Learning for SQL API |       |                                                                          |       |  |  |
|      | 34.1                                          | Abou  | ut Oracle Machine Learning Models                                        | 34-1  |  |  |
|      | 34.2                                          | Orac  | le Machine Learning Data Dictionary Views                                | 34-2  |  |  |
|      | 3                                             | 4.2.1 | ALL_MINING_MODELS                                                        | 34-2  |  |  |
|      | 3                                             | 4.2.2 | ALL_MINING_MODEL_ATTRIBUTES                                              | 34-3  |  |  |
|      | 3                                             | 4.2.3 | ALL_MINING_MODEL_PARTITIONS                                              | 34-5  |  |  |
|      | 3                                             | 4.2.4 | ALL_MINING_MODEL_SETTINGS                                                | 34-6  |  |  |
|      | 3                                             | 4.2.5 | ALL_MINING_MODEL_VIEWS                                                   | 34-7  |  |  |
|      | 3                                             | 4.2.6 | ALL_MINING_MODEL_XFORMS                                                  | 34-8  |  |  |
|      | 34.3                                          | Orac  | le Machine Learning Modeling, Transformations, and Convenience Functions | 34-9  |  |  |
|      | 3                                             | 4.3.1 | DBMS_DATA_MINING                                                         | 34-9  |  |  |
|      | 3                                             | 4.3.2 | DBMS_DATA_MINING_TRANSFORM                                               | 34-10 |  |  |
|      |                                               | 34.3  | 3.2.1 Transformation Methods in DBMS_DATA_MINING_TRANSFORM               | 34-10 |  |  |
|      | 3                                             | 4.3.3 | DBMS_PREDICTIVE_ANALYTICS                                                | 34-11 |  |  |
|      | 34.4                                          | Orac  | le Machine Learning for SQL Scoring Functions                            | 34-11 |  |  |
|      | 34.5                                          | Orac  | le Machine Learning for SQL Statistical Functions                        | 34-13 |  |  |
| 35   | Pre                                           | pare  | the Data                                                                 |       |  |  |
|      | 35.1                                          | Data  | Requirements                                                             | 35-1  |  |  |
|      | 3                                             | 5.1.1 | Column Data Types                                                        | 35-2  |  |  |

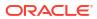

|    | 35.1.2 Data Sets for Classification and Regression                   | 35-2  |
|----|----------------------------------------------------------------------|-------|
|    | 35.1.3 Scoring Requirements                                          | 35-3  |
|    | 35.2 About Attributes                                                | 35-3  |
|    | 35.2.1 Data Attributes and Model Attributes                          | 35-4  |
|    | 35.2.2 Target Attribute                                              | 35-4  |
|    | 35.2.3 Numericals, Categoricals, and Unstructured Text               | 35-5  |
|    | 35.2.4 Model Signature                                               | 35-5  |
|    | 35.2.5 Scoping of Model Attribute Name                               | 35-6  |
|    | 35.2.6 Model Details                                                 | 35-6  |
|    | 35.3 Use Nested Data                                                 | 35-7  |
|    | 35.3.1 Nested Object Types                                           | 35-7  |
|    | 35.3.2 Example: Transforming Transactional Data for Machine Learning | 35-9  |
|    | 35.4 Use Market Basket Data                                          | 35-10 |
|    | 35.4.1 Example: Creating a Nested Column for Market Basket Analysis  | 35-11 |
|    | 35.5 Use Retail Data for Analysis                                    | 35-12 |
|    | 35.5.1 Example: Calculating Aggregates                               | 35-12 |
|    | 35.6 Handle Missing Values                                           | 35-13 |
|    | 35.6.1 Missing Values or Sparse Data?                                | 35-13 |
|    | 35.6.1.1 Sparsity in a Sales Table                                   | 35-13 |
|    | 35.6.1.2 Missing Values in a Table of Customer Data                  | 35-14 |
|    | 35.6.2 Missing Value Treatment in Oracle Machine Learning for SQL    | 35-14 |
|    | 35.6.3 Changing the Missing Value Treatment                          | 35-15 |
|    | 35.7 About Transformations                                           | 35-16 |
|    | 35.8 Prepare the Case Table                                          | 35-16 |
|    | 35.8.1 Convert Column Data Types                                     | 35-17 |
|    | 35.8.2 Extract Datetime Column Values                                | 35-17 |
|    | 35.8.3 Text Transformation                                           | 35-17 |
|    | 35.8.4 About Business and Domain-Sensitive Transformations           | 35-18 |
|    | 35.8.5 Create Nested Columns                                         | 35-18 |
| 36 | Create a Model                                                       |       |
|    | 36.1 Before Creating a Model                                         | 36-1  |
|    | 36.2 Automatic Data Preparation                                      | 36-2  |
|    | 36.2.1 Binning                                                       | 36-2  |
|    | 36.2.2 Normalization                                                 | 36-2  |
|    | 36.2.3 How ADP Transforms the Data                                   | 36-2  |
|    | 36.3 Embed Transformations in a Model                                | 36-3  |
|    | 36.3.1 Specify Transformation Instructions for an Attribute          | 36-5  |
|    | 36.3.1.1 Expression Records                                          | 36-6  |
|    | 36.3.1.2 Attribute Specifications                                    | 36-7  |
|    | 36.3.2 Build a Transformation List                                   | 36-7  |

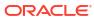

|     |    | 36.3. | 2.1   | SET_TRANSFORM                                              | 36-7  |
|-----|----|-------|-------|------------------------------------------------------------|-------|
|     |    | 36.3. | 2.2   | The STACK Interface                                        | 36-8  |
|     |    | 36.3. | 2.3   | GET_MODEL_TRANSFORMATIONS and GET_TRANSFORM_LIST           | 36-8  |
|     | 36 | .3.3  | Tran  | sformation Lists and Automatic Data Preparation            | 36-9  |
|     | 36 | .3.4  | Orac  | cle Machine Learning for SQL Transformation Routines       | 36-9  |
|     |    | 36.3. | 4.1   | Binning Routines                                           | 36-10 |
|     |    | 36.3. | 4.2   | Normalization Routines                                     | 36-10 |
|     |    | 36.3. | 4.3   | Outlier Treatment                                          | 36-11 |
|     |    | 36.3. | 4.4   | Routines for Outlier Treatment                             | 36-11 |
| 36. | 4  | Unde  | stan  | d Reverse Transformations                                  | 36-12 |
| 36. | 5  | The C | REA   | TE_MODEL Procedure                                         | 36-13 |
|     | 36 | .5.1  | Cho   | ose the Machine Learning Technique                         | 36-14 |
|     | 36 | .5.2  | Cho   | ose the Algorithm                                          | 36-15 |
|     | 36 | .5.3  | Supp  | ply Transformations                                        | 36-16 |
|     |    | 36.5. | 3.1   | Create a Transformation List                               | 36-16 |
|     |    | 36.5. | 3.2   | Transformation List and Automatic Data Preparation         | 36-17 |
|     | 36 | .5.4  | Abou  | ut Partitioned Models                                      | 36-17 |
|     |    | 36.5. | 4.1   | Partitioned Model Build Process                            | 36-18 |
|     |    | 36.5. | 4.2   | DDL in Partitioned model                                   | 36-18 |
|     |    | 36.5. | 4.3   | Partitioned Model Scoring                                  | 36-19 |
| 36. | 6  | The C | REA   | TE_MODEL2 Procedure                                        | 36-21 |
| 36. | 7  | Speci | fy Mo | odel Settings                                              | 36-22 |
|     | 36 | .7.1  | Spec  | cify Costs                                                 | 36-24 |
|     | 36 | .7.2  | Spec  | cify Prior Probabilities                                   | 36-25 |
|     | 36 | .7.3  | Spec  | cify Class Weights                                         | 36-25 |
|     | 36 | .7.4  | Mod   | el Settings in the Data Dictionary                         | 36-26 |
|     | 36 | .7.5  | Spec  | cify Oracle Machine Learning Model Settings for an R Model | 36-27 |
|     |    | 36.7. | 5.1   | ALGO_EXTENSIBLE_LANG                                       | 36-27 |
|     |    | 36.7. | 5.2   | RALG_BUILD_FUNCTION                                        | 36-28 |
|     |    | 36.7. | 5.3   | RALG_DETAILS_FUNCTION                                      | 36-30 |
|     |    | 36.7. | 5.4   | RALG_SCORE_FUNCTION                                        | 36-31 |
|     |    | 36.7. | 5.5   | RALG_WEIGHT_FUNCTION                                       | 36-34 |
|     |    | 36.7. | 5.6   | Registered R Scripts                                       | 36-35 |
|     |    | 36.7. | 5.7   | R Model Demonstration Scripts                              | 36-35 |
| 36. | 8  | Mode  | Deta  | ail Views                                                  | 36-35 |
|     | 36 | .8.1  | Mod   | el Detail Views for Association Rules                      | 36-36 |
|     | 36 | .8.2  | Mod   | el Detail View for Frequent Itemsets                       | 36-41 |
|     | 36 | .8.3  | Mod   | el Detail Views for Transactional Itemsets                 | 36-42 |
|     | 36 | .8.4  | Mod   | el Detail View for Transactional Rule                      | 36-43 |
|     | 36 | .8.5  | Mod   | el Detail Views for Classification Algorithms              | 36-44 |
|     | 36 | .8.6  | Mod   | el Detail Views for Decision Tree                          | 36-45 |
|     | 36 | .8.7  | Mod   | el Detail Views for Generalized Linear Model               | 36-48 |

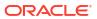

|    | 36.8.8    | Model Detail View for Multivariate State Estimation Technique - Sequential Probability Ratio Test | 36-55 |
|----|-----------|---------------------------------------------------------------------------------------------------|-------|
|    | 36.8.9    | Model Detail Views for Naive Bayes                                                                | 36-55 |
|    | 36.8.10   | Model Detail Views for Neural Network                                                             | 36-57 |
|    | 36.8.11   | Model Detail Views for Random Forest                                                              | 36-58 |
|    | 36.8.12   | Model Detail View for Support Vector Machine                                                      | 36-59 |
|    | 36.8.13   | Model Detail Views for XGBoost                                                                    | 36-61 |
|    | 36.8.14   | Model Detail Views for Clustering Algorithms                                                      | 36-63 |
|    | 36.8.15   | Model Detail Views for Expectation Maximization                                                   | 36-66 |
|    | 36.8.16   | Model Detail Views for k-Means                                                                    | 36-69 |
|    | 36.8.17   | Model Detail Views for O-Cluster                                                                  | 36-71 |
|    | 36.8.18   | Model Detail Views for CUR Matrix Decomposition                                                   | 36-73 |
|    | 36.8.19   | Model Detail Views for Explicit Semantic Analysis                                                 | 36-75 |
|    | 36.8.20   | Model Detail Views for Exponential Smoothing                                                      | 36-77 |
|    | 36.8.21   | Model Detail Views for Non-Negative Matrix Factorization                                          | 36-79 |
|    | 36.8.22   | Model Detail Views for Singular Value Decomposition                                               | 36-81 |
|    | 36.8.23   | Model Detail Views for Minimum Description Length                                                 | 36-84 |
|    | 36.8.24   | Model Detail Views for Binning                                                                    | 36-85 |
|    | 36.8.25   | Model Detail Views for Global Information                                                         | 36-85 |
|    | 36.8.26   | Model Detail Views for Normalization and Missing Value Handling                                   | 36-86 |
|    | 36.8.27   | Model Detail Views for ONNX Models                                                                | 36-87 |
|    | 36.       | 8.27.1 DM\$VJ Model Detail View                                                                   | 36-87 |
|    | 36.       | 8.27.2 DM\$VM Model Detail View                                                                   | 36-88 |
|    | 36.8      | 8.27.3 DM\$VP Model Detail View                                                                   | 36-89 |
| 37 | Scoring   | and Deployment                                                                                    |       |
|    | 37.1 Abo  | ut Scoring and Deployment                                                                         | 37-1  |
|    | 37.2 Use  | the Oracle Machine Learning for SQL Functions                                                     | 37-2  |
|    | 37.2.1    | Choose the Predictors                                                                             | 37-3  |
|    | 37.2.2    | Single-Record Scoring                                                                             | 37-4  |
|    | 37.3 Pred | diction Details                                                                                   | 37-5  |
|    | 37.3.1    | Cluster Details                                                                                   | 37-5  |
|    | 37.3.2    | Feature Details                                                                                   | 37-6  |
|    | 37.3.3    | Prediction Details                                                                                | 37-7  |
|    | 37.3.4    | GROUPING Hint                                                                                     | 37-10 |
|    | 37.4 Rea  | I-Time Scoring                                                                                    | 37-10 |
|    | 37.5 Dyn  | amic Scoring                                                                                      | 37-11 |
|    | 37.6 Cos  | t-Sensitive Decision Making                                                                       | 37-13 |
|    | 37.7 DBN  | MS_DATA_MINING.APPLY                                                                              | 37-15 |

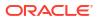

#### Machine Learning Operations on Unstructured Text 38 38.1 **About Unstructured Text** 38-1 38.2 About Machine Learning and Oracle Text 38-1 38.3 Model Detail Views for Text Features 38-2 38.4 Create a Model that Includes Machine Learning Operations on Text 38-2 38.5 Create a Text Policy 38-5 38.6 Configure a Text Attribute 38-6 Integration of ONNX Runtime 39 39.1 About ONNX 39-1 39.1.1 Supported Machine Learning Functions for ONNX Runtime 39-1 39.1.2 Supported Attribute Data Types 39-2 39.1.3 Supported Target Data Types 39-2 39.1.4 Custom ONNX Runtime Operations 39-3 39.1.5 Use PL/SQL Packages to Import Models 39-3 39.1.6 Supported SQL Scoring Functions 39-4 39.2 Examples of Using ONNX Models 39-5 Administrative Tasks for Oracle Machine Learning for SQL 40 **⁄**1∩\_1

| +0. | 1 111510 | in and Configure a Database for Oracle Machine Learning for SQL                 | 40-1  |
|-----|----------|---------------------------------------------------------------------------------|-------|
|     | 40.1.1   | About Installation                                                              | 40-1  |
|     | 40.1.2   | Database Tuning Considerations for Oracle Machine Learning for SQL              | 40-2  |
| 40. | 2 Upgr   | ade or Downgrade Oracle Machine Learning for SQL                                | 40-2  |
|     | 40.2.1   | Pre-Upgrade Steps                                                               | 40-2  |
|     | 40.2.2   | Upgrade Oracle Machine Learning for SQL                                         | 40-2  |
|     | 40.2     | 2.2.1 Use Database Upgrade Assistant to Upgrade Oracle Machine Learning for SQL | 40-3  |
|     | 40.2     | 2.2.2 Use Export/Import to Upgrade Machine Learning Models                      | 40-3  |
|     | 40.2.3   | Post Upgrade Steps                                                              | 40-3  |
|     | 40.2.4   | Downgrade Oracle Machine Learning for SQL                                       | 40-4  |
| 40. | 3 Ехро   | ort and Import Oracle Machine Learning for SQL Models                           | 40-4  |
|     | 40.3.1   | About Exporting Models                                                          | 40-5  |
|     | 40.3.2   | About Oracle Data Pump                                                          | 40-5  |
|     | 40.3.3   | Options for Exporting and Importing Oracle Machine Learning for SQL Models      | 40-5  |
|     | 40.3.4   | Directory Objects for EXPORT_MODEL and IMPORT_MODEL                             | 40-6  |
|     | 40.3.5   | Use EXPORT_MODEL and IMPORT_MODEL                                               | 40-7  |
|     | 40.3.6   | EXPORT and IMPORT Serialized Models                                             | 40-9  |
|     | 40.3.7   | Import From PMML                                                                | 40-9  |
| 40. | 4 Secu   | ıre                                                                             | 40-10 |
|     | 40.4.1   | Create an Oracle Machine Learning for SQL User                                  | 40-10 |
|     |          |                                                                                 |       |

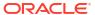

|      | 40.4.1.1        | Grant Privileges for Oracle Machine Learning for SQL                                                               | 40-11 |
|------|-----------------|----------------------------------------------------------------------------------------------------|-------|
|      | 40.4.2 Sy       | stem Privileges for Oracle Machine Learning for SQL                                                                | 40-12 |
|      | 40.4.3 Ok       | pject Privileges for Oracle Machine Learning for SQL Models                                                        | 40-13 |
|      | 40.5 Audit an   | d Add Comments to Oracle Machine Learning for SQL Models                                                           | 40-13 |
|      | 40.5.1 Ac       | ld a Comment to an Oracle Machine Learning for SQL Model                                                           | 40-14 |
|      | 40.5.2 Au       | udit Oracle Machine Learning for SQL Models                                                                        | 40-15 |
| 41   | Examples        |                                                                                                    |       |
|      | 41.1 About th   | e OML4SQL Examples                                                                                                 | 41-1  |
|      | 41.2 Install th | e OML4SQL Examples                                                                                                 | 41-3  |
|      | 41.3 OML4S0     | QL Sample Data                                                                                                    | 41-4  |
| Part | V Oracle        | Machine Learning for SQL API Reference                                                                             |       |
| 42   | PL/SQL Pa       | ckages                                                                                                    |       |
|      | 42.1 DBMS_[     | DATA_MINING                                                                                                    | 42-1  |
|      | 42.1.1 DE       | BMS_DATA_MINING Overview                                                                                           | 42-1  |
|      | 42.1.2 DE       | BMS_DATA_MINING Security Model                                                                                     | 42-3  |
|      | 42.1.3 DE       | BMS_DATA_MINING — Machine Learning Functions                                                                       | 42-3  |
|      | 42.1.4 DE       | BMS_DATA_MINING — Model Settings                                                                                   | 42-5  |
|      | 42.1.4.1        | L DBMS_DATA_MINING — Algorithm Names                                                                               | 42-5  |
|      | 42.1.4.2        | 2 DBMS_DATA_MINING — Automatic Data Preparation                                                                    | 42-6  |
|      | 42.1.4.3        | B DBMS_DATA_MINING — Machine Learning Function Settings                                                            | 42-7  |
|      | 42.1.4.4        | DBMS_DATA_MINING — Global Settings                                                                                 | 42-13 |
|      | 42.1.5 DE       | BMS_DATA_MINING — Algorithm Specific Model Settings                                                                | 42-18 |
|      | 42.1.5.1        | L DBMS_DATA_MINING — Algorithm Settings: ALGO_EXTENSIBLE_LANG                                                      | 42-18 |
|      | 42.1.5.2        | DBMS_DATA_MINING — Algorithm Settings: CUR Matrix Decomposition                                                    | 42-20 |
|      | 42.1.5.3        | B DBMS_DATA_MINING — Algorithm Settings: Decision Tree                                                             | 42-20 |
|      | 42.1.5.4        | DBMS_DATA_MINING — Algorithm Settings: Expectation Maximization                                                    | 42-22 |
|      | 42.1.5.5        | DBMS_DATA_MINING — Algorithm Settings: Explicit Semantic Analysis                                                  | 42-25 |
|      | 42.1.5.6        | DBMS_DATA_MINING — Algorithm Settings: Exponential Smoothing                                                       | 42-26 |
|      | 42.1.5.7        | 7 DBMS_DATA_MINING — Algorithm Settings: Generalized Linear Model                                                  | 42-34 |
|      | 42.1.5.8        | B DBMS_DATA_MINING — Algorithm Settings: k-Means                                                                   | 42-37 |
|      | 42.1.5.9        | DBMS_DATA_MINING - Algorithm Settings: Multivariate State Estimation Technique - Sequential Probability Ratio Test | 42-39 |
|      | 42.1.5.1        | LO DBMS_DATA_MINING — Algorithm Settings: Naive Bayes                                                              | 42-40 |
|      | 42.1.5.1        | L1 DBMS_DATA_MINING — Algorithm Settings: Neural Network                                                           | 42-41 |
|      | 42.1.5.1        | L2 DBMS_DATA_MINING — Algorithm Settings: Non-Negative Matrix                                                      | 42-44 |

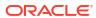

| 42.1.5.13  | DBMS_DATA_MINING — Algorithm Settings: O-Cluster                                  | 42-45  |
|------------|-----------------------------------------------------------------------------------|--------|
| 42.1.5.14  | DBMS_DATA_MINING — Algorithm Settings: Random Forest                              | 42-46  |
| 42.1.5.15  | DBMS_DATA_MINING — Algorithm Constants and Settings: Singular Value Decomposition | 42-47  |
| 42.1.5.16  | DBMS_DATA_MINING — Algorithm Settings: Support Vector Machine                     | 42-48  |
| 42.1.5.17  | DBMS_DATA_MINING — Algorithm Settings: XGBoost                                    | 42-50  |
| 42.1.6 DBM | IS_DATA_MINING — Solver Settings                                                  | 42-60  |
| 42.1.6.1   | DBMS_DATA_MINING - Solver Settings: Adam                                          | 42-60  |
| 42.1.6.2   | DBMS_DATA_MINING — Solver Settings: ADMM                                          | 42-61  |
| 42.1.6.3   | DBMS_DATA_MINING — Solver Settings: LBFGS                                         | 42-62  |
| 42.1.7 DBM | IS_DATA_MINING Datatypes                                                          | 42-62  |
| 42.1.7.1   | Deprecated Types                                                                  | 42-63  |
| 42.1.8 Sum | mary of DBMS_DATA_MINING Subprograms                                              | 42-68  |
| 42.1.8.1   | ADD_COST_MATRIX Procedure                                                         | 42-70  |
| 42.1.8.2   | ADD_PARTITION Procedure                                                           | 42-73  |
| 42.1.8.3   | ALTER_REVERSE_EXPRESSION Procedure                                                | 42-74  |
| 42.1.8.4   | APPLY Procedure                                                                   | 42-77  |
| 42.1.8.5   | COMPUTE_CONFUSION_MATRIX Procedure                                                | 42-80  |
| 42.1.8.6   | COMPUTE_CONFUSION_MATRIX_PART Procedure                                           | 42-86  |
| 42.1.8.7   | COMPUTE_LIFT Procedure                                                            | 42-92  |
| 42.1.8.8   | COMPUTE_LIFT_PART Procedure                                                       | 42-97  |
| 42.1.8.9   | COMPUTE_ROC Procedure                                                             | 42-102 |
| 42.1.8.10  | COMPUTE_ROC_PART Procedure                                                        | 42-106 |
| 42.1.8.11  | CREATE_MODEL Procedure                                                            | 42-111 |
| 42.1.8.12  | CREATE_MODEL2 Procedure                                                           | 42-115 |
| 42.1.8.13  | Create Model Using Registration Information                                       | 42-116 |
| 42.1.8.14  | DROP_ALGORITHM Procedure                                                          | 42-117 |
| 42.1.8.15  | DROP_PARTITION Procedure                                                          | 42-118 |
| 42.1.8.16  | DROP_MODEL Procedure                                                              | 42-118 |
| 42.1.8.17  | EXPORT_MODEL Procedure                                                            | 42-119 |
| 42.1.8.18  | EXPORT_SERMODEL Procedure                                                         | 42-122 |
| 42.1.8.19  | FETCH_JSON_SCHEMA Procedure                                                       | 42-123 |
| 42.1.8.20  | GET_ASSOCIATION_RULES Function                                                    | 42-123 |
| 42.1.8.21  | GET_FREQUENT_ITEMSETS Function                                                    | 42-128 |
| 42.1.8.22  | GET_MODEL_COST_MATRIX Function                                                    | 42-130 |
| 42.1.8.23  | GET_MODEL_DETAILS_AI Function                                                     | 42-131 |
| 42.1.8.24  | GET_MODEL_DETAILS_EM Function                                                     | 42-133 |
| 42.1.8.25  | GET_MODEL_DETAILS_EM_COMP Function                                                | 42-134 |
| 42.1.8.26  | GET_MODEL_DETAILS_EM_PROJ Function                                                | 42-136 |
| 42.1.8.27  | GET_MODEL_DETAILS_GLM Function                                                    | 42-138 |
| 42.1.8.28  | GET_MODEL_DETAILS_GLOBAL Function                                                 | 42-141 |
| 42.1.8.29  | GET_MODEL_DETAILS_KM Function                                                     | 42-143 |

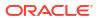

|      | 42.1.8.30 | GET_MODEL_DETAILS_NB Function                                    | 42-145 |
|------|-----------|------------------------------------------------------------------|--------|
|      | 42.1.8.31 | GET_MODEL_DETAILS_NMF Function                                   | 42-147 |
|      | 42.1.8.32 | GET_MODEL_DETAILS_OC Function                                    | 42-148 |
|      | 42.1.8.33 | GET_MODEL_SETTINGS Function                                      | 42-150 |
|      | 42.1.8.34 | GET_MODEL_SIGNATURE Function                                     | 42-151 |
|      | 42.1.8.35 | GET_MODEL_DETAILS_SVD Function                                   | 42-153 |
|      | 42.1.8.36 | GET_MODEL_DETAILS_SVM Function                                   | 42-155 |
|      | 42.1.8.37 | GET_MODEL_DETAILS_XML Function                                   | 42-157 |
|      | 42.1.8.38 | GET_MODEL_TRANSFORMATIONS Function                               | 42-159 |
|      | 42.1.8.39 | GET_TRANSFORM_LIST Procedure                                     | 42-162 |
|      | 42.1.8.40 | IMPORT_MODEL Procedure                                           | 42-165 |
|      | 42.1.8.41 | IMPORT_SERMODEL Procedure                                        | 42-169 |
|      | 42.1.8.42 | IMPORT_ONNX_MODEL Procedure                                      | 42-170 |
|      | 42.1.8.43 | JSON Schema for R Extensible Algorithm                           | 42-171 |
|      | 42.1.8.44 | REGISTER_ALGORITHM Procedure                                     | 42-175 |
|      | 42.1.8.45 | RANK_APPLY Procedure                                             | 42-176 |
|      | 42.1.8.46 | REMOVE_COST_MATRIX Procedure                                     | 42-179 |
|      | 42.1.8.47 | RENAME_MODEL Procedure                                           | 42-180 |
| 42.2 | DBMS_DA   | TA_MINING_TRANSFORM                                              | 42-181 |
| 42   | 2.1 Usin  | g DBMS_DATA_MINING_TRANSFORM                                     | 42-181 |
|      | 42.2.1.1  | DBMS_DATA_MINING_TRANSFORM Overview                              | 42-181 |
|      | 42.2.1.2  | DBMS_DATA_MINING_TRANSFORM Security Model                        | 42-184 |
|      | 42.2.1.3  | DBMS_DATA_MINING_TRANSFORM Datatypes                             | 42-184 |
|      | 42.2.1.4  | DBMS_DATA_MINING_TRANSFORM Constants                             | 42-186 |
| 42   | 2.2 DBM   | S_DATA_MINING_TRANSFORM Operational Notes                        | 42-187 |
|      | 42.2.2.1  | DBMS_DATA_MINING_TRANSFORM — About Transformation Lists          | 42-189 |
|      | 42.2.2.2  | DBMS_DATA_MINING_TRANSFORM — About Stacking and Stack Procedures | 42-191 |
|      | 42.2.2.3  | DBMS_DATA_MINING_TRANSFORM — Nested Data Transformations         | 42-193 |
| 42   | 2.2.3 Sum | mary of DBMS_DATA_MINING_TRANSFORM Subprograms                   | 42-196 |
|      | 42.2.3.1  | CREATE_BIN_CAT Procedure                                         | 42-198 |
|      | 42.2.3.2  | CREATE_BIN_NUM Procedure                                         | 42-199 |
|      | 42.2.3.3  | CREATE_CLIP Procedure                                            | 42-200 |
|      | 42.2.3.4  | CREATE_COL_REM Procedure                                         | 42-202 |
|      | 42.2.3.5  | CREATE_MISS_CAT Procedure                                        | 42-203 |
|      | 42.2.3.6  | CREATE_MISS_NUM Procedure                                        | 42-204 |
|      | 42.2.3.7  | CREATE_NORM_LIN Procedure                                        | 42-206 |
|      | 42.2.3.8  | DESCRIBE_STACK Procedure                                         | 42-207 |
|      | 42.2.3.9  | GET_EXPRESSION Function                                          | 42-209 |
|      | 42.2.3.10 | INSERT_AUTOBIN_NUM_EQWIDTH Procedure                             | 42-210 |
|      | 42.2.3.11 | INSERT_BIN_CAT_FREQ Procedure                                    | 42-214 |
|      | 42.2.3.12 | INSERT_BIN_NUM_EQWIDTH Procedure                                 | 42-218 |
|      |           |                                                                  |        |

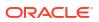

| 42.2.3.13                        | INSERT_BIN_NUM_QTILE Procedure                | 42-221 |
|----------------------------------|-----------------------------------------------|--------|
| 42.2.3.14                        | INSERT_BIN_SUPER Procedure                    | 42-224 |
| 42.2.3.15                        | INSERT_CLIP_TRIM_TAIL Procedure               | 42-228 |
| 42.2.3.16                        | INSERT_CLIP_WINSOR_TAIL Procedure             | 42-230 |
| 42.2.3.17                        | INSERT_MISS_CAT_MODE Procedure                | 42-233 |
| 42.2.3.18                        | INSERT_MISS_NUM_MEAN Procedure                | 42-235 |
| 42.2.3.19                        | INSERT_NORM_LIN_MINMAX Procedure              | 42-237 |
| 42.2.3.20                        | INSERT_NORM_LIN_SCALE Procedure               | 42-239 |
| 42.2.3.21                        | INSERT_NORM_LIN_ZSCORE Procedure              | 42-241 |
| 42.2.3.22                        | SET_EXPRESSION Procedure                      | 42-243 |
| 42.2.3.23                        | SET_TRANSFORM Procedure                       | 42-245 |
| 42.2.3.24                        | STACK_BIN_CAT Procedure                       | 42-246 |
| 42.2.3.25                        | STACK_BIN_NUM Procedure                       | 42-248 |
| 42.2.3.26                        | STACK_CLIP Procedure                          | 42-250 |
| 42.2.3.27                        | STACK_COL_REM Procedure                       | 42-252 |
| 42.2.3.28                        | STACK_MISS_CAT Procedure                      | 42-254 |
| 42.2.3.29                        | STACK_MISS_NUM Procedure                      | 42-256 |
| 42.2.3.30                        | STACK_NORM_LIN Procedure                      | 42-258 |
| 42.2.3.31                        | XFORM_BIN_CAT Procedure                       | 42-260 |
| 42.2.3.32                        | XFORM_BIN_NUM Procedure                       | 42-262 |
| 42.2.3.33                        | XFORM_CLIP Procedure                          | 42-265 |
| 42.2.3.34                        | XFORM_COL_REM Procedure                       | 42-266 |
| 42.2.3.35                        | XFORM_EXPR_NUM Procedure                      | 42-268 |
| 42.2.3.36                        | XFORM_EXPR_STR Procedure                      | 42-270 |
| 42.2.3.37                        | XFORM_MISS_CAT Procedure                      | 42-272 |
| 42.2.3.38                        | XFORM_MISS_NUM Procedure                      | 42-274 |
| 42.2.3.39                        | XFORM_NORM_LIN Procedure                      | 42-276 |
| 42.2.3.40                        | XFORM_STACK Procedure                         | 42-278 |
| 12.3 DBMS_PRI                    | EDICTIVE_ANALYTICS                            | 42-281 |
| 42.3.1 Using                     | DBMS_PREDICTIVE_ANALYTICS                     | 42-281 |
| 42.3.1.1                         | DBMS_PREDICTIVE_ANALYTICS Overview            | 42-281 |
| 42.3.1.2                         | DBMS_PREDICTIVE_ANALYTICS Security Model      | 42-282 |
| 42.3.2 Sumr                      | mary of DBMS_PREDICTIVE_ANALYTICS Subprograms | 42-282 |
| 42.3.2.1                         | EXPLAIN Procedure                             | 42-282 |
| 42.3.2.2                         | PREDICT Procedure                             | 42-284 |
| 42.3.2.3                         | PROFILE Procedure                             | 42-286 |
| Data Dictiona                    | ury Views                                     |        |
|                                  | •                                             | 43-1   |
| 43.1 ALL MININ                   | IG MUDELS                                     |        |
| 43.1 ALL_MININ<br>43.2 ALL MININ | IG_MODELS IG_MODEL_ATTRIBUTES                 | 43-3   |

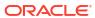

43

| 43.4  | ALL_MINING_MODEL_SETTINGS | 43-5  |
|-------|---------------------------|-------|
| 43.5  | ALL_MINING_MODEL_VIEWS    | 43-6  |
| 43.6  | ALL_MINING_MODEL_XFORMS   | 43-6  |
|       |                           |       |
| SQL   | _ Scoring Functions       |       |
| 44.1  | CLUSTER_DETAILS           | 44-2  |
| 44.2  | CLUSTER_DISTANCE          | 44-5  |
| 44.3  | CLUSTER_ID                | 44-7  |
| 44.4  | CLUSTER_PROBABILITY       | 44-10 |
| 44.5  | CLUSTER_SET               | 44-12 |
| 44.6  | FEATURE_COMPARE           | 44-15 |
| 44.7  | FEATURE_DETAILS           | 44-17 |
| 44.8  | FEATURE_ID                | 44-20 |
| 44.9  | FEATURE_SET               | 44-22 |
| 44.10 | FEATURE_VALUE             | 44-25 |
| 44.11 | ORA_DM_PARTITION_NAME     | 44-27 |
| 44.12 | PREDICTION                | 44-29 |
| 44.13 | PREDICTION_BOUNDS         | 44-33 |
| 44.14 | PREDICTION_COST           | 44-35 |
| 44.15 | PREDICTION_DETAILS        | 44-39 |
| 44.16 | PREDICTION_PROBABILITY    | 44-44 |
| 44.17 | PREDICTION_SET            | 44-48 |
| 44.18 | VECTOR_EMBEDDING          | 44-52 |

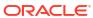

#### **Preface**

This preface contains the following topics:

- Technology Rebrand
- Audience
- Documentation Accessibility
- Diversity and Inclusion
- Related Resources
- Conventions

### **Technology Rebrand**

Oracle is rebranding the suite of products and components that support machine learning with Oracle Database and Big Data. This technology is now known as Oracle Machine Learning (OML).

The OML application programming interfaces (APIs) for SQL include PL/SQL packages, SQL functions, and data dictionary views. Using these APIs is described in publications, previously under the name Oracle Data Mining, that are now named Oracle Machine Learning for SQL (OML4SQL).

#### **Audience**

This guide is intended for application developers and database administrators who are familiar with SQL programming and Oracle Database administration and who have a basic understanding of machine learning concepts.

## **Documentation Accessibility**

For information about Oracle's commitment to accessibility, visit the Oracle Accessibility Program website at http://www.oracle.com/pls/topic/lookup?ctx=acc&id=docacc.

#### **Access to Oracle Support**

Oracle customer access to and use of Oracle support services will be pursuant to the terms and conditions specified in their Oracle order for the applicable services.

### **Diversity and Inclusion**

Oracle is fully committed to diversity and inclusion. Oracle respects and values having a diverse workforce that increases thought leadership and innovation. As part of our initiative to build a more inclusive culture that positively impacts our employees, customers, and partners,

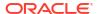

we are working to remove insensitive terms from our products and documentation. We are also mindful of the necessity to maintain compatibility with our customers' existing technologies and the need to ensure continuity of service as Oracle's offerings and industry standards evolve. Because of these technical constraints, our effort to remove insensitive terms is ongoing and will take time and external cooperation.

#### Related Resources

For more information, see these Oracle resources:

Oracle Public Cloud

http://cloud.oracle.com

- Oracle Machine Learning for SQL Concepts
- Oracle Machine Learning for SQL User's Guide
- Oracle Database PL/SQL Packages and Types Reference
- Oracle Database Reference

#### Conventions

The following text conventions are used in this document:

| Convention | Meaning                                                                                                    |
|------------|----------------------------------------------------------------------------------------------------|
| boldface   | Boldface type indicates graphical user interface elements associated with an action, or terms defined in text or the glossary.         |
| italic     | Italic type indicates book titles, emphasis, or placeholder variables for which you supply particular values.                          |
| monospace  | Monospace type indicates commands within a paragraph, URLs, code in examples, text that appears on the screen, or text that you enter. |

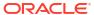

## Part I

## Introductions

Part I presents an introduction to Oracle Machine Learning for SQL. The first chapter is a general, high-level overview for those who are new to machine learning technology.

Part I contains the following chapters:

- Introduction to Oracle Machine Learning for SQL
- Oracle Machine Learning Basics

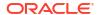

1

## Introduction to Oracle Machine Learning for SQL

Introduces Oracle Machine Learning for SQL to perform a variety of machine learning tasks.

- About Oracle Machine Learning for SQL
- Oracle Machine Learning for SQL in the Database Kernel
- Oracle Machine Learning for SQL with R Extensibility
- Oracle Machine Learning for SQL in Oracle Exadata
- About Partitioned Models
- Interfaces to Oracle Machine Learning for SQL
- Overview of Database Analytics

## 1.1 About Oracle Machine Learning for SQL

Oracle Machine Learning for SQL (OML4SQL) provides scalable in-database machine learning algorithms through PL/SQL and SQL APIs. The algorithms are fast and scalable, support algorithm-specific automatic data preparation, and can score in batch or real-time.

OML4SQL provides a powerful, state-of-the-art machine learning capability within Oracle Database. The parallelized algorithms in the database keep data under database control. There is no need to extract data to separate machine learning engines, which adds latency to data access and raises concerns about data security, storage, and recency. The algorithms are fast and scalable, support algorithm-specific automatic data preparation, and can score in batch or real-time. You can use OML4SQL to build and deploy predictive and descriptive machine learning applications, to add intelligent capabilities to existing applications, and to generate predictive queries for data exploration. OML4SQL provides explanatory prediction details when scoring data, so you can understand why an individual prediction is made.

OML4SQL offers a broad set of in-database algorithms for performing a variety of machine learning tasks, such as classification, regression, anomaly detection, feature extraction, clustering, and market basket analysis. The algorithms can work on standard case data, transactional data, star schemas, and unstructured text data. OML4SQL is uniquely suited to the analysis of very large data sets.

Oracle Machine Learning for SQL, along with Oracle Machine Learning for R and Oracle Machine Learning for Python, is a component of Oracle Machine Learning that provides three powerful APIs for in-database machine learning, among other features.

## 1.2 Oracle Machine Learning for SQL in the Database Kernel

Learn about the implementation of Oracle Machine Learning for SQL (OML4SQL) in Oracle Database kernel and its advantages.

OML4SQL is implemented in the Oracle Database kernel. OML4SQL models are first class database objects. Oracle Machine Learning for SQL processes use built-in features of Oracle Database to maximize scalability and make efficient use of system resources.

OML4SQL within Oracle Database offers many advantages:

- No Data Movement: Some machine learning products require that the data be exported
  from a corporate database and converted to a specialized format. With OML4SQL, no data
  movement or conversion is needed. This makes the entire process less complex, timeconsuming, and error-prone, and it allows for the analysis of very large data sets.
- Security: Your data is protected by the extensive security mechanisms of Oracle Database.
   Moreover, specific database privileges are needed for different machine learning activities.
   Only users with the appropriate privileges can define, manipulate, or apply machine learning model objects.
- Data Preparation and Administration: Most data must be cleansed, filtered, normalized, sampled, and transformed in various ways before it can be mined. Up to 80% of the effort in a machine learning project is often devoted to data preparation. OML4SQL can automatically manage key steps in the data preparation process. Additionally, Oracle Database provides extensive administrative tools for preparing and managing data.
- Ease of Data Refresh: Machine learning processes within Oracle Database have ready access to refreshed data. OML4SQL can easily deliver machine learning results based on current data, thereby maximizing its timeliness and relevance.
- Oracle Database Analytics: Oracle Database offers many features for advanced analytics and business intelligence. You can easily integrate machine learning with other analytical features of the database, such as statistical analysis and analytic views.
- Oracle Technology Stack: You can take advantage of all aspects of Oracle's technology stack to integrate machine learning within a larger framework for business intelligence or scientific inquiry.
- Domain Environment: Machine learning models have to be built, tested, validated, managed, and deployed in their appropriate application domain environments. Machine learning results may need to be post-processed as part of domain specific computations (for example, calculating estimated risks and response probabilities) and then stored into permanent repositories or data warehouses. With OML4SQL, the pre- and post-machine learning activities can all be accomplished within the same environment.
- Application Programming Interfaces: The PL/SQL API and SQL language operators
  provide direct access to OML4SQL functionality in Oracle Database.

#### **Related Topics**

Overview of Database Analytics

## 1.3 Oracle Machine Learning for SQL in Oracle Exadata

Understand how complex scoring and algorithmic processing is done using Oracle Exadata.

Scoring refers to the process of applying a OML4SQL model to data to generate predictions. The scoring process may require significant system resources. Vast amounts of data may be involved, and algorithmic processing may be very complex.

With OML4SQL, scoring can be off-loaded to intelligent Oracle Exadata Storage Servers where processing is extremely performant.

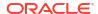

Oracle Exadata Storage Servers combine Oracle's smart storage software and Oracle's industry-standard hardware to deliver the industry's highest database storage performance. For more information about Oracle Exadata, visit the Oracle Technology Network.

#### **Related Topics**

https://www.oracle.com/engineered-systems/exadata/

#### 1.4 About Partitioned Models

Introduces partitioned models to organize and represent multiple models.

When you build a model on your data set and apply it to new data, sometimes the prediction may be generic that performs badly when run on new and evolving data. To overcome this, the data set can be divided into different parts based on some characteristics. Oracle Machine Learning for SQL supports partitioned model. Partitioned models allow users to build a type of ensemble model for each data partition. The top-level model has sub models that are automatically produced. The sub models are based on the attribute options. For example, if your data set has an attribute called REGION with four values and you have defined it as the partitioned attribute. Then, four sub models are created for this attribute. The sub models are automatically managed and used as a single model. The partitioned model automates a typical machine learning task and can potentially achieve better accuracy through multiple targeted models.

The partitioned model and its sub models reside as first class, persistent database objects. Persistent means that the partitioned model has an on-disk representation. In a partition model, the performance of partitioned models with a large number of partitions is enhanced, and dropping a single model within a partition model is also improved.

To create a partitioned model, include the <code>ODMS\_PARTITION\_COLUMNS</code> setting. To define the number of partitions, include the <code>ODMS\_MAX\_PARTITIONS</code> setting. When you are making predictions, you must use the top-level model. The correct sub model is selected automatically based on the attribute, the attribute options, and the partition setting. You must include the partition columns as part of the <code>USING</code> clause when scoring. The <code>GROUPING</code> hint is an optional hint that applies to machine learning scoring functions when scoring partitioned models.

The partition names, key values, and the structure of the partitioned model are available in the ALL MINING MODEL PARTITIONS view.

#### **Related Topics**

Oracle Database Reference

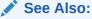

Oracle Database SQL Language Reference on how to use GROUPING hint.

Oracle Machine Learning for SQL User's Guide to understand more about partitioned models.

## 1.5 Interfaces to Oracle Machine Learning for SQL

Introduces supported interfaces for Oracle Machine Learning for SQL.

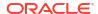

The programmatic interfaces to Oracle Machine Learning for SQL are PL/SQL for building and maintaining models and a family of SQL functions for scoring. OML4SQL also supports a graphical user interface, which is implemented as an extension to Oracle SQL Developer.

Oracle Predictive Analytics, a set of simplified OML4SQL routines, is built on top of OML4SQL and is implemented as a PL/SQL package.

#### 1.5.1 PL/SQL API

The OML4SQL PL/SQL API is built into the DBMS\_DATA\_MINING PL/SQL package, which has routines for building, testing, and maintaining machine learning models. This package also has a batch apply operation.

The following example shows part of a simple PL/SQL script for creating an SVM classification model called SVMC\_SH\_Clas\_sample. The model build uses weights, specified in a weights table, and settings, specified in a settings table. The weights influence the weighting of target classes. The settings override default behavior. The model uses Automatic Data Preparation (prep\_auto on setting). The model is trained on the data in mining\_data\_build\_v.

#### **Example 1-1** Creating a Classification Model

```
----- CREATE AND POPULATE A CLASS WEIGHTS TABLE ------
CREATE TABLE symc sh sample class wt (
 target value NUMBER,
 class weight NUMBER);
INSERT INTO symc sh sample class wt VALUES (0,0.35);
INSERT INTO svmc_sh_sample_class_wt VALUES (1,0.65);
COMMIT;
        ----- CREATE AND POPULATE A SETTINGS TABLE -----
CREATE TABLE symc sh sample settings (
 setting name VARCHAR2(30),
 setting value VARCHAR2(4000));
BEGIN
INSERT INTO svmc_sh_sample_settings (setting_name, setting_value) VALUES
 (dbms_data_mining.algo_name, dbms_data_mining.algo_support_vector_machines);
INSERT INTO symc sh sample settings (setting name, setting value) VALUES
  (dbms data mining.svms kernel function, dbms data mining.svms linear);
INSERT INTO symc sh sample settings (setting name, setting value) VALUES
 (dbms data mining.clas weights table name, 'svmc sh sample class wt');
INSERT INTO symc sh sample settings (setting name, setting value) VALUES
  (dbms data mining.prep auto, dbms data mining.prep auto on);
END:
----- CREATE THE MODEL -----
 DBMS DATA MINING.CREATE MODEL (
   model name => 'SVMC SH Clas sample',
   case_id_column name => 'cust id',
   target column name => 'affinity card',
   settings table name => 'svmc sh sample settings');
END;
```

#### 1.5.2 SQL Functions

Oracle Machine Learning for SQL supports SQL functions for performing prediction, clustering, and feature extraction.

The functions score data by applying an OML4SQL model object or by running an analytic clause that performs dynamic scoring.

The following example shows a query that applies the classification model svmc\_sh\_clas\_sample to the data in the view mining\_data\_apply\_v. The query returns the average age of customers who are likely to use an affinity card. The results are broken out by gender.

#### **Example 1-2** The PREDICTION Function

| С | CNT | AVG_AGE |
|---|-----|---------|
| - |     |         |
| F | 59  | 41      |
| Μ | 409 | 45      |

#### **Related Topics**

In-Database Scoring

In-database scoring applies machine learning models to new data within the database, ensuring security, efficiency, and ease of integration with applications.

#### 1.5.3 Oracle Data Miner

Oracle Machine Learning for SQL supports a graphical interface called Oracle Data Miner.

Oracle Data Miner is a graphical interface to OML4SQL. Oracle Data Miner is an extension to Oracle SQL Developer, which is available for download free of charge on the Oracle Technology Network.

Oracle Data Miner uses a work flow paradigm to capture, document, and automate the process of building, evaluating, and applying OML4SQL models. Within a work flow, you can specify data transformations, build and evaluate multiple models, and score multiple data sets. You can then save work flows and share them with other users.

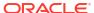

Figure 1-1 An Oracle Data Miner Workflow

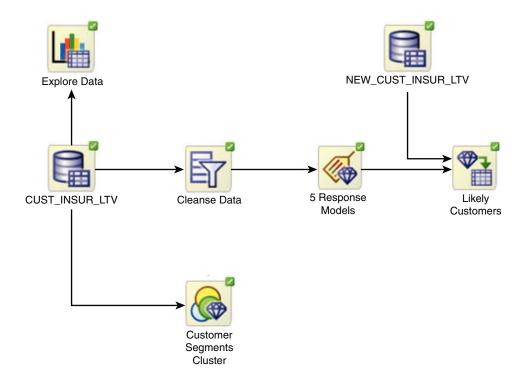

For information about Oracle Data Miner, including installation instructions, visit Oracle Technology Network.

#### **Related Topics**

• Oracle Data Miner

#### 1.5.4 Predictive Analytics

Predictive analytics is a technology that captures Oracle Machine Learning for SQL processes in simple routines.

Sometimes called "one-click machine learning," predictive analytics simplifies and automates the machine learning process.

Predictive analytics uses OML4SQL technology, but knowledge of OML4SQL is not needed to use predictive analytics. You can use predictive analytics by specifying an operation to perform on your data. You do not need to create or use OML4SQL models or understand the OML4SQL functions and algorithms summarized in "Oracle Machine Learning for SQL Basics ".

Oracle Machine Learning for SQL predictive analytics operations are described in the following table:

**Table 1-1 Oracle Predictive Analytics Operations** 

| Operation | Description                                                                                    |
|-----------|------------------------------------------------------------------------------------------------|
| EXPLAIN   | Explains how individual predictors (columns) affect the variation of values in a target column |

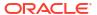

Table 1-1 (Cont.) Oracle Predictive Analytics Operations

| Operation | Description                                                              |
|-----------|--------------------------------------------------------------------------|
| PREDICT   | For each case (row), predicts the values in a target column              |
| PROFILE   | Creates a set of rules for cases (rows) that imply the same target value |

The Oracle predictive analytics operations are implemented in the DBMS PREDICTIVE ANALYTICS PL/SQL package. They are also available in Oracle Data Miner.

## 1.6 Overview of Database Analytics

Oracle Database supports native analytical features. Since all these features are on a common server, they can be combined efficiently. Analytical results can be integrated with Oracle Business Intelligence Suite Enterprise Edition and other BI tools.

The possibilities for combining different analytics are virtually limitless. Example 1-3 shows Oracle Machine Learning for SQL and text processing within a single SQL query. The query selects all customers who have a high propensity to attrite (> 80% chance), are valuable customers (customer value rating > 90), and have had a recent conversation with customer services regarding a Checking Plus account. The propensity to attrite information is computed using a OML4SQL model called tree\_model. The query uses the Oracle Text CONTAINS operator to search call center notes for references to Checking Plus accounts.

The following table shows some of the built-in analytics that Oracle Database can do:

**Table 1-2 Oracle Database Native Analytics** 

| Analytical<br>Feature             | Description                                                                                                    | Documented In                                                                                           |
|-----------------------------------|----------------------------------------------------------------------------------------------------|----------------------------------------------------------------------------------------------------|
| Complex data transformation s     | Data transformation is a key aspect of analytical applications and ETL (extract, transform, and load). You can use SQL expressions to implement data transformations, or you can use the DBMS_DATA_MINING_TRANSFORM package.                                                                                                    | Oracle Database PL/SQL Packages and Types Reference                                                     |
|                                   | DBMS_DATA_MINING_TRANSFORM is a flexible data transformation package that includes a variety of missing value and outlier treatments, as well as binning and normalization capabilities.                                                                                                    |                                                                                                    |
| Statistical functions             | Oracle Database provides a long list of SQL statistical functions with support for: hypothesis testing (such as t-test, F-test), correlation computation (such as pearson correlation), cross-tab statistics, and descriptive statistics (such as median and mode). The DBMS_STAT_FUNCS package adds distribution fitting procedures and a summary procedure that returns descriptive statistics for a column. | Oracle Database SQL Language<br>Reference and Oracle Database<br>PL/SQL Packages and Types<br>Reference |
| Window and analytic SQL functions | Oracle Database supports analytic and windowing functions for computing cumulative, moving, and centered aggregates. With windowing aggregate functions, you can calculate moving and cumulative versions of SUM, AVERAGE, COUNT, MAX, MIN, and many more functions.                                                                                                    | Oracle Database Data Warehousing<br>Guide                                                               |

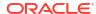

Table 1-2 (Cont.) Oracle Database Native Analytics

| Analytical<br>Feature | Description                                                                                                    | Documented In                                                 |
|-----------------------|----------------------------------------------------------------------------------------------------|---------------------------------------------------------------|
| Linear algebra        | The UTL_NLA package exposes a subset of the popular BLAS and LAPACK (Version 3.0) libraries for operations on vectors and matrices represented as VARRAYs. This package includes procedures to solve systems of linear equations, invert matrices, and compute eigenvalues and eigenvectors.                                                                                       | Oracle Database PL/SQL Packages and Types Reference           |
| OLAP                  | Oracle OLAP supports multidimensional analysis and can be used to improve performance of multidimensional queries. Oracle OLAP provides functionality previously found only in specialized OLAP databases. Moving beyond drill-downs and roll-ups, Oracle OLAP also supports time-series analysis, modeling, and forecasting.                                                      | Oracle OLAP User's Guide                                      |
| Spatial analytics     | Oracle Spatial provides advanced spatial features to support highend GIS and LBS solutions. Oracle Spatial's analysis and machine learning capabilities include functions for binning, detection of regional patterns, spatial correlation, colocation machine learning, and spatial clustering.                                                                                   | Oracle Spatial Developer's Guide                              |
|                       | Oracle Spatial also includes support for topology and network data models and analytics. The topology data model of Oracle Spatial allows one to work with data about nodes, edges, and faces in a topology. It includes network analysis functions for computing shortest path, minimum cost spanning tree, nearest-neighbors analysis, traveling salesman problem, among others. |                                                               |
| Graph                 | The Property Graph delivers advanced graph query and analytics capabilities in Oracle Database. The in-memory graph server (PGX) provides a machine learning library, which supports graphempowered machine learning algorithms. The machine learning library supports DeepWalk, supervised GraphWise, and Pg2vec algorithms.                                                      | Oracle Database Graph Developer's<br>Guide for Property Graph |
| Text Analysis         | Oracle Text uses standard SQL to index, search, and analyze text and documents stored in the Oracle database, in files, and on the web. Oracle Text also supports automatic classification and clustering of document collections. Many of the analytical features of Oracle Text are layered on top of Oracle Machine Learning functionality.                                     | Oracle Text Application Developer's<br>Guide                  |

#### Example 1-3 SQL Query Combining Oracle Machine Learning for SQL and Oracle Text

2

## **Oracle Machine Learning Basics**

Understand the basic concepts of Oracle Machine Learning.

- Machine Learning Techniques
- Algorithms
- Data Preparation
- In-Database Scoring

#### 2.1 Machine Learning Techniques

Machine learning techniques define classes of problems for modeling and solving. Understand supervised and unsupervised methods in Oracle Machine Learning.

A basic understanding of machine learning techniques and algorithms is required for using Oracle Machine Learning.

Each machine learning **technique** specifies a class of problems that can be modeled and solved. Machine learning techniques fall generally into two categories: **supervised** and **unsupervised**. Notions of supervised and unsupervised learning are derived from the science of machine learning, which has been called a sub-area of artificial intelligence.

Artificial intelligence refers to the implementation and study of systems that exhibit autonomous intelligence or behavior of their own. Machine learning deals with techniques that enable devices to learn from their own performance and modify their own functioning.

The following illustration provides an idea of how to use Oracle machine learning techniques.

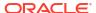

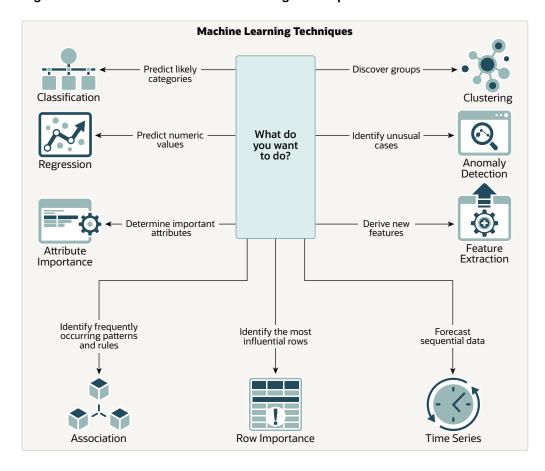

Figure 2-1 How to Use Machine Learning techniques

#### **Related Topics**

What is a Machine Learning Algorithm
 An algorithm is a mathematical procedure for solving a specific kind of problem. For some machine learning techniques, you can choose among several algorithms.

#### 2.1.1 Supervised Machine Learning

Supervised learning uses known outcomes to guide the model-building process, resulting in predictive models for classification and regression tasks.

Supervised learning is also known as directed learning. The learning process is directed by a previously known dependent attribute or target. Directed Oracle Machine Learning attempts to explain the behavior of the target as a function of a set of independent attributes or predictors.

Supervised learning generally results in predictive models. This is in contrast to unsupervised learning where the goal is pattern detection.

#### 2.1.1.1 Supervised Learning: Testing

Testing evaluates the model's generalizability to new data, ensuring it avoids overfitting and accurately predicts outcomes.

The process of applying the model to test data helps to determine whether the model, built on one chosen sample, is generalizable to other data. In other words, test data is used for scoring.

In particular, it helps to avoid the phenomenon of overfitting, which can occur when the logic of the model fits the build data too well and therefore has little predictive power.

#### 2.1.1.2 Supervised Learning: Scoring

Scoring applies the model to new data to make predictions, using techniques like classification and regression for different types of data.

Apply data, also called scoring data, is the actual population to which a model is applied. For example, you might build a model that identifies the characteristics of customers who frequently buy a certain product. To obtain a list of customers who shop at a certain store and are likely to buy a related product, you might apply the model to the customer data for that store. In this case, the store customer data is the scoring data.

Most supervised learning can be applied to a population of interest. The principal supervised machine learning techniques, **classification** and **regression**, can both be used for scoring.

Oracle Machine Learning does not support the scoring operation for **attribute importance**, another supervised technique. Models of this type are built on a population of interest to obtain information about that population; they cannot be applied to separate data. An attribute importance model returns and ranks the attributes that are most important in predicting a target value.

Oracle Machine Learning supports the supervised machine learning techniques described in the following table:

**Table 2-1 Oracle Machine Learning Supervised Techniques** 

| Technique            | Description                                                                        | Sample Problem                                                                                         |
|----------------------|------------------------------------------------------------------------------------|----------------------------------------------------------------------------------------------------|
| Attribute Importance | Identifies the attributes that are most important in predicting a target attribute | Given customer response to an affinity card program, find the most significant predictors              |
| Classification       | Assigns items to discrete classes and predicts the class to which an item belongs  | Given demographic data about a set of customers, predict customer response to an affinity card program |
| Regression           | Approximates and forecasts continuous values                                       | Given demographic and purchasing data about a set of customers, predict customers' age                 |

#### 2.1.2 Unsupervised Machine Learning

Unsupervised learning identifies patterns and relationships in data without predefined outcomes, useful for clustering, feature extraction, and anomaly detection.

Unsupervised learning is non-directed. There is no distinction between dependent and independent attributes. There is no previously-known result to guide the algorithm in building the model.

Unsupervised learning can be used for **descriptive** purposes. It can also be used to make predictions.

#### 2.1.2.1 Unsupervised Learning: Scoring

Scoring in unsupervised learning applies models to data for clustering and feature extraction, revealing hidden patterns and structures.

Although unsupervised machine learning does not specify a target, most unsupervised learning can be applied to a population of interest. For example, clustering models use descriptive

machine learning techniques, but they can be applied to classify cases according to their cluster assignments. **Anomaly Detection**, although unsupervised, is typically used to predict whether a data point is typical among a set of cases.

Oracle Machine Learning supports the scoring operation for **Clustering** and **Feature Extraction**, both unsupervised machine learning techniques. Oracle Machine Learning does not support the scoring operation for **Association Rules**, another unsupervised function. Association models are built on a population of interest to obtain information about that population; they cannot be applied to separate data. An association model returns rules that explain how items or events are associated with each other. The association rules are returned with statistics that can be used to rank them according to their probability.

OML supports the unsupervised techniques described in the following table:

Table 2-2 Oracle Machine Learning Unsupervised Techniques

| Function           | Description                                                                                           | Sample Problem                                                                                                    |
|--------------------|----------------------------------------------------------------------------------------------------|----------------------------------------------------------------------------------------------------|
| Anomaly Detection  | Identifies items (outliers) that do not satisfy the characteristics of "normal" data                  | Given demographic data about a set of customers, identify customer purchasing behavior that is significantly different from the norm |
| Association Rules  | Finds items that tend to co-occur in the data and specifies the rules that govern their co-occurrence | Find the items that tend to be purchased together and specify their relationship                                                     |
| Clustering         | Finds natural groupings in the data                                                                   | Segment demographic data into clusters and rank the probability that an individual belongs to a given cluster                        |
| Feature Extraction | Creates new attributes (features) using linear combinations of the original attributes                | Given demographic data about a set of customers, group the attributes into general characteristics of the customers                  |

#### **Related Topics**

#### Machine Learning Techniques

Part II provides basic conceptual information about machine learning techniques that the Oracle Machine Learning for SQL supports.

#### In-Database Scoring

In-database scoring applies machine learning models to new data within the database, ensuring security, efficiency, and ease of integration with applications.

# 2.2 What is a Machine Learning Algorithm

An algorithm is a mathematical procedure for solving a specific kind of problem. For some machine learning techniques, you can choose among several algorithms.

Each algorithm produces a specific type of model, with different characteristics. Some machine learning problems can best be solved by using more than one algorithm in combination. For example, you might first use a feature extraction model to create an optimized set of predictors, then a classification model to make a prediction on the results.

## 2.2.1 Oracle Machine Learning Supervised Algorithms

Oracle Machine Learning for SQL (OML4SQL) supports the supervised machine learning algorithms described in the following table.

Table 2-3 Oracle Machine Learning Algorithms for Supervised techniques

| Algorithm                     | Technique                                    | Description                                                                                                    |
|-------------------------------|----------------------------------------------|----------------------------------------------------------------------------------------------------|
| Decision Tree                 | Classification                               | Decision trees extract predictive information in the form of human-<br>understandable rules. The rules are if-then-else expressions; they explain the<br>decisions that lead to the prediction.                                                                                                    |
| Explicit Semantic<br>Analysis | Classification                               | Explicit Semantic Analysis (ESA) is designed to make predictions for text data. This algorithm can address use cases with hundreds of thousands of classes. In Oracle Database 12c Release 2, ESA was introduced as Feature Extraction algorithm.                                                                                                    |
| Exponential Smoothing         | Time Series and<br>Time Series<br>Regression | Exponential Smoothing (ESM) provides forecasts for time series data. Forecasts are made for each time period within a user-specified forecast window. ESM provides a total of 14 different time series models, including all the most popular estimates of trend and seasonal effects. Choice of model is controlled by user settings. ESM provides confidence bounds on its forecasts. |
| Generalized Linear<br>Model   | Classification and<br>Regression             | Generalized Linear Model (GLM) implements logistic regression for classification of binary targets and linear regression for continuous targets. GLM classification supports confidence bounds for prediction probabilities. GLM regression supports confidence bounds for predictions.                                                                                                 |
| Minimum Description<br>Length | Attribute<br>Importance                      | Minimum Description Length (MDL) is an information theoretic model selection principle. MDL assumes that the simplest, most compact representation of data is the best and most probable explanation of the data.                                                                                                    |
| Naive Bayes                   | Classification                               | Naive Bayes makes predictions using Bayes' Theorem, which derives the probability of a prediction from the underlying evidence, as observed in the data.                                                                                                    |
| Neural Network                | Classification and Regression                | Neural Network in machine learning is an artificial algorithm inspired from biological neural network and is used to estimate or approximate Techniques that depend on a large number of generally unknown inputs. Neural Network is designed for classification and regression.                                                                                                    |
| Random Forest                 | Classification                               | Random Forest is a powerful machine learning algorithm. The Random Forest algorithm builds a number of Decision Tree models and predicts using the ensemble of trees.                                                                                                    |
| Support Vector<br>Machine     | Classification and Regression                | Distinct versions of the Support Vector Machine (SVM) algorithm use different kernel Techniques to handle different types of data sets. Linear and Gaussian (nonlinear) kernels are supported.                                                                                                    |
|                               |                                              | SVM classification attempts to separate the target classes with the widest possible margin.                                                                                                    |
|                               |                                              | SVM regression tries to find a continuous function such that the maximum number of data points lie within an epsilon-wide tube around it.                                                                                                    |
| XGBoost                       | Classification and Regression                | XGBoost is machine learning algorithm for regression and classification that makes available the XGBoost open source package. Oracle Machine Learning for SQL XGBoost prepares training data, invokes XGBoost, builds and persists a model, and applies the model for prediction.                                                                                                    |

# 2.2.2 Oracle Machine Learning Unsupervised Algorithms

Oracle Machine Learning for SQL (OML4SQL) supports the unsupervised machine learning algorithms described in the following table.

Table 2-4 Oracle Machine Learning Algorithms for Unsupervised Techniques

| Algorithm                                                                            | Technique                           | Description                                                                                                    |
|--------------------------------------------------------------------------------------|-------------------------------------|----------------------------------------------------------------------------------------------------|
| Apriori                                                                              | Association                         | Apriori performs market basket analysis by identifying co-occurring items (frequent itemsets) within a set. Apriori finds rules with support greater than a specified minimum support and confidence greater than a specified minimum confidence.                                                                          |
| CUR Matrix<br>Decomposition                                                          | Attribute Importance                | CUR Matrix Decomposition is an alternative to Support Vector Machine (SVM) and Principal Component Analysis (PCA) and an important tool for exploratory data analysis. This algorithm performs analytical processing and singles out important columns and rows.                                                           |
| Expectation<br>Maximization                                                          | Clustering and<br>Anomaly Detection | Expectation Maximization (EM) is a density estimation algorithm that performs probabilistic clustering. In density estimation, the goal is to construct a density function that captures how a given population is distributed. The density estimate is based on observed data that represents a sample of the population. |
|                                                                                      |                                     | Oracle Machine Learning supports probabilistic clustering and data frequency estimates and other applications of Expectation Maximization.                                                                                                    |
|                                                                                      |                                     | The EM Anomaly algorithm can detect the underlying data distribution and thereby identify records that do not fit the learned data distribution well.                                                                                                    |
| Explicit Semantic<br>Analysis                                                        | Feature Extraction                  | Explicit Semantic Analysis (ESA) uses existing knowledge base as features. An attribute vector represents each feature or a concept. ESA creates a reverse index that maps every attribute to the knowledge base concepts or the concept-attribute association vector value.                                               |
| k-Means                                                                              | Clustering                          | <i>k</i> -Means is a distance-based clustering algorithm that partitions the data into a predetermined number of clusters. Each cluster has a centroid (center of gravity). Cases (individuals within the population) that are in a cluster are close to the centroid.                                                     |
|                                                                                      |                                     | OML4SQL supports an enhanced version of <i>k</i> -Means. It goes beyond the classical implementation by defining a hierarchical parent-child relationship of clusters.                                                                                                    |
| Multivariate State<br>Estimation Technique -<br>Sequential Probability<br>Ratio Test | Anomaly Detection                   | The Multivariate State Estimation Technique - Sequential Probability Ratio Test (MSET-SPRT) algorithm is a nonlinear, nonparametric anomaly detection machine learning technique designed for monitoring critical processes. It detects subtle anomalies while also producing minimal false alarms.                        |
| Non-Negative Matrix<br>Factorization                                                 | Feature Extraction                  | Non-Negative Matrix Factorization (NMF) generates new attributes using linear combinations of the original attributes. The coefficients of the linear combinations are non-negative. During model apply, an NMF model maps the original data into the new set of attributes (features) discovered by the model.            |
| One Class Support<br>Vector Machine                                                  | Anomaly Detection                   | One-class SVM builds a profile of one class. When the model is applied, it identifies cases that are somehow different from that profile. This allows for the detection of rare cases that are not necessarily related to each other.                                                                                      |
| Orthogonal Partitioning<br>Clustering                                                | Clustering                          | Orthogonal Partitioning Clustering (O-Cluster) creates a hierarchical, grid-based clustering model. The algorithm creates clusters that define dense areas in the attribute space. A sensitivity parameter defines the baseline density level.                                                                             |

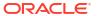

Table 2-4 (Cont.) Oracle Machine Learning Algorithms for Unsupervised Techniques

| Algorithm                                                              | Technique          | Description                                                                                                    |
|------------------------------------------------------------------------|--------------------|----------------------------------------------------------------------------------------------------|
| Singular Value<br>Decomposition and<br>Principal Component<br>Analysis | Feature Extraction | Singular Value Decomposition (SVD) and Principal Component Analysis (PCA) are orthogonal linear transformations that are optimal at capturing the underlying variance of the data. This property is extremely useful for reducing the dimensionality of high-dimensional data and for supporting meaningful data visualization. |
|                                                                        |                    | In addition to dimensionality reduction, SVD and PCA have a number of other important applications, such as data de-noising (smoothing), data compression, matrix inversion, and solving a system of linear equations.                                                                                                    |

#### **Related Topics**

#### Algorithms

Oracle Machine Learning for SQL supports the algorithms listed in Part III. Part III provides basic conceptual information about the algorithms. There is at least one algorithm for each of the machine learning techniques.

# 2.3 Data Preparation

Data preparation involves cleaning, transforming, and organizing data for building effective machine learning models. Quality data is essential for accurate model predictions.

The quality of a model depends to a large extent on the quality of the data used to build (train) it. Much of the time spent in any given machine learning project is devoted to data preparation. The data must be carefully inspected, cleansed, and transformed, and algorithm-appropriate data preparation methods must be applied.

The process of data preparation is further complicated by the fact that any data to which a model is applied, whether for testing or for scoring, must undergo the same transformations as the data used to train the model.

## 2.3.1 Simplify Data Preparation with Oracle Machine Learning for SQL

Oracle Machine Learning for SQL (OML4SQL) provides inbuilt data preparation, automatic data preparation, custom data preparation through the <code>DBMS\_DATA\_MINING\_TRANSFORM</code> PL/SQL package, model details, and employs consistent approach across machine learning algorithms to manage missing and sparse data.

OML4SQL offers several features that significantly simplify the process of data preparation:

- Embedded data preparation: The transformations used in training the model are embedded in the model and automatically run whenever the model is applied to new data. If you specify transformations for the model, you only have to specify them once.
- Automatic Data Preparation (ADP): Oracle Machine Learning for SQL supports an automated data preparation mode. When ADP is active, Oracle Machine Learning for SQL automatically performs the data transformations required by the algorithm. The transformation instructions are embedded in the model along with any user-specified transformation instructions.
- Automatic management of missing values and sparse data: Oracle Machine Learning for SQL uses consistent methodology across machine learning algorithms to handle sparsity and missing values.

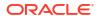

- Transparency: Oracle Machine Learning for SQL provides model details, which are a view of the attributes that are internal to the model. This insight into the inner details of the model is possible because of reverse transformations, which map the transformed attribute values to a form that can be interpreted by a user. Where possible, attribute values are reversed to the original column values. Reverse transformations are also applied to the target of a supervised model, thus the results of scoring are in the same units as the units of the original target.
- Tools for custom data preparation: Oracle Machine Learning for SQL provides many common transformation routines in the DBMS\_DATA\_MINING\_TRANSFORM PL/SQL package.
   You can use these routines, or develop your own routines in SQL, or both. The SQL language is well suited for implementing transformations in the database. You can use custom transformation instructions along with ADP or instead of ADP.

### 2.3.2 Case Data

Case data organizes information in single-record rows for each case, essential for most machine learning algorithms in Oracle Machine Learning for SQL.

Most machine learning algorithms act on single-record case data, where the information for each case is stored in a separate row. The data attributes for the cases are stored in the columns.

When the data is organized in transactions, the data for one case (one transaction) is stored in many rows. An example of transactional data is market basket data. With the single exception of Association Rules, which can operate on native transactional data, Oracle Machine Learning for SQL algorithms require single-record case organization.

### 2.3.2.1 Nested Data

Nested data supports attributes in nested columns, enabling effective mining of complex data structures and multiple sources.

OML4SQL supports attributes in nested columns. A transactional table can be cast as a nested column and included in a table of single-record case data. Similarly, star schemas can be cast as nested columns. With nested data transformations, Oracle Machine Learning for SQL can effectively mine data originating from multiple sources and configurations.

## 2.3.3 Text Data

Text data involves transforming unstructured text into numeric values for analysis, utilizing Oracle Text utilities and configurable transformations.

Oracle Machine Learning for SQL interprets CLOB columns and long VARCHAR2 columns automatically as unstructured text. Additionally, you can specify columns of short VARCHAR2, CHAR, BLOB, and BFILE as unstructured text. Unstructured text includes data items such as web pages, document libraries, Power Point presentations, product specifications, emails, comment fields in reports, and call center notes.

OML4SQL uses Oracle Text utilities and term weighting strategies to transform unstructured text for analysis. In text transformation, text terms are extracted and given numeric values in a text index. The text transformation process is configurable for the model and for individual attributes. Once transformed, the text can by mined with a OML4SQL algorithm.

#### **Related Topics**

Prepare the Data

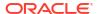

Machine Learning Operations on Unstructured Text

# 2.4 In-Database Scoring

In-database scoring applies machine learning models to new data within the database, ensuring security, efficiency, and ease of integration with applications.

Scoring is the application of a machine learning algorithm to new data. In Oracle Machine Learning for SQL scoring engine and the data both reside within the database. In traditional machine learning, models are built using specialized software on a remote system and deployed to another system for scoring. This is a cumbersome, error-prone process open to security violations and difficulties in data synchronization.

With OML4SQL, scoring is simple and secure. The scoring engine and the data both reside within the database. Scoring is an extension to the SQL language, so the results of machine learning can easily be incorporated into applications and reporting systems.

### 2.4.1 Parallel Execution and Ease of Administration

Parallel execution and in-database scoring provide performance advantages and simplify model deployment, ensuring efficient handling of large data sets.

All Oracle Machine Learning for SQL scoring routines support parallel execution for scoring large data sets.

In-database scoring provides performance advantages. All Oracle Machine Learning for SQL scoring routines support parallel execution, which significantly reduces the time required for executing complex queries and scoring large data sets.

In-database machine learning minimizes the IT effort needed to support OML4SQL initiatives. Using standard database techniques, models can easily be refreshed (re-created) on more recent data and redeployed. The deployment is immediate since the scoring query remains the same; only the underlying model is replaced in the database.

#### **Related Topics**

Oracle Database VLDB and Partitioning Guide

## 2.4.2 SQL Functions for Model Apply and Dynamic Scoring

In Oracle Machine Learning for SQL, scoring is performed by SQL language functions. Understand the different ways of scoring using SQL functions.

The functions perform prediction, clustering, and feature extraction. The functions can be loaded in two different ways: By applying a machine learning model object (Example 2-1), or by running an analytic clause that computes the machine learning analysis dynamically and applies it to the data (Example 2-2). Dynamic scoring, which eliminates the need for a model, can supplement, or even replace, the more traditional methodology described in "The Machine Learning Process".

In Example 2-1, the PREDICTION\_PROBABILITY function applies the model symc\_sh\_clas\_sample, created in Example 1-1, to score the data in mining\_data\_apply\_v. The function returns the ten customers in Italy who are most likely to use an affinity card.

In Example 2-2, the functions PREDICTION and PREDICTION\_PROBABILITY use the analytic syntax (the OVER () clause) to dynamically score the data in mining\_data\_apply\_v. The query returns the customers who currently do not have an affinity card with the probability that they are likely to use.

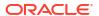

#### Example 2-1 Applying a Oracle Machine Learning for SQL Model to Score Data

| CUST_ID |
|---------|
|         |
| 101445  |
| 100179  |
| 100662  |
| 100733  |
| 100554  |
| 100081  |
| 100344  |
| 100324  |
| 100185  |
| 101345  |

#### **Example 2-2** Executing an Analytic Function to Score Data

```
SELECT cust_id, pred_prob FROM
  (SELECT cust_id, affinity_card,
    PREDICTION(FOR TO_CHAR(affinity_card) USING *) OVER () pred_card,
    PREDICTION_PROBABILITY(FOR TO_CHAR(affinity_card),1 USING *) OVER () pred_prob
    FROM mining_data_build_v)
WHERE affinity_card = 0
AND pred_card = 1
ORDER BY pred_prob DESC;
```

### **Related Topics**

- Oracle Database SQL Language Reference
- Oracle Machine Learning for SQL User's Guide

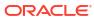

# Part II

# Machine Learning Techniques

Part II provides basic conceptual information about machine learning techniques that the Oracle Machine Learning for SQL supports.

Machine learning techniques represent a class of problems that can be solved using OML4SQL algorithms.

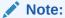

The term machine learning technique has no relationship to a SQL language function.

#### Part II contains these chapters:

- Anomaly Detection
- Association
- Classification
- Clustering
- Embedding
- Feature Extraction
- Feature Selection
- Ranking
- Regression
- Row Importance
- · Time Series

#### **Related Topics**

Algorithms

Oracle Machine Learning for SQL supports the algorithms listed in Part III. Part III provides basic conceptual information about the algorithms. There is at least one algorithm for each of the machine learning techniques.

Oracle Database SQL Language Reference

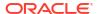

# Regression

Learn how to predict a continuous numerical target through regression - the supervised machine learning technique.

- About Regression
- · Testing a Regression Model
- Regression Algorithms
  - Generalized Linear Model
  - Neural Network
  - Support Vector Machine
  - XGBoost

## 3.1 About Regression

Regression is a machine learning technique that predicts numeric values along a continuum.

Profit, sales, mortgage rates, house values, square footage, temperature, or distance can be predicted using Regression techniques. For example, a regression model can be used to predict the value of a house based on location, number of rooms, lot size, and other factors.

A regression task begins with a data set in which the target values are known. For example, a regression model that predicts house values can be developed based on observed data for many houses over a period of time. In addition to the value, the data can track the age of the house, square footage, number of rooms, taxes, school district, proximity to shopping centers, and so on. House value can be the target, the other attributes are the predictors, and the data for each house constitutes a case.

In the model build (training) process, a regression algorithm estimates the value of the target as a function of the predictors for each case in the build data. These relationships between predictors and target are summarized in a model, which can then be applied to a different data set in which the target values are unknown.

Regression models are tested by computing various statistics that measure the difference between the predicted values and the expected values. The historical data for a regression project is typically divided into two data sets: one for building the model, the other for testing the model.

Regression modeling has many applications in trend analysis, business planning, marketing, financial forecasting, time series prediction, biomedical and drug response modeling, and environmental modeling.

## 3.1.1 How Does Regression Work?

Estimate target values as a function of predictors, minimizing error to fit a set of data observations.

You do not need to understand the mathematics used in regression analysis to develop and use quality regression models for machine learning. However, it is helpful to understand a few basic concepts.

Regression analysis seeks to determine the values of parameters for a function that cause the function to best fit a set of data observations that you provide. The following equation expresses these relationships in symbols. It shows that regression is the process of estimating the value of a continuous target (y) as a function (F) of one or more predictors ( $\mathbf{x}_1$ ,  $\mathbf{x}_2$ , ...,  $\mathbf{x}_n$ ), a set of parameters ( $\theta_1$ ,  $\theta_2$ , ...,  $\theta_n$ ), and a measure of error (e).

```
y = F(\mathbf{x}, \theta) + e
```

The predictors can be understood as independent variables and the target as a dependent variable. The error, also called the **residual**, is the difference between the expected and predicted value of the dependent variable. The regression parameters are also known as **regression coefficients**.

The process of training a regression model involves finding the parameter values that minimize a measure of the error, for example, the sum of squared errors.

There are different families of regression functions and different ways of measuring the error.

### 3.1.1.1 Linear Regression

Use linear regression to model relationships with a straight line, predicting outcomes based on one or more predictors.

A linear regression technique can be used if the relationship between the <u>predictors</u> and the <u>target</u> can be approximated with a straight line.

Regression with a single predictor is the easiest to visualize. Simple linear regression with a single predictor is shown in the following figure:

Figure 3-1 Linear Regression With a Single Predictor

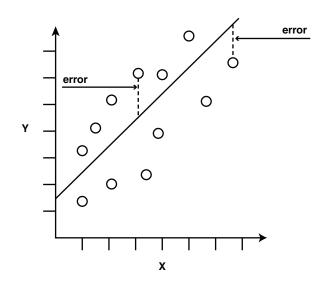

Linear regression with a single predictor can be expressed with the following equation.

$$y = \theta_2 \mathbf{x} + \theta_1 + e$$

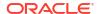

The regression parameters in simple linear regression are:

- The **slope** of the line (2) the angle between a data point and the regression line
- The y intercept (1) the point where x crosses the y axis (x = 0)

### 3.1.1.2 Multivariate Linear Regression

Apply linear regression with multiple predictors, expanding the equation to include all relevant parameters.

The term **multivariate linear regression** refers to linear regression with two or more predictors  $(\mathbf{x}_1, \mathbf{x}_2, ..., \mathbf{x}_n)$ . When multiple predictors are used, the regression line cannot be visualized in two-dimensional space. However, the line can be computed by expanding the equation for single-predictor linear regression to include the parameters for each of the predictors.

$$y = \theta_1 + \theta_2 \mathbf{x}_1 + \theta_3 \mathbf{x}_2 + \dots + \theta_n \mathbf{x}_{n-1} + e$$

### 3.1.1.3 Regression Coefficients

Evaluate the impact of predictors using regression coefficients in multivariate linear regression.

In multivariate linear regression, the regression parameters are often referred to as coefficients. When you build a multivariate linear regression model, the algorithm computes a coefficient for each of the predictors used by the model. The coefficient is a measure of the impact of the predictor  $\mathbf{x}$  on the target y. Numerous statistics are available for analyzing the regression coefficients to evaluate how well the regression line fits the data.

### 3.1.1.4 Nonlinear Regression

Represent complex relationships between predictors and targets using nonlinear regression techniques.

Often the relationship between  $\mathbf{x}$  and  $\mathbf{y}$  cannot be approximated with a straight line. In this case, a nonlinear regression technique can be used. Alternatively, the data can be preprocessed to make the relationship linear.

Nonlinear regression models define y as a function of x using an equation that is more complicated than the linear regression equation. In the following figure, x and y have a nonlinear relationship.

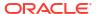

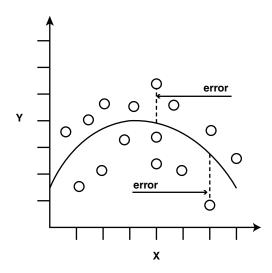

Figure 3-2 Nonlinear Regression With a Single Predictor

### 3.1.1.5 Multivariate Nonlinear Regression

Perform nonlinear regression with multiple predictors to capture data relationships.

The term **multivariate nonlinear regression** refers to nonlinear regression with two or more predictors  $(\mathbf{x}_1, \mathbf{x}_2, ..., \mathbf{x}_n)$ . When multiple predictors are used, the nonlinear relationship cannot be visualized in two-dimensional space.

### 3.1.1.6 Confidence Bounds

Identify the range in which predicted values are likely to lie, enhancing prediction reliability.

A regression model predicts a numeric target value for each case in the scoring data. In addition to the predictions, some regression algorithms can identify confidence bounds, which are the upper and lower boundaries of an interval in which the predicted value is likely to lie.

When a model is built to make predictions with a given confidence, the confidence interval is produced along with the predictions. For example, a model predicts the value of a house to be \$500,000 with a 95% confidence that the value is between \$475,000 and \$525,000.

# 3.2 Testing a Regression Model

Apply a regression model to test data, compare predicted values with actual ones, and use metrics to evaluate accuracy.

A regression model is tested by applying it to test data with known target values and comparing the predicted values with the known values.

The test data must be compatible with the data used to build the model and must be prepared in the same way that the build data was prepared. Typically the build data and test data come from the same historical data set. A percentage of the records is used to build the model; the remaining records are used to test the model.

Test metrics are used to assess how accurately the model predicts these known values. If the model performs well and meets the business requirements, it can then be applied to new data to predict the future.

## 3.2.1 Regression Statistics

Use Root Mean Squared Error (RMSE) and Mean Absolute Error (MAE) to assess the quality of regression models.

The Root Mean Squared Error and the Mean Absolute Error are commonly used statistics for evaluating the overall quality of a regression model. Different statistics may also be available depending on the regression methods used by the algorithm.

### 3.2.1.1 Root Mean Squared Error

Calculate the Root Mean Squared Error (RMSE) to determine the average squared distance of data points from the fitted line.

The following SQL expression calculates the RMSE:

```
SQRT(AVG((predicted_value - actual_value) * (predicted_value - actual_value)))
```

This formula shows the RMSE in mathematical symbols. The large sigma character represents summation; *j* represents the current predictor, and *n* represents the number of predictors.

Figure 3-3 Room Mean Squared Error

RMSE = 
$$\sqrt{\frac{1}{n} \sum_{j=1}^{n} (y_j - \hat{y}_j)^2}$$

#### 3.2.1.2 Mean Absolute Error

Compute the Mean Absolute Error (MAE) to find the average of the absolute residuals (errors), indicating prediction accuracy.

The MAE is very similar to the RMSE but is less sensitive to large errors.

This SQL expression calculates the MAE.

```
AVG(ABS(predicted value - actual value))
```

This formula shows the MAE in mathematical symbols. The large sigma character represents summation; j represents the current predictor, and n represents the number of predictors.

Figure 3-4 Mean Absolute Error

$$MAE = \frac{1}{n} \sum_{j=1}^{n} |y_{j} - \hat{y}_{j}|$$

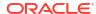

# 3.3 Regression Algorithms

Oracle Machine Learning supports these algorithms for regression: Generalized Linear Model (GLM), Neural Network (NN), Support Vector Machines (SVM), and XGBoost.

GLM and SVM algorithms are particularly suited for analysing data sets that have very high dimensionality (many attributes), including transactional and unstructured data.

#### Generalized Linear Model

GLM is a popular statistical technique for linear modeling. Oracle Machine Learning for SQL implements GLM for regression and for binary classification. GLM provides extensive coefficient statistics and model statistics, as well as row diagnostics. GLM also supports confidence bounds.

#### Neural Network

Neural Network is a powerful algorithm that can learn arbitrary nonlinear regression functions.

#### Support Vector Machine

SVM is a powerful, state-of-the-art algorithm for linear and nonlinear regression. OML4SQL implements SVM for regression, classification, and anomaly detection. SVM regression supports two kernels: the Gaussian kernel for nonlinear regression and the linear kernel for linear regression.

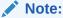

OML4SQL uses the linear kernel SVM as the default regression algorithm.

#### XGBoost

XGBoost is machine learning algorithm for regression and classification that makes available the XGBoost open source package. Oracle Machine Learning for SQL XGBoost prepares training data, invokes XGBoost, builds and persists a model, and applies the model for prediction.

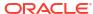

4

## Classification

Predict categorical targets using classification, a supervised machine learning techniquetechnique.

- About Classification
- Testing a Classification Model
- · Biasing a Classification Model
- · Classification Algorithms
  - Decision Tree
  - Explicit Semantic Analysis
  - Generalized Linear Model
  - Multivariate State Estimation Technique Sequential Probability Ratio Test
  - Naive Bayes
  - Random Forest
  - Support Vector Machine
  - XGBoost

## 4.1 About Classification

Classification is a machine learning technique that assigns items to target categories or classes to predict outcomes.

The goal of **classification** is to accurately predict the target class for each case in the data. For example, a classification model can be used to identify loan applicants as low, medium, or high credit risks.

A classification task begins with a data set in which the class assignments are known. For example, a classification model that predicts credit risk can be developed based on observed data for many loan applicants over a period of time. In addition to the historical credit rating, the data might track employment history, home ownership or rental, years of residence, number and type of investments, and so on. Credit rating is the target, the other attributes are the predictors, and the data for each customer constitutes a case.

Classification are discrete and do not imply order. Continuous, floating-point values indicate a numerical, rather than a categorical, target. A predictive model with a numerical target uses a regression algorithm, not a classification algorithm.

The simplest type of classification problem is binary classification. In binary classification, the target attribute has only two possible values: for example, high credit rating or low credit rating. Multiclass targets have more than two values: for example, low, medium, high, or unknown credit rating.

In the model build (training) process, a classification algorithm finds relationships between the values of the predictors and the values of the target. Different classification algorithms use

different techniques for finding relationships. These relationships are summarized in a model, which can then be applied to a different data set in which the class assignments are unknown.

Classification models are tested by comparing the predicted values to known target values in a set of test data. The historical data for a classification project is typically divided into two data sets: one for building the model; the other for testing the model.

Applying a classification model results in class assignments and probabilities for each case. For example, a model that classifies customers as low, medium, or high value also predicts the probability of each classification for each customer.

Classification has many applications in customer segmentation, business modeling, marketing, credit analysis, and biomedical and drug response modeling.

# 4.2 Testing a Classification Model

Apply the classification model to test data, compare predictions with actual outcomes, and evaluate accuracy using test metrics.

A classification model is tested by applying it to test data with known target values and comparing the predicted values with the known values.

The test data must be compatible with the data used to build the model and must be prepared in the same way that the build data was prepared. Typically the **build data** and test data come from the same historical data set. A percentage of the records is used to build the model; the remaining records are used to test the model.

Test metrics are used to assess how accurately the model predicts the known values. If the model performs well and meets the business requirements, it can then be applied to new data to predict the future.

### 4.2.1 Confusion Matrix

Display the number of correct and incorrect predictions compared to actual classifications using a confusion matrix.

A confusion matrix displays the number of correct and incorrect predictions made by the model compared with the actual classifications in the test data. The matrix is n-by-n, where n is the number of classes.

The following figure shows a confusion matrix for a binary classification model. The rows present the number of actual classifications in the test data. The columns present the number of predicted classifications made by the model.

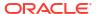

Figure 4-1 Confusion Matrix for a Binary Classification Model

ACTUAL CLASS | affinity\_card = 1 | affinity\_card = 0 |

affinity\_card = 1 | 516 | 25 |

affinity\_card = 0 | 10 | 725

In this example, the model correctly predicted the positive class (also called true positive (TP)) for affinity\_card 516 times and incorrectly predicted (also called false negative (FN)) it 25 times. The model correctly predicted the negative class (also called true negative (TN)) for affinity\_card 725 times and incorrectly predicted (also called false positive (FP)) it 10 times. The following can be computed from this confusion matrix:

- The model made 1241 correct predictions, that is, TP + TN, (516 + 725).
- The model made 35 incorrect predictions, that is, FN + FP, (25 + 10).
- There are 1276 total scored cases, (516 + 25 + 10 + 725).
- The error rate is 35/1276 = 0.0274. (FN+FP/Total)
- The overall accuracy rate is 1241/1276 = 0.9725 (TP+TN)/Total).

#### **Precision and Recall**

Consider the same example, the accuracy rate shows 0.97. However, there are cases where the model has incorrectly predicted. **Precision** (positive predicted value) is the ability of a classification model to return only relevant cases. Precision can be calculated as TP/TP+FP. **Recall** (sensitivity or true positive rate) is the ability of a classification model to return relevant cases. Recall can be calculated as TP/TP+FN. The precision in this example is 516/526 = 0.98. The recall in this example is 516/541 = 0.95. Ideally, the model is good when both precision and recall are 1. This can happen when the numerator and the denominator are equal. That means, for precision, FP is zero and for recall, FN is zero.

### 4.2.2 Lift

Lift measures the degree to which the predictions of a classification model are better than randomly-generated predictions.

Lift applies to binary classification only, and it requires the designation of a positive class. If the model itself does not have a binary target, you can compute lift by designating one class as positive and combining all the other classes together as one negative class.

Numerous statistics can be calculated to support the notion of lift. Basically, lift can be understood as a ratio of two percentages: the percentage of correct positive classifications made by the model to the percentage of actual positive classifications in the test data. For example, if 40% of the customers in a marketing survey have responded favorably (the positive

classification) to a promotional campaign in the past and the model accurately predicts 75% of them, the lift is obtained by dividing .75 by .40. The resulting lift is 1.875.

Lift is computed against quantiles that each contain the same number of cases. The data is divided into quantiles after it is scored. It is ranked by probability of the positive class from highest to lowest, so that the highest concentration of positive predictions is in the top quantiles. A typical number of quantiles is 10.

Lift is commonly used to measure the performance of response models in marketing applications. The purpose of a response model is to identify segments of the population with potentially high concentrations of positive responders to a marketing campaign. Lift reveals how much of the population must be solicited to obtain the highest percentage of potential responders.

#### **Related Topics**

Positive and Negative Classes
 Identify and prioritize positive and negative classes in a confusion matrix, crucial for computing Lift and ROC metrics.

#### 4.2.2.1 Lift Statistics

Oracle Machine Learning computes various lift statistics to evaluate the effectiveness of classification models in predicting positive outcomes.

Oracle Machine Learning computes the following lift statistics:

- **Probability threshold** for a quantile *n* is the minimum probability for the positive target to be included in this quantile or any preceding quantiles (quantiles *n*-1, *n*-2,..., 1). If a cost matrix is used, a cost threshold is reported instead. The cost threshold is the maximum cost for the positive target to be included in this quantile or any of the preceding quantiles.
- **Cumulative gain** is the ratio of the cumulative number of positive targets to the total number of positive targets.
- **Target density** of a quantile is the number of true positive instances in that quantile divided by the total number of instances in the quantile.
- Cumulative target density for quantile n is the target density computed over the first n quantiles.
- Quantile lift is the ratio of the target density for the quantile to the target density over all the test data.
- **Cumulative percentage of records** for a quantile is the percentage of all cases represented by the first *n* quantiles, starting at the end that is most confidently positive, up to and including the given quantile.
- **Cumulative number of targets** for quantile *n* is the number of true positive instances in the first *n* quantiles.
- **Cumulative number of nontargets** is the number of actually negative instances in the first *n* quantiles.
- **Cumulative lift** for a quantile is the ratio of the cumulative target density to the target density over all the test data.

#### **Related Topics**

Costs
 Influence model decisions by specifying a cost matrix to minimize costly misclassifications.

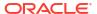

## 4.2.3 Receiver Operating Characteristic (ROC)

ROC is a metric for comparing predicted and actual target values in a classification model.

ROC, like Lift, applies to binary classification and requires the designation of a positive class.

You can use ROC to gain insight into the decision-making ability of the model. How likely is the model to accurately predict the negative or the positive class?

ROC measures the impact of changes in the **probability threshold**. The probability threshold is the decision point used by the model for classification. The default probability threshold for binary classification is 0.5. When the probability of a prediction is 50% or more, the model predicts that class. When the probability is less than 50%, the other class is predicted. (In multiclass classification, the predicted class is the one predicted with the highest probability.)

#### **Related Topics**

Positive and Negative Classes
 Identify and prioritize positive and negative classes in a confusion matrix, crucial for computing Lift and ROC metrics.

### 4.2.3.1 The ROC Curve

Plot ROC as a curve on an X-Y axis, showing true positive rate versus false positive rate.

ROC can be plotted as a curve on an X-Y axis. The **false positive rate** is placed on the X axis. The **true positive rate** is placed on the Y axis.

The top left corner is the optimal location on an ROC graph, indicating a high true positive rate and a low false positive rate.

#### 4.2.3.2 Area Under the Curve

Measure model discrimination ability with the area under the ROC curve (AUC); higher AUC indicates better performance.

The area under the ROC curve (AUC) measures the discriminating ability of a binary classification model. The larger the AUC, the higher the likelihood that an actual positive case is assigned, and a higher probability of being positive than an actual negative case. The AUC measure is especially useful for data sets with unbalanced target distribution (one target class dominates the other).

### 4.2.3.3 ROC and Model Bias

Adjust probability thresholds to optimize accuracy or favor specific classes, using ROC to understand model bias.

The ROC curve for a model represents all the possible combinations of values in its confusion matrix. Changes in the probability threshold affect the predictions made by the model. For instance, if the threshold for predicting the positive class is changed from 0.5 to 0.6, then fewer positive predictions are made. This affects the distribution of values in the confusion matrix: the number of true and false positives and true and false negatives differ.

You can use ROC to find the probability thresholds that yield the highest overall accuracy or the highest per-class accuracy. For example, if it is important to you to accurately predict the positive class, but you don't care about prediction errors for the negative class, then you can lower the threshold for the positive class. This can bias the model in favor of the positive class.

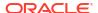

A cost matrix is a convenient mechanism for changing the probability thresholds for model scoring.

#### **Related Topics**

Costs

Influence model decisions by specifying a cost matrix to minimize costly misclassifications.

#### 4.2.3.4 ROC Statistics

Calculate ROC statistics to evaluate classification model performance, including true positives, false positives, and probability thresholds.

Oracle Machine Learning computes the following ROC statistics:

- Probability threshold: The minimum predicted positive class probability resulting in a
  positive class prediction. Different threshold values result in different hit rates and different
  false alarm rates.
- **True negatives:** Negative cases in the test data with predicted probabilities strictly less than the probability threshold (correctly predicted).
- **True positives:** Positive cases in the test data with predicted probabilities greater than or equal to the probability threshold (correctly predicted).
- False negatives: Positive cases in the test data with predicted probabilities strictly less than the probability threshold (incorrectly predicted).
- False positives: Negative cases in the test data with predicted probabilities greater than
  or equal to the probability threshold (incorrectly predicted).
- True positive fraction: Hit rate. (true positives/(true positives + false negatives))
- False positive fraction: False alarm rate. (false positives/(false positives + true negatives))

## 4.3 Biasing a Classification Model

Adjust decision criteria using costs, prior probabilities, and class weights to influence model predictions.

Costs, prior probabilities, and class weights are methods for biasing classification models.

## 4.3.1 Costs

Influence model decisions by specifying a cost matrix to minimize costly misclassifications.

A cost matrix is a mechanism for influencing the decision making of a model. A cost matrix can cause the model to minimize costly misclassifications. It can also cause the model to maximize beneficial accurate classifications.

For example, if a model classifies a customer with poor credit as low risk, this error is costly. A cost matrix can bias the model to avoid this type of error. The cost matrix can also be used to bias the model in favor of the correct classification of customers who have the worst credit history.

ROC is a useful metric for evaluating how a model behaves with different probability thresholds. You can use ROC to help you find optimal costs for a given classifier given different usage scenarios. You can use this information to create cost matrices to influence the deployment of the model.

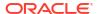

### 4.3.1.1 Costs Versus Accuracy

Compare cost and confusion matrices to evaluate model quality, considering both prediction accuracy and the relative importance of different predictions.

Like a confusion matrix, a cost matrix is an n-by-n matrix, where n is the number of classes. Both confusion matrices and cost matrices include each possible combination of actual and predicted results based on a given set of test data.

A confusion matrix is used to measure accuracy, the ratio of correct predictions to the total number of predictions. A cost matrix is used to specify the relative importance of accuracy for different predictions. In most business applications, it is important to consider costs in addition to accuracy when evaluating model quality.

#### **Related Topics**

Confusion Matrix

Display the number of correct and incorrect predictions compared to actual classifications using a confusion matrix.

### 4.3.1.2 Positive and Negative Classes

Identify and prioritize positive and negative classes in a confusion matrix, crucial for computing Lift and ROC metrics.

The positive class is the class that you care the most about. Designation of a positive class is required for computing Lift and ROC.

In the confusion matrix, in the following figure, the value 1 is designated as the positive class. This means that the creator of the model has determined that it is more important to accurately predict customers who increase spending with an affinity card (affinity\_card=1) than to accurately predict non-responders (affinity\_card=0). If you give affinity cards to some customers who are not likely to use them, there is little loss to the company since the cost of the cards is low. However, if you overlook the customers who are likely to respond, you miss the opportunity to increase your revenue.

Figure 4-2 Positive and Negative Predictions

|              | PREDICTED CLASS   |                        |                        |
|--------------|-------------------|------------------------|------------------------|
|              |                   | affinity_card = 1      | affinity_card = 0      |
| ACTUAL CLASS | affinity_card = 1 | 516<br>(true positive) | 25<br>(false negative) |
|              | affinity_card = 0 | 10<br>(false positive) | 725<br>(true negative) |

The true and false positive rates in this confusion matrix are:

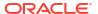

- False positive rate 10/(10 + 725) = .01
- True positive rate 516/(516 + 25) = .95

#### **Related Topics**

- Lift
  - Lift measures the degree to which the predictions of a classification model are better than randomly-generated predictions.
- Receiver Operating Characteristic (ROC)
   ROC is a metric for comparing predicted and actual target values in a classification model.

### 4.3.1.3 Assigning Costs and Benefits

Use a cost matrix to influence model decisions by assigning costs to negative outcomes and benefits to positive outcomes.

In a cost matrix, positive numbers (costs) can be used to influence negative outcomes. Since negative costs are interpreted as benefits, negative numbers (benefits) can be used to influence positive outcomes.

Suppose you have calculated that it costs your business \$1500 when you do not give an affinity card to a customer who can increase spending. Using the model with the confusion matrix shown in Figure 4-2, each false negative (misclassification of a responder) costs \$1500. Misclassifying a non-responder is less expensive to your business. You estimate that each false positive (misclassification of a non-responder) only costs \$300.

You want to keep these costs in mind when you design a promotion campaign. You estimate that it costs \$10 to include a customer in the promotion. For this reason, you associate a benefit of \$10 with each true negative prediction, because you can eliminate those customers from your promotion. Each customer that you eliminate represents a savings of \$10. In your cost matrix, you specify this benefit as -10, a negative cost.

The following figure shows how you would represent these costs and benefits in a cost matrix:

Figure 4-3 Cost Matrix Representing Costs and Benefits

|        | PREDICTED         |                   |                   |
|--------|-------------------|-------------------|-------------------|
|        |                   | affinity_card = 1 | affinity_card = 0 |
| ACTUAL | affinity_card = 1 | 0                 | 1500              |
|        | affinity_card = 0 | 300               | -10               |

With Oracle Machine Learning you can specify costs to influence the scoring of any classification model. Decision Tree models can also use a cost matrix to influence the model build.

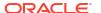

## 4.3.2 Priors and Class Weights

Offset differences in data distribution with prior probabilities and class weights to produce useful classification results.

With Bayesian models, you can specify **Prior** probabilities to offset differences in distribution between the build data and the real population (scoring data). With other forms of classification, you are able to specify **Class Weights**, which have the same biasing effect as priors.

In many problems, one target value dominates in frequency. For example, the positive responses for a telephone marketing campaign is 2% or less, and the occurrence of fraud in credit card transactions is less than 1%. A classification model built on historic data of this type cannot observe enough of the rare class to be able to distinguish the characteristics of the two classes; the result can be a model that when applied to new data predicts the frequent class for every case. While such a model can be highly accurate, it is not be very useful. This illustrates that it is not a good idea to rely solely on accuracy when judging the quality of a classification model.

To correct for unrealistic distributions in the training data, you can specify priors for the model build process. Other approaches to compensating for data distribution issues include stratified sampling and anomaly detection.

#### **Related Topics**

#### About Anomaly Detection

Identify unusual items or events in seemingly normal data to detect fraud, network intrusions, and other rare, significant occurrences through Anomaly Detection.

# 4.4 Classification Algorithms

Learn the different classification algorithms used in Oracle Machine Learning.

Oracle Machine Learning provides the following algorithms for classification:

#### Decision Tree

Decision trees automatically generate rules, which are conditional statements that reveal the logic used to build the tree.

#### Explicit Semantic Analysis

Explicit Semantic Analysis (ESA) is designed to make predictions for text data. This algorithm can address use cases with hundreds of thousands of classes.

#### Generalized Linear Model

Generalized Linear Model (GLM) is a popular statistical technique for linear modeling. OML4SQL implements GLM for binary classification and for regression. GLM provides extensive coefficient statistics and model statistics, as well as row diagnostics. GLM also supports confidence bounds.

#### Naive Bayes

Naive Bayes uses Bayes' Theorem, a formula that calculates a probability by counting the frequency of values and combinations of values in the historical data.

#### Random Forest

Random Forest is a powerful and popular machine learning algorithm that brings significant performance and scalability benefits.

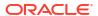

#### Support Vector Machine

Support Vector Machine (SVM) is a powerful, state-of-the-art algorithm based on linear and nonlinear regression. OML4SQL implements SVM for binary and multiclass classification.

#### XGBoost

XGBoost is machine learning algorithm for regression and classification that makes available the XGBoost open source package. Oracle Machine Learning for SQL XGBoost prepares training data, invokes XGBoost, builds and persists a model, and applies the model for prediction.

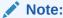

OML4SQL uses Naive Bayes as the default classification algorithm.

#### **Related Topics**

Decision Tree

Oracle Machine Learning supports Decision Tree as one of the classification algorithms.

Explicit Semantic Analysis

Learn how to use Explicit Semantic Analysis (ESA) as an unsupervised algorithm for feature extraction function and as a supervised algorithm for classification.

Generalized Linear Model

Learn how to use Generalized Linear Model (GLM) statistical technique for linear modeling.

- Multivariate State Estimation Technique Sequential Probability Ratio Test
   The Multivariate State Estimation Technique Sequential Probability Ratio Test (MSET-SPRT) algorithm monitors critical processes and detects subtle anomalies.
- Naive Bayes

Learn how to use the Naive Bayes classification algorithm.

· Random Forest

Learn how to use Random Forest as a classification algorithm.

Support Vector Machine

Learn how to use Support Vector Machine (SVM), a powerful algorithm based on statistical learning theory.

XGBoost

XGBoost is highly-efficient, scalable machine learning algorithm for regression and classification that makes available the XGBoost Gradient Boosting open source package.

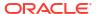

5

# Clustering

Discover natural groupings in data using clustering, an unsupervised machine learning technique.

- About Clustering
- · Evaluating a Clustering Model
- Clustering Algorithms
  - Expectation Maximization
  - k-Means
  - O-Cluster

## 5.1 About Clustering

Identify clusters of similar data objects, useful for exploring and preprocessing data without predefined categories.

The members of a cluster are more like each other than they are like members of other clusters. Different clusters can have members in common. The goal of clustering analysis is to find high-quality clusters such that the inter-cluster similarity is low and the intra-cluster similarity is high.

Clustering, like classification, is used to segment the data. Unlike classification, clustering models segment data into groups that were not previously defined. Classification models segment data by assigning it to previously-defined classes, which are specified in a target. Clustering models do not use a target.

Clustering is useful for exploring data. You can use clustering algorithms to find natural groupings when there are many cases and no obvious groupings.

Clustering can serve as a useful data-preprocessing step to identify homogeneous groups on which you can build supervised models.

You can also use clustering for anomaly detection. Once you segment the data into clusters, you find that some cases do not fit well into any clusters. These cases are anomalies or outliers.

## 5.1.1 How are Clusters Computed?

Compute clusters using density-based, distance-based, or grid-based methods to identify high-density areas, measure similarity, and form clusters.

There are several different approaches to the computation of clusters. Oracle Machine Learning supports the methods listed here.

• **Density-based**: This type of clustering finds the underlying distribution of the data and estimates how areas of high density in the data correspond to peaks in the distribution.

High-density areas are interpreted as clusters. Density-based cluster estimation is probabilistic.

- **Distance-based**: This type of clustering uses a distance metric to determine similarity between data objects. The distance metric measures the distance between actual cases in the cluster and the prototypical case for the cluster. The prototypical case is known as the **centroid**.
- **Grid-based**: This type of clustering divides the input space into hyper-rectangular cells and identifies adjacent high-density cells to form clusters.

## 5.1.2 Scoring New Data

Score new data probabilistically to predict cluster assignments for new cases.

Although clustering is an unsupervised machine learning technique, Oracle Machine Learning supports the scoring operation for clustering. New data is scored probabilistically.

## 5.1.3 Hierarchical Clustering

Perform hierarchical clustering to generate final leaf clusters and intermediate clusters in the hierarchy.

Oracle Machine Learning supports clustering algorithms that perform hierarchical clustering. The leaf clusters are the final clusters generated by the algorithm. Clusters higher up in the hierarchy are intermediate clusters.

#### 5.1.3.1 Rules

Describe data in clusters using conditional statements that capture the logic for cluster assignments.

**Rules** describe the data in each cluster. A rule is a conditional statement that captures the logic used to split a parent cluster into child clusters. A rule describes the conditions for a case to be assigned with some probability to a cluster.

### 5.1.3.2 Support and Confidence

Evaluate clustering rules using support (percentage of applicable cases) and confidence (probability of correct cluster assignment).

Support and confidence are metrics that describe the relationships between clustering rules and cases. **Support** is the percentage of cases for which the rule holds. **Confidence** is the probability that a case described by this rule is actually assigned to the cluster.

## 5.1.4 Clustering Algorithms

Learn different clustering algorithms used in Oracle Machine Learning for SQL.

Oracle Machine Learning for SQL supports these clustering algorithms:

#### Expectation Maximization

Expectation Maximization is a probabilistic, density-estimation clustering algorithm.

#### k-Means

*k*-Means is a distance-based clustering algorithm. OML4SQL supports an enhanced version of *k*-Means.

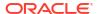

#### Orthogonal Partitioning Clustering (O-Cluster)

O-Cluster is a proprietary, grid-based clustering algorithm.

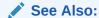

Campos, M.M., Milenova, B.L., "O-Cluster: Scalable Clustering of Large High Dimensional Data Sets", Oracle Data Mining Technologies, 10 Van De Graaff Drive, Burlington, MA 01803.

The main characteristics of the two algorithms are compared in the following table.

Table 5-1 Clustering Algorithms Compared

| Feature                          | k-Means                                                        | O-Cluster                                                                                                  | Expectation Maximization                              |
|----------------------------------|----------------------------------------------------------------|----------------------------------------------------------------------------------------------------|-------------------------------------------------------|
| reature                          | K-IVICALIS                                                     | O-Clustel                                                                                                  | Expectation Maximization                              |
| Clustering methodolgy            | Distance-based                                                 | Grid-based                                                                                                 | Distribution-based                                    |
| Number of cases                  | Handles data sets of any size                                  | More appropriate for data sets that have more than 500 cases. Handles large tables through active sampling | ·                                                     |
| Number of attributes             | More appropriate for data sets with a low number of attributes | More appropriate for data sets with a high number of attributes                                            | Appropriate for data sets with many or few attributes |
| Number of clusters               | User-specified                                                 | Automatically determined                                                                                   | Automatically determined                              |
| Hierarchical clustering          | Yes                                                            | Yes                                                                                                    | Yes                                                   |
| Probabilistic cluster assignment | Yes                                                            | Yes                                                                                                    | Yes                                                   |

Note:

OML4SQL uses *k*-Means as the default clustering algorithm.

#### **Related Topics**

- Oracle Machine Learning for SQL
- About Expectation Maximization

Expectation Maximization (EM) estimates mixture models for variety of applications, enhancing clustering and anomaly detection.

#### About k-Means

The k-Means algorithm is a distance-based clustering algorithm that partitions the data into a specified number of clusters.

#### About O-Cluster

O-Cluster is a fast, scalable grid-based clustering algorithm well-suited for analysing large, high-dimensional data sets. The algorithm can produce high quality clusters without relying on user-defined parameters.

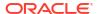

# 5.2 Evaluating a Clustering Model

Assess clustering models by examining generated information, such as centroids and hierarchical rules, to ensure reliability for business decisions.

Since known classes are not used in clustering, the interpretation of clusters can present difficulties. How do you know if the clusters can reliably be used for business decision making? Oracle Machine Learning clustering models support a high degree of model transparency. You can evaluate the model by examining information generated by the clustering algorithm: for example, the centroid of a distance-based cluster. Moreover, because the clustering process is hierarchical, you can evaluate the rules and other information related to each cluster's position in the hierarchy.

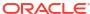

6

# **Anomaly Detection**

Learn how to detect rare cases in the data through anomaly detection - an unsupervised function.

- About Anomaly Detection
- Anomaly Detection Algorithms
  - Multivariate State Estimation Technique Sequential Probability Ratio Test
  - One-Class SVM
  - Expectation Maximization for Anomaly Detection

#### See Also:

- Campos, M.M., Milenova, B.L., Yarmus, J.S., "Creation and Deployment of Data Mining-Based Intrusion Detection Systems in Oracle Database 10g"
- K. C. Gross, V. Bhardwaj and R. Bickford, "Proactive detection of software aging mechanisms in performance critical computers," 27th Annual NASA Goddard/ IEEE Software Engineering Workshop, 2002. Proceedings., Greenbelt, MD, USA, 2002, pp. 17-23, doi: 10.1109/SEW.2002.1199445.

# 6.1 About Anomaly Detection

Identify unusual items or events in seemingly normal data to detect fraud, network intrusions, and other rare, significant occurrences through Anomaly Detection.

The goal of anomaly detection is to identify items, events, or observations that are unusual within data that is seemingly 'normal'. This data may consist of traditional enterprise data or Internet of Things (IoT) sensor data. Anomaly detection is an important tool for detecting, for example, fraud, network intrusions, enterprise computing service interruptions, sensor time series prognostics, and other rare events that can have great significance but are hard to find. Anomaly detection can be used to solve problems like the following:

- A law enforcement agency compiles data about unpermitted activities, but nothing about legitimate activities. How can a suspicious activity be flagged?
  - The law enforcement data is all of one class. There are no counter-examples.
- An insurance agency processes millions of insurance claims, knowing that a very small number are fraudulent. How can the fraudulent claims be identified?
  - The claims data contains very few counter-examples. They are outliers.
- An IT department encounters compute resource performance anomalies. How can such anomalies be detected along with their source causes, such as resource-contention issues and complex memory leaks?

The data contains sensor output from thousands of sensors.

 An oil and gas enterprise or utility company requires proactive maintenance of businesscritical assets, such as oil rigs or smart meters, to reduce operations and maintenance costs, improve up-time of revenue-generating assets, and improve safety margins for lifecritical systems.

## 6.1.1 Anomaly Detection as a form of One-Class Classification

Anomaly detection predicts whether a data point is typical for a given distribution or not. Atypical data points can be outliers or new classes. Traditional data should only have one class, hence anomaly detection is a one-class classification.

Normally, a classification model must be trained on data that includes both examples and counterexamples for each class so that the model can learn to distinguish between them. For example, a model that predicts the side effects of a medication must be trained on data that includes a wide range of responses to the medication.

A one-class classifier develops a profile that generally describes a typical case in the training data. Deviation from the profile is identified as an anomaly. One-class classifiers are sometimes referred to as positive security models, because they seek to identify "good" behaviors and assume that all other behaviors are bad.

In single-class data, all the cases have the same classification. Counterexamples, instances of another class, are hard to specify or expensive to collect. For instance, in text document classification, it is easy to classify a document under a given topic. However, the universe of documents outside of this topic can be very large and diverse. Thus, it is not feasible to specify other types of documents as counterexamples. Anomaly detection can be used to find unusual instances of a particular type of document.

#### Note:

Solving a one-class classification problem can be difficult. The accuracy of one-class classifiers cannot usually match the accuracy of standard classifiers built with meaningful counter examples.

The goal of this type of anomaly detection is to provide some useful information where no information was previously attainable. However, if there are enough of the "rare" cases so that stratified sampling produces a training set with enough counterexamples for a standard classification model, then the classification may be a better solution.

#### **Related Topics**

About Classification
 Classification is a machine learning technique that assigns items to target categories or classes to predict outcomes.

## 6.1.2 Anomaly Detection for Time Series Data

Identify anomalies in time series data from numerous sensors, essential for early detection in critical enterprise systems.

With the growing number of sensors in the internet of things, the ability to identify anomalous events among potentially thousands of sensors is essential. For example, in the early detection

of anomalies in business-critical enterprise computing servers and software systems, storage systems, and networks. Enterprises require high anomaly detection accuracy, which implies lower false-alarm probabilities, lower missed-alarm probabilities, and lower overhead compute cost. The ability to distinguish between a real problem and sensor malfunction can significantly reduce costs in problem solution.

Building a model involves supplying historical, error-free operating data from, for example, monitored equipment. The resulting model is used to score new sensor data, also referred to as the *monitoring phase*, to estimate the expected sensor values.

# 6.2 Anomaly Detection Algorithms

For anomaly detection, Oracle Machine Learning for SQL has the following algorithms.

- Multivariate state Estimation Technique Sequential Probability Ratio Test (MSET-SPRT)
- One-Class Support Vector Machine (SVM)
- Expectation Maximization (EM) Anomaly

Anomaly detection is a form of classification. When you create a model using the MSET-SPRT and One-Class SVM and EM Anomaly algorithms, specify the classification machine learning technique. These algorithms do not use a target.

#### **Related Topics**

- Multivariate State Estimation Technique Sequential Probability Ratio Test
   The Multivariate State Estimation Technique Sequential Probability Ratio Test (MSET-SPRT) algorithm monitors critical processes and detects subtle anomalies.
- One-Class SVM
   One-Class SVM detects anomalies by identifying cases that deviate from normal data patterns.
- Expectation Maximization for Anomaly Detection
   EM identifies anomalies based on probability density, ensuring accurate anomaly detection for better data integrity.

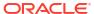

7

# Ranking

Use ranking as a regression machine learning technique to prioritize items.

- About Ranking
- Ranking Methods
- Ranking Algorithms
  - XGBoost

## 7.1 About Ranking

Rank items to improve applications like e-commerce, social networks, and recommendation systems.

Ranking is useful for many applications in information retrieval such as e-commerce, social networks, recommendation systems, and so on. For example, a user searches for an article or an item to buy online. To build a recommendation system, it becomes important that similar articles or items of relevance appear to the user such that the user clicks or purchases the item. A simple regression model can predict the probability of a user to click an article or buy an item. However, it is more practical to use ranking technique and be able to order or rank the articles or items to maximize the chances of getting a click or purchase. The prioritization of the articles or the items influence the decision of the users.

The ranking technique directly ranks items by training a model to predict the ranking of one item over another item. In the training model, it is possible to have items, ranking one over the other by having a "score" for each item. Higher ranked items have higher scores and lower ranked items have lower scores. Using these scores, a model is built to predict which item ranks higher than the other.

# 7.2 Ranking Methods

Oracle Machine Learningsupports pairwise and listwise ranking methods through XGBoost.

For a training data set, in a number of sets, each set consists of objects and labels representing their ranking. A ranking function is constructed by minimizing a certain loss function on the training data. Using test data, the ranking function is applied to get a ranked list of objects. Ranking is enabled for XGBoost using the regression function. OML4SQL supports pairwise and listwise ranking methods through XGBoost.

Pairwise ranking: This approach regards a pair of objects as the learning instance. The pairs and lists are defined by supplying the same <code>case\_id</code> value. Given a pair of objects, this approach gives an optimal ordering for that pair. Pairwise losses are defined by the order of the two objects. In OML4SQL, the algorithm uses LambdaMART to perform pairwise ranking with the goal of minimizing the average number of inversions in ranking.

Listwise ranking: This approach takes multiple lists of ranked objects as learning instance. The items in a list must have the same <code>case\_id</code>. The algorithm uses LambdaMART to perform listwise ranking.

#### ✓ See Also:

- "Ranking Measures and Loss Functions in Learning to Rank" a research paper presentation on the internet.
- Oracle Database PL/SQL Packages and Types Reference for a listing and explanation of the available model settings for XGBoost.

### Note:

The term hyperparameter is also interchangeably used for model setting.

#### **Related Topics**

- About XGBoost
  - Oracle's XGBoost prepares training data, builds and persists a model, and applies the model for classification and regression.
- DBMS\_DATA\_MINING Algorithm Settings: XGBoost

# 7.3 Ranking Algorithms

Employ the XGBoost algorithm for ranking items, a regression function

Oracle Machine Learning supports XGBoost algorithm for ranking.

#### **Related Topics**

XGBoost

XGBoost is highly-efficient, scalable machine learning algorithm for regression and classification that makes available the XGBoost Gradient Boosting open source package.

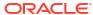

8

## **Association**

Discover association rules using the unsupervised machine learning technique of association to find co-occurrences in data.

- About Association
- Transactional Data
- Association Algorithm
  - Apriori

## 8.1 About Association

Identify the probability of co-occurring items in a collection using Association.

The relationships between co-occurring items are expressed as Association Rules.

### 8.1.1 Association Rules

Identify the probability of co-occurring items in a collection within the data.

The results of an association model are the rules that identify patterns of association within the data. Oracle Machine Learning for SQL does not support the scoring operation for association modeling.

Association rules can be applied as follows:

**Support**: How often do these items occur together in the data?

Confidence: How frequently the consequent occurs in transactions that contain the

antecedent.

Value: How much business value is connected to item associations

## 8.1.2 Market-Basket Analysis

Use association rules to analyze sales transactions, such as customers frequently buying cereal and milk together.

Association rules are often used to analyze sales transactions. For example, it is noted that customers who buy cereal at the grocery store often buy milk at the same time. In fact, association analysis find that 85% of the checkout sessions that include cereal also include milk. This relationship can be formulated as the following rule:

Cereal implies milk with 85% confidence

This application of association modeling is called **market-basket analysis**. It is valuable for direct marketing, sales promotions, and for discovering business trends. Market-basket analysis can also be used effectively for store layout, catalog design, and cross-sell.

### 8.1.3 Association Rules and eCommerce

Apply association rules in eCommerce to personalize web pages by predicting user behavior based on page visits.

Association modeling has important applications in other domains as well. For example, in ecommerce applications, association rules may be used for Web page personalization. An association model might find that a user who visits pages A and B is 70% likely to also visit page C in the same session. Based on this rule, a dynamic link can be created for users who are likely to be interested in page C. The association rule is expressed as follows:

A and B imply C with 70% confidence

#### **Related Topics**

Confidence

The confidence of a rule indicates the probability of both the antecedent and the consequent appearing in the same transaction.

### 8.2 Transactional Data

Understand transactional data, where a case includes a collection of items like a market basket at checkout.

Unlike other machine learning functions, association is transaction-based. In transaction processing, a case includes a collection of items such as the contents of a market basket at the checkout counter. The collection of items in the transaction is an attribute of the transaction. Other attributes might be a timestamp or user ID associated with the transaction.

**Transactional data**, also known as **market-basket data**, is said to be in **multi-record case** format because a set of records (rows) constitute a case. For example, in the following figure, case 11 is made up of three rows while cases 12 and 13 are each made up of four rows.

Figure 8-1 Transactional Data

| case ID  | attribute1 | attribute2 |
|----------|------------|------------|
|          | 1          | - 1        |
| TRANS_ID | ITEM_ID    | OPER_ID    |
| 11       | В          | m5203      |
| 11       | D          | m5203      |
| 11       | E          | m5203      |
| 12       | A          | m5203      |
| 12       | В          | m5203      |
| 12       | С          | m5203      |
| 12       | E          | m5203      |
| 13       | В          | q5597      |
| 13       | С          | q5597      |
| 13       | D          | q5597      |
| 13       | E          | q5597      |

Non transactional data is said to be in a **single-record case** format because a single record (row) constitutes a case. In Oracle Machine Learning, association models can be built using either transactional or non transactional or two-dimensional data formats. If the data is non transactional, it is possible to transform to a nested column to make it transactional before

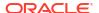

association machine learning activities can be performed. Transactional format is the usual format but, the association rules model does accept two-dimensional input format. For non transactional input format, each distinct combination of the content in all columns other than the case ID column is treated as a unique item.

### **Related Topics**

- Oracle Machine Learning for SQL User's Guide
- Data Preparation for Apriori
  Prepare transactional data for Apriori by organizing it into case identifiers and associated
  values, for model processing.

# 8.3 Association Algorithm

Use the Apriori algorithm in to calculate association rules for frequent itemsets.

Oracle Machine Learning uses the Apriori algorithm to calculate association rules for items in frequent itemsets.

### **Related Topics**

Apriori
 Learn how to calculate association rules using the Apriori algorithm.

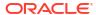

9

# **Feature Selection**

Learn how to perform feature selection and attribute importance.

Oracle Machine Learning for SQL supports attribute importance as a supervised and unsurpervised machine learning technique.

- Finding the Attributes
- About Feature Selection and Attribute Importance
- · Algorithms for Attribute Importance
  - CUR Matrix Decomposition
  - Minimum Description Length

# 9.1 Finding the Attributes

Identify important attributes by reducing noise, correlation, and high dimensionality through preprocessing steps.

Sometimes too much information can reduce the effectiveness of machine learning. Some of the columns of data attributes assembled for building and testing a model in a supervised learning do not contribute meaningful information to the model. Some actually detract from the quality and accuracy of the model.

For example, you want to collect a great deal of data about a given population because you want to predict the likelihood of a certain illness within this group. Some of this information, perhaps much of it, has little or no effect on susceptibility to the illness. It is possible that attributes such as the number of cars per household do not have effect whatsoever.

Irrelevant attributes add noise to the data and can affect model accuracy. Noise increases the size of the model and the time and system resources needed for model building and scoring.

Data sets with many attributes can contain groups of attributes that are correlated. These attributes actually measure the same underlying feature. Their presence together in the build data can skew the patterns found by algorithm and affect the accuracy of the model.

Wide data (many attributes) typically results in more processing by machine learning algorithms. Model attributes are the dimensions of the processing space used by the algorithm. The higher the dimensionality of the processing space, the higher the computation cost involved in algorithmic processing.

To minimize the effects of noise, correlation, and high dimensionality, some form of dimension reduction is often a desirable preprocessing step. Feature selection involves identifying those attributes that are most predictive and selecting among those to provide the algorithm for model building. By removing attributes that add little or no value to a model has these benefits: potentially increasing model accuracy while reducing compute time since fewer attributes need to be processed. Informative and representative samples are best suited in feature selection. Sometimes you can represent the variables that are important than to represent the linear combination of variables. You can single-out and measure the "importance" of a column or a row in a data matrix in an unsupervised manner (a low-rank matrix decomposition).

Feature selection optimization is performed in the Decision Tree algorithm and within Naive Bayes as an algorithm behavior. The Generalized Linear Model (GLM) algorithm can be configured to perform feature selection through model setting.

# 9.2 About Feature Selection and Attribute Importance

Rank attributes based on their significance to improve computational efficiency and predictive accuracy.

Finding the most significant predictors is the goal of some machine learning projects. For example, a model might seek to find the principal characteristics of clients who pose a high credit risk. Oracle Machine Learning supports the **attribute importance** machine learning technique, which ranks attributes according to their importance. Attribute importance does not actually select the features, but ranks them as to their relevance to predicting the result. It is up to the user to review the ranked features and create a data set to include the desired features.

Feature selection is useful as a preprocessing step to improve computational efficiency in predictive modeling.

### 9.2.1 Attribute Importance and Scoring

Rank attributes by their influence for better training data selection in classification and regression models.

The results of attribute importance are the attributes of the build data ranked according to their influence. The ranking and the measure of importance can be used in selecting training data for classification and regression models. Also, used for selecting data for unsupervised algorithm like CUR matrix decomposition. Oracle Machine Learning does not support the scoring operation for attribute importance.

# 9.3 Algorithms for Attribute Importance

Understand the algorithms used for attribute importance.

Oracle Machine Learning for SQL supports the following algorithms for attribute importance:

- Minimum Description Length
- CUR Matrix Decomposition

#### **Related Topics**

- About CUR Matrix Decomposition
  - CUR Matrix Decomposition is a low-rank matrix decomposition algorithm that is explicitly expressed in a small number of actual columns and/or actual rows of data matrix.
- About MDL

Minimum Description Length (MDL) is an information theoretic model selection principle that assumes the simplest representation of data is the most probable explanation.

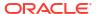

10

# **Embedding**

Explore embedding as a machine learning technique that transforms data in numeric dimensions that are represented as vectors to enable content similarity search and other applications.

# 10.1 About Vector Embeddings

Transformer models, also known as embedding models, are used to convert various types of data, such as words, sentences, documents, images, and more, into numerical vectors that capture their semantics.

These vectors are represented as points in a multidimensional space, where the proximity of points reflects the semantic similarity of the data they represent. Put differently, vector embeddings are a way of representing various types of data, like text, images, videos, or music, as points in a multidimensional space. The locations of these points and their proximity to others are semantically meaningful. This transformation enables machine learning algorithms to process and analyze data more effectively, and compute various distance metrics to find similar content. Creating vector embeddings involves training machine learning models, often neural networks, on large data sets to learn patterns and relationships within the data. This process transforms the data into numerical vectors, each uniquely representing a data point in a high-dimensional vector space. Applications of vector embeddings span a wide range of fields, particularly in natural language processing (NLP), search engines, and recommendation systems to name a few.

# 10.2 Pretrained Models for Generating Embeddings

Many pretrained models exist that generate embeddings for various data types, such as words, text sentences, images, and so on. These pretrained models often require pre-processing or post-processing operations or both.

As an example, most models for creating sentence embeddings from text require a pre-processing step called tokenization. **Tokenization** is a process to convert a sequence of text into smaller parts, called tokens. The embedding model then processes the tokens as input. Further post-processing might also be necessary for the output of these pretrained sentence transformers. One such post-processing operation is pooling. **Pooling** in text embeddings is a technique used to aggregate and reduce the dimensionality of individual word or token embeddings within a text sequence. This process involves combining the features of multiple embeddings to form a single, fixed-size representation of the entire text. For example, pooling methods can be employed to perform aggregation functions such as mean, max, or others. Another post-processing operation is normalization. **Normalization** in text embeddings is a process that adjusts the individual embeddings to have a uniform scale or distribution. This step involves transforming the embeddings so that they conform to a specific structure, often aiming to have a consistent length or scale across the data set.

Therefore, you need to use pretrained models that are augmented with pre-processing and post-processing operations to generate embeddings. This document illustrates examples that use the my\_embedding\_model.onnx model as an augmented ONNX format model. If you want to download and convert a pretrained model to an ONNX format model and augment the

model with pre-processing and post-processing steps, see Import ONNX Models and Generate Embeddings.

# 10.3 Data Types for ONNX Embedding Models

ONNX defines its own data types. When you import ONNX models into Oracle Database, their data types are automatically mapped to SQL data types.

### 10.3.1 Attribute Data Type for ONNX Embedding Models

For a text embedding model, the input is a string. Therefore, the supported data type are VARCHAR2, CLOB, NVARCHAR2, and NCLOB. This means that there is a limit on the size of input strings to 4000 bytes (32767 bytes if the maximum string size is set to extended).

The USER MINING MODEL ATTRIBUTES view reports the SQL data types for the input of a model.

```
USER_MINING_MODEL_ATTRIBUTESVARCHAR2
```

```
SELECT model_name, attribute_name, attribute_type, data_type, vector_info
FROM user_mining_model_attributes
WHERE model_name = 'DOC_MODEL'
ORDER BY ATTRIBUTE NAME;
```

| MODEL_NAME<br>VECTOR_INFO | ATTRIBUTE_NAME                  | ATTRIBUTE_TYPE | DATA_TYPE          |
|---------------------------|---------------------------------|----------------|--------------------|
|                           |                                 |                |                    |
| DOC_MODEL DOC_MODEL       | INPUT_STRING<br>ORA\$ONNXTARGET | TEXT<br>VECTOR | VARCHAR2<br>VECTOR |
| VECTOR (128, FLOA         |                                 |                | Т32)               |

### 10.3.2 Target Data Type for ONNX Embedding Models

The output of a text embedding model is an embedding vector. Therefore, the target data type is <code>VECTOR</code>. Use the <code>VECTOR</code>\_EMBEDDING SQL scoring function to generate vectors from an embedding model.

For more detail on VECTOR data type, see Create Tables Using the VECTOR Data Type. To learn more about VECTOR\_EMBEDDING SQL operator, see *Oracle Database SQL Language Reference*.

# 10.4 Examples: Static Data Dictionary Views

You can use the Oracle Machine Learning static data dictionary views to view information such as available models, attributes of an ONNX embedding model and others. Values to support ONNX embedding models have been added.

Database administrator (DBA) and USER versions of the views are also available.

This section lists the examples of the impacted data dictionary views of ONNX embedding model.

# 10.4.1 Example: ALL\_MINING\_MODEL\_ATTRIBUTES

You, as a current user, can view the attributes of a machine learning model by querying the ALL MINING MODEL ATTRIBUTES view.

Here is an example of the model attributes of an embedding model. The name of the ONNX embedding model is DOC MODEL:

```
SELECT model_name, attribute_name, attribute_type, data_type, vector_info
FROM user_mining_model_attributes
WHERE model_name = 'DOC_MODEL'
ORDER BY ATTRIBUTE NAME;
```

#### The output is as follows:

| MODEL_NAME<br>VECTOR_INFO | ATTRIBUTE_NAME  | ATTRIBUTE_TYPE | DATA_TYPE |
|---------------------------|-----------------|----------------|-----------|
| DOC_MODEL                 | INPUT_STRING    | TEXT           | VARCHAR2  |
| DOC_MODEL VECTOR(128,FLOA | ORA\$ONNXTARGET | VECTOR         | VECTOR    |

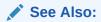

ALL\_MINING\_MODEL\_ATTRIBUTES in Oracle Database Reference

# 10.4.2 Example: ALL\_MINING\_MODELS

You can check machine learning models available to you as a current user by querying the  ${\tt ALL}\ {\tt MINING}\ {\tt MODELS}\ {\tt view}.$ 

Here is an example of model details of an embedding model. The name of the ONNX embedding model is  ${\tt DOC\ MODEL}$ :

```
SELECT MODEL_NAME, MINING_FUNCTION, ALGORITHM, ALGORITHM_TYPE, MODEL_SIZE
FROM user_mining_models
WHERE model_name = 'DOC_MODEL'
ORDER BY MODEL_NAME;
```

#### The output is as follows:

MODEL\_NAME MINING\_FUNCTION ALGORITHM ALGORITHM MODEL SIZE

-----DOC\_MODEL EMBEDDING ONNX
NATIVE 17762137

See Also:

ALL MINING MODELS in Oracle Database Reference

# 10.5 Scoring: Generate Vector Embeddings

After importing the ONNX embedding model into the Database, you can generate embedding vectors using the VECTOR EMBEDDING SQL scoring function.

The <code>VECTOR\_EMBEDDING</code> SQL scoring function returns <code>VECTOR(dimension, type)</code>. The embedding models define the number of dimensions of the output vector of the <code>VECTOR\_EMBEDDING</code> operator. To learn about the <code>VECTOR\_EMBEDDING</code> SQL scoring operator, see <code>VECTOR\_EMBEDDING</code>.

#### **Example**

The following example generates vector embeddings with "hello" as the input, utilizing the pretrained ONNX format model my\_embedding\_model.onnx imported into the Database. For complete example, see Import ONNX Models into Oracle Database End-to-End Example.

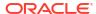

### Note:

You can define the outputs explicitly in the metadata or implicitly. The system assumes a single output for a model if you don't specify the output in the metadata.

If a scoring function does not comply as per the description in Supported SQL Scoring Functions, you will receive an ORA-40290 error when performing the scoring operation on your data. Additionally, any unsupported scoring functions will raise the ORA-40290 error.

### See Also:

A complete list of SQL scoring functions supported for ONNX models, in *Oracle Machine Learning for SQL User's Guide*.

### 10.5.1 Treatment of Missing Data During Scoring

ONNX does not support representation for non-existent values; that is, there is no equivalent to NULL for SQL.

Further, if the input values are not specified, then the ONNX embedding models fail to run.

- Absent attribute: If fewer attributes are used for scoring than were specified during model import (input), then you receive an error when you perform scoring. That is, if at least one of the input value is not specified in the USING clause of a scoring operator with ONNX model, then the guery will not compile.
- NULL attribute: If any of the attributes has a NULL value, then the scoring operator does not perform inference of the model with the ONNX Runtime and returns a NULL result immediately. If you want to change this behavior, then provide an appropriate replacement to the NULL value, either by using an NVL expression as input attribute (for example, NVL (input\_attribute, default\_value) AS input\_attribute);) or by specifying a default value for this input attribute using the JSON metadata when importing the model.

# 10.6 Import ONNX Models into Oracle Database End-to-End Example

Learn to import a pretrained embedding model that is in ONNX format and generate vector embeddings.

Follow the steps below to import a pertained ONNX formatted embedding model into the Oracle Database.

### **Prepare Your Data Dump Directory**

Prepare your data dump directory and provide the necessary access and privileges to dmuser.

- Choose from:
  - If you already have a pretrained ONNX embedding model, store it in your working folder.

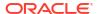

- b. If you do not have pretrained embedding model in ONNX format, perform the steps listed in Convert Pretrained Models to ONNX Format.
- Login to SQL\*Plus as SYSDBA in your PDB.

```
CONN sys/<password>@pdb as sysdba;
```

3. Grant the DB\_DEVELOPER\_ROLE to dmuser.

```
GRANT DB DEVELOPER ROLE TO dmuser identified by cpassword>;
```

4. Grant CREATE MINING MODEL privilege to dmuser.

```
GRANT create mining model TO dmuser;
```

 Set your working folder as the data dump directory (DM\_DUMP) to load the ONNX embedding model.

```
CREATE OR REPLACE DIRECTORY DM DUMP as '<work directory path>';
```

6. Grant READ permissions on the DM\_DUMP directory to dmuser.

```
GRANT READ ON DIRECTORY dm dump TO dmuser;
```

7. Grant WRITE permissions on the DM DUMP directory to dmuser.

```
GRANT WRITE ON DIRECTORY dm dump TO dmuser;
```

Drop the model if it already exits.

```
exec DBMS VECTOR.DROP ONNX MODEL (model name => 'doc model', force => true);
```

#### Import ONNX Model Into the Database

You created a data dump directory and now you load the ONNX model into the Database. Use the DBMS\_VECTOR.LOAD\_ONNX\_MODEL procedure to load the model. The DBMS\_VECTOR.LOAD\_ONNX\_MODEL procedure facilitates the process of importing ONNX format model into the Oracle Database. In this example, the procedure loads an ONNX model file, named my\_embedding\_model.onnx from the DM\_DUMP directory, into the Database as doc\_model, specifying its use for embedding tasks.

Connect as dmuser.

```
CONN dmuser/<password>@<pdbname>;
```

2. Load the ONNX model into the Database.

If the ONNX model to be imported already includes an output tensor named <code>embeddingOutput</code> and an input string tensor named <code>data</code>, JSON metadata is unnecessary. Embedding models converted from OML4Py follow this convention and can be imported without the JSON metadata.

```
EXECUTE DBMS_VECTOR.LOAD_ONNX_MODEL(
   'DM DUMP',
```

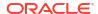

```
'my_embedding_model.onnx',
'doc model');
```

Alternately, you can load the ONNX embedding model by specifying the JSON metadata.

```
EXECUTE DBMS_VECTOR.LOAD_ONNX_MODEL(
    'DM_DUMP',
    'my_embedding_model.onnx',
    'doc_model',
    JSON('{"function" : "embedding", "embeddingOutput" : "embedding", "input": {"input": ["DATA"]}}'));
```

The procedure LOAD ONNX MODEL declares these parameters:

• DM DUMP: specifies the directory name of the data dump.

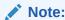

Ensure that the DM DUMP directory is defined.

- my\_embedding\_model: is a VARCHAR2 type parameter that specifies the name of the ONNX model.
- doc\_model: This parameter is a user-specified name under which the model is stored in the Oracle Database.
- The JSON metadata associated with the ONNX model is declared as:
  - "function": "embedding": Indicates the function name for text embedding model.
  - "embeddingOutput": "embedding": Specifies the output variable which contains the embedding results.
- "input": {"input": ["DATA"]}: Specifies a JSON object ("input") that describes the
  input expected by the model. It specifies that there is an input named "input", and its
  value should be an array with one element, "DATA". This indicates that the model expects
  a single string input to generate embeddings.

See LOAD\_ONNX\_MODEL Procedure to learn about the PL/SQL procedure.

#### **Query Model Statistics**

You can view model attributes and learn about the model by querying machine learning dictionary views and model detail views.

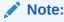

DOC MODEL is the user-specified name of the embedding text model.

1. Query USER MINING MODEL ATTRIBUTES view.

```
SELECT model_name, attribute_name, attribute_type, data_type, vector_info FROM user_mining_model_attributes
```

```
WHERE model_name = 'DOC_MODEL'
ORDER BY ATTRIBUTE NAME;
```

To learn about USER\_MINING\_MODEL\_ATTRIBUTES view, see USER MINING MODEL ATTRIBUTES.

2. Query USER\_MINING\_MODELS view.

```
SELECT MODEL_NAME, MINING_FUNCTION, ALGORITHM,
ALGORITHM_TYPE, MODEL_SIZE
FROM user_mining_models
WHERE model_name = 'DOC_MODEL'
ORDER BY MODEL_NAME;
```

To learn about USER MINING MODELS view, see USER\_MINING\_MODELS.

3. Check model statistics by viewing the model detail views. Query the DM\$VMDOC MODEL view.

```
SELECT * FROM DM$VMDOC MODEL ORDER BY NAME;
```

To learn about model details views for ONNX embedding models, see Model Details Views for ONNX Models.

4. Query the DM\$VPDOC MODEL model detail view.

```
SELECT * FROM DM$VPDOC MODEL ORDER BY NAME;
```

5. Query the DM\$VJDOC MODEL model detail view.

```
SELECT * FROM DM$VJDOC MODEL;
```

#### **Generate Embeddings**

Apply the model and generate vector embeddings for your input. Here, the input is hello.

Generate vector embeddings using the VECTOR EMBEDDING function.

```
SELECT TO_VECTOR(VECTOR_EMBEDDING(doc_model USING 'hello' as data)) AS embedding;
```

To learn about the VECTOR\_EMBEDDING SQL function, see VECTOR\_EMBEDDING. You can use the UTL\_TO\_EMBEDDING function in the DBMS\_VECTOR\_CHAIN PL/SQL package to generate vector embeddings generically through REST endpoints. To explore these functions, see the example Convert Text String to Embedding.

### **Example: Importing a Pretrained ONNX Model to Oracle Database**

The following presents a comprehensive step-by-step example of importing ONNX embedding and generating vector embeddings.

```
conn sys/<password>@pdb as sysdba
grant db_developer_role to dmuser identified by dmuser;
grant create mining model to dmuser;
create or replace directory DM DUMP as '<work directory path>';
```

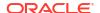

```
grant read on directory dm dump to dmuser;
grant write on directory dm dump to dmuser;
>conn dmuser/<password>@<pdbname>;
-- Drop the model if it exits
exec DBMS VECTOR.DROP ONNX MODEL(model name => 'doc model', force => true);
-- Load Model
EXECUTE DBMS VECTOR.LOAD ONNX MODEL(
   'DM DUMP',
   'my embedding model.onnx',
   'doc model',
   JSON('{"function" : "embedding", "embeddingOutput" : "embedding"}'));
--check the attributes view
set linesize 120
col model name format a20
col algorithm name format a20
col algorithm format a20
col attribute name format a20
col attribute type format a20
col data type format a20
SQL> SELECT model name, attribute name, attribute type, data type, vector info
FROM user mining model attributes
WHERE model name = 'DOC MODEL'
ORDER BY ATTRIBUTE NAME;
OUTPUT:
MODEL NAME
              ATTRIBUTE_NAME ATTRIBUTE_TYPE DATA_TYPE
VECTOR INFO
INPUT_STRING TEXT
ORA$ONNXTARGET VECTOR
DOC_MODEL
DOC_MODEL
                                                          VARCHAR2
                                                          VECTOR
VECTOR (128, FLOA
                                                                 T32)
SQL> SELECT MODEL NAME, MINING FUNCTION, ALGORITHM,
ALGORITHM TYPE, MODEL SIZE
FROM user mining models
WHERE model name = 'DOC MODEL'
ORDER BY MODEL NAME;
OUTPUT:
MODEL_NAME MINING_FUNCTION
                                            ALGORITHM
ALGORITHM MODEL SIZE
DOC MODEL
                    EMBEDDING
                                                 ONNX
NATIVE 17762137
```

```
SQL> select * from DM$VMDOC_MODEL ORDER BY NAME;
OUTPUT:
NAME
                                          VALUE
Graph Description
                                          Graph combining g_8_torch_jit and
torch
                                          jit
                                          g_8_torch_jit
                                          torch jit
Graph Name
                                          g_8_torch_jit_torch_jit
Input[0]
                                          input:string[1]
Output[0]
                                          embedding:float32[?,128]
Producer Name
                                          onnx.compose.merge models
Version
6 rows selected.
SQL> select * from DM$VPDOC MODEL ORDER BY NAME;
OUTPUT:
NAME
                                          VALUE
batching
                                          False
                                          embedding
embeddingOutput
SQL> select * from DM$VJDOC_MODEL;
OUTPUT:
METADATA
{"function": "embedding", "embeddingOutput": "embedding", "input": {"input":
["DATA"] } }
--apply the model
SQL> SELECT TO VECTOR(VECTOR EMBEDDING(doc model USING 'hello' as data)) AS
embedding;
[-9.76553112E-002,-9.89954844E-002,7.69771636E-003,-4.16760892E-003,-9.6930563
```

```
4E-002,
-3.01141385E-002,-2.63396613E-002,-2.98553891E-002,5.96499592E-002,4.13885899E
-002,
5.32859489E-002,6.57707453E-002,-1.47056757E-002,-4.18472625E-002,4.1588001E-0
02,
-2.86354572E-002,-7.56499246E-002,-4.16395674E-003,-1.52879998E-001,6.60010576
E-002,
-3.9013084E-002,3.15719917E-002,1.2428958E-002,-2.47651711E-002,-1.16851285E-0
01,
-7.82847106E-002,3.34323719E-002,8.03267583E-002,1.70483496E-002,-5.42407483E-002,
6.54291287E-002,-4.81935125E-003,6.11041225E-002,6.64106477E-003,-5.47
```

#### Oracle Al Vector Search SQL Scenario

To learn how you can chunk *database-concepts23ai.pdf* and *oracle-ai-vector-search-users-guide.pdf*, generate vector embeddings, and perform similarity search using vector indexes, see Quick Start SQL.

### 10.6.1 Alternate Method to Import ONNX Models

Use the DBMS\_DATA\_MINING.IMPORT\_ONNX\_MODEL procedure to import the model and declare the input name. The following procedure uses a PL/SQL helper block that facilitates the process of importing ONNX format model into the Oracle Database. The function reads the model file from the server's file system and imports it into the Database.

Perform the following steps to import ONNX model into the Database using <code>DBMS\_DATA\_MINING</code> PL/SQL package.

Connect as dmuser.

```
CONN dmuser/<password>@<pdbname>;
```

Run the following helper PL/SQL block:

```
DECLARE
   m blob BLOB default empty blob();
   m src loc BFILE ;
   BEGIN
   DBMS LOB.createtemporary (m blob, FALSE);
   m src loc := BFILENAME('DM DUMP', 'my embedding model.onnx');
   DBMS LOB.fileopen (m src loc, DBMS LOB.file readonly);
    DBMS LOB.loadfromfile (m blob, m src loc, DBMS LOB.getlength
(m src loc));
    DBMS LOB.CLOSE(m src loc);
    DBMS DATA MINING.import onnx model ('doc model', m blob,
JSON('{"function": "embedding", "embeddingOutput": "embedding", "input":
{"input": ["DATA"]}}'));
    DBMS LOB.freetemporary (m blob);
   END;
    /
```

The code sets up a BLOB object and a BFILE locator, creates a temporary BLOB for storing the my\_embedding\_model.onnx file from the DM\_DUMP directory, and reads its contents into

the BLOB. It then closes the file and uses the content to import an ONNX model into the database with specified metadata, before releasing the temporary BLOB resources.

The schema of the IMPORT\_ONNX\_MODEL procedure is as follows:

DBMS\_DATA\_MINING.IMPORT\_ONNX\_MODEL (model\_data, model\_name, metadata). This procedure loads IMPORT\_ONNX\_MODEL from the DBMS\_DATA\_MINING package to import the ONNX model into the Database using the name provided in model\_name, the BLOB content in m\_blob, and the associated metadata.

- doc\_model: This parameter is a user-specified name under which the imported model is stored in the Oracle Database.
- m blob: This is a model data in BLOB that holds the ONNX representation of the model.
- "function": "embedding": Indicates the function name for text embedding model.
- "embeddingOutput": "embedding": Specifies the output variable which contains the embedding results.
- "input": {"input": ["DATA"]}: Specifies a JSON object ("input") that describes the
  input expected by the model. It specifies that there is an input named "input", and its
  value should be an array with one element, "DATA". This indicates that the model expects
  a single string input to generate embeddings.

Alternately, the DBMS\_DATA\_MINING.IMPORT\_ONNX\_MODEL procedure can also accept a BLOB argument representing an ONNX file stored and loaded from OCI Object Storage. The following is an example to load an ONNX model stored in an OCI Object Storage.

```
DECLARE
  model_source BLOB := NULL;
BEGIN
  -- get BLOB holding onnx model
  model_source := DBMS_CLOUD.GET_OBJECT(
    credential_name => 'myCredential',
    object_uri => 'https://objectstorage.us-phoenix -1.oraclecloud.com/' ||
        'n/namespace -string/b/bucketname/o/myONNXmodel.onnx');

DBMS_DATA_MINING.IMPORT_ONNX_MODEL(
    "myonnxmodel",
    model_source,
    JSON('{ function : "embedding" })
    );
END;
//
```

This PL/SQL block starts by initializing a <code>model\_source</code> variable as a <code>BLOB</code> type, initially set to NULL. It then retrieves an ONNX model from Oracle Cloud Object Storage using the <code>DBMS\_CLOUD.GET\_OBJECT</code> procedure, specifying the credentials (<code>OBJ\_STORE\_CRED</code>) and the URI of the model. The ONNX model resides in a specific bucket named <code>bucketname</code> in this case, and is accessible through the provided URL. Then, the script loads the ONNX model into the <code>model\_source BLOB</code>. The <code>DBMS\_DATA\_MINING.IMPORT\_ONNX\_MODEL</code> procedure then imports this model into the Oracle Database as <code>myonnxmodel</code>. During the import, a JSON metadata specifies the model's function as <code>embedding</code>, for embedding operations.

See IMPORT\_ONNX\_MODEL Procedure and GET\_OBJECT Procedure and Function to learn about the PL/SQL procedure.

#### **Example: Importing a Pretrained ONNX Model to Oracle Database**

The following presents a comprehensive step-by-step example of importing ONNX embedding and generating vector embeddings.

```
conn sys/<password>@pdb as sysdba
grant db developer role to dmuser identified by dmuser;
grant create mining model to dmuser;
create or replace directory DM DUMP as '<work directory path>';
grant read on directory dm dump to dmuser;
grant write on directory dm dump to dmuser;
>conn dmuser/<password>@<pdbname>;
-- Drop the model if it exits
exec DBMS VECTOR.DROP ONNX MODEL(model name => 'doc model', force => true);
-- Load Model
EXECUTE DBMS VECTOR.LOAD ONNX MODEL(
    'DM DUMP',
    'my embedding model.onnx',
   'doc model',
   JSON('{"function" : "embedding", "embeddingOutput" : "embedding"}'));
--Alternately, load the model
EXECUTE DBMS DATA MINING. IMPORT ONNX MODEL (
       'my embedding model.onnx',
    'doc model',
    JSON('{"function" : "embedding",
    "embeddingOutput" : "embedding",
    "input": {"input": ["DATA"]}}')
    );
--check the attributes view
set linesize 120
col model name format a20
col algorithm name format a20
col algorithm format a20
col attribute name format a20
col attribute type format a20
col data type format a20
SQL> SELECT model name, attribute_name, attribute_type, data_type, vector_info
FROM user mining model attributes
WHERE model name = 'DOC MODEL'
ORDER BY ATTRIBUTE NAME;
OUTPUT:
MODEL_NAME ATTRIBUTE_NAME ATTRIBUTE_TYPE DATA_TYPE
VECTOR INFO
DOC MODEL
                       INPUT_STRING TEXT
                                                                VARCHAR2
```

DOC\_MODEL ORA\$ONNXTARGET VECTOR VECTOR

VECTOR (128, FLOA

T32)

SQL> SELECT MODEL\_NAME, MINING\_FUNCTION, ALGORITHM,

ALGORITHM\_TYPE, MODEL\_SIZE FROM user mining models

WHERE model\_name = 'DOC\_MODEL'

ORDER BY MODEL NAME;

OUTPUT:

MODEL NAME MINING FUNCTION ALGORITHM

ALGORITHM\_ MODEL\_SIZE

\_\_\_\_\_

DOC MODEL EMBEDDING ONNX

NATIVE 17762137

SQL> select \* from DM\$VMDOC MODEL ORDER BY NAME;

OUTPUT:

NAME VALUE

\_\_\_\_\_

Graph Description Graph combining g 8 torch jit and

torch

jit

g\_8\_torch\_jit

torch jit

Graph Name g\_8\_torch\_jit\_torch\_jit

Input[0] input:string[1]

Output[0] embedding:float32[?,128] Producer Name onnx.compose.merge\_models

Version 1

6 rows selected.

SQL> select \* from DM\$VPDOC\_MODEL ORDER BY NAME;

OUTPUT:

NAME VALUE

batching False embeddingOutput embedding

```
SQL> select * from DM$VJDOC_MODEL;
OUTPUT:
METADATA
{"function": "embedding", "embeddingOutput": "embedding", "input": {"input":
["DATA"] } }
--apply the model
SQL> SELECT TO VECTOR(VECTOR EMBEDDING(doc model USING 'hello' as data)) AS
embedding;
[-9.76553112E-002,-9.89954844E-002,7.69771636E-003,-4.16760892E-003,-9.6930563
-3.01141385E-002,-2.63396613E-002,-2.98553891E-002,5.96499592E-002,4.13885899E
5.32859489E-002,6.57707453E-002,-1.47056757E-002,-4.18472625E-002,4.1588001E-0
-2.86354572E-002,-7.56499246E-002,-4.16395674E-003,-1.52879998E-001,6.60010576
E-002,
-3.9013084 \pm -002, 3.15719917 \pm -002, 1.2428958 \pm -002, -2.47651711 \pm -002, -1.16851285 \pm -002, -1.16851285 \pm -002, -1.16851
01,
-7.82847106E-002,3.34323719E-002,8.03267583E-002,1.70483496E-002,-5.42407483E-
002,
6.54291287E-002,-4.81935125E-003,6.11041225E-002,6.64106477E-003,-5.47
```

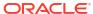

11

### **Feature Extraction**

Learn how to perform attribute reduction using feature extraction as an unsupervised function.

Oracle Machine Learning for SQL supports feature extraction as an unsupervised machine learning function.

- About Feature Extraction
- Algorithms for Feature Extraction
  - Explicit Semantic Analysis
  - Non-Negative Matrix Factorization
  - Singular Value Decomposition

### 11.1 About Feature Extraction

Transform original attributes into linear combinations to reduce dimensionality and enhance model quality.

Feature extraction is a dimensionality reduction technique. Unlike feature selection, which selects and retains the most significant attributes, feature extraction actually transforms the attributes. The transformed attributes, or **features**, are linear combinations of the original attributes.

The feature extraction technique results in a much smaller and richer set of attributes. The maximum number of features can be user-specified or determined by the algorithm. By default, the algorithm determines it.

Models built on extracted features can be of higher quality, because fewer and more meaningful attributes describe the data.

Feature extraction projects a data set with higher dimensionality onto a smaller number of dimensions. As such it is useful for data visualization, since a complex data set can be effectively visualized when it is reduced to two or three dimensions.

Some applications of feature extraction are latent semantic analysis, data compression, data decomposition and projection, and pattern recognition. Feature extraction can also be used to enhance the speed and effectiveness of machine learning algorithms.

Feature extraction can be used to extract the themes of a document collection, where documents are represented by a set of key words and their frequencies. Each theme (feature) is represented by a combination of keywords. The documents in the collection can then be expressed in terms of the discovered themes.

# 11.1.1 Feature Extraction and Scoring

Transform input data into features without a target, using feature extraction for improved data representation.

Oracle Machine Learning supports the scoring operation for feature extraction. As an unsupervised machine learning technique, feature extraction does not involve a target. When applied, a feature extraction model transforms the input into a set of features.

# 11.2 Algorithms for Feature Extraction

Understand the algorithms used for feature extraction.

OML4SQL supports these feature extraction algorithms:

- Explicit Semantic Analysis (ESA).
- Non-Negative Matrix Factorization (NMF).
- Singular Value Decomposition (SVD) and Principal Component Analysis (PCA).

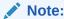

OML4SQL uses NMF as the default feature extraction algorithm.

### **Related Topics**

- About Explicit Semantic Analysis
  - , Explicit Semantic Analysis (ESA) was introduced as an unsupervised algorithm for feature extraction and is enhanced as a supervised algorithm for classification.
- About NMF

Non-Negative Matrix Factorization is useful when there are many attributes and the attributes are ambiguous or have weak predictability. By combining attributes, NMF can produce meaningful patterns, topics, or themes. NMF is a feature extraction algorithm.

- About Singular Value Decomposition
  - SVD and the closely-related PCA are well established feature extraction methods that have a wide range of applications. Oracle Machine Learning for SQL implements Singular Value Decomposition (SVD) as a feature extraction algorithm and Principal Component Analysis (PCA) as a special scoring method for SVD models.
- PCA scoring

Learn about configuring Singular Value Decomposition (SVD) to perform Principal Component Analysis (PCA) projections.

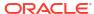

# **Row Importance**

Use row importance as an unsupervised technique to preprocess data before model building with other machine learning techniques.

- About Row Importance
- · Row Importance Algorithms
  - CUR Matrix Decomposition

# 12.1 About Row Importance

Row importance captures the influence of the rows or cases in a data set.

Row importance technique is used in dimensionality reduction of large data sets. Row importance identifies the most influential rows of the data matrix. The rows with high importance are ranked by their importance scores. The "importance" of a row is determined by high statistical leverage scores. In CUR matrix decomposition, row importance is often combined with column (attribute) importance. Row importance can serve as a data preprocessing step prior to model building using regression, classification, and clustering.

#### **Related Topics**

- About CUR Matrix Decomposition
  - CUR Matrix Decomposition is a low-rank matrix decomposition algorithm that is explicitly expressed in a small number of actual columns and/or actual rows of data matrix.
- Statistical Leverage Score
  - Statistical leverage scores highlight the most representative columns or rows, aiding in the selection of important data points.
- CUR Matrix Decomposition Algorithm Configuration
   Configure the CUR Matrix Decomposition algorithm setting to build your model.

# 12.2 Selecting Important Rows

The rows with high importance are ranked by their importance scores. The "importance" of a row is determined by high statistical leverage scores.

Row importance, that is, rows with high leverage scores are reported as names (as case\_id), scores (as importance), and ranks (by importance).

# 12.3 Row Importance Algorithms

Oracle Machine Learning supports CUR matrix decomposition algorithm to determine row and column (attribute) importance.

Popular algorithms for dimensionality reduction are Principal Component Analysis (PCA), Singular Value Decomposition (SVD), and CUR Matrix Decomposition. All these algorithms apply low-rank matrix decomposition.

In CUR matrix decomposition, the attributes include 2-Dimensional numerical columns, levels of exploded 2D categorical columns, and attribute name or subname or value pairs for nested columns. To arrive at row importance or selection, the algorithm computes singular vectors, calculates leverage scores, and then selects rows. Row importance is performed when users specify CURS\_ROW\_IMP\_ENABLE for the CURS\_ROW\_IMPORTANCE parameter in the settings table and the case\_id column is present. Unless users explicitly specify, row importance is not performed.

### **Related Topics**

- Singular Value Decomposition
   Learn how to use Singular Value Decomposition, an unsupervised algorithm for feature extraction.
- CUR Matrix Decomposition
   Learn to use the CUR Matrix Decomposition algorithm for identifying important attributes.

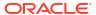

# **Time Series**

Learn about time series as an Oracle Machine Learning regression function.

- About Time Series
- Choosing a Time Series Model
- Automated Time Series Model Search
- Multiple Time Series Models
- · Time Series Regression
- Time Series Statistics
- · Time Series Algorithm
  - Exponential Smoothing

### 13.1 About Time Series

Time series is a machine learning technique that forecasts target value based solely on a known history of target values. It is a specialized form of regression, known in the literature as auto-regressive modeling.

The input to time series analysis is a sequence of target values. A case id column specifies the order of the sequence. The case id can be of type NUMBER or a date type (date, datetime, timestamp with timezone, or timestamp with local timezone). Regardless of case id type, the user can request that the model include trend, seasonal effects or both in its forecast computation. When the case id is a date type, the user must specify a time interval (for example, month) over which the target values are to be aggregated, along with an aggregation procedure (for example, sum). Aggregation is performed by the algorithm prior to constructing the model.

The time series model provide estimates of the target value for each step of a time window that can include up to 30 steps beyond the historical data. Like other regression models, time series models compute various statistics that measure the goodness of fit to historical data.

Forecasting is a critical component of business and governmental decision making. It has applications at the strategic, tactical and operation level. The following are the applications of forecasting:

- Projecting return on investment, including growth and the strategic effect of innovations
- Addressing tactical issues such as projecting costs, inventory requirements and customer satisfaction
- Setting operational targets and predicting quality and conformance with standards

#### **Related Topics**

About Regression
 Regression is a machine learning technique that predicts numeric values along a continuum.

# 13.2 Choosing a Time Series Model

Selecting a model depends on recognizing the patterns in the time series data. Consider trend, seasonality, or both that affect the data.

Time series data may contain patterns that can affect predictive accuracy. For example, during a period of economic growth, there may be an upward trend in sales. Sales may increase in specific seasons (bathing suits in summer). To accommodate such series, it can be useful to choose a model that incorporates trend, seasonal effects, or both.

**Trend** can be difficult to estimate, when you must represent trend by a single constant. For example, if there is a grow rate of 10%, then after 7 steps, the value doubles. Local growth rates, appropriate to a few time steps can easily approach such levels, but thereafter drop. **Damped trend** models can more accurately represent such data, by reducing cumulative trend effects. Damped trend models can better represent variability in trend effects over the historical data. Damped trend models are a good choice when the data have significant, but variable trend.

Since modeling attempts to reduce error, how error is measured can affect model predictions. For example, data that exhibit a wide range of values may be better represented by error as fraction of level. An error of a few hundred feet in the measurement of the height of a mountain may be equivalent to an error of an inch or two in the measurement of the height of a child. Errors that are measured relative to value are called **multiplicative errors**. Errors that are the same across values are called **additive errors**. If there are multiplicative effects in the model, then the error type is multiplicative. If there are no explicit multiplicative effects, error type is left to user specification. The type need not be the same across individual effects. For example, trend can be additive while seasonality is multiplicative. This particular mixed type effect combination defines the popular Holt-Winters model.

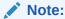

Multiplicative error is not an appropriate choice for data that contain zeros or negative values. Thus, when the data contains such values, it is best not to choose a model with multiplicative effects or to set error type to be multiplicative.

# 13.3 Automated Time Series Model Search

Automatically determine the best model type for time series forecasting if no specific model is defined.

If you do not specify a model type (EXSM\_MODEL) the default behavior is for the algorithm to automatically determine the model type. The ESM settings are listed in DBMS\_DATA\_MINING — Algorithm Settings: Exponential Smoothing. Time Series model search considers a variety of models and selects the best one. For seasonal models, the seasonality is automatically determined.

The following example displays a sample code snippet that you can use for creating a model that automatically selects the best ESM model. In this example, <code>EXSM\_MODEL</code> setting is not defined thereby allowing the algorithm to select the best model.

BEGIN DBMS\_DATA\_MINING.DROP\_MODEL('ESM\_SALES\_FORECAST\_1'); EXCEPTION WHEN OTHERS THEN NULL; END;

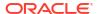

### 13.4 Time Series Statistics

Learn to evaluate model quality by applying commonly used statistics.

As with other regression functions, there are commonly used statistics for evaluating the overall model quality. An expert user can also specify one of these figures of merit as criterion to optimize by the model build process. Choosing an optimization criterion is not required because model-specific defaults are available.

### 13.4.1 Conditional Log-Likelihood

Log-likelihood is a figure of merit often used as an optimization criterion for models that provide probability estimates for predictions which depend on the values of the model's parameters.

The model probability estimates for the actual values in the training data then yields an estimate of the likelihood of the parameter values. Parameter values that yield high probabilities for the observed target values have high likelihood, and therefore indicate a good model. The calculation of log-likelihood depends on the form of the model.

Conditional log-likelihood breaks the parameters into two groups. One group is assumed to be correct and the other is assumed the source of any errors. Conditional log-likelihood is the log-likelihood of the latter group conditioned on the former group. For example, Exponential Smoothing (ESM) models make an estimate of the initial model state. The conditional log-likelihood of an ESM model is conditional on that initial model state (assumed to be correct). The ESM conditional log-likelihood is as follows:

$$L^*(\theta, X_0) = n \ln \left( \sum_{t=1}^n e_t^2 / k^2(x_{t-1}) \right) + 2 \sum_{t=1}^n \ln |k(x_{t-1})|$$

where  $e_t$  is the error at time t and k(x(t-1)) is 1 for ESM models with additive errors and is the estimated level at the previous time step in models with multiplicative error.

### 13.4.2 Mean Square Error (MSE) and Other Error Measures

Compute Mean Square Error (MSE) to evaluate forecast accuracy. Use others metrics for additional error assessment.

The mean square error used as an optimization criterion, is computed as:

$$MSE = \sum_{t=1}^{n} e_t^2 / n$$

where the error at time t is the difference between the actual and model one step ahead forecast value at time t for models with additive error and that difference divided by the one-step ahead forecast for models with multiplicative error.

Note:

These "forecasts" are for over periods already observed and part of the input time series.

Since time series models can forecast for each of multiple steps ahead, time series can measure the error associated with such forecasts. Average Mean Square Error (AMSE), another figure of merit, does exactly that. For each period in the input time series, it computes a multi-step forecast, computes the error of those forecasts and averages the errors. AMSE computes the individual errors exactly as MSE does taking cognizance of error type (additive or multiplicative). The number of steps, k, is determined by the user (default 3). The formula is as follows:

$$AMSE = \sum_{t=1}^{n} \left( \sum_{i=0}^{k-1} e_{t+i}^{2} / k \right) / n$$

Other figure of merit relatives of MSE include the Residual Standard Error (RMSE), which is the square root of MSE, and the Mean Absolute Error (MAE) which is the average of the absolute value of the errors.

# 13.4.3 Irregular Time Series

Irregular time series are time series data where the time intervals between observed values are not equally spaced.

One common practice is for the time intervals between adjacent steps to be equally spaced. However, it is not always convenient or realistic to force such spacing on time series. Irregular time series do not make the assumption that time series are equally spaced, but instead use the case id's date and time values to compute the intervals between observed values. Models are constructed directly on the observed values with their observed spacing. Oracle time series analysis handles irregular time series.

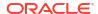

# 13.4.4 Build and Apply

Build a new time series model when new data arrives, producing statistics and forecasts during the build process.

Many of the Oracle Machine Learning for SQL functions have separate build and apply operations, because you can construct and potentially apply a model to many different sets of input data. However, time series input consists of the target value history only. Thus, there is only one set of appropriate input data. When new data arrive, good practice dictates that a new model be built. Since the model is only intended to be used once, the model statistics and forecasts are produced during model build and are available through the model views.

# 13.5 Time Series Algorithm

Oracle Machine Learning uses Exponential Smoothing to forecast from time series data.

#### **Related Topics**

About Exponential Smoothing

Exponential smoothing is a forecasting method for time series data. It is a moving average method where exponentially decreasing weights are assigned to past observations.

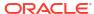

# Part III

# **Algorithms**

Oracle Machine Learning for SQL supports the algorithms listed in Part III. Part III provides basic conceptual information about the algorithms. There is at least one algorithm for each of the machine learning techniques.

### Part III contains these chapters:

- Apriori
- CUR Matrix Decomposition
- Decision Tree
- Expectation Maximization
- Explicit Semantic Analysis
- Exponential Smoothing
- Generalized Linear Model
- k-Means
- Minimum Description Length
- Multivariate State Estimation Technique Sequential Probability Ratio Test
- Naive Bayes
- Neural Network
- Non-Negative Matrix Factorization
- O-Cluster
- R Extensibility
- · Random Forest
- Singular Value Decomposition
- Support Vector Machine
- XGBoost

### **Related Topics**

Machine Learning Techniques

Part II provides basic conceptual information about machine learning techniques that the Oracle Machine Learning for SQL supports.

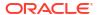

14

# Apriori

Learn how to calculate association rules using the Apriori algorithm.

- About Apriori
- Association Rules and Frequent Itemsets
- Data Preparation for Apriori
- Calculating Association Rules
- Evaluating Association Rules

#### **Related Topics**

Association

Discover association rules using the unsupervised machine learning technique of association to find co-occurrences in data.

- DBMS\_DATA\_MINING Model Settings
- Machine Learning Function Settings
- Automatic Data Preparation
- Model Detail Views for Association Rules
- OML4SQL Examples
- OML4R Association Rules Example
- OML4R GitHub Examples

# 14.1 About Apriori

Learn how to find associations involving rare events in a large number of items using Apriori.

An association machine learning problem can be decomposed into the following subproblems:

- Find all combinations of items in a set of transactions that occur with a specified minimum frequency. These combinations are called frequent itemsets.
- Calculate rules that express the probable co-occurrence of items within frequent itemsets.

Apriori calculates the probability of an item being present in a frequent itemset, given that another item or items is present.

Association rule machine learning is not recommended for finding associations involving rare events in problem domains with a large number of items. Apriori discovers patterns with frequencies above the minimum support threshold. Therefore, to find associations involving rare events, the algorithm must run with very low minimum support values. However, doing so potentially explodes the number of enumerated itemsets, especially in cases with a large number of items. This increases the execution time significantly. Classification or anomaly detection is more suitable for discovering rare events when the data has a high number of attributes.

The build process for Apriori supports parallel execution.

#### **Related Topics**

- Example: Calculating Rules from Frequent Itemsets
   Calculate association rules from frequent itemsets, using examples to illustrate rule generation and confidence calculation.
- Oracle Database VLDB and Partitioning Guide

# 14.2 Association Rules and Frequent Itemsets

Apriori calculates rules expressing probabilistic relationships between items in frequent itemsets, indicating item co-occurrence probabilities.

For example, a rule derived from frequent itemsets containing A, B, and C might state that if A and B are included in a transaction, then C is likely to also be included.

An association rule states that an item or group of items implies the presence of another item with some probability. Unlike decision tree rules, which predict a target, association rules express correlation.

### 14.2.1 Antecedent and Consequent

Defines antecedent and consequent in an Apriori algorithm.

The IF component of an association rule is known as the **antecedent**. The THEN component is known as the **consequent**. The antecedent and the consequent are disjoint; they have no items in common.

Oracle Machine Learning for SQL supports association rules that have one or more items in the antecedent and a single item in the consequent.

### 14.2.2 Confidence

Specify the minimum confidence for rules, representing the conditional probability of the consequent given the antecedent.

Rules have an associated confidence, which is the conditional probability that the consequent occurs given the occurrence of the antecedent. You can specify the minimum confidence for rules.

# 14.3 Data Preparation for Apriori

Prepare transactional data for Apriori by organizing it into case identifiers and associated values, for model processing.

Association models are designed to use transactional data. In transactional data, there is a one-to-many relationship between the case identifier and the values for each case. Each case ID/value pair is specified in a separate record (row).

### 14.3.1 Native Transactional Data and Star Schemas

Store transactional data in native or star schema formats, transforming non-native formats for Apriori processing.

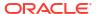

Transactional data may be stored in native transactional format, with a non-unique case ID column and a values column, or it may be stored in some other configuration, such as a star schema. If the data is not stored in native transactional format, it must be transformed to a nested column for processing by the Apriori algorithm.

#### **Related Topics**

Transactional Data

Understand transactional data, where a case includes a collection of items like a market basket at checkout.

Oracle Machine Learning for SQL User's Guide

### 14.3.2 Items and Collections

Understand that transactional data associates a subset of possible items with each case, reflecting purchase patterns in a store.

In transactional data, a collection of items is associated with each case. The collection theoretically includes all possible members of the collection. For example, all products can theoretically be purchased in a single market-basket transaction. However, in actuality, only a tiny subset of all possible items are present in a given transaction; the items in the market-basket represent only a small fraction of the items available for sale in the store.

### 14.3.3 Sparse Data

Transactional data is typically sparse, with missing items indicating absence rather than null values.

Missing items in a collection indicate **sparsity**. Missing items may be present with a null value, or they may be missing.

Nulls in transactional data are assumed to represent values that are known but not present in the transaction. For example, three items out of hundreds of possible items might be purchased in a single transaction. The items that were not purchased are known but not present in the transaction.

Oracle Machine Learning assumes sparsity in transactional data. The Apriori algorithm is optimized for processing sparse data.

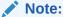

Apriori is not affected by Automatic Data Preparation.

#### **Related Topics**

Oracle Machine Learning for SQL User's Guide

### 14.3.4 Improved Sampling

Use improved sampling techniques to determine appropriate sample sizes for association rule generation with performance guarantees.

Association rules (AR) can use a good sample size with performance guarantee, based on the work of Riondato and Upfal. The AR algorithm computes the sample size by the following inputs:

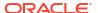

- d-index of the dataset
- Absolute error ε
- Confidence level y

**d-index** is defined as the maximum integer *d* such that the dataset contains at least *d* transactions of length *d* at the minimum. It is the upper bound of Vapnik-Chervonenkis (VC) dimension. The AR algorithm computes *d*-index of the dataset by scanning the length of all transactions in the dataset.

Users specify absolute error  $\varepsilon$  and confidence level y parameters. A large d-index, small AR support, small  $\varepsilon$  or large y can cause a large sample size. The sample size theoretically guarantees that the absolute error of both the support and confidence of the approximated AR (from sampling) is less than  $\varepsilon$  compared to the exact AR with probability (or confidence level) at least y. In this document this sample size is called AR-specific sample size.

### 14.3.4.1 Sampling Implementation

Specify sampling settings to determine sample sizes or rely on algorithm-calculated sample sizes for efficient rule generation.

#### **Usage Notes**

- 1. If ODMS\_SAMPLING is unspecified or set as ODMS\_SAMPLING\_DISABLE, the sampling is not performed for AR and the exact AR is obtained.
- 2. If ODMS\_SAMPLING is set as ODMS\_SAMPLING\_ENABLE and if ODMS\_SAMPLE\_SIZE is specified as positive integer number then the user-specified sample size (ODMS\_SAMPLE\_SIZE) is utilized. The sampling is performed in the general data preparation stage before the AR algorithm. The AR-specific sample size is not computed. The approximated AR is obtained.
- 3. If ODMS\_SAMPLING is set as ODMS\_SAMPLING\_ENABLE and ODMS\_SAMPLE\_SIZE is not specified, the AR-specified sample size is computed and then sampling is performed in the AR algorithm. The approximated AR is obtained.

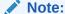

If the computed AR-specific sample size is larger than or equal to the total transaction size in the data set, the sampling is not performed and the exact AR is obtained.

If users do not have a good idea on the choice of sample size for AR, it is suggested to leave <code>ODMS\_SAMPLE\_SIZE</code> unspecified, only specify proper values for sampling parameters and let AR algorithm compute the suitable AR-specific sample size.

### See Also:

DBMS\_DATA\_MINING — Machine Learning Function Settings for a listing and explanation of the available model settings.

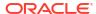

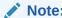

The term hyperparameter is also interchangeably used for model setting.

# 14.4 Calculating Association Rules

Enumerate itemsets from transactions and calculate association rules.

The first step in association analysis is the enumeration of **itemsets**. An itemset is any combination of two or more items in a transaction.

### 14.4.1 Itemsets

Define itemsets as combinations of items within transactions, specifying the maximum number of items per itemset.

The maximum number of items in an itemset is user-specified. If the maximum is two, then all the item pairs are counted. If the maximum is greater than two, then all the item pairs, all the item triples, and all the item combinations up to the specified maximum are counted.

The following table shows the itemsets derived from the transactions shown in the following example, assuming that maximum number of items in an itemset is set to 3.

Table 14-1 Itemsets

| Transaction | Itemsets                                                            |
|-------------|---------------------------------------------------------------------|
| 11          | (B,D) (B,E) (D,E) (B,D,E)                                           |
| 12          | (A,B) (A,C) (A,E) (B,C) (B,E) (C,E) (A,B,C) (A,B,E) (A,C,E) (B,C,E) |
| 13          | (B,C) (B,D) (B,E) (C,D) (C,E) (D,E) (B,C,D) (B,C,E) (B,D,E) (C,D,E) |

#### **Example 14-1** Sample Transactional Data

| TRANS_ID | ITEM_ID |
|----------|---------|
|          |         |
| 11       | В       |
| 11       | D       |
| 11       | E       |
| 12       | A       |
| 12       | В       |
| 12       | C       |
| 12       | E       |
| 13       | В       |
| 13       | C       |
| 13       | D       |
| 13       | E       |
|          |         |

### 14.4.2 Frequent Itemsets

Identify frequently bought items (itemsets), filtered based on a minimum user-specified limits, to create rules.

Association rules are calculated from itemsets. If rules are generated from all possible itemsets, there can be a very high number of rules and the rules may not be very meaningful. Also, the model can take a long time to build. Typically it is desirable to only generate rules from itemsets that are well-represented in the data. **Frequent itemsets** are those that occur with a minimum frequency specified by the user.

The minimum frequent itemset **support** is a user-specified percentage that limits the number of itemsets used for association rules. An itemset must appear in at least this percentage of all the transactions if it is to be used as a basis for rules.

The following table shows the itemsets from Table 14-1 that are frequent itemsets with support > 66%.

Table 14-2 Frequent Itemsets

| Frequent Itemset | Transactions | Support |
|------------------|--------------|---------|
| (B,C)            | 2 of 3       | 67%     |
| (B,D)            | 2 of 3       | 67%     |
| (B,E)            | 3 of 3       | 100%    |
| (C,E)            | 2 of 3       | 67%     |
| (D,E)            | 2 of 3       | 67%     |
| (B,C,E)          | 2 of 3       | 67%     |
| (B,D,E)          | 2 of 3       | 67%     |

### **Related Topics**

About Apriori
 Learn how to find associations involving rare events in a large number of items using Apriori.

### 14.4.3 Example: Calculating Rules from Frequent Itemsets

Calculate association rules from frequent itemsets, using examples to illustrate rule generation and confidence calculation.

The following tables show the itemsets and frequent itemsets that were calculated in "Association". The frequent itemsets are the itemsets that occur with a minimum support of 67%; at least 2 of the 3 transactions must include the itemset.

Table 14-3 Itemsets

| Transaction | Itemsets                                                            |
|-------------|---------------------------------------------------------------------|
| 11          | (B,D) (B,E) (D,E) (B,D,E)                                           |
| 12          | (A,B) (A,C) (A,E) (B,C) (B,E) (C,E) (A,B,C) (A,B,E) (A,C,E) (B,C,E) |
| 13          | (B,C) (B,D) (B,E) (C,D) (C,E) (D,E) (B,C,D) (B,C,E) (B,D,E) (C,D,E) |

Table 14-4 Frequent Itemsets with Minimum Support 67%

| Itemset | Transactions | Support |
|---------|--------------|---------|
| (B,C)   | 12 and 13    | 67%     |
| (B,D)   | 11 and 13    | 67%     |

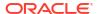

Table 14-4 (Cont.) Frequent Itemsets with Minimum Support 67%

| Itemset | Transactions   | Support |  |
|---------|----------------|---------|--|
| (B,E)   | 11, 12, and 13 | 100%    |  |
| (C,E)   | 12 and 13      | 67%     |  |
| (D,E)   | 11 and 13      | 67%     |  |
| (B,C,E) | 12 and 13      | 67%     |  |
| (B,D,E) | 11 and 13      | 67%     |  |

A rule expresses a conditional probability. Confidence in a rule is calculated by dividing the probability of the items occurring together by the probability of the occurrence of the antecedent.

For example, if B (antecedent) is present, what is the chance that C (consequent) is also present? What is the confidence for the rule "IF B, THEN C"?

As shown in Table 14-3:

- All 3 transactions include B (3/3 or 100%)
- Only 2 transactions include both B and C (2/3 or 67%)
- Therefore, the confidence of the rule "IF B, THEN C" is 67/100 or 67%.

The following table the rules that can be derived from the frequent itemsets in Table 14-4.

Table 14-5 Frequent Itemsets and Rules

| Frequent Itemset | Rules               | prob(antecedent and consequent) / prob(antecedent) | Confidence |
|------------------|---------------------|----------------------------------------------------|------------|
| (B,C)            | (If B then C)       | 67/100                                             | 67%        |
|                  | (If C then B)       | 67/67                                              | 100%       |
| (B,D)            | (If B then D)       | 67/100                                             | 67%        |
|                  | (If D then B)       | 67/67                                              | 100%       |
| (B,E)            | (If B then E)       | 100/100                                            | 100%       |
|                  | (If E then B)       | 100/100                                            | 100%       |
| (C,E)            | (If C then E)       | 67/67                                              | 100%       |
|                  | (If E then C)       | 67/100                                             | 67%        |
| (D,E)            | (If D then E)       | 67/67                                              | 100%       |
|                  | I(f E then D)       | 67/100                                             | 67%        |
| (B,C,E)          | (If B and C then E) | 67/67                                              | 100%       |
|                  | (If B and E then C) | 67/100                                             | 67%        |
|                  | (If C and E then B) | 67/67                                              | 100%       |
| (B,D,E)          | (If B and D then E) | 67/67                                              | 100%       |
|                  | (If B and E then D) | 67/100                                             | 67%        |
|                  | (If D and E then B) | 67/67                                              | 100%       |

If the minimum confidence is 70%, ten rules are generated for these frequent itemsets. If the minimum confidence is 60%, sixteen rules are generated.

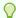

#### Tip:

Increase the minimum confidence if you want to decrease the build time for the model and generate fewer rules.

#### **Related Topics**

About Association
 Identify the probability of co-occurring items in a collection using Association.

### 14.4.4 Aggregates

Aggregates refer to the quantities associated with each item that the user opts for association rules model to aggregate.

There can be more than one aggregate. For example, the user can specify the model to aggregate both profit and quantity.

### 14.4.5 Example: Calculating Aggregates

This example shows how to calculate aggregates using the customer grocery purchase and profit data.

#### **Calculating Aggregates for Grocery Store Data**

Assume a grocery store has the following data:

Table 14-6 Grocery Store Data

| Customer   | Item A               | Item B                   | Item C                   | Item D               |
|------------|----------------------|--------------------------|--------------------------|----------------------|
| Customer 1 | Buys (Profit \$5.00) | Buys (Profit \$3.20)     | Buys<br>(Profit \$12.00) | NA                   |
| Customer 2 | Buys (Profit \$4.00) | NA                       | Buys (Profit \$4.20)     | NA                   |
| Customer 3 | Buys (Profit \$3.00) | Buys<br>(Profit \$10.00) | Buys<br>(Profit \$14.00) | Buys (Profit \$8.00) |
| Customer 4 | Buys (Profit \$2.00) | NA                       | NA                       | Buys (Profit \$1.00) |

The basket of each customer can be viewed as a transaction. The manager of the store is interested in not only the existence of certain association rules, but also in the aggregated profit if such rules exist.

In this example, one of the association rules can be (A, B)=>C for customer 1 and customer 3. Together with this rule, the store manager may want to know the following:

- The total profit of item A appearing in this rule
- The total profit of item B appearing in this rule
- The total profit for consequent C appearing in this rule
- The total profit of all items appearing in the rule

For this rule, the profit for item A is \$5.00 + \$3.00 = \$8.00, for item B the profit is \$3.20 + \$10.00 = \$13.20, for consequent C, the profit is \$12.00 + \$14.00 = \$26.00, for the

antecedent itemset (A, B) is \$8.00 + \$13.20 = \$21.20. For the whole rule, the profit is \$21.20 + \$26.00 = \$47.40.

#### **Related Topics**

Oracle Database PL/SQL Packages and Types Reference

## 14.4.6 Including and Excluding Rules

Explains including rules and excluding rules used in association.

Including rules enables a user to provide a list of items such that at least one item from the list must appear in the rules that are returned. Excluding rules enables a user to provide a list of items such that no item from the list can appear in the rules that are returned.

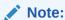

Since each association rule includes both antecedent and consequent, a set of including or excluding rules can be specified for antecedent while another set of including or excluding rules can be specified for consequent. Including or excluding rules can also be defined for the association rule.

#### **Related Topics**

- Oracle Machine Learning for SQL User's Guide
- Oracle Database PL/SQL Packages and Types Reference

## 14.4.7 Performance Impact for Aggregates

Aggregating data for association rules necessitates increased memory and processing power to ensure smooth performance.

For each item, the user may supply several columns to aggregate. It requires more memory to buffer the extra data and more time to compute the aggregate values.

## 14.5 Evaluating Association Rules

Evaluate association rules by using support and confidence.

Minimum support and confidence are used to influence the build of an association model. Support and confidence are also the primary metrics for evaluating the quality of the rules generated by the model. Additionally, Oracle Machine Learning for SQL supports lift for association rules. These statistical measures can be used to rank the rules and hence the usefulness of the predictions.

### 14.5.1 Support

Measure support to indicate the frequency of item co-occurrence, helping identify significant itemsets in transactions.

The support of a rule indicates how frequently the items in the rule occur together. For example, cereal and milk might appear together in 40% of the transactions. If so, the following rules each have a support of 40%:

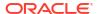

```
cereal implies milk milk implies cereal
```

Support is the ratio of transactions that include all the items in the antecedent and consequent to the number of total transactions.

Support can be expressed in probability notation as follows:

```
support(A implies B) = P(A, B)
```

## 14.5.2 Minimum Support Count

Define a minimum support count to ensure itemsets appear frequently enough in transactions to be considered significant.

Minimum support count defines minimum threshold in transactions that each rule must satisfy. When the number of transactions is unknown, the support percentage threshold parameter can be tricky to set appropriately. For this reason, support can also be expressed as a count of transactions, with the greater of the two thresholds being used to filter out infrequent itemsets. The default is 1 indicating that this criterion is not applied.

#### **Related Topics**

- Association Rules
   Identify the probability of co-occurring items in a collection within the data.
- Oracle Machine Learning for SQL User's Guide
- Frequent Itemsets
   Identify frequently bought items (itemsets), filtered based on a minimum user-specified limits, to create rules.

### 14.5.3 Confidence

The confidence of a rule indicates the probability of both the antecedent and the consequent appearing in the same transaction.

Confidence is the conditional probability of the consequent given the antecedent. For example, cereal appears in 50 transactions; 40 of the 50 might also include milk. The rule confidence is:

```
cereal implies milk with 80% confidence
```

Confidence is the ratio of the rule support to the number of transactions that include the antecedent.

Confidence can be expressed in probability notation as follows.

```
confidence (A implies B) = P(B/A), which is equal to P(A, B) / P(A)
```

#### **Related Topics**

Confidence

Specify the minimum confidence for rules, representing the conditional probability of the consequent given the antecedent.

Frequent Itemsets

Identify frequently bought items (itemsets), filtered based on a minimum user-specified limits, to create rules.

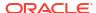

### 14.5.4 Reverse Confidence

The reverse confidence of a rule is defined as the number of transactions in which the rule occurs divided by the number of transactions in which the consequent occurs.

Reverse confidence eliminates rules that occur because the consequent is frequent. The default is 0.

#### **Related Topics**

- Confidence
  - Specify the minimum confidence for rules, representing the conditional probability of the consequent given the antecedent.
- Example: Calculating Rules from Frequent Itemsets
   Calculate association rules from frequent itemsets, using examples to illustrate rule generation and confidence calculation.
- Oracle Machine Learning for SQL User's Guide
- Oracle Database PL/SQL Packages and Types Reference

### 14.5.5 Lift

Measure lift to evaluate the strength of a rule over random co-occurrence, ensuring the rule's predictive value.

Both support and confidence must be used to determine if a rule is valid. However, there are times when both of these measures may be high, and yet still produce a rule that is not useful. For example:

```
Convenience store customers who buy orange juice also buy milk with a 75% confidence.

The combination of milk and orange juice has a support of 30%.
```

This at first sounds like an excellent rule, and in most cases, it would be. It has high confidence and high support. However, what if convenience store customers in general buy milk 90% of the time? In that case, orange juice customers are actually *less* likely to buy milk than customers in general.

A third measure is needed to evaluate the quality of the rule. Lift indicates the strength of a rule over the random co-occurrence of the antecedent and the consequent, given their individual support. It provides information about the improvement, the increase in probability of the consequent given the antecedent. Lift is defined as follows.

```
(Rule Support) / (Support (Antecedent) * Support (Consequent))
```

This can also be defined as the confidence of the combination of items divided by the support of the consequent. So in our milk example, assuming that 40% of the customers buy orange juice, the improvement would be:

```
30% / (40% * 90%)
```

which is 0.83 - an improvement of less than 1.

Any rule with an improvement of less than 1 does not indicate a real cross-selling opportunity, no matter how high its support and confidence, because it actually offers less ability to predict a purchase than does random chance.

### Tip:

- Decrease the maximum rule length if you want to decrease the build time for the model and generate simpler rules.
- Increase the minimum support if you want to decrease the build time for the model and generate fewer rules.

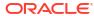

# **CUR Matrix Decomposition**

Learn to use the CUR Matrix Decomposition algorithm for identifying important attributes.

- About CUR Matrix Decomposition
- Singular Vectors
- Statistical Leverage Score
- Column (Attribute) Selection and Row Selection
- CUR Matrix Decomposition Algorithm Configuration

#### **Related Topics**

- Feature Selection
  Learn how to perform feature selection and attribute importance.
- DBMS\_DATA\_MINING Model Settings
- DBMS\_DATA\_MINING Algorithm Settings: CUR Matrix Decomposition
- Automatic Data Preparation
- Model Detail Views for CUR Matrix Decomposition
- OML4SQL Examples

## 15.1 About CUR Matrix Decomposition

CUR Matrix Decomposition is a low-rank matrix decomposition algorithm that is explicitly expressed in a small number of actual columns and/or actual rows of data matrix.

CUR Matrix Decomposition was developed as an alternative to Singular Value Decomposition (SVD) and Principal Component Analysis (PCA). CUR Matrix Decomposition selects columns and rows that exhibit high **statistical leverage** or large **influence** from the data matrix. By implementing the CUR Matrix Decomposition algorithm, a small number of most important attributes and/or rows can be identified from the original data matrix. Therefore, CUR Matrix Decomposition is an important tool for exploratory data analysis. CUR Matrix Decomposition can be applied to a variety of areas and facilitates regression, classification, and clustering.

#### **Related Topics**

Data Preparation for SVD
 Prepare data for Singular Value Decomposition using Automatic Data Preparation for numerical and categorical attributes.

# 15.2 Singular Vectors

Singular Value Decomposition (SVD) initiates CUR Matrix Decomposition by providing singular vectors essential for calculating leverage scores.

SVD returns left and right singular vectors for calculating column and row leverage scores. Perform SVD on the following matrix:

$$A$$
 ε  $\mathbf{R}^{m\times n}$ 

The matrix is factorized as follows:

$$A = U\Sigma V^{T}$$

where  $U = [u^1 \ u^2 \dots u^m]$  and  $V = [v^1 \ v^2 \dots v^n]$  are orthogonal matrices.

 $\Sigma$  is a diagonal m × n matrix with non-negative real numbers  $\sigma 1, \ldots, \sigma_{\rho}$  on the diagonal, where  $\rho = \min \{m, n\}$  and  $\sigma_{\xi}$  is the  $\xi^{\text{th}}$  singular value of A.

Let  $u^{\xi}$  and  $v^{\xi}$  be the  $\xi^{th}$  left and right singular vector of A, the  $j^{th}$  column of A can thus be approximated by the top k singular vectors and corresponding singular values as:

$$A^{j} \approx \sum_{\xi=1}^{k} \left( \sigma_{\xi} u^{\xi} \right) v_{j}^{\xi}$$

where  $v^{\xi_j}$  is the  $j^{th}$  coordinate of the  $\xi^{th}$  right singular vector.

## 15.3 Statistical Leverage Score

Statistical leverage scores highlight the most representative columns or rows, aiding in the selection of important data points.

Leverage scores are statistics that determine which column (or rows) are most representative with respect to a rank subspace of a matrix. The statistical leverage scores represent the column (or attribute) and row importance. The normalized statistical leverage scores for all columns are computed from the top k right singular vectors as follows:

$$\pi_j = \frac{1}{k} \sum_{\xi=1}^k (\nu_j^{\xi})^2$$

where *k* is called rank parameter and j = 1, ..., n. Given that  $\pi_i >= 0$  and

$$\sum_{j=1}^n \pi_j = 1$$

, these scores form a probability distribution over the n columns.

Similarly, the normalized statistical leverage scores for all rows are computed from the top k left singular vectors as:

$$\pi_i' = \frac{1}{k} \sum_{\zeta=1}^k (u_i^{\zeta})^2$$

where  $i = 1, \ldots, m$ .

## 15.4 Column (Attribute) Selection and Row Selection

CUR Matrix Decomposition identifies and ranks attributes and rows by their leverage scores, ensuring high importance in analysis.

The CUR matrix decomposition in Oracle Machine Learning is designed for attribute and or row importance. It returns attributes and rows with high importance that are ranked by their leverage (importance) scores. Column (attribute) selection and row selection is the final stage in CUR. Attribute selection: Selects attributes with high leverage scores and reports their names, scores (as importance) and ranks (by importance).

Row selection: Selects rows with high leverage scores and reports their names, scores (as importance) and ranks (by importance).

- **1.** CUR first selects the  $j^{th}$  column (or attribute) of A with probability  $p_j = \min \{1, c\pi_j\}$  for all  $j \in \{1, ..., n\}$
- 2. If users enable row selection, select  $i^{th}$  row of A with probability  $p'_i = \min \{1, r\pi'_i\}$  for all  $i \in \{1, ..., m\}$
- Report the name (or ID) and leverage score (as importance) for all selected attributes (if row importance is disabled) or for all selected attributes and rows (if row importance is enabled).

c is the approximated (or expected) number of columns that users want to select, and r is the approximated (or expected) number of rows that users want to select.

To realize column and row selections, you need to calculate the probability to select each column and row.

Calculate the probability for each column as follows:

$$p_i = \min \{1, c\pi_i\}$$

Calculate the probability for each row as follows:

$$p'_{i} = \min\{1, c\pi'_{i}\}.$$

A column or row is selected if the probability is greater than some threshold.

# 15.5 CUR Matrix Decomposition Algorithm Configuration

Configure the CUR Matrix Decomposition algorithm setting to build your model.

Create a model with the algorithm specific settings. Define the algorithm name as ALGO CUR DECOMPOSITION and mining function as ATTRIBUTE IMPORTANCE.

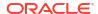

See Also:

DBMS\_DATA\_MINING —Algorithm Settings: CUR Matrix Decomposition for a listing and explanation of the available model settings.

Note:

The term hyperparameter is also interchangeably used for model setting.

#### **Row Selection**

To use this feature, specify the row importance setting  ${\tt CURS\_ROW\_IMPORTANCE}$  to  ${\tt CURS\_ROW\_IMP\_ENABLE}.$ 

Note:

The row selection is performed only when users specify that row importance is enabled and the  ${\tt CASE\_ID}$  column is present.

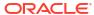

## **Decision Tree**

Oracle Machine Learning supports Decision Tree as one of the classification algorithms.

- About Decision Tree
- Growing a Decision Tree
- Tuning the Decision Tree Algorithm
- Data Preparation for Decision Tree

#### **Related Topics**

Classification

Predict categorical targets using classification, a supervised machine learning techniquetechnique.

- DBMS DATA MINING Model Settings
- DBMS\_DATA\_MINING Algorithm Settings: Decision Tree
- Automatic Data Preparation
- Model Detail Views for Decision Tree
- OML4SQL Examples
- OML4R Decision Tree Example
- OML4R GitHub Examples

### 16.1 About Decision Tree

Decision Tree classifies data using a tree structure of rules, making predictions clear and easy to interpret.

Decision tree is a supervised machine learning algorithm used for classifying data. Decision tree has a tree structure built top-down that has a root node, branches, and leaf nodes. In some applications of machine learning, the reason for predicting one outcome or another may not be important in evaluating the overall quality of a model. In others, the ability to explain the reason for a decision can be crucial. You can use decision tree rules to validate models in such problems. The Decision Tree algorithm, like Naive Bayes, is based on conditional probabilities. Unlike Naive Bayes, decision trees generate **rules**. A rule is a conditional statement that can be understood by humans and used within a database to identify a set of records.

For example, a Marketing professional requires complete descriptions of customer segments to launch a successful marketing campaign. The Decision Tree algorithm is ideal for this type of application.

Use decision tree rules to validate models. If the rules make sense to a subject matter expert, then this validates the model.

### 16.1.1 Decision Tree Rules

Decision Tree generates rules that provide transparency, helping validate models by showing the basis for predictions.

Oracle Machine Learning supports several algorithms that provide rules. In addition to decision trees, clustering algorithms provide rules that describe the conditions shared by the members of a cluster, and association rules provide rules that describe associations between attributes.

Rules provide **model transparency**, a window on the inner workings of the model. Rules show the basis for the model's predictions. Oracle Machine Learning supports a high level of model transparency. While some algorithms provide rules, *all* algorithms provide **model details**. You can examine model details to determine how the algorithm handles the attributes internally, including transformations and reverse transformations. Transparency is discussed in the context of data preparation and in the context of model building in *Oracle Machine Learning for SQL User's Guide*.

The following figure shows a rule generated by a Decision Tree model. This rule comes from a decision tree that predicts the probability that customers increase spending if given a loyalty card. A target value of 0 means not likely to increase spending; 1 means likely to increase spending.

Figure 16-1 Sample Decision Tree Rule

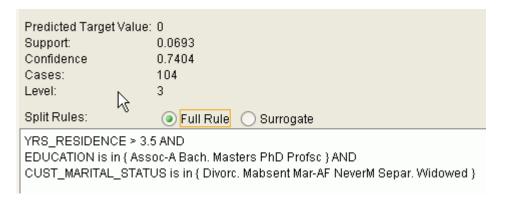

The rule shown in the figure represents the conditional statement:

```
IF  (\text{current residence} \, > \, 3.5 \, \text{ and has college degree and is single})  THEN  \text{predicted target value} \, = \, 0
```

This rule is a full rule. A surrogate rule is a related attribute that can be used at apply time if the attribute needed for the split is missing.

#### **Related Topics**

- Understanding Reverse Transformations
- Model Detail Views for Decision Tree
- About Clustering

Identify clusters of similar data objects, useful for exploring and preprocessing data without predefined categories.

About Association
 Identify the probability of co-occurring items in a collection using Association.

### 16.1.1.1 Confidence and Support

Confidence and support are properties of rules. These statistical measures can be used to rank the rules and hence the predictions.

**Support**: The number of records in the training data set that satisfy the rule.

Confidence: The likelihood of the predicted outcome, given that the rule has been satisfied.

For example, consider a list of 1000 customers (1000 cases). Out of all the customers, 100 satisfy a given rule. Of these 100, 75 are likely to increase spending, and 25 are not likely to increase spending. The **support of the rule** is 100/1000 (10%). The **confidence of the prediction** (likely to increase spending) for the cases that satisfy the rule is 75/100 (75%).

## 16.1.2 Advantages of Decision Trees

Decision Tree is fast, accurate, and interpretable, suitable for binary and multiclass classification with minimal intervention.

The Decision Tree algorithm produces accurate and interpretable models with relatively little user intervention. The algorithm can be used for both binary and multiclass classification problems.

The algorithm is fast, both at build time and apply time. The build process for Decision Tree supports parallel execution. (Scoring supports parallel execution irrespective of the algorithm.)

Decision Tree scoring is especially fast. The tree structure, created in the model build, is used for a series of simple tests, (typically 2-7). Each test is based on a single predictor. It is a membership test: either IN or NOT IN a list of values (categorical predictor); or LESS THAN or EQUAL TO some value (numeric predictor).

#### **Related Topics**

Oracle Database VLDB and Partitioning Guide

### 16.1.3 XML for Decision Tree Models

Learn about generating XML representation of Decision Tree models.

You can generate XML representing a Decision Tree model; the generated XML satisfies the definition specified in the Predictive Model Markup Language (PMML) version 2.1 specification.

#### **Related Topics**

https://dmg.org

## 16.2 Growing a Decision Tree

Predict a target value by a sequence of questions to form or grow a decision tree. A sample here shows how to grow a decision tree.

A decision tree predicts a target value by asking a sequence of questions. At a given stage in the sequence, the question that is asked depends upon the answers to the previous questions. The goal is to ask questions that, taken together, uniquely identify specific target values. Graphically, this process forms a tree structure.

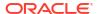

Figure 16-2 Sample Decision Tree

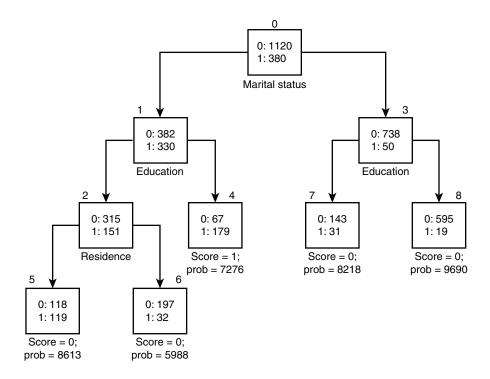

The figure is a decision tree with nine nodes (and nine corresponding rules). The target attribute is binary: 1 if the customer increases spending, 0 if the customer does not increase spending. The first split in the tree is based on the <code>CUST\_MARITAL\_STATUS</code> attribute. The root of the tree (node 0) is split into nodes 1 and 3. Married customers are in node 1; single customers are in node 3.

The rule associated with node 1 is:

```
Node 1 recordCount=712,0 Count=382, 1 Count=330 CUST MARITAL STATUS isIN "Married",surrogate:HOUSEHOLD SIZE isIn "3""4-5"
```

Node 1 has 712 records (cases). In all 712 cases, the <code>CUST\_MARITAL\_STATUS</code> attribute indicates that the customer is married. Of these, 382 have a target of 0 (not likely to increase spending), and 330 have a target of 1 (likely to increase spending).

### 16.2.1 Splitting

Decision Tree uses homogeneity metrics like gini and entropy to create the most homogeneous child nodes.

During the training process, the Decision Tree algorithm must repeatedly find the most efficient way to split a set of cases (records) into two child nodes. Oracle Machine Learning offers two homogeneity metrics, **gini** and **entropy**, for calculating the splits. The default metric is gini.

Homogeneity metrics asses the quality of alternative split conditions and select the one that results in the most homogeneous child nodes. Homogeneity is also called **purity**; it refers to the degree to which the resulting child nodes are made up of cases with the same target value. The objective is to maximize the purity in the child nodes. For example, if the target can be either yes or no (does or does not increase spending), the objective is to produce nodes where most of the cases either increase spending or most of the cases do not increase spending.

### 16.2.2 Cost Matrix

Use a cost matrix to optimize Decision Tree scoring,

All classification algorithms, including Decision Tree, support a cost-benefit matrix at apply time. You can use the same cost matrix for building and scoring a decision tree model, or you can specify a different cost or benefit matrix for scoring.

#### **Related Topics**

- Costs
   Influence model decisions by specifying a cost matrix to minimize costly misclassifications.
- Priors and Class Weights
   Offset differences in data distribution with prior probabilities and class weights to produce useful classification results.

### 16.2.3 Preventing Over-Fitting

Prevent over-fitting with automatic pruning and configurable limits.

In principle, the Decision Tree algorithm can grow each branch of the tree deeply enough to perfectly classify the training examples. While this is sometimes a reasonable strategy, in fact it can lead to difficulties when there is noise in the data, or when the number of training examples is too small to produce a representative sample of the true target function. In either of these cases, this simple algorithm can produce trees that over-fit the training examples. Over-fit is a condition where a model is able to accurately predict the data used to create the model, but does poorly on new data presented to it.

To prevent over-fitting, Oracle Machine Learning supports automatic **pruning** and configurable **limit conditions** that control tree growth. Limit conditions prevent further splits once the conditions have been satisfied. Pruning removes branches that have insignificant predictive power.

## 16.3 Tuning the Decision Tree Algorithm

Fine tune the Decision Tree algorithm with various parameters.

The Decision Tree algorithm is implemented with reasonable defaults for splitting and termination criteria. However several build settings are available for fine tuning.

You can specify a homogeneity metric for finding the optimal split condition for a tree. The default metric is gini. The entropy metric is also available.

Settings for controlling the growth of the tree are also available. You can specify the maximum depth of the tree, the minimum number of cases required in a child node, the minimum number of cases required in a node in order for a further split to be possible, the minimum number of cases in a child node, and the minimum number of cases required in a node in order for a further split to be possible.

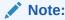

The term hyperparameter is also interchangeably used for model setting.

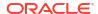

The training data attributes are binned as part of the algorithm's data preparation. You can alter the number of bins used by the binning step. There is a trade-off between the number of bins used and the time required for the build.

See Also:

DBMS\_DATA\_MINING —Algorithm Settings: Decision Tree for a listing and description of the available model settings.

Note:

The term hyperparameter is also interchangeably used for model setting.

# 16.4 Data Preparation for Decision Tree

The Decision Tree algorithm manages its own data preparation internally. It does not require pretreatment of the data.

Decision Tree is not affected by Automatic Data Preparation (ADP).

#### **Related Topics**

Prepare the Data

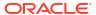

# **Expectation Maximization**

Learn how to use expectation maximization clustering algorithm.

- About Expectation Maximization
- Algorithm Enhancements
- Configuring the Algorithm
- Data Preparation for Expectation Maximization

#### **Related Topics**

- Clustering Algorithms
   Learn different clustering algorithms used in Oracle Machine Learning for SQL.
- Expectation Maximization for Anomaly Detection
   EM identifies anomalies based on probability density, ensuring accurate anomaly detection for better data integrity.
- DBMS\_DATA\_MINING Model Settings
- DBMS DATA MINING Algorithm Settings: Expectation Maximization
- Automatic Data Preparation
- Model Detail Views for Expectation Maximization
- OML4SQL Examples
- OML4R Expectation Maximization Example
- OML4R GitHub Examples

## 17.1 About Expectation Maximization

Expectation Maximization (EM) estimates mixture models for variety of applications, enhancing clustering and anomaly detection.

Oracle Machine Learning uses EM to implement a distribution-based clustering algorithm (EM-clustering) and a distribution-based anomaly detection algorithm (EM Anomaly).

## 17.1.1 Expectation Step and Maximization Step

EM iteratively computes and maximizes likelihood to improve model accuracy, ensuring reliable clustering results.

Expectation maximization is an iterative method. It starts with an initial parameter guess. The parameter values are used to compute the likelihood of the current model. This is the Expectation step. The parameter values are then recomputed to maximize the likelihood. This is the Maximization step. The new parameter estimates are used to compute a new expectation and then they are optimized again to maximize the likelihood. This iterative process continues until model convergence.

## 17.1.2 Probability Density Estimation

You can compute reliable cluster assignment using probability density.

In density estimation, the goal is to construct a density function that captures how a given population is distributed. In probability density estimation, the density estimate is based on observed data that represents a sample of the population. Areas of high data density in the model correspond to the peaks of the underlying distribution.

Density-based clustering is conceptually different from distance-based clustering (for example k-Means) where emphasis is placed on minimizing inter-cluster and maximizing the intracluster distances. Due to its probabilistic nature, density-based clustering can compute reliable probabilities in cluster assignment. It can also handle missing values automatically.

A distribution-based anomaly detection algorithm identifies an object as an outlier if its probability density is lower than the density of other data records in a data set. The EM Anomaly algorithm can capture the underlying data distribution and thus flag records that do not fit the learned data distribution well.

## 17.2 Algorithm Enhancements

Expectation Maximization (EM) is enhanced to resolve some challenges in its standard form.

Although EM is well established as a distribution-based algorithm, it presents some challenges in its standard form. The Oracle Machine Learning for SQL implementation includes significant enhancements, such as scalable processing of large volumes of data and automatic parameter initialization. The strategies that OML4SQL uses to address the inherent limitations of EM clustering and EM Anomaly are described further.

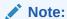

The EM abbreviation is used here to refer to general EM technique for probability density estimation that is common for both EM Clustering and EM Anomaly.

#### **Limitations of Standard Expectation Maximization:**

- Scalability: EM has linear scalability with the number of records and attributes. The number
  of iterations to convergence tends to increase with growing data size (both rows and
  columns). EM convergence can be slow for complex problems and can place a significant
  load on computational resources.
- High dimensionality: EM has limited capacity for modeling high dimensional (wide) data.
   The presence of many attributes slows down model convergence, and the algorithm becomes less able to distinguish between meaningful attributes and noise. The algorithm is thus compromised in its ability to find correlations.
- Number of components: EM typically requires the user to specify the number of components. In most cases, this is not information that the user can know in advance.
- Parameter initialization: The choice of appropriate initial parameter values can have a significant effect on the quality of the model. Initialization strategies that have been used for EM have generally been computationally expensive.
- From components to clusters: In EM Clustering model, components are often treated as clusters. This approach can be misleading since cohesive clusters are often modeled by

multiple components. Clusters that have a complex shape need to be modeled by multiple components. To accomplish this, the Oracle Machine Learning for SQL implementation of EM Clustering creates a component hierarchy based on the overlap of the distributions of the individual components. The OML4SQL EM Clustering algorithm employs agglomerative hierarchical clustering. The OML4SQL implementation of EM Custering produces an assignment of the model components to high-level clusters.

Anomaly Detection: In EM Anomaly detection, an anomaly probability is used to classify
whether an object is normal or anomalous. The EM algorithm estimates the probability
density of a data record which is mapped to a probability of an anomaly.

## 17.2.1 Scalability

Expectation Maximization (EM) uses database parallel processing to achieve excellent scalability, efficiently handling large data sets.

The OML4SQL implementation of Expectation Maximization uses database parallel processing to achieve excellent scalability. EM computations naturally lend themselves to row parallel processing, and the partial results are easily aggregated. The parallel implementation efficiently distributes the computationally intensive work across secondary processes and then combines the partial results to produce the final solution.

#### **Related Topics**

Oracle Database VLDB and Partitioning Guide

## 17.2.2 High Dimensionality

Process high dimensional data through Expectation Maximization.

The Oracle Machine Learning for SQL implementation of Expectation Maximization (EM) can efficiently process high-dimensional data with thousands of attributes. This is achieved through a two-fold process:

- The data space of single-column (not nested) attributes is analyzed for pair-wise correlations. Only attributes that are significantly correlated with other attributes are included in the EM mixture model. The algorithm can also be configured to restrict the dimensionality to the *M* most correlated attributes.
- High-dimensional (nested) numerical data that measures events of similar type is projected into a set of low-dimensional features that are modeled by EM. Some examples of highdimensional, numerical data are: text, recommendations, gene expressions, and market basket data.

## 17.2.3 Number of Components

EM automatically determines the optimal number of components, improving model accuracy and avoiding overfitting.

Typical implementations of Expectation Maximization (EM) require the user to specify the number of model components. This is problematic because users do not generally know the correct number of components. Choosing too many or too few components can lead to over-fitting or under-fitting, respectively.

When model search is enabled, the number of EM components is automatically determined. The algorithm uses a held-aside sample to determine the correct number of components, except in the cases of very small data sets when Bayesian Information Criterion (BIC) regularization is used.

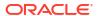

### 17.2.4 Parameter Initialization

Choosing appropriate initial parameter values can have a significant effect on the quality of the solution.

Expectation maximization (EM) is not guaranteed to converge to the global maximum of the likelihood function but may instead converge to a local maximum. Therefore different initial parameter values can lead to different model parameters and different model quality.

In the process of model search, the EM model is grown independently. As new components are added, their parameters are initialized to areas with poor distribution fit.

## 17.2.5 From Components to Clusters

Expectation Maximization produces assignment of model components to high-level clusters.

Expectation Maximization (EM) model components are often treated as clusters. However, this approach can be misleading. Cohesive clusters are often modeled by multiple components. The shape of the probability density function used in EM effectively predetermines the shape of the identified clusters. For example, Gaussian density functions can identify single peak symmetric clusters. Clusters of more complex shape need to be modeled by multiple components.

Ideally, high density areas of arbitrary shape must be interpreted as single clusters. To accomplish this, the Oracle Machine Learning for SQL implementation of EM builds a component hierarchy that is based on the overlap of the individual components' distributions. OML4SQL EM uses agglomerative hierarchical clustering. Component distribution overlap is measured using the Bhattacharyya distance function. Choosing an appropriate cutoff level in the hierarchy automatically determines the number of high-level clusters.

The OML4SQL implementation of EM produces an assignment of the model components to high-level clusters. Statistics like means, variances, modes, histograms, and rules additionally describe the high-level clusters. The algorithm can be configured to either produce clustering assignments at the component level or at the cluster level.

### 17.2.6 Expectation Maximization for Anomaly Detection

EM identifies anomalies based on probability density, ensuring accurate anomaly detection for better data integrity.

An object is identified as an outlier in an EM Anomaly model if its anomaly probability is greater than 0.5. A label of 1 denotes normal, while a label of 0 denotes anomaly. The EM technique models the underlying data distribution of a data set, and the probability density of a data record is translated into an anomaly probability.

The following example displays the code snippet used for anomaly detection using the Expectation Maximization algorithm. Specify the EMCS\_OUTLIER\_RATE setting to capture the desired rate of outliers in the training data set.

```
-- SET OUTLIER RATE IN SETTINGS TABLE - DEFAULT IS 0.05
--
BEGIN DBMS_DATA_MINING.DROP_MODEL('CUSTOMERS360MODEL_AD');
EXCEPTION WHEN OTHERS THEN NULL; END;
/
```

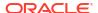

To view the complete example, see https://github.com/oracle-samples/oracle-db-examples/blob/main/machine-learning/sql/23ai/oml4sql-anomaly-detection-em.sql.

#### **Related Topics**

DBMS\_DATA\_MINING — Algorithm Settings: Expectation Maximization

## 17.3 Configuring the Algorithm

Configure Expectation Maximization (EM).

In Oracle Machine Learning for SQL, EM can effectively model very large data sets (both rows and columns) without requiring the user to supply initialization parameters or specify the number of model components. While the algorithm offers reasonable defaults, it also offers flexibility.

The following list describes some of the configurable aspects of EM:

- Whether or not independent non-nested column attributes are included in the model. For EM Clustering, it is system-determined by default. For EM Anomaly, extreme values in each column attribute can indicate a potential outlier, even when the attribute itself has low dependency on other columns. Therefore, by default the algorithm disables attribute removal in EM Anomaly.
- Whether to use Bernoulli or Gaussian distribution for numerical attributes. By default, the
  algorithm chooses the most appropriate distribution, and individual attributes may use
  different distributions. When the distribution is user-specified, it is used for all numerical
  attributes.
- Whether the convergence criterion is based on a held-aside data set or on Bayesian Information Criterion (BIC). The convergence criterion is system-determined by default.
- The percentage improvement in the value of the log likelihood function that is required to add a new component to the model. The default percentage is 0.001.
- For EM Clustering, whether to define clusters as individual components or groups of components. Clusters are associated to groups of components by default.
- The maximum number of components in the model. If model search is enabled, the
  algorithm determines the number of components based on improvements in the likelihood
  function or based on regularization (BIC), up to the specified maximum.

- For EM Clustering, whether the linkage function for the agglomerative clustering step uses the nearest distance within the branch (single linkage), the average distance within the branch (average linkage), or the maximum distance within the branch (complete linkage). By default, the algorithm uses single linkage.
- For EM Anomaly, whether to specify the percentage of the data that is expected to be anomalous. If it is known in advance that the number of "suspicious" cases is a certain percentage of the data, then the outlier rate can be set to that percentage. The algorithm's default value is 0.05.

#### See Also:

DBMS\_DATA\_MINING —Algorithm Settings: Expectation Maximization for a listing and explanation of the available model settings.

#### Note:

The term hyperparameter is also interchangeably used for model setting.

#### **Related Topics**

DBMS DATA MINING - Global Settings

## 17.4 Data Preparation for Expectation Maximization

Learn how to prepare data for Expectation Maximization (EM).

If you use Automatic Data Preparation (ADP), you do not need to specify additional data preparation for Expectation Maximization. ADP normalizes numerical attributes (in non-nested columns) when they are modeled with Gaussian distributions. ADP applies a topN binning transformation to categorical attributes.

Missing value treatment is not needed since Oracle Machine Learning for SQL algorithms handle missing values automatically. The EM algorithm replaces missing values with the mean in single-column numerical attributes that are modeled with Gaussian distributions. In other single-column attributes (categoricals and numericals modeled with Bernoulli distributions), NULLs are not replaced; they are treated as a distinct value with its own frequency count. In nested columns, missing values are treated as zeros.

#### **Related Topics**

Oracle Machine Learning for SQL User's Guide

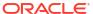

# **Explicit Semantic Analysis**

Learn how to use Explicit Semantic Analysis (ESA) as an unsupervised algorithm for feature extraction function and as a supervised algorithm for classification.

- About Explicit Semantic Analysis
- Data Preparation for ESA
- Scoring with ESA
- Terminologies in Explicit Semantic Analysis

#### **Related Topics**

Classification

Predict categorical targets using classification, a supervised machine learning techniquetechnique.

Feature Extraction

Learn how to perform attribute reduction using feature extraction as an unsupervised function.

- DBMS DATA MINING Model Settings
- DBMS\_DATA\_MINING Algorithm Settings: Explicit Semantic Analysis
- Automatic Data Preparation
- Model Detail Views for Explicit Semantic Analysis
- OML4SQL Examples
- OML4R Explicit Semantic Analysis Example
- OML4R GitHub Examples

## 18.1 About Explicit Semantic Analysis

, Explicit Semantic Analysis (ESA) was introduced as an unsupervised algorithm for feature extraction and is enhanced as a supervised algorithm for classification.

As a feature extraction algorithm, ESA does not discover latent features but instead uses explicit features represented in an existing knowledge base. As a feature extraction algorithm, ESA is mainly used for calculating semantic similarity of text documents and for explicit topic modeling. As a classification algorithm, ESA is primarily used for categorizing text documents. Both the feature extraction and classification versions of ESA can be applied to numeric and categorical input data as well.

The input to ESA is a set of attributes vectors. Every attribute vector is associated with a concept. The concept is a feature in the case of feature extraction or a target class in the case of classification. For feature extraction, only one attribute vector may be associated with any feature. For classification, the training set may contain multiple attribute vectors associated with any given target class. These rows related to one target class are aggregated into one by the ESA algorithm.

The output of ESA is a sparse attribute-concept matrix that contains the most important attribute-concept associations. The strength of the association is captured by the weight value of each attribute-concept pair. The attribute-concept matrix is stored as a reverse index that lists the most important concepts for each attribute.

#### Note:

For feature extraction the ESA algorithm does not project the original feature space and does not reduce its dimensionality. ESA algorithm filters out features with limited or uninformative set of attributes.

The scope of classification tasks that ESA handles is different than the classification algorithms such as Naive Bayes and Support Vector Machine. ESA can perform large scale classification with the number of distinct classes up to hundreds of thousands. The large scale classification requires gigantic training data sets with some classes having significant number of training samples whereas others are sparsely represented in the training data set.

While projecting a document to the ESA topic space produces a high-dimensional sparse vector, it is unsuitable as an input to other machine learning algorithms. Embeddings are added to address this issue. In natural language processing embeddings refer to a set of language modeling and feature learning techniques in which words, phrases, or documents are mapped to vectors of real numbers. It entails a mathematical transformation from a multi-dimensional space to a continuous vector space with a considerably smaller dimension. Embeddings are usually built on top of an existing knowledge base to gather context data. This method is used to map sparse high-dimensional vectors to dense lower-dimensional vectors while keeping the ESA context available to other machine learning algorithms. The output is a doc2vec (document to vector) mapping, which can be used instead of "bag of words" approach. ESA embeddings allow you to utilize ESA models to generate embeddings for any text or other ESA input. This includes, but is not limited to, embeddings for single words.

To lower the dimensionality of a set of points, a sparse version of the random projection algorithm is utilized. In random projections, the original data is projected into a suitable lower-dimensional space in such a way that the distances between the points are roughly preserved. When compared to other approaches, random projection methods are noted for their power, simplicity, and low error rates. Many natural language tasks apply random projection methods.

```
\verb|mining_build_textmining_datadmsh.sqlCREATE_MODEL2|
```

```
BEGIN DBMS_DATA_MINING.DROP_MODEL('ESA_text_sample_dense');

EXCEPTION WHEN OTHERS THEN NULL; END;

/

DECLARE

xformlist dbms_data_mining_transform.TRANSFORM_LIST;

v_setlst DBMS_DATA_MINING.SETTING_LIST;

BEGIN

v_setlst('PREP_AUTO') := 'ON';

v_setlst('ALGO_NAME') := 'ALGO_EXPLICIT_SEMANTIC_ANALYS';

v_setlst('ODMS_TEXT_POLICY_NAME') := 'DMDEMO_ESA_POLICY';

v_setlst('ESAS_MIN_ITEMS') := '5';

v_setlst('ODMS_TEXT_MIN_DOCUMENTS') := '2';

v_setlst('ESAS_EMBEDDINGS') := 'ESAS_EMBEDDINGS_ENABLE';

v_setlst('ESAS_EMBEDDING_SIZE') := '1024';
```

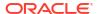

To view the complete example, see https://github.com/oracle-samples/oracle-db-examples/blob/main/machine-learning/sql/23ai/oml4sql-feature-extraction-text-mining-esa.sql.

#### **Related Topics**

DBMS DATA MINING — Algorithm Settings: Explicit Semantic Analysis

### 18.1.1 Scoring with ESA

A typical feature extraction application of Explicit Semantic Analysis (ESA) is to identify the most relevant features of a given input and score their relevance. Scoring an ESA model produces data projections in the concept feature space.

If an ESA model is built from an arbitrary collection of documents, then each one is treated as a feature. You can then identify the most relevant documents in the collection. The feature extraction functions are: FEATURE\_DETAILS, FEATURE\_ID, FEATURE\_SET, FEATURE\_VALUE, and FEATURE\_COMPARE. The same functions are utilized in the implementation of ESA embeddings, but the space of the features is different. The names of features for ESA embeddings are successive integers starting with 1. The output of FEATURE\_ID is numeric. Feature IDs in the output of FEATURE SET and FEATURE DETAILS are also numeric.

A typical classification application of ESA is to predict classes of a given document and estimate the probabilities of the predictions. As a classification algorithm, ESA implements the following scoring functions: PREDICTION, PREDICTION\_PROBABILITY, PREDICTION\_SET, PREDICTION DETAILS, PREDICTION COST.

#### **Related Topics**

- Oracle Machine Learning for SQL User's Guide
- Oracle Database SQL Language Reference

## 18.1.2 Scoring Large ESA Models

Optimize performance by adjusting the System Global Area (SGA) to accommodate large ESA models, ensuring efficient model scoring.

Building an Explicit Semantic Analysis (ESA) model on a large collection of text documents can result in a model with many features or titles. The model information for scoring is loaded into SGA as a shared (shared pool size) library cache object. Different SQL predictive queries can reference this object. When the model size is large, it is necessary to set the SGA parameter in the database to a sufficient size that accommodates large objects. If the SGA is too small, the

model may need to be re-loaded every time it is referenced which is likely to lead to performance degradation.

## 18.2 ESA for Text Analysis

Learn how Explicit Semantic Analysis (ESA) can be used for machine learning operations on text.

Explicit knowledge often exists in text form. Multiple knowledge bases are available as collections of text documents. These knowledge bases can be generic, for example, Wikipedia, or domain-specific. Data preparation transforms the text into vectors that capture attribute-concept associations. ESA is able to quantify semantic relatedness of documents even if they do not have any words in common. The function <code>FEATURE\_COMPARE</code> can be used to compute semantic relatedness.

#### **Related Topics**

Oracle Database SQL Language Reference

## 18.3 Data Preparation for ESA

Automatic Data Preparation normalizes input vectors to a unit length for Explicit Semantic Analysis (ESA).

When there are missing values in columns with simple data types (not nested), ESA replaces missing categorical values with the mode and missing numerical values with the mean. When there are missing values in nested columns, ESA interprets them as sparse. The algorithm replaces sparse numeric data with zeros and sparse categorical data with zero vectors. The Oracle Machine Learning for SQL data preparation transforms the input text into a vector of real numbers. These numbers represent the importance of the respective words in the text.

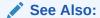

DBMS\_DATA\_MINING —Algorithm Settings: Explicit Semantic Analysis for a listing and explanation of the available model settings.

### Note:

The term hyperparameter is also interchangeably used for model setting.

# 18.4 Terminologies in Explicit Semantic Analysis

Discusses the terms associated with Explicit Semantic Analysis (ESA).

#### **Multi-target Classification**

The training items in these large scale classifications belong to several classes. The goal of classification in such case is to detect possible multiple target classes for one item. This kind of classification is called multi-target classification. The target column for ESA-based classification is extended. Collections are allowed as target column values. The collection type for the target in ESA-based classification is <code>ORA\_MINING\_VARCHAR2\_NT</code>.

#### Large-scale classification

Large-scale classification applies to ontologies that contain gigantic numbers of categories, usually ranging in tens or hundreds of thousands. This large-scale classification also requires gigantic training datasets which are usually unbalanced, that is, some classes may have significant number of training samples whereas others may be sparsely represented in the training dataset. Large-scale classification normally results in multiple target class assignments for a given test case.

#### **Topic modeling**

Topic modelling refers to derivation of the most important topics of a document. Topic modeling can be explicit or latent. Explicit topic modeling results in the selection of the most relevant topics from a pre-defined set, for a given document. Explicit topics have names and can be verbalized. Latent topic modeling identifies a set of latent topics characteristic for a collection of documents. A subset of these latent topics is associated with every document under examination. Latent topics do not have verbal descriptions or meaningful interpretation.

#### **Related Topics**

Oracle Database PL/SQL Packages and Types Reference

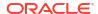

# **Exponential Smoothing**

Learn about the Exponential Smoothing algorithm.

- About Exponential Smoothing
- Data Preparation for Exponential Smoothing Models
- Multiple Time Series Models
- Time Series Regression

#### **Related Topics**

- Time Series
  - Learn about time series as an Oracle Machine Learning regression function.
- DBMS\_DATA\_MINING Model Settings
- DBMS\_DATA\_MINING Algorithm Settings: Exponential Smoothing
- Automatic Data Preparation
- Model Detail Views for Exponential Smoothing
- OML4SQL Examples
- OML4R GitHub Examples

## 19.1 About Exponential Smoothing

Exponential smoothing is a forecasting method for time series data. It is a moving average method where exponentially decreasing weights are assigned to past observations.

Exponential smoothing methods have been widely used in forecasting for over half a century. A forecast is a prediction based on historical data and patterns. prelt has applications at the strategic, tactical, and operation level. For example, at a strategic level, forecasting is used for projecting return on investment, growth and the effect of innovations. At a tactical level, forecasting is used for projecting costs, inventory requirements, and customer satisfaction. At an operational level, forecasting is used for setting targets and predicting quality and conformance with standards.

In its simplest form, exponential smoothing is a moving average method with a single parameter which models an exponentially decreasing effect of past levels on future values. With a variety of extensions, exponential smoothing covers a broader class of models than other well-known approaches, such as the Box-Jenkins auto-regressive integrated moving average (ARIMA) approach. Oracle Machine Learning for SQL implements exponential smoothing using a state of the art state space method that incorporates a single source of error (SSOE) assumption which provides theoretical and performance advantages.

Exponential smoothing is extended to the following:

- A matrix of models that mix and match error type (additive or multiplicative), trend (additive, multiplicative, or none), and seasonality (additive, multiplicative, or none)
- Models with damped trends.
- Models that directly handle irregular time series and time series with missing values.

Multiple time series models

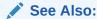

Ord, J.K., et al, *Time Series Forecasting: The Case for the Single Source of Error State Space Approach, Working Paper*, Department of Econometrics and Business Statistics, Monash University, VIC 3800, Australia, April 2, 2005.

### 19.1.1 Exponential Smoothing Models

Exponential Smoothing models are a broad class of forecasting models that are intuitive, flexible, and extensible.

Members of this class include simple, single parameter models that predict the future as a linear combination of a previous level and a current shock. Extensions can include parameters for linear or non-linear trend, trend damping, simple or complex seasonality, related series, various forms of non-linearity in the forecasting equations, and handling of irregular time series.

Exponential smoothing assumes that a series extends infinitely into the past, but that influence of past on future, decays smoothly and exponentially fast. The smooth rate of decay is expressed by one or more smoothing constants. The **smoothing constants** are parameters that the model estimates. The assumption is made practical for modeling real world data by using an equivalent recursive formulation that is only expressed in terms of an estimate of the current level based on prior history and a shock to that estimate dependent on current conditions only. The procedure requires an estimate for the time period just prior to the first observation, that encapsulates all prior history. This initial observation is an additional model parameter whose value is estimated by the modeling procedure.

Components of ESM such as trend and seasonality extensions, can have an additive or multiplicative form. The simpler additive models assume that shock, trend, and seasonality are linear effects within the recursive formulation.

## 19.1.2 Simple Exponential Smoothing

Simple exponential smoothing assumes the data fluctuates around a stationary mean, with no trend or seasonal pattern.

In a simple Exponential Smoothing model, each forecast (smoothed value) is computed as the weighted average of the previous observations, where the weights decrease exponentially depending on the value of smoothing constant  $\alpha$ . Values of the smoothing constant,  $\alpha$ , near one, put almost all weight on the most recent observations. Values of  $\alpha$  near zero allows the distant past observations to have a large influence.

## 19.1.3 Models with Trend but No Seasonality

The preferred form of additive (linear) trend is sometimes called Holt's method or double exponential smoothing.

Models with trend add a smoothing parameter  $\gamma$  and optionally a damping parameter  $\phi$ . The damping parameter smoothly dampens the influence of past linear trend on future estimates of level, often improving accuracy.

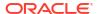

### 19.1.4 Models with Seasonality but No Trend

When the time series average does not change over time (stationary), but is subject to seasonal fluctuations, the appropriate model has seasonal parameters but no trend.

Seasonal fluctuations are assumed to balance out over periods of length m, where m is the number of seasons, For example, m=4 might be used when the input data are aggregated quarterly. For models with additive errors, the seasonal parameters must sum to zero. For models with multiplicative errors, the product of seasonal parameters must be one.

## 19.1.5 Models with Trend and Seasonality

Holt and Winters introduced both trend and seasonality in an Exponential Smoothing model.

The original model, also known as Holt-Winters or triple exponential smoothing, considered an additive trend and multiplicative seasonality. Extensions include models with various combinations of additive and multiplicative trend, seasonality and error, with and without trend damping.

### 19.1.6 Prediction Intervals

To compute prediction intervals, an Exponential Smoothing (ESM) model is divided into three classes.

The simplest class is the class of linear models, which include, among others, simple ESM, Holt's method, and additive Holt-Winters. Class 2 models (multiplicative error, additive components) make an approximate correction for violations of the Normality assumption. Class 3 modes use a simple simulation approach to calculate prediction intervals.

# 19.2 Data Preparation for Exponential Smoothing Models

Prepare your data for exponential smoothing by providing input data, aggregation methods, and model build parameters.

To build an ESM model, you must supply the following:

- Input data
- An aggregation level and method, if the case id is a date type
- Partitioning column, if the data are partitioned

In addition, for a greater control over the build process, the user may optionally specify model build parameters, all of which have defaults:

- Model
- Error type
- Optimization criterion
- Forecast Window
- Confidence level for forecast bounds
- Missing value handling
- Whether the input series is evenly spaced

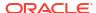

#### **Related Topics**

Oracle Machine Learning for SQL User's Guide

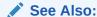

DBMS\_DATA\_MINING —Algorithm Settings: Exponential Smoothing Models for a listing and explanation of the available model settings.

#### Note:

The term hyperparameter is also interchangeably used for model setting.

### 19.2.1 Input Data

Time series analysis requires ordered input data. Hence, each data row must consist of an [index, value] pair, where the index specifies the ordering.

When you create an Exponential Smoothing (ESM) model using the <code>CREATE\_MODEL</code> or the <code>CREATE\_MODEL2</code> procedure, the <code>CASE\_ID\_COLUMN\_NAME</code> and the <code>TARGET\_COLUMN\_NAME</code> parameters are used to specify the columns used to compute the input indices and the observed time series values, respectively. The time column bears Oracle number, or Oracle date, timestamp, timestamp with time zone, or timestamp with local time zone. When the case id column is of type Oracle <code>NUMBER</code>, the model considers the input time series to be equally spaced. Only the ordinal position matters, with a lower number indicating a later time. In particular, the input time series is sorted based on the value of <code>case\_id</code> (time label). The <code>case\_id</code> column cannot contain missing values. To indicate a gap, the value column can contain missing values as <code>NULL</code>. The magnitude of the difference between adjacent time labels is irrelevant and is not used to calculate the spacing or gap size. Integer numbers passed as <code>CASE\_ID</code> are assumed to be nonnegative.

ESM also supports partitioned models and in such cases, the input table contains an extra column specifying the partition. All [index, value] pairs with the same partition ID form one complete time series. The Exponential Smoothing algorithm constructs models for each partition independently, although all models use the same model settings.

Data properties may result in a warning notice, or settings may be disregarded. If the user sets a model with a multiplicative trend, multiplicative seasonality, or both, and the data contains values  $Y_t \le 0$ , the model type is set to default. If the series contains fewer values than the number of seasons given by the user, then the seasonality specifications are ignored and a warning is issued.

If the user has selected a list of predictor series using the parameter <code>EXSM\_SERIES\_LIST</code>, the input data can also include up to twenty additional time series columns.

#### **Related Topics**

DBMS\_DATA\_MINING — Algorithm Settings: Exponential Smoothing

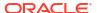

### 19.2.2 Accumulation

Use accumulation procedures for date-type columns to generate equally spaced time series data.

For the Exponential Smoothing algorithm, the accumulation procedure is applied when the column is a date type (date, datetime, timestamp, timestamp with timezone, or timestamp with local timezone). The case id can be a NUMBER column whose sort index represents the position of the value in the time series sequence of values. The case id column can also be a date type. A date type is accumulated in accordance with a user specified accumulation window. Regardless of type, the case id is used to transform the column into an equally spaced time series. No accumulation is applied for a case id of type NUMBER. As an example, consider a time series about promotion events. The time column contains the date of each event, and the dates can be unequally spaced. The user must specify the spacing interval, which is the spacing of the accumulated or transformed equally spaced time series. In the example, if the user specifies the interval to be month, then an equally spaced time series with profit for each calendar month is generated from the original time series. Setting EXSM\_INTERVAL is used to specify the spacing interval. The user must also specify a value for EXSM\_ACCUMULATE, for example, EXSM\_ACCU\_MAX, in which case the equally spaced monthly series would contain the maximum profit over all events that month as the observed time series value.

## 19.2.3 Missing Value

Handle missing values effectively in your time series data for reliable exponential smoothing models.

Input time series can contain missing values. A <code>NULL</code> entry in the target column indicates a missing value. When the time column is of the type datetime, the accumulation procedure can also introduce missing values. The setting <code>EXSM\_SETMISSING</code> can be used to specify how to handle missing values. The special value <code>EXSM\_MISS\_AUTO</code> indicates that, if the series contains missing values it is to be treated as an irregular time series.

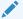

#### Note:

Missing value handling setting must be compatible with model setting, otherwise an error is thrown.

### 19.2.4 Prediction

Specify the prediction window for your exponential smoothing model to generate accurate forecasts.

Setting EXSM\_PREDICTION\_STEP can be used to specify the prediction window. The prediction window is expressed in terms of number of intervals (setting EXSM\_INTERVAL), when the time column is of the type datetime. If the time column is a number then the prediction window is the number of steps to forecast. Regardless of whether the time series is regular or irregular, EXSM\_PREDICTION\_STEP specifies the prediction window.

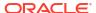

#### See Also:

Oracle Database PL/SQL Packages and Types Reference for a listing and explanation of the available model settings.

#### Note:

The term hyperparameter is also interchangeably used for model setting.

## 19.2.5 Parallellism by Partition

Enhance performance by processing time series data in parallel, using partitioning for efficient model building.

For example, a user can choose PRODUCT\_ID as one partition column and can generate forecasts for different products in a model build. Although a distinct smoothing model is built for each partition, all partitions share the same model settings. For example, if setting EXSM\_MODEL is set to EXSM\_SIMPLE, all partition models will be simple Exponential Smoothing models. Time series from different partitions can be distributed to different processes and processed in parallel. The model for each time series is built serially.

## 19.2.6 Initial Value Optimization

Optimize initial values for long seasonal cycles for improved performance.

This is in contrast to standard ESM optimization, in which the initial values are adjusted during the optimization process to minimize error. Optimizing only the level, trend, and seasonality parameters rather than the initial values can result in significant performance improvements and faster optimization convergence. When domain knowledge indicates that long seasonal variation is a significant contributor to an accurate forecast, this approach is appropriate. Despite the performance benefits, Oracle does not recommend disabling the optimization of the initial values for typical short seasonal cycles because it may result in model overfitting and less reliable confidence bounds.

#### **Related Topics**

DBMS\_DATA\_MINING — Algorithm Settings: Exponential Smoothing

## 19.3 Multiple Time Series Models

Multiple time series is a convenience operation for constructing multiple time series models with a common time interval for use as input to a time series regression.

One of the time series models is identified as the target time series of interest. All of the time series output is produced for the target. The other time series are assumed to be correlated with the target. This operation produces backcasts and forecasts on each time series and computes upper and lower confidence bounds for the identified target series. This operation can be used to forecast a wide variety of events, such as rainfall, sales, and customer satisfaction.

In the example of weather forecasting, the temperature and humidity attributes can be considered as the dependent or correlated time series and rainfall can be identified as the target time series.

#### **Related Topics**

Model Detail Views for Exponential Smoothing

### 19.3.1 Backcasts in Time Series

In the rainfall, temperature, and humidity multiple time series example, backcasts are the estimate produced by the model for historical data.

For example, if rainfall is dependent on humidity, then it is useful to have a value of humidity for the period of interest. For periods that have already occurred and are being used to construct the model, such as last week, it is necessary to have the humidity from last week and not from last month.

### 19.3.2 How to Build Multiple Time Series Models

Oracle's exponential smoothing is enhanced to handle the building of multiple time series models with a single call to the model build method, in addition to single time series forecasting.

Multiple time series is built by specifying a series list <code>EXSM\_SERIES\_LIST</code>. The rest of the parameters are the same as in ESM model. In the weather forecast example, you can have a build data set and a score data set. The build data set contains the identified target series (rain), the dependent series: temperature and humidity. The <code>DM\$VP</code> model detail view is used to display a forecast for the identified target series (rain), along with dependent series: temperate, and humidity. The <code>DM\$VR</code> model detail view is used to display backcasts for target series (rain), humidity, and temperature. The backcasts and forecasts of the time series model can be fed into a regression technique like generalized linear model, neural network, or XGBoost for time series regression.

The sample code in the example uses Stock market data that you can download from https://github.com/oracle-samples/oracle-db-examples/blob/main/machine-learning/sql/23ai/oml4sql-time-series-regression-dataset.sql and run it.

In the following example, the target attribute DAX is a Stock market index that is being forecast. The dependent attributes that are also popular stock market indexes - SMI, CAC, FTSE are passed as multiple series attributes. Exponential Smoothing settings are used to build a multiple time series model by specifying a series list (EXSM\_SERIES\_LIST) with multiple attributes.

1. Build a multiple time series model.

```
SET_LIST => v_setlst);
END;
/
```

2. Use the DM\$VPMSDEMO\_MODEL view to display the forecast.

```
SELECTCASE ID, VALUE, PREDICTION, UPPER, LOWERFROMDM$VPMSDEMO MODEL;
```

3. Use the DM\$VRMSDEMO MODEL view to display the backcasts.

```
SELECT * FROM DM$VRMSDEMO_MODEL
FETCH FIRST 10 ROWS ONLY;
```

The output of the this model is used in time series regression.

## 19.4 Time Series Regression

Enhance time series regression with multi-series build by including additional features or related series to improve accuracy.

Time series regression is possible with the multi-series build. Time series regression expands the features that can be included in a time series model and possibly improves forecast accuracy. Some of the additional features can be other time series that are thought to be related or dependent to the "target" series. Temperature and humidity are both dependent time series with rainfall, so by looking at historical data for these two attributes, we can make predictions about future rainfall. When the temperature is high and the humidity is high, there is a greater chance of rainfall.

A time series regression model will take into account the relationship between temperature and humidity, as well as other factors (for example, the location and elevation of the forecast location). The model then produces a prediction for the amount of rainfall (the target series), along with upper and lower bounds. For example, if the model predicts that there is a 90% chance of rain, and the upper bound for the amount of rainfall is 1 inch, then you might want to make sure that you have enough rain gear on hand.

Backcasts can be used to possibly improve the accuracy of forecasts for future time periods. The challenge with using regression to forecast is that the predictors' future values must be given. If, for example, temperature and humidity are the predictors, you need to know their future values on the same time scale as the rainfall series to make a forecast.

#### **Related Topics**

Model Detail Views for Exponential Smoothing

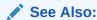

Hyndman, R.J. and Athanasopoulos, G., *Forecasting: Principles and Practice*, *3rd edition*, Department of Econometrics and Business Statistics, Monash University, VIC 3800, Australia, May 2021, Chapter 7

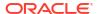

### 19.4.1 How to Build Time Series Regression Models

Oracle exponential smoothing solves the problem of knowing future values on the same time scale as the target series by forecasting the predictor time series using exponential smoothing.

To build a regression model that predicts a future period, the correlated series must have a value in that future period. Hence, all correlated series must be forecast. Backcasts are included for the correlated series as smoothed versions of the correlated series values that can be used as input to the regression model. Backcasts are also available for the target series, as these are part of the standard output of an Oracle machine learning time series model. Target series backcasts can also be included in the regression model.

You can also create build and score datasets. The build data set contains the target series (forecast series), for example, rain; the backcasted target series, for example, backcasted rain; and the backcasted dependent series, for example, backcasted temperature and humidity. The backcasts and forecasts of the time series models can both be used as input to the regression model. The series all use the same time periods, so that the values of the target and the predictors co-occur.

The score data set follows the same schema as the build data set but provides forecasts as required for future values. The score data set can be supplied to the apply procedure of the regression model. Backcasts can be smoother and more structurally consistent with forecasts. The incremental improvement of the regression model over the baseline model can be seen in the backcast of the target series.

Because of the database's versatility, different time series regression variations are possible. A user can add factors such as holidays and environmental changes to the build and score data sets that account for categorical variables. In multiple time series regression, flag variables can be used to account for events or conditions that may have a significant impact on the dependent variable. For example, you might use a flag variable to indicate whether a particular day is a public holiday, or whether a particular month is a winter month. The inclusion of such factors in the model can improve the accuracy of the forecast by accounting for the impact of categorical variables on the dependent variable.

Holidays can be expressed as a binary value column (0s and 1s). For example, a national\_holiday column can be made that has a value of 1 for national holidays and a value of 0 at other times. In a demand forecast, a perceived change in the environment, like the introduction of a competitor's product, can also be shown as a binary value column, with 0 for times before the introduction and 1 for times after.

Furthermore, as a special case, if a user happens to know the future values of the dependent series, a user could replace the backcasts with the original values in the regression build procedure by creating a data set that joins to the original build table. This user-created data set replaces the build data set.

In the following example, a training, actual, and a test data sets are created using the stock market data. A special case of actual values are provided in the prediction data set to compare the accuracy of ESM and regression. The variable prod is a flag variable that accounts for categorical values. It indicates a change in the environment such as an introduction of a new product. The DM\$VR<model\_name> model detail view provides details of the time series regression build schema or the forecast of the target column.

Create a build/training data set.

```
BEGIN DROP TABLE tmesm_ms_train;
EXCEPTION WHEN OTHERS THEN NULL; END;
/
```

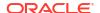

```
CREATE TABLE tmesm_ms_train as

SELECT CASE_ID, DAX, DM$DAX, DM$SMI, DM$CAC, DM$FTSE,

CASE WHEN case_id < to_date('1998-02-03','YYYY-MM-DD')

THEN 0 ELSE 1 END AS prod

FROM DM$VRMSDEMO Model order by 1;
```

2. Create an actual data set (this is the special case scenario where the future values of dependent series is known).

```
BEGIN EXECUTE IMMEDIATE 'DROP TABLE tmesm_ms_actual';

EXCEPTION WHEN OTHERS THEN NULL;

END;

/

CREATE TABLE tmesm_ms_actual (case_id DATE, DAX binary_double);

INSERT INTO tmesm_ms_actual VALUES(DATE '1998-02-04', 4633.008);

commit;
```

3. Query the table to see the output:

```
select * from tmesm ms actual;
```

CASE ID and DAX value 4633.00 is displayed.

Create a test data set.

```
BEGIN EXECUTE IMMEDIATE 'DROP TABLE tmesm_ms_test';

EXCEPTION WHEN OTHERS THEN NULL; END;

CREATE TABLE tmesm_ms_test as

SELECT a.case_id, b.DAX, DM$DAX, DM$SMI, DM$CAC, DM$FTSE, 1 prod

FROM DM$VTMSDEMO_model a, tmesm_ms_actual b

WHERE a.case_id=b.case_id;
```

The output displays that the procedure completed successfully and a tmesm\_ms\_test table is created.

5. Create a GLM time series regression model using the training data set.

```
END;
```

6. Analyze your model by viewing model detail views.

```
SELECT VIEW_NAME, VIEW_TYPE
FROM USER_MINING_MODEL_VIEWS
WHERE MODEL_NAME='MSDEMO_MODEL'
ORDER BY VIEW NAME;
```

7. View the backcasts.

```
SELECT *
FROM DM$VRMSDEMO_MODEL
ORDER BY CASE_ID
FETCH FIRST 10 ROWS ONLY;
```

**8.** View the forecast.

```
SELECT *

FROM DM$VTMSDEMO_MODEL

ORDER BY CASE_ID

FETCH FIRST 10 ROWS ONLY;
```

Further, you may compare the baseline (ESM) forecast with that of the regression forecast.

You can view the complete example by accessing oml4sql-time-series-regression.sql from https://github.com/oracle-samples/oracle-db-examples/tree/main/machine-learning/sql/23ai.

#### **Related Topics**

Model Detail Views for Exponential Smoothing

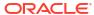

# Generalized Linear Model

Learn how to use Generalized Linear Model (GLM) statistical technique for linear modeling. Oracle Machine Learning for SQL supports GLM for regression and binary classification.

- About Generalized Linear Model
- GLM in Oracle Machine Learning
- Scalable Feature Selection
- · Tuning and Diagnostics for GLM
- GLM Solvers
- Data Preparation for GLM
- · Linear Regression
- Logistic Regression

#### **Related Topics**

Regression

Learn how to predict a continuous numerical target through regression - the supervised machine learning technique.

Classification

Predict categorical targets using classification, a supervised machine learning techniquetechnique.

Feature Selection

Learn how to perform feature selection and attribute importance.

- DBMS DATA MINING Model Settings
- DBMS DATA MINING Algorithm Settings: Generalized Linear Models
- Automatic Data Preparation
- Model Detail Views for Generalized Linear Model
- OML4SQL Examples
- OML4R Generalized Linear Model Example
- OML4R GitHub Examples

# 20.1 About Generalized Linear Model

The Generalized Linear Model (GLM) includes and extends the class of linear models which address and accommodate some restrictive assumptions of the linear models.

Linear models make a set of restrictive assumptions, most importantly, that the target (dependent variable *y*) is normally distributed conditioned on the value of predictors with a constant variance regardless of the predicted response value. The advantage of linear models and their restrictions include computational simplicity, an interpretable model form, and the ability to compute certain diagnostic information about the quality of the fit.

GLM relaxes these restrictions, which are often violated in practice. For example, binary (yes/no or 0/1) responses do not have same variance across classes. Furthermore, the sum of terms in a linear model typically can have very large ranges encompassing very negative and very positive values. For the binary response example, we would like the response to be a probability in the range [0,1].

GLM accommodates responses that violate the linear model assumptions through two mechanisms: a link function and a variance function. The link function transforms the target range to potentially -infinity to +infinity so that the simple form of linear models can be maintained. The variance function expresses the variance as a function of the predicted response, thereby accommodating responses with non-constant variances (such as the binary responses).

Oracle Machine Learning for SQL includes two of the most popular members of the GLM family of models with their most popular link and variance functions:

• **Linear regression** with the identity link and variance function equal to the constant 1 (constant variance over the range of response values).

#### Logistic regression

In other words, the methods of linear regression assume that the target value ranges from minus infinity to infinity and that the target variance is constant over the range. The logistic regression target is either 0 or 1. A logistic regression model estimate is a probability. The job of the link function in logistic regression is to transform the target value into the required range, minus infinity to infinity.

| GLM Function                   | Default Link Function | Other Supported Link<br>Functions               |
|--------------------------------|-----------------------|-------------------------------------------------|
| Linear regression (gaussian)   | identity              | none                                            |
| Logistic regression (binomial) | logit                 | probit, cloglog, cauchit, and binomial variance |

#### **Related Topics**

#### Linear Regression

Use linear regression to model relationships with a straight line, predicting outcomes based on one or more predictors.

#### Linear Regression

GLM supports linear regression, assuming no target transformation and constant variance over target values.

#### Logistic Regression

GLM implements binary logistic regression, transforming target values into a probability scale for classification.

# 20.2 GLM in Oracle Machine Learning

Learn how Oracle Machine Learning implements the Generalized Linear Model (GLM) algorithm.

GLM is a parametric modeling technique. Parametric models make assumptions about the distribution of the data. When the assumptions are met, parametric models can be more efficient than non-parametric models.

The challenge in developing models of this type involves assessing the extent to which the assumptions are met. For this reason, quality diagnostics are key to developing quality parametric models.

## 20.2.1 Interpretability and Transparency

You can interpret and understand key characteristics of Generalized Linear Model (GLM) model through model details and global details.

You can interpret Oracle Machine Learnings' GLM with ease. Each model build generates many statistics and diagnostics. Transparency is also a key feature: model details describe key characteristics of the coefficients, and global details provide high-level statistics.

#### **Related Topics**

Tuning and Diagnostics for GLM
 Tuning and diagnostics in GLM help optimize model performance and quality through detailed evaluations.

### 20.2.2 Wide Data

Generalized Linear Model(GLM) handles wide data efficiently, building quality models with numerous predictors.

GLM in Oracle Machine Learning is uniquely suited for handling wide data. The algorithm can build and score quality models that use a virtually limitless number of predictors (attributes). The only constraints are those imposed by system resources.

## 20.2.3 Confidence Bounds

Predict confidence bounds through the Generalized Linear Model (GLM) algorithm.

GLM have the ability to predict confidence bounds. In addition to predicting a best estimate and a probability (classification only) for each row, GLM identifies an interval wherein the prediction (regression) or probability (classification) lies. The width of the interval depends upon the precision of the model and a user-specified confidence level.

The confidence level is a measure of how sure the model is that the true value lies within a confidence interval computed by the model. A popular choice for confidence level is 95%. For example, a model might predict that an employee's income is \$125K, and that you can be 95% sure that it lies between \$90K and \$160K. Oracle Machine Learning for SQL supports 95% confidence by default, but that value can be configured.

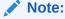

Confidence bounds are returned with the coefficient statistics. You can also use the  $PREDICTION\_BOUNDS$  SQL function to obtain the confidence bounds of a model prediction.

#### **Related Topics**

Oracle Database SQL Language Reference

## 20.2.4 Ridge Regression

Understand the use of ridge regression for singularity (exact multicollinearity) in data.

The best regression models are those in which the predictors correlate highly with the target, but there is very little correlation between the predictors themselves. **Multicollinearity** is the term used to describe multivariate regression with correlated predictors.

**Ridge regression** is a technique that compensates for multicollinearity. Oracle Machine Learning for SQL supports ridge regression for both regression and classification machine learning techniques. The algorithm automatically uses ridge if it detects singularity (exact multicollinearity) in the data.

Information about singularity is returned in the global model details.

#### **Related Topics**

- Global Model Statistics for Linear Regression
   Generalized Linear Model regression models generate the following statistics.
- Global Model Statistics for Logistic Regression
   GLM generates global statistics for logistic regression, supporting model assessment.

## 20.2.4.1 Configuring Ridge Regression

Configure ridge regression through build settings.

You can choose to explicitly enable ridge regression by specifying a build setting for the model. If you explicitly enable ridge, you can use the system-generated ridge parameter or you can supply your own. If ridge is used automatically, the ridge parameter is also calculated automatically.

The configuration choices are summarized as follows:

- Whether or not to override the automatic choice made by the algorithm regarding ridge regression
- The value of the ridge parameter, used only if you specifically enable ridge regression.

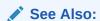

Oracle Database PL/SQL Packages and Types Reference for a listing and explanation of the available model settings.

## Note:

The term hyperparameter is also interchangeably used for model setting.

## 20.2.4.2 Ridge and Confidence Bounds

Models built with ridge regression do not support confidence bounds.

#### **Related Topics**

Confidence Bounds
 Predict confidence bounds through the Generalized Linear Model (GLM) algorithm.

## 20.2.4.3 Ridge and Data Preparation

Learn about preparing data for ridge regression.

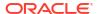

When ridge regression is enabled, different data preparation is likely to produce different results in terms of model coefficients and diagnostics. Oracle recommends that you enable Automatic Data Preparation for Generalized Linear Model models, especially when ridge regression is used.

#### **Related Topics**

Data Preparation for GLM
 Learn about preparing data for the Generalized Linear Model (GLM) algorithm.

## 20.3 Scalable Feature Selection

Oracle Machine Learning supports a highly scalable and automated version of feature selection and generation for the Generalized Linear Model algorithm.

This scalable and automated capability can enhance the performance of the algorithm and improve accuracy and interpretability. Feature selection and generation are available for both linear regression and binary logistic regression.

## 20.3.1 Feature Selection

Feature selection in GLM simplifies models, enhancing interpretability and accuracy by removing irrelevant predictors.

Feature selection is the process of choosing the terms to be included in the model. The fewer terms in the model, the easier it is for human beings to interpret its meaning. In addition, some columns may not be relevant to the value that the model is trying to predict. Removing such columns can enhance model accuracy.

## 20.3.1.1 Configuring Feature Selection

GLM configured for feature selection automatically determines the default behavior of the model.

Feature selection is a build setting for Generalized Linear Model models. It is not enabled by default. When configured for feature selection, the algorithm automatically determines appropriate default behavior, but the following configuration options are available:

- The feature selection criteria can be AIC, SBIC, RIC, or  $\alpha$ -investing. When the feature selection criteria is  $\alpha$ -investing, feature acceptance can be either strict or relaxed.
- The maximum number of features can be specified.
- Features can be pruned in the final model. Pruning is based on t-statistics for linear regression or wald statistics for logistic regression.

## 20.3.1.2 Feature Selection and Ridge Regression

Choose between feature selection and ridge regression to configure GLM models.

Feature selection and ridge regression are mutually exclusive. When feature selection is enabled, the algorithm can not use ridge.

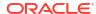

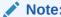

If you configure the model to use both feature selection and ridge regression, then you get an error.

## 20.3.2 Feature Generation

Feature generation in GLM adds transformed terms, fitting complex relationships between target and predictors.

Feature generation is the process of adding transformations of terms into the model. Feature generation enhances the power of models to fit more complex relationships between target and predictors.

## 20.3.2.1 Configuring Feature Generation

Learn about configuring feature generation.

Feature generation is only possible when feature selection is enabled. Feature generation is a build setting. By default, feature generation is not enabled.

The feature generation method can be either quadratic or cubic. By default, the algorithm chooses the appropriate method. You can also explicitly specify the feature generation method.

The following options for feature selection also affect feature generation:

- Maximum number of features
- Model pruning

#### **Related Topics**

Oracle Database PL/SQL Packages and Types Reference

# 20.4 Tuning and Diagnostics for GLM

Tuning and diagnostics in GLM help optimize model performance and quality through detailed evaluations.

The process of developing a Generalized Linear Model machine learning model typically involves a number of model builds. Each build generates many statistics that you can evaluate to determine the quality of your model. Depending on these diagnostics, you may want to try changing the model settings or making other modifications.

## 20.4.1 Build Settings

Specify the build settings for Generalized Linear Model (GLM).

You can use specify build settings.

Additional build settings are available to:

- Control the use of ridge regression.
- Specify the handling of missing values in the training data.
- Specify the target value to be used as a reference in a logistic regression model.

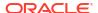

See Also:

DBMS\_DATA\_MINING —Algorithm Settings: Generalized Linear Models for a listing and explanation of the available model settings.

Note:

The term hyperparameter is also interchangeably used for model setting.

#### **Related Topics**

- Ridge Regression
   Understand the use of ridge regression for singularity (exact multicollinearity) in data.
- Data Preparation for GLM
   Learn about preparing data for the Generalized Linear Model (GLM) algorithm.
- Logistic Regression
   GLM implements binary logistic regression, transforming target values into a probability scale for classification.

## 20.4.2 Diagnostics

A Generalized Linear Model model generates many metrics to help you evaluate the quality of the model.

## 20.4.2.1 Coefficient Statistics

Learn about coeffficient statistics for linear and logistic regression.

The same set of statistics is returned for both linear and logistic regression, but statistics that do not apply to the machine learning technique are returned as NULL.

Coefficient statistics are returned by the model detail views for a Generalized Linear Model (GLM) model.

#### **Related Topics**

- Coefficient Statistics for Linear Regression
   Lists coefficient statistics for linear regression.
- Coefficient Statistics for Logistic Regression
   GLM provides detailed coefficient statistics for logistic regression, aiding in model evaluation.
- Oracle Machine Learning for SQL User's Guide

#### 20.4.2.2 Global Model Statistics

Learn about high-level statistics describing the model.

Separate high-level statistics describing the model as a whole, are returned for linear and logistic regression. When ridge regression is enabled, fewer global details are returned.

Global statistics are returned by the model detail views for a Generalized Linear Model model.

#### **Related Topics**

- Global Model Statistics for Linear Regression
   Generalized Linear Model regression models generate the following statistics.
- Global Model Statistics for Logistic Regression
   GLM generates global statistics for logistic regression, supporting model assessment.
- Ridge Regression
   Understand the use of ridge regression for singularity (exact multicollinearity) in data.
- Oracle Machine Learning for SQL User's Guide

## 20.4.2.3 Row Diagnostics

Generate row-statistics by configuring the Generalized Linear Model (GLM) algorithm.

GLM generates per-row statistics if you specify the name of a diagnostics table in the build setting GLMS DIAGNOSTICS TABLE NAME.

GLM requires a case ID to generate row diagnostics. If you provide the name of a diagnostic table but the data does not include a case ID column, an exception is raised.

#### **Related Topics**

- Row Diagnostics for Linear Regression
   The diagnostics table for GLM regression models provides detailed row-level insights.
- Row Diagnostics for Logistic Regression
   GLM provides detailed row diagnostics for logistic regression, offering insights into individual predictions.

## 20.5 GLM Solvers

Generalized Linear Model (GLM) algorithm applies different solvers. These solvers employ different approaches for optimization.

The GLM algorithm supports four different solvers: Cholesky, QR, Stochastic Gradient Descent (SGD), and Alternating Direction Method of Multipliers (ADMM) (on top of L-BFGS). The Cholesky and QR solvers employ classical decomposition approaches. The Cholesky solver is faster compared to the QR solver but less stable numerically. The QR solver handles better rank deficient problems without the help of regularization.

The SGD and ADMM (on top of L-BFGS) solvers are best suited for large scale data. The SGD solver employs the stochastic gradient descent optimization algorithm while ADMM (on top of L-BFGS) uses the Broyden-Fletcher-Goldfarb-Shanno optimization algorithm within an Alternating Direction Method of Multipliers framework. The SGD solver is fast but is sensitive to parameters and requires suitable scaled data to achieve good convergence. The L-BFGS algorithm solves unconstrained optimization problems and is more stable and robust than SGD. Also, L-BFGS uses ADMM in conjunction, which, results in an efficient distributed optimization approach with low communication cost.

#### **Related Topics**

- DBMS DATA MINING Algorithm Settings: Neural Network
- DBMS DATA MINING Algorithm Settings: Generalized Linear Models
- DBMS\_DATA\_MINING Algorithm Settings: ADMM
- DBMS\_DATA\_MINING Algorithm Settings: LBFGS

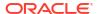

# 20.6 Data Preparation for GLM

Learn about preparing data for the Generalized Linear Model (GLM) algorithm.

Automatic Data Preparation (ADP) implements suitable data transformations for both linear and logistic regression.

See Also:

DBMS\_DATA\_MINING —Algorithm Settings: Generalized Linear Models for a listing and explanation of the available model settings.

Note:

The term hyperparameter is also interchangeably used for model setting. Oracle recommends that you use ADP with GLM.

#### **Related Topics**

Oracle Machine Learning for SQL User's Guide

## 20.6.1 Data Preparation for Linear Regression

ADP ensures optimal data transformations for linear regression, enhancing model accuracy.

When ADP is enabled, the algorithm chooses a transformation based on input data properties and other settings. The transformation can include one or more of the following for numerical data: subtracting the mean, scaling by the standard deviation, or performing a correlation transformation (Neter, et. al, 1990). If the correlation transformation is applied to numeric data, it is also applied to categorical attributes.

Prior to standardization, categorical attributes are exploded into N-1 columns where N is the attribute cardinality. The most frequent value (mode) is omitted during the explosion transformation. In the case of highest frequency ties, the attribute values are sorted alphanumerically in ascending order, and the first value on the list is omitted during the explosion. This explosion transformation occurs whether or not ADP is enabled.

In the case of high cardinality categorical attributes, the described transformations (explosion followed by standardization) can increase the build data size because the resulting data representation is dense. To reduce memory, disk space, and processing requirements, use an alternative approach. Under these circumstances, the VIF statistic must be used with caution.

#### **Related Topics**

Ridge and Data Preparation
 Learn about preparing data for ridge regression.

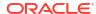

#### See Also:

 Neter, J., Wasserman, W., and Kutner, M.H., "Applied Statistical Models", Richard D. Irwin, Inc., Burr Ridge, IL, 1990.

## 20.6.2 Data Preparation for Logistic Regression

ADP optimizes data for logistic regression, standardizing numerical attributes and exploding categorical attributes.

Categorical attributes are exploded into *N*-1 columns where *N* is the attribute cardinality. The most frequent value (mode) is omitted during the explosion transformation. In the case of highest frequency ties, the attribute values are sorted alpha-numerically in ascending order and the first value on the list is omitted during the explosion. This explosion transformation occurs whether or not Automatic Data Preparation (ADP) is enabled.

When ADP is enabled, numerical attributes are scaled by the standard deviation. This measure of variability is computed as the standard deviation per attribute with respect to the origin (not the mean) (Marguardt, 1980).

#### See Also:

Marquardt, D.W., "A Critique of Some Ridge Regression Methods: Comment", Journal of the American Statistical Association, Vol. 75, No. 369, 1980, pp. 87-91.

# 20.6.3 Missing Values

GLM automatically replaces missing values.

When building or applying a model, Oracle Machine Learning automatically replaces missing values of numerical attributes with the mean and missing values of categorical attributes with the mode.

You can configure the Generalized Linear Model algorithm to override the default treatment of missing values. With the <code>ODMS\_MISSING\_VALUE\_TREATMENT</code> setting, you can cause the algorithm to delete rows in the training data that have missing values instead of replacing them with the mean or the mode. However, when the model is applied, OML4SQL performs the usual mean/mode missing value replacement. As a result, it is possible that the statistics generated from scoring does not match the statistics generated from building the model.

If you want to delete rows with missing values in the scoring the model, you must perform the transformation explicitly. To make build and apply statistics match, you must remove the rows with NULLs from the scoring data before performing the apply operation. You can do this by creating a view.

```
CREATE VIEW viewname AS SELECT * from tablename
WHERE column_name1 is NOT NULL
AND column_name2 is NOT NULL
AND column_name3 is NOT NULL .....
```

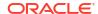

#### Note:

In OML4SQL, missing values in nested data indicate sparsity, not values missing at random.

The value <code>ODMS\_MISSING\_VALUE\_DELETE\_ROW</code> is only valid for tables without nested columns. If this value is used with nested data, an exception is raised.

# 20.7 Linear Regression

GLM supports linear regression, assuming no target transformation and constant variance over target values.

Oracle Machine Learning supports linear regression as the Generalized Linear Model regression algorithm. The algorithm assumes no target transformation and constant variance over the range of target values. The algorithm uses the identity link function.

## 20.7.1 Poisson and Variance Link Function

The Poisson distribution is the number of occurrences of the event in a given time interval. It is a count distribution when the variable of interest is a discrete count variable.

For example, how many times per month will a grocery product be purchased? How many phone calls will be made per hour on the network? The predictors are the conditions that affect the average number events. The link function is in the following form:

$$g(\mu) = \ln \mu = \beta_0 + \beta_1 x_1 + \beta_2 x_2 + \beta_3 x_3 + ... + \beta_n x_n$$

Where average event count is  $\mu$ .

The variance function is in the following form:

 $Var(\mu)=\mu$ 

## 20.7.2 Negative Binomial Link Function and Variance

In Poisson distribution the variance is equal to the mean, however, sometimes, the variance of the predicted mean is larger than the mean. This occurrence in count data analysis is called **overdispersion**. Because the consequences are potentially so severe, models such as negative binomial regression can be applied.

The link function is in the following form:

$$g(\mu) = \ln \mu = \beta_0 + \beta_1 x_1 + \beta_2 x_2 + \beta_3 x_3 + ... + \beta_n x_n$$

Where average event count is  $\mu$ .

## 20.7.3 Coefficient Statistics for Linear Regression

Lists coefficient statistics for linear regression.

Generalized Linear Model regression models generate the following coefficient statistics:

- Linear coefficient estimate
- Standard error of the coefficient estimate

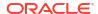

- t-value of the coefficient estimate
- Probability of the t-value
- Variance Inflation Factor (VIF)
- Standardized estimate of the coefficient
- Lower and upper confidence bounds of the coefficient

# 20.7.4 Global Model Statistics for Linear Regression

Generalized Linear Model regression models generate the following statistics.

Generalized Linear Model regression models generate the following statistics that describe the model as a whole:

- Model degrees of freedom
- Model sum of squares
- Model mean square
- Model F statistic
- Model F value probability
- Error degrees of freedom
- Error sum of squares
- Error mean square
- Corrected total degrees of freedom
- Corrected total sum of squares
- Root mean square error
- Dependent mean
- Coefficient of variation
- R-Square
- Adjusted R-Square
- Akaike's information criterion
- Schwarz's Baysian information criterion
- Estimated mean square error of the prediction
- Hocking Sp statistic
- JP statistic (the final prediction error)
- Number of parameters (the number of coefficients, including the intercept)
- Number of rows
- Whether or not the model converged
- Whether or not a covariance matrix was computed

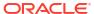

## 20.7.5 Row Diagnostics for Linear Regression

The diagnostics table for GLM regression models provides detailed row-level insights.

For linear regression, the diagnostics table has the columns described in the following table. All the columns are <code>NUMBER</code>, except the <code>CASE\_ID</code> column, which preserves the type from the training data.

Table 20-1 Diagnostics Table for GLM Regression Models

| Column               | Description                                     |
|----------------------|-------------------------------------------------|
| CASE_ID              | Value of the case ID column                     |
| TARGET_VALUE         | Value of the target column                      |
| PREDICTED_VALUE      | Value predicted by the model for the target     |
| HAT                  | Value of the diagonal element of the hat matrix |
| RESIDUAL             | Measure of error                                |
| STD_ERR_RESIDUAL     | Standard error of the residual                  |
| STUDENTIZED_RESIDUAL | Studentized residual                            |
| PRED_RES             | Predicted residual                              |
| COOKS_D              | Cook's D influence statistic                    |

# 20.8 Logistic Regression

GLM implements binary logistic regression, transforming target values into a probability scale for classification.

Oracle Machine Learning supports binary logistic regression as a Generalized Linear Model classification algorithm. Link and variance functions are the mechanism that allows GLM to handle targets of a regression that departs in known ways from normality. In logistic regression, a link function is used to relate the explanatory variables (covariates) and the expectation of the response variable. Binomial regression predicts the probability of a success by applying the inverse of a specified link function to a linear combination of covariates. The specified inverse link function can be any monotonically increasing function that maps values from the range (- $\infty$ ,  $\infty$ ) to [0,1]. The inverse link function is created from cumulative distribution functions (CDFs) of well-known random distributions. The variance has a known functional relationship with the probability, and a binary target probability varies between zero and one. For logistic regression, the variance function is fixed to its known functional relationship with probability. However, there are other options for the link function. The link function not only transforms the target range into a linear-methods-friendly format, but it also represents a target concept. The analyst can use the target concept to interpret a forecast on two scales: the link scale and the transformed scale. The transformed scale in logistic regression is probability.

## 20.8.1 Logit Link Function

The logit link transforms a probability into the log of the odds ratio. The odds ratio is the ratio of the predicted probability of the positive to the predicted probability of the negative class. The log of the odds ratio has the appropriate range.

The odds ratio is a measure of the evidence for or against the positive target class. Odds ratios can be associated with particular predictor value. Odds ratios are naturally multiplicative, which

makes the log of odds ratios additive. The log-odds ratio interprets the influence of a predictor as additive evidence for or against the positive class.

An advantage of the logit link is that the training data can be sampled independently from the two classes. This can be very significant in cases in which one class is rare or costly, such as the instances of a disease. Analysis of disease factors can be done directly from a sample of healthy people and a sample of people with the disease. This type of sampling is known as retrospective sampling.

For logistic regression, the logit link is the default. For technical reasons, this link is called the canonical link.

## 20.8.2 Probit Link Function

Probit link uses standard normal distribution to transform target values, ideal for normally distributed targets.

One approach to transforming the range of a probability to the range minus infinity to infinity is to choose a probability distribution that is defined on that range and assign the distribution value that corresponds to the probability as the target value. For example, the probabilities, 0, 0.5 and 1.0 corresponds to the value -infinity, 0 and infinity in a standard normal distribution. An inverse cumulative distribution function is a function that determines the value that corresponds to a probability. In this approach, a user matches the particular probability distribution to assumptions regarding the distribution of the target. Users often find transformation of a target using the target's known associated distribution as natural. The probit link takes this approach, using the standard normal distribution. An example use case is an analysis of high blood pressure. Blood pressure is assumed to have a normal distribution.

## 20.8.3 Cloglog Link Function

Cloglog link models extreme events effectively, transforming target values using Gumbel distribution.

The Complimentary Log-Log (cloglog) link is another example of using an inverse cumulative distribution function to transform the target. It differs from logit and probit function because it is asymmetric. It works best when the chance of an event is extremely low or extremely high. Gumbel described these extreme value distributions. The cloglog model is closely related to continuous-time models for event occurrence. The cloglog link function corresponds to Gumbel CDF. The precipitation from the worst rainstorm in 100 years is an example of data that follows an extreme value distribution (the hundred year rain).

## 20.8.4 Cauchit Link Function

Cauchit link uses the Cauchy distribution to transform target values, suitable for data with infinite variance.

The Cauchit link is another application of an inverse cumulative distribution function to transform the target. In this case, the distribution is the Cauchy distribution. The Cauchy distribution is symmetric, however, it has infinite variance. An infinite variance means the probability decays slowly as the values become more extreme. Such distributions are called fat-tailed. The Cauchit link is often used where fewer assumptions are justified with respect to the distribution of the target. The Cauchit link is used to measure data in binomial form when the variance is not considered to be finite.

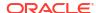

## 20.8.5 Reference Class

Specify the reference class for binary logistic regression in GLM to improve prediction accuracy.

You can use the build setting <code>GLMS\_REFERENCE\_CLASS\_NAME</code> to specify the target value to be used as a reference in a binary logistic regression model. Probabilities are produced for the other (non-reference) class. By default, the algorithm chooses the value with the highest prevalence. If there are ties, the attributes are sorted alpha-numerically in an ascending order.

## 20.8.6 Class Weights

Use class weights to influence target class weighting during model building in GLM.

You can use the build setting CLAS\_WEIGHTS\_TABLE\_NAME to specify the name of a class weights table. Class weights influence the weighting of target classes during the model build.

## 20.8.7 Coefficient Statistics for Logistic Regression

GLM provides detailed coefficient statistics for logistic regression, aiding in model evaluation.

Generalized Linear Model classification models generate the following coefficient statistics:

- Name of the predictor
- Coefficient estimate
- Standard error of the coefficient estimate
- Wald chi-square value of the coefficient estimate
- Probability of the Wald chi-square value
- Standardized estimate of the coefficient
- Lower and upper confidence bounds of the coefficient
- Exponentiated coefficient
- Exponentiated coefficient for the upper and lower confidence bounds of the coefficient

## 20.8.8 Global Model Statistics for Logistic Regression

GLM generates global statistics for logistic regression, supporting model assessment.

Generalized Linear Model classification models generate the following statistics that describe the model as a whole:

- Akaike's criterion for the fit of the intercept only model
- Akaike's criterion for the fit of the intercept and the covariates (predictors) model
- Schwarz's criterion for the fit of the intercept only model
- Schwarz's criterion for the fit of the intercept and the covariates (predictors) model
- -2 log likelihood of the intercept only model
- -2 log likelihood of the model
- Likelihood ratio degrees of freedom
- Likelihood ratio chi-square probability value

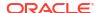

- Pseudo R-square Cox an Snell
- Pseudo R-square Nagelkerke
- Dependent mean
- Percent of correct predictions
- Percent of incorrect predictions
- Percent of ties (probability for two cases is the same)
- · Number of parameters (the number of coefficients, including the intercept)
- Number of rows
- Whether or not the model converged
- Whether or not a covariance matrix was computed.

## 20.8.9 Row Diagnostics for Logistic Regression

GLM provides detailed row diagnostics for logistic regression, offering insights into individual predictions.

For logistic regression, the diagnostics table has the columns described in the following table. All the columns are <code>NUMBER</code>, except the <code>CASE\_ID</code> and <code>TARGET\_VALUE</code> columns, which preserve the type from the training data.

Table 20-2 Row Diagnostics Table for Logistic Regression

| Column            | Description                                                               |
|-------------------|---------------------------------------------------------------------------|
| CASE_ID           | Value of the case ID column                                               |
| TARGET_VALUE      | Value of the target value                                                 |
| TARGET_VALUE_PROB | Probability associated with the target value                              |
| HAT               | Value of the diagonal element of the hat matrix                           |
| WORKING_RESIDUAL  | Residual with respect to the adjusted dependent variable                  |
| PEARSON_RESIDUAL  | The raw residual scaled by the estimated standard deviation of the target |
| DEVIANCE_RESIDUAL | Contribution to the overall goodness of fit of the model                  |
| С                 | Confidence interval displacement diagnostic                               |
| CBAR              | Confidence interval displacement diagnostic                               |
| DIFDEV            | Change in the deviance due to deleting an individual observation          |
| DIFCHISQ          | Change in the Pearson chi-square                                          |
|                   |                                                                           |

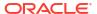

# k-Means

Oracle Machine Learning supports enhanced k-Means clustering algorithm. Learn how to use the algorithm.

- About k-Means
- k-Means Algorithm Configuration
- Data Preparation for k-Means

#### **Related Topics**

- Clustering Algorithms

  Learn different clustering algorithms used in Oracle Machine Learning for SQL.
- DBMS DATA MINING Model Settings
- DBMS DATA MINING Algorithm Settings: k-Means
- Automatic Data Preparation
- Model Detail Views for k-Means
- OML4SQL Examples
- OML4R k-Means Example
- OML4R GitHub Examples

## 21.1 About k-Means

The k-Means algorithm is a distance-based clustering algorithm that partitions the data into a specified number of clusters.

Distance-based algorithms rely on a distance function to measure the similarity between cases. Cases are assigned to the nearest cluster according to the distance function used.

## 21.1.1 Oracle Machine Learning for SQL Enhanced k-Means

Oracle Machine Learning offers an enhanced k-Means algorithm with efficient initialization, scalable parallel model build, and detailed cluster properties.

OML4SQL implements an enhanced version of the *k*-Means algorithm with the following features:

- Distance function: The algorithm supports Euclidean and Cosine distance functions. The default is Euclidean.
- Scalable Parallel Model build: The algorithm uses a very efficient method of initialization based on Bahmani, Bahman, et al. "Scalable k-means++." Proceedings of the VLDB Endowment 5.7 (2012): 622-633.
- Cluster properties: For each cluster, the algorithm returns the centroid, a histogram for each attribute, and a rule describing the hyperbox that encloses the majority of the data

assigned to the cluster. The centroid reports the mode for categorical attributes and the mean and variance for numerical attributes.

This approach to k-Means avoids the need for building multiple k-Means models and provides clustering results that are consistently superior to the traditional k-Means.

## 21.1.2 Centroid

A centroid represents the most typical case in a cluster, with mean values for numerical attributes and mode values for categorical attributes.

The **centroid** represents the most typical case in a cluster. For example, in a data set of customer ages and incomes, the centroid of each cluster would be a customer of average age and average income in that cluster. The centroid is a prototype. It does not necessarily describe any given case assigned to the cluster.

The attribute values for the centroid are the mean of the numerical attributes and the mode of the categorical attributes.

# 21.2 k-Means Algorithm Configuration

The Oracle Machine Learning enhanced *k*-Means algorithm supports several build-time settings.

All the settings have default values. There is no reason to override the defaults unless you want to influence the behavior of the algorithm in some specific way.

You can configure k-Means by specifying the following considerations:

- Number of clusters
- Distance Function. The default distance function is Euclidean.

See Also:

DBMS\_DATA\_MINING —Algorithm Settings: k-Means for a listing and explanation of the available model settings.

Note:

The term hyperparameter is also interchangeably used for model setting.

# 21.3 Data Preparation for *k*-Means

Learn about preparing data for k-Means algorithm.

Normalization is typically required by the k-Means algorithm. Automatic Data Preparation performs normalization for k-Means. If you do not use ADP, you must normalize numeric attributes before creating or applying the model.

When there are missing values in columns with simple data types (not nested), k-Means interprets them as missing at random. The algorithm replaces missing categorical values with the mode and missing numerical values with the mean.

When there are missing values in nested columns, k-Means interprets them as sparse. The algorithm replaces sparse numerical data with zeros and sparse categorical data with zero vectors.

Data can be constrained in a window size of 6 standard-deviations around the mean value by using the KMNS\_WINSORIZE parameter. The KMNS\_WINSORIZE parameter can be used whether ADP is set to ON or OFF. Values outside the range are mapped to the range's ends. This parameter is applicable only when the Euclidean distance is used.

#### **Related Topics**

- Oracle Database PL/SQL Packages and Types Reference
- Prepare the Data

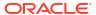

# Minimum Description Length

Learn how to use Minimum Description Length, the supervised technique for calculating attribute importance.

- About MDL
- Data Preparation for MDL

#### **Related Topics**

- Feature Selection
   Learn how to perform feature selection and attribute importance.
- DBMS\_DATA\_MINING Model Settings
- DBMS DATA MINING Automatic Data Preparation
- Model Detail Views for Minimum Description Length
- OML4SQL Examples
- OML4R GitHub Examples

## 22.1 About MDL

Minimum Description Length (MDL) is an information theoretic model selection principle that assumes the simplest representation of data is the most probable explanation.

Information theoretic model selection principle is an important concept in information theory (the study of the quantification of information) and in learning theory (the study of the capacity for generalization based on empirical data).

MDL assumes that the simplest, most compact representation of the data is the best and most probable explanation of the data. The MDL principle is used to build Oracle Machine Learning attribute importance models.

The build process for attribute importance supports parallel processing.

#### **Related Topics**

Oracle Database VLDB and Partitioning Guide

## 22.1.1 Compression and Entropy

**Data compression** is the process of encoding information using fewer **bits** than what the original representation uses. The MDL Principle is based on the notion that the shortest description of the data is the most probable. In typical instantiations of this principle, a model is used to compress the data by reducing the uncertainty (entropy) as discussed below. The description of the data includes a description of the model and the data as described by the model.

**Entropy** is a measure of uncertainty. It quantifies the uncertainty in a random variable as the information required to specify its value. **Information** in this sense is defined as the number of

yes/no questions known as **bits** (encoded as 0 or 1) that must be answered for a complete specification. Thus, the information depends upon the number of values that variable can assume.

For example, if the variable represents the sex of an individual, then the number of possible values is two: female and male. If the variable represents the salary of individuals expressed in whole dollar amounts, then the values can be in the range \$0-\$10B, or billions of unique values. Clearly it takes more information to specify an exact salary than to specify an individual's sex.

#### 22.1.1.1 Values of a Random Variable: Statistical Distribution

Information (the number of bits) depends on the statistical distribution of the values of the variable as well as the number of values of the variable. If we are judicious in the choice of Yes/No questions, then the amount of information for salary specification cannot be as much as it first appears. Most people do not have billion dollar salaries. If most people have salaries in the range \$32000-\$64000, then most of the time, it requires only 15 questions to discover their salary, rather than the 30 required, if every salary from \$0-\$1000000000 were equally likely. In the former example, if the persons were known to be pregnant, then their sex is known to be female. There is no uncertainty, no Yes/No questions need be asked. The entropy is 0.

## 22.1.1.2 Values of a Random Variable: Significant Predictors

Suppose that for some random variable there is a predictor that when its values are known reduces the uncertainty of the random variable. For example, knowing whether a person is pregnant or not, reduces the uncertainty of the random variable sex-of-individual. This predictor seems like a valuable feature to include in a model. How about name? Imagine that if you knew the name of the person, you would also know the person's sex. If so, the name predictor would seemingly reduce the uncertainty to zero. However, if names are unique, then what was gained? Is the person named Sally? Is the person named George?... We would have as many Yes/No predictors in the name model as there are people. Therefore, specifying the name model would require as many bits as specifying the sex of each person.

## 22.1.1.3 Total Entropy

For a random variable, X, the **total entropy** is defined as minus the Probability(X) multiplied by the log to the base 2 of the Probability(X). This can be shown to be the variable's most efficient encoding.

## 22.1.2 Model Size

A Minimum Description Length (MDL) model takes into consideration the size of the model as well as the reduction in uncertainty due to using the model. Both model size and entropy are measured in bits. For our purposes, both numeric and categorical predictors are binned. Thus the size of each single predictor model is the number of predictor bins. The uncertainty is reduced to the within-bin target distribution.

## 22.1.3 Model Selection

Minimum Description Length (MDL) considers each attribute as a simple predictive model of the target class. **Model selection** refers to the process of comparing and ranking the single-predictor models.

MDL uses a communication model for solving the model selection problem. In the communication model there is a sender, a receiver, and data to be transmitted.

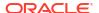

These single predictor models are compared and ranked with respect to the MDL metric, which is the relative compression in bits. MDL penalizes model complexity to avoid over-fit. It is a principled approach that takes into account the complexity of the predictors (as models) to make the comparisons fair.

## 22.1.4 The MDL Metric

Attribute importance uses a two-part code as the metric for transmitting each unit of data. The first part (preamble) transmits the model. The parameters of the model are the target probabilities associated with each value of the prediction.

For a target with j values and a predictor with k values,  $n_i$  (i= 1,..., k) rows per value, there are  $C_i$ , the combination of j-1 things taken  $n_i$ -1 at a time possible conditional probabilities. The size of the preamble in bits can be shown to be Sum(log<sub>2</sub>( $C_i$ )), where the sum is taken over k. Computations like this represent the penalties associated with each single prediction model. The second part of the code transmits the target values using the model.

It is well known that the most compact encoding of a sequence is the encoding that best matches the probability of the symbols (target class values). Thus, the model that assigns the highest probability to the sequence has the smallest target class value transmission cost. In bits, this is the  $Sum(log_2(p_i))$ , where the  $p_i$  are the predicted probabilities for row  $_i$  associated with the model.

The predictor rank is the position in the list of associated description lengths, smallest first.

# 22.2 Data Preparation for MDL

Learn about preparing data for Minimum Description Length (MDL).

Automatic Data Preparation performs supervised binning for MDL. Supervised binning uses decision trees to create the optimal bin boundaries. Both categorical and numerical attributes are binned.

MDL handles missing values naturally as missing at random. The algorithm replaces sparse numerical data with zeros and sparse categorical data with zero vectors. Missing values in nested columns are interpreted as sparse. Missing values in columns with simple data types are interpreted as missing at random.

If you choose to manage your own data preparation, keep in mind that MDL usually benefits from binning. However, the discriminating power of an attribute importance model can be significantly reduced when there are outliers in the data and external equal-width binning is used. This technique can cause most of the data to concentrate in a few bins (a single bin in extreme cases). In this case, quantile binning is a better solution.

#### See Also:

DBMS\_DATA\_MINING — Automatic Data Preparation for a listing and explanation of the available model settings.

#### Note:

The term hyperparameter is also interchangeably used for model setting.

## **Related Topics**

Prepare the Data

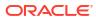

# Multivariate State Estimation Technique - Sequential Probability Ratio Test

The Multivariate State Estimation Technique - Sequential Probability Ratio Test (MSET-SPRT) algorithm monitors critical processes and detects subtle anomalies.

- About Multivariate State Estimation Technique Sequential Probability Ratio Test
- Score an MSET-SPRT Model

#### **Related Topics**

- Anomaly Detection
   Learn how to detect rare cases in the data through anomaly detection an unsupervised function.
- DBMS\_DATA\_MINING Model Settings
- DBMS\_DATA\_MINING Algorithm Settings: Multivariate State Estimation Technique -Sequential Probability Ratio Test
- Automatic Data Preparation
- Model Detail View for Multivariate State Estimation Technique Sequential Probability Ratio Test
- OML4SQL Examples
- OML4R GitHub Examples

# 23.1 About Multivariate State Estimation Technique - Sequential Probability Ratio Test

Multivariate state Estimation Technique - Sequential Probability Ratio Test (MSET-SPRT) is an algorithm for anomaly detection and statistical testing.

MSET is a nonlinear, nonparametric anomaly detection machine learning technique that calibrates the expected behavior of a system based on historical data from the normal operational sequence of monitored signals. It incorporates the learned behavior of a system into a persistent model that represents the normal estimated behavior. You can deploy the model to evaluate a subsequent stream of live signal vectors using Oracle Machine Learning for SQL scoring functions. To form a hypothesis as to the overall health of the system, these functions calculate the difference between the estimated and the actual signal values (residuals) and use SPRT calculations to determine whether any of the signals have become degraded.

To build a good model, MSET requires sufficient historical data that adequately captures all normal modes of behavior of the system. Incomplete data results in false alerts when the system enters a mode of operation that was poorly represented in the historical data. MSET assumes that the characteristics of the data being monitored do not change over time. Once deployed, MSET is a stationary model and does not evolve as it monitors a data stream.

Both MSET and SPRT operate on continuous time-ordered sensor data. If the raw data stream needs to be pre-processed or sampled, you must do that before you pass the data to the MSET-SPRT model.

The ALGO\_MSET\_SPRT algorithm is designated as a classification machine learning technique. It generates a model in which each data row is labeled as either normal or anomalous. For anomalous predictions, the prediction details provide a list of the sensors that show the anomaly and a weight.

When creating an MSET-SPRT model with the <code>DBMS\_DATA\_MINING.CREATE\_MODEL</code> function, use the <code>case\_id</code> argument to provide a unique row identifier for the time-ordered data that the algorithm requires. The build is then able to sort the training data and create windows for sampling and variance estimation. If you do not provide a <code>case\_id</code>, then an exception occurs.

MSET-SPRT supports only numeric data. An exception occurs if other column types are in the build data.

When the number of sensors is very high, MSET-SPRT leverages random projections to improve the scalability and robustness of the algorithm. Random projections is a technique that reduces dimensionality while preserving pairwise distances. By randomly projecting the sensor data, the problem is solved in a distance-preserving, lower-dimension space. The MSET hypothesis testing approach is applied on the projected data where each random projection can be viewed as a Monte Carlo simulation of system health. The overall probability of an anomaly follows a binomial distribution with the number of projections as the number of trials and the number of alerting projections as the number of successes.

#### Note:

An MSET-SPRT model with random projections does not produce prediction details. When random projections are employed, the nature of the prediction output changes. The prediction captures the global health of the system and it is not possible to attribute the cause to individual attributes. Therefore, PREDICTION\_DETAILS returns an empty list.

#### See Also:

DBMS\_DATA\_MINING - Algorithm Settings: Multivariate State Estimation Technique - Sequential Probability Ratio Test for a listing and explanation of the available model settings.

#### Note:

The term hyperparameter is also interchangeably used for model setting.

#### **Related Topics**

 DBMS\_DATA\_MINING - Algorithm Settings: Multivariate State Estimation Technique -Sequential Probability Ratio Test

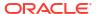

## 23.2 Score an MSET-SPRT Model

Scoring data with MSET-SPRT models is similar to scoring with classification algorithms, except that the SPRT methodology relies on ordered data because it tracks gradual shifts over multiple MSET predictions.

This is different than the typical usage of Oracle Database SQL prediction functions, which do not keep state information between rows.

The following functions are supported: PREDICTION, PREDICTION\_COST, PREDICTION\_DETAILS, PREDICTION\_PROBABILITY, and PREDICTION\_SET. These functions have syntax new in Oracle Database 21c for scoring MSET-SPRT models. That syntax has an ORDER BY clause to order and window the historical data.

The prediction functions return the following information:

- PREDICTION indicates whether the record is flagged as anomalous. It uses the same automatically generated labels as one-class SVM models: 1 for normal and 0 for anomalous.
- PREDICTION\_COST performs an auto-cost analysis or a user-specified cost. A user-specified cost typically assigns a higher cost to false positives than to false negatives.
- PREDICTION DETAILS specify the signals that support the prediction along with a weight.
- PREDICTION PROBABILITY conveys a measure of certainty based on the consolidation logic.
- PREDICTION\_SET returns the set of predictions (0, 1) and the corresponding prediction probabilities for each observation.

#### Note:

If the values in one or more of the columns specified in the ORDER BY clause are not unique, or do not represent a true chronology of data sample values, the SPRT predictions are not guaranteed to be meaningful or consistent between query executions.

Unlike other classification models, an MSET-SPRT model has no obvious probability measure associated with the anomalous label for the record as a whole. However, the consolidation logic can produce a measure of uncertainty in place of probability. For example, if an alert is raised for 2 anomalies over a window of 5 observations, a certainty of 0.5 is reported when 2 anomalies are seen within the 5 observation window. The certainty increases if more than 3 anomalies are seen and decreases if no anomalies are seen.

The PREDICTION\_DETAILS function accommodates output of varying forms and can convey the required information regarding the individual signals that triggered an alarm. When random projections are engaged, only the overall PREDICTION and PREDICTION\_PROBABILITY are computed and PREDICTION DETAILS are not reported.

You must score the historical data in order to tune the SPRT parameters, such as false alerts and miss rates or consolidation logic, before you deploy the MSET model. The SPRT parameters are embedded in the model object to facilitate deployment. While scoring in the database is needed for parameter tuning and forensic analysis on historical data, monitoring a stream of sensor data is more easily done outside of the database in an IoT service or on the edge device itself.

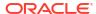

You can build and score an MSET-SPRT model as a partitioned model if the same columns that you use to build the model are present in the input scoring data set. If those columns are not present, the query results in an error.

#### **Related Topics**

- SQL Scoring Functions
- SQL Scoring Functions
- MSET\_SPRT example on GitHub

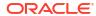

# **Naive Bayes**

Learn how to use the Naive Bayes classification algorithm.

- About Naive Bayes
- Tuning a Naive Bayes Model
- Data Preparation for Naive Bayes

#### **Related Topics**

Classification

Predict categorical targets using classification, a supervised machine learning techniquetechnique.

- DBMS DATA MINING Model Settings
- DBMS DATA MINING Algorithm Settings: Naive Bayes
- Automatic Data Preparation
- Model Detail Views for Naive Bayes
- OML4SQL Examples
- OML4R Naive Bayes Example
- OML4R GitHub Examples

# 24.1 About Naive Bayes

Naive Bayes algorithm is based on conditional probabilities. It uses Bayes' theorem, a formula that calculates a probability by counting the frequency of values and combinations of values in the historical data.

Bayes' theorem finds the probability of an event occurring given the probability of another event that has already occurred. If  $\[Bayes]$  represents the dependent event and  $\[Aayes]$  represents the prior event, Bayes' theorem can be stated as follows.

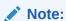

Prob(B given A) = Prob(A and B)/Prob(A)

To calculate the probability of B given A, the algorithm counts the number of cases where A and B occur together and divides it by the number of cases where A occurs alone.

#### Example 24-1 Use Bayes' Theorem to Predict an Increase in Spending

Suppose you want to determine the likelihood that a customer under 21 increases spending. In this case, the prior condition ( $\mathbb A$ ) is "under 21," and the dependent condition ( $\mathbb A$ ) is "increase spending."

If there are 100 customers in the training data and 25 of them are customers under 21 who have increased spending, then:

Prob(A and B) = 25%

If 75 of the 100 customers are under 21, then:

Prob(A) = 75%

Bayes' theorem predicts that 33% of customers under 21 are likely to increase spending (25/75).

The cases where both conditions occur together are referred to as **pairwise**. In Example 24-1, 25% of all cases are pairwise.

The cases where only the prior event occurs are referred to as **singleton**. In Example 24-1, 75% of all cases are singleton.

A visual representation of the conditional relationships used in Bayes' theorem is shown in the following figure.

Figure 24-1 Conditional Probabilities in Bayes' Theorem

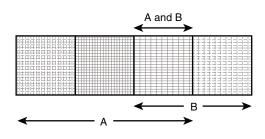

P(A) = 3/4 P(B) = 2/4 P(A and B) = P(AB) = 1/4 P(A|B) = P(AB) / P(B) = (1/4) / (2/4) = 1/2P(B|A) = P(AB) / P(A) = (1/4) / (3/4) = 1/3

For purposes of illustration, Example 24-1 and Figure 24-1 show a dependent event based on a single independent event. In reality, the Naive Bayes algorithm must usually take many independent events into account. In Example 24-1, factors such as income, education, gender, and store location might be considered in addition to age.

Naive Bayes makes the assumption that each predictor is conditionally independent of the others. For a given target value, the distribution of each predictor is independent of the other predictors. In practice, this assumption of independence, even when violated, does not degrade the model's predictive accuracy significantly, and makes the difference between a fast, computationally feasible algorithm and an intractable one.

Sometimes the distribution of a given predictor is clearly not representative of the larger population. For example, there might be only a few customers under 21 in the training data, but in fact there are many customers in this age group in the wider customer base. To compensate for this, you can specify **prior probabilities** when training the model.

#### **Related Topics**

Priors and Class Weights
 Offset differences in data distribution with prior probabilities and class weights to produce useful classification results.

## 24.1.1 Advantages of Naive Bayes

Learn about the advantages of Naive Bayes.

The Naive Bayes algorithm affords fast, highly scalable model building and scoring. It scales linearly with the number of predictors and rows.

The build process for Naive Bayes supports parallel execution. (Scoring supports parallel execution irrespective of the algorithm.)

Naive Bayes can be used for both binary and multiclass classification problems.

#### **Related Topics**

Oracle Database VLDB and Partitioning Guide

# 24.2 Tuning a Naive Bayes Model

Naive Bayes calculates probabilities by dividing pairwise occurrence percentages by singleton occurrence percentages, improving model performance with threshold adjustments.

If these percentages are very small for a given predictor, they probably do not contribute to the effectiveness of the model. Occurrences below a certain threshold can usually be ignored.

The following build settings are available for adjusting the probability thresholds. You can specify:

- The minimum percentage of pairwise occurrences required for including a predictor in the model.
- The minimum percentage of singleton occurrences required for including a predictor in the model.

The default thresholds work well for most models, so you need not adjust these settings.

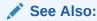

DBMS\_DATA\_MINING — Algorithm Settings: Naive Bayes for a listing and explanation of the available model settings.

#### Note

The term hyperparameter is also interchangeably used for model setting.

# 24.3 Data Preparation for Naive Bayes

Automatic Data Preparation performs supervised binning, handling missing values effectively for accurate probability calculations.

Automatic Data Preparation (ADP) performs supervised binning for Naive Bayes. Supervised binning uses decision trees to create the optimal bin boundaries. Both categorical and numeric attributes are binned.

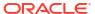

Naive Bayes handles missing values naturally as missing at random. The algorithm replaces sparse numerical data with zeros and sparse categorical data with zero vectors. Missing values in nested columns are interpreted as sparse. Missing values in columns with simple data types are interpreted as missing at random.

If you choose to manage your own data preparation, keep in mind that Naive Bayes usually requires binning. Naive Bayes relies on counting techniques to calculate probabilities. Columns must be binned to reduce the cardinality as appropriate. Numerical data can be binned into ranges of values (for example, low, medium, and high), and categorical data can be binned into meta-classes (for example, regions instead of cities). Equi-width binning is not recommended, since outliers cause most of the data to concentrate in a few bins, sometimes a single bin. As a result, the discriminating power of the algorithms is significantly reduced

#### **Related Topics**

Prepare the Data

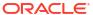

# **Neural Network**

Learn about the Neural Network algorithms for regression and classification machine learning techniques.

- About Neural Network
- Data Preparation for Neural Network
- Neural Network Algorithm Configuration
- · Scoring with Neural Network

#### **Related Topics**

Classification

Predict categorical targets using classification, a supervised machine learning techniquetechnique.

Regression

Learn how to predict a continuous numerical target through regression - the supervised machine learning technique.

- DBMS\_DATA\_MINING Model Settings
- DBMS\_DATA\_MINING Algorithm Settings: Neural Network
- Automatic Data Preparation
- Model Detail Views for Neural Network
- OML4SQL Examples
- OML4R Neural Network Example
- OML4R GitHub Examples

## 25.1 About Neural Network

Neural Networks in Oracle Machine Learning are designed for complex tasks like classification and regression, inspired by biological neural networks.

In machine learning, an artificial neural network is an algorithm inspired from biological neural network and is used to estimate or approximate functions that depend on a large number of generally unknown inputs. An artificial neural network is composed of a large number of interconnected neurons which exchange messages between each other to solve specific problems. They learn by examples and tune the weights of the connections among the neurons during the learning process. The Neural Network algorithm is capable of solving a wide variety of tasks such as computer vision, speech recognition, and various complex business problems.

#### **Related Topics**

About Regression

Regression is a machine learning technique that predicts numeric values along a continuum.

#### About Classification

Classification is a machine learning technique that assigns items to target categories or classes to predict outcomes.

## 25.1.1 Neurons and Activation Functions

Neurons process inputs through weighted sums and activation functions like Sigmoid and Rectified Linear Units (ReLU).

A neuron takes one or more inputs having different weights and has an output which depends on the inputs. The output is achieved by adding up inputs of each neuron with weights and feeding the sum into the activation function.

A Sigmoid function is usually the most common choice for activation function but other non-linear functions, piecewise linear functions or step functions are also used. The Rectified Linear Units function <code>NNET\_ACTIVATIONS\_RELU</code> is a commonly used activation function that addresses the vanishing gradient problem for larger neural networks.

The following are some examples of activation functions:

- Logistic Sigmoid function
- Linear function
- Tanh function
- Arctan function
- Bipolar sigmoid function
- Rectified Linear Units

## 25.1.2 Loss or Cost function

A loss function or cost function is a function that maps an event or values of one or more variables onto a real number intuitively representing some "cost" associated with the event.

An optimization problem seeks to minimize a loss function. The form of loss function is chosen based on the nature of the problem and mathematical needs.

The following are the different loss functions for different scenarios:

- Binary classification: binary cross entropy loss function.
- Multi-class classification: multi cross entropy loss function.
- Regression: squared error function.

## 25.1.3 Forward-Backward Propagation

Forward propagation computes loss values, while backward propagation updates weights to minimize loss functions.

Forward propagation computes the loss function value by weighted summing the previous layer neuron values and applying activation functions. Backward propagation calculates the gradient of a loss function with respect to all the weights in the network. The weights are initialized with a set of random numbers uniformly distributed within a region specified by user (by setting weights boundaries), or region defined by the number of nodes in the adjacent layers (data driven). The gradients are fed to an optimization method which in turn uses them to update the weights, in an attempt to minimize the loss function.

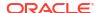

# 25.1.4 Optimization Solvers

An optimization solver is a function that searches for the optimal solution of the loss function to find the extreme value (maximum or minimum) of the loss (cost) function. Neural Networks use L-BFGS and Adam solvers for efficient and effective optimization.

Oracle Machine Learning implements Limited-memory Broyden–Fletcher–Goldfarb–Shanno (L-BFGS) together with line search and the Adam solver.

#### Limited-memory Broyden-Fletcher-Goldfarb-Shanno Solver

L-BFGS is a Quasi-Newton method. This method uses rank-one updates specified by gradient evaluations to approximate a Hessian matrix. This method only needs a limited amount of memory. L-BFGS is used to find the descent direction and line search is used to find the appropriate step size. The number of historical copies kept in the L-BFGS solver is defined by the LBFGS\_HISTORY\_DEPTH solver setting. When the number of iterations is smaller than the history depth, the Hessian computed by L-BFGS is accurate. When the number of iterations is larger than the history depth, the Hessian computed by L-BFGS is an approximation. Therefore, the history depth should not be too small or too large to avoid making the computation too slow. Typically, the value is between 3 and 10.

#### **Adam Solver**

Adam is an extension to stochastic gradient descent that uses mini-batch optimization. The L-BFGS solver may be a more stable solver whereas the Adam solver can make progress faster by seeing less data. Adam is computationally efficient, with little memory requirements, and is well-suited for problems that are large in terms of data or parameters or both.

## 25.1.5 Regularization

Regularization techniques, such as L1 norms, L2 norms, and held-aside prevent overfitting and improve model generalization.

Regularization refers to a process of introducing additional information to solve an ill-posed problem or to prevent over-fitting. Ill-posed or over-fitting can occur when a statistical model describes random errors or noise instead of the underlying relationship. Typical regularization techniques include L1-norm regularization, L2-norm regularization, and held-aside.

Held-aside is usually used for large training date sets whereas L1-norm regularization and L2-norm regularization are mostly used for small training date sets.

## 25.1.6 Convergence Check

Convergence checks ensure optimization processes reach optimal solutions, stopping when performance criteria are met.

In L-BFGS solver, the convergence criteria includes maximum number of iterations, infinity norm of gradient, and relative error tolerance. For held-aside regularization, the convergence criteria checks the loss function value of the test data set, as well as the best model learned so far. The training is terminated when the model becomes worse for a specific number of iterations (specified by NNET\_HELDASIDE\_MAX\_FAIL), or the loss function is close to zero, or the relative error on test data is less than the tolerance.

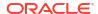

## 25.1.7 LBFGS\_SCALE\_HESSIAN

LBFGS\_SCALE\_HESSIAN setting improves optimization by adjusting initial inverse Hessian approximations.

The setting adjusts the initial approximation of the inverse Hessian at the beginning of each iteration. If the value is LBFGS\_SCALE\_HESSIAN\_ENABLE, then the initial inverse Hessian is approximated with Oren-Luenberger scaling. If it is LBFGS\_SCALE\_HESSIAN\_DISABLE, identity is used as the initial approximation of the inverse Hessian at the beginning of each iteration.

#### **Related Topics**

Oracle Database PL/SQL Packages and Types Reference

## 25.1.8 NNET HELDASIDE MAX FAIL

NNET\_HELDASIDE\_MAX\_FAIL setting uses validation data (held-aside) to halt training if network performance fails to improve after a set number of epochs.

#### **Related Topics**

Oracle Database PL/SQL Packages and Types Reference

# 25.2 Data Preparation for Neural Network

Neural Network algorithms normalize numeric data, convert categorical data into binary attributes, and handle missing values automatically.

The algorithm automatically "explodes" categorical data into a set of binary attributes, one per category value. Oracle Machine Learning algorithms automatically handle missing values and therefore, missing value treatment is not necessary.

The algorithm automatically replaces missing categorical values with the mode and missing numerical values with the mean. The algorithm requires the normalization of numeric input and it uses z-score normalization. The normalization occurs only for two-dimensional numeric columns (not nested). Normalization places the values of numeric attributes on the same scale and prevents attributes with a large original scale from biasing the solution. Neural Network scales the numeric values in nested columns by the maximum absolute value seen in the corresponding columns.

#### **Related Topics**

Prepare the Data

# 25.3 Neural Network Algorithm Configuration

Configure Neural Network algorithms by specifying nodes per layer and activation functions to optimize performance.

#### **Specify Nodes Per Layer**

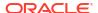

#### **Specify Activation Functions Per Layer**

NNET ACTIVATIONS setting specifies the activation functions or hidden layers.

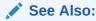

DBMS\_DATA\_MINING —Algorithm Settings: Neural Network for a listing and explanation of the available model settings.

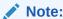

The term hyperparameter is also interchangeably used for model setting.

# 25.4 Scoring with Neural Network

Score data with Neural Networks using standard regression and classification scoring functions.

Scoring with Neural Network is the same as any other classification or regression algorithm. The following functions are supported: PREDICTION, PREDICTION\_PROBABILITY, PREDICTION COST, PREDICTION SET, and PREDICTION DETAILS.

#### **Related Topics**

Oracle Database SQL Language Reference

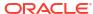

# Non-Negative Matrix Factorization

Learn how to use Non-Negative Matrix Factorization (NMF), an unsupervised algorithm, for feature extraction.

- About NMF
- · Tuning the NMF Algorithm
- Data Preparation for NMF

### **Related Topics**

- Feature Extraction
  - Learn how to perform attribute reduction using feature extraction as an unsupervised function.
- DBMS DATA MINING Model Settings
- DBMS\_DATA\_MINING Algorithm Settings: Non-Negative Matrix Factorization
- Automatic Data Preparation
- Model Detail Views for Non-Negative Matrix Factorization
- OML4SQL Examples
- OML4R Non-Negative Matrix Factorization Example
- OML4R GitHub Examples

### See Also:

Paper "Learning the Parts of Objects by Non-Negative Matrix Factorization" by D. D. Lee and H. S. Seung in *Nature* (401, pages 788-791, 1999)

### 26.1 About NMF

Non-Negative Matrix Factorization is useful when there are many attributes and the attributes are ambiguous or have weak predictability. By combining attributes, NMF can produce meaningful patterns, topics, or themes. NMF is a feature extraction algorithm.

Each feature created by NMF is a linear combination of the original attribute set. Each feature has a set of coefficients, which are a measure of the weight of each attribute on the feature. There is a separate coefficient for each numerical attribute and for each distinct value of each categorical attribute. The coefficients are all non-negative.

### 26.1.1 Matrix Factorization

Non-Negative Matrix Factorization uses techniques from multivariate analysis and linear algebra. It decomposes the data as a matrix M into the product of two lower ranking matrices W and H. The sub-matrix W contains the NMF basis; the sub-matrix H contains the associated coefficients (weights).

The algorithm iteratively modifies of the values of W and H so that their product approaches M. The technique preserves much of the structure of the original data and guarantees that both basis and weights are non-negative. The algorithm terminates when the approximation error converges or a specified number of iterations is reached.

The NMF algorithm must be initialized with a seed to indicate the starting point for the iterations. Because of the high dimensionality of the processing space and the fact that there is no global minimization algorithm, the appropriate initialization can be critical in obtaining meaningful results. Oracle Machine Learning for SQL uses a random seed that initializes the values of W and H based on a uniform distribution. This approach works well in most cases.

### 26.1.2 Scoring with NMF

Non-Negative Matrix Factorization (NMF) can be used as a pre-processing step for dimensionality reduction in classification, regression, clustering, and other machine learning tasks. Scoring an NMF model produces data projections in the new feature space. The magnitude of a projection indicates how strongly a record maps to a feature.

The SQL scoring functions for feature extraction support NMF models. When the functions are invoked with the analytical syntax, the functions build and apply a transient NMF model. The feature extraction functions are: FEATURE\_DETAILS, FEATURE\_ID, FEATURE\_SET, and FEATURE VALUE.

#### **Related Topics**

Oracle Machine Learning for SQL User's Guide

### 26.1.3 Text Analysis with NMF

NMF analyzes text effectively by introducing context through combining attributes, enhancing explanatory power.

NMF is especially well-suited for analyzing text. In a text document, the same word can occur in different places with different meanings. For example, "hike" can be applied to the outdoors or to interest rates. By combining attributes, NMF introduces context, which is essential for explanatory power:

- "hike" + "mountain" -> "outdoor sports"
- "hike" + "interest" -> "interest rates"

#### **Related Topics**

Oracle Machine Learning for SQL User's Guide

# 26.2 Tuning the NMF Algorithm

Learn about configuring parameters for Non-Negative Matrix Factorization (NMF).

Oracle Machine Learning for SQL supports five configurable parameters for NMF. All of them have default values which are appropriate for most applications of the algorithm. The NMF settings are:

- Number of features. By default, the number of features is determined by the algorithm.
- Convergence tolerance. The default is .05.
- Number of iterations. The default is 50.
- Random seed. The default is -1.
- Non-negative scoring. You can specify whether negative numbers must be allowed in scoring results. By default they are allowed.

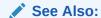

DBMS\_DATA\_MINING —Algorithm Settings: Non-Negative Matrix Factorization for a listing and explanation of the available model settings.

### Note:

The term hyperparameter is also interchangeably used for model setting.

# 26.3 Data Preparation for NMF

You can use Automatic Data Preparation (ADP) or supply your transformation like binning or normalization to prepare the data for Non-Negative Matrix Factorization (NMF).

ADP normalizes numerical attributes for NMF.

When there are missing values in columns with simple data types (not nested), NMF interprets them as missing at random. The algorithm replaces missing categorical values with the mode and missing numerical values with the mean.

When there are missing values in nested columns, NMF interprets them as sparse. The algorithm replaces sparse numerical data with zeros and sparse categorical data with zero vectors.

If you choose to manage your own data preparation, keep in mind that outliers can significantly impact NMF. Use a clipping transformation before binning or normalizing. NMF typically benefits from normalization. However, outliers with min-max normalization cause poor matrix factorization. To improve the matrix factorization, you need to decrease the error tolerance. This in turn leads to longer build times.

#### **Related Topics**

Prepare the Data

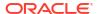

# O-Cluster

Learn how to use orthogonal partitioning clustering (O-Cluster), an Oracle-proprietary clustering algorithm.

- About O-Cluster
- Tuning the O-Cluster Algorithm
- · Data Preparation for O-Cluster

### **Related Topics**

- Clustering Algorithms
   Learn different clustering algorithms used in Oracle Machine Learning for SQL.
- DBMS\_DATA\_MINING Model Settings
- DBMS DATA MINING Algorithm Settings: O-Cluster
- Automatic Data Preparation
- Model Detail Views for O-Cluster
- OML4SQL Examples
- OML4R O-Cluster Example
- OML4R GitHub Examples

### See Also:

Campos, M.M., Milenova, B.L., "Clustering Large Databases with Numeric and Nominal Values Using Orthogonal Projections", Oracle Data Mining Technologies, Oracle Corporation.

### 27.1 About O-Cluster

O-Cluster is a fast, scalable grid-based clustering algorithm well-suited for analysing large, high-dimensional data sets. The algorithm can produce high quality clusters without relying on user-defined parameters.

The objective of O-Cluster is to identify areas of high density in the data and separate the dense areas into clusters. It uses axis-parallel uni-dimensional (orthogonal) data projections to identify the areas of density. The algorithm looks for splitting points that result in distinct clusters that do not overlap and are balanced in size.

O-Cluster operates recursively by creating a binary tree hierarchy. The number of leaf clusters is determined automatically. The algorithm can be configured to limit the maximum number of clusters.

### 27.1.1 Partitioning Strategy

O-Cluster identifies dense regions using histograms, balancing well-separated clusters and size.

Partitioning strategy refers to the process of discovering areas of density in the attribute histograms. The process differs for numerical and categorical data. When both are present in the data, the algorithm performs the searches separately and then compares the results.

In choosing a partition, the algorithm balances two objectives: finding well separated clusters, and creating clusters that are balanced in size. The following paragraphs detail how partitions for numerical and categorical attributes are identified.

### 27.1.1.1 Partitioning Numerical Attributes

To find the best valid cutting plane, O-Cluster searches the attribute histograms for bins of low density (valleys) between bins of high density (peaks).

O-Cluster attempts to find a pair of peaks with a valley between them where the difference between the peak and valley histogram counts is statistically significant.

A **sensitivity** level parameter specifies the lowest density that may be considered a peak. Sensitivity is an optional parameter for numeric data. It may be used to filter the splitting point candidates.

### 27.1.1.2 Partitioning Categorical Attributes

Categorical values do not have an intrinsic order associated with them. Therefore it is impossible to apply the notion of histogram peaks and valleys that is used to partition numerical values. Instead the counts of individual values form a histogram.

Bins with large counts are interpreted as regions with high density. The clustering objective is to separate these high-density areas and effectively decrease the entropy (randomness) of the data.

O-Cluster identifies the histogram with highest entropy along the individual projections. Entropy is measured as the number of bins above **sensitivity** level. O-Cluster places the two largest bins into separate partitions, thereby creating a splitting predicate. The remainder of the bins are assigned randomly to the two resulting partitions.

## 27.1.2 Active Sampling

The O-Cluster algorithm operates on a data buffer of a limited size. It uses an active sampling mechanism to handle data sets that do not fit into memory.

After processing an initial random sample, O-Cluster identifies cases that are of no further interest. Such cases belong to *frozen* partitions where further splitting is highly unlikely. These cases are replaced with examples from *ambiguous* regions where further information (additional cases) is needed to find good splitting planes and continue partitioning. A partition is considered ambiguous if a valid split can only be found at a lower confidence level.

Cases associated with frozen partitions are marked for deletion from the buffer. They are replaced with cases belonging to ambiguous partitions. The histograms of the ambiguous partitions are updated and splitting points are reevaluated.

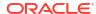

### 27.1.3 Process Flow

At a high level, O-Cluster algorithm evaluates, splits the data into new partition, and searches for cutting planes inside the new partitions.

The O-Cluster algorithm evaluates possible splitting points for all projections in a partition, selects the best one, and splits the data into two new partitions. The algorithm proceeds by searching for good cutting planes inside the newly created partitions. Thus, O-Cluster creates a binary tree structure that divides the input space into rectangular regions with no overlaps or gaps.

The main processing stages are:

- 1. Load the buffer. Assign all cases from the initial buffer to a single active root partition.
- Compute histograms along the orthogonal uni-dimensional projections for each active partition.
- 3. Find the best splitting points for active partitions.
- 4. Flag ambiguous and frozen partitions.
- 5. When a valid separator exists, split the active partition into two new active partitions and start over at step 2.
- 6. Reload the buffer after all recursive partitioning on the current buffer is completed.

  Continue loading the buffer until either the buffer is filled again, or the end of the data set is reached, or until the number of cases is equal to the data buffer size.

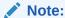

O-Cluster requires at most one pass through the data

### 27.1.4 Scoring

O-Cluster generates a Bayesian probability model for scoring new data based on discovered clusters.

The generated probability model is a mixture model where the mixture components are represented by a product of independent normal distributions for numerical attributes and multinomial distributions for categorical attributes.

# 27.2 Tuning the O-Cluster Algorithm

You can configure build-time settings for O-Cluster.

The O-Cluster algorithm supports two build-time settings. Both settings have default values. There is no reason to override the defaults unless you want to influence the behavior of the algorithm in some specific way.

You can configure O-Cluster by specifying the following:

**Sensitivity factor** — A fraction that specifies the peak density required for separating a new cluster.

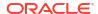

See Also:

DBMS\_DATA\_MINING — Algorithm Settings: O-Cluster for a listing and explanation of the available model settings.

Note:

The term hyperparameter is also interchangeably used for model setting.

#### **Related Topics**

Active Sampling

The O-Cluster algorithm operates on a data buffer of a limited size. It uses an active sampling mechanism to handle data sets that do not fit into memory.

Partitioning Strategy
 O-Cluster identifies dense regions using histograms, balancing well-separated clusters and size

# 27.3 Data Preparation for O-Cluster

Use Automatic Data Preparation (ADP) for binning and handling missing values, ensuring optimal clustering performance.

ADP bins numerical attributes for O-Cluster. It uses a specialized form of equi-width binning that computes the number of bins per attribute automatically. Numerical columns with all nulls or a single value are removed. O-Cluster handles missing values naturally as missing at random.

Note:

O-Cluster does not support nested columns, sparse data, or unstructured text.

#### **Related Topics**

Prepare the Data

### 27.3.1 User-Specified Data Preparation for O-Cluster

You can prepare the data for O-Cluster by considering equi-width binning and managing outliers.

Keep the following in mind if you choose to prepare the data for O-Cluster:

- O-Cluster does not necessarily use all the input data when it builds a model. It reads the
  data in batches (the default batch size is 50000). It only reads another batch if it believes,
  based on statistical tests, that uncovered clusters can still exist.
- Binary attributes must be declared as categorical.
- Automatic equi-width binning is highly recommended. The bin identifiers are expected to be positive consecutive integers starting at 1.

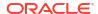

• The presence of outliers can significantly impact clustering algorithms. Use a clipping transformation before binning or normalizing. Outliers with equi-width binning can prevent O-Cluster from detecting clusters. As a result, the whole population appears to fall within a single cluster.

### **Related Topics**

Oracle Database PL/SQL Packages and Types Reference

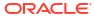

# R Extensibility

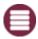

This topic applies only to Oracle on-premises.

Learn how to build an analytics model and score in R. The R extensible algorithms are enhanced to support and register additional algorithms for users who use SQL and graphical user interface.

- Oracle Machine Learning for SQL with R Extensibility
- Scoring with R
- About Algorithm Metadata Registration

#### **Related Topics**

- DBMS\_DATA\_MINING Model Settings
- DBMS\_DATA\_MINING Algorithm Settings: ALGO\_EXTENSIBLE\_LANG
- OML4SQL Examples
- OML4R Extensible R Example
- OML4R GitHub Examples

# 28.1 Oracle Machine Learning for SQL with R Extensibility

Learn how you can use Oracle Machine Learning for SQL to build, score, and view OML4SQL models as well as R models.

The OML4SQL framework is enhanced extending the OML4SQL algorithm set with algorithms from the open source R ecosystem. Oracle Machine Learning for SQL is implemented in the Oracle Database kernel. The OML4SQL models are Database schema objects. With the extensibility enhancement, the OML4SQL framework can build, score, and view both OML4SQL models and R models.

### Registration of R scripts

The R engine on the database server runs the R scripts to build, score, and view R models. These R scripts must be registered with the database beforehand by a privileged user with rqAdmin role. You must first install Oracle Machine Learning for R to register the R scripts.

#### **Functions of Oracle Machine Learning for SQL with R Model**

The following functions are supported for an R model:

- OML4SQL DBMS\_DATA\_MINING package is enhanced to support R model. For example,
   CREATE MODEL and DROP MODEL.
- MODEL VIEW to get the R model details about a single model and a partitioned model.
- OML4SQL SQL functions are enhanced to operate with the R model functions. For example, PREDICTION and CLUSTER ID.

R model extensibility supports the following OML4SQL functions:

- Association
- Attribute Importance
- Regression
- Classification
- Clustering
- Feature Extraction

# 28.2 Scoring with R

Oracle Machine Learning for SQL supports R models, enabling scoring and predictions using registered R scripts.

For more information, see Oracle Machine Learning for SQL User's Guide

# 28.3 About Algorithm Metadata Registration

Algorithm metadata registration allows for a uniform and consistent approach of registering new algorithm functions and their settings.

Users have the ability to add new R-based algorithms through the registration process. The new algorithms appear as available within Oracle Machine Learning for R and within the appropriate machine learning techniques. Based on the registration metadata, the settings page is dynamically rendered. The advantages are as follows:

- Manage R-based algorithms more easily
- Specify R-based algorithm for model build
- Clean individual properties in JSON structure
- Share R-based algorithm across user

Algorithm metadata registration extends the machine learning model capability of Oracle Machine Learning for SQL.

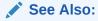

DBMS\_DATA\_MINING — Algorithm Settings: ALGO\_EXTENSIBLE\_LANG for a listing and explanation of the available model settings.

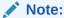

The term hyperparameter is also interchangeably used for model setting.

#### **Related Topics**

- Create Model Using Registration Information
- FETCH\_JSON\_SCHEMA Procedure
- REGISTER ALGORITHM Procedure

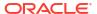

JSON Schema for R Extensible Algorithm

# 28.3.1 Algorithm Metadata Registration

Algorithm metadata registration allows for a uniform and consistent approach of registering new algorithm functions and their settings.

User have the ability to add new algorithms through the REGISTER\_ALGORITHM procedure registration process. The new algorithms can appear as available within Oracle Machine Learning for SQL for their appropriate machine learning functions. Based on the registration metadata, the settings page is dynamically rendered. Algorithm metadata registration extends the machine learning model capability of OML4SQL.

### **Related Topics**

- Oracle Database PL/SQL Packages and Types Reference
- FETCH\_JSON\_SCHEMA Procedure
- REGISTER\_ALGORITHM Procedure
- JSON Schema for R Extensible Algorithm

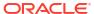

# Random Forest

Learn how to use Random Forest as a classification algorithm.

- About Random Forest
- Building a Random Forest
- Scoring with Random Forest

#### **Related Topics**

Classification

Predict categorical targets using classification, a supervised machine learning techniquetechnique.

- DBMS\_DATA\_MINING Model Settings
- DBMS\_DATA\_MINING Algorithm Settings: Random Forest
- Automatic Data Preparation
- Model Detail Views for Random Forest
- OML4SQL Examples
- OML4R Random Forest Example
- OML4R GitHub Examples

# 29.1 About Random Forest

Random Forest is a classification algorithm that builds an **ensemble** (also called **forest**) of trees.

The algorithm builds a number of Decision Tree models and predicts using the ensemble. An individual decision tree is built by choosing a random sample from the training data set as the input. At each node of the tree, only a random sample of predictors is chosen for computing the split point. This introduces variation in the data used by the different trees in the forest. The parameters RFOR\_SAMPLING\_RATIO and RFOR\_MTRY are used to specify the sample size and number of predictors chosen at each node. Users can use ODMS\_RANDOM\_SEED to set the random seed value before running the algorithm.

### **Related Topics**

About Decision Tree

Decision Tree classifies data using a tree structure of rules, making predictions clear and easy to interpret.

Splitting

Decision Tree uses homogeneity metrics like gini and entropy to create the most homogeneous child nodes.

Data Preparation for Decision Tree

The Decision Tree algorithm manages its own data preparation internally. It does not require pretreatment of the data.

# 29.2 Building a Random Forest

Random Forest models provide attribute importance ranking and are built using existing Oracle Machine Learning for SQL APIs.

Random forest models provide attribute importance ranking of predictors. The model is built by specifying parameters in the existing APIs. The scoring is performed using the same SQL queries and APIs as the existing classification algorithms. OML4SQL implements a variant of classical Random Forest algorithm. This implementation supports big data sets. The implementation of the algorithm differs in the following ways:

- OML4SQL does not support bagging and instead provides sampling without replacement
- Users have the ability to specify the depth of the tree. Trees are not built to maximum depth.

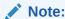

The term hyperparameter is also interchangeably used for model setting.

#### **Related Topics**

DBMS\_DATA\_MINING — Algorithm Settings: Random Forest

# 29.3 Scoring with Random Forest

Scoring with Random Forest uses standard classification functions.

Scoring with Random Forest is the same as any other classification algorithm. The following functions are supported: PREDICTION, PREDICTION\_PROBABILITY, PREDICTION\_COST, PREDICTION SET, and PREDICTION DETAILS.

### **Related Topics**

Oracle Database SQL Language Reference

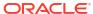

30

# Singular Value Decomposition

Learn how to use Singular Value Decomposition, an unsupervised algorithm for feature extraction.

- About Singular Value Decomposition
- · Configuring the Algorithm
- Data Preparation for SVD

### **Related Topics**

- Feature Extraction
  - Learn how to perform attribute reduction using feature extraction as an unsupervised function.
- DBMS DATA MINING Model Settings
- DBMS DATA MINING Algorithm Constants and Settings: Singular Value Decomposition
- Automatic Data Preparation
- Model Detail Views for Singular Value Decompisition
- OML4SQL Examples
- OML4R Singular Value Decomposition Example
- OML4R GitHub Examples

# 30.1 About Singular Value Decomposition

SVD and the closely-related PCA are well established feature extraction methods that have a wide range of applications. Oracle Machine Learning for SQL implements Singular Value Decomposition (SVD) as a feature extraction algorithm and Principal Component Analysis (PCA) as a special scoring method for SVD models.

SVD and PCA are orthogonal linear transformations that are optimal at capturing the underlying variance of the data. This property is very useful for reducing the dimensionality of high-dimensional data and for supporting meaningful data visualization.

SVD and PCA have a number of important applications in addition to dimensionality reduction. These include matrix inversion, data compression, and the imputation of unknown data values.

### 30.1.1 Matrix Manipulation

SVD decomposes a matrix into orthonormal bases, capturing data variance and aligning with maximum variance directions.

Singular Value Decomposition (SVD) is a factorization method that decomposes a rectangular matrix  $\mathbf{X}$  into the product of three matrices:  $\mathbf{U}$ ,  $\mathbf{S}$ , and  $\mathbf{V}$ .

#### Figure 30-1 Matrix Manipulation

X = USV'

The **U** matrix consists of a set of 'left' orthonormal bases

The **S** matrix is a diagonal matrix

The V matrix consists of set of 'right' orthonormal bases

The values in **S** are called singular values. They are non-negative, and their magnitudes indicate the importance of the corresponding bases (components). The singular values reflect the amount of data variance captured by the bases. The first basis (the one with largest singular value) lies in the direction of the greatest data variance. The second basis captures the orthogonal direction with the second greatest variance, and so on.

SVD essentially performs a coordinate rotation that aligns the transformed axes with the directions of maximum variance in the data. This is a useful procedure under the assumption that the observed data has a high signal-to-noise ratio and that a large variance corresponds to interesting data content while a lower variance corresponds to noise.

SVD makes the assumption that the underlying data is Gaussian distributed and can be well described in terms of means and covariances.

### 30.1.2 Low Rank Decomposition

Singular Value Decomposition (SVD) keeps lower-order bases (the ones with the largest singular values) and ignores higher-order bases (the ones with the smallest singular values) to capture the most important aspects of the data.

To reduce dimensionality, SVD keeps lower-order bases and ignores higher-order bases. The rationale behind this strategy is that the low-order bases retain the characteristics of the data that contribute most to its variance and are likely to capture the most important aspects of the data.

Given a data set **X** (nxm), where n is the number of rows and m is the number of attributes, a low-rank SVD uses only k components ( $k \le \min(m, n)$ ). In typical implementations of SVD, the value of k requires a visual inspection of the ranked singular values associated with the individual components. In OML4SQL, SVD automatically estimates the cutoff point, which corresponds to a significant drop in the explained variance.

SVD produces two sets of orthonormal bases ( $\bf U$  and  $\bf V$ ). Either of these bases can be used as a new coordinate system. In OML4SQL, SVD,  $\bf V$  is the new coordinate system, and  $\bf U$  represents the projection of  $\bf X$  in this coordinate system. The algorithm computes the projection of new data as follows:

Figure 30-2 Computing Projection of New Data

$$\widetilde{\mathbf{X}} = \mathbf{X} \mathbf{V}_k \mathbf{S}_k^{-1}$$

where **X** (nxk) is the projected data in the reduced data space, defined by the first k components, and  $V_k$  and  $S_k$  define the reduced component set.

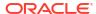

### 30.1.3 Scalability

SVD processes large data sets efficiently, recommending appropriate feature numbers for dimensionality reduction.

Singular Value Decomposition (SVD) can process data sets with millions of rows and thousands of attributes. Oracle Machine Learning automatically recommends an appropriate number of features, based on the data, for dimensionality reduction.

SVD has linear scalability with the number of rows and cubic scalability with the number of attributes when a full decomposition is computed. A low-rank decomposition is typically linear with the number of rows and linear with the number of columns. The scalability with the reduced rank depends on how the rank compares to the number of rows and columns. It can be linear when the rank is significantly smaller or cubic when it is on the same scale.

# 30.2 Configuring the Algorithm

Configure SVD for optimal performance, model size, and projection methods, including PCA.

Several options are available for configuring the Singular Value Decomposition (SVD) algorithm. Among several options are: settings to control model size and performance, and whether to score with SVD projections or Principal Component Analysis (PCA) projections.

See Also:

DBMS\_DATA\_MINING — Algorithm Constants and Settings: Singular Value Decomposition for a listing and explanation of the available model settings.

Note:

The term hyperparameter is also interchangeably used for model setting.

### 30.2.1 Model Size

Learn how a model size is decided based on the rows in the build data and algorithm-specific setting.

The **U** matrix in Singular Value Decomposition has as many rows as the number of rows in the build data. To avoid creating a large model, the **U** matrix persists only when an algorithm-specific setting is enabled. By default the **U** matrix does not persist.

### 30.2.2 Performance

Singular Value Decomposition can use approximate computations to improve performance.

Approximation may be appropriate for data sets with many columns. An approximate low-rank decomposition provides good solutions at a reasonable computational cost. The quality of the approximation is dependent on the characteristics of the data.

### 30.2.3 PCA scoring

Learn about configuring Singular Value Decomposition (SVD) to perform Principal Component Analysis (PCA) projections.

SVD models can be configured to perform PCA projections. PCA is closely related to SVD. PCA computes a set of orthonormal bases (principal components) that are ranked by their corresponding explained variance. The main difference between SVD and PCA is that the PCA projection is not scaled by the singular values. The PCA projection to the new coordinate system is given by:

#### Figure 30-3 PCA Projection Calculation

$$\tilde{X} = XV_{L}$$

where

 $\overline{X}$ 

(nxk) is the projected data in the reduced data space, defined by the first k components, and  $V_k$  defines the reduced component set.

#### **Related Topics**

Oracle Database PL/SQL Packages and Types Reference

# 30.3 Data Preparation for SVD

Prepare data for Singular Value Decomposition using Automatic Data Preparation for numerical and categorical attributes.

When the build data is scored with SVD, Automatic Data Preparation does nothing. When the build data is scored with Principal Component Analysis (PCA), Automatic Data Preparation shifts the numerical data by mean.

Missing value treatment is not needed, because Oracle Machine Learning algorithms handle missing values automatically. SVD replaces numerical missing values with the mean and categorical missing values with the mode. For sparse data (missing values in nested columns), SVD replaces missing values with zeros.

### **Related Topics**

Prepare the Data

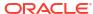

# Support Vector Machine

Learn how to use Support Vector Machine (SVM), a powerful algorithm based on statistical learning theory.

Oracle Machine Learning for SQL implements SVM for classification, regression, and anomaly detection.

- About Support Vector Machine
- Tuning an SVM Model
- Data Preparation for SVM
- SVM Classification
- One-Class SVM
- SVM Regression

#### **Related Topics**

Classification

Predict categorical targets using classification, a supervised machine learning techniquetechnique.

Regression

Learn how to predict a continuous numerical target through regression - the supervised machine learning technique.

Anomaly Detection

Learn how to detect rare cases in the data through anomaly detection - an unsupervised function.

- DBMS DATA MINING Model Settings
- DBMS\_DATA\_MINING Algorithm Settings: Support Vector Machine
- Automatic Data Preparation
- Model Detail View for Support Vector Machine
- OML4SQL Examples
- OML4R Support Vector Machine Example
- OML4R GitHub Examples
- Oracle Machine Learning for SQL

### See Also:

Milenova, B.L., Yarmus, J.S., Campos, M.M., "Support Vector Machines in Oracle Database 10g: Removing the Barriers to Widespread Adoption of Support Vector Machines", Proceedings of the 31st VLDB Conference, Trondheim, Norway, 2005.

# 31.1 About Support Vector Machine

Support Vector Machine (SVM) is a powerful, state-of-the-art algorithm with strong theoretical foundations based on the Vapnik-Chervonenkis theory.

SVM has strong **regularization** properties. Regularization refers to the generalization of the model to new data.

### 31.1.1 Advantages of SVM

Support Vector Machine (SVM) implements solvers for scalability and handling large volumes of data.

Oracle Machine Learning for SQL SVM implementation includes two types of solvers, an Interior Point Method (IPM) solver and a Sub-Gradient Descent (SGD) solver. The IPM solver provides stable and accurate solutions, however, it may not be able to handle data of high dimensionality. For high-dimensional and/or large data, for example, text, ratings, and so on, the SGD solver is a better choice. Both solvers have highly scalable parallel implementations and can handle large volumes of data.

### 31.1.2 Advantages of SVM in Oracle Machine Learning for SQL

Oracle's SVM implementation provides scalability, usability, and enhanced performance.

Oracle Machine Learning has its own proprietary implementation of SVM, which exploits the many benefits of the algorithm while compensating for some of the limitations inherent in the SVM framework. SVM provides the scalability and usability that are needed in a production quality OML4SQL system.

### 31.1.2.1 Usability

Oracle's SVM minimizes data preparation and tuning, making it accessible for non-experts.

Usability is a major enhancement, because SVM has often been viewed as a tool for experts. The algorithm typically requires data preparation, tuning, and optimization. Oracle Machine Learning minimizes these requirements. You do not need to be an expert to build a quality SVM model. For example:

- Data preparation is not required in most cases.
- Default tuning parameters are generally adequate.

### **Related Topics**

- Data Preparation for SVM
   Support Vector Machine (SVM) uses normalization and missing value treatment for data preparation.
- Tuning an SVM Model
   The Support Vector Machine (SVM) algorithm has built-in mechanisms that automatically choose appropriate settings based on the data.

### 31.1.2.2 Scalability

Oracle's SVM uses stratified sampling and incremental model building for large data sets.

When dealing with very large data sets, sampling is often required. However, sampling is not required with Oracle Machine Learning for SQL SVM, because the algorithm itself uses stratified sampling to reduce the size of the training data as needed.

Oracle's SVM is highly optimized. It builds a model incrementally by optimizing small working sets toward a global solution. The model is trained until convergence on the current working set, then the model adapts to the new data. The process continues iteratively until the convergence conditions are met. The Gaussian kernel uses caching techniques to manage the working sets.

#### **Related Topics**

Kernel-Based Learning
 Learn about kernal-based functions to transform the input data for Support Vector Machine (SVM).

### 31.1.3 Kernel-Based Learning

Learn about kernal-based functions to transform the input data for Support Vector Machine (SVM).

SVM is a kernel-based algorithm. A **kernel** is a function that transforms the input data to a high-dimensional space where the problem is solved. Kernel functions can be linear or nonlinear.

Oracle Machine Learning for SQL supports linear and Gaussian (nonlinear) kernels.

In OML4SQL, the **linear kernel** function reduces to a linear equation on the original attributes in the training data. A linear kernel works well when there are many attributes in the training data.

The **Gaussian kernel** transforms each case in the training data to a point in an n-dimensional space, where n is the number of cases. The algorithm attempts to separate the points into subsets with homogeneous target values. The Gaussian kernel uses nonlinear separators, but within the kernel space it constructs a linear equation.

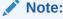

Active Learning is not relevant in Oracle Database 12c Release 2 and later. A setting similar to Active Learning is ODMS SAMPLING.

#### **Related Topics**

Oracle Database PL/SQL Packages and Types Reference

# 31.2 Tuning an SVM Model

The Support Vector Machine (SVM) algorithm has built-in mechanisms that automatically choose appropriate settings based on the data.

You may need to override the system-determined settings for some domains.

Settings pertain to regression, classification, and anomaly detection unless otherwise specified.

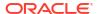

### See Also:

DBMS\_DATA\_MINING —Algorithm Settings: Support Vector Machine for a listing and explanation of the available model settings.

### Note:

The term hyperparameter is also interchangeably used for model setting.

# 31.3 Data Preparation for SVM

Support Vector Machine (SVM) uses normalization and missing value treatment for data preparation.

The SVM algorithm operates natively on numeric attributes. SVM uses z-score normalization on numeric attributes. The normalization occurs only for two-dimensional numeric columns (not nested). The algorithm automatically "explodes" categorical data into a set of binary attributes, typically one per category value. For example, a character column for marital status with values married or single is transformed to two numeric attributes: married and single. The new attributes can have the value 1 (true) or 0 (false).

When there are missing values in columns with simple data types (not nested), SVM interprets them as missing at random. The algorithm automatically replaces missing categorical values with the mode and missing numerical values with the mean.

When there are missing values in the nested columns, SVM interprets them as sparse. The algorithm automatically replaces sparse numerical data with zeros and sparse categorical data with zero vectors.

### 31.3.1 Normalization

Normalization ensures numeric attributes are on the same scale, preventing bias in the SVM model.

SVM require the normalization of numeric input. Normalization places the values of numeric attributes on the same scale and prevents attributes with a large original scale from biasing the solution. Normalization also minimizes the likelihood of overflows and underflows.

### 31.3.2 SVM and Automatic Data Preparation

You can prepare data by treating and transforming data manually or through Automatic Data Preparation (ADP) for Support Vector Machine (SVM).

The SVM algorithm automatically handles missing value treatment and the transformation of categorical data, but normalization and outlier detection must be handled by ADP or prepared manually. ADP performs min-max normalization for SVM.

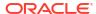

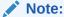

Oracle recommends that you use ADP with SVM. The transformations performed by ADP are appropriate for most models.

#### **Related Topics**

Oracle Machine Learning for SQL User's Guide

### 31.4 SVM Classification

Support Vector Machine (SVM) classification is based on the concept of decision planes that define decision boundaries.

A decision plane is one that separates between a set of objects having different class memberships. SVM finds the vectors ("support vectors") that define the separators giving the widest separation of classes.

SVM classification supports both binary, multiclass, and multitarget classification. Multitarget alllows multiple class labels to be associated with a single row. The target type is a collection of type  $\mbox{ORA MINING VARCHAR2 NT.}$ 

### **Related Topics**

Oracle Database PL/SQL Packages and Types Reference

### 31.4.1 Class Weights

Implement class weights in SVM to bias the model towards under-represented classes.

In SVM classification, weights are a biasing mechanism for specifying the relative importance of target values (classes).

SVM models are automatically initialized to achieve the best average prediction across all classes. However, if the training data does not represent a realistic distribution, you can bias the model to compensate for class values that are under-represented. If you increase the weight for a class, then the percent of correct predictions for that class must increase.

### **Related Topics**

Priors and Class Weights
 Offset differences in data distribution with prior probabilities and class weights to produce useful classification results.

### 31.5 One-Class SVM

One-Class SVM detects anomalies by identifying cases that deviate from normal data patterns.

Oracle Machine Learning uses SVM as the one-class classifier for anomaly detection. When SVM is used for anomaly detection, it has the classification machine learning technique but no target.

One-class SVM models, when applied, produce a prediction and a probability for each case in the scoring data. If the prediction is 1, the case is considered typical. If the prediction is 0, the case is considered anomalous. This behavior reflects the fact that the model is trained with normal data.

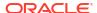

You can specify the percentage of the data that you expect to be anomalous with the <code>SVMS\_OUTLIER\_RATE</code> build setting. If you have some knowledge that the number of "suspicious" cases is a certain percentage of your population, then you can set the outlier rate to that percentage. The model approximately identifies that many "rare" cases when applied to the general population.

### **Related Topics**

Classification

Predict categorical targets using classification, a supervised machine learning techniquetechnique.

- DBMS\_DATA\_MINING Model Settings
- DBMS\_DATA\_MINING Algorithm Settings: Support Vector Machine
- Automatic Data Preparation
- Model Detail View for Support Vector Machine
- OML4SQL Examples
- OML4R SVM Example
- OML4R GitHub Examples

# 31.6 SVM Regression

SVM regression uses epsilon-insensitivity loss function to achieve generalization and minimal error.

SVM uses an epsilon-insensitive loss function to solve regression problems.

SVM regression tries to find a continuous function such that the maximum number of data points lie within the epsilon-wide insensitivity tube. Predictions falling within epsilon distance of the true target value are not interpreted as errors.

The epsilon factor is a regularization setting for SVM regression. It balances the margin of error with model robustness to achieve the best generalization to new data.

#### **Related Topics**

SVM Model Settings

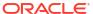

# **XGBoost**

XGBoost is highly-efficient, scalable machine learning algorithm for regression and classification that makes available the XGBoost Gradient Boosting open source package.

- About XGBoost
- XGBoost Feature Constraints
- XGBoost AFT Model
- Ranking Methods
- Scoring with XGBoost

#### **Related Topics**

#### Classification

Predict categorical targets using classification, a supervised machine learning techniquetechnique.

#### Regression

Learn how to predict a continuous numerical target through regression - the supervised machine learning technique.

#### Ranking

Use ranking as a regression machine learning technique to prioritize items.

- DBMS DATA MINING Model Settings
- DBMS\_DATA\_MINING Algorithm Settings: XGBoost
- Automatic Data Preparation
- Model Detail Views for XGBoost
- OML4SQL Examples

### 32.1 About XGBoost

Oracle's XGBoost prepares training data, builds and persists a model, and applies the model for classification and regression.

Oracle Machine Learning for SQL XGBoost is a scalable gradient tree boosting system that supports both classification and regression. It makes available the open source gradient boosting framework.

You can use XGBoost as a stand-alone predictor or incorporate it into real-world production pipelines for a wide range of problems such as ad click-through rate prediction, hazard risk prediction, web text classification, and so on.

The Oracle Machine Learning for SQL XGBoost algorithm takes three types of parameters: general parameters, booster parameters, and task parameters. You set the parameters through the model settings table. The algorithm supports most of the settings of the open source project.

Through XGBoost, Oracle Machine Learning for SQL supports a number of different classification and regression specifications, ranking models, and survival models. Binary and

multiclass models are supported under the classification machine learning technique while regression, ranking, count, and survival are supported under the regression machine learning technique.

XGBoost also supports partitioned models and internalizes the data preparation. Currently, XGBoost is available only on Oracle Database Linux platform.

### **Related Topics**

- DBMS\_DATA\_MINING Algorithm Settings: XGBoost
- XGBoost: A Scalable Tree Boosting System, by Tianqi Chen and Carlos Guestrin
- XGBoost on GitHub

### 32.2 XGBoost Feature Constraints

Feature interaction constraints allow users to specify which variables can and cannot interact. By focusing on key interactions and eliminating noise, it aids in improving predicting performance. This, in turn, may lead to more generalized predictions.

The feature interaction constraints are described in terms of groupings of features that are allowed to interact. Variables that appear together in a traversal path in decision trees interact with one another because the condition of a child node is dependent on the condition of the parent node. These additional controls on model fit are beneficial to users who have a good understanding of the modeling task, including domain knowledge. Oracle Machine Learning for SQL supports more of the available XGBoost capabilities once these constraints are applied.

Monotonic constraints allow you to impose monotonicity constraints on the features in your boosted model. There may be a strong prior assumption that the genuine relationship is constrained in some way in many circumstances. This could be owing to commercial factors (just specific feature interactions are of interest) or the type of scientific subject under investigation. A typical form of constraint is that some features have a monotonic connection to the predicted response. In these situations, monotonic constraints may be employed to improve the model's prediction performance. For example, let X be the feature vector with features [x1, ..., xi, ..., xn] and f(X) be the prediction response. Then  $f(X) \leq f(X')$  whenever  $xi \leq xi'$  is an increasing constraint;  $f(X) \geq f(X')$  whenever  $xi \leq xi'$  is a decreasing constraint. These feature constraints are listed in DBMS\_DATA\_MINING — Algorithm Settings: XGBoost.

The following example displays the code snippet for defining feature constraints using the XGBoost algorithm. XGBoost interaction\_constraints setting is used to specify the interaction constraints. The example predicts customers most likely to respond positively for an affinity card loyalty program.

-----

-- Build a Classification Model using Interaction Contraints

-----

- -- The interaction constraints setting can be used to specify permitted
- -- interactions in the model. The constraints must be specified
- -- in the form of nested list, where each inner list is a group of
- -- features (column names) that are allowed to interact with each other.
- -- For example, assume x0, x1, x2, x3, x4, x5 and x6 are
- -- the feature names (column names) of interest.
- -- Then setting value [[x0,x1,x2],[x0,x4],[x5,x6]] specifies that:
- -- \* Features x0, x1 and x2 are allowed to interact with each other
- -- but with no other feature.
- -- \* Features x0 & x4 are allowed to interact with one another

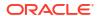

```
but with no other feature.
    * Features x5 and x6 are allowed to interact with each other
    but with no other feature.
BEGIN DBMS DATA MINING.DROP MODEL('XGB_CLASS_MODEL_INTERACTIONS');
EXCEPTION WHEN OTHERS THEN NULL; END;
DECLARE
   v set1st DBMS DATA MINING.SETTING LIST;
BEGIN
   v set1st('ALGO NAME') := 'ALGO XGBOOST';
    v set1st('PREP AUTO') := 'ON';
    v set1st('max depth') := '2';
                           := '1';
    v set1st('eta')
    v set1st('num round') := '100';
    v set1st('interaction constraints') := '[[YRS RESIDENCE, OCCUPATION],
                                              [OCCUPATION, Y BOX GAMES],
                                               [BULK PACK DISKETTES,
                                              BOOKKEEPING APPLICATION]]';
    DBMS DATA MINING.CREATE MODEL2 (
            MODEL_NAME => 'XGB_CLASS_MODEL_INTERACTIONS',
            MINING_FUNCTION => 'CLASSIFICATION',
DATA_QUERY => 'SELECT * FROM TRAIN_DATA_CLAS',
            SET LIST => v_set1st,
            CASE ID COLUMN NAME => 'CUST ID',
            TARGET COLUMN NAME => 'AFFINITY CARD');
    DBMS OUTPUT.PUT LINE('Created model: XGB CLASS MODEL INTERACTIONS');
END;
```

To view the complete example, see https://github.com/oracle-samples/oracle-db-examples/tree/main/machine-learning/sql/23ai.

### 32.3 XGBoost AFT Model

Survival analysis is a field of statistics that examines the time elapsed between one or more occurrences, such as death in biological organisms and failure in mechanical systems.

The goals of survival analysis include evaluating patterns of event times, comparing distributions of survival times in different groups of people, and determining if and how much certain factors affect the likelihood of an event of interest. The existence of censored data is an important feature of survival analysis. If a person does not experience an event within the observation period, they are labeled as censored. **Censoring** is a type of missing data problem in which the time to event is not recorded for a variety of reasons, such as the study being terminated before all enrolled subjects have demonstrated the event of interest, or the subject leaving the study before experiencing an event. Right censoring is defined as knowing only the lower limit I for the genuine event time T such that T > I. Right censoring will take place, for example, for those subjects whose birth date is known but who are still living when they are lost to follow-up or when the study concludes. We frequently come upon data that has been right-censored. The data is said to be left-censored if the event of interest occurred before the subject was included in the study but the exact date is unknown. Interval censoring occurs

when an occurrence can only be described as occurring between two observations or examinations.

The Cox proportional hazards model and the Accelerated Failure Time (AFT) model are two major survival analysis methods. Oracle Machine Learning for SQL supports both these models.

Cox regression works for right censored survival time data. The hazard rate is the risk of failure (that is, the risk or likelihood of suffering the event of interest) in a Cox proportional hazards regression model, assuming that the subject has lived up to a particular time. The Cox predictions are returned on a hazard ratio scale. A Cox proportional hazards model has the following form:

$$h(t,x) = h_0(t)e^{\beta x}$$

Where h(t) is the baseline hazard, x is a covariate, and  $\beta$  is an estimated parameter that represents the covariate's effect on the outcome. A Cox proportional hazards model's estimated amount is understood as relative risk rather than absolute risk.

The AFT model fits models to data that can be censored to the left, right, or interval. The AFT model, which models time to an event of interest, is one of the most often used models in survival analysis. AFT is a parametric (it assumes the distribution of response data) survival model. The outcome of AFT models has a physical interpretation that is intuitive. The model has the following form:

In 
$$Y = \langle W, X \rangle + \sigma Z$$

Where X is the vector in  $\mathbb{R}^d$  representing the features. W is a vector consisting of d coefficients, each corresponding to a feature.  $\langle W, X \rangle$  is the usual dot product in  $\mathbb{R}^d$ . Y is the random variable modeling the output label. Z is a random variable of a known probability distribution. Common choices are the normal distribution, the logistic distribution, and the extreme distribution. It represents the "noise".  $\sigma$  is a parameter that scales the size of noise.

AFT model that works with XGBoost or gradient boosting has the following form:

In 
$$Y = T(x) + \sigma Z$$

Where T(x) represents the output of a decision tree ensemble, using the supplied input x. Since Z is a random variable, you have a likelihood defined for the expression  $InY=T(x)+\sigma Z$ . As a result, XGBoost's purpose is to maximize (log) likelihood by fitting a suitable tree ensemble T(x).

The AFT parameters are listed in DBMS\_DATA\_MINING — Algorithm Settings: XGBoost.

The following example displays code snippet of survival analysis using the XGBoost algorithm. In this example, a SURVIVAL\_DATA table is created that contains data for survival analysis. XGBoost AFT settings aft\_right\_bound\_column\_name, aft\_loss\_distribution, and aft\_loss\_distribution\_scale are illustrated in this example.

-- Create a data table with left and right bound columns

\_\_\_\_\_

- -- The data table 'SURVIVAL DATA' contains both exact data point and
- -- right-censored data point. The left bound column is set by
- -- parameter target column name. The right bound column is set
- -- by setting aft right bound column name.
- -- For right censored data point, the right bound is infinity,
- -- which is represented as NULL in the right bound column.

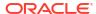

```
BEGIN EXECUTE IMMEDIATE 'DROP TABLE SURVIVAL DATA';
EXCEPTION WHEN OTHERS THEN NULL; END;
CREATE TABLE SURVIVAL DATA (INST NUMBER, LBOUND NUMBER, AGE NUMBER,
                            SEX NUMBER, PHECOG NUMBER, PHKARNO NUMBER,
                            PATKARNO NUMBER, MEALCAL NUMBER, WTLOSS NUMBER,
                            RBOUND NUMBER);
INSERT INTO SURVIVAL DATA VALUES (26, 235, 63, 2, 0, 100, 90, 413, 0,
NULL);
INSERT INTO SURVIVAL DATA VALUES (22, 444, 75, 2, 2, 70, 70, 438, 8,
INSERT INTO SURVIVAL DATA VALUES (16, 806, 44, 1, 1, 80, 80, 1025, 1,
INSERT INTO SURVIVAL DATA VALUES (16, 551, 77, 2, 2, 80, 60, 750, 28,
NULL);
INSERT INTO SURVIVAL DATA VALUES (3, 202, 50, 2, 0, 100, 100, 635, 1,
INSERT INTO SURVIVAL DATA VALUES (7, 583, 68, 1, 1, 60, 70, 1025, 7,
INSERT INTO SURVIVAL DATA VALUES(32, 135, 60, 1, 1, 90, 70, 1275, 0,
INSERT INTO SURVIVAL DATA VALUES(21, 237, 69, 1, 1, 80, 70, NULL, NULL,
NULL);
INSERT INTO SURVIVAL DATA VALUES (26, 356, 53, 2, 1, 90, 90, NULL, 2,
INSERT INTO SURVIVAL DATA VALUES(13, 387, 56, 1, 2, 80, 60, 1075, NULL,
387);
              Build an XGBoost survival model with survival:aft
BEGIN DBMS DATA MINING.DROP MODEL ('XGB SURVIVAL MODEL');
EXCEPTION WHEN OTHERS THEN NULL; END;
DECLARE
   v set1st DBMS DATA MINING.SETTING LIST;
                                            := 'ALGO XGBOOST';
    v set1st('ALGO NAME')
    v setlst('max depth')
                                            := '6';
    v setlst('eval metric')
                                            := 'aft-nloglik';
    v setlst('num round')
                                            := '100';
    v setlst('objective')
                                            := 'survival:aft';
    v setlst('aft right bound column name') := 'rbound';
    v_setlst('aft_loss_distribution') := 'normal';
    v set1st('aft loss distribution scale') := '1.20';
    v set1st('eta')
                                             := '0.05';
                                             := '0.01';
    v setlst('lambda')
    v setlst('alpha')
                                            := '0.02';
    v setlst('tree method')
                                            := 'hist';
    DBMS DATA MINING.CREATE MODEL2(
        MODEL NAME => 'XGB SURVIVAL MODEL',
        MINING_FUNCTION => 'REGRESSION', 
DATA_QUERY => 'SELECT * FROM SURVIVAL_DATA',
```

```
TARGET_COLUMN_NAME => 'LBOUND',
CASE_ID_COLUMN_NAME => NULL,
SET_LIST => v_set1st);
END;
```

To view the complete example, see https://github.com/oracle-samples/oracle-db-examples/blob/main/machine-learning/sql/23ai/oml4sql-survival-analysis-xgboost.sql.

# 32.4 Ranking Methods

Oracle Machine Learningsupports pairwise and listwise ranking methods through XGBoost.

For a training data set, in a number of sets, each set consists of objects and labels representing their ranking. A ranking function is constructed by minimizing a certain loss function on the training data. Using test data, the ranking function is applied to get a ranked list of objects. Ranking is enabled for XGBoost using the regression function. OML4SQL supports pairwise and listwise ranking methods through XGBoost.

Pairwise ranking: This approach regards a pair of objects as the learning instance. The pairs and lists are defined by supplying the same <code>case\_id</code> value. Given a pair of objects, this approach gives an optimal ordering for that pair. Pairwise losses are defined by the order of the two objects. In OML4SQL, the algorithm uses LambdaMART to perform pairwise ranking with the goal of minimizing the average number of inversions in ranking.

Listwise ranking: This approach takes multiple lists of ranked objects as learning instance. The items in a list must have the same <code>case\_id</code>. The algorithm uses LambdaMART to perform listwise ranking.

### See Also:

- "Ranking Measures and Loss Functions in Learning to Rank" a research paper presentation on the internet.
- Oracle Database PL/SQL Packages and Types Reference for a listing and explanation of the available model settings for XGBoost.

### Note:

The term hyperparameter is also interchangeably used for model setting.

#### **Related Topics**

- About XGBoost
  - Oracle's XGBoost prepares training data, builds and persists a model, and applies the model for classification and regression.
- DBMS\_DATA\_MINING Algorithm Settings: XGBoost

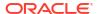

# 32.5 Scoring with XGBoost

Score with XGBoost using the supported SQL functions to predict values.

The SQL scoring functions supported for a classification XGBoost model are PREDICTION, PREDICTION COST, PREDICTION DETAILS, PREDICTION PROBABILITY, and PREDICTION SET.

The scoring functions supported for a regression XGBoost model are PREDICTION and  $PREDICTION\_DETAILS$ .

The prediction functions return the following information:

- PREDICTION returns the predicted value.
- PREDICTION\_COST returns a measure of cost for a given prediction as an Oracle NUMBER.
   (classification only)
- PREDICTION DETAILS returns the SHAP (SHapley Additive exPlanation) contributions.
- PREDICTION\_PROBABILITY returns the probability for a given prediction. (classification only)
- PREDICTION\_SET returns the prediction and the corresponding prediction probability for each observation. (classification only)

#### **Related Topics**

SQL Scoring Functions

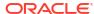

# Part IV

# Using the Oracle Machine Learning for SQL API

Learn how to use Oracle Machine Learning for SQL application programming interface.

- · Oracle Machine Learning With SQL
- · About the Oracle Machine Learning for SQL API
- Prepare the Data
- Create a Model
- Scoring and Deployment
- Machine Learning Operations on Unstructured Text
- Administrative Tasks for Oracle Machine Learning for SQL
- Examples

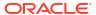

# Oracle Machine Learning With SQL

Learn how to solve business problems using the Oracle Machine Learning for SQL application programming interface (API).

- Highlights of the Oracle Machine Learning for SQL API
- Example: Targeting Likely Candidates for a Sales Promotion
- Example: Analyzing Preferred Customers
- Example: Segmenting Customer Data
- Example: Comparison of Texts Using an ESA Model

# 33.1 Highlights of the Oracle Machine Learning for SQL API

Learn about the advantages of OML4SQL application programming interface (API).

Machine learning is a valuable technology in many application domains. It has become increasingly indispensable in the private sector as a tool for optimizing operations and maintaining a competitive edge. Machine learning also has critical applications in the public sector and in scientific research. However, the complexities of machine learning application development and the complexities inherent in managing and securing large stores of data can limit the adoption of machine learning technology.

OML4SQL is uniquely suited to addressing these challenges. The machine learning engine is implemented in the database kernel, and the robust administrative features of Oracle Database are available for managing and securing the data. While supporting a full range of machine learning algorithms and procedures, the API also has features that simplify the development of machine learning applications.

The OML4SQL API consists of extensions to Oracle SQL, the native language of the database. The API offers the following advantages:

- Scoring in the context of SQL queries. Scoring can be performed dynamically or by applying machine learning models.
- Automatic Data Preparation (ADP) and embedded transformations.
- Model transparency. Algorithm-specific queries return details about the attributes that were used to create the model.
- Scoring transparency. Details about the prediction, clustering, or feature extraction operation can be returned with the score.
- Simple routines for predictive analytics.
- A workflow-based graphical user interface (GUI) within Oracle SQL Developer. You can download SQL Developer free of charge from the following site:

Oracle Data Miner

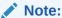

The examples in this publication are taken from the OML4SQL examples that are available on GitHub. For information on the examples, see About the OML4SQL Examples.

#### **Related Topics**

Oracle Machine Learning for SQL Concepts

# 33.2 Example: Predicting Likely Candidates for a Sales Promotion

This example shows PREDICTION query to target customers in Brazil for a special promotion that offers coupons and an affinity card.

The query uses data on marital status, education, and income to predict the customers who are most likely to take advantage of the incentives. The query applies a Decision Tree model called dt\_sh\_clas\_sample to score the customer data. The model is created by the oml4sql-classification-decision-tree.sql example.

### Example 33-1 Predict Best Candidates for an Affinity Card

#### The output is as follows:

```
CUST_ID
-------
100404
100607
101113
```

The same query, but with a bias to favor false positives over false negatives, is shown here.

#### The output is as follows:

```
CUST_ID
```

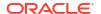

The COST MODEL keywords cause the cost matrix associated with the model to be used in making the prediction. The cost matrix, stored in a table called dt\_sh\_sample\_costs, specifies that a false negative is eight times more costly than a false positive. Overlooking a likely candidate for the promotion is far more costly than including an unlikely candidate.

```
SELECT * FROM dt sh sample cost;
```

The output is as follows:

| COST | PREDICTED_TARGET_VALUE | ACTUAL_TARGET_VALUE |
|------|------------------------|---------------------|
|      |                        |                     |
| 0    | 0                      | 0                   |
| 1    | 1                      | 0                   |
| 8    | 0                      | 1                   |
| 0    | 1                      | 1                   |

# 33.3 Example: Analyzing Preferred Customers

The examples in this section reveal information about customers who use affinity cards or are likely to use affinity cards.

#### **Example 33-2** Find Demographic Information About Preferred Customers

This query returns the gender, age, and length of residence of typical affinity card holders. The anomaly detection model, SVMO\_SH\_Clas\_sample, returns 1 for typical cases and 0 for anomalies. The demographics are predicted for typical customers only; outliers are not included in the sample. The model is created by the oml4sql-anomaly-detection-1class-svm.sql example.

#### The output is as follows:

| CUST_GENDER | AGE | YRS_RESIDENCE | CNT |
|-------------|-----|---------------|-----|
|             |     |               |     |
| F           | 40  | 4             | 36  |
| M           | 45  | 5             | 304 |

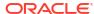

#### Example 33-3 Dynamically Identify Customers Who Resemble Preferred Customers

This query identifies customers who do not currently have an affinity card, but who share many of the characteristics of affinity card holders. The PREDICTION and PREDICTION\_PROBABILITY functions use an OVER clause instead of a predefined model to classify the customers. The predictions and probabilities are computed dynamically.

#### The output is as follows:

226 rows selected.

| CUST_ID PREI | PROB |
|--------------|------|
| 102434       | .96  |
| 102365       | .96  |
| 102330       | .96  |
| 101733       | .95  |
| 102615       | .94  |
| 102686       | .94  |
| 102749       | .93  |
| •            |      |
| •            |      |
| •            |      |
| 102580       | .52  |
| 102269       | .52  |
| 102533       | .51  |
| 101604       | .51  |
| 101656       | .51  |
|              |      |

# Example 33-4 Predict the Likelihood that a New Customer Becomes a Preferred Customer

This query computes the probability of a first-time customer becoming a preferred customer (an affinity card holder). This query can be run in real time at the point of sale.

The new customer is a 44-year-old American executive who has a bachelors degree and earns more than \$300,000/year. He is married, lives in a household of 3, and has lived in the same residence for the past 6 years. The probability of this customer becoming a typical affinity card holder is only 5.8%.

```
SELECT PREDICTION_PROBABILITY(SVMO_SH_Clas_sample, 1 USING
44 AS age,
6 AS yrs_residence,
'Bach.' AS education,
'Married' AS cust_marital_status,
'Exec.' AS occupation,
'United States of America' AS country name,
```

```
'M' AS cust_gender,
'L: 300,000 and above' AS cust_income_level,
'3' AS houshold_size
) prob_typical
FROM DUAL;
```

The output is as follows:

```
PROB_TYPICAL ----- 5.8
```

### Example 33-5 Use Predictive Analytics to Find Top Predictors

The DBMS\_PREDICTIVE\_ANALYTICS PL/SQL package contains routines that perform simple machine learning operations without a predefined model. In this example, the EXPLAIN routine computes the top predictors for affinity card ownership. The procedure does not create a model that can be stored in the database for further exploration. Automatic Data Preparation is also performed behind the scenes. The results show that household size, marital status, and age are the top three predictors.

```
BEGIN
    DBMS_PREDICTIVE_ANALYTICS.EXPLAIN(
          data_table_name => 'mining_data_test_v',
          explain_column_name => 'affinity_card',
          result_table_name => 'cust_explain_result');
END;
/

SELECT * FROM cust_explain_result
    WHERE rank < 4;</pre>
```

The output is as follows:

| ATTRIBUTE_NAME      | ATTRIBUTE_SUBNAME | EXPLANATORY_VALUE | RANK |
|---------------------|-------------------|-------------------|------|
|                     |                   |                   |      |
| HOUSEHOLD_SIZE      |                   | .209628541        | 1    |
| CUST_MARITAL_STATUS |                   | .199794636        | 2    |
| AGE                 |                   | .111683067        | 3    |

Another way to arrive at top predictors for affinity ownership is by using attribute importance mining function. Create a model with the Minimum Description Length algorithm. Define mining\_function as ATTRIBUTE\_IMPORTANCE. You can then query the DM\$VA model detail view to get the top three predictors.

```
BEGIN DBMS_DATA_MINING.DROP_MODEL('AI_EXPLAIN_OUTPUT');
EXCEPTION WHEN OTHERS THEN NULL; END;
/
DECLARE
    v_set1st DBMS_DATA_MINING.SETTING_LIST;
BEGIN
    v_set1st('ALGO_NAME') := 'ALGO_AI_MDL';
    V set1st('PREP_AUTO') := 'ON';
```

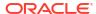

```
DBMS_DATA_MINING.CREATE_MODEL2(

MODEL_NAME => 'AI_EXPLAIN_OUTPUT',

MINING_FUNCTION => 'ATTRIBUTE_IMPORTANCE',

DATA_QUERY => 'select * from mining_data_test_v',

SET_LIST => v_setlst,

CASE_ID_COLUMN_NAME => 'CUST_ID',

TARGET_COLUMN_NAME => 'AFFINITY_CARD');

END;

Find the top 3 predictors from the DM$VA model detail view:

SELECT ATTRIBUTE_NAME, ATTRIBUTE_IMPORTANCE_VALUE, ATTRIBUTE_RANK FROM DM$VAAI_EXPLAIN_OUTPUT;
```

#### The output is as follows:

| ATTRIBUTE_NAME      | ATTRIBUTE_IMPORTANCE_VALUE | ATTRIBUTE_RANK |
|---------------------|----------------------------|----------------|
| HOUSEHOLD_SIZE      | 0.16154338717879052        | _ 1            |
| CUST_MARITAL_STATUS | 0.1561477632217005         | 2              |
| AGE                 | 0.08440594628406521        | 3              |

# 33.4 Example: Segmenting Customer Data

The examples in this section use an Expectation Maximization clustering model to segment the customer data based on common characteristics.

#### **Example 33-6 Compute Customer Segments**

This query computes natural groupings of customers and returns the number of customers in each group. The em\_sh\_clus\_sample model is created by the oml4sql-clustering-expectation-maximization.sql example.

```
SELECT CLUSTER_ID(em_sh_clus_sample USING *) AS clus, COUNT(*) AS cnt
  FROM mining_data_apply_v
GROUP BY CLUSTER_ID(em_sh_clus_sample USING *)
ORDER BY cnt DESC;
```

| CLUS | CNT |
|------|-----|
|      |     |
| 9    | 311 |
| 3    | 294 |
| 7    | 215 |
| 12   | 201 |
| 17   | 123 |
| 16   | 114 |
| 14   | 86  |
| 19   | 64  |
| 15   | 56  |
| 18   | 36  |

#### Example 33-7 Find the Customers Who Are Most Likely To Be in the Largest Segment

The query in Example 33-6 shows that segment 9 has the most members. The following query lists the five customers who are most likely to be in segment 9.

#### The output is as follows:

```
CUST_ID
------
100002
100012
100016
100019
100021
```

#### Example 33-8 Find Key Characteristics of the Most Representative Customer in the Largest Cluster

The query in Example 33-7 lists customer 100002 first in the list of likely customers for segment 9. The following query returns the five characteristics that are most significant in determining the assignment of customer 100002 to segments with probability > 20% (only segment 9 for this customer).

rank="5"/>

</Details>

# 33.5 Example: Comparison of Texts Using an ESA Model

The examples shows the <code>FEATURE\_COMPARE</code> function comparing texts for semantic relatedness (similarity) using the Explicit Semantic Analysis (ESA) prebuilt Wikipedia-based model, which extracts topics and compares text.

The examples shows an ESA model built against a prebuilt Wiki data set rendering over 200,000 features. The documents are analyzed as text and the document titles are given as the feature IDs. In the first example, the pair of sentence scores higher because Nick Price is a golfer born in South Africa.

#### **Similar Texts**

SELECT 1-FEATURE\_COMPARE(esa\_wiki\_mod USING 'There are several PGA tour golfers from South Africa' text AND USING 'Nick Price won the 2002 Mastercard Colonial Open' text) similarity FROM DUAL;

#### The output is as follows:

SIMILARITY
-----

The output metric shows distance calculation. Therefore, smaller number represent more similar texts. So, 1 minus the distance in the queries result in similarity.

#### **Dissimilar Texts**

SELECT 1-FEATURE\_COMPARE(esa\_wiki\_mod USING 'There are several PGA tour golfers from South Africa' text AND USING 'John Elway played quarterback for the Denver Broncos' text) similarity FROM DUAL;

#### The output is as follows:

SIMILARITY
-----

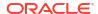

# About the Oracle Machine Learning for SQL API

Overview of the OML4SQL application programming interface (API) components.

- About Oracle Machine Learning Models
- Oracle Machine Learning Data Dictionary Views
- Oracle Machine Learning Modeling, Transformations, and Convenience Functions
- Oracle Machine Learning for SQL Scoring Functions
- · Oracle Machine Learning for SQL Statistical Functions

# 34.1 About Oracle Machine Learning Models

Machine learning models are database schema objects that perform machine learning techniques.

As with all schema objects, access to machine learning models is controlled by database privileges. Models can be exported and imported. They support comments and they can be tracked in the Oracle Database auditing system.

Machine learning models are created by the CREATE\_MODEL2 or the CREATE\_MODEL procedures in the DBMS\_DATA\_MINING PL/SQL package. Models are created for a specific machine learning technique, and they use a specific algorithm to perform that function. Machine learning technique is a term that refers to a class of machine learning problems to be solved. Examples of machine learning techniques are: regression, classification, attribute importance, clustering, anomaly detection, and feature selection. OML4SQL supports one or more algorithms for each machine learning technique.

Along with the machine learning technique, in the <code>CREATE\_MODEL2</code> procedure, you can specify an algorithm and other characteristics of a model. In <code>CREATE\_MODEL</code> procedure you can specify a settings table to specify an algorithm and other characteristics of a model. Some settings are general, some are specific to a machine learning technique, and some are specific to an algorithm.

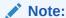

Most types of machine learning models can be used to score data. However, it is possible to score data without applying a model. Dynamic scoring and predictive analytics return scoring results without a user-supplied model. They create and apply transient models that are not visible to you.

# 34.2 Oracle Machine Learning Data Dictionary Views

Lists Oracle Machine Learning data dictionary views.

The data dictionary views for Oracle Machine Learning are listed in the following table. A database administrator (DBA) and USER versions of the views are also available.

Table 34-1 Data Dictionary Views for Oracle Machine Learning

| View Name                   | Description                                                                                      |
|-----------------------------|--------------------------------------------------------------------------------------------------|
| ALL_MINING_MODELS           | Provides information about all accessible machine learning models                                |
| ALL_MINING_MODEL_ATTRIBUTES | Provides information about the attributes of all accessible machine learning models              |
| ALL_MINING_MODEL_PARTITIONS | Provides information about the partitions of all accessible partitioned machine learning models  |
| ALL_MINING_MODEL_SETTINGS   | Provides information about the configuration settings for all accessible machine learning models |
| ALL_MINING_MODEL_VIEWS      | Provides information about the model views for all accessible machine learning models            |
| ALL_MINING_MODEL_XFORMS     | Provides the user-specified transformations embedded in all accessible machine learning models.  |

### 34.2.1 ALL\_MINING\_MODELS

Describes an example of <code>ALL\_MINING\_MODELS</code> and shows a sample query.

The following example describes ALL MINING MODELS and shows a sample query.

#### Example 34-1 ALL\_MINING\_MODELS

| describe ALL_MINING_MODELS Name |      | Null?   | Туре            |
|---------------------------------|------|---------|-----------------|
| OWNER                           |      | NOT NUL | L VARCHAR2(128) |
| MODEL NAME                      |      | NOT NUL | L VARCHAR2(128) |
| MINING_FUNCTION                 |      |         | VARCHAR2(30)    |
| ALGORITHM                       |      |         | VARCHAR2(30)    |
| CREATION_DATE                   |      | NOT NUL | L DATE          |
| BUILD_DURATION                  |      |         | NUMBER          |
| MODEL_SIZE                      |      |         | NUMBER          |
| BUILD_SOURCE                    | CLOB |         |                 |
| PARTITIONED                     |      |         | VARCHAR2(3)     |
| COMMENTS                        |      |         | VARCHAR2 (4000) |

The following query returns the models accessible to you that use the Support Vector Machine algorithm.

```
SELECT mining_function, model_name
   FROM all_mining_models
   WHERE algorithm = 'SUPPORT_VECTOR_MACHINES'
```

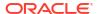

ORDER BY mining function, model name;

MINING\_FUNCTION MODEL NAME

-----

-----

CLASSIFICATION
PART2\_CLAS\_SAMPLE
CLASSIFICATION
PART\_CLAS\_SAMPLE
CLASSIFICATION
SVMC\_SH\_CLAS\_SAMPLE
CLASSIFICATION
SVMO\_SH\_CLAS\_SAMPLE
CLASSIFICATION
T\_SVM\_CLAS\_SAMPLE
REGRESSION

SVMR SH REGR SAMPLE

#### The models are created by the following examples:

- PART2\_CLAS\_SAMPLE by oml4sql-partitioned-models-svm.sql
- PART\_CLAS\_SAMPLE by oml4sql-partitioned-models-svm.sql
- SVMC\_SH\_CLAS\_SAMPLE by oml4sql-classification-svm.sql
- SVMO\_SH\_CLAS\_SAMPLE by oml4sql-anomaly-detection-1class-svm.sql
- T\_SVM\_CLAS\_SAMPLE by oml4sql-classification-text-mining-svm.sql
- SVMR SH REGR SAMPLE by oml4sql-regression-svm.sql

### 34.2.2 ALL MINING MODEL ATTRIBUTES

Describes an example of ALL MINING MODEL ATTRIBUTES and shows a sample query.

The following example describes <code>ALL\_MINING\_MODEL\_ATTRIBUTES</code> and shows a sample query. Attributes are the predictors or conditions that are used to create models and score data.

#### Example 34-2 ALL\_MINING\_MODEL\_ATTRIBUTES

describe ALL MINING MODEL ATTRIBUTES

|   | Name           | Null? |      | Туре           |
|---|----------------|-------|------|----------------|
|   |                |       |      |                |
| • | OWNER          | NOT   | NULL | VARCHAR2 (128) |
|   | MODEL NAME     | NOT   | NULL | VARCHAR2 (128) |
|   | ATTRIBUTE NAME | NOT   | NULL | VARCHAR2(128)  |
|   | ATTRIBUTE_TYPE |       |      | VARCHAR2(11)   |
|   | DATA_TYPE      |       |      | VARCHAR2(106)  |
|   | DATA_LENGTH    |       |      | NUMBER         |
|   | DATA PRECISION |       |      | NUMBER         |

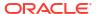

DATA\_SCALE NUMBER
USAGE\_TYPE VARCHAR2(8)
TARGET VARCHAR2(3)
ATTRIBUTE\_SPEC VARCHAR2(4000)

The following query returns the attributes of an SVM classification model named T\_SVM\_CLAS\_SAMPLE. The model has both categorical and numerical attributes and includes one attribute that is unstructured text. The model is created by the oml4sql-

classification-text-mining-svm.sql example

SELECT attribute\_name, attribute\_type, target
 FROM all\_mining\_model\_attributes
 WHERE model\_name = 'T\_SVM\_CLAS\_SAMPLE'
 ORDER BY attribute\_name;

| ATTRIBUTE_NAME TAR         | ATTRIBUTE_TYPE |
|----------------------------|----------------|
|                            |                |
| AFFINITY_CARD              | CATEGORICAL    |
| YES                        |                |
| AGE                        | NUMERICAL      |
| NO                         |                |
| BOOKKEEPING_APPLICATION NO | NUMERICAL      |
| BULK_PACK_DISKETTES        | NUMERICAL      |
| NO                         |                |
| COMMENTS                   | TEXT           |
| NO COLUMNO NAME            | CAMECODICAI    |
| COUNTRY_NAME<br>NO         | CATEGORICAL    |
| CUST GENDER                | CATEGORICAL    |
| NO -                       |                |
| CUST_INCOME_LEVEL          | CATEGORICAL    |
| NO                         |                |
| CUST_MARITAL_STATUS        | CATEGORICAL    |
| NO                         |                |
| EDUCATION                  | CATEGORICAL    |
| NO                         | NUMBERTONI     |
| FLAT_PANEL_MONITOR NO      | NUMERICAL      |
|                            | NUMERICAL      |
| NO                         |                |
| HOUSEHOLD_SIZE             | CATEGORICAL    |
| NO                         |                |
| OCCUPATION                 | CATEGORICAL    |
| NO                         |                |
| OS_DOC_SET_KANJI           | NUMERICAL      |
| NO                         | NUMBERTONI     |
| PRINTER_SUPPLIES NO        | NUMERICAL      |
| YRS RESIDENCE              | NUMERICAL      |
|                            |                |

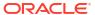

NO
Y\_BOX\_GAMES NUMERICAL NO

### 34.2.3 ALL\_MINING\_MODEL\_PARTITIONS

Describes an example of  ${\tt ALL\_MINING\_MODEL\_PARTITIONS}$  and shows a sample query.

The following example describes ALL\_MINING\_MODEL\_PARTITIONS and shows a sample query.

#### Example 34-3 ALL\_MINING\_MODEL\_PARTITIONS

describe ALL MINING MODEL PARTITIONS

#### The output is as follows:

| Name           | Null? Type              |
|----------------|-------------------------|
|                |                         |
| OWNER          | NOT NULL VARCHAR2 (128) |
| MODEL_NAME     | NOT NULL VARCHAR2 (128) |
| PARTITION_NAME | VARCHAR2 (128)          |
| POSITION       | NUMBER                  |
| COLUMN_NAME    | NOT NULL VARCHAR2 (128) |
| COLUMN_VALUE   | VARCHAR2(4000)          |

The following query returns the partition names and partition key values for two partitioned models. Model PART2\_CLAS\_SAMPLE has a two column partition key with system-generated partition names. The models are created by the <code>oml4sql-partitioned-models-svm.sql</code> example.

```
SELECT model_name, partition_name, position, column_name, column_value FROM all_mining_model_partitions

ORDER BY model_name, partition_name, position;
```

| MODEL_NAME<br>COLUMN_VALUE | PARTITION_ | POSITION | COLUMN_NAME       |
|----------------------------|------------|----------|-------------------|
|                            |            |          |                   |
| PART2_CLAS_SAMPLE<br>F     | DM\$\$_P0  | 1        | CUST_GENDER       |
| PART2_CLAS_SAMPLE          | DM\$\$_P0  | 2        | CUST_INCOME_LEVEL |
| HIGH PART2_CLAS_SAMPLE F   | DM\$\$_P1  | 1        | CUST_GENDER       |
| PART2_CLAS_SAMPLE          | DM\$\$_P1  | 2        | CUST_INCOME_LEVEL |
| PART2_CLAS_SAMPLE F        | DM\$\$_P2  | 1        | CUST_GENDER       |
| PART2_CLAS_SAMPLE          | DM\$\$_P2  | 2        | CUST_INCOME_LEVEL |

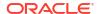

| MEDIUM            |           |                     |   |
|-------------------|-----------|---------------------|---|
| PART2_CLAS_SAMPLE | DM\$\$_P3 | 1 CUST_GENDER       |   |
| M                 |           |                     |   |
| PART2_CLAS_SAMPLE | DM\$\$_P3 | 2 CUST_INCOME_LEVEL |   |
| HIGH              |           |                     |   |
| PART2_CLAS_SAMPLE | DM\$\$_P4 | 1 CUST_GENDER       |   |
| M                 |           |                     |   |
| PART2_CLAS_SAMPLE | DM\$\$_P4 | 2 CUST_INCOME_LEVEL |   |
| LOW               |           |                     |   |
| PART2_CLAS_SAMPLE | DM\$\$_P5 | 1 CUST_GENDER       |   |
| М                 |           |                     |   |
| PART2_CLAS_SAMPLE | DM\$\$_P5 | 2 CUST_INCOME_LEVEL |   |
| MEDIUM            |           |                     |   |
| PART_CLAS_SAMPLE  | F         | 1 CUST_GENDER       |   |
| F                 |           |                     |   |
| PART_CLAS_SAMPLE  | M         | 1 CUST_GENDER       |   |
| M                 |           |                     |   |
| PART_CLAS_SAMPLE  | U         | 1 CUST_GENDER       | U |

# 34.2.4 ALL\_MINING\_MODEL\_SETTINGS

Describes an example of ALL MINING MODEL SETTINGS and shows a sample query.

The following example describes ALL\_MINING\_MODEL\_SETTINGS and shows a sample query. Settings influence model behavior. Settings may be specific to an algorithm or to a machine learning technique, or they may be general.

#### Example 34-4 ALL\_MINING\_MODEL\_SETTINGS

```
describe ALL_MINING_MODEL_SETTINGS
```

The output is as follows:

| Name          | Null? |      | Туре     |        |
|---------------|-------|------|----------|--------|
|               |       |      |          |        |
| OWNER         | NOT   | NULL | VARCHAR2 | (128)  |
| MODEL NAME    | NOT   | NULL | VARCHAR2 | (128)  |
| SETTING_NAME  | NOT   | NULL | VARCHAR2 | (30)   |
| SETTING_VALUE |       |      | VARCHAR2 | (4000) |
| SETTING TYPE  |       |      | VARCHAR2 | (7)    |

The following query returns the settings for a model named SVD\_SH\_SAMPLE. The model uses the Singular Value Decomposition algorithm for feature extraction. The model is created by the oml4sql-singular-value-decomposition.sql example.

```
SELECT setting_name, setting_value, setting_type
   FROM all_mining_model_settings
   WHERE model_name = 'SVD_SH_SAMPLE'
   ORDER BY setting name;
```

SETTING VALUE SETTING NAME SETTING ALGO NAME ALGO SINGULAR VALUE DECOMP INPUT ODMS DETAILS ODMS ENABLE DEFAULT ODMS\_MISSING\_VALUE\_TREATMENT ODMS\_MISSING\_VALUE\_AUTO DEFAULT ODMS SAMPLING ODMS SAMPLING DISABLE DEFAULT PREP AUTO OFF INPUT SVDS SCORING MODE SVDS SCORING SVD DEFAULT SVDS U MATRIX OUTPUT SVDS U MATRIX ENABLE INPUT

### 34.2.5 ALL\_MINING\_MODEL\_VIEWS

Describes an example of ALL MINING MODEL VIEWS and shows a sample query.

The following example describes  ${\tt ALL\_MINING\_MODEL\_VIEWS}$  and shows a sample query. Model views provide details on the models.

#### Example 34-5 ALL\_MINING\_MODEL\_VIEWS

describe ALL MINING MODEL VIEWS

#### The output is as follows:

| Name       | Null? |      | Type           |  |
|------------|-------|------|----------------|--|
|            |       |      |                |  |
|            |       |      |                |  |
| OWNER      | NOT   | NULL | VARCHAR2 (128) |  |
| MODEL_NAME | NOT   | NULL | VARCHAR2 (128) |  |
| VIEW_NAME  | NOT   | NULL | VARCHAR2 (128) |  |
| VIEW TYPE  |       |      | VARCHAR2 (128) |  |

The following query returns the model views for the SVD\_SH\_SAMPLE model. The model uses the Singular Value Decomposition algorithm for feature extraction. The model is created by the oml4sql-singular-value-decomposition.sql example.

```
SELECT view_name, view_type
   FROM all_mining_model_views
   WHERE model_name = 'SVD_SH_SAMPLE'
   ORDER BY view name;
```

#### The output is as follows:

VIEW\_NAME VIEW TYPE

DM\$VESVD\_SH\_SAMPLE Singular Value Decomposition S Matrix DM\$VGSVD SH SAMPLE Global Name-Value Pairs DM\$VNSVD SH SAMPLE Normalization and Missing Value Handling DM\$VSSVD SH SAMPLE Computed Settings DM\$VUSVD SH SAMPLE Singular Value Decomposition U Matrix DM\$VVSVD SH SAMPLE Singular Value Decomposition V Matrix DM\$VWSVD\_SH\_SAMPLE Model Build Alerts

### 34.2.6 ALL\_MINING\_MODEL\_XFORMS

Describes an example of ALL MINING MODEL XFORMS and provides a sample query.

The following example describes ALL MINING MODEL XFORMS and provides a sample query.

#### Example 34-6 ALL\_MINING\_MODEL\_XFORMS

describe ALL\_MINING\_MODEL\_XFORMS

| Name              | Null? |      | Type            |  |
|-------------------|-------|------|-----------------|--|
|                   |       |      |                 |  |
|                   |       |      |                 |  |
| OWNER             | NOT   | NULL | VARCHAR2 (128)  |  |
| MODEL_NAME        | NOT   | NULL | VARCHAR2 (128)  |  |
| ATTRIBUTE_NAME    |       |      | VARCHAR2 (128)  |  |
| ATTRIBUTE_SUBNAME |       |      | VARCHAR2 (4000) |  |
| ATTRIBUTE_SPEC    |       |      | VARCHAR2 (4000) |  |
| EXPRESSION        |       |      | CLOB            |  |
| REVERSE           |       |      | VARCHAR2(3)     |  |

The following query returns the embedded transformations for a model PART2\_CLAS\_SAMPLE. The model is created by the oml4sql-partitioned-models-svm.sql example.

```
SELECT attribute_name, expression
   FROM all_mining_model_xforms
   WHERE model_name = 'PART2_CLAS_SAMPLE'
   ORDER BY attribute name;
```

#### The output is as follows:

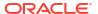

```
CUST_INCOME_LEVEL

CASE CUST_INCOME_LEVEL WHEN 'A: Below 30,000' THEN
'LOW'
WHEN 'L: 300,000 and above' THEN
'HIGH'
ELSE 'MEDIUM' END
```

# 34.3 Oracle Machine Learning Modeling, Transformations, and Convenience Functions

You can access PL/SQL interface to perform data modeling, transformations, and predictive analytics.

The following table displays the PL/SQL packages for Oracle Machine Learning. In Oracle Database releases prior to Release 21c, Oracle Machine Learning was named Oracle Data Mining.

Table 34-2 Oracle Machine Learning PL/SQL Packages

| Package Name               | Description                                                |
|----------------------------|------------------------------------------------------------|
| DBMS_DATA_MINING           | Routines for creating and managing machine learning models |
| DBMS_DATA_MINING_TRANSFORM | Routines for transforming the data for machine learning    |
| DBMS_PREDICTIVE_ANALYTICS  | Routines that perform predictive analytics                 |

#### **Related Topics**

- DBMS\_DATA\_MINING
- DBMS\_DATA\_MINING\_TRANSFORM
- DBMS PREDICTIVE ANALYTICS

### 34.3.1 DBMS\_DATA\_MINING

The DBMS\_DATA\_MINING package contains routines for creating machine learning models, for performing operations on the models, and for querying them.

The package includes routines for:

- Creating, dropping, and performing other DDL operations on machine learning models
- Obtaining detailed information about model attributes, rules, and other information internal to the model (model details)
- Computing test metrics for classification models
- Specifying costs for classification models
- Exporting and importing models
- Building models using Oracle Machine Learning native algorithms as well as algorithms written in R

#### **Related Topics**

Oracle Database PL/SQL Packages and Types Reference

### 34.3.2 DBMS\_DATA\_MINING\_TRANSFORM

The DBMS\_DATA\_MINING\_TRANSFORM package contains routines that perform data transformations such as binning, normalization, and outlier treatment.

The package includes routines for:

- Specifying transformations in a format that can be embedded in a machine learning model.
- Specifying transformations as relational views (external to machine learning model objects).
- Specifying distinct properties for columns in the build data. For example, you can specify
  that the column must be interpreted as unstructured text, or that the column must be
  excluded from Automatic Data Preparation.

#### **Related Topics**

Oracle Database PL/SQL Packages and Types Reference

### 34.3.2.1 Transformation Methods in DBMS DATA MINING TRANSFORM

Summarizes the methods for transforming data in DBMS DATA MINING TRANSFORM package.

Table 34-3 DBMS\_DATA\_MINING\_TRANSFORM Transformation Methods

| Transformation Method | Description                                                                         |
|-----------------------|-------------------------------------------------------------------------------------|
| XFORM interface       | CREATE, INSERT, and XFORM routines specify transformations in external views        |
| STACK interface       | CREATE, INSERT, and XFORM routines specify transformations for embedding in a model |
| SET_TRANSFORM         | Specifies transformations for embedding in a model                                  |

The statements in the following example create a Support Vector Machine (SVM) classification model called T\_SVM\_Clas\_sample with an embedded transformation that causes the comments attribute to be treated as unstructured text data. The T\_SVM\_CLAS\_SAMPLE model is created by oml4sql-classification-text-mining-svm.sql example.

#### **Example 34-7 Sample Embedded Transformation**

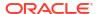

### 34.3.3 DBMS\_PREDICTIVE\_ANALYTICS

The DBMS\_PREDICTIVE\_ANALYTICS package contains routines that perform an automated form of machine learning known as predictive analytics. With predictive analytics, you do not need to be aware of model building or scoring. All machine learning activities are handled internally by the procedure.

The DBMS PREDICTIVE ANALYTICS package includes these routines:

- EXPLAIN ranks attributes in order of influence in explaining a target column.
- PREDICT predicts the value of a target column based on values in the input data.
- PROFILE generates rules that describe the cases from the input data.

The EXPLAIN statement in the following example lists attributes in the view mining data build v in order of their importance in predicting affinity card.

#### Example 34-8 Sample EXPLAIN Statement

```
BEGIN
    DBMS_PREDICTIVE_ANALYTICS.EXPLAIN(
          data_table_name => 'mining_data_build_v',
          explain_column_name => 'affinity_card',
          result_table_name => 'explain_results');
END;
//
```

#### **Related Topics**

Oracle Database PL/SQL Packages and Types Reference

# 34.4 Oracle Machine Learning for SQL Scoring Functions

Use OML4SQL functions score data. Functions can apply a machine learning model schema object to data or dynamically mine it with an analytic clause. SQL functions exist for all OML4SQL scoring algorithms.

All OML4SQL functions, as listed in the following table can operate on an R machine learning model with the corresponding OML4SQL function. However, the functions are not limited to the ones listed here.

Table 34-4 OML4SQL Functions

| Function            | Description                                                     |
|---------------------|-----------------------------------------------------------------|
| CLUSTER_ID          | Returns the ID of the predicted cluster                         |
| CLUSTER_DETAILS     | Returns detailed information about the predicted cluster        |
| CLUSTER_DISTANCE    | Returns the distance from the centroid of the predicted cluster |
| CLUSTER_PROBABILITY | Returns the probability of a case belonging to a given cluster  |

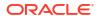

Table 34-4 (Cont.) OML4SQL Functions

| Function               | Description                                                                                                    |
|------------------------|----------------------------------------------------------------------------------------------------|
| CLUSTER_SET            | Returns a list of all possible clusters to which a given case belongs along with the associated probability of inclusion                                   |
| FEATURE_COMPARE        | Compares two similar and dissimilar set of texts from two different documents or keyword phrases or a combination of both                                  |
| FEATURE_ID             | Returns the ID of the feature with the highest coefficient value                                                                                           |
| FEATURE_DETAILS        | Returns detailed information about the predicted feature                                                                                                   |
| FEATURE_SET            | Returns a list of objects containing all possible features along with the associated coefficients                                                          |
| FEATURE_VALUE          | Returns the value of the predicted feature                                                                                                    |
| ORA_DM_PARTITION_NAME  | Returns the partition names for a partitioned model                                                                                                    |
| PREDICTION             | Returns the best prediction for the target                                                                                                    |
| PREDICTION_BOUNDS      | (GLM only) Returns the upper and lower bounds of the interval wherein the predicted values (linear regression) or probabilities (logistic regression) lie. |
| PREDICTION_COST        | Returns a measure of the cost of incorrect predictions                                                                                                    |
| PREDICTION_DETAILS     | Returns detailed information about the prediction                                                                                                    |
| PREDICTION_PROBABILITY | Returns the probability of the prediction                                                                                                    |
| PREDICTION_SET         | Returns the results of a classification model, including the predictions and associated probabilities for each case                                        |
| VECTOR_EMBEDDING       | Generates a single vector embedding for different data types                                                                                               |

The following example shows a query that returns the results of the <code>CLUSTER\_ID</code> function. The query applies the model em\_sh\_clus\_sample, which finds groups of customers that share certain characteristics. The query returns the identifiers of the clusters and the number of customers in each cluster. The em\_sh\_clus\_sample model is created by the <code>oml4sql-clustering-expectation-maximization.sql</code> example.

#### Example 34-9 CLUSTER\_ID Function

-- -List the clusters into which the customers in this

-- -data set have been grouped.

\_-

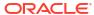

```
SELECT CLUSTER_ID(em_sh_clus_sample USING *) AS clus, COUNT(*) AS cnt
  FROM mining_data_apply_v
GROUP BY CLUSTER_ID(em_sh_clus_sample USING *)
ORDER BY cnt DESC;

-- List the clusters into which the customers in this
-- data set have been grouped.
--
SELECT CLUSTER_ID(em_sh_clus_sample USING *) AS clus, COUNT(*) AS cnt
FROM mining_data_apply_v
GROUP BY CLUSTER_ID(em_sh_clus_sample USING *)
ORDER BY cnt DESC;
```

#### The output is as follows:

| CLUS | CNT |
|------|-----|
|      |     |
| 9    | 311 |
| 3    | 294 |
| 7    | 215 |
| 12   | 201 |
| 17   | 123 |
| 16   | 114 |
| 14   | 86  |
| 19   | 64  |
| 15   | 56  |
| 18   | 36  |

# 34.5 Oracle Machine Learning for SQL Statistical Functions

Various SQL statistical functions are available in Oracle Database to explore and analyze data.

A variety of scalable statistical functions are accessible through SQL in Oracle Database. These statistical functions are implemented as SQL functions. The SQL statistical functions can be used to compute standard univariate statistics such as MEAN, MAX, MIN, MEDIAN, MODE, and standard deviation on the data. Users can also perform various other statistical functions such as t-test, f-test, aggregate functions, analytic functions, or ANOVA. The functions listed in the following table are available from SQL.

Table 34-5 SQL Statistical Functions Supported by OML4SQL

| Function     | Description                                                    |
|--------------|----------------------------------------------------------------|
| APPROX_COUNT | Returns approximate count of an expression                     |
| APPROX_SUM   | Returns approximate sum of an expression                       |
| APPROX_RANK  | Returns approximate value in a group of values                 |
| CORR         | Retuns the coefficient of correlation of a set of number pairs |
| CORR_S       | Calculates the Spearman's rho correlation coefficient          |
| CORR_K       | Calculates the Kendall's tau-b correlation coefficient         |

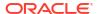

Table 34-5 (Cont.) SQL Statistical Functions Supported by OML4SQL

| Function                                   | Description                                                                                                    |
|--------------------------------------------|----------------------------------------------------------------------------------------------------|
| COVAR_POP                                  | Returns the population covariance of a set of number pairs                                                                                                    |
| COVAR_SAMP                                 | Returns the sample covariance of a set of number pairs.                                                                                                    |
| LAG                                        | LAG is an analytic function. It provides access to more than one row of a table at the same time without a self join.                                                                                                    |
| LEAD                                       | LEAD is an analytic function. It provides access to more than one row of a table at the same time without a self join.                                                                                                    |
| STATS_BINOMIAL_TEST                        | STATS_BINOMIAL_TEST is an exact probability tes used for dichotomous variables, where only two possible values exist.                                                                                                    |
| STATS_CROSSTAB                             | STATS_CROSSTAB is a method used to analyze two nominal variables.                                                                                                    |
| STATS_F_TEST                               | $\label{thm:stats}  \mbox{\tt STATS\_F\_TEST} \ \mbox{\tt tests} \ \mbox{\tt whether two variances are} \\ \mbox{\tt significantly different.} $                                                                                |
| STATS_KS_TEST                              | STATS_KS_TEST is a Kolmogorov-Smirnov function that compares two samples to test whether they are from the same population or from populations that have the same distribution.                                                 |
| STATS_MODE                                 | Takes as its argument a set of values and returns the value that occurs with the greatest frequency                                                                                                    |
| STATS_MW_TEST                              | A Mann Whitney test compares two independent samples to test the null hypothesis that two populations have the same distribution function against the alternative hypothesis that the two distribution functions are different. |
| STATS_ONE_WAY_ANOVA                        | Tests differences in means (for groups or variables) for statistical significance by comparing two different estimates of variance                                                                                              |
| STATS_T_TEST_*                             | The t-test measures the significance of a difference of means                                                                                                    |
| STATS_T_TEST_ONE                           | A one-sample t-test                                                                                                    |
| STATS_T_TEST_PAIRED                        | A two-sample, paired t-test (also known as a crossed t-test)                                                                                                    |
| STATS_T_TEST_INDEP and STATS_T_TEST_INDEPU | A t-test of two independent groups with the same variance (pooled variances) A t-test of two independent groups with unequal variance (unpooled variances)                                                                      |
| STDDEV                                     | returns the sample standard deviation of a set of numbers                                                                                                    |
| STDDEV_POP                                 | Computes the population standard deviation and returns the square root of the population variance                                                                                                    |
| STDDEV_SAMP                                | Computes the cumulative sample standard deviation and returns the square root of the sample variance                                                                                                    |
| SUM                                        | Returns the sum of values                                                                                                    |

DBMS\_STAT\_FUNCS PL/SQL package is also available for users.

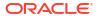

# Prepare the Data

Learn how to access and treat the data that can be used to build a model.

- Data Requirements
- About Attributes
- Use Nested Data
- Use Market Basket Data
- Use Retail Data for Analysis
- Handle Missing Values

# 35.1 Data Requirements

Understand how data is stored and viewed for Oracle Machine Learning.

Machine learning activities require data that is defined within a single table or view. The information for each record must be stored in a separate row. The data records are commonly called **cases**. Each case can optionally be identified by a unique **case ID**. The table or view itself can be referred to as a **case table**.

The CUSTOMERS table in the SH schema is an example of a table that could be used for machine learning. All the information for each customer is contained in a single row. The case ID is the CUST ID column. The rows listed in the following example are selected from SH.CUSTOMERS.

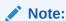

Oracle Machine Learning requires single-record case data for all types of models except association models, which can be built on native transactional data.

#### **Example 35-1** Sample Case Table

| CUST_ID ( | CUST_GENDER CUST_ | YEAR_OF_BIRTH | CUST_MAIN_PHONE_NUMBER |
|-----------|-------------------|---------------|------------------------|
|           |                   |               |                        |
| 1         | M                 | 1946          | 127-379-8954           |
| 2         | F                 | 1957          | 680-327-1419           |
| 3         | M                 | 1939          | 115-509-3391           |
| 4         | M                 | 1934          | 577-104-2792           |
| 5         | M                 | 1969          | 563-667-7731           |
| 6         | F                 | 1925          | 682-732-7260           |
| 7         | F                 | 1986          | 648-272-6181           |
|           |                   |               |                        |

| 8  | F | 1964 | 234-693-8728 |
|----|---|------|--------------|
| 9  | F | 1936 | 697-702-2618 |
| 10 | F | 1947 | 601-207-4099 |

#### **Related Topics**

Use Market Basket Data
 Understand the use of association and Apriori for market basket analysis.

### 35.1.1 Column Data Types

Understand the different types of column data in a case table.

The columns of the case table hold the attributes that describe each case. In Example 35-1, the attributes are: <code>CUST\_GENDER</code>, <code>CUST\_YEAR\_OF\_BIRTH</code>, and <code>CUST\_MAIN\_PHONE\_NUMBER</code>. The attributes are the predictors in a supervised model or the descriptors in an unsupervised model. The case <code>ID</code>, <code>CUST\_ID</code>, can be viewed as a special attribute; it is not a predictor or a descriptor.

OML4SQL supports standard Oracle data types except DATE, TIMESTAMP, RAW, and LONG. Oracle Machine Learning supports date type (datetime, date, timestamp) for case\_id, CLOB/BLOB/FILE that are interpreted as text columns, and the following collection types as well:

```
DM_NESTED_CATEGORICALS
DM_NESTED_NUMERICALS
DM_NESTED_BINARY_DOUBLES
DM_NESTED_BINARY_FLOATS
```

#### Note:

The attributes with the data type BOOLEAN are treated as numeric with the following values: TRUE means 1, FALSE means 0, and NULL is interpreted as an unknown value. The CASE\_ID\_COLUMN\_NAME attribute does not support BOOLEAN data type.

#### **Related Topics**

Use Nested Data

A join between the tables for one-to-many relationship is represented through nested columns.

- About Unstructured Text
  - Unstructured text may contain important information that is critical to the success of a business.
- Oracle Database SQL Language Reference

### 35.1.2 Data Sets for Classification and Regression

Understand how data sets are used for training and testing the model.

You need two case tables to build and validate classification and regression models. One set of rows is used for training the model, another set of rows is used for testing the model. It is often convenient to derive the build data and test data from the same data set. For example, you could randomly select 60% of the rows for training the model; the remaining 40% could be used for testing the model.

Models that implement other machine learning functions, such as attribute importance, clustering, association, or feature extraction, do not use separate test data.

### 35.1.3 Scoring Requirements

Learn how scoring is done in Oracle Machine Learning for SQL.

Most machine learning models can be applied to separate data in a process known as **scoring**. Oracle Machine Learning for SQL supports the scoring operation for classification, regression, anomaly detection, clustering, and feature extraction.

The scoring process matches column names in the scoring data with the names of the columns that were used to build the model. The scoring process does not require all the columns to be present in the scoring data. If the data types do not match, OML4SQL attempts to perform type coercion. For example, if a column called PRODUCT\_RATING is VARCHAR2 in the training data but NUMBER in the scoring data, OML4SQL effectively applies a TO\_CHAR() function to convert it.

The column in the test or scoring data must undergo the same transformations as the corresponding column in the build data. For example, if the AGE column in the build data was transformed from numbers to the values CHILD, ADULT, and SENIOR, then the AGE column in the scoring data must undergo the same transformation so that the model can properly evaluate it.

#### Note:

OML4SQL can embed user-specified transformation instructions in the model and reapply them whenever the model is applied. When the transformation instructions are embedded in the model, you do not need to specify them for the test or scoring data sets.

OML4SQL also supports Automatic Data Preparation (ADP). When ADP is enabled, the transformations required by the algorithm are performed automatically and embedded in the model along with any user-specified transformations.

#### See Also:

Automatic Data Preparation and Embed Transformations in a Model for more information on automatic and embedded data transformations

### 35.2 About Attributes

Attributes are the items of data that are used in machine learning. Attributes are also referred as variables, fields, or predictors.

In predictive models, attributes are the predictors that affect a given outcome. In descriptive models, attributes are the items of information being analyzed for natural groupings or associations. For example, a table of employee data that contains attributes such as job title, date of hire, salary, age, gender, and so on.

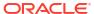

### 35.2.1 Data Attributes and Model Attributes

**Data attributes** are columns in the data set used to build, test, or score a model. **Model attributes** are the data representations used internally by the model.

Data attributes and model attributes can be the same. For example, a column called SIZE, with values S, M, and L, are attributes used by an algorithm to build a model. Internally, the model attribute SIZE is most likely be the same as the data attribute from which it was derived.

On the other hand, a nested column <code>SALES\_PROD</code>, containing the sales figures for a group of products, does not correspond to a model attribute. The data attribute can be <code>SALES\_PROD</code>, but each product with its corresponding sales figure (each row in the nested column) is a model attribute.

Transformations also cause a discrepancy between data attributes and model attributes. For example, a transformation can apply a calculation to two data attributes and store the result in a new attribute. The new attribute is a model attribute that has no corresponding data attribute. Other transformations such as binning, normalization, and outlier treatment, cause the model's representation of an attribute to be different from the data attribute in the case table.

#### **Related Topics**

Use Nested Data

A join between the tables for one-to-many relationship is represented through nested columns.

Embed Transformations in a Model

You can specify your own transformations and embed them in a model by creating a transformation list and passing it to <code>DBMS\_DATA\_MINING.CREATE\_MODEL2</code> or <code>DBMS\_DATA\_MINING.CREATE\_MODEL</code>.

### 35.2.2 Target Attribute

Understand what a **target** means in machine learning and understand the different target data types.

The **target** of a supervised model is a special kind of attribute. The target column in the training data contains the historical values used to train the model. The target column in the test data contains the historical values to which the predictions are compared. The act of scoring produces a prediction for the target.

Clustering, feature extraction, association, and anomaly detection models do not use a target.

Nested columns and columns of unstructured data (such as BFILE, CLOB, or BLOB) cannot be used as targets.

Table 35-1 Target Data Types

| Machine Learning Function | Target Data Types                                   |
|---------------------------|-----------------------------------------------------|
| Classification            | VARCHAR2, CHAR                                      |
|                           | NUMBER, FLOAT                                       |
|                           | BINARY_DOUBLE, BINARY_FLOAT, ORA_MINING_VARCHAR2_NT |
|                           | BOOLEAN                                             |

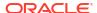

Table 35-1 (Cont.) Target Data Types

| Machine Learning Function | Target Data Types           |
|---------------------------|-----------------------------|
| Regression                | NUMBER, FLOAT               |
|                           | BINARY_DOUBLE, BINARY_FLOAT |

You can query the \* MINING MODEL ATTRIBUTES view to find the target for a given model.

#### **Related Topics**

- ALL\_MINING\_MODEL\_ATTRIBUTES
   Describes an example of ALL MINING MODEL ATTRIBUTES and shows a sample query.
- Oracle Database PL/SQL Packages and Types Reference

### 35.2.3 Numericals, Categoricals, and Unstructured Text

Explains numeric, categorical, and unstructured text attributes.

Model attributes are numerical, categorical, or unstructured (text). Data attributes, which are columns in a case table, have Oracle data types, as described in "Column Data Types".

Numerical attributes can theoretically have an infinite number of values. The values have an implicit order, and the differences between them are also ordered. Oracle Machine Learning for SQL interprets <code>NUMBER</code>, <code>FLOAT</code>, <code>BINARY\_DOUBLE</code>, <code>BINARY\_FLOAT</code>, <code>BOOLEAN</code>, <code>DM\_NESTED\_NUMERICALS</code>, <code>DM\_NESTED\_BINARY\_DOUBLES</code>, and <code>DM\_NESTED\_BINARY\_FLOATS</code> as numerical.

Categorical attributes have values that identify a finite number of discrete categories or classes. There is no implicit order associated with the values. Some categoricals are binary: they have only two possible values, such as yes or no, or male or female. Other categoricals are multi-class: they have more than two values, such as small, medium, and large.

OML4SQL interprets CHAR and VARCHAR2 as categorical by default, however these columns may also be identified as columns of unstructured data (text). OML4SQL interprets columns of DM\_NESTED\_CATEGORICALS as categorical. Columns of CLOB, BLOB, and BFILE always contain unstructured data.

The target of a classification model is categorical. (If the target of a classification model is numeric, it is interpreted as categorical.) The target of a regression model is numerical. The target of an attribute importance model is either categorical or numerical.

#### **Related Topics**

- Column Data Types
   Understand the different types of column data in a case table.
- About Unstructured Text
   Unstructured text may contain important information that is critical to the success of a business.

### 35.2.4 Model Signature

Learn about model signature and the data types that are considered in the build data.

The model signature is the set of data attributes that are used to build a model. Some or all of the attributes in the signature must be present for scoring. The model accounts for any missing

columns on a best-effort basis. If columns with the same names but different data types are present, the model attempts to convert the data type. If extra, unused columns are present, they are disregarded.

The model signature does not necessarily include all the columns in the build data. Algorithm-specific criteria can cause the model to ignore certain columns. Other columns can be eliminated by transformations. Only the data attributes actually used to build the model are included in the signature.

The target and case ID columns are not included in the signature.

## 35.2.5 Scoping of Model Attribute Name

Learn about model attribute name.

The model attribute name consists of two parts: a column name, and a subcolumn name.

```
column name[.subcolumn name]
```

The column\_name component is the name of the data attribute. It is present in all model attribute names. Nested attributes and text attributes also have a subcolumn\_name component as shown in the following example.

#### Example 35-2 Model Attributes Derived from a Nested Column

The nested column SALESPROD has three rows.

```
SALESPROD(ATTRIBUTE_NAME, VALUE)
-----
((PROD1, 300),
(PROD2, 245),
(PROD3, 679))
```

The name of the data attribute is SALESPROD. Its associated model attributes are:

```
SALESPROD.PROD1
SALESPROD.PROD2
SALESPROD.PROD3
```

### 35.2.6 Model Details

Model details reveal information about model attributes and their treatment by the algorithm. Oracle recommends that users leverage the model detail views for the respective algorithm.

Transformation and reverse transformation expressions are associated with model attributes. Transformations are applied to the data attributes before the algorithmic processing that creates the model. Reverse transformations are applied to the model attributes after the model has been built, so that the model details are expressed in the form of the original data attributes, or as close to it as possible.

Reverse transformations support model transparency. They provide a view of the data that the algorithm is working with internally but in a format that is meaningful to a user.

```
Deprecated GET MODEL DETAILS
```

There is a separate <code>GET\_MODEL\_DETAILS</code> routine for each algorithm. Starting from Oracle Database 12c Release 2, the <code>GET\_MODEL\_DETAILS</code> are deprecated. Oracle recommends to use Model Detail Views for the respective algorithms.

#### **Related Topics**

Model Detail Views

### 35.3 Use Nested Data

A join between the tables for one-to-many relationship is represented through nested columns.

Oracle Machine Learning for SQL requires a case table in single-record case format, with each record in a separate row. What if some or all of your data is in multi-record case format, with each record in several rows? What if you want one attribute to represent a series or collection of values, such as a student's test scores or the products purchased by a customer?

This kind of one-to-many relationship is usually implemented as a join between tables. For example, you can join your customer table to a sales table and thus associate a list of products purchased with each customer.

OML4SQL supports dimensioned data through nested columns. To include dimensioned data in your case table, create a view and cast the joined data to one of the machine learning nested table types. Each row in the nested column consists of an attribute name/value pair. OML4SQL internally processes each nested row as a separate attribute.

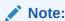

O-Cluster is the only algorithm that does not support nested data.

#### **Related Topics**

Example: Creating a Nested Column for Market Basket Analysis
 The example shows how to define a nested column for market basket analysis.

### 35.3.1 Nested Object Types

Nested tables are object data types that can be used in place of other data types.

Oracle Database supports user-defined data types that make it possible to model real-world entities as objects in the database. **Collection types** are object data types for modeling multi-valued attributes. Nested tables are collection types. Nested tables can be used anywhere that other data types can be used.

OML4SQL supports the following nested object types:

```
DM_NESTED_BINARY_DOUBLES
DM_NESTED_BINARY_FLOATS
DM_NESTED_NUMERICALS
DM_NESTED_CATEGORICALS
```

Descriptions of the nested types are provided in this example.

#### Example 35-3 OML4SQL Nested Data Types

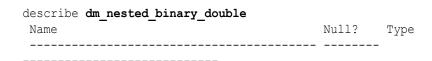

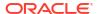

VARCHAR2 (4000) ATTRIBUTE NAME VALUE BINARY DOUBLE describe dm\_nested\_binary doubles DM NESTED\_BINARY\_DOUBLES TABLE OF SYS.DM\_NESTED\_BINARY\_DOUBLE Null? Name ATTRIBUTE NAME VARCHAR2 (4000) VALUE BINARY\_DOUBLE describe dm nested binary float Null? Type VARCHAR2 (4000) ATTRIBUTE NAME VALUE BINARY FLOAT describe dm nested binary floats DM NESTED BINARY FLOATS TABLE OF SYS.DM NESTED BINARY FLOAT Null? Type Name VARCHAR2 (4000) ATTRIBUTE NAME VALUE BINARY FLOAT describe dm nested numerical Name Null? Type ATTRIBUTE NAME VARCHAR2 (4000) VALUE NUMBER describe dm\_nested numericals DM NESTED NUMERICALS TABLE OF SYS.DM NESTED NUMERICAL Null? Name \_\_\_\_\_ VARCHAR2 (4000) ATTRIBUTE NAME VALUE NUMBER describe dm\_nested\_categorical Null? Type VARCHAR2 (4000) ATTRIBUTE NAME VALUE VARCHAR2 (4000) describe dm nested categoricals DM NESTED CATEGORICALS TABLE OF SYS.DM NESTED CATEGORICAL Null? Name VARCHAR2 (4000) ATTRIBUTE NAME VALUE VARCHAR2 (4000)

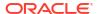

#### **Related Topics**

Oracle Database Object-Relational Developer's Guide

### 35.3.2 Example: Transforming Transactional Data for Machine Learning

In this example, a comparison is shown for sale of products in four regions with data before transformation and then after transformation.

Example 35-4 shows data from a view of a sales table. It includes sales for three of the many products sold in four regions. This data is not suitable for machine learning at the product level because sales for each case (product), is stored in several rows.

Example 35-5 shows how this data can be transformed for machine learning. The case ID column is PRODUCT. SALES\_PER\_REGION, a nested column of type DM\_NESTED\_NUMERICALS, is a data attribute. This table is suitable for machine learning at the product case level, because the information for each case is stored in a single row.

Oracle Machine Learning for SQL treats each nested row as a separate model attribute, as shown in Example 35-6.

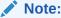

The presentation in this example is conceptual only. The data is not actually pivoted before being processed.

Example 35-4 Product Sales per Region in Multi-Record Case Format

| PRODUCT | REGION | SALES   |
|---------|--------|---------|
|         |        |         |
| Prod1   | NE     | 556432  |
| Prod2   | NE     | 670155  |
| Prod3   | NE     | 3111    |
| •       |        |         |
| •       |        |         |
| Prod1   | NW     | 90887   |
| Prod2   | NW     | 100999  |
| Prod3   | NW     | 750437  |
| •       |        |         |
| •       |        |         |
| Prod1   | SE     | 82153   |
| Prod2   | SE     | 57322   |
| Prod3   | SE     | 28938   |
| •       |        |         |
| •       |        |         |
| Prod1   | SW     | 3297551 |
| Prod2   | SW     | 4972019 |
| Prod3   | SW     | 884923  |
| •       |        |         |

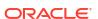

Example 35-5 Product Sales per Region in Single-Record Case Format

| PRODUCT | SALES PER REGION        |
|---------|-------------------------|
|         | (ATTRIBUTE_NAME, VALUE) |
|         |                         |
| Prod1   | ('NE' , 556432)         |
|         | ('NW', 90887)           |
|         | ('SE' , 82153)          |
|         | ('SW' , 3297551)        |
| Prod2   | ('NE' , 670155)         |
|         | ('NW', 100999)          |
|         | ('SE' , 57322)          |
|         | ('SW' , 4972019)        |
| Prod3   | ('NE' , 3111)           |
|         | ('NW', 750437)          |
|         | ('SE' , 28938)          |
|         | ('SW' , 884923)         |
|         |                         |
|         |                         |

#### Example 35-6 Model Attributes Derived From SALES\_PER\_REGION

| PRODUCT SALES_PER_ | SALES_PER_REGION.NE<br>_REGION.SW | SALES_PER_REGION.NW | SALES_PER_REGION.SE |
|--------------------|-----------------------------------|---------------------|---------------------|
|                    |                                   |                     |                     |
| Prod1<br>3297551   | 556432                            | 90887               | 82153               |
| Prod2<br>4972019   | 670155                            | 100999              | 57322               |
| Prod3<br>884923    | 3111                              | 750437              | 28938               |
| •                  |                                   |                     |                     |

### 35.4 Use Market Basket Data

Understand the use of association and Apriori for market basket analysis.

Market basket data identifies the items sold in a set of baskets or transactions. Oracle Machine Learning for SQL provides the association machine learning function for market basket analysis.

Association models use the Apriori algorithm to generate association rules that describe how items tend to be purchased in groups. For example, an association rule can assert that people who buy peanut butter are 80% likely to also buy jelly.

Market basket data is usually **transactional**. In transactional data, a case is a transaction and the data for a transaction is stored in multiple rows. OML4SQL association models can be built on transactional data or on single-record case data. The <code>ODMS\_ITEM\_ID\_COLUMN\_NAME</code> and <code>ODMS\_ITEM\_VALUE\_COLUMN\_NAME</code> settings specify whether the data for association rules is in transactional format.

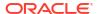

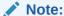

Association models are the only type of model that can be built on native transactional data. For all other types of models, OML4SQL requires that the data be presented in single-record case format.

The Apriori algorithm assumes that the data is transactional and that it has many missing values. Apriori interprets all missing values as sparse data, and it has its own native mechanisms for handling sparse data.

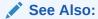

Oracle Database PL/SQL Packages and Types Reference for information on the ODMS ITEM ID COLUMN NAME and ODMS ITEM VALUE COLUMN NAME settings.

### 35.4.1 Example: Creating a Nested Column for Market Basket Analysis

The example shows how to define a nested column for market basket analysis.

Association models can be built on native transactional data or on nested data. The following example shows how to define a nested column for market basket analysis.

The following SQL statement transforms this data to a column of type <code>DM\_NESTED\_NUMERICALS</code> in a view called <code>SALES\_TRANS\_CUST\_NESTED</code>. This view can be used as a case table for machine learning.

```
CREATE VIEW sales_trans_cust_nested AS

SELECT trans_id,

CAST(COLLECT(DM_NESTED_NUMERICAL(

prod_name, 1))

AS DM_NESTED_NUMERICALS) custprods

FROM sales_trans_cust

GROUP BY trans id;
```

This guery returns two rows from the transformed data.

```
TRANS_ID CUSTPRODS(ATTRIBUTE_NAME, VALUE)

100998 DM_NESTED_NUMERICALS

(DM_NESTED_NUMERICAL('O/S Documentation Set - English', 1)

100999 DM_NESTED_NUMERICALS

(DM_NESTED_NUMERICAL('CD-RW, High Speed Pack of 5', 1),

DM_NESTED_NUMERICAL('External 8X CD-ROM', 1),

DM_NESTED_NUMERICAL('SIMM- 16MB PCMCIAII card', 1))
```

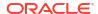

#### Example 35-7 Convert to a Nested Column

The view SALES\_TRANS\_CUST provides a list of transaction IDs to identify each market basket and a list of the products in each basket.

describe sales\_trans\_cust

#### The output is as follows:

| Name      | Null | 1?   | Туре         |
|-----------|------|------|--------------|
|           |      |      |              |
|           |      |      |              |
| TRANS_ID  | NOT  | NULL | NUMBER       |
| PROD_NAME | NOT  | NULL | VARCHAR2(50) |
| QUANTITY  |      |      | NUMBER       |

#### **Related Topics**

Handle Missing Values
 Understand sparse data and missing values.

# 35.5 Use Retail Data for Analysis

Retail analysis often makes use of association rules and association models.

The association rules are enhanced to calculate aggregates along with rules or itemsets.

#### **Related Topics**

Oracle Machine Learning for SQL Concepts

### 35.5.1 Example: Calculating Aggregates

This example shows how to calculate aggregates using the customer grocery purchase and profit data.

#### **Calculating Aggregates for Grocery Store Data**

Assume a grocery store has the following data:

Table 35-2 Grocery Store Data

| Customer   | Item A               | Item B                   | Item C                   | Item D               |
|------------|----------------------|--------------------------|--------------------------|----------------------|
| Customer 1 | Buys (Profit \$5.00) | Buys (Profit \$3.20)     | Buys<br>(Profit \$12.00) | NA                   |
| Customer 2 | Buys (Profit \$4.00) | NA                       | Buys (Profit \$4.20)     | NA                   |
| Customer 3 | Buys (Profit \$3.00) | Buys<br>(Profit \$10.00) | Buys<br>(Profit \$14.00) | Buys (Profit \$8.00) |
| Customer 4 | Buys (Profit \$2.00) | NA                       | NA                       | Buys (Profit \$1.00) |

The basket of each customer can be viewed as a transaction. The manager of the store is interested in not only the existence of certain association rules, but also in the aggregated profit if such rules exist.

In this example, one of the association rules can be (A, B)=>C for customer 1 and customer 3. Together with this rule, the store manager may want to know the following:

- The total profit of item A appearing in this rule
- The total profit of item B appearing in this rule
- The total profit for consequent C appearing in this rule
- The total profit of all items appearing in the rule

For this rule, the profit for item A is \$5.00 + \$3.00 = \$8.00, for item B the profit is \$3.20 + \$10.00 = \$13.20, for consequent C, the profit is \$12.00 + \$14.00 = \$26.00, for the antecedent itemset (A, B) is \$8.00 + \$13.20 = \$21.20. For the whole rule, the profit is \$21.20 + \$26.00 = \$47.40.

#### **Related Topics**

Oracle Database PL/SQL Packages and Types Reference

# 35.6 Handle Missing Values

Understand sparse data and missing values.

Oracle Machine Learning for SQL distinguishes between **sparse data** and data that contains **random missing values**. The latter means that some attribute values are unknown. Sparse data, on the other hand, contains values that are assumed to be known, although they are not represented in the data.

A typical example of sparse data is market basket data. Out of hundreds or thousands of available items, only a few are present in an individual case (the basket or transaction). All the item values are known, but they are not all included in the basket. Present values have a quantity, while the items that are not represented are sparse (with a known quantity of zero).

OML4SQL interprets missing data as follows:

- Missing at random: Missing values in columns with a simple data type (not nested) are assumed to be missing at random.
- Sparse: Missing values in nested columns indicate sparsity.

### 35.6.1 Missing Values or Sparse Data?

Some real life examples are described to interpret missing values and sparse data.

The examples illustrate how Oracle Machine Learning for SQL identifies data as either sparse or missing at random.

### 35.6.1.1 Sparsity in a Sales Table

Understand how Oracle Machine Learning for SQL interprets missing data in nested column.

A sales table contains point-of-sale data for a group of products that are sold in several stores to different customers over a period of time. A particular customer buys only a few of the products. The products that the customer does not buy do not appear as rows in the sales table.

If you were to figure out the amount of money a customer has spent for each product, the unpurchased products have an inferred amount of zero. The value is not random or unknown; it is zero, even though no row appears in the table.

Note that the sales data is dimensioned (by product, stores, customers, and time) and are often represented as nested data for machine learning.

Since missing values in a nested column always indicate sparsity, you must ensure that this interpretation is appropriate for the data that you want to mine. For example, when trying to mine a multi-record case data set containing movie ratings from users of a large movie database, the missing ratings are unknown (missing at random), but Oracle Machine Learning for SQL treats the data as sparse and infer a rating of zero for the missing value.

### 35.6.1.2 Missing Values in a Table of Customer Data

When the data is not available for some attributes, those missing values are considered to be missing at random.

A table of customer data contains demographic data about customers. The case ID column is the customer ID. The attributes are age, education, profession, gender, house-hold size, and so on. Not all the data is available for each customer. Any missing values are considered to be missing at random. For example, if the age of customer 1 and the profession of customer 2 are not present in the data, that information is unknown. It does not indicate sparsity.

Note that the customer data is not dimensioned. There is a one-to-one mapping between the case and each of its attributes. None of the attributes are nested.

### 35.6.2 Missing Value Treatment in Oracle Machine Learning for SQL

Summarizes the treatment of missing values in OML4SQL.

Missing value treatment depends on the algorithm and on the nature of the data (categorical or numerical, sparse or missing at random). Missing value treatment is summarized in the following table.

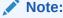

OML4SQL performs the same missing value treatment whether or not you are using Automatic Data Preparation (ADP).

Table 35-3 Missing Value Treatment by Algorithm

| Missing Data                | EM, GLM, NMF, k-Means, SVD, SVM                                                                                         | DT, MDL, NB, OC       | Apriori                      |
|-----------------------------|----------------------------------------------------------------------------------------------------|-----------------------|------------------------------|
| NUMERICAL missing at random | The algorithm replaces missing numerical values with the mean.                                                          | S .                   | The algorithm interprets all |
|                             | For Expectation Maximization (EM), the replacement only occurs in columns that are modeled with Gaussian distributions. | as missing at random. | missing data as sparse.      |

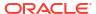

Table 35-3 (Cont.) Missing Value Treatment by Algorithm

| Missing Data                  | EM, GLM, NMF, k-Means, SVD,<br>SVM                                                                                                    | DT, MDL, NB, OC                                                                                                    | Apriori                                              |
|-------------------------------|----------------------------------------------------------------------------------------------------|----------------------------------------------------------------------------------------------------|------------------------------------------------------|
| CATEGORICAL missing at random | Generalized Linear Model (GLM), Non-Negative Matrix Factorization (NMF), <i>k</i> -Means, and Support Vector Machine (SVM) replaces missing categorical values with the mode.  Singular Value Decomposition (SVD) does not support categorical data. | The algorithm handles missing values naturally as missing random.                                                                                                    | The algorithm interprets all missing data as sparse. |
|                               | EM does not replace missing categorical values. EM treats NULLs as a distinct value with its own frequency count.                                                                                                    |                                                                                                    |                                                      |
| NUMERICAL<br>sparse           | The algorithm replaces sparse numerical data with zeros.                                                                                                    | O-Cluster does not support nested data and therefore does not support sparse data. Decision Tree (DT), Minimum Description Length (MDL), and Naive Bayes (NB) replace sparse numerical data with zeros. | The algorithm handles sparse data.                   |
| CATEGORICAL sparse            | All algorithms except SVD replace sparse categorical data with zero vectors. SVD does not support categorical data.                                                                                                    | O-Cluster does not support nested data and therefore does not support sparse data. DT, MDL, and NB replace sparse categorical data with the special value DM\$SPARSE.                                   | The algorithm handles sparse data.                   |

### 35.6.3 Changing the Missing Value Treatment

Transform the missing data as sparse or missing at random.

If you want Oracle Machine Learning for SQL to treat missing data as sparse instead of missing at random or missing at random instead of sparse, transform it before building the model.

If you want missing values to be treated as sparse, but OML4SQL interprets them as missing at random, you can use a SQL function like NVL to replace the nulls with a value such as "NA". OML4SQL does not perform missing value treatment when there is a specified value.

If you want missing nested attributes to be treated as missing at random, you can transform the nested rows into physical attributes in separate columns — as long as the case table stays within the column limitation imposed by the Database. Fill in all of the possible attribute names, and specify them as null. Alternatively, insert rows in the nested column for all the items that are not present and assign a value such as the mean or mode to each one.

#### **Related Topics**

Oracle Database SQL Language Reference

### 35.7 About Transformations

Understand how you can transform data by using Automatic Data Preparation (ADP) and embedded data transformation.

A transformation is a SQL expression that modifies the data in one or more columns. Data must typically undergo certain transformations before it can be used to build a model. Many Oracle Machine Learning algorithms have specific transformation requirements. Before data can be scored, it must be transformed in the same way that the training data was transformed.

Oracle Machine Learning for SQL supports ADP, which automatically implements the transformations required by the algorithm. The transformations are embedded in the model and automatically run whenever the model is applied.

If additional transformations are required, you can specify them as SQL expressions and supply them as input when you create the model. These transformations are embedded in the model as they are with ADP.

With automatic and embedded data transformation, most of the work of data preparation is handled for you. You can create a model and score multiple data sets in a few steps:

- Identify the columns to include in the case table.
- 2. Create nested columns if you want to include transactional data.
- Write SQL expressions for any transformations not handled by ADP.
- Create the model, supplying the SQL expressions (if specified) and identifying any columns that contain text data.
- 5. Ensure that some or all of the columns in the scoring data have the same name and type as the columns used to train the model.

#### **Related Topics**

Scoring Requirements
 Learn how scoring is done in Oracle Machine Learning for SQL.

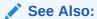

OML provides algorithm-specific automatic data preparation and other model building-related features

# 35.8 Prepare the Case Table

The first step in preparing data for machine learning is the creation of a case table.

If all the data resides in a single table and all the information for each case (record) is included in a single row (single-record case), this process is already taken care of. If the data resides in several tables, creating the data source involves the creation of a view. For the sake of simplicity, the term "case table" is used here to refer to either a table or a view.

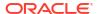

### 35.8.1 Convert Column Data Types

In OML, string columns are treated as categorical, number columns as numerical, and BOOLEAN columns are treated as numerical. If you have a numeric column that you want to be treated as a categorical, you must convert it to a string. For example, the day number of the week.

For example, zip codes identify different postal zones; they do not imply order. If the zip codes are stored in a numeric column, they are interpreted as a numeric attribute. You must convert the data type so that the column data can be used as a categorical attribute by the model. You can do this using the TO\_CHAR function to convert the digits 1-9 and the LPAD function to retain the leading 0, if there is one.

```
LPAD (TO CHAR (ZIPCODE), 5, '0')
```

The attributes with the data type BOOLEAN are treated as numeric with the following values: TRUE means 1, FALSE means 0, and NULL is interpreted as an unknown value. The CASE ID COLUMN NAME attribute does not support BOOLEAN data type.

### 35.8.2 Extract Datetime Column Values

You can extract values from a datatime or interval value using the EXTRACT function.

The EXTRACT function extracts and returns the value of a specified datetime field from a datetime or interval value expression. The values that can be extracted are YEAR, MONTH, DAY, HOUR, MINUTE, SECOND, TIMEZONE\_HOUR, TIMEZONE\_MINUTE, TIMEZONE\_REGION, and TIMEZONE ABBR.

```
sales_tssales_tsCUST_IDTIME_STAMP

select cust_id, time_stamp,
    extract(year from time_stamp) year,
    extract(month from time_stamp) month,
    extract(day from time_stamp) day_of_month,
    to_char(time_stamp,'ww') week_of_year,
    to_char(time_stamp,'D') day_of_week,
    extract(hour from time_stamp) hour,
    extract(minute from time_stamp) minute,
    extract(second from time_stamp) second
from sales ts
```

### 35.8.3 Text Transformation

Learn text processing using Oracle Machine Learning for SQL.

You can use OML4SQL to process text. Columns of text in the case table can be processed once they have undergone the proper transformation.

The text column must be in a table, not a view. The transformation process uses several features of Oracle Text; it treats the text in each row of the table as a separate document. Each document is transformed to a set of text tokens known as **terms**, which have a numeric value and a text label. The text column is transformed to a nested column of DM NESTED NUMERICALS.

### 35.8.4 About Business and Domain-Sensitive Transformations

Understand why you need to transform data according to business problems.

Some transformations are dictated by the definition of the business problem. For example, you want to build a model to predict high-revenue customers. Since your revenue data for current customers is in dollars you need to define what "high-revenue" means. Using some formula that you have developed from past experience, you can recode the revenue attribute into ranges Low, Medium, and High before building the model.

Another common business transformation is the conversion of date information into elapsed time. For example, date of birth can be converted to age.

Domain knowledge can be very important in deciding how to prepare the data. For example, some algorithms produce unreliable results if the data contains values that fall far outside of the normal range. In some cases, these values represent errors or unusualities. In others, they provide meaningful information.

#### **Related Topics**

Outlier Treatment
 Understand what you must do to treat outliers.

### 35.8.5 Create Nested Columns

In transactional data, the information for each case is contained in multiple rows. When the data source includes transactional data (multi-record case), the transactions must be aggregated to the case level in nested columns.

An example is sales data in a star schema when machine learning at the product level. Sales is stored in many rows for a single product (the case) because the product is sold in many stores to many customers over a period of time.

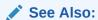

Using Nested Data for information about converting transactional data to nested columns

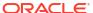

## Create a Model

Explains how to create Oracle Machine Learning for SQL models and to query model details.

- · Before Creating a Model
- Choose the Machine Learning Technique
- Choose the Algorithm
- Automatic Data Preparation
- Embed Transformations in a Model
- The CREATE MODEL2 Procedure
- The CREATE MODEL Procedure
- Specify Model Settings
- Model Settings in the Data Dictionary
- Model Detail Views

# 36.1 Before Creating a Model

Explains the preparation steps before creating a model.

Models are database schema objects that perform machine learning. The <code>DBMS\_DATA\_MINING</code> PL/SQL package is the API for creating, configuring, evaluating, and querying machine learning models (model details).

Before you create a model, you must decide what you want the model to do. You must identify the training data and determine if transformations are required. You can specify model settings to influence the behavior of the model behavior. The preparation steps are summarized in the following table.

Table 36-1 Preparation for Creating an Oracle Machine Learning for SQL Model

| Preparation Step                                                                                  | Description                                     |
|---------------------------------------------------------------------------------------------------|-------------------------------------------------|
| Choose the machine learning function                                                              | See Choose the Machine Learning Technique       |
| Choose the algorithm                                                                              | See Choose the Algorithm                        |
| Identify the build (training) data                                                                | See Prepare the Data                            |
| For classification and regression models, identify the test data                                  | See Data Sets for Classification and Regression |
| Determine your data transformation strategy and create and populate a settings tables (if needed) | See Specify Model Settings                      |

#### **Related Topics**

About Oracle Machine Learning Models
 Machine learning models are database schema objects that perform machine learning techniques.

#### DBMS DATA MINING

The DBMS\_DATA\_MINING package contains routines for creating machine learning models, for performing operations on the models, and for querying them.

# 36.2 Automatic Data Preparation

Most algorithms require some form of data transformation. During the model build process, Oracle Machine Learning for SQL can automatically perform the transformations required by the algorithm.

You can choose to supplement the automatic transformations with additional transformations of your own, or you can choose to manage all the transformations yourself.

In calculating automatic transformations, OML4SQL uses heuristics that address the common requirements of a given algorithm. This process results in reasonable model quality in most cases.

Binning and normalization are transformations that are commonly needed by machine learning algorithms.

#### **Related Topics**

Oracle Database PL/SQL Packages and Types Reference

## 36.2.1 Binning

Binning, also called discretization, is a technique for reducing the cardinality of continuous and discrete data. Binning groups related values together in bins to reduce the number of distinct values.

Binning can improve resource utilization and model build response time dramatically without significant loss in model quality. Binning can improve model quality by strengthening the relationship between attributes.

Supervised binning is a form of intelligent binning in which important characteristics of the data are used to determine the bin boundaries. In supervised binning, the bin boundaries are identified by a single-predictor decision tree that takes into account the joint distribution with the target. Supervised binning can be used for both numerical and categorical attributes.

## 36.2.2 Normalization

Learn about normalization.

Normalization is the most common technique for reducing the range of numerical data. Most normalization methods map the range of a single variable to another range (often 0,1).

# 36.2.3 How ADP Transforms the Data

The following table shows how ADP prepares the data for each algorithm.

Table 36-2 Oracle Machine Learning Algorithms With ADP

| Algorithm | Machine Learning Function | Treatment by ADP                        |
|-----------|---------------------------|-----------------------------------------|
| Apriori   | Association rules         | ADP has no effect on association rules. |

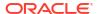

Table 36-2 (Cont.) Oracle Machine Learning Algorithms With ADP

| Algorithm                   | Machine Learning Function                         | Treatment by ADP                                                                                                    |
|-----------------------------|---------------------------------------------------|----------------------------------------------------------------------------------------------------|
| CUR Matrix<br>Decomposition | Feature selection                                 | ADP has no effect on CUR Matrix Decomposition                                                                                                    |
| Decision Tree               | Classification                                    | ADP has no effect on Decision Tree. Data preparation is handled by the algorithm.                                                                                                    |
| Expectation<br>Maximization | Clustering                                        | Single-column (not nested) numerical columns that are modeled with Gaussian distributions are normalized. ADP has no effect on the other types of columns.                                                    |
| GLM                         | Classification and regression                     | Numerical attributes are normalized.                                                                                                    |
| k-Means                     | Clustering                                        | Numerical attributes are normalized.                                                                                                    |
| MDL                         | Attribute importance                              | All attributes are binned with supervised binning.                                                                                                    |
| MSET-SPRT                   | Classification (for anomaly detection)            | Z-score normalization is performed.                                                                                                    |
| Naive Bayes                 | Classification                                    | All attributes are binned with supervised binning.                                                                                                    |
| Neural Network              | Classification and regression                     | Numerical attributes are normalized.                                                                                                    |
| NMF                         | Feature extraction                                | Numerical attributes are normalized.                                                                                                    |
| O-Cluster                   | Clustering                                        | Numerical attributes are binned with a specialized form of equi-width binning, which computes the number of bins per attribute automatically. Numerical columns with all nulls or a single value are removed. |
| Random Forest               | Classification                                    | ADP has no effect on Random Forest. Data preparation is handled by the algorithm.                                                                                                    |
| SVD                         | Feature extraction                                | Numeric attributes are centered if PCA is selected.                                                                                                    |
| SVM                         | Classification, anomaly detection, and regression | Numerical attributes are normalized.                                                                                                    |
| XG Boost                    | Classification and regression                     | ADP has no effect on XG Boost.                                                                                                    |

### See Also:

- Oracle Database PL/SQL Packages and Types Reference
- Part III, Algorithms, in Oracle Machine Learning for SQL Concepts for more information about algorithm-specific data preparation

# 36.3 Embed Transformations in a Model

You can specify your own transformations and embed them in a model by creating a transformation list and passing it to <code>DBMS\_DATA\_MINING.CREATE\_MODEL2</code> or <code>DBMS\_DATA\_MINING.CREATE\_MODEL</code>.

The transformation instructions are embedded in the model and reapplied whenever the model is applied to new data.

The schema of how you can use  $xform\_list$  to embed your transformations is shown here with CREATE MODEL procedure.

The following examples show how to create an embedded transform list with <code>CREATE\_MODEL</code> and <code>CREATE\_MODEL2</code> procedures.

Here is an example with DBMS DATA MINING. CREATE MODEL procedure:

```
BEGIN
DBMS DATA MINING.DROP MODEL('model sample2');
EXCEPTION WHEN OTHERS THEN NULL;
END;
CREATE TABLE sett table (SETTING NAME VARCHAR2(30),
                                    SETTING VALUE VARCHAR2 (4000));
BEGIN
  INSERT INTO sett table (SETTING NAME, SETTING VALUE) VALUES
('KMNS DISTANCE', 'KMNS EUCLIDEAN');
  INSERT INTO sett table (SETTING NAME, SETTING_VALUE) VALUES
('PREP AUTO', 'ON');
  INSERT INTO sett table (SETTING NAME, SETTING VALUE) VALUES
('KMNS DETAILS', 'KMNS DETAILS ALL');
END;
DECLARE
  xformlist dbms_data_mining_transform.TRANSFORM_LIST;
  dbms data mining transform.SET TRANSFORM(xformlist, 'N TRANS ATM', null,
'TO CHAR (N TRANS ATM)', null);
  dbms_data_mining_transform.SET_TRANSFORM(xformlist, 'BANK_FUNDS', null,
'BANK FUNDS+BANK FUNDS+BANK FUNDS', null);
```

The following example shows how to create an embedded transformation using the DBMS DATA MINING.CREATE MODEL2 procedure:

# 36.3.1 Specify Transformation Instructions for an Attribute

You can pass transformation instructions for an attribute by defining a transformation list.

A transformation list is defined as a table of transformation records. Each record (transform rec) specifies the transformation instructions for an attribute.

```
TYPE transform_rec IS RECORD (
attribute_name VARCHAR2(30),
attribute_subname VARCHAR2(4000),
expression EXPRESSION_REC,
reverse_expression EXPRESSION_REC,
attribute_spec VARCHAR2(4000));
```

The fields in a transformation record are described in this table.

Table 36-3 Fields in a Transformation Record for an Attribute

| Field                                | Description                                                                                                    |
|--------------------------------------|----------------------------------------------------------------------------------------------------|
| attribute_name and attribute_subname | These fields identify the attribute, as described in "Scoping of Model Attribute Name"                                                                                                    |
| expression                           | A SQL expression for transforming the attribute. For example, this expression transforms the age attribute into two categories: child and adult:[0,19) for 'child' and [19,) for adult                                                                                                    |
|                                      | CASE WHEN age < 19 THEN 'child' ELSE 'adult'                                                                                                    |
|                                      | Expression and reverse expressions are stored in expression_rec objects. See "Expression Records" for details.                                                                                                    |
| reverse_expression                   | A SQL expression for reversing the transformation. For example, this expression reverses the transformation of the age attribute:                                                                                                    |
|                                      | <pre>DECODE(age,'child','(-Inf,19)','[19,Inf)')</pre>                                                                                                    |
| attribute_spec                       | Specifies special treatment for the attribute. The attribute_spec field can be null or it can have one or more of these values:                                                                                                    |
|                                      | • FORCE_IN — For GLM, forces the inclusion of the attribute in the model build when the ftr_selection_enable setting is enabled.  (ftr_selection_enable is disabled by default.) If the model is not using GLM, this value has no effect. FORCE_IN cannot be specified for nested attributes or text. |
|                                      | <ul> <li>NOPREP — When ADP is on, prevents automatic transformation of the<br/>attribute. If ADP is not on, this value has no effect. You can specify<br/>NOPREP for a nested attribute, but not for an individual subname (row) in<br/>the nested attribute.</li> </ul>                              |
|                                      | <ul> <li>TEXT — Indicates that the attribute contains unstructured text. ADP has no effect on this setting. TEXT may optionally include subsettings POLICY_NAME, TOKEN_TYPE, and MAX_FEATURES.</li> </ul>                                                                                             |
|                                      | See Example 36-1 and Example 36-2.                                                                                                    |

#### **Related Topics**

- Scoping of Model Attribute Name Learn about model attribute name.
- Expression Records
   Example of a transformation record.

# 36.3.1.1 Expression Records

Example of a transformation record.

The transformation expressions in a transformation record are expression rec objects.

The lstmt field stores a VARCHAR2A, which allows transformation expressions to be very long, as they can be broken up across multiple rows of VARCHAR2. Use the DBMS DATA MINING TRANSFORM.SET EXPRESSION procedure to create an expression rec.

## 36.3.1.2 Attribute Specifications

Learn how to define the characteristics specific to an attribute through attribute specification.

The attribute specification in a transformation record defines characteristics that are specific to this attribute. If not null, the attribute specification can include values FORCE\_IN, NOPREP, or TEXT, as described in Table 36-3.

#### Example 36-1 An Attribute Specification with Multiple Keywords

If more than one attribute specification keyword is applicable, you can provide them in a comma-delimited list. The following expression is the specification for an attribute in a GLM model. Assuming that the  $ftr_selection_enable$  setting is enabled, this expression forces the attribute to be included in the model. If ADP is on, automatic transformation of the attribute is not performed.

"FORCE\_IN, NOPREP"

#### Example 36-2 A Text Attribute Specification

For text attributes, you can optionally specify subsettings <code>POLICY\_NAME</code>, <code>TOKEN\_TYPE</code>, and <code>MAX\_FEATURES</code>. The subsettings provide configuration information that is specific to text transformation. In this example, the transformation instructions for the text content are defined in a text policy named <code>my\_policy</code> with token type is <code>THEME</code>. The maximum number of extracted features is 3000.

"TEXT (POLICY\_NAME:my\_policy) (TOKEN\_TYPE:THEME) (MAX\_FEATURES:3000)"

#### **Related Topics**

Configure a Text Attribute
 Provide transformation instructions for text attribute or unstructured text by explicitly identifying the column datatypes.

## 36.3.2 Build a Transformation List

You can build transformation list by SET\_TRANSFORM, STACK, and GET\_\* methods. These methods are listed here.

A transformation list is a collection of transformation records. When a new transformation record is added, it is appended to the top of the transformation list. You can use any of the following methods to build a transformation list:

- The SET TRANFORM procedure in DBMS\_DATA\_MINING\_TRANSFORM
- The STACK interface in DBMS DATA MINING TRANSFORM
- The GET\_MODEL\_TRANSFORMATIONS and GET\_TRANSFORM\_LIST functions in DBMS DATA MINING

## 36.3.2.1 SET\_TRANSFORM

The SET TRANSFORM procedure applies a specified SQL expression to a specified attribute.

The SET TRANSFORM procedure adds a single transformation record to a transformation list.

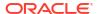

SQL expressions that you specify with <code>SET\_TRANSFORM</code> must fit within a <code>VARCHAR2</code>. To specify a longer expression, you can use the <code>SET\_EXPRESSION</code> procedure, which builds an expression by appending rows to a <code>VARCHAR2</code> array. For example, the following statement appends a transformation instruction for <code>country\_id</code> to a list of transformations called <code>my\_xforms</code>. The transformation instruction divides <code>country\_id</code> by 10 before algorithmic processing begins. The reverse transformation multiplies <code>country\_id</code> by 10.

```
dbms_data_mining_transform.SET_TRANSFORM (my_xforms,
   'country_id', NULL, 'country_id/10', 'country_id*10');
```

The reverse transformation is applied in the model details. If <code>country\_id</code> is the target of a supervised model, the reverse transformation is also applied to the scored target.

## 36.3.2.2 The STACK Interface

The STACK interface creates transformation records from a table of transformation instructions and adds them to a transformation list.

The STACK interface offers a set of pre-defined transformations that you can apply to an attribute or to a group of attributes. For example, you can specify supervised binning for all categorical attributes.

The STACK interface specifies that all or some of the attributes of a given type must be transformed in the same way. For example, STACK\_BIN\_CAT appends binning instructions for categorical attributes to a transformation list. The STACK interface consists of three steps:

- 1. A CREATE procedure creates a transformation definition table. For example, CREATE\_BIN\_CAT creates a table to hold categorical binning instructions. The table has columns for storing the name of the attribute, the value of the attribute, and the bin assignment for the value.
- 2. An INSERT procedure computes the bin boundaries for one or more attributes and populates the definition table. For example, INSERT\_BIN\_CAT\_FREQ performs frequency-based binning on some or all of the categorical attributes in the data source and populates a table created by CREATE BIN CAT.
- 3. A STACK procedure creates transformation records from the information in the definition table and appends the transformation records to a transformation list. For example, STACK\_BIN\_CAT creates transformation records for the information stored in a categorical binning definition table and appends the transformation records to a transformation list.

## 36.3.2.3 GET\_MODEL\_TRANSFORMATIONS and GET\_TRANSFORM\_LIST

Use the functions to create a new transformation list.

These two functions can be used to create a new transformation list from the transformations embedded in an existing model.

The GET MODEL TRANSFORMATIONS function returns a list of embedded transformations.

GET\_MODEL\_TRANSFORMATIONS returns a table of dm\_transform objects. Each dm\_transform has these fields

```
attribute_name VARCHAR2(4000)
attribute_subname VARCHAR2(4000)
expression CLOB
reverse expression CLOB
```

The components of a transformation list are transform\_rec, not dm\_transform. The fields of a transform\_rec are described in Table 36-3. You can call GET\_MODEL\_TRANSFORMATIONS to convert a list of dm\_transform objects to transform\_rec objects and append each transform rec to a transformation list.

### See Also:

"DBMS\_DATA\_MINING\_TRANSFORM Operational Notes", "SET\_TRANSFORM Procedure", "CREATE\_MODEL Procedure", and "GET\_MODEL\_TRANSFORMATIONS Function" in *Oracle Database PL/SQL Packages and Types Reference* 

# 36.3.3 Transformation Lists and Automatic Data Preparation

You can use Automatic Data Preparation (ADP) and transformation lists to customize the data transformation.

If you enable ADP and you specify a transformation list, the transformation list is embedded with the automatic, system-generated transformations. The transformation list is processed before the automatic transformations.

If you enable ADP and do not specify a transformation list, only the automatic transformations are embedded in the model.

If ADP is disabled (the default) and you specify a transformation list, your custom transformations are embedded in the model. No automatic transformations are performed.

If ADP is disabled (the default) and you do not specify a transformation list, no transformations is embedded in the model. You have to transform the training, test, and scoring data sets yourself if necessary. You must take care to apply the same transformations to each data set.

# 36.3.4 Oracle Machine Learning for SQL Transformation Routines

Learn about transformation routines.

OML4SQL provides routines that implement various transformation techniques in the DBMS DATA MINING TRANSFORM package.

#### **Related Topics**

Oracle Database SQL Language Reference

## 36.3.4.1 Binning Routines

Explains binning techniques in OML4SQL.

A number of factors go into deciding a binning strategy. Having fewer values typically leads to a more compact model and one that builds faster, but it can also lead to some loss in accuracy.

Model quality can improve significantly with well-chosen bin boundaries. For example, an appropriate way to bin ages is to separate them into groups of interest, such as children 0-13, teenagers 13-19, youth 19-24, working adults 24-35, and so on.

The following table lists the binning techniques provided by OML4SQL:

Table 36-4 Binning Methods in DBMS\_DATA\_MINING\_TRANSFORM

| Binning Method            | Description                                                                                                    |
|---------------------------|----------------------------------------------------------------------------------------------------|
| Top-N Most Frequent Items | You can use this technique to bin categorical attributes. You specify the number of bins. The value that occurs most frequently is labeled as the first bin, the value that appears with the next frequency is labeled as the second bin, and so on. All remaining values are in an additional bin.                                                   |
| Supervised Binning        | Supervised binning is a form of intelligent binning, where bin boundaries are derived from important characteristics of the data. Supervised binning builds a single-predictor decision tree to find the interesting bin boundaries with respect to a target. It can be used for numerical or categorical attributes.                                 |
| Equi-Width Binning        | You can use equi-width binning for numerical attributes. The range of values is computed by subtracting the minimum value from the maximum value, then the range of values is divided into equal intervals. You can specify the number of bins or it can be calculated automatically. Equi-width binning must usually be used with outlier treatment. |
| Quantile Binning          | Quantile binning is a numerical binning technique. Quantiles are computed using the SQL analytic function NTILE. The bin boundaries are based on the minimum values for each quantile. Bins with equal left and right boundaries are collapsed, possibly resulting in fewer bins than requested.                                                      |

#### **Related Topics**

Routines for Outlier Treatment
 Understand the transformations used for outlier treatment.

### 36.3.4.2 Normalization Routines

Learn about normalization routines in Oracle Machine Learning for SQL.

Most normalization methods map the range of a single attribute to another range, typically 0 to 1 or -1 to +1.

Normalization is very sensitive to outliers. Without outlier treatment, most values are mapped to a tiny range, resulting in a significant loss of information.

Table 36-5 Normalization Methods in DBMS\_DATA\_MINING\_TRANSFORM

| Transformation        | Description                                                                                                    |
|-----------------------|----------------------------------------------------------------------------------------------------|
| Min-Max Normalization | This technique computes the normalization of an attribute using the minimum and maximum values. The shift is the minimum value, and the scale is the difference between the maximum and minimum values. |
| Scale Normalization   | This normalization technique also uses the minimum and maximum values. For scale normalization, shift = 0, and scale = max{abs(max), abs(min)}.                                                         |
| Z-Score Normalization | This technique computes the normalization of an attribute using the mean and the standard deviation. Shift is the mean, and scale is the standard deviation.                                            |

#### **Related Topics**

Routines for Outlier Treatment
 Understand the transformations used for outlier treatment.

## 36.3.4.3 Outlier Treatment

Understand what you must do to treat outliers.

A value is considered an outlier if it deviates significantly from most other values in the column. The presence of outliers can have a skewing effect on the data and can interfere with the effectiveness of transformations such as normalization or binning.

Outlier treatment methods such as trimming or clipping can be implemented to minimize the effect of outliers.

Outliers represent problematic data, for example, a bad reading due to the unusual condition of an instrument. However, in some cases, especially in the business arena, outliers are perfectly valid. For example, in census data, the earnings for some of the richest individuals can vary significantly from the general population. Do not treat this information as an outlier, since it is an important part of the data. You need domain knowledge to determine outlier handling.

### 36.3.4.4 Routines for Outlier Treatment

Understand the transformations used for outlier treatment.

**Outliers** are extreme values, typically several standard deviations from the mean. To minimize the effect of outliers, you can Winsorize or trim the data.

**Winsorizing** involves setting the tail values of an attribute to some specified value. For example, for a 90% Winsorization, the bottom 5% of values are set equal to the minimum value in the 5th percentile, while the upper 5% of values are set equal to the maximum value in the 95th percentile.

Trimming sets the tail values to NULL. The algorithm treats them as missing values.

Outliers affect the different algorithms in different ways. In general, outliers cause distortion with equi-width binning and min-max normalization.

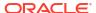

| <b>Table 36-6</b> | Outlier | Treatment Methods | in DBMS | DATA | MINING | TRANSFORM |
|-------------------|---------|-------------------|---------|------|--------|-----------|
|                   |         |                   |         |      |        |           |

| Transformation | Description                                                                                                    |
|----------------|----------------------------------------------------------------------------------------------------|
| Trimming       | This technique trims the outliers in numeric columns by sorting the non-null values, computing the tail values based on some fraction, and replacing the tail values with nulls.                |
| Windsorizing   | This technique trims the outliers in numeric columns by sorting the non-null values, computing the tail values based on some fraction, and replacing the tail values with some specified value. |

## 36.4 Understand Reverse Transformations

Reverse transformations ensure that information returned by the model is expressed in a format that is similar to or the same as the format of the data that was used to train the model. Internal transformation are reversed in the model details and in the results of scoring.

Some of the attributes used by the model correspond to columns in the build data. However, because of logic specific to the algorithm, nested data, and transformations, some attributes do not correspond to columns.

For example, a nested column in the training data is not interpreted as an attribute by the model. During the model build,OML4SQL explodes nested columns, and each row (an attribute name/value pair) becomes an attribute.

Some algorithms, for example Support Vector Machine (SVM) and Generalized Linear Model (GLM), only operate on numeric attributes. Any non-numeric column in the build data is exploded into binary attributes, one for each distinct value in the column (SVM). GLM does not generate a new attribute for the most frequent value in the original column. These binary attributes are set to one only if the column value for the case is equal to the value associated with the binary attribute.

Algorithms that generate coefficients present challenges in interpreting the results. Examples are SVM and Non-Negative Matrix Factorization (NMF). These algorithms produce coefficients that are used in combination with the transformed attributes. The coefficients are relevant to the data on the transformed scale, not the original data scale.

For all these reasons, the attributes listed in the model details do not resemble the columns of data used to train the model. However, attributes that undergo embedded transformations, whether initiated by Automatic Data Preparation (ADP) or by a user-specified transformation list, appear in the model details in their pre-transformed state, as close as possible to the original column values. Although the attributes are transformed when they are used by the model, they are visible in the model details in a form that can be interpreted by a user.

#### **Related Topics**

- ALTER\_REVERSE\_EXPRESSION Procedure
- GET MODEL TRANSFORMATIONS Function
- Model Detail Views

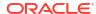

# 36.5 The CREATE\_MODEL Procedure

The CREATE\_MODEL procedure of the DBMS\_DATA\_MINING package uses the specified data to create a machine learning model with the specified name and machine learning function.

The model can be created with configuration settings and user-specified transformations.

You can also rename the model using the RENAME\_MODEL procedure of the DBMS\_DATA\_MINING package. The procedure changes the value of the machine learning model specified against MODEL NAME with another name that you specify.

The following example builds a classification model using the Support Vector Machine algorithm.

```
Create the settings table
CREATE TABLE svm_model settings (
  setting name VARCHAR2(30),
 setting value VARCHAR2(30));
-- Populate the settings table
-- Specify SVM. By default, Naive Bayes is used for classification.
-- Specify ADP. By default, ADP is not used.
BEGIN
  INSERT INTO svm model settings (setting name, setting value) VALUES
     (dbms data mining.algo name, dbms data mining.algo support vector machines);
  INSERT INTO svm model settings (setting name, setting value) VALUES
     (dbms data mining.prep auto, dbms data mining.prep auto on);
  COMMIT;
END;
-- Create the model using the specified settings
 DBMS DATA MINING.CREATE MODEL (
   model_name => 'svm_model',
   case id column name => 'cust id',
   target column name => 'affinity card',
   settings table name => 'svm model settings');
END;
```

#### **Related Topics**

- Oracle Database PL/SQL Packages and Types Reference
- RENAME MODEL Procedure

# 36.5.1 Choose the Machine Learning Technique

Describes providing an Oracle Machine Learning for SQL machine learning function for the CREATE MODEL and CREATE MODEL2 procedure.

An OML4SQL machine learning technique specifies a class of problems that can be modeled and solved. You specify a machine learning with the mining\_function argument of the CREATE MODEL and CREATE MODEL2 procedure.

OML4SQL machine learning functions implement either **supervised** or **unsupervised** learning. Supervised learning uses a set of independent attributes to predict the value of a dependent attribute or **target**. Unsupervised learning does not distinguish between dependent and independent attributes. Supervised functions are predictive. Unsupervised functions are descriptive.

### Note:

In OML4SQL terminology, a **function** is a general type of problem to be solved by a given approach to machine learning. In SQL language terminology, a **function** is an operation that returns a result.

In OML4SQL documentation, the term **function**, or **machine learning function** refers to an OML4SQL machine learning function; the term **SQL function** or **SQL machine learning function** refers to a SQL function for scoring (applying machine learning models).

You can specify any of the values in the following table for the <code>mining\_function</code> parameter to the <code>CREATE MODEL and CREATE MODEL2</code> procedure.

Table 36-7 Oracle Machine Learning mining\_function Values

| mining_function Value | Description                                                                                                    |
|-----------------------|----------------------------------------------------------------------------------------------------|
| ASSOCIATION           | Association is a descriptive machine learning function. An association model identifies relationships and the probability of their occurrence within a data set (association rules).                       |
|                       | Association models use the Apriori algorithm.                                                                                                    |
| ATTRIBUTE_IMPORTANCE  | Attribute importance is a predictive machine learning function. An attribute importance model identifies the relative importance of attributes in predicting a given outcome.                              |
|                       | Attribute importance models use the Minimum Description Length algorithm and CUR Matrix Decomposition.                                                                                                    |
| CLASSIFICATION        | Classification is a predictive machine learning function. A classification model uses historical data to predict a categorical target.                                                                     |
|                       | Classification models can use Naive Bayes, Neural Network, Decision Tree, logistic regression, Random Forest, Support Vector Machine, Explicit Semantic Analysis, or XGBoost. The default is Naive Bayes.  |
|                       | You can also specify the classification machine learning function for anomaly detection for a One-Class SVM model and a Multivariate State Estimation Technique - Sequential Probability Ratio Test model. |

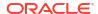

Table 36-7 (Cont.) Oracle Machine Learning mining\_function Values

| mining_function Value | Description                                                                                                    |  |  |
|-----------------------|----------------------------------------------------------------------------------------------------|--|--|
| CLUSTERING            | Clustering is a descriptive machine learning function. A clustering model identifies natural groupings within a data set.                                                                                                    |  |  |
|                       | Clustering models can use $k$ -Means, O-Cluster, or Expectation Maximization. The default is $k$ -Means.                                                                                                    |  |  |
| FEATURE_EXTRACTION    | Feature extraction is a descriptive machine learning function. A feature extraction model creates a set of optimized attributes.                                                                                                    |  |  |
|                       | Feature extraction models can use Non-Negative Matrix Factorization, Singular Value Decomposition (which can also be used for Principal Component Analysis) or Explicit Semantic Analysis. The default is Non-Negative Matrix Factorization.                                                    |  |  |
| REGRESSION            | Regression is a predictive machine learning function. A regression model uses historical data to predict a numerical target.                                                                                                    |  |  |
|                       | Regression models can use Support Vector Machine, GLM regression, or XGBoost. The default is Support Vector Machine.                                                                                                    |  |  |
| TIME_SERIES           | Time series is a predictive machine learning function. A time series model forecasts the future values of a time-ordered series of historical numeric data over a user-specified time window. Time series models use the Exponential Smoothing algorithm. The default is Exponential Smoothing. |  |  |

# 36.5.2 Choose the Algorithm

Learn about providing the algorithm settings for a model.

The ALGO\_NAME setting specifies the algorithm for a model. If you use the default algorithm for the machine learning technique, or if there is only one algorithm available for the machine learning technique, then you do not need to specify the ALGO NAME setting.

**Table 36-8 Oracle Machine Learning Algorithms** 

| ALGO_NAME Value                 | Algorithm                                 | Default? | Machine Learning Model Function              |
|---------------------------------|-------------------------------------------|----------|----------------------------------------------|
| ALGO_AI_MDL                     | Minimum Description Length                | _        | Attribute importance                         |
| ALGO_APRIORI_ASSOCIATION_RULE S | Apriori                                   | _        | Association                                  |
| ALGO_CUR_DECOMPOSITION          | CUR Matrix Decomposition                  | _        | Attribute importance                         |
| ALGO_DECISION_TREE              | Decision Tree                             | _        | Classification                               |
| ALGO_EXPECTATION_MAXIMIZATION   | Expectation Maximization                  | _        | Clustering and Anomaly<br>Detection          |
| ALGO_EXPLICIT_SEMANTIC_ANALYS   | Explicit Semantic Analysis                | _        | Feature extraction and classification        |
| ALGO_EXPONENTIAL_SMOOTHING      | Exponential Smoothing                     | _        | Time series and time series regression       |
| ALGO_EXTENSIBLE_LANG            | Language used for an extensible algorithm | _        | All machine learning functions are supported |
| ALGO_GENERALIZED_LINEAR_MODEL   | Generalized Linear Model                  | _        | Classification and regression                |

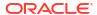

**Table 36-8 (Cont.) Oracle Machine Learning Algorithms** 

| ALGO_NAME Value                 | Algorithm                                                                        | Default? | Machine Learning Model Function                                                                                 |
|---------------------------------|----------------------------------------------------------------------------------|----------|----------------------------------------------------------------------------------------------------|
| ALGO_KMEANS                     | k-Means                                                                          | yes      | Clustering                                                                                                    |
| ALGO_MSET_SPRT                  | Multivariate State Estimation Technique - Sequential Probability Ratio Test      | _        | Anomaly detection (classification with no target)                                                               |
| ALGO_NAIVE_BAYES                | Naive Bayes                                                                      | yes      | Classification                                                                                                  |
| ALGO_NEURAL_NETWORK             | Neural Network                                                                   | _        | Classification                                                                                                  |
| ALGO_NONNEGATIVE_MATRIX_FACTO R | Non-Negative Matrix Factorization                                                | yes      | Feature extraction                                                                                              |
| ALGO_O_CLUSTER                  | O-Cluster                                                                        | _        | Clustering                                                                                                    |
| ALGO_RANDOM_FOREST              | Random Forest                                                                    | _        | Classification                                                                                                  |
| ALGO_SINGULAR_VALUE_DECOMP      | Singular Value Decomposition (can also be used for Principal Component Analysis) | _        | Feature extraction                                                                                              |
| ALGO_SUPPORT_VECTOR_MACHINES    | Support Vector Machine                                                           | yes      | Default regression algorithm; regression, classification, and anomaly detection (classification with no target) |
| ALGO_XGBOOST                    | XGBoost                                                                          | _        | Classification and regression                                                                                   |

# 36.5.3 Supply Transformations

Use xform list to specify transformations in the model creation procedures.

You can optionally specify transformations for the build data in the  $xform\_list$  parameter to CREATE\_MODEL2 and CREATE\_MODEL procedures. The transformation instructions are embedded in the model and reapplied whenever the model is applied to new data.

### 36.5.3.1 Create a Transformation List

You can create a transformation list using the DBMS DATA MINING TRANSFORM package.

The following are the ways to create a transformation list:

• The STACK interface in DBMS DATA MINING TRANSFORM.

The STACK interface offers a set of pre-defined transformations that you can apply to an attribute or to a group of attributes. For example, you can specify supervised binning for all categorical attributes.

The SET TRANSFORM procedure in DBMS DATA MINING TRANSFORM.

The SET\_TRANSFORM procedure applies a specified SQL expression to a specified attribute. For example, the following statement appends a transformation instruction for country\_id to a list of transformations called my\_xforms. The transformation instruction divides country\_id by 10 before algorithmic processing begins. The reverse transformation multiplies country\_id by 10.

```
dbms_data_mining_transform.SET_TRANSFORM (my_xforms,
    'country id', NULL, 'country id/10', 'country id*10');
```

The reverse transformation is applied in the model details. If <code>country\_id</code> is the target of a supervised model, the reverse transformation is also applied to the scored target.

## 36.5.3.2 Transformation List and Automatic Data Preparation

You can provide transformation list and Automatic Data Preparation (ADP) to customize the data transformation.

The transformation list argument to <code>CREATE\_MODEL2</code> and <code>CREATE\_MODEL</code> interacts with the <code>PREP\_AUTO</code> setting, which controls ADP:

- When ADP is on and you specify a transformation list, your transformations are applied
  with the automatic transformations and embedded in the model. The transformations that
  you specify are processed before the automatic transformations.
- When ADP is off and you specify a transformation list, your transformations are applied and embedded in the model, but no system-generated transformations are performed.
- When ADP is on and you do not specify a transformation list, the system-generated transformations are applied and embedded in the model.
- When ADP is off and you do not specify a transformation list, no transformations are embedded in the model; you must separately prepare the data sets you use for building, testing, and scoring the model.

#### **Related Topics**

- Embed Transformations in a Model
  - You can specify your own transformations and embed them in a model by creating a transformation list and passing it to <code>DBMS\_DATA\_MINING.CREATE\_MODEL2</code> or <code>DBMS\_DATA\_MINING.CREATE\_MODEL</code>.
- Oracle Database PL/SQL Packages and Types Reference

## 36.5.4 About Partitioned Models

Introduces partitioned models to organize and represent multiple models.

When you build a model on your data set and apply it to new data, sometimes the prediction may be generic that performs badly when run on new and evolving data. To overcome this, the data set can be divided into different parts based on some characteristics. Oracle Machine Learning for SQL supports partitioned model. Partitioned models allow users to build a type of ensemble model for each data partition. The top-level model has sub models that are automatically produced. The sub models are based on the attribute options. For example, if your data set has an attribute called REGION with four values and you have defined it as the partitioned attribute. Then, four sub models are created for this attribute. The sub models are automatically managed and used as a single model. The partitioned model automates a typical machine learning task and can potentially achieve better accuracy through multiple targeted models.

The partitioned model and its sub models reside as first class, persistent database objects. Persistent means that the partitioned model has an on-disk representation. In a partition model, the performance of partitioned models with a large number of partitions is enhanced, and dropping a single model within a partition model is also improved.

To create a partitioned model, include the <code>ODMS\_PARTITION\_COLUMNS</code> setting. To define the number of partitions, include the <code>ODMS\_MAX\_PARTITIONS</code> setting. When you are making predictions, you must use the top-level model. The correct sub model is selected automatically based on the attribute, the attribute options, and the partition setting. You must include the

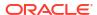

partition columns as part of the USING clause when scoring. The GROUPING hint is an optional hint that applies to machine learning scoring functions when scoring partitioned models.

The partition names, key values, and the structure of the partitioned model are available in the ALL MINING MODEL PARTITIONS view.

#### **Related Topics**

Oracle Database Reference

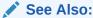

Oracle Database SQL Language Reference on how to use GROUPING hint.

Oracle Machine Learning for SQL User's Guide to understand more about partitioned models.

### 36.5.4.1 Partitioned Model Build Process

To build a partitioned model, Oracle Machine Learning for SQL requires a partitioning key specified in a settings table.

The partitioning key is a comma-separated list of one or more columns (up to 16) from the input data set. The partitioning key horizontally slices the input data based on discrete values of the partitioning key. That is, partitioning is performed as list values as opposed to range partitioning against a continuous value. The partitioning key supports only columns of the data type NUMBER and VARCHAR2.

During the build process the input data set is partitioned based on the distinct values of the specified key. Each data slice (unique key value) results in its own model partition. The resultant model partition is not separate and is not visible to you as a standalone model. The default value of the maximum number of partitions for partitioned models is 1000 partitions. You can also set a different maximum partitions value. If the number of partitions in the input data set exceeds the defined maximum, OML4SQL throws an exception.

The partitioned model organizes features common to all partitions and the partition specific features. The common features consist of the following metadata:

- The model name
- The machine learning function
- The machine learning algorithm
- A super set of all machine learning model attributes referenced by all partitions (signature)
- A common set of user-defined column transformations
- Any user-specified or default build settings that are interpreted as global; for example, the Auto Data Preparation (ADP) setting

#### 36.5.4.2 DDL in Partitioned model

Learn about maintenance of partitioned models thorough DDL operations.

Partitioned models are maintained through the following DDL operations:

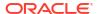

### 36.5.4.2.1 Drop Model or Drop Partition

Oracle Machine Learning for SQL supports dropping a single model partition for a given partition name.

If only a single partition remains, you cannot explicitly drop that partition. Instead, you must either add additional partitions prior to dropping the partition or you may choose to drop the model itself. When dropping a partitioned model, all partitions are dropped in a single atomic operation. From a performance perspective, Oracle recommends DROP\_PARTITION followed by an ADD\_PARTITION instead of leveraging the REPLACE option due to the efficient behavior of the DROP\_PARTITION option.

#### 36.5.4.2.2 Add Partition

Oracle Machine Learning for SQL supports adding a single partition or multiple partitions to an existing partitioned model.

The addition occurs based on the input data set and the name of the existing partitioned model. The operation takes the input data set and the existing partitioned model as parameters. The partition keys are extracted from the input data set and the model partitions are built against the input data set. These partitions are added to the partitioned model. In the case where partition keys for new partitions conflict with the existing partitions in the model, you can select from the following three approaches to resolve the conflicts:

- ERROR: Terminates the ADD operation without adding any partitions.
- REPLACE: Replaces the existing partition for which the conflicting keys are found.
- IGNORE: Eliminates the rows having the conflicting keys.

If the input data set contains multiple keys, then the operation creates multiple partitions. If the total number of partitions in the model increases to more than the user-defined maximum specified when the model was created, then you get an error. The default threshold value for the number of partitions is 1000.

## 36.5.4.3 Partitioned Model Scoring

The scoring of the partitioned model is the same as that of the non-partitioned model.

The syntax of the machine learning function remains the same but is extended to provide an optional hint. The optional hint can impact the performance of a query which involves scoring a partitioned model.

For scoring a partitioned model, the signature columns used during the build for the partitioning key must be present in the scoring data set. These columns are combined to form a unique partition key. The unique key is then mapped to a specific underlying model partition, and the identified model partition is used to score that row.

The partitioned objects that are necessary for scoring are loaded on demand during the query execution and are aged out depending on the System Global Area (SGA) memory.

In this example an SVM model is used to predict the number of years a customer resides at their residence but partitioned on customer gender. The model is then used to predict the target. This example highlights the model settings that you can define when you create a partitioned model. The following example is using a view created from the SH schema tables.

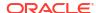

The CREATE\_MODEL2 procedure is used for creating the model. The partition attribute is CUST GENDER. This attribute has two options M and F.

#### The output is as follows:

```
PL/SQL procedure successfully completed.
```

The following code sample shows the prediction.

PL/SQL procedure successfully completed.

```
%script
```

| CUST ID | YRS RESIDENCE |   | PRED YRS RESIDENCE |
|---------|---------------|---|--------------------|
| 100100  | _             | 4 | 4.71               |
| 100200  |               | 2 | 1.62               |
| 100300  |               | 4 | 4.66               |
| 100400  |               | 6 | 5.9                |
| 100500  |               | 2 | 2.07               |
| 100600  |               | 3 | 2.74               |
| 100700  |               | 6 | 5.78               |
| 100800  |               | 5 | 7.22               |
| 100900  |               | 4 | 4.88               |

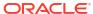

| 101000 | 7 | 6.49 |
|--------|---|------|
| 101100 | 4 | 3.54 |
| 101200 | 1 | 1.46 |
| 101300 | 4 | 4.34 |
| 101400 | 4 | 4.34 |

#### **Related Topics**

Oracle Database SQL Language Reference

# 36.6 The CREATE\_MODEL2 Procedure

The CREATE\_MODEL2 procedure of the DBMS\_DATA\_MINING package is a procedure for defining model settings to build a model.

By using the <code>CREATE\_MODEL2</code> procedure, the user does not need to create transient database objects. The model can use configuration settings and user-specified transformations. In the <code>CREATE\_MODEL2</code> procedure, the input is a table or a view and if such an object is not already present, the user must create it.

```
DBMS_DATA_MINING.CREATE_MODEL2 (
model_name IN VARCHAR2,
mining_function IN VARCHAR2,
data_query IN CLOB,
set_list IN SETTING_LIST,
case_id_column_name IN VARCHAR2 DEFAULT NULL,
target_column_name IN VARCHAR2 DEFAULT NULL,
xform_list IN TRANSFORM_LIST DEFAULT NULL);
```

The <code>data\_query</code> parameter species a query which provides training data for building the model. The <code>set\_list</code> parameter specifies the <code>SETTING\_LIST</code>. <code>SETTING\_LIST</code> is a table of CLOB index by <code>VARCHAR2(30)</code>; Where the index is the setting name and the CLOB is the setting value for that name. The rest of the parameters are covered in the <code>CREATE MODEL</code> procedure.

You can also rename the model using the RENAME\_MODEL procedure of the DBMS\_DATA\_MINING package. The procedure changes the value of the machine learning model specified against MODEL NAME with another name that you specify.

The following <code>CREATE\_MODEL2</code> procedure builds a classification model using SVM algorithm. The following example mining\_data\_build\_v data set to arrive at likelihood of customers opting the affinity card program. .

#### **Related Topics**

- Oracle Database PL/SQL Packages and Types Reference
- RENAME MODEL Procedure

# 36.7 Specify Model Settings

You can configure your model by specifying model settings.

Numerous configuration settings are available for configuring machine learning models at build time. Specify your model settings in <code>CREATE\_MODEL</code> or <code>CREATE\_MODEL2</code> procedures. To specify settings in <code>CREATE\_MODEL</code> procedure, create a settings table with the columns shown in the following table and pass the table to in the procedure.

You can also use <code>CREATE\_MODEL2</code> procedure where you can directly pass the model settings to a variable that can be used in the procedure. The variable can be declared with <code>DBMS\_DATA\_MINING.SETTING\_LIST</code> procedure.

Table 36-9 Settings Table Required Columns

| Column Name   | Data Type       |
|---------------|-----------------|
| setting_name  | VARCHAR2(30)    |
| setting_value | VARCHAR2 (4000) |

Example 36-3 creates a settings table for a Support Vector Machine (SVM) classification model. Since SVM is not the default classifier, the ALGO\_NAME setting is used to specify the algorithm. Setting the SVMS\_KERNEL\_FUNCTION to SVMS\_LINEAR causes the model to be built with a linear kernel. If you do not specify the kernel function, the algorithm chooses the kernel based on the number of attributes in the data.

Example 36-4 creates a model with the model settings that are stored in a variable from SETTING LIST.

Some settings apply generally to the model, others are specific to an algorithm. Model settings are referenced in Table 36-10 and Table 36-11.

Table 36-10 General Model Settings

| Settings                           | Description                         |
|------------------------------------|-------------------------------------|
| Machine learning function settings | Machine Learning Technique Settings |
| Algorithm names                    | Algorithm Names                     |
| Global model characteristics       | Global Settings                     |
| Automatic Data Preparation         | Automatic Data Preparation          |

Table 36-11 Algorithm-Specific Model Settings

| Algorithm                | Description                                                    |
|--------------------------|----------------------------------------------------------------|
| CUR Matrix Decomposition | DBMS_DATA_MINING —Algorithm Settings: CUR Matrix Decomposition |
| Decision Tree            | DBMS_DATA_MINING —Algorithm Settings: Decision Tree            |
| Expectation Maximization | DBMS_DATA_MINING —Algorithm Settings: Expectation Maximization |
|                          |                                                                |

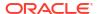

Table 36-11 (Cont.) Algorithm-Specific Model Settings

| Algorithm                                                                         | Description                                                                                                    |
|-----------------------------------------------------------------------------------|----------------------------------------------------------------------------------------------------|
| Explicit Semantic Analysis                                                        | DBMS_DATA_MINING —Algorithm Settings: Explicit Semantic Analysis                                                   |
| Exponential Smoothing                                                             | DBMS_DATA_MINING —Algorithm Settings: Exponential Smoothing Models                                                 |
| Generalized Linear Model                                                          | DBMS_DATA_MINING —Algorithm Settings: Generalized Linear Models                                                    |
| k-Means                                                                           | DBMS_DATA_MINING —Algorithm Settings: k-Means                                                                      |
| Multivariate State Estimation<br>Technique - Sequential<br>Probability Ratio Test | DBMS_DATA_MINING - Algorithm Settings: Multivariate State Estimation Technique - Sequential Probability Ratio Test |
| Naive Bayes                                                                       | Algorithm Settings: Naive Bayes                                                                                    |
| Neural Network                                                                    | DBMS_DATA_MINING —Algorithm Settings: Neural Network                                                               |
| Non-Negative Matrix<br>Factorization                                              | DBMS_DATA_MINING —Algorithm Settings: Non-Negative Matrix Factorization                                            |
| O-Cluster                                                                         | Algorithm Settings: O-Cluster                                                                                      |
| Random Forest                                                                     | DBMS_DATA_MINING — Algorithm Settings: Random Forest                                                               |
| Singular Value Decomposition                                                      | DBMS_DATA_MINING —Algorithm Settings: Singular Value Decomposition                                                 |
| Support Vector Machine                                                            | DBMS_DATA_MINING —Algorithm Settings: Support Vector Machine                                                       |
| XGBoost                                                                           | DBMS_DATA_MINING — Algorithm Settings: XGBoost                                                                     |

### Note:

Some XGBoost objectives apply only to classification function models and other objectives apply only to regression function models. If you specify an incompatible objective value, an error is raised. In the <code>DBMS\_DATA\_MINING.CREATE\_MODEL</code> procedure, if you specify <code>DBMS\_DATA\_MINING.CLASSIFICATION</code> as the function, then the only objective values that you can use are the <code>binary</code> and <code>multi</code> values. The one exception is <code>binary: logitraw</code>, which produces a continuous value and applies only to a regression model. If you specify <code>DBMS\_DATA\_MINING.REGRESSION</code> as the function, then you can specify <code>binary: logitraw</code> or any of the <code>count</code>, <code>rank</code>, <code>reg</code>, and <code>survival</code> values as the objective.

The values for the XGBoost objective setting are listed in the Settings for Learning Tasks table in DBMS\_DATA\_MINING — Algorithm Settings: XGBoost.

# Example 36-3 Creating a Settings Table and Creating an SVM Classification Model Using CREATE.MODEL procedure

```
CREATE TABLE symc_sh_sample_settings (
   setting_name VARCHAR2(30),
   setting_value VARCHAR2(4000));

BEGIN
   INSERT INTO symc_sh_sample_settings (setting_name, setting_value) VALUES
     (dbms_data_mining.algo_name, dbms_data_mining.algo_support_vector_machines);
   INSERT INTO symc_sh_sample_settings (setting_name, setting_value) VALUES
     (dbms_data_mining.syms_kernel_function, dbms_data_mining.syms_linear);
   COMMIT;
END;
```

# Example 36-4 Specify Model Settings for a SVM Classification Model Using CREATE\_MODEL2 procedure

#### **Related Topics**

Oracle Database PL/SQL Packages and Types Reference

## 36.7.1 Specify Costs

Specify a cost matrix table to build a Decision Tree model.

The CLAS\_COST\_TABLE\_NAME setting specifies the name of a cost matrix table to be used in building a Decision Tree model. A cost matrix biases a classification model to minimize costly misclassifications. The cost matrix table must have the columns shown in the following table:

Table 36-12 Cost Matrix Table Required Columns

| Column Name                       | Data Type              |
|-----------------------------------|------------------------|
| actual_target_value               | valid target data type |
| <pre>predicted_target_value</pre> | valid target data type |
| cost                              | NUMBER                 |

Decision Tree is the only algorithm that supports a cost matrix at build time. However, you can create a cost matrix and associate it with any classification model for scoring.

If you want to use costs for scoring, create a table with the columns shown in Table 36-12, and use the <code>DBMS\_DATA\_MINING.ADD\_COST\_MATRIX</code> procedure to add the cost matrix table to the model. You can also specify a cost matrix inline when invoking a <code>PREDICTION</code> function. Table 35-1 has details for valid target data types.

#### **Related Topics**

Oracle Machine Learning for SQL Concepts

# 36.7.2 Specify Prior Probabilities

Prior probabilities can be used to offset differences in distribution between the build data and the actual population.

The CLAS\_PRIORS\_TABLE\_NAME setting specifies the name of a table of prior probabilities to be used in building a Naive Bayes model. The priors table must have the columns shown in the following table.

Table 36-13 Priors Table Required Columns

| Column Name       | Data Type              |
|-------------------|------------------------|
| target_value      | valid target data type |
| prior_probability | NUMBER                 |

#### **Related Topics**

- Target Attribute
  - Understand what a **target** means in machine learning and understand the different target data types.
- Oracle Machine Learning for SQL Concepts

# 36.7.3 Specify Class Weights

Specify class weights table settings in logistic regression or Support Vector Machine (SVM) classification to favor higher weighted classes.

The CLAS\_WEIGHTS\_TABLE\_NAME setting specifies the name of a table of class weights to be used to bias a logistic regression (Generalized Linear Model classification) or SVM classification model to favor higher weighted classes. The weights table must have the columns shown in the following table.

Table 36-14 Class Weights Table Required Columns

| Column Name  | Data Type              |
|--------------|------------------------|
| target_value | Valid target data type |
| class_weight | NUMBER                 |

#### **Related Topics**

- Target Attribute
  - Understand what a **target** means in machine learning and understand the different target data types.
- Oracle Machine Learning for SQL Concepts

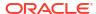

## 36.7.4 Model Settings in the Data Dictionary

Explains about ALL/USER/DBA\_MINING\_MODEL\_SETTINGS in data dictionary view.

Information about Oracle Machine Learning model settings can be obtained from the data dictionary view <code>ALL/USER/DBA\_MINING\_MODEL\_SETTINGS</code>. When used with the <code>ALL</code> prefix, this view returns information about the settings for the models accessible to the current user. When used with the <code>USER</code> prefix, it returns information about the settings for the models in the user's schema. The <code>DBA</code> prefix is only available for <code>DBAs</code>.

The columns of ALL\_MINING\_MODEL\_SETTINGS are described as follows and explained in the following table.

```
describe all_mining_model_settings
```

#### The output is as follows:

| Name          | Null? Type             |
|---------------|------------------------|
|               |                        |
| OWNER         | NOT NULL VARCHAR2(30)  |
| MODEL_NAME    | NOT NULL VARCHAR2 (30) |
| SETTING_NAME  | NOT NULL VARCHAR2 (30) |
| SETTING VALUE | VARCHAR2 (4000)        |
| SETTING_TYPE  | VARCHAR2(7)            |

#### Table 36-15 ALL\_MINING\_MODEL\_SETTINGS

| Column        | Description                                                                                                    |
|---------------|----------------------------------------------------------------------------------------------------|
| owner         | Owner of the machine learning model.                                                                                   |
| model_name    | Name of the machine learning model.                                                                                    |
| setting_name  | Name of the setting.                                                                                                   |
| setting_value | Value of the setting.                                                                                                  |
| setting_type  | ${\tt INPUT} \ \text{if the value is specified by a user.} \ {\tt DEFAULT} \ \text{if the value is system-generated}.$ |

The following query lists the settings for the Support Vector Machine (SVM) classification model SVMC\_SH\_CLAS\_SAMPLE. The <code>ALGO\_NAME</code>, <code>CLAS\_WEIGHTS\_TABLE\_NAME</code>, and <code>SVMS\_KERNEL\_FUNCTION</code> settings are user-specified. These settings have been specified in a settings table for the model. The SVMC\_SH\_CLAS\_SAMPLE model is created by the <code>oml4sql-classification-svm.sql</code> example.

#### Example 36-5 ALL MINING MODEL SETTINGS

```
COLUMN setting_value FORMAT A35

SELECT setting_name, setting_value, setting_type

FROM all_mining_model_settings

WHERE model name in 'SVMC SH CLAS SAMPLE';
```

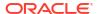

#### The output is as follows:

| SETTING_NAME            | SETTING_VALUE                | SETTING |
|-------------------------|------------------------------|---------|
|                         |                              |         |
| SVMS_ACTIVE_LEARNING    | SVMS_AL_ENABLE               | DEFAULT |
| PREP_AUTO               | OFF                          | DEFAULT |
| SVMS_COMPLEXITY_FACTOR  | 0.244212                     | DEFAULT |
| SVMS_KERNEL_FUNCTION    | SVMS_LINEAR                  | INPUT   |
| CLAS_WEIGHTS_TABLE_NAME | svmc_sh_sample_class_wt      | INPUT   |
| SVMS_CONV_TOLERANCE     | .001                         | DEFAULT |
| ALGO NAME               | ALGO SUPPORT VECTOR MACHINES | INPUT   |

#### **Related Topics**

Oracle Database PL/SQL Packages and Types Reference

## 36.7.5 Specify Oracle Machine Learning Model Settings for an R Model

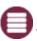

This topic applies only to Oracle on-premises.

The machine learning model settings for an R language model determine the characteristics of the model and are specified in the model settings table.

You can build a machine learning model in the R language by specifying R as the value of the ALGO\_EXTENSIBLE\_LANG setting in the model settings table. You can create a model by combining in the settings table generic settings that do not require an algorithm, such as ODMS\_PARTITION\_COLUMNS and ODMS\_SAMPLING. You can also specify the following settings, which are exclusive to an R machine learning model.

- ALGO\_EXTENSIBLE\_LANG
- RALG\_BUILD\_FUNCTION
- RALG BUILD PARAMETER
- RALG\_DETAILS\_FORMAT
- RALG\_DETAILS\_FUNCTION
- RALG\_SCORE\_FUNCTION
- RALG\_WEIGHT\_FUNCTION

#### **Related Topics**

Registered R Scripts

The RALG\_ $\star$ \_FUNCTION settings must specify R scripts that exist in the Oracle Machine Learning for R script repository.

## 36.7.5.1 ALGO EXTENSIBLE LANG

Use the <code>ALGO\_EXTENSIBLE\_LANG</code> setting to specify the language for the Oracle Machine Learning for SQL extensible algorithm framework.

Currently, R is the only valid value for the ALGO\_EXTENSIBLE\_LANG setting. When you set the value for ALGO\_EXTENSIBLE\_LANG to R, the machine learning models are built using the R language. You can use the following settings in the settings table to specify the characteristics of the R model.

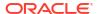

- RALG BUILD FUNCTION
- RALG BUILD PARAMETER
- RALG\_DETAILS\_FUNCTION
- RALG DETAILS FORMAT
- RALG SCORE FUNCTION
- RALG\_WEIGHT\_FUNCTION

#### **Related Topics**

Registered R Scripts

The RALG\_\*\_FUNCTION settings must specify R scripts that exist in the Oracle Machine Learning for R script repository.

## 36.7.5.2 RALG\_BUILD\_FUNCTION

Use the RALG\_BUILD\_FUNCTION setting to specify the name of an existing registered R script for building an Oracle Machine Learning for SQL model using the R language.

You must specify both the <code>RALG\_BUILD\_FUNCTION</code> and <code>ALGO\_EXTENSIBLE\_LANG</code> settings in the model settings table. The R script defines an R function that has as the first input argument an R <code>data.frame</code> object for training data. The function returns an Oracle Machine Learning model object. The first data argument is mandatory. The <code>RALG\_BUILD\_FUNCTION</code> can accept additional model build parameters.

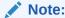

The valid inputs for input parameters are numeric and string scalar data types.

#### Example 36-6 Example of RALG\_BUILD\_FUNCTION

This example shows how to specify the name of the R script MY\_LM\_BUILD\_SCRIPT that is used to build the model.

```
Begin
insert into model_setting_table values
(dbms_data_mining.ralg_build_function,'MY_LM_BUILD_SCRIPT');
End;
/
```

The R script  $MY\_LM\_BUILD\_SCRIPT$  defines an R function that builds the LM model. You must register the script  $MY\_LM\_BUILD\_SCRIPT$  in the Oracle Machine Learning for R script repository which uses the existing OML4R security restrictions. You can use the OML4R sys.rqScriptCreate procedure to register the script. OML4R requires the RQADMIN role to register R scripts.

#### For example:

```
Begin
sys.rqScriptCreate('MY_LM_BUILD_SCRIPT', 'function(data, formula,
model.frame) {lm(formula = formula, data=data, model =
as.logical(model.frame))');
```

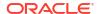

```
End;
```

For Clustering and Feature Extraction machine learning function model builds, the R attributes dm\$nclus and dm\$nfeat must be set on the return R model to indicate the number of clusters and features respectively.

The R script  $MY_KM_BUILD_SCRIPT$  defines an R function that builds the k-Means model for clustering. The R attribute dm set with the number of clusters for the returned clustering model.

```
'function(dat) {dat.scaled <- scale(dat)
    set.seed(6543); mod <- list()
    fit <- kmeans(dat.scaled, centers = 3L)
    mod[[1L]] <- fit
    mod[[2L]] <- attr(dat.scaled, "scaled:center")
    mod[[3L]] <- attr(dat.scaled, "scaled:scale")
    attr(mod, "dm$nclus") <- nrow(fit$centers)
    mod}'</pre>
```

The R script MY\_PCA\_BUILD\_SCRIPT defines an R function that builds the PCA model. The R attribute dm\$nfeat is set with the number of features for the returned feature extraction model.

```
'function(dat) {
    mod <- prcomp(dat, retx = FALSE)
    attr(mod, "dm$nfeat") <- ncol(mod$rotation)
    mod}'</pre>
```

#### **Related Topics**

RALG BUILD PARAMETER

The RALG\_BUILD\_FUNCTION input parameter specifies a list of numeric and string scalar values in SQL SELECT query statement format.

Registered R Scripts

The RALG\_\*\_FUNCTION settings must specify R scripts that exist in the Oracle Machine Learning for R script repository.

## 36.7.5.2.1 RALG\_BUILD\_PARAMETER

The RALG\_BUILD\_FUNCTION input parameter specifies a list of numeric and string scalar values in SQL SELECT query statement format.

#### Example 36-7 Example of RALG\_BUILD\_PARAMETER

The RALG\_BUILD\_FUNCTION input parameters must be a list of numeric and string scalar values. The input parameters are optional.

The syntax of the parameter is:

```
'SELECT value parameter name ...FROM dual'
```

This example shows how to specify a formula for the input argument 'formula' and a numeric value of zero for input argument 'model.frame' using the RALG\_BUILD\_PARAMETER. These input

arguments must match with the function signature of the R script used in the RALG BUILD FUNCTION parameter.

```
Begin
insert into model_setting_table values
(dbms_data_mining.ralg_build_parameter, 'select ''AGE ~ .'' as "formula", 0
as "model.frame" from dual');
End;
/
```

#### **Related Topics**

RALG\_BUILD\_FUNCTION

Use the RALG\_BUILD\_FUNCTION setting to specify the name of an existing registered R script for building an Oracle Machine Learning for SQL model using the R language.

## 36.7.5.3 RALG DETAILS FUNCTION

The RALG\_DETAILS\_FUNCTION specifies the R model metadata that is returned in the R data.frame.

Use the RALG\_DETAILS\_FUNCTION to specify an existing registered R script that generates model information. The script defines an R function that contains the first input argument for the R model object. The output of the R function must be a data.frame. The columns of the data.frame are defined by the RALG\_DETAILS\_FORMAT setting, and may contain only numeric or string scalar types.

#### **Example 36-8 Example of RALG\_DETAILS\_FUNCTION**

This example shows how to specify the name of the R script MY\_LM\_DETAILS\_SCRIPT in the model settings table. This script defines the R function that is used to provide the model information.

```
Begin
insert into model_setting_table values
(dbms_data_mining.ralg_details_function, 'MY_LM_DETAILS_SCRIPT');
End;
/
```

In the Oracle Machine Learning for R script repository, the script MY\_LM\_DETAILS\_SCRIPT is registered as:

```
'function(mod) data.frame(name=names(mod$coefficients), coef=mod$coefficients)'
```

#### **Related Topics**

Registered R Scripts

The RALG\_\*\_FUNCTION settings must specify R scripts that exist in the Oracle Machine Learning for R script repository.

RALG DETAILS FORMAT

Use the <code>RALG\_DETAILS\_FORMAT</code> setting to specify the names and column types in the model view.

### 36.7.5.3.1 RALG DETAILS FORMAT

Use the RALG\_DETAILS\_FORMAT setting to specify the names and column types in the model view.

The value of the setting is a string that contains a SELECT statement to specify a list of numeric and string scalar data types for the name and type of the model view columns.

When the RALG\_DETAILS\_FORMAT and RALG\_DETAILS\_FUNCTION settings are both specified, a model view by the name DM\$VD <model\_name> is created along with an R model in the current schema. The first column of the model view is PARTITION\_NAME. It has the value NULL for non-partitioned models. The other columns of the model view are defined by RALG\_DETAILS\_FORMAT setting.

#### Example 36-9 Example of RALG\_DETAILS\_FORMAT

This example shows how to specify the name and type of the columns for the generated model view. The model view contains the varchar2 column attr\_name and the number column coef\_value after the first column partition\_name.

```
Begin
insert into model_setting_table values
(dbms_data_mining.ralg_details_format, 'select cast(''a'' as varchar2(20)) as
attr_name, 0 as coef_value from dual');
End;
//
```

#### **Related Topics**

RALG DETAILS FUNCTION

The RALG\_DETAILS\_FUNCTION specifies the R model metadata that is returned in the R data.frame.

## 36.7.5.4 RALG SCORE FUNCTION

Use the RALG\_SCORE\_FUNCTION setting to specify an existing registered R script for R algorithm machine learning model to use for scoring data.

The specified R script defines an R function. The first input argument defines the model object. The second input argument defines the R data.frame that is used for scoring data.

#### Example 36-10 Example of RALG\_SCORE\_FUNCTION

This example shows how the R function takes the Linear Model model and scores the data in the data.frame. The function argument object is the LM model. The argument newdata is a data.frame containing the data to score.

```
function(object, newdata) {res <- predict.lm(object, newdata = newdata,
se.fit = TRUE); data.frame(fit=res$fit, se=res$se.fit,
df=summary(object)$df[1L])}</pre>
```

The output of the R function must be a data.frame. Each row represents the prediction for the corresponding scoring data from the input data.frame. The columns of the data.frame are specific to machine learning functions, such as:

**Regression:** A single numeric column for the predicted target value, with two optional columns containing the standard error of the model fit, and the degrees of freedom number. The optional columns are needed for the SQL function PREDICTION BOUNDS to work.

#### Example 36-11 Example of RALG\_SCORE\_FUNCTION for Regression

This example shows how to specify the name of the R script MY\_LM\_PREDICT\_SCRIPT that is used to score the model in the model settings table model setting table.

```
Begin
insert into model_setting_table values
(dbms_data_mining.ralg_score_function, 'MY_LM_PREDICT_SCRIPT');
End;
/
```

In the Oracle Machine Learning for R script repository, the script MY\_LM\_PREDICT\_SCRIPT is registered as:

```
function(object, newdata) {data.frame(pre = predict(object, newdata = newdata))}
```

**Classification:** Each column represents the predicted probability of one target class. The column name is the target class name.

#### Example 36-12 Example of RALG\_SCORE\_FUNCTION for Classification

This example shows how to specify the name of the R script MY\_LOGITGLM\_PREDICT\_SCRIPT that is used to score the logit Classification model in the model settings table model setting table.

```
Begin
insert into model_setting_table values
(dbms_data_mining.ralg_score_function, 'MY_LOGITGLM_PREDICT_SCRIPT');
End;
/
```

In the OML4R script repository,  $MY\_LOGITGLM\_PREDICT\_SCRIPT$  is registered as follows. It is a logit Classification with two target classes, "0" and "1".

```
'function(object, newdata) {
   pred <- predict(object, newdata = newdata, type="response");
   res <- data.frame(1-pred, pred);
   names(res) <- c("0", "1");
   res}'</pre>
```

**Clustering:** Each column represents the predicted probability of one cluster. The columns are arranged in order of cluster ID. Each cluster is assigned a cluster ID, and they are consecutive values starting from 1. To support CLUSTER\_DISTANCE in the R model, the output of R score function returns an extra column containing the value of the distance to each cluster in order of cluster ID after the columns for the predicted probability.

#### Example 36-13 Example of RALG\_SCORE\_FUNCTION for Clustering

This example shows how to specify the name of the R script MY\_CLUSTER\_PREDICT\_SCRIPT that is used to score the model in the model settings table model setting table.

```
Begin
insert into model_setting_table values
(dbms_data_mining.ralg_score_function, 'MY_CLUSTER_PREDICT_SCRIPT');
End;
/
```

In the OML4R script repository, the script MY CLUSTER PREDICT SCRIPT is registered as:

```
'function(object, dat) {
    mod <- object[[1L]]; ce <- object[[2L]]; sc <- object[[3L]];
    newdata = scale(dat, center = ce, scale = sc);
    centers <- mod$centers;
    ss <- sapply(as.data.frame(t(centers)),
    function(v) rowSums(scale(newdata, center=v, scale=FALSE)^2));
    if (!is.matrix(ss)) ss <- matrix(ss, ncol=length(ss));
    disp <- -1 / (2* mod$tot.withinss/length(mod$cluster));
    distr <- exp(disp*ss);
    prob <- distr / rowSums(distr);
    as.data.frame(cbind(prob, sqrt(ss)))}'</pre>
```

**Feature Extraction:** Each column represents the coefficient value of one feature. The columns are arranged in order of feature ID. Each feature is assigned a feature ID, which are consecutive values starting from 1.

#### Example 36-14 Example of RALG\_SCORE\_FUNCTION for Feature Extraction

This example shows how to specify the name of the R script MY\_FEATURE\_EXTRACTION\_SCRIPT that is used to score the model in the model settings table model\_setting\_table.

```
Begin
insert into model_setting_table values
(dbms_data_mining.ralg_score_function, 'MY_FEATURE_EXTRACTION_SCRIPT');
End;
//
```

In the OML4R script repository, the script MY FEATURE EXTRACTION SCRIPT is registered as:

```
'function(object, dat) { as.data.frame(predict(object, dat)) }'
```

The function fetches the centers of the features from the R model, and computes the feature coefficient based on the distance of the score data to the corresponding feature center.

#### **Related Topics**

Registered R Scripts

The RALG\_\*\_FUNCTION settings must specify R scripts that exist in the Oracle Machine Learning for R script repository.

## 36.7.5.5 RALG\_WEIGHT\_FUNCTION

Use the RALG\_WEIGHT\_FUNCTION setting to specify the name of an existing registered R script that computes the weight or contribution for each attribute in scoring. The specified R script is used in the SQL function PREDICTION DETAILS to evaluate attribute contribution.

The specified R script defines an R function containing the first input argument for a model object, and the second input argument of an R data.frame for scoring data. When the machine learning function is Classification, Clustering, or Feature Extraction, the target class name, cluster ID, or feature ID is passed by the third input argument to compute the weight for that particular class, cluster, or feature. The script returns a data.frame containing the contributing weight for each attribute in a row. Each row corresponds to that input scoring data.frame.

#### **Example 36-15 Example of RALG\_WEIGHT\_FUNCTION**

This example specifies the name of the R script MY\_PREDICT\_WEIGHT\_SCRIPT that computes the weight or contribution of R model attributes in the model setting table.

```
Begin
insert into model_setting_table values
(dbms_data_mining.ralg_weight_function, 'MY_PREDICT_WEIGHT_SCRIPT');
End;
/
```

In the Oracle Machine Learning for R script repository, the script MY\_PREDICT\_WEIGHT\_SCRIPT for Regression is registered as:

```
'function(mod, data) { coef(mod)[-1L]*data }'
```

In the OML4R script repository, the script  $MY\_PREDICT\_WEIGHT\_SCRIPT$  for logit Classification is registered as:

```
'function(mod, dat, clas) {
    v <- predict(mod, newdata=dat, type = "response");
    v0 <- data.frame(v, 1-v); names(v0) <- c("0", "1");
    res <- data.frame(lapply(seq_along(dat),
    function(x, dat) {
    if(is.numeric(dat[[x]])) dat[,x] <- as.numeric(0)
    else dat[,x] <- as.factor(NA);
    vv <- predict(mod, newdata = dat, type = "response");
    vv = data.frame(vv, 1-vv); names(vv) <- c("0", "1");
    v0[[clas]] / vv[[clas]]}, dat = dat));
    names(res) <- names(dat);
    res}'</pre>
```

#### **Related Topics**

Registered R Scripts

The RALG\_\*\_FUNCTION settings must specify R scripts that exist in the Oracle Machine Learning for R script repository.

## 36.7.5.6 Registered R Scripts

The RALG\_ $\star$ \_FUNCTION settings must specify R scripts that exist in the Oracle Machine Learning for R script repository.

You can register the R scripts using the OML4R SQL procedure sys.rqScriptCreate. To register a scripts, you must have the RQADMIN role.

The RALG \* FUNCTION settings include the following functions:

- RALG BUILD FUNCTION
- RALG\_DETAILS\_FUNCTION
- RALG\_SCORE\_FUNCTION
- RALG\_WEIGHT\_FUNCTION

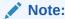

The R scripts must exist in the OML4R script repository for an R model to function.

After an R model is built, the name of the specified R script become a model setting. These R script must exist in the OML4R script repository for an R model to remain functional.

You can manage the R memory that is used to build, score, and view the R models through OML4R as well.

## 36.7.5.7 R Model Demonstration Scripts

You can access R model demonstration scripts under rdbms/demo

```
dmraidemo.sql dmrglmdemo.sql dmrpcademo.sql
dmrardemo.sql dmrkmdemo.sql dmrrfdemo.sql
dmrdtdemo.sql dmrnndemo.sql
```

## 36.8 Model Detail Views

Model detail views are algorithm-specific. Viewing the model detail views will provide you with additional information about the model you created. The names of model detail views begin with DM\$. Some model views, such as Global Name-Value Pairs view (DM\$VGmodel\_name), Computed Settings view (DM\$VSmodel\_name), Model Build Alerts view (DM\$VWmodel\_name), and Normalization and Missing Value Handling view (DM\$VNmodel\_name), are shared by all algorithms and are documented separately. Aside from that, classification, clustering, and regression algorithms share some common views. The columns returned by these views may differ between algorithms.

The following are the model views, grouped by model function:

#### Association:

- Model Detail Views for Association Rules
- Model Detail View for Frequent Itemsets

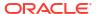

- Model Detail Views for Transactional Itemsets
- Model Detail View for Transactional Rule

#### Classification, Regression, and Anomaly Detection:

- Model Detail Views for Classification Algorithms
- Model Detail Views for CUR Matrix Decomposition
- Model Detail Views for Decision Tree
- Model Detail Views for Generalized Linear Model
- Model Detail View for Multivariate State Estimation Technique Sequential Probability Ratio Test
- Model Detail Views for Naive Bayes
- Model Detail Views for Neural Network
- Model Detail Views for Random Forest
- Model Detail View for Support Vector Machine
- Model Detail Views for XGBoost

#### Clustering:

- · Model Detail Views for Clustering Algorithms
- Model Detail Views for Expectation Maximization
- Model Detail Views for k-Means
- Model Detail Views for O-Cluster

#### Feature Extraction:

- · Model Detail Views for Explicit Semantic Analysis
- Model Detail Views for Non-Negative Matrix Factorization
- Model Detail Views for Singular Value Decomposition

#### Feature Selection:

Model Detail Views for Minimum Description Length

#### **Data Preparation and Other:**

- Model Detail Views for Binning
- Model Detail Views for Global Information
- Model Detail Views for Normalization and Missing Value Handling

#### Time Series:

Model Detail Views for Exponential Smoothing

#### **ONNX Models:**

Model Detail Views for ONNX Models

## 36.8.1 Model Detail Views for Association Rules

The model detail view DM\$VRmodel\_name contains the generated rules for association models.

These are the available model views for Association Rules:

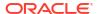

| Model Views                | Description                                      |
|----------------------------|--------------------------------------------------|
| Wodel views                | Description                                      |
| DM\$VAmodel_name           | Association Rules For Transactional Data         |
| DM\$VG <i>model_name</i>   | Global Name-Value Pairs                          |
| DM\$VI <i>model_name</i> : | Association Rule Itemsets                        |
| DM\$VR <i>model_name</i>   | Association Rules                                |
| DM\$VS <i>model_name</i>   | Computed Settings                                |
| DM\$VT <i>model_name</i>   | Association Rule Itemsets For Transactional Data |
| DM\$VW <i>model_name</i>   | Model Build Alerts                               |

Depending on the settings of the model, this rule view (DM\$VRmodel\_name) different sets of columns. Settings ODMS\_ITEM\_ID\_COLUMN\_NAME and ODMS\_ITEM\_VALUE\_COLUMN\_NAME determine how each item is defined. If ODMS\_ITEM\_ID\_COLUMN\_NAME is set, the input format is called transactional input, otherwise, the input format is called 2-Dimensional input. With transactional input, if setting ODMS\_ITEM\_VALUE\_COLUMN\_NAME is not set, each item is defined by ITEM\_NAME, otherwise, each item is defined by ITEM\_NAME and ITEM\_VALUE. With 2-Dimensional input, each item is defined by ITEM\_NAME, ITEM\_SUBNAME and ITEM\_VALUE. Setting ASSO\_AGGREGATES specifies the columns to aggregate, which is displayed in the view.

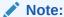

Setting ASSO AGGREGATES is not allowed for 2-dimensional input.

The following shows the views with different settings.

#### Transactional Input Without ASSO\_AGGREGATES Setting

When you sett ITEM\_NAME (ODMS\_ITEM\_ID\_COLUMN\_NAME) and do not set ITEM\_VALUE (ODMS\_ITEM\_VALUE\_COLUMN\_NAME), the view contains the following. The consequent item is defined with only the name field. If you also set ITEM\_VALUE, the view has the additional column CONSEQUENT VALUE that specifies the value field.

| Name               | Type            |
|--------------------|-----------------|
| PARTITION NAME     | VARCHAR2 (128)  |
| RULE_ID            | NUMBER          |
| RULE_SUPPORT       | NUMBER          |
| RULE_CONFIDENCE    | NUMBER          |
| RULE_LIFT          | NUMBER          |
| RULE_REVCONFIDENCE | NUMBER          |
| ANTECEDENT_SUPPORT | NUMBER          |
| NUMBER_OF_ITEMS    | NUMBER          |
| CONSEQUENT_SUPPORT | NUMBER          |
| CONSEQUENT_NAME    | VARCHAR2 (4000) |
| ANTECEDENT         | SYS.XMLTYPE     |

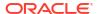

**Table 36-16** Rule View Columns for Transactional Inputs

| Column Name        | Description                                                                                                    |
|--------------------|----------------------------------------------------------------------------------------------------|
| PARTITION_NAME     | A partition in a partitioned model to retrieve details.                                                                                                    |
| RULE_ID            | The identifier of the rule.                                                                                                    |
| RULE_SUPPORT       | The number of transactions that satisfy the rule.                                                                                                    |
| RULE_CONFIDENCE    | The likelihood of a transaction satisfying the rule.                                                                                                    |
| RULE_LIFT          | The degree of improvement in the prediction over random chance when the rule is satisfied.                                                                                                    |
| RULE_REVCONFIDENCE | The number of transactions in which the rule occurs divided by the number of transactions in which the consequent occurs.                                                                                                    |
| ANTECEDENT_SUPPORT | The ratio of the number of transactions that satisfy the antecedent to the total number of transactions.                                                                                                    |
| NUMBER_OF_ITEMS    | The total number of attributes referenced in the antecedent and consequent of the rule.                                                                                                    |
| CONSEQUENT_SUPPORT | The ratio of the number of transactions that satisfy the consequent to the total number of transactions.                                                                                                    |
| CONSEQUENT_NAME    | The name of the consequent.                                                                                                    |
| CONSEQUENT_VALUE   | The value of the consequent. This column is present when Item_value (ODMS_ITEM_VALUE_COLUMN_NAME) is set with TYPE as numerical or categorical.                                                                                                    |
| ANTECEDENT         | The antecedent is described as an itemset. At the itemset level, it specifies the number of aggregates, and if not zero, the names of the columns to be aggregated (as well as the mapping to $ASSO AGG^*$ ). The itemset contains $>= 1$ items.                              |
|                    | <ul> <li>When ODMS_ITEM_VALUE_COLUMN_NAME is not set, each item is defined by<br/>item_name. As an example, if the antecedent contains one item B, then it is<br/>represented as follows:</li> </ul>                                                                          |
|                    | <pre><itemset numaggr="0"><item><item_name>B</item_name><!-- item--></item></itemset></pre>                                                                                                    |
|                    | As another example, if the antecedent contains two items, A and C, then it is represented as follows:                                                                                                    |
|                    | <pre><itemset numaggr="0"><item><item_name>A</item_name><!-- item--><item><item_name>C</item_name></item></item></itemset></pre>                                                                                                    |
|                    | • When setting <code>ODMS_ITEM_VALUE_COLUMN_NAME</code> is set, each item is defined by <code>item_name</code> and <code>item_value</code> . As an example, if the antecedent contains two items, (name A, value 1) and (name C, value 1), then it is represented as follows: |
|                    | <pre><itemset numaggr="0"><item><item name="">A<!--</pre--></item></item></itemset></pre>                                                                                                    |
|                    | item_name> <item_value>1</item_value> </td                                                                                                    |
|                    | <pre>item&gt;<item><item_name>C</item_name><item_value>1<!-- item_value--></item_value></item></pre>                                                                                                    |

## Transactional Input With ASSO\_AGGREGATES Setting

Similar to the view without an aggregates setting, there are three cases:

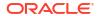

- Rule view when ODMS\_ITEM\_ID\_COLUMN\_NAME is set and Item\_value
   (ODMS\_ITEM\_VALUE\_COLUMN\_NAME) is not set.
- Rule view when ODMS\_ITEM\_ID\_COLUMN\_NAME is set and Item\_value
   (ODMS\_ITEM\_VALUE\_COLUMN\_NAME) is set with TYPE as numerical, the view has a
   CONSEQUENT VALUE column.
- Rule view when ODMS\_ITEM\_ID\_COLUMN\_NAME is set and Item\_value
   (ODMS\_ITEM\_VALUE\_COLUMN\_NAME) is set with TYPE as categorical, the view has a
   CONSEQUENT VALUE column.

For the example that produces the following rules, see "Example: Calculating Aggregates" in *Oracle Machine Learning for SQL Concepts*.

The view reports two sets of aggregates results:

 ANT\_RULE\_PROFIT refers to the total profit for the antecedent itemset with respect to the rule, the profit for each individual item of the antecedent itemset is shown in the ANTECEDENT (XMLtype) column, CON\_RULE\_PROFIT refers to the total profit for the consequent item with respect to the rule.

In the example, for rule (A, B) => C, the rule itemset (A, B, C) occurs in the transactions of customer 1 and customer 3. The  $ANT_RULE_PROFIT$  is \$21.20, The ANTECEDENT is shown as follow, which tells that item A has profit 5.00 + 3.00 = \$8.00 and item B has profit 3.20 + 10.00 = \$13.20, which sum up to  $ANT_RULE_PROFIT$ .

```
<itemset NUMAGGR="1" ASSO_AGG0="profit"><item><item_name>A</
item_name><ASSO_AGG0>8.0E+000</ASSO_AGG0></item><item><item_name>B</
item_name><ASSO_AGG0>1.32E+001</ASSO_AGG0></item></item></item>et>
The CON RULE PROFIT is 12.00 + 14.00 = $26.00
```

2. ANT\_PROFIT refers to the total profit for the antecedent itemset, while <code>CON\_PROFIT</code> refers to the total profit for the consequent item. The difference between <code>CON\_PROFIT</code> and <code>CON\_RULE\_PROFIT</code> (the same applies to <code>ANT\_PROFIT</code> and <code>ANT\_RULE\_PROFIT</code>) is that <code>CON\_PROFIT</code> counts all profit for the consequent item across all transactions where the consequent occurs, while <code>CON\_RULE\_PROFIT</code> only counts across transactions where the rule itemset occurs.

For example, item C occurs in transactions for customer 1, 2 and 3, CON\_PROFIT is 12.00 + 4.20 + 14.00 = \$30.20, while CON\_RULE\_PROFIT only counts transactions for customer 1 and 3 where the rule itemset (A, B, C) occurs.

Similarly, ANT\_PROFIT counts all transactions where itemset (A, B) occurs, while  $ANT_RULE\_PROFIT$  counts only transactions where the rule itemset (A, B, C) occurs. In this example, by coincidence, both count transactions for customer 1 and 3, and have the same value.

#### Example 36-16 Examples

The following example shows the view when setting ASSO\_AGGREGATES specifies column profit and column sales to be aggregated. In this example, ITEM VALUE column is not specified.

| Name            | Туре           |
|-----------------|----------------|
| PARTITION_NAME  | VARCHAR2 (128) |
| RULE_ID         | NUMBER         |
| RULE_SUPPORT    | NUMBER         |
| RULE CONFIDENCE | NUMBER         |
| RULE LIFT       | NUMBER         |

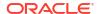

| RULE_REVCONFIDENCE ANTECEDENT_SUPPORT NUMBER_OF_ITEMS | NUMBER<br>NUMBER<br>NUMBER     |
|-------------------------------------------------------|--------------------------------|
| CONSEQUENT_SUPPORT                                    | NUMBER                         |
| CONSEQUENT_NAME ANTECEDENT                            | VARCHAR2 (4000)<br>SYS.XMLTYPE |
| ANT_RULE_PROFIT                                       | BINARY_DOUBLE                  |
| CON_RULE_PROFIT                                       | BINARY_DOUBLE                  |
| ANT_PROFIT                                            | BINARY_DOUBLE                  |
| CON_PROFIT                                            | BINARY_DOUBLE                  |
| ANT_RULE_SALES                                        | BINARY_DOUBLE                  |
| CON_RULE_SALES                                        | BINARY_DOUBLE                  |
| ANT_SALES                                             | BINARY_DOUBLE                  |
| CON_SALES                                             | BINARY_DOUBLE                  |

The rule view has a <code>CONSEQUENT\_VALUE</code> column when <code>ODMS\_ITEM\_ID\_COLUMN\_NAME</code> is set and <code>Item\_value</code> (<code>ODMS\_ITEM\_VALUE\_COLUMN\_NAME</code>) is set with <code>TYPE</code> as numerical or categorical.

#### 2-Dimensional Inputs

In Oracle Machine Learning for SQL, association models can be built using either transactional or two-dimensional data formats. For two-dimensional input, each item is defined by three fields: NAME, VALUE and SUBNAME. The NAME field is the name of the column. The VALUE field is the content of the column. The SUBNAME field is used when the input data table contains a nested table. In that case, SUBNAME is the name of the nested table's column. See, Example: Creating a Nested Column for Market Basket Analysis. In this example, there is a nested column. The CONSEQUENT\_SUBNAME is the ATTRIBUTE\_NAME part of the nested column. That is, 'O/S Documentation Set - English' and CONSEQUENT\_VALUE is the value part of the nested column, which is, 1.

The view uses three columns for the consequent. The rule view has the following columns:

| Name               | Type               |  |
|--------------------|--------------------|--|
| PARTITION NAME     | <br>VARCHAR2 (128) |  |
| RULE ID            | NUMBER             |  |
| RULE SUPPORT       | NUMBER             |  |
| RULE CONFIDENCE    | NUMBER             |  |
| RULE LIFT          | NUMBER             |  |
| RULE REVCONFIDENCE | NUMBER             |  |
| ANTECEDENT SUPPORT | NUMBER             |  |
| NUMBER OF ITEMS    | NUMBER             |  |
| CONSEQUENT SUPPORT | NUMBER             |  |
| CONSEQUENT NAME    | VARCHAR2 (4000)    |  |
| CONSEQUENT SUBNAME | VARCHAR2 (4000)    |  |
| CONSEQUENT_VALUE   | VARCHAR2 (4000)    |  |
| ANTECEDENT         | SYS.XMLTYPE        |  |

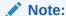

All of the types for three columns for the consequent are <code>VARCHAR2.ASSO\_AGGREGATES</code> is not applicable for 2-Dimensional input format.

The following table displays rule view columns for 2-Dimensional input with the descriptions of only the fields that are specific to 2-D inputs.

Table 36-17 Rule View for 2-Dimensional Input

| Column Name        | Description                                                                                                    |
|--------------------|----------------------------------------------------------------------------------------------------|
| CONSEQUENT_SUBNAME | For two-dimensional inputs, CONSEQUENT_SUBNAME is used for nested column in the input data table.                                                                   |
| CONSEQUENT_VALUE   | The value of the consequent when setting $Item\_value$ is set with <code>TYPE</code> as numerical or categorical.                                                   |
| ANTECEDENT         | The antecedent is described as an itemset. The itemset contains >= 1 items. Each item is defined using ITEM_NAME, ITEM_SUBNAME, and ITEM_VALUE:                     |
|                    | As an example, assuming that this is not a nested table input, and the antecedent contains one item: (name ADDR, value MA). The antecedent (XMLtype) is as follows: |
|                    | <pre><itemset numaggr="0"><item><item_name>ADDR<!-- item_name--><item_subname><item_value>MA</item_value></item_subname></item_name></item></itemset></pre>         |
|                    | For 2-Dimensional input with nested table, the subname field is filled.                                                                                             |

#### Global Name-Value Pairs View for Association Rules

Global Name-Value Pairs View produces a single column for an association model. The following table describes the columns returned for association model.

Table 36-18 Global Name-Value Pairs View for an Association Model

| Name              | Description                                             |
|-------------------|---------------------------------------------------------|
| ITEMSET_COUNT     | The number of itemsets generated.                       |
| MAX_SUPPORT       | The maximum support.                                    |
| NUM_ROWS          | The total number of rows used in the build.             |
| RULE_COUNT        | The number of association rules in the model generated. |
| TRANSACTION_COUNT | The number of the transactions in the input data.       |

# 36.8.2 Model Detail View for Frequent Itemsets

The model detail view DM\$VImodel\_name contains information about frequent itemsets.

The Association Rule Itemsets view (DM\$VImodel\_name) has the following columns:

| Name            | Туре           |
|-----------------|----------------|
|                 |                |
| PARTITION_NAME  | VARCHAR2 (128) |
| ITEMSET_ID      | NUMBER         |
| SUPPORT         | NUMBER         |
| NUMBER_OF_ITEMS | NUMBER         |
| ITEMSET         | SYS.XMLTYPE    |

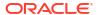

Table 36-19 Association Rule Itemsets View

| Column Name     | Description                                                                                                    |
|-----------------|----------------------------------------------------------------------------------------------------|
| PARTITION_NAME  | A partition in a partitioned model                                                                                   |
| ITEMSET_ID      | Itemset identifier                                                                                                   |
| SUPPORT         | Support of the itemset                                                                                               |
| NUMBER_OF_ITEMS | Number of items in the itemset                                                                                       |
| ITEMSET         | Frequent itemset                                                                                                    |
|                 | The structure of the SYS.XMLTYPE column itemset is the same as the corresponding Antecedent column of the rule view. |

## 36.8.3 Model Detail Views for Transactional Itemsets

The model detail view  ${\tt DM}$V{\tt T}{\it model}{\tt name}$  contains information about the transactional itemsets.

For the very common case of transactional data without aggregates, the Association Rule Itemsets For Transactional Data view (DM\$VTmodel\_name) provides the itemsets information in transactional format. This view can help improve performance for some queries as compared to the view with the XML column. The transactional itemsets view has the following columns:

| Name            | Туре            |
|-----------------|-----------------|
|                 |                 |
| PARTITION_NAME  | VARCHAR2 (128)  |
| ITEMSET_ID      | NUMBER          |
| ITEM_ID         | NUMBER          |
| SUPPORT         | NUMBER          |
| NUMBER_OF_ITEMS | NUMBER          |
| ITEM NAME       | VARCHAR2 (4000) |

Table 36-20 Association Rule Itemsets For Transactional Data View

| Column Name     | Description                        |
|-----------------|------------------------------------|
| PARTITION_NAME  | A partition in a partitioned model |
| ITEMSET_ID      | Itemset identifier                 |
| ITEM_ID         | Item identifier                    |
| SUPPORT         | Support of the itemset             |
| NUMBER_OF_ITEMS | Number of items in the itemset     |
| ITEM_NAME       | The name of the item               |

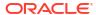

# 36.8.4 Model Detail View for Transactional Rule

The model detail view  $DM$VAmodel\_name$  contains information about transactional rules and transactional itemsets.

Transactional data without aggregates also has an Association Rules For Transactional Data view (DM\$VAmodel\_name). This view can improve performance for some queries as compared to the view with the XML column. The transactional rule view has the following columns:

| e            |
|--------------|
|              |
| CHAR2 (128)  |
| BER          |
| CHAR2 (4000) |
| CHAR2 (4000) |
| BER          |
| BER          |
| BER          |
| BER          |
| BER          |
| BER          |
| BER          |
| BER          |
|              |

Table 36-21 Association Rules For Transactional Data View

| Column Name          | Description                                                                                                    |
|----------------------|----------------------------------------------------------------------------------------------------|
| PARTITION_NAME       | A partition in a partitioned model                                                                                       |
| RULE_ID              | Rule identifier                                                                                                    |
| ANTECEDENT_PREDICATE | Name of the Antecedent item.                                                                                             |
| CONSEQUENT_PREDICATE | Name of the Consequent item                                                                                              |
| RULE_SUPPORT         | Support of the rule                                                                                                    |
| RULE_CONFIDENCE      | The likelihood a transaction satisfies the rule when it contains the Antecedent.                                         |
| RULE_LIFT            | The degree of improvement in the prediction over random chance when the rule is satisfied                                |
| RULE_REVCONFIDENCE   | The number of transactions in which the rule occurs divided by the number of transactions in which the consequent occurs |
| RULE_ITEMSET_ID      | Itemset identifier                                                                                                    |
| ANTECEDENT_SUPPORT   | The ratio of the number of transactions that satisfy the antecedent to the total number of transactions                  |
| CONSEQUENT_SUPPORT   | The ratio of the number of transactions that satisfy the consequent to the total number of transactions                  |
| NUMBER_OF_ITEMS      | Number of items in the rule                                                                                              |

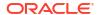

# 36.8.5 Model Detail Views for Classification Algorithms

Model detail views for classification algorithms are the target map view and scoring cost view, which are applicable to all classification algorithms.

These are the available model views for Classification algorithm:

| Model Views                | Description             |
|----------------------------|-------------------------|
| DM\$VA <i>model_name</i>   | Variable Importance     |
| DM\$VC <i>model_name</i>   | Scoring Cost Matrix     |
| DM\$VG <i>model_name</i>   | Global Name-Value Pairs |
| DM\$VS <i>model_name</i>   | Computed Settings       |
| DM\$VT <i>model_name</i>   | Classification Targets  |
| DM\$VW <i>model_name</i> : | Model Build Alerts      |

The Classification Targets view (DM\$VTmodel\_name) describes the target distribution for classification models. The view has the following columns:

| Name           | Type            |
|----------------|-----------------|
|                |                 |
| PARTITION_NAME | VARCHAR2(128)   |
| TARGET_VALUE   | NUMBER/VARCHAR2 |
| TARGET_COUNT   | NUMBER          |
| TARGET_WEIGHT  | NUMBER          |

Table 36-22 Classification Targets View

| Column Name    | Description                             |
|----------------|-----------------------------------------|
| PARTITION_NAME | Partition name in a partitioned model   |
| TARGET_VALUE   | Target value, numerical or categorical  |
| TARGET_COUNT   | Number of rows for a given TARGET_VALUE |
| TARGET_WEIGHT  | Weight for a given TARGET_VALUE         |

The Scoring Cost Matrix view (DM\$VC*model\_name*) describes the scoring cost matrix for classification models. The view has the following columns:

| Name                   | Туре            |
|------------------------|-----------------|
|                        |                 |
| PARTITION_NAME         | VARCHAR2 (128)  |
| ACTUAL_TARGET_VALUE    | NUMBER/VARCHAR2 |
| PREDICTED TARGET VALUE | NUMBER/VARCHAR2 |
| COST                   | NUMBER          |

Table 36-23 Scoring Cost Matrix View

| Column Name    | Description                           |
|----------------|---------------------------------------|
| PARTITION_NAME | Partition name in a partitioned model |

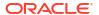

Table 36-23 (Cont.) Scoring Cost Matrix View

| Column Name            | Description                                                    |
|------------------------|----------------------------------------------------------------|
| ACTUAL_TARGET_VALUE    | A valid target value                                           |
| PREDICTED_TARGET_VALUE | Predicted target value                                         |
| COST                   | Associated cost for the actual and predicted target value pair |

## 36.8.6 Model Detail Views for Decision Tree

The model detail views specific to Decision Tree are the hierarchy view, node statistics view, node description view, and the cost matrix view.

These are the model views available for Decision Tree:

| Model Views              | Description                     |
|--------------------------|---------------------------------|
| DM\$VC <i>model_name</i> | Scoring Cost Matrix             |
| DM\$VG <i>model_name</i> | Global Name-Value Pairs         |
| DM\$VI <i>model_name</i> | Decision Tree Statistics        |
| DM\$VM <i>model_name</i> | Decision Tree Build Cost Matrix |
| DM\$VO <i>model_name</i> | Decision Tree Nodes             |
| DM\$VP <b>model_name</b> | Decision Tree Hierarchy         |
| DM\$VS <i>model_name</i> | Computed Settings               |
| DM\$VT <i>model_name</i> | Classification Targets          |
| DM\$VW <i>model_name</i> | Model Build Alerts              |
|                          |                                 |

The Decision Tree Hierarchy view (DM\$VPmodel\_name) describes the decision tree hierarchy and the split information for each level in the decision tree. The view has the following columns:

| Name              | Туре            |
|-------------------|-----------------|
|                   |                 |
| PARTITION_NAME    | VARCHAR2 (128)  |
| PARENT            | NUMBER          |
| SPLIT_TYPE        | VARCHAR2        |
| NODE              | NUMBER          |
| ATTRIBUTE_NAME    | VARCHAR2 (128)  |
| ATTRIBUTE_SUBNAME | VARCHAR2 (4000) |
| OPERATOR          | VARCHAR2        |
| VALUE             | SYS.XMLTYPE     |

**Table 36-24** Decision Tree Hierarchy View

| Column Name         Description           PARTITION_NAME         Partition name in a partitioned model           PARENT         Node ID of the parent |                |                                       |
|----------------------------------------------------------------------------------------------------|----------------|---------------------------------------|
| - · · · · · · · · · · · · · · · · · · ·                                                                                                    | Column Name    | Description                           |
| PARENT Node ID of the parent                                                                                                    | PARTITION_NAME | Partition name in a partitioned model |
| ·                                                                                                    | PARENT         | Node ID of the parent                 |
| SPLIT_TYPE The main or surrogate split                                                                                                    | SPLIT_TYPE     | The main or surrogate split           |
| NODE The node ID                                                                                                    | NODE           | The node ID                           |

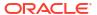

Table 36-24 (Cont.) Decision Tree Hierarchy View

| Column Name       | Description                                                                                                |
|-------------------|----------------------------------------------------------------------------------------------------|
| ATTRIBUTE_NAME    | The attribute used as the splitting criterion at the parent node to produce this node.                     |
| ATTRIBUTE_SUBNAME | Split attribute subname. The value is null for non-nested columns.                                         |
| OPERATOR          | Split operator                                                                                             |
| VALUE             | Value used as the splitting criterion. This is an XML element described using the <element> tag.</element> |
|                   | <pre>For example, <element>Windy<!-- Element--><element>Hot</element>.</element></pre>                     |

The Decision Tree Statistics view ( $DM$VImodel_name$ ) describes the statistics associated with individual tree nodes. The statistics include a target histogram for the data in the node. The view has the following columns:

| Name                   | Type            |
|------------------------|-----------------|
|                        |                 |
| PARTITION_NAME         | VARCHAR2 (128)  |
| NODE                   | NUMBER          |
| NODE_SUPPORT           | NUMBER          |
| PREDICTED_TARGET_VALUE | NUMBER/VARCHAR2 |
| TARGET_VALUE           | NUMBER/VARCHAR2 |
| TARGET_SUPPORT         | NUMBER          |

Table 36-25 Decision Tree Statistics View

| Parameter              | Description                                                                                                    |
|------------------------|----------------------------------------------------------------------------------------------------|
| PARTITION_NAME         | Partition name in a partitioned model                                                                              |
| NODE                   | The node ID                                                                                                    |
| NODE_SUPPORT           | Number of records in the training set that belong to the node                                                      |
| PREDICTED_TARGET_VALUE | Predicted Target value                                                                                             |
| TARGET_VALUE           | A target value seen in the training data                                                                           |
| TARGET_SUPPORT         | The number of records that belong to the node and have the value specified in the <code>TARGET_VALUE</code> column |

The Decision Tree Nodes ( $DM$VOmodel_name$ ) view describes higher level node. The  $DM$VOmodel_name$  has the following columns:

| Name                   | Type            |
|------------------------|-----------------|
|                        |                 |
| PARTITION_NAME         | VARCHAR2 (128)  |
| NODE                   | NUMBER          |
| NODE_SUPPORT           | NUMBER          |
| PREDICTED_TARGET_VALUE | NUMBER/VARCHAR2 |
| PARENT                 | NUMBER          |
| ATTRIBUTE_NAME         | VARCHAR2 (128)  |
| ATTRIBUTE_SUBNAME      | VARCHAR2(4000)  |
|                        |                 |

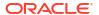

OPERATOR VARCHAR2
VALUE SYS.XMLTYPE

Table 36-26 Decision Tree Nodes View

| Parameter              | Description                                                                                                  |
|------------------------|----------------------------------------------------------------------------------------------------|
| PARTITION_NAME         | Partition name in a partitioned model                                                                        |
| NODE                   | The node ID                                                                                                  |
| NODE_SUPPORT           | Number of records in the training set that belong to the node                                                |
| PREDICTED_TARGET_VALUE | Predicted Target value                                                                                       |
| PARENT                 | The ID of the parent                                                                                         |
| ATTRIBUTE_NAME         | Specifies the attribute name                                                                                 |
| ATTRIBUTE_SUBNAME      | Specifies the attribute subname                                                                              |
| OPERATOR               | Attribute predicate operator - a conditional operator taking the following values:                           |
|                        | <i>IN</i> , = , <>, < , >, <=, and >=                                                                        |
| VALUE                  | Value used as the description criterion. This is an XML element described using the <element> tag.</element> |
|                        | <pre>For example, <element>Windy<!-- Element--><element>Hot</element>.</element></pre>                       |

The Decision Tree Build Cost Matrix view (DM\$VMmodel\_name) describes the cost matrix used by the Decision Tree build. The DM\$VMmodel\_name view has the following columns:

| Name                   | Туре            |
|------------------------|-----------------|
|                        |                 |
| PARTITION_NAME         | VARCHAR2 (128)  |
| ACTUAL_TARGET_VALUE    | NUMBER/VARCHAR2 |
| PREDICTED TARGET VALUE | NUMBER/VARCHAR2 |
| COST                   | NUMBER          |

Table 36-27 Decision Tree Build Cost Matrix View

| Parameter              | Description                                                    |
|------------------------|----------------------------------------------------------------|
| PARTITION_NAME         | Partition name in a partitioned model                          |
| ACTUAL_TARGET_VALUE    | Valid target value                                             |
| PREDICTED_TARGET_VALUE | Predicted Target value                                         |
| COST                   | Associated cost for the actual and predicted target value pair |

The following table describes the Global Name-Value Pairs view (DM\$VGmodel\_name) columns specific to a Decision Tree model.

Table 36-28 Global Name-Value Pairs View

| Name     | Description                                |
|----------|--------------------------------------------|
| NUM_ROWS | The total number of rows used in the build |

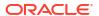

# 36.8.7 Model Detail Views for Generalized Linear Model

Model detail views specific to Generalized Linear Model (GLM) such as details and row diagnostics for linear and logistic regression models are discussed.

The following model views are available for GLM:

| Model Views              | Description                              |
|--------------------------|------------------------------------------|
| DM\$VA <i>model_name</i> | GLM Regression Row Diagnostics           |
| DM\$VD <i>model_name</i> | GLM Regression Attribute Diagnostics     |
| DM\$VG <i>model_name</i> | Global Name-Value Pairs                  |
| DM\$VN <i>model_name</i> | Normalization and Missing Value Handling |
| DM\$VS <i>model_name</i> | Computed Settings                        |
| DM\$VW <i>model_name</i> | Model Build Alerts                       |

The GLM Regression Attribute Diagnostics view (DM\$VD*model\_name*) describes the final model information for both linear regression models and logistic regression models.

For linear regression, the view DM\$VDmodel\_name has the following columns:

| Name               | Туре            |
|--------------------|-----------------|
|                    |                 |
| PARTITION_NAME     | VARCHAR2 (128)  |
| ATTRIBUTE_NAME     | VARCHAR2 (128)  |
| ATTRIBUTE_SUBNAME  | VARCHAR2 (4000) |
| ATTRIBUTE_VALUE    | VARCHAR2 (4000) |
| FEATURE_EXPRESSION | VARCHAR2 (4000) |
| COEFFICIENT        | BINARY_DOUBLE   |
| STD_ERROR          | BINARY_DOUBLE   |
| TEST_STATISTIC     | BINARY_DOUBLE   |
| P_VALUE            | BINARY_DOUBLE   |
| VIF                | BINARY_DOUBLE   |
| STD_COEFFICIENT    | BINARY_DOUBLE   |
| LOWER_COEFF_LIMIT  | BINARY_DOUBLE   |
| UPPER_COEFF_LIMIT  | BINARY_DOUBLE   |
|                    |                 |

For logistic regression, the view DM\$VD*model\_name* has the following columns:

| Name                                                 | Туре                                                  |
|------------------------------------------------------|-------------------------------------------------------|
| PARTITION_NAME TARGET_VALUE ATTRIBUTE NAME           | VARCHAR2 (128) NUMBER/VARCHAR2 VARCHAR2 (128)         |
| ATTRIBUTE_SUBNAME ATTRIBUTE_VALUE FEATURE_EXPRESSION | VARCHAR2 (4000)<br>VARCHAR2 (4000)<br>VARCHAR2 (4000) |
| COEFFICIENT STD_ERROR TEST_STATISTIC                 | BINARY_DOUBLE<br>BINARY_DOUBLE<br>BINARY_DOUBLE       |
| P_VALUE<br>STD_COEFFICIENT<br>LOWER_COEFF_LIMIT      | BINARY_DOUBLE<br>BINARY_DOUBLE<br>BINARY_DOUBLE       |

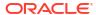

UPPER\_COEFF\_LIMIT BINARY\_DOUBLE EXP\_COEFFICIENT BINARY\_DOUBLE EXP\_LOWER\_COEFF\_LIMIT BINARY DOUBLE EXP\_UPPER\_COEFF\_LIMIT BINARY\_DOUBLE

Table 36-29 Model View for Linear and Logistic Regression Models

| Column Name        | Description                                                                                                    |
|--------------------|----------------------------------------------------------------------------------------------------|
| PARTITION_NAME     | The name of a feature in the model                                                                                                    |
| TARGET_VALUE       | Valid target value                                                                                                    |
| ATTRIBUTE_NAME     | The attribute name when there is no subname, or first part of the attribute name when there is a subname. ATTRIBUTE_NAME is the name of a column in the source table or view. If the column is a non-nested, numeric column, then ATTRIBUTE_NAME is the name of the machine learning attribute. For the intercept, ATTRIBUTE_NAME is null. Intercepts are equivalent to the bias term in SVM models.                          |
| ATTRIBUTE_SUBNAME  | Nested column subname. The value is null for non-nested columns.                                                                                                    |
|                    | When the nested column is numeric, the machine learning attribute is identified by the combination ATTRIBUTE_NAME - ATTRIBUTE_SUBNAME. If the column is not nested, ATTRIBUTE_SUBNAME is null. If the attribute is an intercept, both the ATTRIBUTE_NAME and the ATTRIBUTE_SUBNAME are null.                                                                                                    |
| ATTRIBUTE_VALUE    | A unique value that can be assumed by a categorical column or nested categorical column. For categorical columns, a machine learning attribute is identified by a unique ATTRIBUTE_NAME.ATTRIBUTE_VALUE pair. For nested categorical columns, a machine learning attribute is identified by the combination:  ATTRIBUTE_NAME.ATTRIBUTE_SUBNAME.ATTRIBUTE_VALUE. For numerical attributes, ATTRIBUTE_VALUE is null.            |
| FEATURE_EXPRESSION | The feature name constructed by the algorithm when feature selection is enabled. If feature selection is not enabled, the feature name is the fully-qualified attribute name (attribute_name.attribute_subname if the attribute is in a nested column). For categorical attributes, the algorithm constructs a feature name that has the following form:                                                                      |
|                    | fully-qualified_attribute_name.attribute_value                                                                                                    |
|                    | When feature generation is enabled, a term in the model can be a single machine learning attribute or the product of up to 3 machine learning attributes. Component machine learning attributes can be repeated within a single term. If feature generation is not enabled or, if feature generation is enabled, but no multiple component terms are discovered by the CREATE model process, then FEATURE_EXPRESSION is null. |
|                    | Note:  In 12c Release 2, the algorithm does not subtract the mean from numerical                                                                                                    |

components.

The estimated coefficient. COEFFICIENT Standard error of the coefficient estimate. STD\_ERROR

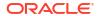

Table 36-29 (Cont.) Model View for Linear and Logistic Regression Models

| Column Name           | Description                                                                                                    |
|-----------------------|----------------------------------------------------------------------------------------------------|
| TEST_STATISTIC        | For linear regression, the t-value of the coefficient estimate.                                                                                                    |
|                       | For logistic regression, the Wald chi-square value of the coefficient estimate.                                                                                                    |
| P_VALUE               | Probability of the TEST_STATISTIC under the (NULL) hypothesis that the term in the model is not statistically significant. A low probability indicates that the term is significant, while a high probability indicates that the term can be better discarded. Used to analyze the significance of specific attributes in the model. |
| VIF                   | Variance Inflation Factor. The value is zero for the intercept. For logistic regression, ${\tt VIF}$ is null.                                                                                                    |
| STD_COEFFICIENT       | Standardized estimate of the coefficient.                                                                                                    |
| LOWER_COEFF_LIMIT     | Lower confidence bound of the coefficient.                                                                                                    |
| UPPER_COEFF_LIMIT     | Upper confidence bound of the coefficient.                                                                                                    |
| EXP_COEFFICIENT       | Exponentiated coefficient for logistic regression. For linear regression, EXP_COEFFICIENT is null.                                                                                                    |
| EXP_LOWER_COEFF_LIMIT | Exponentiated coefficient for lower confidence bound of the coefficient for logistic regression. For linear regression, <code>EXP_LOWER_COEFF_LIMIT</code> is null.                                                                                                    |
| EXP_UPPER_COEFF_LIMIT | Exponentiated coefficient for upper confidence bound of the coefficient for logistic regression. For linear regression, <code>EXP_UPPER_COEFF_LIMIT</code> is null.                                                                                                    |

The GLM Regression Row Diagnostics view DM\$VAmodel\_name describes row level information for both linear regression models and logistic regression models. For linear regression, the view DM\$VAmodel\_name has the following columns:

| Name                   | Type                              |
|------------------------|-----------------------------------|
| PARTITION_NAME         | VARCHAR2 (128)                    |
| CASE_ID                | NUMBER/VARHCAR2, DATE, TIMESTAMP, |
|                        | TIMESTAMP WITH TIME ZONE,         |
|                        | TIMESTAMP WITH LOCAL TIME ZONE    |
| TARGET_VALUE           | BINARY_DOUBLE                     |
| PREDICTED_TARGET_VALUE | BINARY_DOUBLE                     |
| Hat                    | BINARY_DOUBLE                     |
| RESIDUAL               | BINARY_DOUBLE                     |
| STD_ERR_RESIDUAL       | BINARY_DOUBLE                     |
| STUDENTIZED_RESIDUAL   | BINARY_DOUBLE                     |
| PRED_RES               | BINARY_DOUBLE                     |
| COOKS_D                | BINARY_DOUBLE                     |
|                        |                                   |

Table 36-30 GLM Regression Row Diagnostics View for Linear Regression

| Column Name    | Description                           |
|----------------|---------------------------------------|
| PARTITION_NAME | Partition name in a partitioned model |
| CASE_ID        | Name of the case identifier           |

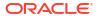

Table 36-30 (Cont.) GLM Regression Row Diagnostics View for Linear Regression

| Column Name            | Description                                                                                                    |
|------------------------|----------------------------------------------------------------------------------------------------|
| TARGET_VALUE           | The actual target value as taken from the input row                                                                                                    |
| PREDICTED_TARGET_VALUE | The model predicted target value for the row                                                                                                    |
| HAT                    | The diagonal element of the n*n (n=number of rows) that the Hat matrix identifies with a specific input row. The model predictions for the input data are the product of the Hat matrix and vector of input target values. The diagonal elements (Hat values) represent the influence of the i <sup>th</sup> row on the i <sup>th</sup> fitted value. Large Hat values are indicators that the i <sup>th</sup> row is a point of high leverage, a potential outlier. |
| RESIDUAL               | The difference between the predicted and actual target value for a specific input row.                                                                                                    |
| STD_ERR_RESIDUAL       | The standard error residual, sometimes called the Studentized residual, rescales the residual to have constant variance across all input rows in an effort to make the input row residuals comparable. The process multiplies the residual by square root of the row weight divided by the product of the model mean square error and 1 minus the Hat value.                                                                                                    |
| STUDENTIZED_RESIDUAL   | Studentized deletion residual adjusts the standard error residual for the influence of the current row.                                                                                                    |
| PRED_RES               | The predictive residual is the weighted square of the deletion residuals, computed as the row weight multiplied by the square of the residual divided by 1 minus the Hat value.                                                                                                    |
| COOKS_D                | Cook's distance is a measure of the combined impact of the i <sup>th</sup> case on all of the estimated regression coefficients.                                                                                                    |

For logistic regression, the view DM\$VA $model\_name$  has the following columns:

| Name                   | Туре                                            |
|------------------------|-------------------------------------------------|
| PARTITION_NAME CASE ID | VARCHAR2(128) NUMBER/VARHCAR2, DATE, TIMESTAMP, |
| _                      | TIMESTAMP WITH TIME ZONE,                       |
|                        | TIMESTAMP WITH LOCAL TIME ZONE                  |
| TARGET_VALUE           | NUMBER/VARCHAR2                                 |
| TARGET VALUE PROB      | BINARY DOUBLE                                   |
| Hat                    | BINARY DOUBLE                                   |
| WORKING RESIDUAL       | BINARY DOUBLE                                   |
| PEARSON RESIDUAL       | BINARY DOUBLE                                   |
| DEVIANCE RESIDUAL      | BINARY DOUBLE                                   |
| C                      | BINARY DOUBLE                                   |
| CBAR                   | BINARY DOUBLE                                   |
| DIFDEV                 | BINARY DOUBLE                                   |
| DIFCHISQ               | BINARY_DOUBLE                                   |

Table 36-31 GLM Regression Row Diagnostics View for Logistic Regression

| Column Name    | Description                           |
|----------------|---------------------------------------|
| PARTITION_NAME | Partition name in a partitioned model |
| CASE_ID        | Name of the case identifier           |

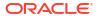

Table 36-31 (Cont.) GLM Regression Row Diagnostics View for Logistic Regression

| Column Name       | Description                                                                                                    |
|-------------------|----------------------------------------------------------------------------------------------------|
| TARGET_VALUE      | The actual target value as taken from the input row                                                                                                    |
| TARGET_VALUE_PROB | Model estimate of the probability of the predicted target value.                                                                                                    |
| Hat               | The Hat value concept from linear regression is extended to logistic regression by multiplying the linear regression Hat value by the variance function for logistic regression, the predicted probability multiplied by 1 minus the predicted probability.                                                                                                    |
| WORKING_RESIDUAL  | The working residual is the residual of the working response. The working response is the response on the linearized scale. For logistic regression it has the form: the i <sup>th</sup> row residual divided by the variance of the i <sup>th</sup> row prediction. The variance of the prediction is the predicted probability multiplied by 1 minus the predicted probability.                                                                                                    |
|                   | WORKING_RESIDUAL is the difference between the working response and the linear predictor at convergence.                                                                                                    |
| PEARSON_RESIDUAL  | The Pearson residual is a re-scaled version of the working residual, accounting for the weight. For logistic regression, the Pearson residual multiplies the residual by a factor that is computed as square root of the weight divided by the variance of the predicted probability for the i <sup>th</sup> row.  RESIDUAL is 1 minus the predicted probability of the actual target value for the row.                                                                                      |
| DEVIANCE_RESIDUAL | The DEVIANCE_RESIDUAL is the contribution to the model deviance of the $i^{th}$ observation. For logistic regression it has the form the square root of 2 times the $\log (1 + e^{-ta}) - e^{-ta}$ for the non-reference class and square root of 2 time the $\log (1 + e^{-ta})$ for the reference class, where $e^{-ta}$ is the linear prediction (the prediction as if the model were a linear regression).                                                                                |
| С                 | Measures the overall change in the fitted logits due to the deletion of the i <sup>th</sup> observation for all points including the one deleted (the i <sup>th</sup> point). It is computed as the square of the Pearson residual multiplied by the Hat value divided by the square of 1 minus the Hat value.                                                                                                    |
|                   | Confidence interval displacement diagnostics that provides scalar measure of the influence of individual observations.                                                                                                    |
| CBAR              | C and CBAR are extensions of Cooks' distance for logistic regression. CBAR measures the overall change in the fitted logits due to the deletion of the i <sup>th</sup> observation for all points excluding the one deleted (the i <sup>th</sup> point). It is computed as the square of the Pearson residual multiplied by the Hat value divided by (1 minus the Hat value)  Confidence interval displacement diagnostic which measures the influence of deleting an individual observation. |
| DIFDEV            | A statistic that measures the change in deviance that occurs when an observation is deleted from the input. It is computed as the square of the deviance residual plus CBAR.                                                                                                    |
| DIFCHISQ          | A statistic that measures the change in the Pearson chi-square statistic that occurs when an observation is deleted from the input. It is computed as CBAR divided by the Hat value.                                                                                                    |

## Global Details for GLM: Linear Regression

The following table describes Global Name-Value Pairs (DM\$VG) for a linear regression model.

Table 36-32 Global Details for Linear Regression

| Name                   | Description                                                                                                    |
|------------------------|----------------------------------------------------------------------------------------------------|
| ADJUSTED_R_SQUARE      | Adjusted R-Square                                                                                                    |
| AIC                    | Akaike's information criterion                                                                                                  |
| COEFF_VAR              | Coefficient of variation                                                                                                    |
| CONVERGED              | Indicates whether the model build process has converged to specified tolerance. The following are the possible values:  YES  NO |
| CORRECTED TOTAL DF     | Corrected total degrees of freedom                                                                                              |
| CORRECTED TOT SS       | Corrected total sum of squares                                                                                                  |
| <br>DEPENDENT MEAN     | Dependent mean                                                                                                    |
| ERROR DF               | Error degrees of freedom                                                                                                    |
| -<br>ERROR MEAN SQUARE | Error mean square                                                                                                    |
| ERROR SUM SQUARES      | Error sum of squares                                                                                                    |
| F_VALUE                | Model F value statistic                                                                                                    |
| GMSEP                  | Estimated mean square error of the prediction, assuming multivariate normality                                                  |
| HOCKING_SP             | Hocking Sp statistic                                                                                                    |
| ITERATIONS             | Tracks the number of SGD iterations. Applicable only when the solver is SGD.                                                    |
| J_P                    | JP statistic (the final prediction error)                                                                                       |
| MODEL_DF               | Model degrees of freedom                                                                                                    |
| MODEL_F_P_VALUE        | Model F value probability                                                                                                    |
| MODEL_MEAN_SQUARE      | Model mean square error                                                                                                    |
| MODEL_SUM_SQUARES      | Model sum of square errors                                                                                                    |
| NUM_PARAMS             | Number of parameters (the number of coefficients, including the intercept)                                                      |
| NUM_ROWS               | Number of rows                                                                                                    |
| R_SQ                   | R-Square                                                                                                    |
| RANK_DEFICIENCY        | The number of predictors excluded from the model due to multi-<br>collinearity                                                  |
| ROOT_MEAN_SQ           | Root mean square error                                                                                                    |
| SBIC                   | Schwarz's Bayesian information criterion                                                                                        |

#### Global Details for GLM: Logistic Regression

The following table returns Global Name-Value Pairs (DM\$VG) for a logistic regression model.

Table 36-33 Global Details for Logistic Regression

| Name          | Description                                                           |
|---------------|-----------------------------------------------------------------------|
| AIC_INTERCEPT | Akaike's criterion for the fit of the baseline, intercept-only, model |

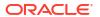

Table 36-33 (Cont.) Global Details for Logistic Regression

| Name              | Description                                                                                                    |
|-------------------|----------------------------------------------------------------------------------------------------|
| AIC_MODEL         | Akaike's criterion for the fit of the intercept and the covariates (predictors) mode                                        |
| CONVERGED         | Indicates whether the model build process has converged to specified tolerance. The following are the possible values:  YES |
|                   | • NO                                                                                                    |
| DEPENDENT_MEAN    | Dependent mean                                                                                                    |
| ITERATIONS        | Tracks the number of SGD iterations (number of IRLS iterations). Applicable only when the solver is SGD.                    |
| LR_DF             | Likelihood ratio degrees of freedom                                                                                         |
| LR_CHI_SQ         | Likelihood ratio chi-square value                                                                                           |
| LR_CHI_SQ_P_VALUE | Likelihood ratio chi-square probability value                                                                               |
| NEG2_LL_INTERCEPT | -2 log likelihood of the baseline, intercept-only, model                                                                    |
| NEG2_LL_MODEL     | -2 log likelihood of the model                                                                                              |
| NUM_PARAMS        | Number of parameters (the number of coefficients, including the intercept)                                                  |
| NUM_ROWS          | Number of rows                                                                                                    |
| PCT_CORRECT       | Percent of correct predictions                                                                                              |
| PCT_INCORRECT     | Percent of incorrectly predicted rows                                                                                       |
| PCT_TIED          | Percent of cases where the estimated probabilities are equal for both target classes                                        |
| PSEUDO_R_SQ_CS    | Pseudo R-square Cox and Snell                                                                                               |
| PSEUDO_R_SQ_N     | Pseudo R-square Nagelkerke                                                                                                  |
| RANK_DEFICIENCY   | The number of predictors excluded from the model due to multi-<br>collinearity                                              |
| SC_INTERCEPT      | Schwarz's Criterion for the fit of the baseline, intercept-only, model                                                      |
| SC_MODEL          | Schwarz's Criterion for the fit of the intercept and the covariates (predictors) model                                      |

### Note:

- When ridge regression is enabled, fewer global details are returned. For information about ridge, see *Oracle Machine Learning for SQL Concepts*.
- When the value is  $\mathtt{NULL}$  for a partitioned model, an exception is thrown. When the value is not null, it must contain the desired partition name.

#### **Related Topics**

Oracle Database PL/SQL Packages and Types Reference

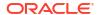

Model Detail Views for Global Information
 Model detail views for global information contain information about global statistics, alerts, and computed settings.

# 36.8.8 Model Detail View for Multivariate State Estimation Technique - Sequential Probability Ratio Test

The model detail view specific to Multivariate State Estimation Technique - Sequential Probability Ratio Test contains information about Global Name-Value Paris.

The following are the available model views for MSET-SPRT:

| Views                    | Description                              |  |
|--------------------------|------------------------------------------|--|
| DM\$VC <i>model_name</i> | Scoring Cost Matrix                      |  |
| DM\$VG <i>model_name</i> | Global Name-Value Pairs                  |  |
| DM\$VN <i>model_name</i> | Normalization and Missing Value Handling |  |
| DM\$VS <i>model_name</i> | Computed Settings                        |  |
| DM\$VT <i>model_name</i> | Classification Targets                   |  |
| DM\$VW <i>model_name</i> | SVWmodel_name Model Build Alerts         |  |
|                          |                                          |  |

The following table lists the Global Name-Value Pairs (DM\$VGmodel\_name) for an MSET-SPRT. This statistic is included when due to memory constraints MSET-SPRT cannot use the MSET\_MEMORY\_VECTORS value set by the user.

Table 36-34 MSET-SPRT Information in the Model Global View

| Name     | Description                                     |
|----------|-------------------------------------------------|
| NUM_MVEC | The number of memory vectors used by the model. |

# 36.8.9 Model Detail Views for Naive Bayes

The model detail views specific to Naive Bayes are the prior view and result view.

These the model views available for Naive Bayes:

| Model Views              | Description                           |
|--------------------------|---------------------------------------|
| DM\$VB <b>model_name</b> | Automatic Data Preparation Binning    |
| DM\$VC <b>model_name</b> | Scoring Cost Matrix                   |
| DM\$VG <i>model_name</i> | Global Name-Value Pairs               |
| DM\$VP <i>model_name</i> | Naive Bayes Target Priors             |
| DM\$VS <i>model_name</i> | Computed Settings                     |
| DM\$VT <i>model_name</i> | Classification Targets                |
| DM\$VV <b>model_name</b> | Naive Bayes Conditional Probabilities |
| DM\$VW <i>model_name</i> | Model Build Alerts                    |

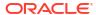

The Naive Bayes Target Priors view ( $DM$VPmodel\_name$ ) describes the priors of the targets for a Naive Bayes model. The view has the following columns:

| Name              | Туре            |
|-------------------|-----------------|
|                   |                 |
| PARTITION_NAME    | VARCHAR2 (128)  |
| TARGET_NAME       | VARCHAR2 (128)  |
| TARGET_VALUE      | NUMBER/VARCHAR2 |
| PRIOR_PROBABILITY | BINARY_DOUBLE   |
| COUNT             | NUMBER          |

Table 36-35 Naive Bayes Target Priors View for Naive Bayes

| Column Name       | Description                                |
|-------------------|--------------------------------------------|
| PARTITION_NAME    | The name of a feature in the model         |
| TARGET_NAME       | Name of the target column                  |
| TARGET_VALUE      | Target value, numerical or categorical     |
| PRIOR_PROBABILITY | Prior probability for a given TARGET_VALUE |
| COUNT             | Number of rows for a given TARGET_VALUE    |

The Naive Bayes Conditional Probabilities view (DM\$VVmodel\_view) describes the conditional probabilities of the Naive Bayes model. The view has the following columns:

| Name                    | Туре            |
|-------------------------|-----------------|
|                         |                 |
| PARTITION_NAME          | VARCHAR2 (128)  |
| TARGET_NAME             | VARCHAR2 (128)  |
| TARGET_VALUE            | NUMBER/VARCHAR2 |
| ATTRIBUTE_NAME          | VARCHAR2 (128)  |
| ATTRIBUTE_SUBNAME       | VARCHAR2(4000)  |
| ATTRIBUTE_VALUE         | VARCHAR2(4000)  |
| CONDITIONAL_PROBABILITY | BINARY_DOUBLE   |
| COUNT                   | NUMBER          |

Table 36-36 Naive Bayes Conditional Probabilities View for Naive Bayes

| Column Name             | Description                                                                                                    |
|-------------------------|----------------------------------------------------------------------------------------------------|
| PARTITION_NAME          | The name of a feature in the model                                                                              |
| TARGET_NAME             | Name of the target column                                                                                       |
| TARGET_VALUE            | Target value, numerical or categorical                                                                          |
| ATTRIBUTE_NAME          | Column name                                                                                                    |
| ATTRIBUTE_SUBNAME       | Nested column subname. The value is null for non-nested columns.                                                |
| ATTRIBUTE_VALUE         | Machine learning attribute value for the column ATTRIBUTE_NAME or the nested column ATTRIBUTE_SUBNAME (if any). |
| CONDITIONAL_PROBABILITY | Conditional probability of a machine learning attribute for a given target                                      |

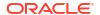

Table 36-36 (Cont.) Naive Bayes Conditional Probabilities View for Naive Bayes

| Column Name | Description                                                              |
|-------------|--------------------------------------------------------------------------|
| COUNT       | Number of rows for a given machine learning attribute and a given target |

The following table describes the Global Name-Value Pairs view (DM\$VGmodel\_name) specific to a Naive Bayes model.

Table 36-37 Global Name-Value Pairs View for Naive Bayes

| Name     | Description                                |
|----------|--------------------------------------------|
| NUM_ROWS | The total number of rows used in the build |

## 36.8.10 Model Detail Views for Neural Network

Model detail views specific to Neural Network contain information about the weights of the neurons: input layer and hidden layers.

These are the model views available for Neural Network:

| Model Views              | Description                              |
|--------------------------|------------------------------------------|
| DM\$VA <i>model_name</i> | Neural Network Weights                   |
| DM\$VC <i>model_name</i> | Scoring Cost Matrix                      |
| DM\$VG <i>model_name</i> | Global Name-Value Pairs                  |
| DM\$VN <i>model_name</i> | Normalization and Missing Value Handling |
| DM\$VS <i>model_name</i> | Computed Settings                        |
| DM\$VT <i>model_name</i> | Classification Targets                   |
| DM\$VW <i>model_name</i> | Model Build Alerts                       |
|                          |                                          |

The Neural Network Weights view (DM\$VAmodel\_name) has the following columns:

| Name                              |  |
|-----------------------------------|--|
| Туре                              |  |
|                                   |  |
| PARTITION_NAME VARCHAR2 (128)     |  |
| LAYER NUMBER                      |  |
| IDX_FROM NUMBER                   |  |
| ATTRIBUTE_NAME VARCHAR2(128)      |  |
| ATTRIBUTE_SUBNAME VARCHAR2 (4000) |  |
| ATTRIBUTE_VALUE VARCHAR2 (4000)   |  |
| IDX_TO NUMBER                     |  |
| TARGET_VALUE NUMBER/VARCHAR2      |  |
| WEIGHT BINARY_DOUBLE              |  |

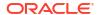

Table 36-38 Neural Network Weights View

| Column Name       | Description                                                             |
|-------------------|-------------------------------------------------------------------------|
| PARTITION_NAME    | Partition name in a partitioned model                                   |
| LAYER             | Layer ID, 0 as an input layer                                           |
| IDX_FROM          | Node index that the weight connects from (attribute id for input layer) |
| ATTRIBUTE_NAME    | Attribute name (only for the input layer)                               |
| ATTRIBUTE_SUBNAME | Attribute subname. The value is null for non-nested columns.            |
| ATTRIBUTE_VALUE   | Categorical attribute value                                             |
| IDX_TO            | Node index that the weights connects to                                 |
| TARGET_VALUE      | Target value. The value is null for regression.                         |
| WEIGHT            | Value of the weight                                                     |

The view Global Name-Value Pairs (DM\$VGmodel\_name) is a pre-existing view. The following name-value pairs are specific to a Neural Network view.

Table 36-39 Global Name-Value Pairs Viewfor Neural Network

| Name       | Description                                                                                                    |
|------------|----------------------------------------------------------------------------------------------------|
| CONVERGED  | Indicates whether the model build process has converged to specified tolerance. The following are the possible values:    |
|            | • YES                                                                                                    |
|            | • NO                                                                                                    |
| ITERATIONS | Number of iterations                                                                                                    |
| LOSS_VALUE | Loss function value (if it is with NNET_REGULARIZER_HELDASIDE regularization, it is the loss function value on test data) |
| NUM_ROWS   | Number of rows in the model (or partitioned model)                                                                        |

## 36.8.11 Model Detail Views for Random Forest

Model detail views specific to Random Forest contain variable importance measures and statistics.

The following model detail views are available for Random Forest:

| Model View               | Description             |
|--------------------------|-------------------------|
| DM\$VA <i>model_name</i> | Variable Importance     |
| DM\$VC <i>model_name</i> | Scoring Cost Matrix     |
| DM\$VG <i>model_name</i> | Global Name-Value Pairs |
| DM\$VS <i>model_name</i> | Computed Settings       |
| DM\$VT <i>model_name</i> | Classification Targets  |
| DM\$VW <i>model_name</i> | Model Build Alerts      |

Model detail views and statistics specific to Random Forest are:

- Variable Importance statistics DM\$VAmodel\_name
- Random Forest statistics in the Global Name-Value Pairs DM\$VGmodel\_name view

One of the important outputs from a Random Forest model build is a ranking of attributes based on their relative importance. This is measured using Mean Decrease Gini. The DM\$VAmodel\_name view has the following columns:

| Name                 | Type           |
|----------------------|----------------|
|                      |                |
| PARTITION_NAME       | VARCHAR2 (128) |
| ATTRIBUTE_NAME       | VARCHAR2 (128) |
| ATTRIBUTE_SUBNAME    | VARCHAR2 (128) |
| ATTRIBUTE_IMPORTANCE | BINARY_DOUBLE  |

Table 36-40 Variable Importance Model View

| Column Name          | Description                                                                     |
|----------------------|---------------------------------------------------------------------------------|
| PARTITION_NAME       | Partition name. The value is null for models which are not partitioned.         |
| ATTRIBUTE_NAME       | Column name                                                                     |
| ATTRIBUTE_SUBNAME    | Nested column subname. The value is null for non-nested columns.                |
| ATTRIBUTE_IMPORTANCE | Measure of importance for an attribute in the forest (mean Decrease Gini value) |

The Global Name-Value Pairs (DM\$VGmodel\_name) view is a pre-existing view. The following name-value pairs are added to the view.

Table 36-41 Random Forest Statistics Information In Model Global View

| Name          | Description                                |
|---------------|--------------------------------------------|
| AVG_DEPTH     | Average depth of the trees in the forest   |
| AVG_NODECOUNT | Average number of nodes per tree           |
| MAX_DEPTH     | Maximum depth of the trees in the forest   |
| MAX_NODECOUNT | Maximum number of nodes per tree           |
| MIN_DEPTH     | Minimum depth of the trees in the forest   |
| MIN_NODECOUNT | Minimum number of nodes per tree           |
| NUM_ROWS      | The total number of rows used in the build |

# 36.8.12 Model Detail View for Support Vector Machine

Model detail views specific to Support Vector Machine (SVM) contain linear coefficients and support vector statistics.

These model views are available for SVM:

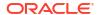

| Model Views               | Description                              |
|---------------------------|------------------------------------------|
| DM\$VCS <i>model_name</i> | Scoring Cost Matrix                      |
| DM\$VG <i>model_name</i>  | Global Name-Value Pairs                  |
| DM\$VN <i>model_name</i>  | Normalization and Missing Value Handling |
| DM\$VS <i>model_name</i>  | Computed Settings                        |
| DM\$VT <i>model_name</i>  | Classification Targets                   |
| DM\$VW <i>model_name</i>  | Model Build Alerts                       |
|                           |                                          |

The linear coefficient view DM\$VL $model_name$  describes the coefficients of a linear SVM algorithm. The  $target\_value$  field in the view is present only for classification and has the type of the target. Regression models do not have a  $target\_value$  field.

The *reversed\_coefficient* field shows the value of the coefficient after reversing the automatic data preparation transformations. If data preparation is disabled, then *coefficient* and *reversed\_coefficient* have the same value. The view has the following columns:

| Name                 | Type            |
|----------------------|-----------------|
|                      |                 |
| PARTITION_NAME       | VARCHAR2(128)   |
| TARGET_VALUE         | NUMBER/VARCHAR2 |
| ATTRIBUTE_NAME       | VARCHAR2(128)   |
| ATTRIBUTE_SUBNAME    | VARCHAR2(4000)  |
| ATTRIBUTE_VALUE      | VARCHAR2 (4000) |
| COEFFICIENT          | BINARY_DOUBLE   |
| REVERSED_COEFFICIENT | BINARY_DOUBLE   |

Table 36-42 Linear Coefficient View for Support Vector Machine

| Column Name          | Description                                                      |
|----------------------|------------------------------------------------------------------|
| PARTITION_NAME       | Partition name in a partitioned model                            |
| TARGET_VALUE         | Target value, numerical or categorical                           |
| ATTRIBUTE_NAME       | Column name                                                      |
| ATTRIBUTE_SUBNAME    | Nested column subname. The value is null for non-nested columns. |
| ATTRIBUTE_VALUE      | Value of a categorical attribute                                 |
| COEFFICIENT          | Projection coefficient value                                     |
| REVERSED_COEFFICIENT | Coefficient transformed on the original scale                    |

The following table describes the SVM statistics global view.

Table 36-43 Support Vector Statistics Information In Model Global View

| Name      | Description                                                                            |
|-----------|----------------------------------------------------------------------------------------|
| CONVERGED | Indicates whether the model build process has converged to specified tolerance:  • YES |
|           | • NO                                                                                   |

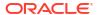

Table 36-43 (Cont.) Support Vector Statistics Information In Model Global View

| Name                   | Description                                                                         |
|------------------------|-------------------------------------------------------------------------------------|
| ITERATIONS             | Number of iterations performed during build                                         |
| NUM_ROWS               | Number of rows used for the build                                                   |
| REMOVED_ROWS_ZERO_NORM | Number of rows removed due to 0 norm. This applies to one-class linear models only. |

## 36.8.13 Model Detail Views for XGBoost

The model detail views specific to XGBoost contain information about Feature Importance view and Global Name-Value Pairs view.

The following are the available model views for XGBoost Classification:

| Model Views              | Description                  |
|--------------------------|------------------------------|
| DM\$VC <i>model_name</i> | Scoring Cost Matrix          |
| DM\$VG <i>model_name</i> | Global Name-Value Pairs      |
| DM\$VI <i>model_name</i> | XGBoost Attribute Importance |
| DM\$VS <i>model_name</i> | Computed Settings            |
| DM\$VT <i>model_name</i> | Classification Targets       |
| DM\$VW <i>model_name</i> | Model Build Alerts           |

The following are the available model views for XGBoost Regression:

| Views                    | Description                  |
|--------------------------|------------------------------|
| DM\$VG <i>model_name</i> | Global Name-Value Pairs      |
| DM\$VI <i>model_name</i> | XGBoost Attribute Importance |
| DM\$VS <i>model_name</i> | Computed Settings            |
| DM\$VW <i>model_name</i> | Model Build Alerts           |

The  $DM$VImodel\_name$  view reports the feature importance values for each attribute of each partition of the model.

The view has the following columns for tree models (gbtree and dart boosters).

| Name              | Type            |
|-------------------|-----------------|
|                   |                 |
| PNAME             | VARCHAR2 (128)  |
| ATTRIBUTE_NAME    | VARCHAR2 (128)  |
| ATTRIBUTE_SUBNAME | VARCHAR2 (4000) |
| ATTRIBUTE_VALUE   | VARCHAR2 (4000) |
| GAIN              | BINARY_DOUBLE   |
| COVER             | BINARY_DOUBLE   |
| FREQUENCY         | BINARY_DOUBLE   |
|                   |                 |

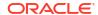

Table 36-44 Feature Importance View for a Tree Model

| Description                                                                                                    |
|----------------------------------------------------------------------------------------------------|
| The name of a partition in a partitioned model.                                                                                                    |
| The column name.                                                                                                    |
| The nested column subname; the value is null for non-nested columns.                                                                                                   |
| The value of a categorical attribute.                                                                                                    |
| The fractional contribution of each feature to the model based on the total gain of a feature's splits; a higher percentage means a more important predictive feature. |
| The number of observation either seen by a split or collected by a leaf during training.                                                                               |
| A percentage representing the relative number of times a feature has been used in trees.                                                                               |
|                                                                                                    |

For a linear model (gblinear) booster, the feature importance is the absolute magnitude of linear coefficients.

The view has the following columns for linear models.

| Name Type         |                 |
|-------------------|-----------------|
|                   |                 |
| PNAME             | VARCHAR2 (128)  |
| ATTRIBUTE_NAME    | VARCHAR2 (128)  |
| ATTRIBUTE_SUBNAME | VARCHAR2 (4000) |
| ATTRIBUTE_VALUE   | VARCHAR2 (4000) |
| WEIGHT            | BINARY_DOUBLE   |
| CLASS             | BINARY DOUBLE   |

Table 36-45 Feature Importance View for a Linear Model

| Column Name       | Description                                                          |
|-------------------|----------------------------------------------------------------------|
| PNAME             | The name of a partition in a partitioned model.                      |
| ATTRIBUTE_NAME    | The column name.                                                     |
| ATTRIBUTE_SUBNAME | The nested column subname; the value is null for non-nested columns. |
| ATTRIBUTE_VALUE   | The value of a categorical attribute.                                |
| WEIGHT            | The linear coefficient of the feature.                               |
| CLASS             | The class label for a multiclass model.                              |

The DM\$VGmodel\_name view reports global statistics for an XGBoost model. The statistics include an evaluation of the training data set using the evaluation metric you specified with the learning task eval\_metric setting, or the default eval\_metric if you didn't specify one. The view displays only the result of the last training iteration. When you specify more than one eval metric, the view contains multiple rows, one for each eval metric.

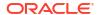

# 36.8.14 Model Detail Views for Clustering Algorithms

Oracle Machine Learning for SQL supports these clustering algorithms: Expectation Maximization (EM), k-Means (KM), and orthogonal partitioning clustering (O-Cluster, OC).

All clustering algorithms share the following views:

| Model Views                | Description                     |
|----------------------------|---------------------------------|
| DM\$VD <i>model_name</i> : | Clustering Description          |
| DM\$VA <i>model_name</i>   | Clustering Attribute Statistics |
| DM\$VH <i>model_name</i>   | Clustering Histograms           |
| DM\$VR <i>model_name</i>   | Clustering Rules                |

The Cluster Description view DM\$VDmodel\_name describes cluster level information about a clustering model. The view has the following columns:

| Name           | Туре            |
|----------------|-----------------|
|                |                 |
| PARTITION_NAME | VARCHAR2 (128)  |
| CLUSTER_ID     | NUMBER          |
| CLUSTER_NAME   | NUMBER/VARCHAR2 |
| RECORD_COUNT   | NUMBER          |
| PARENT         | NUMBER          |
| TREE_LEVEL     | NUMBER          |
| LEFT_CHILD_ID  | NUMBER          |
| RIGHT_CHILD_ID | NUMBER          |

Table 36-46 Clustering Description View

| Column Name    | Description                                                |
|----------------|------------------------------------------------------------|
| PARTITION_NAME | Partition name in a partitioned model                      |
| CLUSTER_ID     | The ID of a cluster in the model                           |
| CLUSTER_NAME   | Specifies the label of the cluster                         |
| RECORD_COUNT   | Specifies the number of records                            |
| PARENT         | The ID of the parent                                       |
| TREE_LEVEL     | Specifies the number of splits from the root               |
| LEFT_CHILD_ID  | The ID of the child cluster on the left side of the split  |
| RIGHT_CHILD_ID | The ID of the child cluster on the right side of the split |

The attribute view  $DM$VAmodel\_name$  describes attribute level information about a clustering model. The values of the mean, variance, and mode for a particular cluster can be obtained from this view. The view has the following columns:

| Name           | Type            |
|----------------|-----------------|
|                |                 |
| PARTITION_NAME | VARCHAR2(128)   |
| CLUSTER_ID     | NUMBER          |
| CLUSTER_NAME   | NUMBER/VARCHAR2 |

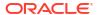

| ATTRIBUTE_NAME    | VARCHAR2 (128)  |
|-------------------|-----------------|
| ATTRIBUTE_SUBNAME | VARCHAR2 (4000) |
| MEAN              | BINARY_DOUBLE   |
| VARIANCE          | BINARY_DOUBLE   |
| MODE VALUE        | VARCHAR2 (4000) |

**Table 36-47 Clustering Attribute Statistics** 

| Column Name       | Description                                                    |
|-------------------|----------------------------------------------------------------|
| PARTITION_NAME    | A partition in a partitioned model                             |
| CLUSTER_ID        | The ID of a cluster in the model                               |
| CLUSTER_NAME      | Specifies the label of the cluster                             |
| ATTRIBUTE_NAME    | Specifies the attribute name                                   |
| ATTRIBUTE_SUBNAME | Specifies the attribute subname                                |
| MEAN              | The field returns the average value of a numeric attribute     |
| VARIANCE          | The variance of a numeric attribute                            |
| MODE_VALUE        | The mode is the most frequent value of a categorical attribute |

The histogram view  $DM$VHmodel\_name$  describes histogram level information about a clustering model. The bin information as well as bin counts can be obtained from this view. The view has the following columns:

| Name               | Туре            |
|--------------------|-----------------|
| PARTITION NAME     | VARCHAR2 (128)  |
| CLUSTER ID         | NUMBER          |
| CLUSTER NAME       | NUMBER/VARCHAR2 |
| ATTRIBUTE NAME     | VARCHAR2 (128)  |
| ATTRIBUTE_SUBNAME  | VARCHAR2(4000)  |
| BIN_ID             | NUMBER          |
| LOWER_BIN_BOUNDARY | BINARY_DOUBLE   |
| UPPER_BIN_BOUNDARY | BINARY_DOUBLE   |
| ATTRIBUTE_VALUE    | VARCHAR2(4000)  |
| COUNT              | NUMBER          |

Table 36-48 Clustering Histograms View

| Column Name        | Description                        |
|--------------------|------------------------------------|
| PARTITION_NAME     | A partition in a partitioned model |
| CLUSTER_ID         | The ID of a cluster in the model   |
| CLUSTER_NAME       | Specifies the label of the cluster |
| ATTRIBUTE_NAME     | Specifies the attribute name       |
| ATTRIBUTE_SUBNAME  | Specifies the attribute subname    |
| BIN_ID             | Bin ID                             |
| LOWER_BIN_BOUNDARY | Numeric lower bin boundary         |
| UPPER_BIN_BOUNDARY | Numeric upper bin boundary         |

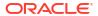

Table 36-48 (Cont.) Clustering Histograms View

| Column Name     | Description                 |
|-----------------|-----------------------------|
| ATTRIBUTE_VALUE | Categorical attribute value |
| COUNT           | Histogram count             |

The rule view DM\$VRmodel\_name describes the rule level information about a clustering model. The information is provided at attribute predicate level. The view has the following columns:

| Name              | Туре            |
|-------------------|-----------------|
|                   |                 |
| PARTITION_NAME    | VARCHAR2 (128)  |
| CLUSTER_ID        | NUMBER          |
| CLUSTER_NAME      | NUMBER/VARCHAR2 |
| ATTRIBUTE_NAME    | VARCHAR2 (128)  |
| ATTRIBUTE_SUBNAME | VARCHAR2 (4000) |
| OPERATOR          | VARCHAR2(2)     |
| NUMERIC_VALUE     | NUMBER          |
| ATTRIBUTE_VALUE   | VARCHAR2 (4000) |
| SUPPORT           | NUMBER          |
| CONFIDENCE        | BINARY_DOUBLE   |
| RULE_SUPPORT      | NUMBER          |
| RULE_CONFIDENCE   | BINARY_DOUBLE   |

Table 36-49 Clustering Rules View

| Column Name       | Description                                                                                                    |
|-------------------|----------------------------------------------------------------------------------------------------|
| PARTITION_NAME    | A partition in a partitioned model                                                                                  |
| CLUSTER_ID        | The ID of a cluster in the model                                                                                    |
| CLUSTER_NAME      | Specifies the label of the cluster                                                                                  |
| ATTRIBUTE_NAME    | Specifies the attribute name                                                                                        |
| ATTRIBUTE_SUBNAME | Specifies the attribute subname                                                                                     |
| OPERATOR          | Attribute predicate operator - a conditional operator taking the following values: $IN$ , = , <>, < , >, <=, and >= |
| NUMERIC_VALUE     | Numeric lower bin boundary                                                                                          |
| ATTRIBUTE_VALUE   | Categorical attribute value                                                                                         |
| SUPPORT           | Attribute predicate support                                                                                         |
| CONFIDENCE        | Attribute predicate confidence                                                                                      |
| RULE_SUPPORT      | Rule level support                                                                                                  |
| RULE_CONFIDENCE   | Rule level confidence                                                                                               |

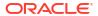

# 36.8.15 Model Detail Views for Expectation Maximization

Model detail views specific to Expectation Maximization (EM) contain additional information about an EM model. Additional views are available for EM Clustering, but are absent for EM Anomaly.

These are the model views available for Expectation Maximization:

| Model Views              | Description                                   |
|--------------------------|-----------------------------------------------|
| DM\$VA <i>model_name</i> | Clustering Attribute Statistics               |
| DM\$VB <i>model_name</i> | Attribute Pair Kullback-Leibler Divergence    |
| DM\$VD <i>model_name</i> | Clustering Description                        |
| DM\$VF <i>model_name</i> | Expectation Maximization Bernoulli parameters |
| DM\$VG <i>model_name</i> | Global Name-Value Pairs                       |
| DM\$VH <i>model_name</i> | Clustering Histograms                         |
| DM\$VI <i>model_name</i> | Unsupervised Attribute Importance             |
| DM\$VM <i>model_name</i> | Expectation Maximization Gaussian parameters  |
| DM\$VN <i>model_name</i> | Normalization and Missing Value Handling      |
| DM\$VO <i>model_name</i> | Expectation Maximization Components           |
| DM\$VP <i>model_name</i> | Expectation Maximization Projections          |
| DM\$VR <i>model_name</i> | Clustering Rules                              |
| DM\$VS <i>model_name</i> | Computed Settings                             |
| DM\$VW <i>model_name</i> | Model Build Alerts                            |

For EM Clustering model, the following views contain information that is not in the clustering views. For the clustering views, refer to "Model Detail Views for Clustering Algorithms".

The Expectation Maximization Components view ( $DM$VOmodel\_name$ ) describes the EM Cluster components. The component view contains information about their prior probabilities and what cluster they map to. The view has the following columns:

| Name              | Туре           |
|-------------------|----------------|
|                   |                |
| PARTITION_NAME    | VARCHAR2 (128) |
| COMPONENT_ID      | NUMBER         |
| CLUSTER_ID        | NUMBER         |
| PRIOR PROBABILITY | BINARY DOUBLE  |

Table 36-50 Expectation Maximization Components View

| Column Name       | Description                           |
|-------------------|---------------------------------------|
| PARTITION_NAME    | Partition name in a partitioned model |
| COMPONENT_ID      | Unique identifier of a component      |
| CLUSTER_ID        | The ID of a cluster in the model      |
| PRIOR_PROBABILITY | Component prior probability           |

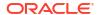

The Expectation Maximization Gaussian view (DM\$VMmodel\_name) provides information about the mean and variance parameters for the attributes by Gaussian distribution models. The view has the following columns:

| Туре            |
|-----------------|
| VARCHAR2 (128)  |
| NUMBER          |
| VARCHAR2 (4000) |
| BINARY_DOUBLE   |
| BINARY_DOUBLE   |
|                 |

The Expectation Maximization Bernoulli parameters view (DM\$VFmodel\_name) provides information about the parameters of the multi-valued Bernoulli distributions used by the EM model. The view has the following columns:

| Name            | Туре            |
|-----------------|-----------------|
| PARTITION NAME  | VARCHAR2 (128)  |
| COMPONENT ID    | NUMBER          |
| ATTRIBUTE NAME  | VARCHAR2 (4000) |
| ATTRIBUTE VALUE | VARCHAR2 (4000) |
| FREOUENCY       | BINARY DOUBLE   |
| r kequenci      | DINAKI DOUDLE   |

Table 36-51 Expectation Maximization Bernoulli parameters View

| Column Name     | Description                                                                                                    |
|-----------------|----------------------------------------------------------------------------------------------------|
| PARTITION_NAME  | Partition name in a partitioned model                                                                                                    |
| COMPONENT_ID    | Unique identifier of a component                                                                                                    |
| ATTRIBUTE_NAME  | Column name                                                                                                    |
| ATTRIBUTE_VALUE | Categorical attribute value                                                                                                    |
| FREQUENCY       | The frequency of the multivalued Bernoulli distribution for the attribute/value combination specified by ATTRIBUTE_NAME and ATTRIBUTE_VALUE. |

For 2-Dimensional columns, EM provides an attribute ranking similar to that of attribute importance. This ranking is based on a rank-weighted average over Kullback–Leibler divergence computed for pairs of columns. This unsupervised attribute importance is shown in the Unsupervised Attribute Importance view (DM\$VImodel\_name) and has the following columns:

| Name                       | Туре           |
|----------------------------|----------------|
|                            |                |
| PARTITION_NAME             | VARCHAR2 (128) |
| ATTRIBUTE_NAME             | VARCHAR2 (128) |
| ATTRIBUTE_IMPORTANCE_VALUE | BINARY_DOUBLE  |
| ATTRIBUTE_RANK             | NUMBER         |
|                            |                |

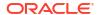

Table 36-52 Unsupervised Attribute Importance View for Expectation Maximization

| Column Name                | Description                                     |
|----------------------------|-------------------------------------------------|
| PARTITION_NAME             | Partition name in a partitioned model           |
| ATTRIBUTE_NAME             | Column name                                     |
| ATTRIBUTE_IMPORTANCE_VALUE | Importance value                                |
| ATTRIBUTE_RANK             | An attribute rank based on the importance value |

The pairwise Kullback-Leibler divergence is reported in the Attribute Pair Kullback-Leibler Divergence view (DM\$VBmodel\_name). This metric evaluates how much the observed joint distribution of two attributes diverges from the expected distribution under the assumption of independence. That is, the higher the value, the more dependent the two attributes are. The dependency value is scaled based on the size of the grid used for each pairwise computation. That ensures that all values fall within the [0; 1] range and are comparable. The view has the following columns:

| Name             | Туре           |
|------------------|----------------|
|                  |                |
| PARTITION_NAME   | VARCHAR2 (128) |
| ATTRIBUTE_NAME_1 | VARCHAR2 (128) |
| ATTRIBUTE_NAME_2 | VARCHAR2 (128) |
| DEPENDENCY       | BINARY_DOUBLE  |

Table 36-53 Attribute Pair Kullback-Leibler Divergence View for Expectation Maximization

| Column Name      | Description                                 |
|------------------|---------------------------------------------|
| PARTITION_NAME   | Partition name in a partitioned model       |
| ATTRIBUTE_NAME_1 | Name of the first attribute                 |
| ATTRIBUTE_NAME_2 | Name of the second attribute                |
| DEPENDENCY       | Scaled pairwise Kullback-Leibler divergence |

The projection table <code>DM\$VPmodel\_name</code> shows the coefficients used by random projections to map nested columns to a lower dimensional space. The view has rows only when nested or text data is present in the build data. The view has the following columns:

| Name              | Туре            |
|-------------------|-----------------|
|                   |                 |
| PARTITION_NAME    | VARCHAR2 (128)  |
| FEATURE_NAME      | VARCHAR2 (4000) |
| ATTRIBUTE_NAME    | VARCHAR2 (128)  |
| ATTRIBUTE_SUBNAME | VARCHAR2 (4000) |
| ATTRIBUTE_VALUE   | VARCHAR2 (4000) |
| COEFFICIENT       | NUMBER          |

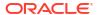

Table 36-54 Projection table for Expectation Maximization

| Description                                                                                        |
|----------------------------------------------------------------------------------------------------|
| Partition name in a partitioned model                                                              |
| Name of feature                                                                                    |
| Column name                                                                                        |
| Nested column subname. The value is null for non-nested columns.                                   |
| Categorical attribute value                                                                        |
| Projection coefficient. The representation is sparse; only the non-zero coefficients are returned. |
|                                                                                                    |

For EM Anomaly, currently there are no additional views other than the classification views. For the classification view, refer to "Model Detail Views for Classification Algorithms".

#### **Global Details for Expectation Maximization**

The following table describes global details for EM.

**Table 36-55 Global Details for Expectation Maximization** 

| Name               | Description                                                                                              |  |
|--------------------|----------------------------------------------------------------------------------------------------|--|
| CONVERGED          | Indicates whether the model build process has converged to specified tolerance. The possible values are: |  |
|                    | • YES                                                                                                    |  |
|                    | • NO                                                                                                    |  |
| LOGLIKELIHOOD      | Loglikelihood on the build data                                                                          |  |
| NUM_COMPONENTS     | Number of components produced by the model                                                               |  |
| NUM_CLUSTERS       | Number of clusters produced by the model (only available for EM Clustering)                              |  |
| NUM_ROWS           | Number of rows used in the build                                                                         |  |
| RANDOM_SEED        | The random seed value used for the model build                                                           |  |
| REMOVED_COMPONENTS | The number of empty components excluded from the model                                                   |  |

#### **Related Topics**

Model Detail Views for Clustering Algorithms
 Oracle Machine Learning for SQL supports these clustering algorithms: Expectation
 Maximization (EM), k-Means (KM), and orthogonal partitioning clustering (O-Cluster, OC).

## 36.8.16 Model Detail Views for *k*-Means

Model detail views specific to k-Means (KM) contain clustering description view (DM\$VG), and scoring information.

The following model views are available for *k*-Means algorithm.

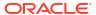

| Model Views              | Description                              |
|--------------------------|------------------------------------------|
| DM\$VA <i>model_name</i> | Clustering Attribute Statistics          |
| DM\$VC <i>model_name</i> | k-Means Scoring Centroids                |
| DM\$VD <i>model_name</i> | Clustering Description                   |
| DM\$VG <i>model_name</i> | Global Name-Value Pairs                  |
| DM\$VH <i>model_name</i> | Clustering Histograms                    |
| DM\$VN <i>model_name</i> | Normalization and Missing Value Handling |
| DM\$VR <i>model_name</i> | Clustering Rules                         |
| DM\$VS <i>model_name</i> | Computed Settings                        |
| DM\$VW <i>model_name</i> | Model Build Alerts                       |

"Model Detail Views for Clustering Algorithms" discusses common model views across clustering algorithms. Global Name-Value Pairs view (DM\$VG), which contains information about Computed Settings view (DM\$VS) and Model Build Alerts view (DM\$VW), and Normalization and Missing Value Handling view (DM\$VN) are addressed individually.

The following views contain information that is specific to k-Means model.

The *k*-Means Clustering Description view <code>DM\$VD</code> model\_name has an additional column:

| Name       | Type          |
|------------|---------------|
|            |               |
| DISPERSION | BINARY DOUBLE |

Table 36-56 Clustering Description for k-Means

| Column Name | Description                                                                                                    |
|-------------|----------------------------------------------------------------------------------------------------|
| DISPERSION  | A measure used to quantify whether a set of observed occurrences are dispersed compared to a standard statistical model. |

The k-Means Scoring Centroids view DM\$VC $model\_name$  describes the centroid of each leaf clusters:

| Name              | Type            |
|-------------------|-----------------|
|                   |                 |
| PARTITION_NAME    | VARCHAR2 (128)  |
| CLUSTER_ID        | NUMBER          |
| CLUSTER_NAME      | NUMBER/VARCHAR2 |
| ATTRIBUTE_NAME    | VARCHAR2 (128)  |
| ATTRIBUTE SUBNAME | VARCHAR2 (4000) |
| ATTRIBUTE VALUE   | VARCHAR2 (4000) |
| VALUE             | BINARY_DOUBLE   |

Table 36-57 k-Means Scoring Centroids View

| Column Name    | Description                           |
|----------------|---------------------------------------|
| PARTITION_NAME | Partition name in a partitioned model |

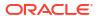

Table 36-57 (Cont.) k-Means Scoring Centroids View

| Column Name       | Description                                                      |
|-------------------|------------------------------------------------------------------|
| CLUSTER_ID        | The ID of a cluster in the model                                 |
| CLUSTER_NAME      | Specifies the label of the cluster                               |
| ATTRIBUTE_NAME    | Column name                                                      |
| ATTRIBUTE_SUBNAME | Nested column subname. The value is null for non-nested columns. |
| ATTRIBUTE_VALUE   | Categorical attribute value                                      |
| VALUE             | Specifies the centroid value                                     |

The following table describes Global Name-Value Pairs view (DM\$VG) for k-Means.

Table 36-58 k-Means Global Name-Value Pairs View

| Name                   | Description                                                                                                    |
|------------------------|----------------------------------------------------------------------------------------------------|
| CONVERGED              | Indicates whether the model build process has converged to specified tolerance. The following are the possible values: |
|                        | • YES                                                                                                    |
|                        | • NO                                                                                                    |
| NUM_ROWS               | Number of rows used in the build                                                                                       |
| REMOVED_ROWS_ZERO_NORM | Number of rows removed due to 0 norm. This applies only to models using cosine distance.                               |

#### **Related Topics**

- Model Detail Views for Clustering Algorithms
   Oracle Machine Learning for SQL supports these clustering algorithms: Expectation Maximization (EM), k-Means (KM), and orthogonal partitioning clustering (O-Cluster, OC).
- Model Detail Views for Global Information
   Model detail views for global information contain information about global statistics, alerts, and computed settings.

## 36.8.17 Model Detail Views for O-Cluster

Model detail views specific to O-Cluster (OC) contain information about description view, histograms view, and global view.

These are the available model views for O-Cluster:

| Model Views              | Description                        |
|--------------------------|------------------------------------|
| DM\$VA <i>model_name</i> | Clustering Attribute Statistics    |
| DM\$VB <i>model_name</i> | Automatic Data Preparation Binning |
| DM\$VD <i>model_name</i> | Clustering Description             |
| DM\$VG <i>model_name</i> | Global Name-Value Pairs            |
| DM\$VH <i>model_name</i> | Clustering Histograms              |
| DM\$VR <i>model_name</i> | Clustering Rules                   |

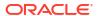

| Model Views              | Description        |
|--------------------------|--------------------|
| DM\$VS <i>model_name</i> | Computed Settings  |
| DM\$VW <i>model_name</i> | Model Build Alerts |

The following views contain information that is specific to an O-Cluster model. For the clustering views, refer to "Model Detail Views for Clustering Algorithms". The OC algorithm uses the same descriptive statistics views as Expectation Maximization (EM) and k-Means (KM). The following are the statistics views:

The Cluster Description view (DM\$VD*model\_name*) describes the O-Cluster components. The Cluster Description view has additional fields that specify the split predicate. The view has the following columns:

| Name              | Type            |  |
|-------------------|-----------------|--|
|                   |                 |  |
| ATTRIBUTE_NAME    | VARCHAR2 (128)  |  |
| ATTRIBUTE_SUBNAME | VARCHAR2 (4000) |  |
| OPERATOR          | VARCHAR2(2)     |  |
| VALUE             | SYS.XMLTYPE     |  |

**Table 36-59 Cluster Description View for O-Cluster** 

| Column Name       | Description                                                      |
|-------------------|------------------------------------------------------------------|
| ATTRIBUTE_NAME    | Column name                                                      |
| ATTRIBUTE_SUBNAME | Nested column subname. The value is null for non-nested columns. |
| OPERATOR          | Split operator                                                   |
| VALUE             | List of split values                                             |

The structure of the SYS.XMLTYPE is as follows:

<Element>splitval1</Element>

The OC algorithm uses a Clustering Histograms view (DM\$VH*model\_name*) with different columns than EM and KM. The view has the following columns:

| Name              | Туре            |
|-------------------|-----------------|
|                   |                 |
| PARTITON_NAME     | VARCHAR2 (128)  |
| CLUSTER_ID        | NUMBER          |
| ATTRIBUTE_NAME    | VARCHAR2 (128)  |
| ATTRIBUTE_SUBNAME | VARCHAR2 (4000) |
| BIN_ID            | NUMBER          |
| LABEL             | VARCHAR2 (4000) |
| COUNT             | NUMBER          |

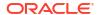

Table 36-60 Clustering Histograms View for O-Cluster

| Column Name       | Description                                                      |
|-------------------|------------------------------------------------------------------|
| PARTITION_NAME    | Partition name in a partitioned model                            |
| CLUSTER_ID        | Unique identifier of a component                                 |
| ATTRIBUTE_NAME    | Column name                                                      |
| ATTRIBUTE_SUBNAME | Nested column subname. The value is null for non-nested columns. |
| BIN_ID            | Unique identifier                                                |
| LABEL             | Bin label                                                        |
| COUNT             | Bin histogram count                                              |

The following table describes the Global Name-Value Pairs (DM\$VGmodel\_name) view specific to O-Cluster.

Table 36-61 O-Cluster Statistics Information In Model Global View

| Name     | Description                                |
|----------|--------------------------------------------|
| NUM_ROWS | The total number of rows used in the build |

#### **Related Topics**

 Model Detail Views for Clustering Algorithms
 Oracle Machine Learning for SQL supports these clustering algorithms: Expectation Maximization (EM), k-Means (KM), and orthogonal partitioning clustering (O-Cluster, OC).

# 36.8.18 Model Detail Views for CUR Matrix Decomposition

Model detail views for CUR Matrix Decomposition contain information about the scores and ranks of attributes and rows.

CUR Matrix Decomposition models have the following views:

Attribute importance and rank: DM\$VCmodel\_name

Row importance and rank: DM\$VRmodel\_name

Global statistics: DM\$VG

The attribute importance and rank view DM\$VCmodel\_name has the following columns:

| Name                 | Туре            |
|----------------------|-----------------|
|                      |                 |
| PARTITION_NAME       | VARCHAR2(128)   |
| ATTRIBUTE_NAME       | VARCHAR2 (128)  |
| ATTRIBUTE_SUBNAME    | VARCHAR2 (4000) |
| ATTRIBUTE_VALUE      | VARCHAR2 (4000) |
| ATTRIBUTE_IMPORTANCE | NUMBER          |
| ATTRIBUTE RANK       | NUMBER          |

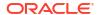

Table 36-62 Attribute Importance and Rank View

| Column Name          | Description                                                  |
|----------------------|--------------------------------------------------------------|
| PARTITION_NAME       | Partition name in a partitioned model                        |
| ATTRIBUTE_NAME       | Attribute name                                               |
| ATTRIBUTE_SUBNAME    | Attribute subname. The value is null for non-nested columns. |
| ATTRIBUTE_VALUE      | Value of the attribute                                       |
| ATTRIBUTE_IMPORTANCE | Attribute leverage score                                     |
| ATTRIBUTE_RANK       | Attribute rank based on leverage score                       |

The view  $DM$VRmodel\_name$  exposes the leverage scores and ranks of all selected rows through a view. This view is created when users decide to perform row importance and the  $CASE\_ID$  column is present. The view has the following columns:

| Name           | Type                           |
|----------------|--------------------------------|
|                |                                |
| PARTITION NAME | VARCHAR2 (128)                 |
| CASE_ID        | Original cid data types,       |
|                | including NUMBER, VARCHAR2,    |
|                | DATE, TIMESTAMP,               |
|                | TIMESTAMP WITH TIME ZONE,      |
|                | TIMESTAMP WITH LOCAL TIME ZONE |
| ROW_IMPORTANCE | NUMBER                         |
| ROW_RANK       | NUMBER                         |
| ROW_RANK       | NUMBER                         |

Table 36-63 Row Importance and Rank View

| Column Name    | Description                                                                                           |
|----------------|----------------------------------------------------------------------------------------------------|
| PARTITION_NAME | Partition name in a partitioned model                                                                 |
| CASE_ID        | Case ID. The supported case ID types are the same as that supported for GLM, SVD, and ESA algorithms. |
| ROW_IMPORTANCE | Row leverage score                                                                                    |
| ROW_RANK       | Row rank based on leverage score                                                                      |

The following table describes global statistics for CUR Matrix Decomposition.

Table 36-64 CUR Matrix Decomposition Statistics Information In Model Global View.

| Name           | Description                            |
|----------------|----------------------------------------|
| NUM_COMPONENTS | Number of SVD components (SVD rank)    |
| NUM_ROWS       | Number of rows used in the model build |

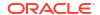

# 36.8.19 Model Detail Views for Explicit Semantic Analysis

Model detail views specific to Explicit Semantic Analysis (ESA) contain information about attribute statistics and features.

These are the available model views:

| Model Views              | Description                              |
|--------------------------|------------------------------------------|
| DM\$VA <i>model_name</i> | Explicit Semantic Analysis Matrix        |
| DM\$VF <i>model_name</i> | Explicit Semantic Analysis Features      |
| DM\$VG <i>model_name</i> | Global Name-Value Pairs                  |
| DM\$VN <i>model_name</i> | Normalization and Missing Value Handling |
| DM\$VS <i>model_name</i> | Computed Settings                        |
| DM\$VW <i>model_name</i> | Model Build Alerts                       |
| DM\$VX <i>model_name</i> | Text Features                            |
|                          |                                          |

- Explicit Semantic Analysis Matrix (DM\$VAmodel\_name): This view has different columns for feature extraction and classification. For feature extraction, this view contains model attribute coefficients per feature. For classification, this view contains model attribute coefficients per target class.
- Explicit Semantic Analysis Features (DM\$VFmodel\_name): This view is applicable only for feature extraction.

The Explicit Semantic Analysis Matrix view (DM\$VAmodel\_name) has the following columns for feature extraction:

| Name              | Type                              |
|-------------------|-----------------------------------|
|                   |                                   |
| PARTITION_NAME    | VARCHAR2 (128)                    |
| FEATURE_ID        | NUMBER/VARHCAR2, DATE, TIMESTAMP, |
|                   | TIMESTAMP WITH TIME ZONE,         |
|                   | TIMESTAMP WITH LOCAL TIME ZONE    |
| ATTRIBUTE_NAME    | VARCHAR2(128)                     |
| ATTRIBUTE_SUBNAME | VARCHAR2 (4000)                   |
| ATTRIBUTE_VALUE   | VARCHAR2 (4000)                   |
| COEFFICIENT       | BINARY_DOUBLE                     |

Table 36-65 Explicit Semantic Analysis Matrix for Feature Extraction

| Column Name       | Description                                                          |
|-------------------|----------------------------------------------------------------------|
| PARTITION_NAME    | Partition name in a partitioned model                                |
| FEATURE_ID        | Unique identifier of a feature as it appears in the training data    |
| ATTRIBUTE_NAME    | Column name                                                          |
| ATTRIBUTE_SUBNAME | Nested column subname. The value is null for non-nested columns.     |
| ATTRIBUTE_VALUE   | Categorical attribute value                                          |
| COEFFICIENT       | A measure of the weight of the attribute with respect to the feature |

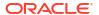

The (DM\$VAmodel\_name) view comprises of attribute coefficients for all target classes.

The view Explicit Semantic Analysis Matrix (DM\$VAmodel\_name) has the following columns for classification:

| Name              | Type            |
|-------------------|-----------------|
|                   |                 |
| PARTITION_NAME    | VARCHAR2 (128)  |
| TARGET_VALUE      | NUMBER/VARCHAR2 |
| ATTRIBUTE_NAME    | VARCHAR2 (128)  |
| ATTRIBUTE_SUBNAME | VARCHAR2 (4000) |
| ATTRIBUTE_VALUE   | VARCHAR2 (4000) |
| COEFFICIENT       | BINARY_DOUBLE   |

Table 36-66 Explicit Semantic Analysis Matrix for Classification

| Column Name       | Description                                                          |
|-------------------|----------------------------------------------------------------------|
| PARTITION_NAME    | Partition name in a partitioned model                                |
| TARGET_VALUE      | Value of the target                                                  |
| ATTRIBUTE_NAME    | Column name                                                          |
| ATTRIBUTE_SUBNAME | Nested column subname. The value is null for non-nested columns.     |
| ATTRIBUTE_VALUE   | Categorical attribute value                                          |
| COEFFICIENT       | A measure of the weight of the attribute with respect to the feature |

The Explicit Semantic Analysis Features view (DM\$VFmodel\_name) has a unique row for every feature in one view. This feature is helpful if the model was pre-built and the source training data are not available. The view has the following columns:

| Name           | Type                              |
|----------------|-----------------------------------|
|                |                                   |
| PARTITION_NAME | VARCHAR2 (128)                    |
| FEATURE_ID     | NUMBER/VARHCAR2, DATE, TIMESTAMP, |
|                | TIMESTAMP WITH TIME ZONE,         |
|                | TIMESTAMP WITH LOCAL TIME ZONE    |

Table 36-67 Explicit Semantic Analysis Features for Explicit Semantic Analysis

| Column Name    | Description                                                       |
|----------------|-------------------------------------------------------------------|
| PARTITION_NAME | Partition name in a partitioned model                             |
| FEATURE_ID     | Unique identifier of a feature as it appears in the training data |

The following table describes the Global Name-Value Pairs view (DM\$VGmodel\_name) specific to ESA.

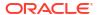

Table 36-68 Explicit Semantic Analysis Statistics Information In Model Global View

| Name                    | Description                       |
|-------------------------|-----------------------------------|
| NUM_ROWS                | The total number of input rows    |
| REMOVED_ROWS_BY_FILTERS | Number of rows removed by filters |

### 36.8.20 Model Detail Views for Exponential Smoothing

Model detail views specific to Exponential Smoothing (ESM) include information about the model output, global information about the model, and views that support time series regression.

These are the available model views for ESM:

| Model Details            | Description                    |
|--------------------------|--------------------------------|
| DM\$VG <i>model_name</i> | Global Name-Value Pairs        |
| DM\$VP <i>model_name</i> | Exponential Smoothing Forecast |
| DM\$VS <i>model_name</i> | Computed Settings              |
| DM\$VW <i>model_name</i> | Model Build Alerts             |
| DM\$VR <i>model_name</i> | Time Series Regression Build   |
| DM\$VT <i>model_name</i> | Time Series Regression Score   |

Exponential Smoothing Forecast view (DM\$VPmodel\_name) displays the outcome of an ESM model. The output contains a set of records, ordered by partition and CASE\_ID, that include the columns given in the *Exponential Smoothing Model Output* table. CASE\_ID identifies the value's position in the time series. The user-specified CASE\_ID can be a type that represents a numerical or datetime value. For each unique value of PARTITION, a distinct exponential smoothing model is built. The VALUE column for each PARTITION represents the observed or accumulated value of the target at that point in the sequence. The PREDICTION column is the forecast one step ahead at that point in the sequence. Backcasts are predictions that fall inside the range of the input data. The sequence also includes a user-specified number of values beyond the range of the input data. The VALUE column is *NULL* for any sequence value outside the range of input, and PREDICTION column is the model forecast for that sequence value. Lower and upper boundaries of the forecasts are denoted by the LOWER and UPPER columns. For backcasts, LOWER and UPPER are *NULL*. The bounds are based on a confidence interval that the user sets for the prediction.

Table 36-69 Exponential Smoothing Forecast View

| Name       | Description                                   |
|------------|-----------------------------------------------|
| PARTITION  | Partition name in a partitioned model         |
| CASE_ID    | Sequence identifier (datetime or number type) |
| VALUE      | Observed or accumulated value                 |
| PREDICTION | Backcast or Forecast value                    |
| UPPER      | Upper bound of the forecast                   |

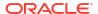

Table 36-69 (Cont.) Exponential Smoothing Forecast View

| Name Description |                             |
|------------------|-----------------------------|
| INAILIC          | Description                 |
| LOWER            | Lower bound of the forecast |

Global Name-Value Pairs view (DM\$VGmodel\_name) includes the model's global information as well as the estimated smoothing constants, estimated initial state, and global diagnostic measures.

Depending on the type of model, the global diagnostics include some or all of the following for Exponential Smoothing.

Table 36-70 Global Name-Value Pairs View for ESM

| Name              | Description                                                                                               |
|-------------------|----------------------------------------------------------------------------------------------------|
| -2 LOG-LIKELIHOOD | Negative log-likelihood of model                                                                          |
| ALPHA             | Smoothing constant                                                                                        |
| AIC               | Akaike information criterion                                                                              |
| AICC              | Corrected Akaike information criterion                                                                    |
| AMSE              | Average mean square error over user-specified time window                                                 |
| BETA              | Trend smoothing constant                                                                                  |
| BIC               | Bayesian information criterion                                                                            |
| GAMMA             | Seasonal smoothing constant                                                                               |
| INITIAL LEVEL     | Model estimate of value one time interval prior to start of observed series                               |
| INITIAL SEASON i  | Model estimate of seasonal effect for season <i>i</i> one time interval prior to start of observed series |
| INITIAL TREND     | Model estimate of trend one time interval prior to start of observed series                               |
| MAE               | Model mean absolute error                                                                                 |
| MSE               | Model mean square error                                                                                   |
| PHI               | Damping parameter                                                                                         |
| STD               | Model standard error                                                                                      |
| SIGMA             | Model standard deviation of residuals                                                                     |

Time series regression expands the features that can be included in a time series model and, possibly, increases forecast accuracy. Backcasts and forecasts of time series correlated to the "target" series of interest are included in the build and score views. The build and score views can be fed into a regression technique like Generalized Linear Model.

The Time Series Regression Build view (DM\$VRmodel\_name) depicts the schema for the build view. Each predictor series will have its own column. There can be a maximum of 20 predictor series in the build and score views. The names of the columns are obtained from the EXSM\_SERIES\_LIST setting.

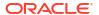

Table 36-71 Time Series Regression Build View

| Name                             | Description                                                                                        |
|----------------------------------|----------------------------------------------------------------------------------------------------|
| PARTITION                        | Partition name in a partitioned model                                                              |
| CASE_ID                          | Sequence identifier (datetime or number type)                                                      |
| target series name               | Observed or accumulated value of target series                                                     |
| DM\$target series                | Backcasted value of target series                                                                  |
| DM\$predictor series column name | Backcasted value of predictor series column. A maximum of 20 predictor series columns can be used. |

The Time Series Regression Score view (DM\$VTmodel\_name) shows the schema for the score view. The schema is the same as in the build view, but the values in the target series name column are NULL because the future has not yet been observed.

Table 36-72 Time Series Regression Score View

| Name                             | Description                                                                                                    |
|----------------------------------|----------------------------------------------------------------------------------------------------|
| PARTITION                        | Partition name in a partitioned model                                                                          |
| CASE_ID                          | Sequence identifier (datetime or number type)                                                                  |
| target series name               | NULLs, because the future values of the target series have not been observed                                   |
| DM\$target series                | Forecasted value of target series                                                                              |
| DM\$predictor series column name | Forecasted value of predictor series column name. A maximum of <i>20</i> predictor series columns can be used. |

#### **Related Topics**

- About Exponential Smoothing
- About Generalized Linear Models

# 36.8.21 Model Detail Views for Non-Negative Matrix Factorization

Model detail views specific to Non-Negative Matrix Factorization (NMF) contain information about the encoding H matrix and H inverse matrix.

These are the available model views for NMF:

| Model Views              | Description                                        |
|--------------------------|----------------------------------------------------|
| DM\$VE <i>model_name</i> | Non-Negative Matrix Factorization H Matrix         |
| DM\$VG <i>model_name</i> | Global Name-Value Pairs                            |
| DM\$VI <i>model_name</i> | Non-Negative Matrix Factorization Inverse H Matrix |
| DM\$VN <i>model_name</i> | Normalization and Missing Value Handling           |
| DM\$VS <i>model_name</i> | Computed Settings                                  |
| DM\$VW <i>model_name</i> | Model Build Alerts                                 |

The views specific to NMF are:

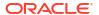

- Non-Negative Matrix Factorization H Matrix view (DM\$VEmodel\_name)
- Non-Negative Matrix Factorization Inverse H Matrix view (DM\$VImodel\_name)

The view DM\$VEmodel\_name describes the encoding (H) matrix of an NMF model. The FEATURE\_NAME column type may be either NUMBER or VARCHAR2. The view has the following columns.

| Name              | Type            |
|-------------------|-----------------|
|                   |                 |
| PARTITION_NAME    | VARCHAR2 (128)  |
| FEATURE_ID        | NUMBER          |
| FEATURE_NAME      | NUMBER/VARCHAR2 |
| ATTRIBUTE_NAME    | VARCHAR2 (128)  |
| ATTRIBUTE_SUBNAME | VARCHAR2 (4000) |
| ATTRIBUTE_VALUE   | VARCHAR2 (4000) |
| COEFFICIENT       | BINARY_DOUBLE   |

Table 36-73 Non-Negative Matrix Factorization H Matrix View

| Column Name       | Description                                                            |
|-------------------|------------------------------------------------------------------------|
| PARTITION NAME    | Partition name in a partitioned model                                  |
| FEATURE ID        | The ID of a feature in the model                                       |
| FEATURE NAME      | The name of a feature in the model                                     |
| ATTRIBUTE_NAME    | Column name                                                            |
| ATTRIBUTE_SUBNAME | Nested column subname. The value is null for non-nested columns.       |
| ATTRIBUTE_VALUE   | Specifies the value of attribute                                       |
| COEFFICIENT       | The attribute encoding that represents its contribution to the feature |

The view <code>DM\$VI</code> model\_view describes the inverse H matrix of an NMF model. The <code>FEATURE\_NAME</code> column type may be either <code>NUMBER</code> or <code>VARCHAR2</code>. The view has the following schema:

| Name              | Type            |
|-------------------|-----------------|
|                   |                 |
| PARTITION_NAME    | VARCHAR2(128)   |
| FEATURE_ID        | NUMBER          |
| FEATURE_NAME      | NUMBER/VARCHAR2 |
| ATTRIBUTE_NAME    | VARCHAR2(128)   |
| ATTRIBUTE_SUBNAME | VARCHAR2(4000)  |
| ATTRIBUTE_VALUE   | VARCHAR2(4000)  |
| COEFFICIENT       | BINARY_DOUBLE   |
|                   |                 |

Table 36-74 Non-Negative Matrix Factorization Inverse H Matrix View

| Column Name    | Description                           |
|----------------|---------------------------------------|
| PARTITION_NAME | Partition name in a partitioned model |
| FEATURE_ID     | The ID of a feature in the model      |

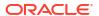

Table 36-74 (Cont.) Non-Negative Matrix Factorization Inverse H Matrix View

| Column Name       | Description                                                            |
|-------------------|------------------------------------------------------------------------|
| FEATURE_NAME      | The name of a feature in the model                                     |
| ATTRIBUTE_NAME    | Column name                                                            |
| ATTRIBUTE_SUBNAME | Nested column subname. The value is null for non-nested columns.       |
| ATTRIBUTE_VALUE   | Specifies the value of attribute                                       |
| COEFFICIENT       | The attribute encoding that represents its contribution to the feature |

The following table describes the Global Name-Value Pairs view (DM\$VGmodel\_name) specific to NMF.

Table 36-75 Global Name-Value Pairs View for NMF

| Name        | Description                                                                                                    |
|-------------|----------------------------------------------------------------------------------------------------|
| CONV_ERROR  | Convergence error                                                                                                    |
| CONVERGED   | Indicates whether the model build process has converged to specified tolerance. The following are the possible values:  YES  NO |
| ITERATIONS  | Number of iterations performed during build                                                                                     |
| NUM_ROWS    | Number of rows used in the build input data set                                                                                 |
| SAMPLE_SIZE | Number of rows used by the build                                                                                                |

# 36.8.22 Model Detail Views for Singular Value Decomposition

Model detail views specific to Singular Value Decomposition (SVD) contain information about the S matrix, right-singular vectors, and left-singular vectors.

These are the available model views for SVD:

| Model Views              | Description                              |
|--------------------------|------------------------------------------|
| DM\$VE <i>model_name</i> | Singular Value Decomposition S Matrix    |
| DM\$VG <i>model_name</i> | Global Name-Value Pairs                  |
| DM\$VN <i>model_name</i> | Normalization and Missing Value Handling |
| DM\$VS <i>model_name</i> | Computed Settings                        |
| DM\$VU <i>model_name</i> | Singular Value Decomposition U Matrix    |
| DM\$VV <i>model_name</i> | Singular Value Decomposition V Matrix    |
| DM\$VW <i>model_name</i> | Model Build Alerts                       |
|                          |                                          |

The Singular Value Decomposition S Matrix view (DM\$VEmodel\_name) leverages the fact that each singular value in the SVD model has a corresponding principal component in the associated Principal Components Analysis (PCA) model to relate a common set of information for both classes of models. For an SVD model, it describes the content of the S matrix. When

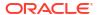

PCA scoring is selected as a build setting, the variance and percentage cumulative variance for the corresponding principal components are shown as well. The view has the following columns:

| Name             | Type            |
|------------------|-----------------|
|                  |                 |
| PARTITION_NAME   | VARCHAR2 (128)  |
| FEATURE_ID       | NUMBER          |
| FEATURE_NAME     | NUMBER/VARCHAR2 |
| VALUE            | BINARY_DOUBLE   |
| VARIANCE         | BINARY_DOUBLE   |
| PCT_CUM_VARIANCE | BINARY_DOUBLE   |

Table 36-76 Singular Value Decomposition S Matrix View

| Column Name      | Description                                                                                                    |
|------------------|----------------------------------------------------------------------------------------------------|
| PARTITION_NAME   | Partition name in a partitioned model                                                                                                    |
| FEATURE_ID       | The ID of a feature in the model                                                                                                    |
| FEATURE_NAME     | The name of a feature in the model                                                                                                    |
| VALUE            | The matrix entry value                                                                                                    |
| VARIANCE         | The variance explained by a component. This column is only present for SVD models with setting dbms_data_mining.svds_scoring_mode set to dbms_data_mining.svds_scoring_pca          |
|                  | This column is non-null only if the build data is centered, either manually or because of the following setting:dbms_data_mining.prep_auto is set to dbms_data_mining.prep_auto_on. |
| PCT_CUM_VARIANCE | The percent cumulative variance explained by the components thus far. The components are ranked by the explained variance in descending order.                                      |
|                  | This column is only present for SVD models with setting dbms_data_mining.svds_scoring_mode set to dbms_data_mining.svds_scoring_pca                                                 |
|                  | This column is non-null only if the build data is centered, either manually or because of the following setting:dbms_data_mining.prep_auto is set to dbms_data_mining.prep_auto_on. |

The Singular Value Decomposition V Matrix view (DM\$VVmodel\_view) describes the right-singular vectors of an SVD model. For a PCA model it describes the principal components (eigenvectors). The view has the following columns:

| Name              | Туре            |
|-------------------|-----------------|
|                   |                 |
| PARTITION_NAME    | VARCHAR2 (128)  |
| FEATURE_ID        | NUMBER          |
| FEATURE_NAME      | NUMBER/VARCHAR2 |
| ATTRIBUTE_NAME    | VARCHAR2 (128)  |
| ATTRIBUTE_SUBNAME | VARCHAR2(4000)  |
| ATTRIBUTE_VALUE   | VARCHAR2(4000)  |
| VALUE             | BINARY DOUBLE   |

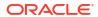

Table 36-77 Singular Value Decomposition V Matrix View

| Column Name       | Description                                                                     |
|-------------------|---------------------------------------------------------------------------------|
| PARTITION_NAME    | Partition name in a partitioned model                                           |
| FEATURE_ID        | The ID of a feature in the model                                                |
| FEATURE_NAME      | The name of a feature in the model                                              |
| ATTRIBUTE_NAME    | Column name                                                                     |
| ATTRIBUTE_SUBNAME | Nested column subname. The value is null for non-nested columns.                |
| ATTRIBUTE_VALUE   | Categorical attribute value. For numerical attributes, ATTRIBUTE_VALUE is null. |
| VALUE             | The matrix entry value                                                          |

The Singular Value Decomposition U Matrix view (DM\$VUmodel\_name) describes the left-singular vectors of an SVD model. For a PCA model, it describes the projection of the data in the principal components. This view does not exist unless the settings

dbms\_data\_mining.svds\_u\_matrix\_output is set to dbms data mining.svds u matrix enable. The view has the following columns:

| Name           | Type                              |
|----------------|-----------------------------------|
|                |                                   |
| PARTITION NAME | VARCHAR2 (128)                    |
| CASE_ID        | NUMBER/VARHCAR2, DATE, TIMESTAMP, |
|                | TIMESTAMP WITH TIME ZONE,         |
|                | TIMESTAMP WITH LOCAL TIME ZONE    |
| FEATURE ID     | NUMBER                            |
| FEATURE_NAME   | NUMBER/VARCHAR2                   |
| VALUE          | BINARY_DOUBLE                     |

Table 36-78 Singular Value Decomposition U Matrix View or Projection Data in Principal Components

| Column Name    | Description                                                                                         |
|----------------|----------------------------------------------------------------------------------------------------|
| PARTITION_NAME | Partition name in a partitioned model                                                               |
| CASE_ID        | Unique identifier of the row in the build data described by the $\boldsymbol{U}$ matrix projection. |
| FEATURE_ID     | The ID of a feature in the model                                                                    |
| FEATURE_NAME   | The name of a feature in the model                                                                  |
| VALUE          | The matrix entry value                                                                              |

#### **Global Details for Singular Value Decomposition**

The following table describes the Global Name-Value Pairs view (DM\$VGmodel\_name) specific to a SVD model.

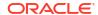

Table 36-79 Global Name-Value Pairs View for Singular Value Decomposition

| Name             | Description                                                                                                    |
|------------------|----------------------------------------------------------------------------------------------------|
| NUM_COMPONENTS   | Number of features (components) produced by the model                                                                                                    |
| NUM_ROWS         | The total number of rows used in the build                                                                                                    |
| SUGGESTED_CUTOFF | Suggested cutoff that indicates how many of the top computed features capture most of the variance in the model. Using only the features below this cutoff would be a reasonable strategy for dimensionality reduction. |

#### **Related Topics**

Oracle Database PL/SQL Packages and Types Reference

# 36.8.23 Model Detail Views for Minimum Description Length

Model detail views specific to Minimum Description Length (MDL) (for calculating attribute importance) contain information about attribute importance models.

These are the available model views for MDL:

| Model Views              | Description                        |
|--------------------------|------------------------------------|
| DM\$VA <i>model_name</i> | Attribute Importance               |
| DM\$VB <b>model_name</b> | Automatic Data Preparation Binning |
| DM\$VG <b>model_name</b> | Global Name-Value Pairs            |
| DM\$VS <i>model_name</i> | Computed Settings                  |
| DM\$VW <b>model_name</b> | Model Build Alerts                 |

The Attribute Importance view (DM\$VA*model\_name*) describes the attribute importance as well as the attribute importance rank. The view has the following columns:

| Ná | ame                       | Type            |
|----|---------------------------|-----------------|
|    |                           |                 |
| PI | ARTITION_NAME             | VARCHAR2 (128)  |
| Αſ | TTRIBUTE_NAME             | VARCHAR2 (128)  |
| A. | TTRIBUTE_SUBNAME          | VARCHAR2 (4000) |
| A. | TTRIBUTE_IMPORTANCE_VALUE | BINARY_DOUBLE   |
| A. | TTRIBUTE RANK             | NUMBER          |

Table 36-80 Attribute Importance View for Minimum Description Length

| Column Name                | Description                                                      |
|----------------------------|------------------------------------------------------------------|
| PARTITION_NAME             | Partition name in a partitioned model                            |
| ATTRIBUTE_NAME             | Column name                                                      |
| ATTRIBUTE_SUBNAME          | Nested column subname. The value is null for non-nested columns. |
| ATTRIBUTE_IMPORTANCE_VALUE | Importance value                                                 |
| ATTRIBUTE_RANK             | Rank based on importance                                         |

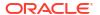

The following table describes the Global Name-Value Pairs view (DM\$VGmodel\_name) specific to MDL.

Table 36-81 Global Name-Value Pairs View for MDL

| Name     | Description                                |
|----------|--------------------------------------------|
| NUM_ROWS | The total number of rows used in the build |

## 36.8.24 Model Detail Views for Binning

The binning view DM\$VB describes the bin boundaries used in automatic data preparation.

The view has the following columns:

| Name               | Type            |
|--------------------|-----------------|
|                    |                 |
| PARTITION_NAME     | VARCHAR2 (128)  |
| ATTRIBUTE_NAME     | VARCHAR2 (128)  |
| ATTRIBUTE_SUBNAME  | VARCHAR2 (4000) |
| BIN_ID             | NUMBER          |
| LOWER_BIN_BOUNDARY | BINARY_DOUBLE   |
| UPPER_BIN_BOUNDARY | BINARY_DOUBLE   |
| ATTRIBUTE_VALUE    | VARCHAR2 (4000) |

Table 36-82 Model Details View for Binning

| Column Name        | Description                           |
|--------------------|---------------------------------------|
| PARTITION_NAME     | Partition name in a partitioned model |
| ATTRIBUTE_NAME     | Specifies the attribute name          |
| ATTRIBUTE_SUBNAME  | Specifies the attribute subname       |
| BIN_ID             | Bin ID (or bin identifier)            |
| LOWER_BIN_BOUNDARY | Numeric lower bin boundary            |
| UPPER_BIN_BOUNDARY | Numeric upper bin boundary            |
| ATTRIBUTE_VALUE    | Categorical value                     |

### 36.8.25 Model Detail Views for Global Information

Model detail views for global information contain information about global statistics, alerts, and computed settings.

The Global Name-Value Pairs view (DM\$VGmodel\_name) describes global statistics related to the model build. Examples include the number of rows used in the build, the convergence status, and the model quality metrics. The view has the following columns:

| Name           | Туре           |
|----------------|----------------|
|                |                |
| PARTITION_NAME | VARCHAR2 (128) |
| NAME           | VARCHAR2(30)   |

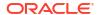

NUMERIC\_VALUE NUMBER

STRING\_VALUE VARCHAR2 (4000)

Table 36-83 Global Name-Value Pairs View

| Column Name    | Description                           |
|----------------|---------------------------------------|
| PARTITION_NAME | Partition name in a partitioned model |
| NAME           | Name of the statistic                 |
| NUMERIC_VALUE  | Numeric value of the statistic        |
| STRING_VALUE   | Categorical value of the statistic    |

The Model Build Alerts view (DM\$VW $model\_name$ ) lists alerts issued during the model build. The view has the following columns:

| Name           | Туре            |
|----------------|-----------------|
|                |                 |
| PARTITION_NAME | VARCHAR2 (128)  |
| ERROR NUMBER   | BINARY DOUBLE   |
| ERROR_TEXT     | VARCHAR2 (4000) |

Table 36-84 Model Build Alerts View

| Column Name    | Description                              |
|----------------|------------------------------------------|
| PARTITION_NAME | Partition name in a partitioned model    |
| ERROR_NUMBER   | Error number (valid when event is Error) |
| ERROR_TEXT     | Error message                            |

The Computed Settings view (DM\$VS $model\_name$ ) lists the algorithm computed settings. The view has the following columns:

| Name           | Туре            |
|----------------|-----------------|
|                |                 |
| PARTITION_NAME | VARCHAR2 (128)  |
| SETTING_NAME   | VARCHAR2(30)    |
| SETTING_VALUE  | VARCHAR2 (4000) |

Table 36-85 Computed Settings View

| Column Name    | Description                           |  |
|----------------|---------------------------------------|--|
| PARTITION_NAME | Partition name in a partitioned model |  |
| SETTING_NAME   | Name of the setting                   |  |
| SETTING_VALUE  | Value of the setting                  |  |

# 36.8.26 Model Detail Views for Normalization and Missing Value Handling

The Normalization and Missing Value Handling view DM\$VN describes the normalization parameters used in Automatic Data Preparation (ADP) and the missing value replacement

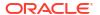

when a  $\mathtt{NULL}$  value is encountered. Missing value replacement applies only to the two-dimensional columns and does not apply to the nested columns.

The view has the following columns:

| Name                      | Type           |
|---------------------------|----------------|
|                           |                |
| PARTITION_NAME            | VARCHAR2 (128) |
| ATTRIBUTE_NAME            | VARCHAR2(128)  |
| ATTRIBUTE_SUBNAME         | VARCHAR2(4000) |
| NUMERIC_MISSING_VALUE     | BINARY_DOUBLE  |
| CATEGORICAL_MISSING_VALUE | VARCHAR2(4000) |
| NORMALIZATION_SHIFT       | BINARY_DOUBLE  |
| NORMALIZATION_SCALE       | BINARY_DOUBLE  |

Table 36-86 Normalization and Missing Value Handling View

| Column Name               | Description                                                      |
|---------------------------|------------------------------------------------------------------|
| PARTITION_NAME            | A partition in a partitioned model                               |
| ATTRIBUTE_NAME            | Column name                                                      |
| ATTRIBUTE_SUBNAME         | Nested column subname. The value is null for non-nested columns. |
| NUMERIC_MISSING_VALUE     | Numeric missing value replacement                                |
| CATEGORICAL_MISSING_VALUE | Categorical missing value replacement                            |
| NORMALIZATION_SHIFT       | Normalization shift value                                        |
| NORMALIZATION_SCALE       | Normalization scale value                                        |

### 36.8.27 Model Detail Views for ONNX Models

You can view the details of an embedding model using the model detail views. The names of the views begin with DM\$V.

This section lists the model detail views for embedding models.

### 36.8.27.1 DM\$VJ Model Detail View

The DM\$VJ<model-name> returns a single row containing a JSON object in one column that contains user-specified metadata of the model.

The view has the following columns:

| Name     | Null? | Type |
|----------|-------|------|
|          |       |      |
| METADATA |       | CLOB |

| Column Name | Description                                         |  |
|-------------|-----------------------------------------------------|--|
|             | It is a CLOB containing the user-specified metadata |  |
|             | of the embedding model in JSON format.              |  |

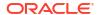

The following table describes the output of the  $DM$VJ<modle\_name>view$  of an embedding model.

| Name | Value                                           |  |
|------|-------------------------------------------------|--|
|      | The JSON that was specified to the              |  |
|      | IMPORT_ONNX_MODEL call for importing the model. |  |

The following example displays the output of an embedding model. The name of the model is doc model:

### 36.8.27.2 DM\$VM Model Detail View

The DM\$VM<model-name> view reports information extracted from the metadata of the imported ONNX model and its input or output tensors.

The view has the following columns:

| Name  | Туре            |
|-------|-----------------|
|       |                 |
| NAME  | VARCHAR2 (4000) |
| VALUE | VARCHAR2 (4000) |

**Table 36-87** 

| Column Name | Description                                             |
|-------------|---------------------------------------------------------|
| NAME        | The name of the metadata extracted from the ONNX model. |
| VALUE       | Indicates a value for the metadata name                 |

The following table describes the output of the  $DM$VM<model\_name>view of an embedding model.$ 

| Name              | Value                                                        |
|-------------------|--------------------------------------------------------------|
| Producer Name     | Name of the tools that generated the ONNX files              |
| Graph Name        | Name of the ONNX graph                                       |
| Graph Description | Description given to the model                               |
| Version           | Version of the model                                         |
| Input             | Describes the model input mapping                            |
| Output            | Reports the vector information with dimension and value type |

The following example displays the output of an embedding model. The name of the model is  ${\tt DOC\ MODEL}$ :

SQL> select \* from DM\$VMdoc model; VALUE Producer Name onnx.compose.merge models g 8 main graph main graph Graph Name Graph combining g 8 main graph and Graph Description main graph g 8 main graph main graph Version Input[0] input:string[1] Output[0] embedding:float32[?,384]

#### **Related Topics**

6 rows selected.

https://github.com/onnx/onnx/blob/main/docs/IR.md

### 36.8.27.3 DM\$VP Model Detail View

The DM\$VP<model-name> view displays information extracted from parsing the JSON metadata. The view presents the JSON metadata of the model, including both explicitly declared properties and system-assigned default values for undeclared ones.

The reported properties are specific to the machine learning model and match the mandatory and optional fields of the JSON metadata.

The view has the following columns:

| Name  | Type            |
|-------|-----------------|
|       |                 |
| NAME  | VARCHAR2 (4000) |
| VALUE | VARCHAR2 (4000) |

| Column Name | Description                                                             |
|-------------|-------------------------------------------------------------------------|
| NAME        | Displays the JSON parameters                                            |
| VALUE       | Indicates the value corresponding to the JSON parameter name value pair |

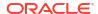

Note that this information is already available in the <code>ALL\_MINING\_MODEL\_ATTRIBUTES</code> view. The following example displays all the columns available to you in the <code>DM\$VPdoc\_model</code> view of an embedding model. In this example, <code>doc\_model</code> is the name of the model.

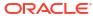

# Scoring and Deployment

Explains the scoring and deployment features of Oracle Machine Learning for SQL.

- About Scoring and Deployment
- Use the Oracle Machine Learning for SQL Functions
- Prediction Details
- Real-Time Scoring
- Dynamic Scoring
- Cost-Sensitive Decision Making
- DBMS\_DATA\_MINING.Apply

# 37.1 About Scoring and Deployment

**Scoring** is the application of models to new data. In Oracle Machine Learning for SQL, scoring is performed by SQL language functions.

Predictive functions perform classification, regression, or anomaly detection. Clustering functions assign rows to clusters. Feature extraction functions transform the input data to a set of higher order predictors. A scoring procedure is also available in the <code>DBMS\_DATA\_MINING</code> PL/SQL package.

**Deployment** refers to the use of models in a target environment. Once the models have been built, the challenges come in deploying them to obtain the best results, and in maintaining them within a production environment. Deployment can be any of the following:

- Scoring data either for batch or real-time results. Scores can include predictions, probabilities, rules, and other statistics.
- Extracting model details to produce reports. For example: clustering rules, decision tree rules, or attribute rankings from an Attribute Importance model.
- Extending the business intelligence infrastructure of a data warehouse by incorporating machine learning results in applications or operational systems.
- Moving a model from the database where it was built to the database where it used for scoring (export/import)

OML4SQL supports all of these deployment scenarios.

#### Note:

OML4SQL scoring operations support parallel execution. When parallel execution is enabled, multiple CPU and I/O resources are applied to the execution of a single database operation.

Parallel execution offers significant performance improvements, especially for operations that involve complex queries and large databases typically associated with decision support systems (DSS) and data warehouses.

#### **Related Topics**

- Oracle Database VLDB and Partitioning Guide
- Oracle Machine Learning for SQL Concepts
- Export and Import Oracle Machine Learning for SQL Models
   You can export machine learning models to move models to a different Oracle Database instance, such as from a development database to a production database.

# 37.2 Use the Oracle Machine Learning for SQL Functions

Some of the benefits of using SQL functions for Oracle Machine Learning for SQL are listed.

The OML4SQL functions provide the following benefits:

- Models can be easily deployed within the context of existing SQL applications.
- Scoring operations take advantage of existing query execution functionality. This provides performance benefits.
- Scoring results are pipelined, enabling the rows to be processed without requiring materialization.

The machine learning functions produce a score for each row in the selection. The functions can apply a machine learning model schema object to compute the score, or they can score dynamically without a pre-defined model, as described in "Dynamic Scoring".

#### **Related Topics**

- Dynamic Scoring
  - You can perform dynamic scoring if, for some reason, you do not want to apply a predefined model.
- Scoring Requirements

Learn how scoring is done in Oracle Machine Learning for SQL.

- Oracle Machine Learning for SQL Scoring Functions
  - Use OML4SQL functions score data. Functions can apply a machine learning model schema object to data or dynamically mine it with an analytic clause. SQL functions exist for all OML4SQL scoring algorithms.
- Oracle Database SQL Language Reference

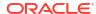

### 37.2.1 Choose the Predictors

You can select different attributes as predictors in a PREDICTION function through a USING clause.

The OML4SQL functions support a USING clause that specifies which attributes to use for scoring. You can specify some or all of the attributes in the selection and you can specify expressions. The following examples all use the PREDICTION function to find the customers who are likely to use an affinity card, but each example uses a different set of predictors.

When predictor values are not in the training data, the models score categorical values that were not in the training data without error. A score is produced using the remaining predictors. This enables batch scoring that does not fail because of a single record with an invalid value. Also, in some algorithms, like k-Means or Gaussian SVM, a new value can change the prediction in a meaningful way, such as resulting in larger distances with the unknown value. Furthermore, additional columns that were not present for building may be present in the table or view provided for scoring, and only the columns matching the model signature are used. Also, scoring may be performed with fewer predictors than are listed in the model signature.

In the case of partitioned models, a NULL score is produced if the partition value is invalid. If the partition column value is omitted, an error message is returned.

The query in Example 37-1 uses all the predictors.

The query in Example 37-2 uses only gender, marital status, occupation, and income as predictors.

The query in Example 37-3 uses three attributes and an expression as predictors. The prediction is based on gender, marital status, occupation, and the assumption that all customers are in the highest income bracket.

#### Example 37-1 Using All Predictors

The  $dt_sh_clas_sample$  model is created by the oml4sql-classification-decision-tree.sql example.

```
SELECT cust_gender, COUNT(*) AS cnt, ROUND(AVG(age)) AS avg_age
    FROM mining_data_apply_v
    WHERE PREDICTION(dt_sh_clas_sample USING *) = 1
    GROUP BY cust_gender
    ORDER BY cust gender;
```

The output is follows:

| С | CNT | AVG_AGE |
|---|-----|---------|
| - |     |         |
| F | 25  | 38      |
| М | 213 | 43      |

#### **Example 37-2 Using Some Predictors**

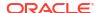

```
GROUP BY cust_gender
ORDER BY cust gender;
```

#### The output is as follows:

| С | CNT | AVG_AGE |
|---|-----|---------|
| - |     |         |
| F | 30  | 38      |
| Μ | 186 | 43      |

#### **Example 37-3 Using Some Predictors and an Expression**

#### The output is follows:

| С | CNT | AVG_AGE |
|---|-----|---------|
| - |     |         |
| F | 30  | 38      |
| Μ | 186 | 43      |

### 37.2.2 Single-Record Scoring

You can score a single record which produces 0 and 1 to predict customers who are unlikely or likely to use an affinity card.

The Oracle Machine Learning for SQL functions can produce a score for a single record, as shown in Example 37-4 and Example 37-5.

Example 37-4 returns a prediction for customer 102001 by applying the classification model NB\_SH\_Clas\_sample. The resulting score is 0, meaning that this customer is unlikely to use an affinity card. The NB\_SH\_Clas\_Sample model is created by the oml4sql-classification-naive-bayes.sql example.

Example 37-5 returns a prediction for 'Affinity card is great' as the comments attribute by applying the text machine learning model T\_SVM\_Clas\_sample. The resulting score is 1, meaning that this customer is likely to use an affinity card. The T\_SVM\_Clas\_sample model is created by the oml4sql-classification-text-analysis-svm.sql example.

#### **Example 37-4** Scoring a Single Customer or a Single Text Expression

```
SELECT PREDICTION (NB_SH_Clas_Sample USING *)
   FROM sh.customers where cust id = 102001;
```

#### The output is as follows:

```
PREDICTION (NB SH CLAS SAMPLEUSING*)
```

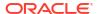

-----

0

#### **Example 37-5** Scoring a Single Text Expression

```
SELECT
PREDICTION(T_SVM_Clas_sample USING 'Affinity card is great' AS comments)
FROM DUAL;

The output is as follows:
```

```
PREDICTION (T_SVM_CLAS_SAMPLEUSING'AFFINITYCARDISGREAT'ASCOMMENTS)
```

1

### 37.3 Prediction Details

Prediction details are XML strings that provide information about the score.

Details are available for all types of scoring: clustering, feature extraction, classification, regression, and anomaly detection. Details are available whether scoring is dynamic or the result of model apply.

The details functions, <code>CLUSTER\_DETAILS</code>, <code>FEATURE\_DETAILS</code>, and <code>PREDICTION\_DETAILS</code> return the actual value of attributes used for scoring and the relative importance of the attributes in determining the score. By default, the functions return the five most important attributes in descending order of importance.

### 37.3.1 Cluster Details

Shows an example of the CLUSTER DETAILS function.

For the most likely cluster assignments of customer 100955 (probability of assignment > 20%), the query in the following example produces the five attributes that have the most impact for each of the likely clusters. The clustering functions apply an Expectation Maximization model named em\_sh\_clus\_sample to the data selected from  $\min_{\text{mining}} \text{data}_{\text{apply}} \text{v}$ . The "5" specified in CLUSTER\_DETAILS is not required, because five attributes are returned by default. The em\_sh\_clus\_sample model is created by the oml4sql-clustering-expectation-maximization.sql example.

#### **Example 37-6 Cluster Details**

The output is as follows:

CLUSTER ID PROB DET

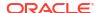

```
14 .6761 < Details algorithm="Expectation Maximization" cluster="14">
                  <Attribute name="AGE" actualValue="51" weight=".676"</pre>
rank="1"/>
                  <Attribute name="HOME THEATER PACKAGE" actualValue="1"</pre>
weight=".557" rank="2"/>
                  <Attribute name="FLAT PANEL MONITOR" actualValue="0"</pre>
weight=".412" rank="3"/>
                  <Attribute name="Y BOX GAMES" actualValue="0" weight=".171"</pre>
rank="4"/>
                  <Attribute name="BOOKKEEPING APPLICATION"actualValue="1"</pre>
weight="-.003"
                   rank="5"/>
                  </Details>
         3 .3227 <Details algorithm="Expectation Maximization" cluster="3">
                  <Attribute name="YRS RESIDENCE" actualValue="3"</pre>
weight=".323" rank="1"/>
                  <Attribute name="BULK PACK DISKETTES" actualValue="1"</pre>
weight=".265" rank="2"/>
                  <Attribute name="EDUCATION" actualValue="HS-grad"</pre>
weight=".172" rank="3"/>
                  <Attribute name="AFFINITY CARD" actualValue="0"</pre>
weight=".125" rank="4"/>
                  <Attribute name="OCCUPATION" actualValue="Crafts"</pre>
weight=".055" rank="5"/>
                  </Details>
```

### 37.3.2 Feature Details

Shows an example of the FEATURE DETAILS function.

The query in the following example returns the three attributes that have the greatest impact on the top Principal Components Analysis (PCA) projection for customer 101501. The <code>FEATURE\_DETAILS</code> function applies a Singular Value Decomposition (SVD) model named <code>svd\_sh\_sample</code> to the data selected from the <code>svd\_sh\_sample\_build\_num</code> table. The table and model are created by the <code>oml4sql-singular-value-decomposition.sql</code> example.

#### **Example 37-7 Feature Details**

```
SELECT FEATURE_DETAILS(svd_sh_sample, 1, 3 USING *) proj1det
FROM svd_sh_sample_build_num
WHERE CUST ID = 101501;
```

#### The output is as follows:

```
PROJ1DET

--

<Details algorithm="Singular Value Decomposition" feature="1">

<Attribute name="HOME_THEATER_PACKAGE" actualValue="1" weight=".352" rank="1"/>

<Attribute name="Y_BOX_GAMES" actualValue="0" weight=".249" rank="2"/>
```

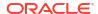

```
<Attribute name="AGE" actualValue="41" weight=".063" rank="3"/>
</Details>
```

### 37.3.3 Prediction Details

Shows an examples of PREDICTION DETAILS function.

The query in the following example returns the attributes that are most important in predicting the age of customer 100010. The prediction functions apply a Generalized Linear Model regression model named GLMR\_SH\_Regr\_sample to the data selected from mining\_data\_apply\_v. The GLMR\_SH\_Regr\_sample model is created by the oml4sql-regression-qlm.sql example.

#### **Example 37-8 Prediction Details for Regression**

```
SELECT cust_id,
          PREDICTION(GLMR_SH_Regr_sample USING *) pr,
          PREDICTION_DETAILS(GLMR_SH_Regr_sample USING *) pd
FROM mining_data_apply_v
WHERE CUST ID = 100010;
```

The output is as follows:

The query in the following example returns the customers who work in Tech Support and are likely to use an affinity card (with more than 85% probability). The prediction functions apply an Support Vector Machine (SVM) classification model named svmc\_sh\_clas\_sample. to the data selected from mining\_data\_apply\_v. The query includes the prediction details, which show that education is the most important predictor. The svmc\_sh\_clas\_sample model is created by the oml4sql-classification-svm.sql example.

#### **Example 37-9 Prediction Details for Classification**

```
SELECT cust_id, PREDICTION_DETAILS(svmc_sh_clas_sample, 1 USING *) PD
    FROM mining_data_apply_v
WHERE PREDICTION_PROBABILITY(svmc_sh_clas_sample, 1 USING *) > 0.85
AND occupation = 'TechSup'
ORDER BY cust_id;
```

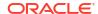

#### The output is as follows:

```
CUST ID PD
100029 <Details algorithm="Support Vector Machines" class="1">
       <Attribute name="EDUCATION" actualValue="Assoc-A" weight=".199"</pre>
rank="1"/>
        <Attribute name="CUST INCOME LEVEL" actualValue="I: 170\,000 -</pre>
189\,999" weight=".044"
        rank="2"/>
        <Attribute name="HOME THEATER PACKAGE" actualValue="1" weight=".028"</pre>
rank="3"/>
        <Attribute name="BULK PACK DISKETTES" actualValue="1" weight=".024"</pre>
rank="4"/>
        <Attribute name="BOOKKEEPING APPLICATION" actualValue="1"</pre>
weight=".022" rank="5"/>
        </Details>
100378 <Details algorithm="Support Vector Machines" class="1">
        <Attribute name="EDUCATION" actualValue="Assoc-A" weight=".21"</pre>
rank="1"/>
        <Attribute name="CUST INCOME LEVEL" actualValue="B: 30\,000 -</pre>
49\,999" weight=".047"
         rank="2"/>
        <Attribute name="FLAT PANEL MONITOR" actualValue="0" weight=".043"</pre>
rank="3"/>
        <Attribute name="HOME THEATER PACKAGE" actualValue="1" weight=".03"</pre>
rank="4"/>
        <Attribute name="BOOKKEEPING APPLICATION" actualValue="1"</pre>
weight=".023" rank="5"/>
        </Details>
100508 < Details algorithm="Support Vector Machines" class="1">
        <Attribute name="EDUCATION" actualValue="Bach." weight=".19"</pre>
rank="1"/>
        <a href="Attribute name="CUST INCOME LEVEL" actualValue="L: 300\,000 and
above" weight=".046"
         rank="2"/>
        <Attribute name="HOME THEATER PACKAGE" actualValue="1" weight=".031"</pre>
rank="3"/>
        <Attribute name="BULK PACK DISKETTES" actualValue="1" weight=".026"</pre>
rank="4"/>
        <Attribute name="BOOKKEEPING APPLICATION" actualValue="1"</pre>
weight=".024" rank="5"/>
        </Details>
100980 <Details algorithm="Support Vector Machines" class="1">
        <Attribute name="EDUCATION" actualValue="Assoc-A" weight=".19"</pre>
rank="1"/>
        <Attribute name="FLAT PANEL MONITOR" actualValue="0" weight=".038"</pre>
rank="2"/>
        <Attribute name="HOME THEATER PACKAGE" actualValue="1" weight=".026"</pre>
```

The query in the following example returns the two customers that differ the most from the rest of the customers. The prediction functions apply an anomaly detection model named SVMO\_SH\_Clas\_sample to the data selected from mining\_data\_apply\_v. anomaly detection uses a one-class SVM classifier. The model is created by the oml4sql-singular-valuedecomposition.sql example.

#### **Example 37-10 Prediction Details for Anomaly Detection**

#### The output is as follows:

```
CUST ID PD
_____
    102366 < Details algorithm="Support Vector Machines" class="0">
           <Attribute name="COUNTRY NAME" actualValue="United Kingdom"</pre>
weight=".078" rank="1"/>
           <Attribute name="CUST MARITAL STATUS" actualValue="Divorc."</pre>
weight=".027" rank="2"/>
           <Attribute name="CUST GENDER" actualValue="F" weight=".01"</pre>
rank="3"/>
           <Attribute name="HOUSEHOLD SIZE" actualValue="9+" weight=".009"</pre>
rank="4"/>
           <Attribute name="AGE" actualValue="28" weight=".006" rank="5"/>
           </Details>
    101790 <Details algorithm="Support Vector Machines" class="0">
           <a href="COUNTRY NAME" actualValue="Canada" weight=".068"
rank="1"/>
           <Attribute name="HOUSEHOLD SIZE" actualValue="4-5" weight=".018"</pre>
rank="2"/>
           <Attribute name="EDUCATION" actualValue="7th-8th" weight=".015"</pre>
rank="3"/>
           <Attribute name="CUST GENDER" actualValue="F" weight=".013"</pre>
rank="4"/>
           <a href="AGE" actualValue="38" weight=".001" rank="5"/>
           </Details>
```

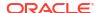

### 37.3.4 GROUPING Hint

OML4SQL functions include PREDICTION\*, CLUSTER\*, FEATURE\*, and ORA\_DM\_\*. The GROUPING hint is an optional hint that applies to machine learning scoring functions when scoring partitioned models.

This hint results in partitioning the input data set into distinct data slices so that each partition is scored in its entirety before advancing to the next partition. However, parallelism by partition is still available. Data slices are determined by the partitioning key columns used when the model was built. This method can be used with any machine learning function against a partitioned model. The hint may yield a query performance gain when scoring large data that is associated with many partitions but may negatively impact performance when scoring large data with few partitions on large systems. Typically, there is no performance gain if you use the hint for single row queries.

#### **Enhanced PREDICTION Function Command Format**

```
<prediction function> ::=
    PREDICTION <left paren> /*+ GROUPING */ <prediction model>
        [ <comma> <class value> [ <comma> <top N> ] ]
        USING <machine learning attribute list> <right paren>
```

The syntax for only the PREDICTION function is given but it is applicable to any machine learning function in which PREDICTION, CLUSTERING, and FEATURE\_EXTRACTION scoring functions occur.

#### Example 37-11 Example

```
SELECT PREDICTION(/*+ GROUPING */my_model USING *) pred FROM <input table>;
```

#### **Related Topics**

Oracle Database SQL Language Reference

# 37.4 Real-Time Scoring

You can perform real-time scoring by running a SQL query. An example shows a real-time query using PREDICTION\_PROBABILITY function. Based on the result, a customer representative can offer a value card to the customer.

Oracle Machine Learning for SQL functions enable prediction, clustering, and feature extraction analysis to be easily integrated into live production and operational systems. Because machine learning results are returned within SQL queries, machine learning can occur in real time.

With real-time scoring, point-of-sales database transactions can be mined. Predictions and rule sets can be generated to help front-line workers make better analytical decisions. Real-time scoring enables fraud detection, identification of potential liabilities, and recognition of better marketing and selling opportunities.

The query in the following example uses a Decision Tree model named dt\_sh\_clas\_sample to predict the probability that customer 101488 uses an affinity card. A customer representative can retrieve this information in real time when talking to this customer on the phone. Based on the query result, the representative can offer an extra-value card, since there is a 73% chance

that the customer uses a card. The model is created by the oml4sql-classification-decision-tree.sql example.

#### Example 37-12 Real-Time Query with Prediction Probability

```
SELECT PREDICTION_PROBABILITY(dt_sh_clas_sample, 1 USING *) cust_card_prob
    FROM mining_data_apply_v
    WHERE cust id = 101488;
```

The output is as follows:

# 37.5 Dynamic Scoring

You can perform dynamic scoring if, for some reason, you do not want to apply a predefined model.

The Oracle Machine Learning for SQL functions operate in two modes: by applying a predefined model, or by executing an analytic clause. If you supply an analytic clause instead of a model name, the function builds one or more transient models and uses them to score the data.

The ability to score data dynamically without a predefined model extends the application of basic embedded machine learning techniques into environments where models are not available. Dynamic scoring, however, has limitations. The transient models created during dynamic scoring are not available for inspection or fine tuning. Applications that require model inspection, the correlation of scoring results with the model, special algorithm settings, or multiple scoring queries that use the same model, require a predefined model.

The following example shows a dynamic scoring query. The example identifies the rows in the input data that contain unusual customer age values.

#### **Example 37-13 Dynamic Prediction**

#### The output is follows:

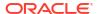

```
weight=".059" rank="2"/>
                                 <a href="AFFINITY CARD"</a>
actualValue="0"
                                  weight=".059" rank="3"/>
                                 <Attribute name="FLAT PANEL MONITOR"</pre>
actualValue="1"
                                  weight=".059" rank="4"/>
                                 <Attribute name="YRS RESIDENCE"</pre>
actualValue="4"
                                  weight=".059" rank="5"/>
                                  </Details>
 101285 79 42.1753571
                           36.82 <Details algorithm="Support Vector Machines">
                                 <Attribute name="HOME THEATER PACKAGE"</pre>
actualValue="1"
                                  weight=".059" rank="1"/>
                                 <a href="HOUSEHOLD SIZE"</a>
actualValue="2" weight=".059"
                                  rank="2"/>
                                 <Attribute name="CUST_MARITAL_STATUS"</pre>
actualValue="Mabsent"
                                  weight=".059" rank="3"/>
                                 <a href="Y BOX GAMES"</a>
actualValue="0" weight=".059"
                                  rank="4"/>
                                 <a href="OCCUPATION"</a>
actualValue="Prof." weight=".059"
                                  rank="5"/>
                                 </Details>
 100694 77 41.0396722
                          35.96 < Details algorithm = "Support Vector Machines" >
                                 <a href="HOME THEATER PACKAGE"</a>
actualValue="1"
                                  weight=".059" rank="1"/>
                                 <a href="EDUCATION"</a>
actualValue="< Bach."
                                  weight=".059" rank="2"/>
                                 <a href="Y">Attribute</a> name="Y BOX GAMES"
actualValue="0" weight=".059"
                                  rank="3"/>
                                 <a href="CUST ID"</a>
actualValue="100694" weight=".059"
                                  rank="4"/>
                                 <a href="COUNTRY NAME"</a>
actualValue="United States of
                                  America" weight=".059" rank="5"/>
                                 </Details>
100308 81 45.3252491
                           35.67 <Details algorithm="Support Vector Machines">
                                 <a href="HOME THEATER PACKAGE"</a>
actualValue="1"
                                  weight=".059" rank="1"/>
                                 <a href="Y">Attribute</a> name="Y BOX GAMES"
actualValue="0" weight=".059"
                                  rank="2"/>
                                 <a href="HOUSEHOLD SIZE"</a>
```

```
actualValue="2" weight=".059"
                                 rank="3"/>
                                <Attribute name="FLAT PANEL MONITOR"</pre>
actualValue="1"
                                 weight=".059" rank="4"/>
                                <a href="CUST GENDER"</a>
actualValue="F" weight=".059"
                                 rank="5"/>
                                 </Details>
101256
        90 54.3862214
                          35.61 <Details algorithm="Support Vector Machines">
                                <Attribute name="YRS RESIDENCE"</pre>
actualValue="9" weight=".059"
                                 rank="1"/>
                                <a href="HOME THEATER PACKAGE"
actualValue="1"
                                 weight=".059" rank="2"/>
                                 <a href="EDUCATION"</a>
actualValue="< Bach."
                                 weight=".059" rank="3"/>
                                <a href="Y BOX GAMES"</a>
actualValue="0" weight=".059"
                                 rank="4"/>
                                <a href="COUNTRY NAME"</a>
actualValue="United States of
                                 America" weight=".059" rank="5"/>
                                </Details>
```

# 37.6 Cost-Sensitive Decision Making

Costs are user-specified numbers that bias classification. The algorithm uses positive numbers to penalize more expensive outcomes over less expensive outcomes. Higher numbers indicate higher costs.

The algorithm uses negative numbers to favor more beneficial outcomes over less beneficial outcomes. Lower negative numbers indicate higher benefits.

All classification algorithms can use costs for scoring. You can specify the costs in a cost matrix table, or you can specify the costs inline when scoring. If you specify costs inline and the model also has an associated cost matrix, only the inline costs are used. The PREDICTION, PREDICTION SET, and PREDICTION COST functions support costs.

Only the Decision Tree algorithm can use costs to bias the model build. If you want to create a Decision Tree model with costs, create a cost matrix table and provide its name in the <code>CLAS\_COST\_TABLE\_NAME</code> setting for the model. If you specify costs when building the model, the cost matrix used to create the model is used when scoring. If you want to use a different cost matrix table for scoring, first remove the existing cost matrix table then add the new one.

A sample cost matrix table is shown in the following table. The cost matrix specifies costs for a binary target. The matrix indicates that the algorithm must treat a misclassified 0 as twice as costly as a misclassified 1.

**Table 37-1 Sample Cost Matrix** 

| ACTUAL_TARGET_VALUE | PREDICTED_TARGET_VALUE | COST |
|---------------------|------------------------|------|
| 0                   | 0                      | 0    |
| 0                   | 1                      | 2    |
| 1                   | 0                      | 1    |
| 1                   | 1                      | 0    |

#### **Example 37-14 Sample Queries With Costs**

The table nbmodel costs contains the cost matrix described in Table 37-1.

```
SELECT * from nbmodel costs;
```

The output is as follows:

| ACTUAL_TARGET_VALUE | PREDICTED_TARGET_VALUE | COST |
|---------------------|------------------------|------|
|                     |                        |      |
| 0                   | 0                      | 0    |
| 0                   | 1                      | 2    |
| 1                   | 0                      | 1    |
| 1                   | 1                      | 0    |

The following statement associates the cost matrix with a Naive Bayes model called nbmodel.

```
BEGIN
   dbms_data_mining.add_cost_matrix('nbmodel', 'nbmodel_costs');
END;
/
```

The following query takes the cost matrix into account when scoring mining\_data\_apply\_v. The output is restricted to those rows where a prediction of 1 is less costly then a prediction of 0.

```
SELECT cust_gender, COUNT(*) AS cnt, ROUND(AVG(age)) AS avg_age
    FROM mining_data_apply_v
    WHERE PREDICTION (nbmodel COST MODEL
    USING cust_marital_status, education, household_size) = 1
    GROUP BY cust_gender
    ORDER BY cust_gender;
```

The output is as follows:

| С | CNT | AVG_AGE |
|---|-----|---------|
| _ |     |         |
| F | 25  | 38      |
| М | 208 | 43      |

You can specify costs inline when you invoke the scoring function. If you specify costs inline and the model also has an associated cost matrix, only the inline costs are used. The same query is shown below with different costs specified inline. Instead of the "2" shown in the cost matrix table (Table 37-1), "10" is specified in the inline costs.

#### The output is as follows:

| С | CNT | AVG_AGE |
|---|-----|---------|
| - |     |         |
| F | 74  | 39      |
| M | 581 | 43      |

The same query based on probability instead of costs is shown below.

#### The output is as follows:

| С | CNT | AVG_AGE |
|---|-----|---------|
| - |     |         |
| F | 73  | 39      |
| Μ | 577 | 44      |

#### **Related Topics**

Example 33-1

# 37.7 DBMS\_DATA\_MINING.APPLY

The APPLY procedure in DBMS\_DATA\_MINING is a batch apply operation that writes the results of scoring directly to a table.

The columns in the table are machine learning function-dependent.

Scoring with APPLY generates the same results as scoring with the SQL scoring functions. Classification produces a prediction and a probability for each case; clustering produces a cluster ID and a probability for each case, and so on. The difference lies in the way that scoring results are captured and the mechanisms that can be used for retrieving them.

APPLY creates an output table with the columns shown in the following table:

Table 37-2 APPLY Output Table

| Machine Learning Technique | Output Columns |
|----------------------------|----------------|
| classification             | CASE_ID        |
|                            | PREDICTION     |
|                            | PROBABILITY    |
| regression                 | CASE_ID        |
|                            | PREDICTION     |
| anomaly detection          | CASE_ID        |
|                            | PREDICTION     |
|                            | PROBABILITY    |
| clustering                 | CASE_ID        |
|                            | CLUSTER_ID     |
|                            | PROBABILITY    |
| feature extraction         | CASE_ID        |
|                            | FEATURE_ID     |
|                            | MATCH_QUALITY  |

Since APPLY output is stored separately from the scoring data, it must be joined to the scoring data to support queries that include the scored rows. Thus any model that is used with APPLY must have a case ID.

A case ID is not required for models that is applied with SQL scoring functions. Likewise, storage and joins are not required, since scoring results are generated and consumed in real time within a SQL query.

The following example illustrates anomaly detection with APPLY. The query of the APPLY output table returns the ten first customers in the table. Each has a a probability for being typical (1) and a probability for being anomalous (0). The SVMO\_SH\_Clas\_sample model is created by the oml4sql-anomaly-detection-lclass-svm.sql example.

#### Example 37-15 Anomaly Detection with DBMS\_DATA\_MINING.APPLY

#### The output is as follows:

| CUST_ID | PREDICTION | PROBABILITY |  |
|---------|------------|-------------|--|
|         |            |             |  |
| 101798  | 1          | .567389309  |  |
| 101798  | 0          | .432610691  |  |
| 102276  | 1          | .564922469  |  |
| 102276  | 0          | .435077531  |  |
| 102404  | 1          | .51213544   |  |
| 102404  | 0          | .48786456   |  |
| 101891  | 1          | .563474346  |  |

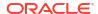

| 101891 | 0 | .436525654 |
|--------|---|------------|
| 102815 | 0 | .500663683 |
| 102815 | 1 | .499336317 |

### **Related Topics**

Oracle Database PL/SQL Packages and Types Reference

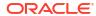

# Machine Learning Operations on Unstructured Text

Explains how to use Oracle Machine Learning for SQL to operate on unstructured text.

- About Unstructured Text
- About Machine Learning and Oracle Text
- Create a Model that Includes Machine Learning Operations on Text
- Create a Text Policy
- Configure a Text Attribute

### 38.1 About Unstructured Text

Unstructured text may contain important information that is critical to the success of a business.

Machine learning algorithms act on data that is numerical or categorical. Numerical data is ordered. It is stored in columns that have a numeric data type, such as NUMBER OF FLOAT. Categorical data is identified by category or classification. It is stored in columns that have a character data type, such as VARCHAR2 OF CHAR.

Unstructured text data is neither numerical nor categorical. Unstructured text includes items such as web pages, document libraries, Power Point presentations, product specifications, emails, comment fields in reports, and call center notes. It has been said that unstructured text accounts for more than three quarters of all enterprise data. Extracting meaningful information from unstructured text can be critical to the success of a business.

# 38.2 About Machine Learning and Oracle Text

Understand machine learning operations on text and Oracle Text.

Machine learning operations on text is the process of applying machine learning techniques to text terms, also called text features or tokens. Text terms are words or groups of words that have been extracted from text documents and assigned numeric weights. Text terms are the fundamental unit of text that can be manipulated and analyzed.

Oracle Text is an Oracle Database technology that provides term extraction, word and theme searching, and other utilities for querying text. When columns of text are present in the training data, Oracle Machine Learning for SQL uses Oracle Text utilities and term weighting strategies to transform the text for machine learning operations. OML4SQL passes configuration information supplied by you to Oracle Text and uses the results in the model creation process.

#### **Related Topics**

Oracle Text Application Developer's Guide

# 38.3 Model Detail Views for Text Features

The model details view for text features is DM\$VXmodel\_name.

The text feature view DM\$VXmodel\_name describes the extracted text features if there are text attributes present. The view has the following schema:

| Name               | Type            |
|--------------------|-----------------|
|                    |                 |
| PARTITION_NAME     | VARCHAR2 (128)  |
| COLUMN_NAME        | VARCHAR2 (128)  |
| TOKEN              | VARCHAR2 (4000) |
| DOCUMENT FREQUENCY | NUMBER          |

Table 38-1 Text Feature View for Extracted Text Features

| Column Name        | Description                                             |
|--------------------|---------------------------------------------------------|
| PARTITION_NAME     | A partition in a partitioned model to retrieve details  |
| COLUMN_NAME        | Name of the identifier column                           |
| TOKEN              | Text token which is usually a word or stemmed word      |
| DOCUMENT_FREQUENCY | A measure of token frequency in the entire training set |

# 38.4 Create a Model that Includes Machine Learning Operations on Text

Create a model and specify the settings to perform machine learning operations on text.

Oracle Machine Learning for SQL supports unstructured text within columns of VARCHAR2, CHAR, CLOB, BLOB, and BFILE, as described in the following table:

Table 38-2 Column Data Types That May Contain Unstructured Text

| Data Type      | Description                                                                                                    |
|----------------|----------------------------------------------------------------------------------------------------|
| BFILE and BLOB | Oracle Machine Learning for SQL interprets BLOB and BFILE as text <i>only if</i> you identify the columns as text when you create the model. If you do not identify the columns as text, then CREATE_MODEL returns an error. |
| CLOB           | OML4SQL interprets CLOB as text.                                                                                                    |
| CHAR           | OML4SQL interprets CHAR as categorical by default. You can identify columns of CHAR as text when you create the model.                                                                                                    |
| VARCHAR2       | OML4SQL interprets VARCHAR2 with data length > 4000 as text.                                                                                                    |
|                | OML4SQL interprets VARCHAR2 with data length <= 4000 as categorical by default. You can identify these columns as text when you create the model.                                                                            |

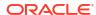

Note:

Text is not supported in nested columns or as a target in supervised machine learning.

The settings described in the following table control the term extraction process for text attributes in a model. Instructions for specifying model settings are in "Specifying Model Settings".

Table 38-3 Model Settings for Text

| Setting Name            | Data Type          | Setting Value                                                           | Description                                                                                                    |
|-------------------------|--------------------|-------------------------------------------------------------------------|----------------------------------------------------------------------------------------------------|
| ODMS_TEXT_POLICY_NAME   | VARCHAR2(400<br>0) | Name of an Oracle Text policy object created with CTX_DDL.CREATE_POLICY | Affects how individual tokens are extracted from unstructured text.                                                                                        |
| ODMS_TEXT_MAX_FEATURE S | INTEGER            | 1 <= value <= 100000                                                    | Maximum number of features to use from the document set (across all documents of each text column) passed to <code>CREATE_MODEL</code> .  Default is 3000. |

A model can include one or more text attributes. A model with text attributes can also include categorical and numerical attributes.

#### To create a model that includes text attributes:

- Create an Oracle Text policy object.
- 2. Specify the model configuration settings that are described in "Table 38-3".
- **3.** Specify which columns must be treated as text and, optionally, provide text transformation instructions for individual attributes.
- Pass the model settings and text transformation instructions to DBMS\_DATA\_MINING.CREATE\_MODEL2 or DBMS\_DATA\_MINING.CREATE\_MODEL.

Note:

All algorithms except O-Cluster can support columns of unstructured text.

The use of unstructured text is not recommended for association rules (Apriori).

In the following example, an SVM model is used to predict customers that are most likely to be positive responders to an Affinity Card loyalty program. The data comes with a text column that contains user generated comments. By creating an Oracle Text policy and specifying model settings, the algorithm automatically uses the text column and builds the model on both the structured data and unstructured text.

This example uses a view called mining\_data which is created from SH. SALES table. A training data set called mining train text is also created.

The following queries show you how to create an Oracle Text policy followed by building a model using CREATE MODEL2 procedure.

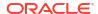

```
%script
BEGIN
EXECUTE ctx_ddl.create_policy('dmdemo_svm_policy');
The output is:
PL/SQL procedure successfully completed.
-----
PL/SQL procedure successfully completed.
%script
BEGIN DBMS DATA MINING.DROP MODEL('T SVM Clas sample');
EXCEPTION WHEN OTHERS THEN NULL; END;
DECLARE
   v_set1st DBMS_DATA_MINING.SETTING_LIST;
   xformlist dbms_data_mining_transform.TRANSFORM_LIST;
BEGIN
   v setlst(dbms data mining.algo name) :=
dbms data mining.algo support vector machines;
   v setlst(dbms data mining.prep auto) := dbms data mining.prep auto on;
   v set1st(dbms data mining.svms kernel function) := dbms data mining.svms linear;
   v set1st(dbms data mining.svms_complexity_factor) := '100';
   v_set1st(dbms_data_mining.odms_text_policy_name) := 'DMDEMO_SVM POLICY';
   v set1st(dbms data mining.svms solver) := dbms data mining.svms solver sgd;
   dbms data mining transform.SET TRANSFORM(
       xformlist, 'comments', null, 'comments', null, 'TEXT');
   DBMS DATA MINING. CREATE MODEL2 (
       data query
                        => 'select * from mining train text',
                    => v_setlst,
       set list
       case_id_column_name => 'cust_id',
       target_column_name => 'affinity_card',
       xform_list => xformlist);
END;
The output is:
PL/SQL procedure successfully completed.
-----
PL/SQL procedure successfully completed.
-----
```

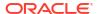

### **Related Topics**

- Specify Model Settings
  - You can configure your model by specifying model settings.
- Create a Text Policy

An Oracle Text policy specifies how text content must be interpreted. You can provide a text policy to govern a model, an attribute, or both the model and individual attributes.

- Configure a Text Attribute
  - Provide transformation instructions for text attribute or unstructured text by explicitly identifying the column datatypes.
- Embed Transformations in a Model

You can specify your own transformations and embed them in a model by creating a transformation list and passing it to <code>DBMS\_DATA\_MINING.CREATE\_MODEL2</code> or <code>DBMS\_DATA\_MINING.CREATE\_MODEL</code>.

# 38.5 Create a Text Policy

An Oracle Text policy specifies how text content must be interpreted. You can provide a text policy to govern a model, an attribute, or both the model and individual attributes.

If a model-specific policy is present and one or more attributes have their own policies, Oracle Machine Learning for SQL uses the attribute policies for the specified attributes and the model-specific policy for the other attributes.

The CTX DDL.CREATE POLICY procedure creates a text policy.

The parameters of CTX DDL.CREATE POLICY are described in the following table.

Table 38-4 CTX\_DDL.CREATE\_POLICY Procedure Parameters

| Parameter Name | Description                                                                                                    |
|----------------|----------------------------------------------------------------------------------------------------|
| policy_name    | Name of the new policy object. Oracle Text policies and text indexes share the same namespace.                                                                                                    |
| filter         | Specifies how the documents must be converted to plain text for indexing. Examples are: CHARSET_FILTER for character sets and NULL_FILTER for plain text, HTML and XML.                                                                                                    |
|                | For filter values, see "Filter Types" in Oracle Text Reference.                                                                                                    |
| section_group  | Identifies sections within the documents. For example, <code>HTML_SECTION_GROUP</code> defines sections in HTML documents.                                                                                                    |
|                | For section_group values, see "Section Group Types" in Oracle Text Reference.                                                                                                    |
|                | Note: You can specify any section group that is supported by ${\tt CONTEXT}$ indexes.                                                                                                    |
| lexer          | Identifies the language that is being indexed. For example, <code>BASIC_LEXER</code> is the lexer for extracting terms from text in languages that use white space delimited words (such as English and most western European languages).  For <code>lexer</code> values, see "Lexer Types" in <code>Oracle Text Reference</code> . |

Table 38-4 (Cont.) CTX\_DDL.CREATE\_POLICY Procedure Parameters

| Parameter Name | Description                                                                                                    |
|----------------|----------------------------------------------------------------------------------------------------|
| stoplist       | Specifies words and themes to exclude from term extraction. For example, the word "the" is typically in the stoplist for English language documents.                                                                                                    |
|                | The system-supplied stoplist is used by default.                                                                                                    |
|                | See "Stoplists" in Oracle Text Reference.                                                                                                    |
| wordlist       | Specifies how stems and fuzzy queries must be expanded. A stem defines a root form of a word so that different grammatical forms have a single representation. A fuzzy query includes common misspellings in the representation of a word.  See "BASIC WORDLIST" in <i>Oracle Text Reference</i> . |

## **Related Topics**

Oracle Text Reference

## 38.6 Configure a Text Attribute

Provide transformation instructions for text attribute or unstructured text by explicitly identifying the column datatypes.

As shown in Table 38-2, you can identify columns of CHAR, shorter VARCHAR2 (<=4000), BFILE, and BLOB as text attributes. If CHAR and shorter VARCHAR2 columns are not explicitly identified as unstructured text, then CREATE\_MODEL processes them as categorical attributes. If BFILE and BLOB columns are not explicitly identified as unstructured text, then CREATE\_MODEL returns an error.

To identify a column as a text attribute, supply the keyword TEXT in an Attribute specification. The attribute specification is a field (attribute\_spec) in a transformation record (transform\_rec). Transformation records are components of transformation lists (xform\_list) that can be passed to CREATE\_MODELOr CREATE\_MODEL2.

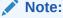

An attribute specification can also include information that is not related to text. Instructions for constructing an attribute specification are in "Embedding Transformations in a Model".

You can provide transformation instructions for any text attribute by qualifying the TEXT keyword in the attribute specification with the subsettings described in the following table.

Table 38-5 Attribute-Specific Text Transformation Instructions

| Subsetting Name | Description                                                                                                    | Example             |
|-----------------|----------------------------------------------------------------------------------------------------|---------------------|
| BIGRAM          | A sequence of two adjacent elements from a string of tokens, which are typically letters, syllables, or words. | (TOKEN_TYPE:BIGRAM) |
|                 | Here, ${\tt NORMAL}$ tokens are mixed with their bigrams.                                                      |                     |

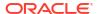

Table 38-5 (Cont.) Attribute-Specific Text Transformation Instructions

| Subsetting Name | Description                                                                                                    | Example                                        |
|-----------------|----------------------------------------------------------------------------------------------------|------------------------------------------------|
| POLICY_NAME     | Name of an Oracle Text policy object created with CTX_DDL.CREATE_POLICY                                                                                                    | (POLICY_NAME: my_policy)                       |
| STEM_BIGRAM     | Here, ${\tt STEM}$ tokens are extracted first and then stem bigrams are formed.                                                                                                    | (TOKEN_TYPE:STEM_BIGRAM)                       |
| SYNONYM         | Oracle Machine Learning for SQL supports synonyms. The following is an optional parameter:                                                                                                    | (TOKEN_TYPE: SYNONYM) (TOKEN_TYPE: SYNONYM[NAM |
|                 | <thesaurus> where <thesaurus> is the name of<br/>the thesaurus defining synonyms. If SYNONYM is<br/>used without this parameter, then the default<br/>thesaurus is used.</thesaurus></thesaurus> | ES])                                           |
| TOKEN_TYPE      | The following values are supported:                                                                                                    | (TOKEN_TYPE:THEME)                             |
|                 | NORMAL (the default)<br>STEM<br>THEME                                                                                                    |                                                |
|                 | See "Token Types in an Attribute Specification"                                                                                                    |                                                |
| MAX_FEATURES    | Maximum number of features to use from the attribute.                                                                                                    | (MAX_FEATURES:3000)                            |

#### Note:

The TEXT keyword is only required for CLOB and longer VARCHAR2 (>4000) when you specify transformation instructions. The TEXT keyword is *always* required for CHAR, shorter VARCHAR2, BFILE, and BLOB — whether or not you specify transformation instructions.

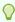

#### Tip:

You can view attribute specifications in the data dictionary view ALL\_MINING\_MODEL\_ATTRIBUTES, as shown in *Oracle Database Reference*.

## **Token Types in an Attribute Specification**

When stems or themes are specified as the token type, the lexer preference for the text policy must support these types of tokens.

The following example adds themes and English stems to BASIC LEXER.

```
BEGIN
   CTX_DDL.CREATE_PREFERENCE('my_lexer', 'BASIC_LEXER');
   CTX_DDL.SET_ATTRIBUTE('my_lexer', 'index_stems', 'ENGLISH');
   CTX_DDL.SET_ATTRIBUTE('my_lexer', 'index_themes', 'YES');
END;
```

## Example 38-1 A Sample Attribute Specification for Text

This expression specifies that text transformation for the attribute must use the text policy named my policy. The token type is THEME, and the maximum number of features is 3000.

"TEXT (POLICY\_NAME:my\_policy) (TOKEN\_TYPE:THEME) (MAX\_FEATURES:3000)"

## **Related Topics**

• Embed Transformations in a Model

You can specify your own transformations and embed them in a model by creating a transformation list and passing it to <code>DBMS\_DATA\_MINING.CREATE\_MODEL2</code> or <code>DBMS\_DATA\_MINING.CREATE\_MODEL</code>.

- Specify Transformation Instructions for an Attribute
  You can pass transformation instructions for an attribute by defining a transformation list.
- Oracle Database PL/SQL Packages and Types Reference
- ALL\_MINING\_MODEL\_ATTRIBUTES

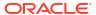

# Integration of ONNX Runtime

Learn about ONNX Runtime that enables you to use ONNX models for machine learning tasks.

## 39.1 About ONNX

ONNX is an open-source format designed for machine learning models. It ensures crossplatform compatibility. This format also supports major languages and frameworks, facilitating efficient model exchange.

The ONNX format allows for model serialization. It simplifies the exchange of models across various platforms. These platforms include cloud, web, edge, and mobile experiences on Microsoft Windows, Linux, Mac, iOS, and Android. ONNX models also offer flexibility to export and import model in many languages such as Python, C++, C#, and Java to name a few. The ONNX format is useful for compute-heavy tasks such as training machine learning models and data processing that often uses trained models. Many leading machine learning development frameworks such as TensorFlow, Pytorch, and Scikit-learn, offer the capability to convert models into the ONNX format.

Once you represent the models in the ONNX format, you can run them with the ONNX Runtime. The architecture of the ONNX Runtime is adaptable, enabling providers to modify or enhance how some operations are implemented to make better use of particular hardware, such as, Graphical Processing Units (GPUs), Single Instruction Multiple Data (SIMD) instruction sets or specialized libraries. To learn more on ONNX Runtime, see <a href="https://onnxruntime.ai/docs/">https://onnxruntime.ai/docs/</a>.

The ONNX Runtime integration with Oracle Database allows for the import of ONNX-formatted models, including embedding models. To support embedding models, Oracle Machine Learning has introduced a new machine learning technique called *embedding*. If you do not have a pretrained model in ONNX format, Oracle offers a Python utility package that automates the conversion for the user. It downloads a pretrained model, converts the model to ONNX format augmented with pre-processing and post-processing operations and imports the ONNX format model to Oracle Database. For more information on the Python utility tool, see Convert Pretrained Models to ONNX Format.

Oracle supports ONNX Runtime version 1.15.1.

## 39.1.1 Supported Machine Learning Functions for ONNX Runtime

Describes the supported machine learning functions to import pretrained models and perform scoring.

The following are the supported machine learning functions:

- Classification
- Clustering
- Embedding
- Regression

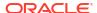

## 39.1.2 Supported Attribute Data Types

Discover the supported ONNX input data types mapped to SQL data types.

| Data Type   | SQL Type                                                       | Supported ONNX Data Type                                        |
|-------------|----------------------------------------------------------------|-----------------------------------------------------------------|
| Numerical   | BINARY_DOUBLE<br>NUMBER                                        | float, int8, int16, int32, int64, uint8, uint16, uint32, uint64 |
| Categorical | VARCHAR                                                        | For VARCHAR type: string                                        |
| Text        | VARCHAR2<br>CLOB                                               | string                                                          |
| Vectors     | <pre>VECTOR(float32,<dimension )<="" pre=""></dimension></pre> | > float                                                         |

## The following data types are not supported:

- complex64, complex128
- float16, bfloat16
- fp8
- int4, uint4

## 39.1.3 Supported Target Data Types

Discover the supported ONNX target data types mapped to SQL data types.

Depending on the machine learning function, different scoring functions are used. Different scoring function for same machine learning function can produce different data types. A few points to note:

- Classification models have different rules to determine the type of PREDICTION function to be used. If you are using PREDICTION\_PROBABILITY, then BINARY\_DOUBLE is returned. See labels in JSON Metadata Parameters for ONNX Models.
- For an embedding model, the VECTOR EMBEDDING function returns a VECTOR type.
- For a regression model, VARCHAR is not a valid target type and BINARY DOUBLE is returned.
- For a clustering model, if you are using CLUSTERING\_PROBABILITY and CLUSTER\_DISTANCE, then BINARY DOUBLE is returned.

To learn more, see JSON Metadata Parameters for ONNX Models

| Machine Learning Function | SQL Function            | SQL Type      | Supported ONNX<br>Target Output       |
|---------------------------|-------------------------|---------------|---------------------------------------|
| Regression                | PREDICTION              | BINARY_DOUBLE | regressionOutput                      |
| Classification            | PREDICTION              | VARCHAR2      | <pre>classificationLabel Output</pre> |
| Classification            | PREDICTION              | NUMBER        | <pre>classificationLabel Output</pre> |
| Classification            | PREDICTION_PROBABIL ITY | BINARY_DOUBLE | classificationProbO<br>utput          |

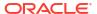

| Machine Learning Function | SQL Function        | SQL Type                                                                          | Supported ONNX<br>Target Output      |
|---------------------------|---------------------|-----------------------------------------------------------------------------------|--------------------------------------|
| Classification            | PREDICTION_SET      | set of ( NUMBER ,<br>BINARY_DOUBLE )<br>set of<br>(target_type,<br>BINARY_DOUBLE) | NA                                   |
| Clustering                | CLUSTER_PROBABILITY | BINARY_DOUBLE                                                                     | <pre>clusteringProbOutpu t</pre>     |
| Clustering                | CLUSTER_DISTANCE    | BINARY_DOUBLE                                                                     | <pre>clusteringDistanceO utput</pre> |
| Clustering                | CLUSTER_SET         | set of ( NUMBER , BINARY_DOUBLE )                                                 | NA                                   |
| Embedding                 | VECTOR_EMBEDDING    | <pre>VECTOR( float32, n)</pre>                                                    | embeddingOutput                      |

## 39.1.4 Custom ONNX Runtime Operations

If you are looking to customize a pretrained embedding model by augmenting with preprocessing and post-processing operations, Oracle supports tokenization of an embedding model as a pre-processing operation and pooling and normalization as post-processing custom ONNX Runtime operations for version 1.15.1.

Oracle offers a Python utility that provides a mechanism to augment a pretrained model with tokenization, pooling and normalization. The Python utility can augment the model with preprocessing and post-processing operations and convert a pretrained model to an ONNX format. Models using any other custom operations will fail on import. For details on how to use the Python utility, see Convert Pretrained Models to ONNX Format.

## 39.1.5 Use PL/SQL Packages to Import Models

Use the <code>DBMS\_DATA\_MINING.IMPORT\_ONNX\_MODEL</code> procedure or the <code>DBMS\_VECTOR.LOAD\_ONNX\_MODEL</code> procedure to import ONNX format models. You can then use the imported ONNX format models through a scoring function run by the in-database ONNX Runtime.

- To import a pretrained ONNX format model, use IMPORT\_ONNX\_MODEL Procedure or LOAD ONNX MODEL Procedure.
- To drop an ONNX model, use DROP\_ONNX\_MODEL. See also DROP\_MODEL procedure.
- A complete step-by-step example that illustrates these procedures is in Import ONNX Models and Generate Embeddings.

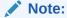

In-database embedding models must include tokenization and postprocessing. Providing only the core ONNX model is insufficient, as users would need to handle tokenization externally, pass tensors into the SQL operator, and convert output tensors into vectors.

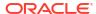

The DBMS DATA MINING.RENAME MODEL procedure is also supported.

Most of the existing Oracle Machine Learning for SQL APIs are available to the ONNX models. As partitioning is not applicable for external pretrained models, ONNX models do not support the following procedures:

- ADD PARTITION
- DROP PARTITION
- ADD COST MATRIX
- REMOVE COST MATRIX

## **Related Topics**

Summary of DBMS\_DATA\_MINING Subprograms

## 39.1.6 Supported SQL Scoring Functions

Supported scoring functions for in-database scoring of machine learning models imported in the ONNX format are listed.

| Machine Learning<br>Technique | Operator                | Supported                                                 | Return Type                                                                                                    |
|-------------------------------|-------------------------|-----------------------------------------------------------|----------------------------------------------------------------------------------------------------|
| Embedding                     | VECTOR_EMBEDDING        | always                                                    | VECTOR ( <dimensions ,="" float32="">) The number of dimensions of the output vector of a VECTOR_EMBEDDING operator is defined by the embedding models.</dimensions> |
| Regression                    | PREDICTION              | always                                                    | Data type of the target. For regression, the data type is converted to BINARY_DOUBLE SQL type.                                                                       |
| Classification                | PREDICTION              | always                                                    | Data type of the target.                                                                                                    |
| Classification                | PREDICTION_PROBABIL ITY | always                                                    | BINARY_DOUBLE                                                                                                    |
| Classification                | PREDICTION_SET          | always                                                    | Set of ( t, NUMBER , BINARY_DOUBLE ) where t is the data type of the target.                                                                                         |
| Clustering                    | CLUSTER_ID              | <pre>only if clusteringProbOutpu t is specified</pre>     | NUMBER                                                                                                    |
| Clustering                    | CLUSTER_PROBABILITY     | <pre>only if clusteringProbOutpu t is specified</pre>     | BINARY_DOUBLE                                                                                                    |
| Clustering                    | CLUSTER_SET             | <pre>only if clusteringProbOutpu t is specified</pre>     | Set of ( NUMBER, BINARY_DOUBLE )                                                                                                    |
| Clustering                    | CLUSTER_DISTANCE        | <pre>only if clusteringDistance0 utput is specified</pre> | BINARY_DOUBLE                                                                                                    |

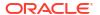

## Note:

You can define the outputs explicitly in the metadata or implicitly.

- The metadata must explicitly specify how to find the result in the model output for some SQL scoring functions. For example, CLUSTER\_PROBABILITY is supported only if clusteringProbOutput is specified in the metadata.
- The system automatically assumes the output for a model with only one output if you don't specify it in the metadata.
- If a scoring function does not comply according to the description provided, you
  will receive an ORA-40290 error when performing the scoring operation on your
  data. Additionally, any unsupported scoring functions will raise the ORA-40290
  error.

To learn more about classification data types that are returned, see labels and classificationLabelOutput in JSON Metadata Parameters for ONNX Models.

#### **Cost Matrix Clause**

Specify a cost matrix directly within the PREDICTION and PREDICTION\_SET scoring functions. To learn more about Cost Matrix, see *Oracle Machine Learning for SQL Concepts*.

# 39.2 Examples of Using ONNX Models

The following examples use Iris data set to showcase loading and inference from ONNX format machine learning models for machine learning techniques such as Classification, Regression, and Clustering.

Iris is a flower and this data set has information such as petal length, sepal length, petal width, and sepal width collected from three types of Iris flowers: sentosa, versicolour, and virginica.

These examples assume that the data set is available to the user.

#### **ONNX Classification Examples**

The following examples showcase various JSON metadata parameters that can be defined for ONNX models.

#### **Example: Specifying JSON Metadata for Classification Models**

The following example illustrates JSON metadata parameters with Classification as the function. Assume the model has an output named probabilities for the probability of the prediction. To use the PREDICTION\_PROBABILITY scoring function, you must set the field classificationProbOutput to the name of the model output that holds the probability.

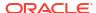

### **Example: Specifying labels in JSON Metadata for Classification Models**

The following example illustrates how you can specify custom labels in the JSON metadata.

You can use the PREDICTION and PREDICTION PROBABILITY functions for inference or scoring:

```
SELECT
    iris.*,
    PREDICTION(doc_model USING *) as predicted_species_id,
    PREDICTION_PROBABILITY(doc_model, 'setosa' USING *) as setosa_probability
FROM iris;
```

The query predicts <code>iris</code> species and the probability of <code>setosa</code> species using the <code>iris</code> data set. The data from <code>iris</code> table is used in a <code>SELECT</code> query to predict a species ID and the probability that the species is <code>setosa</code> using a machine learning model <code>named doc\_model</code>. The <code>PREDICTION</code> function predicts the species based on the attributes in the table, and the <code>PREDICTION\_PROBABILITY</code> function computes the probability that the predicted species is <code>setosa</code>. The result includes all columns from the <code>iris</code> view along with the predicted species ID and the probability of the species being <code>setosa</code>.

## **Example: Specifying input in JSON Metadata for Classification Models**

The following example illustrates how you can specify input attribute names that map to the actual ONNX model input names. This example assumes a model with four inputs named <code>SEPAL\_LENGTH</code>, <code>SEPAL\_WIDTH</code>, <code>PETAL\_LENGTH</code>, and <code>PETAL\_WIDTH</code>. You can specify alternative input attribute names using the JSON metadata as shown in this example. Here, each input is assumed to be a tensor with a dimension of 1. The <code>input</code> field must be a JSON object where each field is a model input name (For example, <code>SEPAL\_LENGTH</code>), and its value is a JSON array sized according to the tensor's dimension (here, 1) with one attribute name per element in the array.

You can also have a different order of the columns as input.

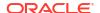

### **Example: Specifying a Single input With Four Dimensions**

Here is an example where the model has a single input tensor named x with four dimensions. The corresponding JSON metadata for this scenario is:

You can use PREDICTION and PREDICTION PROBABILITY functions for inference or scoring.

```
WITH
dummy_iris AS (
    SELECT
    4.5 as petal_length_cm,
    1.5 as petal_width_cm,
    4.3 as sepal_length_cm,
    2.9 as sepal_width_cm
    FROM iris
)
SELECT
    dummy_iris.*,
    PREDICTION(doc_model USING *) as predicted_species_id,
    PREDICTION_PROBABILITY(doc_model 'setosa' USING *) as setosa_probability
FROM dummy iris;
```

The query predicts <code>iris</code> species and the probability of <code>setosa</code> species using specified attributes in a temporary data set. The query creates a temporary <code>dummy\_iris</code> view with attributes values set. This temporary view is then used in a <code>SELECT</code> query to predict a species ID and the probability that the species is <code>setosa</code> using a machine learning model named <code>doc\_model</code>. The <code>PREDICTION</code> function predicts the species based on the attributes provided, and the <code>PREDICTION\_PROBABILITY</code> function computes the probability that the predicted species is <code>setosa</code>. The result includes all columns from the <code>dummy\_iris</code> view along with the predicted species ID and the probability of the species being <code>setosa</code>.

#### Example: Specifying defaultOnNull in JSON Metadata for Classification Models

The following examples illustrates how you can specify <code>defaulOnNull</code> provides default values to be used for specific attributes when their values are <code>NULL</code> in the data set. Use the names <code>SEPAL\_LENGTH</code>, <code>SEPAL\_WIDTH</code>, <code>PETAL\_LENGTH</code>, and <code>PETAL\_WIDTH</code> as fields in the <code>defaultOnNull</code> object, which are the assumed input attribute names for a <code>ONNX</code> model with four inputs. These

names serve as the default input attribute names, so you can use them as fields in the defaultOnNull.

- "SEPAL LENGTH": "5.1": If the sepal length is null, use 5.1 as the default value.
- "SEPAL WIDTH": "3.5": If the sepal width is null, use 3.5 as the default value.
- "PETAL LENGTH": "1.4": If the petal length is null, use 1.4 as the default value.
- "PETAL WIDTH": "0.2": If the petal width is null, use 0.2 as the default value.

### Example: Specifying input and defaultOnNull JSON Metadata for Classification Models

Here is a combined example of specifying input and defaultOnNull values. This example uses the values that were illustrated in the earlier examples where input and defaultOnNull values are specified:

#### **ONNX Clustering Examples**

The following examples showcase various JSON metadata parameters that can be defined for ONNX models.

### **Example: Specifying JSON Metadata for Clustering Models**

The following example illustrates JSON metadata parameters with Clustering as the function. Assume the model has an output named probabilities for the probability of the prediction. To use the CLUSTER\_PROBABILITY scoring function, you must set the field clusteringProbOutput to the name of the model output that holds the probability.

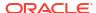

```
END;
```

You can use Cluster id and Cluster probability functions for inference or scoring.

```
SELECT
    iris.*,
    CLUSTER_ID(doc_model USING *) as cluster_id,
    CLUSTER_PROBABILITY(doc_model, 1 USING *) as cluster_1_probability
FROM iris;
```

This query predicts the cluster assignments and the probabilities of belonging to a specific cluster for each record of the <code>iris</code> data set. The query retrieves all columns of each record (<code>iris.\*</code>) and applies the clustering model named <code>doc\_model</code> to each record of the <code>iris</code> data set and predicts the cluster ID. The <code>USING \* clause tells</code> the model to use all available columns in the <code>iris</code> table for this prediction. The <code>CLUSTER\_PROBABILITY(doc\_model, 1 USING \*)</code> as <code>cluster\_1\_probability</code> part of the query calculates the probability that each record belongs to cluster 1, according to the <code>doc\_model</code> from the <code>iris</code> data set. This provides insights into how likely each record is to be part of cluster 1, giving a quantitative measure of membership strength.

### Example: Specifying clusteringDistanceOutput in JSON Metadata for Clustering Models

The following example illustrates how you can specify clusteringDistanceOutput and for ONNX Clustering models.

In this model, an output tensor named distances provides distances for the input, which is a single tensor named float\_input with a dimension of 4. The JSON metadata input field must map attribute names to entries of the tensor, such as "SEPAL\_LENGTH", "SEPAL\_WIDTH", "PETAL LENGTH", "PETAL WIDTH".

You can use <code>CLUSTER\_DISTANCE</code> function for inference or scoring. These SQL queries utilize clustering models to predict cluster distances from the <code>IRIS</code> data set.

```
SELECT CLUSTER_DISTANCE (doc_model USING *) AS predicted_target_value, CLUSTER_DISTANCE (doc_model,1 USING *) AS dist1, CLUSTER_DISTANCE (doc_model,2 USING *) AS dist2, CLUSTER_DISTANCE (doc_model,3 USING *) AS dist3 FROM IRIS
ORDER BY ID
FETCH NEXT 10 ROWS ONLY;
```

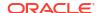

Here, the query focuses on understanding the physical distance of data points from cluster centroids, which is particularly useful for identifying outliers or for performing detailed cluster analysis. The query calculates the distance of each record in the IRIS data set from the centroids of different clusters using the doc\_model. The USING \* syntax indicates that the model must use all available columns of the IRIS data set for making the prediction.

CLUSTER\_DISTANCE (doc\_model, n USING \*) computes the distance from cluster n (n being 1, 2, and 3 in this query). Each distance is selected as a separate column (dist1, dist2, dist3).

The output is limited to the first 10 rows of the result set ordered by the ID column of the IRIS table.

# Example: Specifying clusteringProbOutput and normalizeProb in JSON Metadata for Clustering Models

The following example illustrates how you can specify clusteringProbOutput and normalizeProb for ONNX Clustering models.

You can use Cluster\_Probability and Cluster\_set functions for inference or scoring:

```
SELECT CLUSTER_ID (doc_model USING *) AS predicted_target_value,

CLUSTER_PROBABILITY (doc_model,1 USING *) AS prob1,

CLUSTER_PROBABILITY (doc_model,2 USING *) AS prob2,

CLUSTER_PROBABILITY (doc_model,3 USING *) AS prob3

FROM IRIS

ORDER BY ID

FETCH NEXT 10 ROWS ONLY;
```

In this case, a clustering model is used to predict the cluster IDs and associated probabilities for records from the IRIS data set. Because the JSON metadata specifies <code>softmax</code> for the <code>normalizeProb</code> field, the model applies softmax normalization to the probabilities before returning them as the result of the <code>CLUSTER PROBABILITY</code> scoring operator.

The SQL query selects <code>CLUSTER\_ID</code> column from the <code>IRIS</code> table and adds a new column, <code>predicted\_target\_value</code>, which contains predictions made by the <code>doc\_model</code>. The <code>USING \* syntax</code> means that all columns of the current row are used as input features for the <code>doc\_model model</code> to predict the value as <code>predicted\_target\_value</code>. The result of this prediction is then included as a new column in the output of the query.

CLUSTER\_PROBABILITY (model, n USING \*): Computes the probability that the record belongs to cluster n (n being 1, 2, and 3 in this query). This is done for three different clusters, and each probability is selected as a separate column (prob1, prob2, prob3).

The output is limited to the first 10 rows of the result set ordered by the ID column of the IRIS table.

The <code>CLUSTER\_SET</code> query generates a set of cluster data using the <code>doc\_model</code>. The resultant column <code>pset</code> represents all possible cluster assignments for each record, which includes cluster IDs and their respective probabilities ordered by the <code>ID</code> column. The <code>SELECT</code> <code>S.CLUSTER\_ID</code>, <code>S.PROBABILITY</code> part of the query selects the cluster ID and probability from the resultant column set. The output is limited to the first 10 rows of the result set.

## **ONNX Regression Examples**

The following examples showcase various JSON metadata parameters that can be defined for ONNX Regression models. All examples assume an ONNX model that has one output named regressionOutput and four input tensors of dimension 1 whose name match exactly the name of the IRIS table columns, namely, SEPAL\_LENGTH, SEPAL\_WIDTH, PETAL\_LENGTH, PETAL WIDTH.

### **Example: Specifying JSON Metadata for Regression Models**

The following is a simple example illustrating JSON metadata parameters with Regression as the function. Assume the ONNX model features one output named regressionOutput and four input tensors of dimension 1, whose names match exactly after the IRIS table columns ("SEPAL\_LENGTH", "SEPAL\_WIDTH", "PETAL\_LENGTH", "PETAL\_WIDTH"). The JSON metadata can be as simple as the following:

```
BEGIN DBMS_VECTOR.LOAD_ONNX_MODEL(
    'regression_model.onnx',
    'doc_model',
    JSON('{"function": "regression"}
    ')
);
END;
/
```

You can use the PREDICTION function for inference or scoring:

```
SELECT
    iris.*,
    PREDICTION(doc_model USING *) as predicted_petal_width_cm
FROM iris;
```

In this case, the SQL query selects all columns from the <code>iris</code> table and adds a new column, <code>predicted\_petal\_width\_cm</code>, which contains predictions made by the <code>doc\_model</code>. The <code>USING \* syntax</code> means that all columns of the current row are used as input features for the <code>doc\_model model</code> to predict the value of <code>PETAL\_WIDTH</code> as <code>predicted\_petal\_width\_cm</code>. The result of this prediction is then included as a new column in the output of the query.

### Example: Specifying input and defaultOnNull in JSON Metadata for Regression Models

The following example illustrates how you can specify input attribute names that map to the actual ONNX model input names. The defaulOnNull providing default values to be used for specific attributes when their values are NULL in the data set.

You can use the PREDICTION function for inference or scoring.

```
WITH
dummy_iris AS (
    SELECT
    (CASE WHEN petal_length > 5 THEN 4.9 ELSE NULL END)
        as dummy_sepal_length_cm,
    (CASE WHEN petal_length < 4 THEN 2.5 ELSE NULL END)
        as dummy_sepal_width_cm,
    petal_length
    petal_width
    FROM iris
)
SELECT
    dummy_iris.*,
    PREDICTION(doc_model USING *) as predicted_petal_width_cm
FROM dummy_iris;</pre>
```

In this case, a temporary dummy iris table is created with three columns:

dummy\_sepal\_length\_cm, dummy\_sepal\_width\_cm, and petal\_length. The values of the dummy\_sepal\_length\_cm and dummy\_sepal\_width\_cm are based on petal\_length values of the iris table. If petal\_length is greater than 5, dummy\_sepal\_length\_cm is set to 4.9, otherwise it is NULL. If petal\_length is less than 4, dummy\_sepal\_width\_cm is set to 2.5, otherwise it remains NULL.

Then the SELECT query retrieves all columns from the dummy\_iris table and uses the doc\_model to predict petal\_width, adding this prediction as a new column named predicted\_petal\_width\_cm. The model uses the derived dummy columns, petal\_length and petal\_width for its predictions.

## ✓ See Also:

- LOAD\_ONNX\_MODEL in Oracle Database PL/SQL Packages and Types Reference
- Supported SQL Scoring Functions

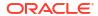

40

# Administrative Tasks for Oracle Machine Learning for SQL

Explains how to perform administrative tasks related to Oracle Machine Learning for SQL.

- Install and Configure a Database for Oracle Machine Learning for SQL
- Upgrade or Downgrade Oracle Machine Learning for SQL
- Export and Import Oracle Machine Learning for SQL Models
- Secure
- · Audit and Add Comments to Oracle Machine Learning for SQL Models

# 40.1 Install and Configure a Database for Oracle Machine Learning for SQL

You can install and configure a database for Oracle Machine Learning for SQL by following the listed steps.

- About Installation
- Database Tuning Considerations for Oracle Machine Learning for SQL

## 40.1.1 About Installation

Oracle Machine Learning components associated with Oracle Database are included with the database license.

To install Oracle Database, follow the installation instructions for your platform. Choose a Data Warehousing configuration during the installation.

Oracle Data Miner, the graphical user interface to Oracle Machine Learning for SQL, is an extension to Oracle SQL Developer. Instructions for downloading SQL Developer and installing the Data Miner repository are available on https://www.oracle.com/database/technologies/odmrinstallation.html.

To perform machine learning activities, you must be able to log on to the Oracle Database, and your user ID must have the database privileges described in Grant Privileges for Oracle Machine Learning for SQL.

## **Related Topics**

Oracle Data Miner

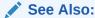

**Install and Upgrade** page of the Oracle Database online documentation library for your platform-specific installation instructions: Oracle Database 23ai Release

# 40.1.2 Database Tuning Considerations for Oracle Machine Learning for SQL

Standard administrative practices can be followed to manage workload on the system when machine learning activities are running.

DBAs managing production databases that support Oracle Machine Learning for SQL must follow standard administrative practices as described in *Oracle Database Administrator's Guide*.

Building machine learning models and batch scoring of machine learning models tend to put a DSS-like workload on the system. Single-row scoring tends to put an OLTP-like workload on the system.

Database memory management can have a major impact on machine learning. The correct sizing of Program Global Area (PGA) memory is very important for model building, complex queries, and batch scoring. From a machine learning perspective, the System Global Area (SGA) is generally less of a concern. However, the SGA must be sized to accommodate real-time scoring, which loads models into the shared cursor in the SGA. In most cases, you can configure the database to manage memory automatically. To do so, specify the total maximum memory size in the tuning parameter MEMORY\_TARGET. With automatic memory management, Oracle Database dynamically exchanges memory between the SGA and the instance PGA as needed to meet processing demands.

Most machine learning algorithms can take advantage of parallel execution when it is enabled in the database. Parameters in INIT.ORA control the behavior of parallel execution.

# 40.2 Upgrade or Downgrade Oracle Machine Learning for SQL

Upgrade and downgrade Oracle Machine Learning for SQL by following the steps listed.

## 40.2.1 Pre-Upgrade Steps

Pre-upgrade considerations.

Before upgrading, you must drop any machine learning models and machine learning activities that were created inOracle Data Miner.

## 40.2.2 Upgrade Oracle Machine Learning for SQL

You can upgrade your database by using the Database Upgrade Assistant (DBUA) or you can perform a manual upgrade using export/import utilities.

All models and machine learning metadata are fully integrated with the Oracle Database upgrade process whether you are upgrading from 19c or from earlier releases.

Upgraded models continue to work as they did in prior releases. Both upgraded models and new models that you create in the upgraded environment can make use of the new machine learning functionality introduced in the new release.

### **Related Topics**

- Pre-Upgrade Steps
   Pre-upgrade considerations.
- Oracle Database Upgrade Guide

# 40.2.2.1 Use Database Upgrade Assistant to Upgrade Oracle Machine Learning for SQL

Oracle Database Upgrade Assistant provides a graphical user interface that guides you interactively through the upgrade process.

On Windows platforms, follow these steps to start the Upgrade Assistant:

- 1. Go to the Windows **Start** menu and choose the Oracle home directory.
- 2. Choose the Configuration and Migration Tools menu.
- 3. Launch the Upgrade Assistant.

On Linux platforms, run the DBUA utility to upgrade Oracle Database.

### **Related Topics**

Oracle Database Upgrade Guide

## 40.2.2.2 Use Export/Import to Upgrade Machine Learning Models

Use Export and Import functions of the Oracle Database to export the previously created models and import the models in an instance of Oracle Database version.

If required, you can use a less automated approach to upgrading machine learning models. You can export the models created in a previous version of Oracle Database and import them into an instance of the Oracle Database version.

## 40.2.2.2.1 Export/Import Oracle Machine Learning for SQL Models

Use the export and import functions of the Oracle Database to export the previously created models and import the models in an instance of Oracle Database version.

If required, you can use a less automated approach to upgrading machine learning models. You can export the models created in a previous version of Oracle Database and import them into an instance of the Oracle Database version.

To export models from an instance of a previous release of Oracle Database to a dump file, follow the instructions in Export and Import Oracle Machine Learning for SQL Models.

## 40.2.3 Post Upgrade Steps

Perform steps to view the upgraded database.

After upgrading the database, check the <code>DBA\_MINING\_MODELS</code> view in the upgraded database. The newly upgraded machine learning models must be listed in this view.

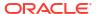

After you have verified the upgrade and confirmed that there is no need to downgrade, you must set the initialization parameter COMPATIBLE to 23.0.0. In Oracle Database 23ai, when the COMPATIBLE initialization parameter is not set in your parameter file, the COMPATIBLE parameter value defaults to 23.0.0.

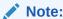

The CREATE MINING MODEL privilege must be granted to Oracle Machine Learning for SQL user accounts that are used to create machine learning models.

### **Related Topics**

- Create an Oracle Machine Learning for SQL User
   An OML4SQL user is a database user account that has privileges for performing machine learning activities.
- Secure

You can create an Oracle Machine Learning for SQL user and grant necessary privileges by following the steps listed.

## 40.2.4 Downgrade Oracle Machine Learning for SQL

Before downgrading the Oracle database back to the previous version, ensure that no models are present.

Use the <code>DBMS\_DATA\_MINING.DROP\_MODEL</code> routine to drop the models before downgrading. If you do not do this, the database downgrade process terminates.

Issue the following SQL statement in SYS to verify the downgrade:

## 40.3 Export and Import Oracle Machine Learning for SQL Models

You can export machine learning models to move models to a different Oracle Database instance, such as from a development database to a production database.

The DBMS\_DATA\_MINING package includes procedures for migrating machine learning models between database instances.

EXPORT\_MODEL exports a single model or list of models to a dump file so it can be imported, queried, and scored in a separate Oracle Machine Learning database instance.

IMPORT MODEL takes the dump file and creates the model in the destination database.

EXPORT\_SERMODEL exports a single model to a serialized BLOB so it can be imported and scored in a separate Oracle Machine Learning database instance or to OML Services.

IMPORT SERMODEL takes the serialized blob and creates the model in the destination database.

#### **Related Topics**

- EXPORT MODEL
- IMPORT MODEL

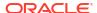

- EXPORT SERMODEL
- IMPORT SERMODEL

## 40.3.1 About Exporting Models

As a result of building models, each model has a set of model detail views that provide information about the model, such as model statistics for evaluation. The user can query these model detail views. With serialized models, only the model data and metadata required for scoring are available in the serialized model. This is more compact and transfers faster to the destination environment than dump files produced by the EXPORT MODEL procedure.

To retain complete model details, use the <code>DMBS\_DATA\_MINING.EXPORT\_MODEL</code> procedure and the <code>DBMS\_DATA\_MINING.IMPORT\_MODEL</code> procedure. Serialized model export only works with models that produce scores. Specifically, it doesn't support Attribute Importance, Association Rules, Exponential Smoothing, or O-Cluster (although O-Cluster does allow scoring). Use <code>EXPORT\_MODEL</code> to export these models and scenarios when full model details are needed.

### **Related Topics**

- EXPORT\_MODEL Procedure
- IMPORT\_MODEL Procedure

## 40.3.2 About Oracle Data Pump

Use the command-line clients of Oracle Data Pump to export and import schemas or databases.

Oracle Data Pump consists of two command-line clients and two PL/SQL packages. The command-line clients, expdp and impdp, provide an easy-to-use interface to the Data Pump export and import utilities. You can use expdp and impdp to export and import entire schemas or databases respectively.

The Data Pump export utility writes the schema objects, including the tables and metadata that constitute machine learning models, to a dump file set. The Data Pump import utility retrieves the schema objects, including the model tables and metadata, from the dump file set and restores them in the target database.

expdp and impdp cannot be used to export/import individual machine learning models.

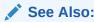

Oracle Database Utilities for information about Oracle Data Pump and the expdp and impdp utilities

# 40.3.3 Options for Exporting and Importing Oracle Machine Learning for SQL Models

Lists options for exporting and importing machine learning models.

Options for exporting and importing machine learning models are described in the following table.

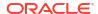

Table 40-1 Export and Import Options for Oracle Machine Learning for SQL

| Task                                                                       | Description                                                                                                    |
|----------------------------------------------------------------------------|----------------------------------------------------------------------------------------------------|
| Export or import a full database                                           | (DBA only) Use expdp to export a full database and impdp to import a full database. All machine learning models in the database are included.                                                                                                    |
| Export or import a schema                                                  | Use ${\tt expdp}$ to export a schema and ${\tt impdp}$ to import a schema. All machine learning models in the schema are included.                                                                                                    |
| Export or import<br>models within a<br>database or<br>between<br>databases | Use DBMS_DATA_MINING.EXPORT_MODEL to export one or more models and DBMS_DATA_MINING.IMPORT_MODEL to import one or more models. These procedures can export and import a single machine learning model, all machine learning models, or machine learning models that match specific criteria.  To import models, you must have the CREATE TABLE, CREATE VIEW, and CREATE MINING MODEL privileges.                                                                                                    |
| Export or import individual models to or from a remote database            | Use a database link to export individual models to a remote database or import individual models from a remote database. A database link is a schema object in one database that enables access to objects in a different database. The link must be created before you run EXPORT_MODEL or IMPORT_MODEL.                                                                                                    |
|                                                                            | To create a private database link, you must have the CREATE DATABASE LINK system privilege. To create a public database link, you must have the CREATE PUBLIC DATABASE LINK system privilege. Also, you must have the CREATE SESSION system privilege on the remote Oracle Database. Oracle Net must be installed on both the local and remote Oracle Databases.                                                                                                    |
| Serialized model export and import                                         | Starting from Oracle Database 18c, the serialized model format was introduced as a lightweight approach to support scoring. The <code>DBMS_DATA_MINING.EXPORT_SERMODEL</code> procedure exports a single model to a serialized <code>BLOB</code> so it can be imported and scored in a separate Oracle Machine Learning (OML) database instance or to OML Services. <code>DBMS_DATA_MINING.IMPORT_SERMODEL</code> takes the serialized <code>BLOB</code> and creates the model in the target database. |

#### **Related Topics**

- IMPORT MODEL Procedure
- EXPORT MODEL Procedure
- Oracle Database SQL Language Reference

## 40.3.4 Directory Objects for EXPORT MODEL and IMPORT MODEL

Learn how to use directory objects to identify the location of the dump file set containing the models.

EXPORT\_MODEL and IMPORT\_MODEL use a directory object to identify the location of the dump file set. A directory object is a logical name in the database for a physical directory on the host computer.

To export machine learning models, you must have write access to the directory object and to the file system directory that it represents. To import machine learning models, you must have read access to the directory object and to the file system directory. Also, the database itself must have access to file system directory. You must have the CREATE ANY DIRECTORY privilege to create directory objects.

The following SQL command creates a directory object named <code>omldir</code>. The file system directory that it represents must already exist and have shared read/write access rights granted by the operating system. For example, if the directory path is <code>/home/omluser</code>, the command is:

CREATE OR REPLACE DIRECTORY omldir AS '/home/omluser';

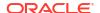

The following SQL command gives user omluser both read and write access to omldir.

GRANT READ, WRITE ON DIRECTORY omldir TO OMLUSER;

### **Related Topics**

Oracle Database SQL Language Reference

## 40.3.5 Use EXPORT\_MODEL and IMPORT\_MODEL

The examples illustrate various export and import scenarios with <code>EXPORT\_MODEL</code> and <code>IMPORT\_MODEL</code>.

The examples use the directory object <code>OMLDIR</code> shown in Example 40-1 and two schemas, <code>DM1</code> and <code>DM2</code>. Both schemas have machine learning privileges. <code>DM1</code> has two models. <code>DM2</code> has one model.

The DM1 schema has the following models:

- The EM\_SH\_CLUS\_SAMPLE model: it is created by the oml4sql-clustering-expectationmaximization.sql example.
- The DT\_SH\_CLAS\_SAMPLE model: it is created by the oml4sql-classification-decision-tree.sql example.

The DM2 schema has the SVD\_SH\_SAMPLE model and is created by the oml4sql-singular-value-decomposition.sql. In the following code, models in DM1 schema are displayed.

SELECT owner, model\_name, mining\_function, algorithm FROM all\_mining\_models where OWNER='DM1';

## The output is as follows:

| OWNER | MODEL_NAME        | MINING_FUNCTION | ALGORITHM                |
|-------|-------------------|-----------------|--------------------------|
|       |                   |                 |                          |
|       |                   |                 |                          |
| DM1   | EM_SH_CLUS_SAMPLE | CLUSTERING      | EXPECTATION_MAXIMIZATION |
| DM1   | DT_SH_CLAS_SAMPLE | CLASSIFICATION  | DECISION_TREE            |

#### **Example 40-1** Creating the Directory Object

```
-- connect as system user
CREATE OR REPLACE DIRECTORY OMLDIR AS '/home/oracle';
GRANT READ, WRITE ON DIRECTORY OMLDIR TO DM1;
GRANT READ, WRITE ON DIRECTORY OMLDIR TO DM2;
SELECT * FROM all directories WHERE directory name = 'OMLDIR';
```

| OWNER | DIRECTORY_NAME | DIRECTORY_PATH |
|-------|----------------|----------------|
|       |                |                |
| SYS   | OMLDIR         | /home/omluser  |

### **Example 40-2** Exporting All Models From DM1

```
-- connect as DM1 BEGIN
```

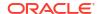

A log file and a dump file are created in /home/omluser, the physical directory associated with OMLDIR. The name of the log file is dm1\_exp\_11.log. The name of the dump file is all dm101.dmp.

### Example 40-3 Importing the Models Back Into DM1

The models that were exported in Example 40-2 still exist in DM1. Since an import does not overwrite models with the same name, you must drop the models before importing them back into the same schema.

## Example 40-4 Importing Models Into a Different Schema

In this example, the models that were exported from DM1 in Example 40-2 are imported into DM2. The DM1 schema uses the USER1 tablespace; the DM2 schema uses the USER2 tablespace.

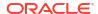

### **Example 40-5 Exporting Specific Models**

You can export a single model, a list of models, or a group of models that share certain characteristics.

```
-- Export the model named dt sh clas sample
EXECUTE dbms data mining.export_model (
             filename => 'one model',
             directory => 'OMLDIR',
            model_filter => 'name in (''DT_SH_CLAS_SAMPLE'')');
-- one model01.dmp and dm1 exp 37.log are created in /home/omluser
-- Export Decision Tree models
EXECUTE dbms data mining.export model (
             filename => 'algo models',
             directory => 'OMLDIR',
             model filter => 'ALGORITHM NAME IN (''DECISION TREE'')');
-- algo model01.dmp and dm1 exp 410.log are created in /home/omluser
-- Export clustering models
EXECUTE dbms data mining.export model(
             filename =>'func_models',
             directory => 'OMLDIR',
            model filter => 'FUNCTION NAME = ''CLUSTERING''');
-- func model01.dmp and dm1_exp_513.log are created in /home/omluser
```

### **Related Topics**

Oracle Database PL/SQL Packages and Types Reference

## 40.3.6 EXPORT and IMPORT Serialized Models

From Oracle Database Release 18c onwards, EXPORT\_SERMODEL and IMPORT\_SERMODEL procedures are available to export or import serialized models to or from a database.

The serialized format allows the models to be moved to another database instance or OML Services for scoring. The model is exported to a serialized BLOB. The import routine takes the serialized content in the BLOB and the name of the model to be created with the content.

## **Related Topics**

- EXPORT SERMODEL Procedure
- IMPORT SERMODEL Procedure

## 40.3.7 Import From PMML

You can import regression models represented in Predictive Model Markup Language (PMML).

PMML is an XML-based standard specified by the Data Mining Group (https://www.dmg.org). Applications that are PMML-compliant can deploy PMML-compliant models that were created by any vendor. Oracle Machine Learning for SQL supports the core features of PMML 3.1 for regression models.

You can import regression models represented in PMML. The models must be of type RegressionModel, either linear regression or binary logistic regression.

### **Related Topics**

Oracle Database PL/SQL Packages and Types Reference

## 40.4 Secure

You can create an Oracle Machine Learning for SQL user and grant necessary privileges by following the steps listed.

- Create an Oracle Machine Learning for SQL User
- System Privileges for Oracle Machine Learning for SQL
- Object Privileges for Oracle Machine Learning for SQL Models

## 40.4.1 Create an Oracle Machine Learning for SQL User

An OML4SQL user is a database user account that has privileges for performing machine learning activities.

Example 40-6 shows how to create a database user. Example 40-7 shows how to assign machine learning privileges to the user.

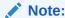

To create a user for the OML4SQL examples, you must run two configuration scripts as described in Install the OML4SQL Examples.

## Example 40-6 Creating a Database User in SQL\*Plus

1. Log in to SQL\*Plus with system privileges.

```
Enter user-name: sys as sysdba
Enter password: password
```

To create a user named oml\_user, type these commands. Specify a password of your choosing.

```
CREATE USER oml_user IDENTIFIED BY password

DEFAULT TABLESPACE USERS

TEMPORARY TABLESPACE TEMP

QUOTA UNLIMITED ON USERS;

Commit;
```

The USERS and TEMP tablespaces are included in Oracle Database. USERS is used mostly by demo users; it is appropriate for running the examples described in About the OML4SQL Examples. TEMP is the temporary tablespace that is shared by most database users.

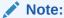

Tablespaces for OML4SQL users must be assigned according to standard DBA practices, depending on system load and system resources.

To log in as oml user, enter the following.

```
CONNECT oml_user
Enter password: password
```

## See Also:

Oracle Database SQL Language Reference for the complete syntax of the CREATE USER statement

## 40.4.1.1 Grant Privileges for Oracle Machine Learning for SQL

The CREATE MINING MODEL is a privilege that you must have to create and perform operations on your model. Some other machine learning privileges can be assigned by issuing GRANT statements.

You must have the CREATE MINING MODEL privilege to create models in your own schema. You can perform any operation on models that you own. This includes applying the model, adding a cost matrix, renaming the model, and dropping the model.

The GRANT statements in the following example assign a set of basic machine learning privileges to the oml\_user account. Some of these privileges are not required for all machine learning activities, however it is prudent to grant them all as a group.

Additional system and object privileges are required for enabling or restricting specific machine learning activities.

The following table lists the system privileges required for running the OML4SQL examples.

Table 40-2 System Privileges Granted by dmshgrants.sql to the OML4SQL User

| Privilege                 | Allows the OML4SQL User To                                                             |  |
|---------------------------|----------------------------------------------------------------------------------------|--|
| CREATE SESSION            | Log in to a database session                                                           |  |
| CREATE TABLE              | Create tables, such as the settings tables for <code>CREATE_MODEL</code>               |  |
| CREATE VIEW               | Create views, such as the views of tables in the SH schema                             |  |
| CREATE MINING MODEL       | Create OML4SQL models                                                                  |  |
| EXECUTE ON ctxsys.ctx_ddl | Run procedures in the ${\tt ctxsys.ctx\_ddl}$ PL/SQL package; required for text mining |  |

## Example 40-7 Privileges Required for Machine Learning

This example grants the required privileges to the user oml\_user.

```
GRANT CREATE SESSION TO oml_user;

GRANT CREATE TABLE TO oml_user;

GRANT CREATE VIEW TO oml_user;

GRANT CREATE MINING MODEL TO oml_user;

GRANT EXECUTE ON CTXSYS.CTX DDL TO oml user;
```

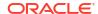

READ or SELECT privileges are required for data that is not in your schema. For example, the following statement grants SELECT access to the sh.customers table.

GRANT SELECT ON sh.customers TO oml\_user;

## 40.4.2 System Privileges for Oracle Machine Learning for SQL

A system privilege confers the right to perform a particular action in the database or to perform an action on a type of schema objects. For example, the privileges to create tablespaces and to delete the rows of any table in a database are system privileges.

You can perform specific operations on machine learning models in other schemas if you have the appropriate system privileges. For example, CREATE ANY MINING MODEL enables you to create models in other schemas. Select any mining model enables you to apply models that reside in other schemas. You can add comments to models if you have the COMMENT ANY MINING MODEL privilege.

To grant a system privilege, you must either have been granted the system privilege with the ADMIN OPTION or have been granted the GRANT ANY PRIVILEGE system privilege.

The system privileges listed in the following table control operations on machine learning models.

Table 40-3 System Privileges for Oracle Machine Learning for SQL

| System Privilege         | Allows you to                                                                                                    |  |
|--------------------------|----------------------------------------------------------------------------------------------------|--|
| CREATE MINING MODEL      | Create machine learning models in your own schema.                                                                             |  |
| CREATE ANY MINING MODEL  | Create machine learning models in any schema.                                                                                  |  |
| ALTER ANY MINING MODEL   | Change the name or cost matrix of any machine learning model in any schema.                                                    |  |
| DROP ANY MINING MODEL    | Drop any machine learning model in any schema.                                                                                 |  |
| SELECT ANY MINING MODEL  | Apply a machine learning model in any schema, also view model details in any schema.                                           |  |
| COMMENT ANY MINING MODEL | Add a comment to any machine learning model in any schema.                                                                     |  |
| AUDIT_ADMIN role         | Generate an audit trail for any machine learning model in any schema. (See <i>Oracle Database Security Guide</i> for details.) |  |

#### Example 40-8 Grant System Privileges for Oracle Machine Learning for SQL

The following statements allow <code>oml\_user</code> to score data and view model details in any schema as long as <code>SELECT</code> access has been granted to the data. However, <code>oml\_user</code> can only create models in the <code>oml\_user</code> schema.

```
GRANT CREATE MINING MODEL TO oml_user;
GRANT SELECT ANY MINING MODEL TO oml user;
```

The following statement revokes the privilege of scoring or viewing model details in other schemas. When this statement is run, oml\_user can only perform machine learning activities in the oml\_user schema.

REVOKE SELECT ANY MINING MODEL FROM oml\_user;

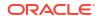

## **Related Topics**

- Add a Comment to an Oracle Machine Learning for SQL Model
   You can add a comment to an OML4SQL model object using SQL COMMENT statement.
- Oracle Database Security Guide

## 40.4.3 Object Privileges for Oracle Machine Learning for SQL Models

Learn about machine learning object privileges.

An object privilege confers the right to perform a particular action on a specific schema object. For example, the privilege to delete rows from the SH.PRODUCTS table is an example of an object privilege.

You automatically have all object privileges for schema objects in your own schema. You can grant object privilege on objects in your own schema to other users or roles.

The object privileges listed in the following table control operations on specific machine learning models.

Table 40-4 Object Privileges for Oracle Machine Learning for SQL Models

| Object Privilege    | Allows you to                                                                  |  |
|---------------------|--------------------------------------------------------------------------------|--|
| ALTER MINING MODEL  | Change the name or cost matrix of the specified machine learning model object. |  |
| SELECT MINING MODEL | Apply the specified machine learning model object and view its model details.  |  |

## Example 40-9 Grant Object Privileges on Oracle Machine Learning for SQL Models

The following statements allow  $oml\_user$  to apply the model testmodel to the sales table, specifying different cost matrixes with each apply. The user  $oml\_user$  can also rename the model testmodel. The testmodel model and sales table are in the sh schema, not in the  $oml\_user$  schema.

```
GRANT SELECT ON MINING MODEL sh.testmodel TO oml_user;
GRANT ALTER ON MINING MODEL sh.testmodel TO oml_user;
GRANT SELECT ON sh.sales TO oml_user;
```

The following statement prevents <code>oml\_user</code> from renaming or changing the cost matrix of <code>testmodel</code>. However, <code>oml\_user</code> can still apply <code>testmodel</code> to the <code>sales</code> table.

REVOKE ALTER ON MINING MODEL sh.testmodel FROM oml\_user;

# 40.5 Audit and Add Comments to Oracle Machine Learning for SQL Models

Perform audit of Oracle Machine Learning for SQL model objects through SQL statements.

OML4SQL model objects support SQL COMMENT and AUDIT statements.

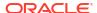

## 40.5.1 Add a Comment to an Oracle Machine Learning for SQL Model

You can add a comment to an OML4SQL model object using SQL COMMENT statement.

Comments can be used to associate descriptive information with a database object. You can associate a comment with a machine learning model using a SQL COMMENT statement.

COMMENT ON MINING MODEL schema\_name.model\_name IS string;

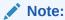

To add a comment to a model in another schema, you must have the COMMENT ANY MINING MODEL system privilege.

To drop a comment, set it to the empty '' string.

The following statement adds a comment to the model  $DT\_SH\_CLAS\_SAMPLE$  in your own schema.

```
COMMENT ON MINING MODEL dt_sh_clas_sample IS
'Decision Tree model predicts promotion response';
```

You can view the comment by querying the catalog view USER MINING MODELS.

SELECT model\_name, mining\_function, algorithm, comments FROM user\_mining\_models;

The output is as follows:

To drop this comment from the database, issue the following statement:

```
COMMENT ON MINING MODEL dt_sh_clas_sample '';
```

## See Also:

- Table 40-3
- Oracle Database SQL Language Reference for details about SQL COMMENT statements

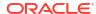

## 40.5.2 Audit Oracle Machine Learning for SQL Models

Use Oracle Database auditing system to audit models to track operations on machine learning models.

The Oracle Database auditing system is a powerful, highly configurable tool for tracking operations on schema objects in a production environment. The auditing system can be used to track operations on machine learning models.

## Note:

To audit machine learning models, you must have the AUDIT ADMIN role.

Unified auditing is documented in *Oracle Database Security Guide*. However, the full unified auditing system is not enabled by default. Instructions for migrating to unified auditing are provided in *Oracle Database Upgrade Guide*.

## See Also:

- "Auditing Oracle Machine Learning for SQL Events" in Oracle Database Security Guide for details about auditing machine learning models
- "Monitoring Database Activity with Auditing" in Oracle Database Security Guide for a comprehensive discussion of unified auditing in Oracle Database
- "About the Unified Auditing Migration Process for Oracle Database" in Oracle Database Upgrade Guide for information about migrating to unified auditing
- Oracle Database Upgrade Guide

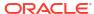

41

# **Examples**

The OML4SQL examples are available on GitHub and some scenarios with those examples are illustrated.

- About the OML4SQL Examples
- PL/SQL API
- Example: Predicting Likely Candidates for a Sales Promotion
- Example: Analyzing Preferred Customers
- Example: Segmenting Customer Data
- Example : Comparison of Texts Using an ESA Model

## 41.1 About the OML4SQL Examples

The OML4SQL examples illustrate typical approaches to data preparation, algorithm selection, algorithm tuning, testing, and scoring.

You can learn a great deal about the OML4SQL application programming interface from the OML4SQL examples. The examples are simple. They include extensive inline comments to help you understand the code. They delete all temporary objects on exit so that you can run the examples repeatedly without setup or cleanup.

The OML4SQL examples are available on GitHub at https://github.com/oracle/oracle-db-examples/tree/master/machine-learning/sql/. Select the Database release (for example 23ai) to see the examples.

The OML4SQL examples create a set of machine learning models in the user's schema. The following table lists the file name of the example and the mining\_function value and algorithm the example uses.

Table 41-1 Models Created by Examples

| File Name                                  | MINING_FUNCTION | Algorithm                      |
|--------------------------------------------|-----------------|--------------------------------|
| oml4sql-anomaly-detection-1class-svm.sql   | CLASSIFICATION  | ALGO_SUPPORT_VECTOR_MACHINE    |
| oml4sql-anomaly-detection-em.sql           | CLASSIFICATION  | ALGO_EXPECTATION_MAXIMIZATION  |
| oml4sql-association-rules.sql              | ASSOCIATION     | ALGO_APRIORI_ASSOCIATION_RULES |
| oml4sql-classification-decision-tree.sql   | CLASSIFICATION  | ALGO_DECISION_TREE             |
| oml4sql-classification-glm.sql             | CLASSIFICATION  | ALGO_GENERALIZED_LINEAR_MODEL  |
| oml4sql-classification-naive-<br>bayes.sql | CLASSIFICATION  | ALGO_NAIVE_BAYES               |
| oml4sql-classification-neural-networks.sql | CLASSIFICATION  | ALGO_NEURAL_NETWORK            |

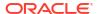

Table 41-1 (Cont.) Models Created by Examples

| File Name                                                                                               | MINING_FUNCTION      | Algorithm                         |
|----------------------------------------------------------------------------------------------------|----------------------|-----------------------------------|
| oml4sql-classification-random-forest.sql                                                                | CLASSIFICATION       | ALGO_RANDOM_FOREST                |
| oml4sql-classification-<br>regression-xgboost.sql                                                       | CLASSIFICATION       | ALGO_XGBOOST                      |
| oml4sql-classification-svm.sql                                                                          | CLASSIFICATION       | ALGO_SUPPORT_VECTOR_MACHINES      |
| oml4sql-classification-text-analysis-svm.sql                                                            | CLASSIFICATION       | ALGO_SUPPORT_VECTOR_MACHINES      |
| $\begin{tabular}{ll} \verb cn  \verb  oml4sql-clustering-expectation-maximization.sql \\ \end{tabular}$ | CLUSTERING           | ALGO_EXPECTATION_MAXIMIZATION     |
| oml4sql-clustering-kmeanms-<br>star-schema.sql                                                          | CLUSTERING           | ALGO_KMEANS                       |
| oml4sql-clustering-kmeans.sql                                                                           | CLUSTERING           | ALGO_KMEANS                       |
| $\verb oml4sql-clustering-ocluster.sql \\$                                                              | CLUSTERING           | ALGO_O_CLUSTER                    |
| oml4sql-cross-validation-decision-tree.sql                                                              | CLASSIFICATION       | ALGO_DECISION_TREE                |
| oml4sql-feature-extraction-cur.sql                                                                      | ATTRIBUTE_IMPORTANCE | ALGO_CUR_DECOMPOSITION            |
| oml4sql-feature-extraction-nmf.sql                                                                      | FEATURE_EXTRACTION   | ALGO_NONNEGATIVE_MATRIX_FACTOR    |
| oml4sql-feature-extraction-svd.sql                                                                      | FEATURE_EXTRACTION   | ALGO_SINGULAR_VALUE_DECOMP        |
| oml4sql-feature-extraction-<br>text-mining-esa.sql                                                      | FEATURE_EXTRACTION   | ALGO_EXPLICIT_SEMANTIC_ANALYS     |
| oml4sql-feature-extraction-<br>text-mining-nmf.sql                                                      | FEATURE_EXTRACTION   | ALGO_NONNEGATIVE_MATRIX_FACTOR    |
| oml4sql-feature-extraction-<br>text-term-extraction.sql                                                 | FEATURE_EXTRACTION   | ALGO_EXPLICIT_SEMANTIC_ANALYSIS   |
| oml4sql-partitioned-models-svm.sql                                                                      | CLASSIFICATION       | ALGO_SUPPORT_VECTOR_MACHINES      |
| oml4sql-regression-glm.sql                                                                              | REGRESSION           | ALGO_GENERALIZED_LINEAR_MODEL     |
| oml4sql-regression-neural-networks.sql                                                                  | REGRESSION           | ALGO_NEURAL_NETWORK               |
| oml4sql-regression-random-<br>forest.sql                                                                | REGRESSION           | ALGO_RANDOM_FOREST                |
| oml4sql-regression-svm.sql                                                                              | REGRESSION           | ALGO_SUPPORT_VECTOR_MACHINES      |
| oml4sql-singular-value-<br>decomposition.sql                                                            | REGRESSION           | ALGO_SINGULAR_VALUE_DECOMPOSITION |
| oml4sql-survival-analysis-<br>xgboost.sql                                                               | REGRESSION           | ALGO_XGBOOST                      |
| oml4sql-time-series-esm-auto-<br>model-search.sql                                                       | TIME_SERIES          | ALGO_EXPONENTIAL_SMOOTHING        |
| oml4sql-time-series-<br>exponential-smoothing.sql                                                       | TIME_SERIES          | ALGO_EXPONENTIAL_SMOOTHING        |
|                                                                                                    |                      | ALGO MSET SPRT                    |

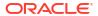

Table 41-1 (Cont.) Models Created by Examples

| File Name                                  | MINING_FUNCTION            | Algorithm                                                                 |
|--------------------------------------------|----------------------------|---------------------------------------------------------------------------|
| oml4sql-time-series-regression-dataset.sql | -                          | This is a dataset to construct time series regression model.              |
| oml4sql-time-series-<br>regression.sql     | TIME_SERIES and REGRESSION | Uses ALGO_EXPONENTIAL_SMOOTHING, ALGO_GENERALIZED_MODEL, and ALGO_XGBOOST |

A few examples other than those listed in the table above are: oml4sql-attribute-importance.sql, which uses the DBMS\_PREDICTIVE\_ANALYTICS.EXPLAIN procedure to find the importance of attributes that independently impact the target attribute. oml4sql-feature-extraction-text-term-extraction.sql example, which uses the CTX.DDL package for text extraction.

Another set of examples demonstrates the use of the ALGO\_EXTENSIBLE\_LANG algorithm to register R language functions and create R models. The following table lists the R Extensibility examples. It shows the file name of the example and the MINING\_FUNCTION value and R function used.

| File Name                                               | MINING_FUNCTION    | R Function   |
|---------------------------------------------------------|--------------------|--------------|
| oml4sql-r-extensible-algorithm-registration.sql         | CLASSIFICATION     | glm          |
| oml4sql-r-extensible-association-rules.sql              | ASSOCIATION        | apriori      |
| oml4sql-r-extensible-attribute-importance-via-rf.sql    | REGRESSION         | randomForest |
| oml4sql-r-extensible-glm.sql                            | REGRESSION         | glm          |
| oml4sql-r-extensible-kmeans.sql                         | CLUSTERING         | kmeans       |
| oml4sql-r-extensible-principal-components.sql           | FEATURE_EXTRACTION | prcomp       |
| oml4sql-r-extensible-<br>regression-tree.sql            | REGRESSION         | rpart        |
| oml4sql-r-extensible-<br>regression-neural-networks.sql | REGRESSION         | nnet         |

# 41.2 Install the OML4SQL Examples

Learn how to install OML4SQL examples.

The OML4SQL examples require:

- Oracle Database (on-premises, Oracle Database Cloud Service, or Oracle Autonomous Database)
- Oracle Database sample schemas
- A user account with the privileges described in Grant Privileges for Oracle Machine Learning for SQL.
- Running of dmshgrants.sql by a system administrator
- Running of dmsh.sql by the OML4SQL user

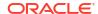

Follow these steps to install the OML4SQL examples:

- 1. Install or obtain access to an Oracle Database 23ai instance. To install the database, see the installation instructions for your platform at Oracle Database 23ai.
- 2. Ensure that the sample schemas are installed in the database. See *Oracle Database Sample Schemas* for details about the sample schemas.
- 3. Download the example code files from GitHub at https://github.com/oracle/oracle-db-examples/tree/master/machine-learning/sql. Select the Database edition. Place the files in a directory to which you have access on the Oracle Database server. For example, \$ORACLE\_HOME/demo/schema. \$ORACLE\_HOME is the home path where you have installed the database. Typically, /scratch/u01/app/oracle/product/23.0.0/dbhome 1.
- Verify that your user account has the required privileges described in Grant Privileges for Oracle Machine Learning for SQL.
- 5. Ask your system administrator to run the dmshgrants.sql script, or run it yourself if you have administrative privileges. The script grants the privileges that are required for running the examples. These include SELECT access to tables in the SH schema as described in OML4SQL Sample Data and the system privileges.

Connect as SYSDBA:

```
CONNECT sys / as sysdba
Enter password: sys_password
Connected.
```

Pass the name of the OML4SQL user to dmshgrants:

```
@<location of examples>/dmshgrants oml user
```

6. Connect to the database and run the dmsh.sql script. This script creates views of the sample data in the schema of the OML4SQL user.

```
CONNECT oml_user
Enter password: oml_user_password
Connected.
```

Issue the following to run the script:

```
@<location of examples>/dmsh.sql
```

#### **Related Topics**

Oracle Database Sample Schemas

# 41.3 OML4SQL Sample Data

The data used by the OML4SQL examples is based on these tables in the SH schema.

Those tables are:

```
SH.CUSTOMERS
SH.SALES
SH.PRODUCTS
```

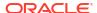

SH.SUPPLEMENTARY\_DEMOGRAPHICS SH.COUNTRIES

The dmshgrants script grants SELECT access to the tables in the SH schema. The dmsh.sql script creates views of the SH tables in the schema of the OML4SQL user. The views are described in the following table.

Table 41-2 Views Created by dmsh.sql

| View Name               | Description                                |
|-------------------------|--------------------------------------------|
| MINING_DATA             | Joins and filters data                     |
| MINING_DATA_BUILD_V     | Data for building models                   |
| MINING_DATA_TEST_V      | Data for testing models                    |
| MINING_DATA_APPLY_V     | Data to be scored                          |
| MINING_BUILD_TEXT       | Data for building models that include text |
| MINING_TEST_TEXT        | Data for testing models that include text  |
| MINING_APPLY_TEXT       | Data, including text columns, to be scored |
| MINING_DATA_ONE_CLASS_V | Data for anomaly detection                 |

The association rules example creates its own transactional data.

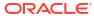

# Part V

# Oracle Machine Learning for SQL API Reference

Learn about Oracle Machine Learning for SQL PL/SQL packages, data dictionary views, and machine learning SQL scoring functions.

- PL/SQL Packages
- Data Dictionary Views
- SQL Scoring Functions

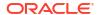

# PL/SQL Packages

Learn how to create, evaluate, and query machine learning models through Oracle Machine Learning for SQL PL/SQL packages.

- DBMS\_DATA\_MINING
- DBMS\_DATA\_MINING\_TRANSFORM
- DBMS PREDICTIVE ANALYTICS

# 42.1 DBMS\_DATA\_MINING

The DBMS\_DATA\_MINING package is the application programming interface for creating, evaluating, and querying Oracle Machine Learning for SQL models.

In Oracle Database Release 21c, Oracle Data Mining has been rebranded to Oracle Machine Learning for SQL (OML4SQL). The PL/SQL package name, however, has not changed and remains DBMS DATA MINING.

This chapter contains the following topics:

- Overview
- Security Model
- Mining Functions
- Model Settings
- Algorithm Specific Settings
- Solver Settings
- Datatypes
- Summary of DBMS DATA MINING Subprograms

#### See Also:

- Oracle Machine Learning for SQL Concepts
- Oracle Machine Learning for SQL User's Guide
- DBMS DATA MINING TRANSFORM
- DBMS\_PREDICTIVE\_ANALYTICS

# 42.1.1 DBMS\_DATA\_MINING Overview

Oracle Machine Learning for SQL supports both supervised and unsupervised machine learning. Supervised machine learning predicts a target value based on historical data.

Unsupervised machine learning discovers natural groupings and does not use a target. You can use OML4SQL procedures on structured data and unstructured text.

Supervised machine learning techniques include:

- Classification
- Regression
- Feature Selection (Attribute Importance)
- Time Series

Unsupervised machine learning techniques include:

- Clustering
- Association
- Feature Extraction
- Anomaly Detection

The steps you use to build and apply a machine learning model depend on the machine learning technique and the algorithm being used. The algorithms supported by Oracle Machine Learning for SQL are listed in the following table.

Table 42-1 OML4SQL Algorithms

| Algorithm                                                                         | Abbreviation | Function                                      |
|-----------------------------------------------------------------------------------|--------------|-----------------------------------------------|
| Apriori                                                                           | AR           | Association                                   |
| CUR Matrix Decomposition                                                          | CUR          | Attribute importance                          |
| Decision Tree                                                                     | DT           | Classification                                |
| Expectation Maximization                                                          | EM           | Clustering                                    |
| Explicit Semantic Analysis                                                        | ESA          | Feature extraction, classification            |
| Exponential Smoothing                                                             | ESM          | Time series                                   |
| Generalized Linear Models                                                         | GLM          | Classification, regression                    |
| k-Means                                                                           | KM           | Clustering                                    |
| Minimum Descriptor Length                                                         | MDL          | Attribute importance                          |
| Multivariate State Estimation<br>Technique - Sequential Probability<br>Ratio Test | MSET-SPRT    | Anomaly detection, classification             |
| Naive Bayes                                                                       | NB           | Classification                                |
| Neural Network                                                                    | NN           | Classification, regression                    |
| Non-Negative Matrix Factorization                                                 | NMF          | Feature extraction                            |
| Orthogonal Partitioning Clustering                                                | O-Cluster    | Clustering                                    |
| Random Forest                                                                     | RF           | Classification                                |
| Singular Value Decomposition and Principal Component Analysis                     | SVD and PCA  | Feature extraction                            |
| Support Vector Machine                                                            | SVM          | Classification, regression, anomaly detection |
| XGBoost                                                                           | XGBoost      | Classification, regression                    |

OML4SQL supports more than one algorithm for the classification, regression, clustering, and feature extraction machine learning techniques. Each of these machine learning techniques has a default algorithm, as shown in the following table.

Table 42-2 OML4SQL Default Algorithms

| Mining Function    | Default Algorithm                 |
|--------------------|-----------------------------------|
| Classification     | Naive Bayes                       |
| Clustering         | k-Means                           |
| Feature Extraction | Non-Negative Matrix Factorization |
| Feature Selection  | Minimum Descriptor Length         |
| Regression         | Support Vector Machine            |
| Time Series        | Exponential Smoothing             |

## 42.1.2 DBMS\_DATA\_MINING Security Model

The DBMS\_DATA\_MINING package is owned by user SYS and is installed as part of database installation. Execution privilege on the package is granted to public. The routines in the package are run with invokers' rights (run with the privileges of the current user).

The DBMS\_DATA\_MINING package exposes APIs that are leveraged by the Oracle Machine Learning for SQL. Users who wish to create machine learning models in their own schema require the CREATE MINING MODEL system privilege. Users who wish to create machine learning models in other schemas require the CREATE ANY MINING MODEL system privilege.

Users have full control over managing models that exist within their own schema. Additional system privileges necessary for managing machine learning models in other schemas include ALTER ANY MINING MODEL, DROP ANY MINING MODEL, SELECT ANY MINING MODEL, COMMENT ANY MINING MODEL, and AUDIT ANY.

Individual object privileges on machine learning models, ALTER MINING MODEL and SELECT MINING MODEL, can be used to selectively grant privileges on a model to a different user.

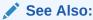

Oracle Data Mining User's Guide for more information about the security features of OML4SQL

# 42.1.3 DBMS\_DATA\_MINING — Machine Learning Functions

A machine learning **function** refers to the methods for solving a given class of machine learning problems.

The machine learning function must be specified when a model is created. You specify a machine learning function with the mining\_function parameter of the CREATE\_MODEL Procedure or the CREATE\_MODEL2 Procedure.

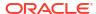

**Table 42-3 Machine Learning Functions** 

| Value                | Description                                                                                                    |
|----------------------|----------------------------------------------------------------------------------------------------|
| ASSOCIATION          | Association is a descriptive machine learning function. An association model identifies relationships and the probability of their occurrence within a data set.                                                                                                    |
|                      | Association models use the Apriori algorithm.                                                                                                    |
| ATTRIBUTE_IMPORTANCE | Attribute importance is a predictive machine learning function, also known as feature selection. An attribute importance model identifies the relative importance of an attribute in predicting a given outcome.  Attribute importance models can use Minimum Description Length (MDL) or CUR Matrix Decomposition. MDL is the default. |
| CLASSIFICATION       | Classification is a predictive machine learning function. A classification model uses historical data to predict a categorical target.                                                                                                    |
|                      | Classification models can use: Decision Tree, logistic regression, Multivariate State Estimation Technique - Sequential Probability Ratio Test, Naive Bayes, Support Vector Machine (SVM), or XGBoost. The default is Naive Bayes.                                                                                                    |
|                      | The classification function can also be used for <b>anomaly detection</b> . For anomaly detection, you can use the Multivariate State Estimation Technique - Sequential Probability Ratio Test algorithm or the SVM algorithm with a null target (One-Class SVM), or the EM algorithm with a null target (EM Anomaly).                  |
| CLUSTERING           | Clustering is a descriptive machine learning function. A clustering model identifies natural groupings within a data set.                                                                                                    |
|                      | Clustering models can use <i>k</i> -Means, O-Cluster, or Expectation Maximization. The default is <i>k</i> -Means.                                                                                                    |
| FEATURE_EXTRACTION   | Feature extraction is a descriptive machine learning function. A feature extraction model creates an optimized data set on which to base a model.                                                                                                    |
|                      | Feature extraction models can use Explicit Semantic Analysis, Non-Negative Matrix Factorization, Singular Value Decomposition, or Principal Component Analysis. Non-Negative Matrix Factorization is the default.                                                                                                    |
| REGRESSION           | Regression is a predictive machine learning function. A regression model uses historical data to predict a numerical target.                                                                                                    |
|                      | Regression models can use linear regression, Support Vector Machine, or XGBoost. The default is Support Vector Machine.                                                                                                    |
| TIME_SERIES          | Time series is a predictive machine learning function. A time series model forecasts the future values of a time-ordered series of historical numeric data over a user-specified time window. Time series models use the Exponential Smoothing algorithm.                                                                               |

Oracle Machine Learning for SQL Concepts for more information about mining functions

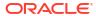

## 42.1.4 DBMS\_DATA\_MINING — Model Settings

Oracle Machine Learning for SQL uses settings to specify the algorithm and other characteristics of a model. Some settings are general, some are specific to a machine learning function, and some are specific to an algorithm.

All settings have default values. If you want to override one or more of the settings for a model, then you must create a settings table. The settings table must have the column names and data types shown in the following table.

Table 42-4 Required Columns in the Model Settings Table

| Column Name   | Data Type       |
|---------------|-----------------|
| SETTING_NAME  | VARCHAR2 (30)   |
| SETTING_VALUE | VARCHAR2 (4000) |

The information you provide in the settings table is used by the model at build time. The name of the settings table is an optional argument to the CREATE\_MODEL Procedure. You can also provide these settings through the CREATE\_MODEL2 Procedure.

The settings used by a model can be found by querying the data dictionary view <code>ALL\_MINING\_MODEL\_SETTINGS</code>. This view displays the model settings used by the machine learning models to which you have access. All of the default and user-specified setting values are included in the view.

#### See Also:

- ALL MINING MODEL SETTINGS in Oracle Database Reference
- Oracle Machine Learning for SQL User's Guide for information about specifying model settings

### 42.1.4.1 DBMS\_DATA\_MINING — Algorithm Names

The ALGO NAME setting specifies the model algorithm.

The values for the ALGO NAME setting are listed in the following table.

**Table 42-5 Algorithm Names** 

| ALGO_NAME Value                | Description                | Machine Learning Function  |
|--------------------------------|----------------------------|----------------------------|
| ALGO_AI_MDL                    | Minimum Description Length | Attribute importance       |
| ALGO_APRIORI_ASSOCIATION_RULES | Apriori                    | Association rules          |
| ALGO_CUR_DECOMPOSITION         | CUR Matrix Decomposition   | Attribute importance       |
| ALGO_DECISION_TREE             | Decision Tree              | Classification             |
| ALGO_EXPECTATION_MAXIMIZATION  | Expectation Maximization   | Clustering, Classification |
| ALGO_EXPLICIT_SEMANTIC_ANALYS  | Explicit Semantic Analysis | Feature extraction         |
|                                |                            | Classification             |
|                                |                            |                            |

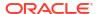

Table 42-5 (Cont.) Algorithm Names

| ALGO_NAME Value                | Description                                                                       | Machine Learning Function                                         |
|--------------------------------|-----------------------------------------------------------------------------------|-------------------------------------------------------------------|
| ALGO_EXPONENTIAL_SMOOTHING     | Exponential Smoothing                                                             | Time series                                                       |
| ALGO_EXTENSIBLE_LANG           | Language used for extensible algorithm                                            | All mining functions supported                                    |
| ALGO_GENERALIZED_LINEAR_MODEL  | Generalized Linear Model                                                          | Classification, regression; also feature selection and generation |
| ALGO_KMEANS                    | Enhanced k-Means                                                                  | Clustering                                                        |
| ALGO_MSET_SPRT                 | Multivariate State Estimation<br>Technique - Sequential Probability<br>Ratio Test | Classification                                                    |
| ALGO_NAIVE_BAYES               | Naive Bayes                                                                       | Classification                                                    |
| ALGO_NEURAL_NETWORK            | Neural Network                                                                    | Classification                                                    |
| ALGO_NONNEGATIVE_MATRIX_FACTOR | Non-Negative Matrix Factorization                                                 | Feature extraction                                                |
| ALGO_O_CLUSTER                 | O-Cluster                                                                         | Clustering                                                        |
| ALGO_RANDOM_FOREST             | Random Forest                                                                     | Classification                                                    |
| ALGO_SINGULAR_VALUE_DECOMP     | Singular Value Decomposition                                                      | Feature extraction                                                |
| ALGO_SUPPORT_VECTOR_MACHINES   | Support Vector Machine                                                            | Classification and regression                                     |
| ALGO_XGBOOST                   | XGBoost                                                                           | Classification and regression                                     |

Oracle Machine Learning for SQL Concepts for information about algorithms

### 42.1.4.2 DBMS DATA MINING — Automatic Data Preparation

Oracle Machine Learning for SQL supports fully Automatic Data Preparation (ADP), user-directed general data preparation, and user-specified embedded data preparation. The PREP\_\* settings enable the user to request fully automated or user-directed general data preparation. By default, fully Automatic Data Preparation (PREP AUTO ON) is enabled.

When you enable ADP, the model uses heuristics to transform the build data according to the requirements of the algorithm. Instead of fully ADP, the user can request that the data be shifted and/or scaled with the PREP\_SCALE\* and PREP\_SHIFT\* settings. The transformation instructions are stored with the model and reused whenever the model is applied. The model settings can be viewed in USER\_MINING\_MODEL\_SETTINGS.

You can choose to supplement Automatic Data Preparations by specifying additional transformations in the xform\_list parameter when you build the model. See "CREATE MODEL Procedure" and "CREATE MODEL2 Procedure".

If you do not use ADP and do not specify transformations in the <code>xform\_list</code> parameter to <code>CREATE\_MODEL</code>, you must implement your own transformations separately in the build, test, and scoring data. You must take special care to implement the exact same transformations in each data set.

If you do not use ADP, but you do specify transformations in the  $xform_list$  parameter to CREATE\_MODEL, OML4SQL embeds the transformation definitions in the model and prepares the test and scoring data to match the build data.

The values for the PREP \* setting are described in the following table.

Table 42-6 PREP\_\* Setting

| Setting Name     | Setting Value                          | Description                                                                                                    |
|------------------|----------------------------------------|----------------------------------------------------------------------------------------------------|
| PREP_AUTO        | PREP_AUTO_ON     PREP_AUTO_OFF         | This setting enables fully automated data preparation. The default is PREP_AUTO_ON.                                                                                                    |
| PREP_SCALE_2DNUM | • PREP_SCALE_STDDEV • PREP_SCALE_RANGE | <ul> <li>This setting enables scaling data preparation for two-dimensional numeric columns. PREP_AUTO must be OFF for this setting to take effect. The following are the possible values:</li> <li>PREP_SCALE_STDDEV: A request to divide the column values by the standard deviation of the column and is often provided together with PREP_SHIFT_MEAN to yield z-score normalization.</li> <li>PREP_SCALE_RANGE: A request to divide the column values by the range of values and is often provided together with PREP_SHIFT_MIN to yield a range of [0,1].</li> </ul> |
| PREP_SCALE_NNUM  | PREP_SCALE_MAXABS                      | This setting enables scaling data preparation for nested numeric columns. PREP_AUTO must be OFF for this setting to take effect. If specified, then the valid value for this setting is PREP_SCALE_MAXABS, which yields data in the range of [-1,1].                                                                                                    |
| PREP_SHIFT_2DNUM | • PREP_SHIFT_MEAN • PREP_SHIFT_MIN     | This setting enables centering data preparation for two-dimensional numeric columns.  PREP_AUTO must be OFF for this setting to take effect. The following are the possible values:  PREP_SHIFT_MEAN: Results in subtracting the average of the column from each value.  PREP_SHIFT_MIN: Results in subtracting the minimum of the column from each value.                                                                                                    |

See Also:

Oracle® Machine Learning for SQL for information about data transformations

## 42.1.4.3 DBMS\_DATA\_MINING — Machine Learning Function Settings

The settings described in this table apply to a machine learning function.

**Table 42-7 Machine Learning Function Settings** 

| Machine<br>Learning<br>Function | Setting Name            | Setting Value                   | Description                                                                                                    |
|---------------------------------|-------------------------|---------------------------------|----------------------------------------------------------------------------------------------------|
| Association                     | ASSO_MAX_RULE_LENGTH    | TO_CHAR( 2<= numeric_expr <=20) | Maximum rule length for association rules.  Default is 4.                                                                                                    |
| Association                     | ASSO_MIN_CONFIDENCE     | TO_CHAR( 0<= numeric_expr <=1)  | Minimum confidence for association rules. Default is 0.1.                                                                                                    |
| Association                     | ASSO_MIN_SUPPORT        | TO_CHAR( 0<= numeric_expr <=1)  | Minimum support for association rules Default is 0.1.                                                                                                    |
| Association                     | ASSO_MIN_SUPPORT_INT    | a positive<br>integer           | Minimum absolute support that each rule must satisfy. The value must be an integer.  The default is 1.                                                                                                    |
| Association                     | ASSO_MIN_REV_CONFIDENCE | TO_CHAR( 0<= numeric_expr       | Sets the Minimum Reverse Confidence that each rule                                                                                                    |
|                                 |                         | <=1)                            | The Reverse Confidence of a rule is defined as the number of transactions in which the rule occurs divided by the number of transactions in which the consequent occurs.                                                                                                    |
|                                 |                         |                                 | The value is real number between 0 and 1.                                                                                                    |
|                                 |                         |                                 | The default is 0.                                                                                                    |
| Association                     | ASSO_IN_RULES           | NULL                            | Sets Including Rules applied for each association rule: it specifies the list of items that at least one of them must appear in each reported association rule, either as antecedent or as consequent. It is a comma separated string containing the list of including items. |
|                                 |                         |                                 | If not set, the default behavior is, the filtering is not applied.                                                                                                    |
|                                 |                         |                                 | For example,                                                                                                    |
|                                 |                         |                                 | <pre>INSERT INTO sett_tab (setting_name, setting_value) VALUES         (dbms_data_mining.asso_in_rules, '''a'',''b''');</pre>                                                                                                    |

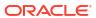

Table 42-7 (Cont.) Machine Learning Function Settings

| Machine<br>Learning<br>Function | Setting Name      | Setting Value | Description                                                                                                    |
|---------------------------------|-------------------|---------------|----------------------------------------------------------------------------------------------------|
| Association                     | ASSO_EX_RULES     | NULL          | Sets Excluding Rules applied for each association rule: it specifies the list of items that none of them can appear in each reported association rules. It is a comma separated string containing the list of excluded items. No rule can contain any item in the list.                                                                   |
|                                 |                   |               | The default is NULL.                                                                                                    |
|                                 |                   |               | For example,                                                                                                    |
|                                 |                   |               | <pre>INSERT INTO sett_tab (setting_name, setting_value) VALUES</pre>                                                                                                    |
|                                 |                   |               | a , , , , , , , , , , , , , , , , , , ,                                                                                                    |
| Association                     | ASSO_ANT_IN_RULES | NULL          | Sets Including Rules for the antecedent: it specifies the list of items that at least one of them must appear in the antecedent part of each reported association rule. It is a comma separated string containing the list of including items. The antecedent part of each rule must contain at least one item in the list.               |
|                                 |                   |               | The default is NULL.                                                                                                    |
|                                 |                   |               | For example,                                                                                                    |
|                                 |                   |               | <pre>INSERT INTO sett_tab (setting_name, setting_value) VALUES</pre>                                                                                                    |
|                                 |                   |               | <pre>(dbms_data_mining.asso_ant_in_rules, '''a'',''b''');</pre>                                                                                                    |
| Association                     | ASSO_ANT_EX_RULES | NULL          | Sets Excluding Rules for the antecedent: it specifies the list of items that none of them can appear in the antecedent part of each reported association rule. It is a comma separated string containing the list of excluded items. No rule can contain any item in the list in its antecedent part.  The default is NULL.  For example, |
|                                 |                   |               | <pre>INSERT INTO sett_tab (setting_name, setting_value) VALUES</pre>                                                                                                    |
|                                 |                   |               | <pre>(dbms_data_mining.asso_ant_ex_rules, '''a'',''b''');</pre>                                                                                                    |

Table 42-7 (Cont.) Machine Learning Function Settings

| Machine<br>Learning<br>Function | Setting Name       | Setting Value | Description                                                                                                    |
|---------------------------------|--------------------|---------------|----------------------------------------------------------------------------------------------------|
| Association                     | ASSO_CONS_IN_RULES | NULL          | Sets Including Rules for the consequent: it specifies the list of items that at least one of them must appear in the consequent part of each reported association rule. It is a comma separated string containing the list of including items. The consequent of each rule must be an item in the list. |
|                                 |                    |               | The default is NULL.                                                                                                    |
|                                 |                    |               | For example,                                                                                                    |
|                                 |                    |               | <pre>INSERT INTO sett_tab (setting_name, setting_value) VALUES</pre>                                                                                                    |
|                                 |                    |               | <pre>(dbms_data_mining.asso_cons_in_rules, '''a'',''b''');</pre>                                                                                                    |
| Association                     | ASSO_CONS_EX_RULES | NULL          | Sets Excluding Rules for the consequent: it specifies the list of items that none of them can appear in the consequent part of each reported association rule. It is a comma separated string containing the list of excluded items. No rule can have any item in the list as its consequent.           |
|                                 |                    |               | The excluding rule can be used to reduce the data that must be stored, but the user may be required to build an extra model for executing different including or Excluding Rules.                                                                                                    |
|                                 |                    |               | The default is NULL.                                                                                                    |
|                                 |                    |               | For example,                                                                                                    |
|                                 |                    |               | <pre>INSERT INTO sett_tab (setting_name, setting_value) VALUES</pre>                                                                                                    |
|                                 |                    |               | <pre>(dbms_data_mining.asso_cons_ex_rules, '''a'',''b''');</pre>                                                                                                    |

Table 42-7 (Cont.) Machine Learning Function Settings

| Machine<br>Learning<br>Function | Setting Name         | Setting Value                                 | Description                                                                                                    |
|---------------------------------|----------------------|-----------------------------------------------|----------------------------------------------------------------------------------------------------|
| Association                     | ASSO_AGGREGATES      | NULL                                          | Specifies the columns to be aggregated. It is a comma separated string containing the names of the columns for aggregation. The number of columns in the list must be <= 10.                                                                                                    |
|                                 |                      |                                               | You can set ASSO_AGGREGATES if ODMS_ITEM_ID_COLUMN_NAME is set indicating transactional input data. See DBMS_DATA_MINING - Global Settings. The data table must have valid column names such as ITEM_ID and CASE_ID which are derived from ODMS_ITEM_ID_COLUMN_NAME and case_id_column_name respectively. Numeric values are supported. |
|                                 |                      |                                               | ITEM_VALUE is not a mandatory value.                                                                                                    |
|                                 |                      |                                               | The default is NULL.                                                                                                    |
|                                 |                      |                                               | For each item, the user may supply several columns to aggregate. It requires more memory to buffer the extra data. Also, the performance impact can be seen because of the larger input data set and more operation.                                                                                                    |
| Association                     | ASSO_ABS_ERROR       | 0 <asso_abs_e<br>RRORMAX(ASSO</asso_abs_e<br> | Specifies the absolute error for the association rules sampling.                                                                                                    |
|                                 |                      | ,                                             | A smaller value of ASSO_ABS_ERROR obtains a larger sample size which gives accurate results but takes longer computational time. Set a reasonable value for ASSO_ABS_ERROR, such as its default value, to avoid large sample size. The default value is 0.5 * MAX (ASSO_MIN_SUPPORT, ASSO_MIN_CONFIDENCE).                              |
| Association ASSO_CO             | ASSO_CONF_LEVEL      | 0<br>ASSO_CONF_LE                             | Specifies the confidence level for an association rules sample.                                                                                                    |
|                                 |                      | VEL 1                                         | A larger value of $ASSO\_CONF\_LEVEL$ obtains a larger sample size. Any value between 0.9 and 1 is suitable. The default value is 0.95.                                                                                                    |
| Classification                  | CLAS_COST_TABLE_NAME | table_name                                    | (Decision tree only) Name of a table that stores a cost matrix to be used by the algorithm in building the model. The cost matrix specifies the costs associated with misclassifications.                                                                                                    |
|                                 |                      |                                               | Only decision tree models can use a cost matrix at build time. All classification algorithms can use a cost matrix at apply time.                                                                                                    |
|                                 |                      |                                               | The cost matrix table is user-created. See "ADD_COST_MATRIX Procedure" for the column requirements.                                                                                                    |
|                                 |                      |                                               | See Oracle Machine Learning for SQL Concepts for information about costs.                                                                                                    |

Table 42-7 (Cont.) Machine Learning Function Settings

| Machine<br>Learning<br>Function | Setting Name            | Setting Value          | Description                                                                                                    |
|---------------------------------|-------------------------|------------------------|----------------------------------------------------------------------------------------------------|
| Classification                  | CLAS_PRIORS_TABLE_NAME  | table_name             | (Naive Bayes) Name of a table that stores prior probabilities to offset differences in distribution between the build data and the scoring data.                                                                                                    |
|                                 |                         |                        | The priors table is user-created. See <i>Oracle Machine Learning for SQL User's Guide</i> for the column requirements. See <i>Oracle Machine Learning for SQL Concepts</i> for additional information about priors.                                                                                                    |
| Classification                  | CLAS_WEIGHTS_TABLE_NAME | table_name             | (GLM and SVM only) Name of a table that stores weighting information for individual target values in SVM classification and GLM logistic regression models. The weights are used by the algorithm to bias the model in favor of higher weighted classes.                                                                                                    |
|                                 |                         |                        | The class weights table is user-created. See <i>Oracle Machine Learning for SQL User's Guide</i> for the column requirements. See <i>Oracle Machine Learning for SQL Concepts</i> for additional information about class weights.                                                                                                    |
| Classification                  | CLAS_WEIGHTS_BALANCED   | ON<br>OFF              | This setting indicates that the algorithm must create a model that balances the target distribution. This setting is most relevant in the presence of rare targets, as balancing the distribution may enable better average accuracy (average of per-class accuracy) instead of overall accuracy (which favors the dominant class). The default value is OFF. |
| Classification                  | CLAS_MAX_SUP_BINS       | For Decision<br>Tree:  | This parameter specifies the maximum number of bins for each attribute.                                                                                                    |
|                                 |                         | 2 <= a                 | The default value is 32.                                                                                                    |
|                                 |                         | number<br><=2147483647 | See, DBMS_DATA_MINING — Automatic Data Preparation                                                                                                    |
|                                 |                         | For Random Forest:     |                                                                                                    |
|                                 |                         | 2 <= a<br>number <=254 |                                                                                                    |

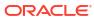

Table 42-7 (Cont.) Machine Learning Function Settings

| Machine<br>Learning<br>Function | Setting Name      | Setting Value               | Description                                                                                                    |
|---------------------------------|-------------------|-----------------------------|----------------------------------------------------------------------------------------------------|
| Clustering                      | CLUS_NUM_CLUSTERS | TO_CHAR( num eric_expr >=1) | The maximum number of leaf clusters generated by a clustering algorithm. The algorithm may return fewer clusters, depending on the data.                                                                                                    |
|                                 |                   |                             | Enhanced <i>k</i> -Means usually produces the exact number of clusters specified by CLUS_NUM_CLUSTERS, unless there are fewer distinct data points.                                                                                                    |
|                                 |                   |                             | When Expectation maximization (EM) is used for clustering, it may return fewer clusters than the number specified by <code>CLUS_NUM_CLUSTERS</code> depending on the data. The number of clusters returned by EM cannot be greater than the number of components, which is governed by algorithm-specific settings. (See <code>Expectation Maximization Settings for Learning</code> table) Depending on these settings, there may be fewer clusters than components. If component clustering is disabled, the number of clusters equals the number of components. The setting can be used only for EM Clustering algorithm, the default value of <code>CLUS_NUM_CLUSTERS</code> is system-determined. For <code>k-</code> |
| Feature extraction              | FEAT NUM FEATURES | TO CHAR( num                | Means and O-Cluster, the default is 10.  The number of features to be extracted by a feature                                                                                                    |
|                                 |                   | eric_expr                   | extraction model.                                                                                                    |
|                                 |                   | >=1)                        | The default is estimated from the data by the algorithm. If the matrix rank is smaller than this number, fewer features will be returned.                                                                                                    |
|                                 |                   |                             | For CUR Matrix Decomposition, the FEAT_NUM_FEATURES value is the same as the CURS_SVD_RANK value.                                                                                                    |

Oracle Machine Learning for SQL Concepts for information about machine learning functions

# 42.1.4.4 DBMS\_DATA\_MINING — Global Settings

The configuration settings in this table are applicable to any type of model, but are currently only implemented for specific algorithms.

Table 42-8 Global Settings

| Setting Name             | Setting Value                          | Description                                                                                                    |
|--------------------------|----------------------------------------|----------------------------------------------------------------------------------------------------|
| ODMS_BOXCOX              | ODMS_BOXCOX_ENABLE ODMS_BOXCOX_DISABLE | This setting enables the Box-Cox variance-stabilization transformation. It is useful when the variance increases as the target value increases. It reduces variance and transforms a multiplicative relationship with the target, with a simpler additive relationship. This setting is applicable only to the Exponential Smoothing algorithm. When a value for EXSM_MODEL setting is not specified, the default value is ODMS_BOXCOX_ENABLE and when a value for the EXSM_MODEL setting is provided, the default value is ODMS_BOXCOX_DISABLE. |
| ODMS_EXPLOSION_MIN_SUPP  | A positive integer                     | It is the minimum required support for categorical values that must be included in the explosion mapping. It removes categorical values with insufficient row instances to have a statistically significant effect on the model, however, they could potentially degrade performance. The default is system determined depending on the number of rows in the dataset. A value of 1 results into mapping all categorical values.                                                                                                    |
| ODMS_ITEM_ID_COLUMN_NAME | column_name                            | <ul> <li>(Association rules only) Name of a column that contains the items in a transaction. When this setting is specified, the algorithm expects the data to be presented in a native transactional format, consisting of two columns:</li> <li>Case ID, either categorical or numeric</li> </ul>                                                                                                    |

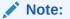

Oracle Machine Learning does not support BOOLEAN values for this setting.

A typical example of transactional data is market basket data, wherein a case represents a basket that may contain many items. Each item is stored in a separate row, and many rows may be needed to represent a case. The case ID values do not uniquely identify each row. Transactional data is also called multi-record case data.

Association rules function is normally used with transactional data, but it can also be applied to single-record case data (similar to other algorithms).

For more information about single-record and multi-record case data, see *Oracle SQL Developer Data Modeler User's Guide*.

Table 42-8 (Cont.) Global Settings

#### **Setting Value** Description **Setting Name** (Association rules only) Name of a column that contains a ODMS ITEM VALUE COLUMN NA column\_name value associated with each item in a transaction. This setting is only used when a value has been specified for ODMS ITEM ID COLUMN NAME indicating that the data is presented in native transactional format. If ASSO AGGREGATES is used, then the build data must include the following three columns and the columns specified in the AGGREGATES setting. Case ID, either categorical or numeric Item ID, either categorical or numeric, specified by ODMS ITEM ID COLUMN NAME Item value, either categorical or numeric, specified by ODMS ITEM VALUE COLUMN NAME Note: Oracle Machine Learning does not support BOOLEAN values for this setting. If ASSO AGGREGATES, Case ID, and Item ID column are present, then the Item Value column may or may not appear. The Item Value column may specify information such as the number of items (for example, three apples) or the type of the item (for example, macintosh apples). For details on ASSO AGGREGATES, see DBMS\_DATA\_MINING - Mining Function Settings. ODMS MISSING VALUE TREATM ODMS MISSING VALUE MEA Indicates how to treat missing values in the training data. This setting does not affect the scoring data. The default ENT N MODE value is ODMS MISSING VALUE AUTO. ODMS MISSING VALUE DEL ODMS MISSING VALUE MEAN MODE replaces missing ETE ROW values with the mean (numeric attributes) or the mode ODMS\_MISSING\_VALUE\_AUT (categorical attributes) both at build time and apply time where appropriate. ODMS MISSING VALUE AUTO performs different strategies for different algorithms. When ODMS MISSING VALUE TREATMENT is set to ODMS MISSING VALUE DELETE ROW, the rows in the training data that contain missing values are deleted. However, if you want to replicate this missing value treatment in the scoring data, then you must perform the

transformation explicitly.

all algorithms.

The value <code>ODMS\_MISSING\_VALUE\_DELETE\_ROW</code> applies to

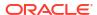

Table 42-8 (Cont.) Global Settings

| Setting Name                    | Setting Value                                                          | Description                                                                                                    |
|---------------------------------|------------------------------------------------------------------------|----------------------------------------------------------------------------------------------------|
| ODMS_ROW_WEIGHT_COLUMN_NA<br>ME | column_name                                                            | (GLM only) Name of a column in the training data that contains a weighting factor for the rows. The column data type must be numeric. Oracle Machine Learning does not support BOOLEAN values for this setting.                                                                                                    |
|                                 |                                                                        | Row weights can be used as a compact representation of repeated rows, as in the design of experiments where a specific configuration is repeated several times. Row weights can also be used to emphasize certain rows during model construction. For example, to bias the model towards rows that are more recent and away from potentially obsolete data.                                                                                                    |
| ODMS_TEXT_POLICY_NAME           | The name of an Oracle Text POLICY created using CTX_DDL.CREATE_POLICY. | Affects how individual tokens are extracted from unstructured text.  For details about CTX_DDL.CREATE_POLICY, see Oracle Text Reference.                                                                                                    |
| ODMS_TEXT_MAX_FEATURES          | 1 <= value                                                             | The maximum number of distinct features, across all text attributes, to use from a document set passed to CREATE_MODEL. The default is 3000. ESA has the default value of 300000.                                                                                                    |
| ODMS_TEXT_MIN_DOCUMENTS         | Non-negative value                                                     | This is a text processing setting the controls how in how many documents a token needs to appear to be used as a feature.                                                                                                    |
|                                 |                                                                        | The default is 1. ESA has a default of 3.                                                                                                    |
| ODMS_PARTITION_COLUMNS          | Comma separated list of machine learning attributes                    | This setting indicates a request to build a partitioned model. The setting value is a comma-separated list of the machine learning attributes used to determine the in-list partition key values. Oracle Machine Learning supports numeric and categorical values including BOOLEAN for this setting. These machine learning attributes are taken from the input columns unless an XFORM_LIST parameter is passed to CREATE_MODEL or CREATE_MODEL2. If the XFORM_LIST parameter is passed to during model building, then the machine learning attributes are taken from the attributes produced by these transformations. |
| ODMS_MAX_PARTITIONS             | 1< value <= 1000000                                                    | This setting indicates the maximum number of partitions allowed for the model. The default is $1000$ .                                                                                                    |
| ODMS_SAMPLING                   | ODMS_SAMPLING_ENABLE ODMS_SAMPLING_DISABLE                             | This setting allows the user to request a sampling of the build data. The default is <code>ODMS_SAMPLING_DISABLE</code> .                                                                                                    |
| ODMS_SAMPLE_SIZE                | 0 < Value                                                              | This setting determines how many rows will be sampled (approximately). It can be set only if <code>ODMS_SAMPLING</code> is enabled. The default value is the system determined.                                                                                                    |

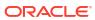

Table 42-8 (Cont.) Global Settings

| Setting Name              | Setting Value                                | Description                                                                                                    |
|---------------------------|----------------------------------------------|----------------------------------------------------------------------------------------------------|
| ODMS_PARTITION_BUILD_TYPE | ODMS_PARTITION_BUILD_I<br>NTRA               | This setting controls the parallel build of partitioned models.                                                                                                    |
|                           | ODMS_PARTITION_BUILD_I<br>NTER               | ODMS_PARTITION_BUILD_INTRA — Each partition is built in parallel using all replicas.                                                                                                    |
|                           | ODMS_PARTITION_BUILD_H<br>YBRID              | ODMS_PARTITION_BUILD_INTER — Each partition is built entirely in a single slave, but multiple partitions may be built at the same time since multiple replicas are active.                                                                                                    |
|                           |                                              | ODMS_PARTITION_BUILD_HYBRID — It is a combination of the other two types and is recommended for most situations to adapt to dynamic environments.                                                                                                    |
|                           |                                              | The default mode is ODMS_PARTITION_BUILD_HYBRID                                                                                                    |
| ODMS_TABLESPACE_NAME      | tablespace_name                              | This setting controls the storage specifications.                                                                                                    |
|                           |                                              | If you explicitly sets this to the name of a tablespace (for which you have sufficient quota), then the specified tablespace storage creates the resulting model content. If you do not provide this setting, then the default tablespace of the user creates the resulting model content. |
| ODMS_RANDOM_SEED          | The value must be a non-<br>negative integer | The hash function with a random number seed generates a random number with uniform distribution. Users can control the random number seed by this setting. The default is 0.                                                                                                    |
|                           |                                              | This setting is used by Random Forest, Neural Network, and CUR Matrix Decomposition.                                                                                                    |
| ODMS_DETAILS              | • ODMS_ENABLE<br>• ODMS_DISABLE              | This setting reduces the space that is used while creating a model, especially a partitioned model. The default value is <code>ODMS_ENABLE</code> .                                                                                                    |
|                           |                                              | When the setting is ODMS_ENABLE, it creates model tables and views when the model is created. You can query the model with SQL. When the setting is ODMS_DISABLE, model views are not created and tables relevant to model details are not created either.                                 |
|                           |                                              | The reduction in space depends on the model. Reduction on the order of 10x can be achieved.                                                                                                    |

Oracle Machine Learning for SQL Concepts for information about GLM

Oracle Machine Learning for SQL Concepts for information about association rules

Oracle Machine Learning for SQL User's Guide for information about machine learning unstructured text

### 42.1.5 DBMS\_DATA\_MINING — Algorithm Specific Model Settings

Oracle Machine Learning for SQL uses algorithm specific settings to define the characteristics of a model.

All settings have default values. If you want to override one or more of the settings for a model, then you must specify those settings.

The information you provide in the settings table is used by the model at build time. The name of the settings table is an optional argument to the CREATE\_MODEL Procedure. You can also provide these settings through the CREATE\_MODEL2 Procedure.

The settings used by a model can be found by querying the data dictionary view <code>ALL\_MINING\_MODEL\_SETTINGS</code>. This view displays the model settings used by the machine learning models to which you have access. All of the default and user-specified setting values are included in the view.

#### See Also:

- ALL MINING MODEL SETTINGS in Oracle Database Reference
- Oracle Machine Learning for SQL User's Guide for information about specifying model settings

### 42.1.5.1 DBMS DATA MINING — Algorithm Settings: ALGO EXTENSIBLE LANG

The settings listed in the following table configure the behavior of the machine learning model with an extensible algorithm. The model is built in the R language.

The RALG\_\*\_FUNCTION specifies the R script that is used to build, score, and view an R model and must be registered in the Oracle Machine Learning for R script repository. The R scripts are registered through OML4R with special privileges. When ALGO\_EXTENSIBLE\_LANG is set to R in the MINING\_MODEL\_SETTING table, the machine learning model is built in the R language. After the R model is built, the names of the R scripts are recorded in the MINING\_MODEL\_SETTING table in the SYS schema. The scripts must exist in the script repository for the R model to function. The amount of R memory used to build, score, and view the R model through these R scripts can be controlled by OML4R.

All algorithm-independent <code>DBMS\_DATA\_MINING</code> subprograms can operate on an R model for machine learning functions such as association, attribute importance, classification, clustering, feature extraction, and regression.

The supported DBMS DATA MINING subprograms include, but are not limited, to the following:

- ADD\_COST\_MATRIX Procedure
- COMPUTE\_CONFUSION\_MATRIX Procedure
- COMPUTE\_LIFT Procedure
- COMPUTE ROC Procedure
- CREATE\_MODEL Procedure
- DROP\_MODEL Procedure
- EXPORT\_MODEL Procedure

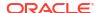

- GET\_MODEL\_COST\_MATRIX Function
- IMPORT\_MODEL Procedure
- REMOVE\_COST\_MATRIX Procedure
- RENAME\_MODEL Procedure

Table 42-9 ALGO\_EXTENSIBLE\_LANG Settings

| Setting Name          | Setting Value                            | Description                                                                                                    |
|-----------------------|------------------------------------------|----------------------------------------------------------------------------------------------------|
| RALG_BUILD_FUNCTION   | R_BUILD_FUNCTION_SCRIPT_NA<br>ME         | Specifies the name of an existing registered R script for the R algorithm machine learning model build function. The R script defines an R function for the first input argument for training data and returns an R model object. For clustering and feature extraction machine learning function model build, the R attributes dm\$nclus and dm\$nfeat must be set on the R model to indicate the number of clusters and features respectively. The RALG_BUILD_FUNCTION must be set along with ALGO_EXTENSIBLE_LANG in the model_setting_table. |
| RALG_BUILD_PARAMETER  | SELECT <i>value</i> param_name,FROM DUAL | Specifies a list of numeric and string scalar for optional input parameters of the model build function.                                                                                                    |
| RALG_SCORE_FUNCTION   | R_SCORE_FUNCTION_SCRIPT_NA<br>ME         | Specifies the name of an existing registered R script to score data. The script returns a data.frame containing the corresponding prediction results. The setting is used to score data for machine learning functions such as regression, classification, clustering, and feature extraction. This setting does not apply to the association and the attribute importance functions.                                                                                                    |
| RALG_WEIGHT_FUNCTION  | R_WEIGHT_FUNCTION_SCRIPT_N<br>AME        | Specifies the name of an existing registered R script for the R algorithm that computes the weight (contribution) for each attribute in scoring. The script returns a data.frame containing the contributing weight for each attribute in a row. This function setting is needed for the PREDICTION_DETAILS SQL function.                                                                                                    |
| RALG_DETAILS_FUNCTION | R_DETAILS_FUNCTION_SCRIPT_<br>NAME       | Specifies the name of an existing registered R script for the R algorithm that produces the model information. This setting is required to generate a model view.                                                                                                    |
| RALG_DETAILS_FORMAT   | SELECT type_value column_name, FROM DUAL | Specifies the SELECT query for the list of numeric and string scalars for the output column type and the column name of the generated model view. This setting is required to generate a model view.                                                                                                    |

Oracle Machine Learning for SQL User's Guide

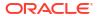

### 42.1.5.2 DBMS DATA MINING — Algorithm Settings: CUR Matrix Decomposition

The following settings affects the behavior of the CUR Matrix Decomposition algorithm.

Table 42-10 CUR Matrix Decomposition Settings

| Setting Name        | Setting Value                             | Description                                                                                                    |
|---------------------|-------------------------------------------|----------------------------------------------------------------------------------------------------|
| CURS_APPROX_ATTR_NU | The value must be a positive integer      | Defines the approximate number of attributes to be selected.  The default value is the number of attributes.                                         |
| CURS_ROW_IMPORTANCE | CURS_ROW_IMP_ENABLE CURS_ROW_IMP_DISABL E |                                                                                                    |
| CURS_APPROX_ROW_NUM | The value must be a positive integer      | Defines the approximate number of rows to be selected. This parameter is only used when users decide to perform row selection (CURS_ROW_IMP_ENABLE). |
|                     |                                           | The default value is the total number of rows.                                                                                                    |
| CURS_SVD_RANK       | The value must be a positive integer      | Defines the rank parameter used in the column/row leverage score calculation.                                                                        |
|                     |                                           | If users do not provide an input value, the value is determined by the system.                                                                       |

#### **Related Topics**

- DBMS\_DATA\_MINING Machine Learning Functions
  - A machine learning **function** refers to the methods for solving a given class of machine learning problems.
- DBMS\_DATA\_MINING Global Settings
   The configuration settings in this table are applicable to any type of model, but are currently only implemented for specific algorithms.

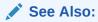

Oracle Machine Learning for SQL Concepts

## 42.1.5.3 DBMS\_DATA\_MINING — Algorithm Settings: Decision Tree

These settings configure the behavior of the Decision Tree algorithm. Note that the Decision Tree settings are also used to configure the behavior of Random Forest as it constructs each individual decision tree.

**Table 42-11 Decision Tree Settings** 

| Setting Name           | Setting Value                                                                 | Description                                                                                                    |
|------------------------|-------------------------------------------------------------------------------|----------------------------------------------------------------------------------------------------|
| TREE_IMPURITY_METRIC   | TREE_IMPURITY_ENTROPY                                                         | Tree impurity metric for Decision Tree.                                                                                                    |
|                        | TREE_IMPURITY_GINI                                                            | Tree algorithms seek the best test question for splitting data at each node. The best splitter and split values are those that result in the largest increase in target value homogeneity (purity) for the entities in the node. Purity is by a metric. Decision trees can use either Gini (TREE_IMPURITY_GINI) or entropy (TREE_IMPURITY_ENTROPY) as the purity metric. By default, the algorithm uses TREE_IMPURITY_GINI. |
| TREE_TERM_MAX_DEPTH    | For Decision Tree:  2<= a number <=20  For Random Forest:  2<= a number <=100 | Criteria for splits: maximum tree depth (the maximum number of nodes between the root and any leaf node, including the leaf node).  For Decision Tree, the default is 7.                                                                                                    |
|                        |                                                                               | For Decision Tree, the default is 7. For Random Forest, the default is 16.                                                                                                    |
| TREE_TERM_MINPCT_NODE  | 0<= a number<=10                                                              | The minimum number of training rows in a node expressed as a percentage of the rows in the training data.  Default is 0.05, indicating 0.05%.                                                                                                    |
| TREE_TERM_MINPCT_SPLIT | 0 < a number <=20                                                             | The minimum number of rows required to consider splitting a node expressed as a percentage of the training rows.  Default is 0.1, indicating 0.1%.                                                                                                    |
| TREE_TERM_MINREC_NODE  | a number>=0                                                                   | The minimum number of rows in a node.  Default is 10.                                                                                                    |
| TREE_TERM_MINREC_SPLIT | a number > 1                                                                  | Criteria for splits: minimum number of records in a parent node expressed as a value. No split is attempted if the number of records is below this value.  Default is 20.                                                                                                    |

#### **Related Topics**

- DBMS\_DATA\_MINING Machine Learning Functions
   A machine learning function refers to the methods for solving a given class of machine learning problems.
- DBMS\_DATA\_MINING Global Settings
   The configuration settings in this table are applicable to any type of model, but are currently only implemented for specific algorithms.

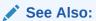

Oracle Machine Learning for SQL Concepts for information about Decision Tree

# 42.1.5.4 DBMS\_DATA\_MINING — Algorithm Settings: Expectation Maximization

These algorithm settings configure the behavior of the Expectation Maximization algorithm.

See Also:

Oracle Data Mining Concepts for information about Expectation Maximization

Table 42-12 Expectation Maximization Settings for Data Preparation and Analysis

| Setting Name            | Setting Value                                                            | Description                                                                                                    |
|-------------------------|--------------------------------------------------------------------------|----------------------------------------------------------------------------------------------------|
| EMCS_ATTRIBUTE_FILTER   | EMCS_ATTR_FILTER_ENABL E  EMCS_ATTR_FILTER_DISAB LE                      | Whether or not to include uncorrelated attributes in the model. When EMCS_ATTRIBUTE_FILTER is enabled, uncorrelated attributes are not included.                                                                                                    |
|                         |                                                                          | Note:  This setting applies only to attributes that are not nested.                                                                                                    |
|                         |                                                                          | For Clustering, the default is system-determined.  For anomaly detection, the default is  EMCS_ATTR_FILTER_DISABLE.                                                                                                    |
| EMCS_MAX_NUM_ATTR_2D    | TO_CHAR( numeric_expr >=1)                                               | Maximum number of correlated attributes to include in the model.  Note: This setting applies only to attributes that are not nested (2D).  Default is 50.                                                                                                    |
| EMCS_NUM_DISTRIBUTION   | EMCS_NUM_DISTR_BERNOUL LI EMCS_NUM_DISTR_GAUSSIA N EMCS_NUM_DISTR_SYSTEM | The distribution for modeling numeric attributes. Applies to the input table or view as a whole and does not allow perattribute specifications.  The options include Bernoulli, Gaussian, or system-determined distribution. When Bernoulli or Gaussian distribution is chosen, all numeric attributes are modeled using the same type of distribution. When the distribution is system-determined, individual attributes may use different distributions (either Bernoulli or Gaussian), depending on the data.  Default is EMCS_NUM_DISTR_SYSTEM. |
| EMCS_NUM_EQUIWIDTH_BINS | TO_CHAR(1 < numeric_expr <= 255)                                         | Number of equi-width bins that will be used for gathering cluster statistics for numeric columns.  Default is 11.                                                                                                    |
| EMCS_NUM_PROJECTIONS    | TO_CHAR(numeric_expr<br>>=1)                                             | Specifies the number of projections that will be used for each nested column. If a column has fewer distinct attributes than the specified number of projections, the data will not be projected. The setting applies to all nested columns.  Default is 50.                                                                                                    |

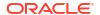

Table 42-12 (Cont.) Expectation Maximization Settings for Data Preparation and Analysis

| Setting Name           | Setting Value                   | Description                                                                                                    |
|------------------------|---------------------------------|----------------------------------------------------------------------------------------------------|
| EMCS_NUM_QUANTILE_BINS | TO_CHAR(1 < numeric_expr <=255) | Specifies the number of quantile bins that will be used for modeling numeric columns with multivalued Bernoulli distributions.  |
|                        |                                 | Default is system-determined.                                                                                                   |
| EMCS_NUM_TOPN_BINS     | TO_CHAR(1 < numeric_expr <=255) | Specifies the number of top-N bins that will be used for modeling categorical columns with multivalued Bernoulli distributions. |
|                        |                                 | Default is system-determined.                                                                                                   |

Table 42-13 Expectation Maximization Settings for Learning

| Setting Name               | Setting Value                                | Description                                                                                                    |
|----------------------------|----------------------------------------------|----------------------------------------------------------------------------------------------------|
| EMCS_CONVERGENCE_CRITERION | EMCS_CONV_CRIT_HELDASID E EMCS_CONV_CRIT_BIC | The convergence criterion for EM. The convergence criterion may be based on a held-aside data set, or it may be Bayesian Information Criterion.  Default is system determined.                                                                                                    |
| EMCS_LOGLIKE_IMPROVEMENT   | TO_CHAR( 0 < numeric_expr < 1)               | When the convergence criterion is based on a held-aside data set (EMCS_CONVERGENCE_CRITERION = EMCS_CONV_CRIT_HELDASIDE), this setting specifies the percentage improvement in the value of the log likelihood function that is required for adding a new component to the model.  Default value is 0.001. |
|                            |                                              |                                                                                                    |
| EMCS_NUM_COMPONENTS        | TO_CHAR( numeric_expr >=1)                   | Maximum number of components in the model. If model search is enabled, the algorithm automatically determines the number of components based on improvements in the likelihood function or based on regularization, up to the specified maximum.                                                           |
|                            |                                              | For EM Clustering, the number of components must be greater than or equal to the number of clusters.                                                                                                    |
|                            |                                              | Default is 20 for both EM Clustering and EM Anomaly.                                                                                                    |
| EMCS_NUM_ITERATIONS        | TO_CHAR( numeric_expr >=1)                   | Specifies the maximum number of iterations in the EM algorithm.                                                                                                    |
|                            |                                              | Default is 100.                                                                                                    |
| EMCS_MODEL_SEARCH          | EMCS_MODEL_SEARCH_ENABL E                    | This setting enables model search in EM where different model sizes are explored and a best size is selected.                                                                                                    |
|                            | EMCS_MODEL_SEARCH_DISAB LE (default).        | The default is EMCS_MODEL_SEARCH_DISABLE.                                                                                                    |
| EMCS_REMOVE_COMPONENTS     | EMCS_REMOVE_COMPS_ENABL E (default)          | This setting allows the EM algorithm to remove a small component from the solution.                                                                                                    |
|                            | EMCS_REMOVE_COMPS_DISAB                      | The default is EMCS_REMOVE_COMPS_ENABLE.                                                                                                    |
| EMCS_RANDOM_SEED           | Non-negative integer                         | This setting controls the seed of the random generator used in EM. The default is $\theta$ .                                                                                                    |

Table 42-14 Expectation Maximization Settings for Component Clustering

| Setting Name            | Setting Value                                        | Description                                                                                                    |
|-------------------------|------------------------------------------------------|----------------------------------------------------------------------------------------------------|
| EMCS_CLUSTER_COMPONENTS | EMCS_CLUSTER_COMP_EN ABLE EMCS_CLUSTER_COMP_DI SABLE | Enables or disables the grouping of EM components into high-level clusters. When disabled, the components themselves are treated as clusters. The setting can be used only for EM Clustering.  When component clustering is enabled, model scoring through the SQL CLUSTER function will produce assignments to the higher level clusters. When clustering is disabled, the CLUSTER function will produce assignments to the original components.                                                                                        |
|                         |                                                      | to the original components.  Default is EMCS_CLUSTER_COMP_ENABLE.                                                                                                    |
| EMCS_CLUSTER_THRESH     | TO_CHAR( numeric_expr >=1)                           | Dissimilarity threshold that controls the clustering of EM components. When the dissimilarity measure is less than the threshold, the components are combined into a single cluster. The setting can be used only for EM Clustering. A lower threshold may produce more clusters that are more compact. A higher threshold may produce fewer clusters that are more spread out.  Default is 2.                                                                                                    |
| EMCS_LINKAGE_FUNCTION   | EMCS_LINKAGE_AVERAGE EMCS_LINKAGE_COMPLET E          | Allows the specification of a linkage function for the agglomerative clustering step. The setting can be used only for EM Clustering.  EMCS_LINKAGE_SINGLE uses the nearest distance within the branch. The clusters tend to be larger and have arbitrary shapes.  EMCS_LINKAGE_AVERAGE uses the average distance within the branch. There is less chaining effect and the clusters are more compact.  EMCS_LINKAGE_COMPLETE uses the maximum distance within the branch. The clusters are smaller and require strong component overlap. |

Table 42-15 Expectation Maximization Settings for Cluster Statistics

| Setting Name              | Setting Value                                             | Description                                                                                                    |
|---------------------------|-----------------------------------------------------------|----------------------------------------------------------------------------------------------------|
| EMCS_CLUSTER_STATISTICS   | EMCS_CLUS_STATS_ENAB<br>LE<br>EMCS_CLUS_STATS_DISA<br>BLE | Enables or disables the gathering of descriptive statistics for clusters (centroids, histograms, and rules). When statistics are disabled, model size is reduced, and GET_MODEL_DETAILS_EM only returns taxonomy (hierarchy) and cluster counts. The setting can be used only for EM Clustering.  Default is EMCS_CLUS_STATS_ENABLE. |
| EMCS_MIN_PCT_ATTR_SUPPORT | TO_CHAR( 0 < numeric_expr < 1)                            | Minimum support required for including an attribute in the cluster rule. The support is the percentage of the data rows assigned to a cluster that must have non-null values for the attribute. The setting can be used only for EM Clustering. Default is 0.1.                                                                      |

Table 42-16 Expectation Maximization Settings for Anomaly Detection

| Setting Name      | Setting Value                  | Description                                                                                                    |
|-------------------|--------------------------------|----------------------------------------------------------------------------------------------------|
| EMCS_OUTLIER_RATE | TO_CHAR( 0 < numeric_expr < 1) | The desired rate of outliers in the training data. The setting can be used only for EM Anomaly.  Default is 0.05. |

#### **Related Topics**

- DBMS\_DATA\_MINING Machine Learning Functions
   A machine learning function refers to the methods for solving a given class of machine learning problems.
- DBMS\_DATA\_MINING Global Settings
   The configuration settings in this table are applicable to any type of model, but are currently only implemented for specific algorithms.

### 42.1.5.5 DBMS\_DATA\_MINING — Algorithm Settings: Explicit Semantic Analysis

Explicit Semantic Analysis (ESA) is a useful technique for extracting meaningful and interpretable features.

The settings listed in the following table configure the ESA values.

**Table 42-17 Explicit Semantic Analysis Settings** 

| Setting Name        | Setting Value                                  | Description                                                                                                    |
|---------------------|------------------------------------------------|----------------------------------------------------------------------------------------------------|
| ESAS_EMBEDDINGS     | ESAS_EMBEDDINGS_ENABLE ESAS_EMBEDDINGS_DISABLE | This setting applies to feature extraction models. The default value is  ESAS_EMBEDDINGS_DISABLE. When you set  ESAS_EMBEDDINGS_ENABLE:  ESA generates embeddings during scoring  The FEATURE_ID of the generated embeddings is of the datatype NUMBER  The CASE_ID_COLUMN_NAME argument of the DBMS_DATA_MINING.CREATE_MODEL and  DBMS_DATA_MINING.CREATE_MODEL2 function is optional.                 |
| ESAS_EMBEDDING_SIZE | A positive integer less than or equal to 4096  | This setting applies to feature extraction models. This setting specifies the size of the vectors representing embeddings. You can set this parameter only if you have enabled ESAS_EMBEDDINGS. The default size is 1024. If this value is less than the number of distinct features in the training set, then the actual number of explicit features is used as the size of embedding vectors instead. |
| ESAS_MIN_ITEMS      | Text input 100 Non-text input is 0             | This setting determines the minimum number of non-zero entries that need to be present in an input row. The default is 100 for text input and 0 for non-text input.                                                                                                    |

Table 42-17 (Cont.) Explicit Semantic Analysis Settings

| Setting Name         | Setting Value       | Description                                                                                                    |
|----------------------|---------------------|----------------------------------------------------------------------------------------------------|
| ESAS_TOPN_FEATURES   | A positive integer  | This setting controls the maximum number of features per attribute. The default is 1000.                        |
| ESAS_VALUE_THRESHOLD | Non-negative number | This setting thresholds a small value for attribute weights in the transformed build data. The default is 1e-8. |

#### **Related Topics**

- DBMS\_DATA\_MINING Machine Learning Functions
   A machine learning function refers to the methods for solving a given class of machine learning problems.
- DBMS\_DATA\_MINING Global Settings
   The configuration settings in this table are applicable to any type of model, but are currently only implemented for specific algorithms.

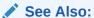

Oracle Machine Learning for SQL Concepts for information about ESA.

### 42.1.5.6 DBMS DATA MINING — Algorithm Settings: Exponential Smoothing

These settings configure the behavior of the Exponential Smoothing (ESM) algorithm.

The settings listed in the following table specify the setting names and possible values for Exponential Smoothing. You can specify the Setting Value using the prefix <code>DBMS\_DATA\_MINING</code>. For example, <code>DBMS\_DATA\_MINING</code>. <code>EXSM\_SIMPLE</code>. Alternatively, you can specify the Setting Value without the <code>DBMS\_DATA\_MINING</code> prefix, in single quotes. For example, <code>'EXSM\_SIMPLE'</code>.

For Global settings, see DBMS DATA MINING — Global Settings.

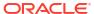

**Table 42-18 Exponential Smoothing Settings** 

| Setting Name | Setting Value                                                                                                    | Description                                                                                                    |
|--------------|----------------------------------------------------------------------------------------------------|----------------------------------------------------------------------------------------------------|
| EXSM_MODEL   | EXSM_SIMPLE                                                                                                    | This setting specifies the model.                                                                                                    |
|              | EXSM_SIMPLE_MULT_ERR                                                                                                    | EXSM_SIMPLE: Forecasts data as a weighted                                                                                                    |
|              | EXSM_HOLT                                                                                                    | moving average, with the influence of past observations declining exponentially with the                                                                                                    |
|              | EXSM_HOLT_DAMPED                                                                                                    | length of time since the observation occurred.                                                                                                    |
|              | EXSM_MULT_TREND                                                                                                    | Errors in estimation are assumed to be norma                                                                                                    |
|              | EXSM_MULT_TREND_DAMPED                                                                                                    | distributed, with constant mean and variance. is appropriate for data with no clear trend or                                                                                                    |
|              | EXSM_SEASON_ADD                                                                                                    | seasonal pattern.                                                                                                    |
|              | EXSM_SEASON_MUL                                                                                                    | EXSM_SIMPLE_MULT_ERR: Forecasts data as                                                                                                    |
|              | EXSM_WINTERS                                                                                                    | weighted moving average, with the influence of                                                                                                    |
|              | EXSM_WINTERS_DAMPED                                                                                                    | past observations declining exponentially with<br>the length of time since the observation                                                                                                    |
|              | EXSM_ADDWINTERS                                                                                                    | occurred. Errors in estimation are assumed to                                                                                                    |
|              | EXSM_ADDWINTERS_DAMPED                                                                                                    | be proportional to the level of the prior estima                                                                                                    |
|              | EXSM_WINTERS_MUL_TREND                                                                                                    | EXSM_HOLT: Applies Holt's linear exponential<br>smoothing method, designed to forecast data                                                                                                    |
|              | EXSM_WINTERS_MUL_TREND_DMP                                                                                                    | with an underlying linear trend.                                                                                                    |
|              |                                                                                                    | EXSM HOLT DAMPED: Applies Holt's linear                                                                                                    |
|              |                                                                                                    | exponential smoothing with a damping factor progressively reduce the strength of the trend over time.                                                                                           |
|              |                                                                                                    | EXSM_MULT_TREND: Applies an exponential smoothing framework with a multiplicative tren component, effectively capturing data where trends are not linear but grow or decay over time.           |
|              |                                                                                                    | EXSM_MULT_TREND_DAMPED: Applies an exponential smoothing algorithm with a multiplicative trend that diminishes over time, providing a conservative approach to trend estimation.                |
|              |                                                                                                    | EXSM_SEASON_ADD: Applies an exponential                                                                                                    |
|              |                                                                                                    | smoothing with an additive seasonal component, isolating and accounting for seasonal variations without incorporating a trend.                                                                  |
|              | EXSM_SEASON_MUL: Executes exponential smoothing with a multiplicative seasonal component, capturing seasonal effects that increase or decrease in proportion to the leve the series. |                                                                                                    |
|              |                                                                                                    | EXSM_WINTERS: Applies the Holt-Winters method with additive trends and multiplicative seasonality, offering a robust model for data whoth linear trend and proportional seasonal variation.     |
|              |                                                                                                    | EXSM_WINTERS_DAMPED: Applies the Holt-Winters method with a damped trend and multiplicative seasonality, moderating the line trend over time while still capturing proportion seasonal changes. |

Table 42-18 (Cont.) Exponential Smoothing Settings

| Setting Name     | Setting Value        | Description                                                                                                    |
|------------------|----------------------|----------------------------------------------------------------------------------------------------|
|                  |                      | EXSM_ADDWINTERS: Applies the Holt-Winters additive model to simultaneously smooth data with linear trends and additive seasonal effects.                                                                                                    |
|                  |                      | EXSM_ADDWINTERS_DAMPED: Applies the Holt-Winters additive approach with a damping mechanism, reducing the impact of the trend and seasonal components over time.                                                                             |
|                  |                      | EXSM_WINTERS_MULT_TREND: Applies the Holt-Winters model with both trend and seasonality components being multiplicative, suited for series where the seasonal variations and trends are both increasing or decreasing proportional to level. |
|                  |                      | EXSM_WINTERS_MUL_TREND_DMP: Applies the Holt-Winters model with a damped multiplicative trend, effectively moderating the exponential increase or decrease of both trend and seasonal components over time.                                  |
|                  |                      | The default value is EXSM_SIMPLE.                                                                                                    |
| EXSM_SEASONALITY | positive integer > 1 | This setting specifies a positive integer value as the length of seasonal cycle. The value it takes must be larger than 1. For example, setting value 4 means that every group of four observations forms a seasonal cycle.                  |
|                  |                      | This setting is only applicable and must be provided for models with seasonality, otherwise the model throws an error.  When EXSM INTERVAL is not set, this setting                                                                          |
|                  |                      | applies to the original input time series. When EXSM_INTERVAL is set, this setting applies to the accumulated time series.                                                                                                    |

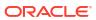

Table 42-18 (Cont.) Exponential Smoothing Settings

| Setting Name  | Setting Value                                                                                                    | Description                                                                                                    |
|---------------|----------------------------------------------------------------------------------------------------|----------------------------------------------------------------------------------------------------|
| EXSM_INTERVAL | EXSM_INTERVAL_YEAR EXSM_INTERVAL_QTR EXSM_INTERVAL_MONTH EXSM_INTERVAL_WEEK                                                 | This setting only applies and must be provided when the time column (case_id column) has datetime type. It specifies the spacing interval of the accumulated equally spaced time series.  The model throws an error if the time column of |
|               | EXSM_INTERVAL_DAY EXSM_INTERVAL_HOUR                                                                                        | input table is of datetime type and setting EXSM_INTERVAL is not provided.                                                                                                    |
|               | EXSM_INTERVAL_MINUTE EXSM_INTERVAL_SECOND                                                                                   | The model throws an error if the time column of input table is of oracle number type and setting EXSM_INTERVAL is provided.                                                                                                    |
|               |                                                                                                    | EXSM_INTERVAL_YEAR: This option sets the spacing interval of the accumulated time series to one year. When selected, the data is aggregated or summarized on a yearly basis.                                                              |
|               |                                                                                                    | EXSM_INTERVAL_QTR: This option sets the spacing interval to a quarter, aggregating the data for every three months.                                                                                                    |
|               |                                                                                                    | EXSM_INTERVAL_MONTH: This option adjusts the spacing interval to one month. The accumulated time series represent aggregated or summarized data for each month.                                                                           |
|               | EXSM_INTERVAL_WEI aggregated or summa setting the spacing in EXSM_INTERVAL_DAY spacing interval to on scenarios where daily | EXSM_INTERVAL_WEEK: With this option data is aggregated or summarized on a weekly basis, setting the spacing interval to one week.                                                                                                    |
|               |                                                                                                    | EXSM_INTERVAL_DAY: This option adjusts the spacing interval to one day. It's suitable for scenarios where daily aggregated insights are required.                                                                                         |
|               |                                                                                                    | EXSM_INTERVAL_HOUR: For more granular insights, this option sets the spacing interval to one hour. It's especially useful when analyzing data that changes significantly within a day.                                                    |
|               |                                                                                                    | EXSM_INTERVAL_MINUTE: With this option the spacing is set to one minute. This provides a very detailed view of data, suitable for applications like high-frequency trading or real-time monitoring systems.                               |
|               |                                                                                                    | EXSM_INTERVAL_SECOND: For most granular details, this options sets the spacing interval to one second. It's tailored for scenarios requiring real-time or near-real-time analysis.                                                        |

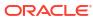

Table 42-18 (Cont.) Exponential Smoothing Settings

| Setting Name         | Setting Value                | Description                                                                                                    |
|----------------------|------------------------------|----------------------------------------------------------------------------------------------------|
| EXSM_INITVL_OPTIMIZE | EXSM_INITVL_OPTIMIZE_ENABLE  | The setting EXSM_INITVL_OPTIMIZE                                                                                      |
|                      | EXSM_INITVL_OPTIMIZE_DISABLE | determines whether initial values are optimized during model build. The default value is EXSM_INITVL_OPTIMIZE_ENABLE. |

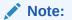

EXSM\_INITVL OP TIMIZE can only be set to EXSM INITVL OP TIMIZE DISABLE if the user has set EXSM MODEL to EXSM HW or EXSM HW ADDSEA. If EXSM MODEL is set to another model type or is not specified, error 40213 (conflicting settings) is thrown and the model is not built.

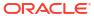

Table 42-18 (Cont.) Exponential Smoothing Settings

| Setting Name    | Setting Value    | Description                                                                                                    |
|-----------------|------------------|----------------------------------------------------------------------------------------------------|
| EXSM_ACCUMULATE | EXSM_ACCU_TOTAL  | This setting only applies and must be provided                                                                                                    |
|                 | EXSM_ACCU_STD    | when the time column has datetime type. It specifies how to generate the value of the                                                                                                    |
|                 | EXSM_ACCU_MAX    | accumulated time series from the input time                                                                                                    |
|                 | EXSM_ACCU_MIN    | series.                                                                                                    |
|                 | EXSM_ACCU_AVG    | EXSM_ACCU_TOTAL: This option calculates the                                                                                                    |
|                 | EXSM_ACCU_MEDIAN | total sum of the time series values within a<br>specified interval. When selected, it will                                                                                                    |
|                 | EXSM_ACCU_COUNT  | aggregate the data by summing up all the individual values in the datetime range.                                                                                                    |
|                 |                  | EXSM_ACCU_STD: This option computes the standard deviation of the time series values within a specified interval. It helps you understand the amount of variation or dispersion in your data.                      |
|                 |                  | EXSM_ACCU_MAX: By selecting this option, the maximum value of the time series within a specified interval will be determined. It helps in identifying the peak value in the given range.                           |
|                 |                  | EXSM_ACCU_MIN: This option focuses on determining the minimum value of the time series within a specified interval. It is useful for identifying the lowest value in the time series for the given datetime range. |
|                 |                  | EXSM_ACCU_AVG: This specifies the average value of your time series within a specified interval. It calculates the mean value of all data points in the specified range.                                           |
|                 |                  | EXSM_ACCU_MEDIAN: This option provides the median of the time series values within the give interval. The median gives a central value, which can be especially useful if your data contains outliers.             |
|                 |                  | EXSM_ACCU_COUNT: This option counts the number of time series values within the specifie interval. It is helpful if you want to know how many data points are present in a certain datetime range.                 |
|                 |                  | The default value is EXSM ACCU TOTAL.                                                                                                    |

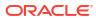

Table 42-18 (Cont.) Exponential Smoothing Settings

| Setting Name          | Setting Value                                                                                                    | Description                                                                                                    |
|-----------------------|----------------------------------------------------------------------------------------------------|----------------------------------------------------------------------------------------------------|
| EXSM_SETMISSING       | Specify an option:  EXSM_MISS_MIN  EXSM_MISS_MAX  EXSM_MISS_AVG  EXSM_MISS_MEDIAN  EXSM_MISS_LAST  EXSM_MISS_FIRST  EXSM_MISS_PREV | This setting specifies how to handle missing values, which may come from input data and/or the accumulation process of time series. You can specify either a number or an option. If a number is specified, all the missing values are set to that number.  EXSM_MISS_MIN: Replaces missing value with minimum of the accumulated time series.  EXSM_MISS_MAX: Replaces missing value with maximum of the accumulated time series. |
|                       | EXSM_MISS_NEXT EXSM_MISS_AUTO                                                                                                    | EXSM_MISS_AVG: Replaces missing value with average of the accumulated time series.  EXSM_MISS_MEDIAN: Replaces missing value with median of the accumulated time series.  EXSM_MISS_LAST: Replaces missing value with last non-missing value of the accumulated time series.                                                                                                    |
|                       |                                                                                                    | EXSM_MISS_FIRST: Replaces missing value with first non-missing value of the accumulated time series.                                                                                                    |
|                       |                                                                                                    | EXSM_MISS_PREV: Replaces missing value with the previous non-missing value of the accumulated time series.                                                                                                    |
|                       |                                                                                                    | EXSM_MISS_NEXT: Replaces missing value with the next non-missing value of the accumulated time series.                                                                                                    |
|                       |                                                                                                    | EXSM_MISS_AUTO: EXSM model treats the inpudata as an irregular (non-uniformly spaced) time series.                                                                                                    |
|                       |                                                                                                    | If this setting is not provided, EXSM_MISS_AUTO is the default value. In such a case, the model treats the input time series as irregular time series, viewing missing values as gaps.                                                                                                    |
| EXSM_PREDICTION_STEP  | It must be set to a number between 1-30.                                                                                           | This setting specifies how many steps ahead the predictions are to be made.                                                                                                    |
|                       |                                                                                                    | If it is not set, the default value is 1: the model gives one-step-ahead prediction. A value greater than 30 results in an error.                                                                                                    |
| EXSM_CONFIDENCE_LEVEL | It must be a number between 0 and 1, exclusive.                                                                                    | This setting specifies the desired confidence level for prediction.                                                                                                    |
|                       |                                                                                                    | The lower and upper bounds of the specified confidence interval is reported. If this setting is not specified, the default confidence level is 95%                                                                                                    |

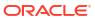

Table 42-18 (Cont.) Exponential Smoothing Settings

| Setting Name       | Setting Value                                          | Description                                                                                                    |
|--------------------|--------------------------------------------------------|----------------------------------------------------------------------------------------------------|
| EXSM_OPT_CRITERION | EXSM_OPT_CRIT_LIK EXSM_OPT_CRIT_MSE EXSM_OPT_CRIT_AMSE | This setting specifies the desired optimization criterion. The optimization criterion is useful as a diagnostic for comparing models' fit to the same data.              |
|                    | EXSM_OPT_CRIT_SIG EXSM_OPT_CRIT_MAE                    | EXSM_OPT_CRIT_LIK: This represents the negative double of the logarithm of the likelihood associated with a given model.                                                 |
|                    |                                                        | EXSM_OPT_CRIT_MSE: This provides the mean squared error pertaining to the model.                                                                                         |
|                    |                                                        | EXSM_OPT_CRIT_AMSE: This denotes the average of the mean squared error over a time window as specified by the user.                                                      |
|                    |                                                        | EXSM_OPT_CRIT_SIG: This metric captures the standard deviation of the residuals of the model.                                                                            |
|                    |                                                        | EXSM_OPT_CRIT_MAE: This metric conveys the average absolute error associated with the model. It measures the size of the error.                                          |
|                    |                                                        | The default value is EXSM_OPT_CRIT_LIK.                                                                                                    |
| EXSM_NMSE          | positive integer                                       | This setting specifies the length of the window used in computing the error metric average mean square error (AMSE).                                                     |
| EXSM_SERIES_LIST   | Comma delimited list of time series columns            | This setting allows you to forecast up to twenty predictor series in addition to the target series.  The column names in EXSM_SERIES_LIST are enclosed in single quotes. |

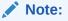

The list is enclosed in single quotes, not the individual column names.

#### For example:

INSERT INTO <settings\_table\_name
VALUES(dbms\_data\_mining.exsm\_series
\_list,
'<column1>,<column2>,<column3>,<col
umn4>');

The prefix DM\$ must be added to the build and scoring data sets. The column names must be less than 125 characters long. See Model Detail Views for Exponential Smoothing.

Table 42-18 (Cont.) Exponential Smoothing Settings

| Setting Name         | Setting Value                                            | Description                                                                                                    |
|----------------------|----------------------------------------------------------|----------------------------------------------------------------------------------------------------|
| EXSM_BACKCAST_OUTPUT | EXSM_BACKCAST_OUTPUT_ENABLE EXSM_BACKCAST_OUTPUT_DISABLE | This setting enables the user to optionally suppress the output of backcast values.  Backcasts are the model estimates for historical data. See Backcasts in Time Series for information on backcasts. Suppressing the output of backcast values can provide a potentially large reduction in the memory and storage requirements for a partitioned ESM model with a huge number of partitions. |
|                      |                                                          | The default value is <pre>EXSM_BACKCAST_OUTPUT_ENABLE.</pre>                                                                                                    |

- DBMS\_DATA\_MINING Machine Learning Functions
   A machine learning function refers to the methods for solving a given class of machine learning problems.
- DBMS\_DATA\_MINING Global Settings
   The configuration settings in this table are applicable to any type of model, but are currently only implemented for specific algorithms.

#### See Also:

Oracle Machine Learning for SQL Concepts for information about ESM.

https://github.com/oracle-samples/oracle-db-examples/tree/main/machine-learning/sql browse to the release folder and click the oml4sql-time-series-exponential-smoothing.sql example.

## 42.1.5.7 DBMS\_DATA\_MINING — Algorithm Settings: Generalized Linear Model

The settings listed in the following table configure the behavior of the Generalized Linear Model algorithm.

Table 42-19 DBMS\_DATA\_MINING GLM Settings

| Setting Name        | Setting Value                                | Description                                                                                                    |
|---------------------|----------------------------------------------|----------------------------------------------------------------------------------------------------|
| GLMS_CONF_LEVEL     | <pre>TO_CHAR(0&lt; numeric_expr &lt;1)</pre> | The confidence level for coefficient confidence intervals.  The default confidence level is 0.95.                                                                                            |
| GLMS_FTR_GEN_METHOD | GLMS_FTR_GEN_QUADRATIC GLMS_FTR_GEN_CUBIC    | Whether feature generation is quadratic or cubic.  When feature generation is enabled, the algorithm automatically chooses the most appropriate feature generation method based on the data. |

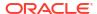

Table 42-19 (Cont.) DBMS\_DATA\_MINING GLM Settings

| Setting Name               | Setting Value                                         | Description                                                                                                    |
|----------------------------|-------------------------------------------------------|----------------------------------------------------------------------------------------------------|
| GLMS_FTR_GENERATION        | GLMS_FTR_GENERATION_ENA<br>BLE                        | Whether or not feature generation is enabled for GLM. By default, feature generation is not enabled.                                                                                                    |
|                            | GLMS_FTR_GENERATION_DIS ABLE                          | <b>Note:</b> Feature generation can only be enabled when feature selection is also enabled.                                                                                                    |
| GLMS_FTR_SEL_CRIT          | GLMS_FTR_SEL_AIC GLMS FTR SEL SBIC                    | Feature selection penalty criterion for adding a feature to the model.                                                                                                    |
|                            | GLMS_FTR_SEL_RIC GLMS_FTR_SEL_ALPHA_INV               | When feature selection is enabled, the algorithm automatically chooses the penalty criterion based on the data.                                                                                                    |
| GLMS_FTR_SELECTION         | GLMS_FTR_SELECTION_ENAB                               | Whether or not feature selection is enabled for GLM.                                                                                                    |
|                            | LE  GLMS_FTR_SELECTION_DISA BLE                       | By default, feature selection is not enabled.                                                                                                    |
| GLMS_MAX_FEATURES          | TO_CHAR(0 < numeric_expr <= 2000)                     | When feature selection is enabled, this setting specifies the maximum number of features that can be selected for the final model.                                                                                                    |
|                            |                                                       | By default, the algorithm limits the number of features to ensure sufficient memory.                                                                                                    |
| GLMS_PRUNE_MODEL           | GLMS_PRUNE_MODEL_ENABLE GLMS_PRUNE_MODEL_DISABL E     | Prune enable or disable for features in the final model. Pruning is based on T-Test statistics for linear regression, or Wald Test statistics for logistic regression. Features are pruned in a loop until all features are statistically significant with respect to the full data. |
|                            |                                                       | When feature selection is enabled, the algorithm automatically prunes based on the data.                                                                                                    |
| GLMS_REFERENCE_CLASS_NAM E | target_value                                          | The target value used as the reference class in a binary logistic regression model. Probabilities are produced for the other class.                                                                                                    |
|                            |                                                       | By default, the algorithm chooses the value with the highest prevalence (the most cases) for the reference class.                                                                                                    |
| GLMS_RIDGE_REGRESSION      | GLMS_RIDGE_REG_ENABLE GLMS_RIDGE_REG_DISABLE          | Enable or disable ridge regression. Ridge applies to both regression and classification machine learning functions. When ridge is enabled, prediction bounds are not produced by the PREDICTION BOUNDS SQL function.                                                                 |
|                            |                                                       | <b>Note</b> : Ridge may only be enabled when feature selection is not specified, or has been explicitly disabled. If ridge regression and feature selection are both explicitly enabled, then an exception is raised.                                                                |
| GLMS_RIDGE_VALUE           | <pre>TO_CHAR (numeric_expr &gt; 0)</pre>              | The value of the ridge parameter. This setting is only used when the algorithm is configured to use ridge regression. If ridge regression is enabled internally by the algorithm, then the ridge parameter is determined by the algorithm.                                           |
| GLMS_ROW_DIAGNOSTICS       | GLMS_ROW_DIAG_ENABLE GLMS_ROW_DIAG_DISABLE (default). | Enable or disable row diagnostics.                                                                                                    |
| GLMS_CONV_TOLERANCE        | The range is $(0, 1)$ non-inclusive.                  | Convergence Tolerance setting of the GLM algorithm The default value is system-determined.                                                                                                    |

Table 42-19 (Cont.) DBMS\_DATA\_MINING GLM Settings

| Setting Name        | Setting Value                                                                                                    | Description                                                                                                    |
|---------------------|----------------------------------------------------------------------------------------------------|----------------------------------------------------------------------------------------------------|
| GLMS_NUM_ITERATIONS | Positive integer                                                                                                    | Maximum number of iterations for the GLM algorithm. The default value is system-determined.                                                                                                    |
| GLMS_BATCH_ROWS     | 0 or Positive integer                                                                                                    | Number of rows in a batch used by the SGD solver. The value of this parameter sets the size of the batch for the SGD solver. An input of 0 triggers a data driven batch size estimate.  The default is 2000                                                                                                    |
| GLMS_SOLVER         | The following are the options:  GLMS_SOLVER_SGD (StochasticGradient Descent)  GLMS_SOLVER_CHOL (Cholesky)  GLMS_SOLVER_QR  GLMS_SOLVER_LBFGS_ADMM | This setting allows the user to choose the GLM solver. The solver cannot be selected if GLMS_FTR_SELECTION setting is enabled.  GLMS_SOLVER_SGD: Optimizes generalized linear models by iteratively updating parameters using a subset of the data to minimize errors.  GLMS_SOLVER_CHOL: Solves generalized linear models using the Cholesky decomposition method, which provides a stable and efficient solution by transforming the right-hand of the equation into a lower triangular matrix and its conjugate transpose.  GLMS_SOLVER_QR: Utilizes the QR decomposition technique to solve generalized linear models, ensuring numerical stability and accuracy by decomposing the problem into an orthonormal matrix Q and upper triangular matrix R.  GLMS_SOLVER_LBFGS_ADMM: Combines L-BFGS, an approximation of the Broyden-Fletcher-Goldfarb-Shanno optimization algorithm, with ADMM for solving large-scale generalized linear model problems efficiently.  The default value is system determined. |
| GLMS_SPARSE_SOLVER  | GLMS_SPARSE_SOLVER_ENAB<br>LE<br>GLMS_SPARSE_SOLVER_DISA<br>BLE (default).                                                                        | This setting allows the user to use sparse solver if it is available. The default value is GLMS_SPARSE_SOLVER_DISABLE.                                                                                                    |
| GLMS_LINK_FUNCTION  | GLMS_IDENTITY_LINK GLMS_LOGIT_LINK GLMS_PROBIT_LINK GLMS_CLOGLOG_LINK GLMS_CAUCHIT_LINK                                                           | This setting allows the user to specify the link function for building a GLM model. The link functions are specific to the mining function. For classification, the following are applicable:  GLMS_LOGIT_LINK (default)  GLMS_PROBIT_LINK  GLMS_CLOGLOG_LINK  GLMS_CAUCHIT_LINK  For regression, the following is applicable:  GLMS_IDENTITY_LINK (default)                                                                                                    |

- DBMS\_DATA\_MINING Machine Learning Functions
   A machine learning function refers to the methods for solving a given class of machine learning problems.
- DBMS\_DATA\_MINING Global Settings
   The configuration settings in this table are applicable to any type of model, but are currently only implemented for specific algorithms.
- DBMS\_DATA\_MINING Algorithm Settings: Neural Network
   The settings listed in the following table configure the behavior of the Neural Network algorithm.
- DBMS\_DATA\_MINING Solver Settings: LBFGS
   The settings listed in the following table configure the behavior of L-BFGS. Neural Network and Generalized Linear Model (GLM) use these settings.
- DBMS\_DATA\_MINING Solver Settings: ADMM
   The settings listed in the following table configure the behavior of Alternating Direction Method of Multipliers (ADMM). The Generalized Linear Model (GLM) algorithm uses these settings.
- Oracle Machine Learning for SQL Concepts

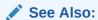

Oracle Machine Learning for SQL Concepts for information about GLM.

## 42.1.5.8 DBMS\_DATA\_MINING — Algorithm Settings: *k*-Means

The settings listed in the following table configure the behavior of the k-Means algorithm.

Table 42-20 k-Means Settings

| Setting Name        | Setting Value                                                                                                    | Description                                                                                                    |
|---------------------|----------------------------------------------------------------------------------------------------|----------------------------------------------------------------------------------------------------|
| KMNS_CONV_TOLERANCE | TO_CHAR(0 <numeric_expr<1)< td=""><td>Minimum Convergence Tolerance for <i>k</i>-Means. The algorithm iterates until the minimum Convergence Tolerance is satisfied or until the maximum number of iterations, specified in KMNS_ITERATIONS, is reached.</td></numeric_expr<1)<> | Minimum Convergence Tolerance for <i>k</i> -Means. The algorithm iterates until the minimum Convergence Tolerance is satisfied or until the maximum number of iterations, specified in KMNS_ITERATIONS, is reached.                                              |
|                     |                                                                                                    | Decreasing the Convergence Tolerance produces a more accurate solution but may result in longer run times.                                                                                                    |
|                     |                                                                                                    | The default Convergence Tolerance is 0.001.                                                                                                    |
| KMNS_DISTANCE       | KMNS_COSINE                                                                                                    | Distance function for k-Means.                                                                                                    |
|                     | KMNS_EUCLIDEAN                                                                                                    | The default distance function is KMNS_EUCLIDEAN.                                                                                                    |
| KMNS_ITERATIONS     | TO_CHAR(positive_numeric_expr)                                                                                                    | Maximum number of iterations for <i>k</i> -Means. The algorithm iterates until either the maximum number of iterations is reached or the minimum Convergence Tolerance, specified in KMNS_CONV_TOLERANCE, is satisfied.  The default number of iterations is 20. |

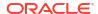

Table 42-20 (Cont.) k-Means Settings

| Setting Name                  | Setting Value                                               | Description                                                                                                    |
|-------------------------------|-------------------------------------------------------------|----------------------------------------------------------------------------------------------------|
| KMNS_MIN_PCT_ATTR_SUPP<br>ORT | TO_CHAR(0<=numeric_expr<=1)                                 | Minimum percentage of attribute values that must be non-null in order for the attribute to be included in the rule description for the cluster.                                                                                                    |
|                               |                                                             | If the data is sparse or includes many missing values, a<br>minimum support that is too high can cause very short<br>rules or even empty rules.                                                                                                    |
|                               |                                                             | The default minimum support is 0.1.                                                                                                    |
| KMNS_NUM_BINS                 | TO_CHAR(numeric_expr>0)                                     | Number of bins in the attribute histogram produced by <i>k</i> -means. The bin boundaries for each attribute are computed globally on the entire training data set. The binning method is equi-width. All attributes have the same number of bins with the exception of attributes with a single value that have only one bin.                                                                                                    |
|                               |                                                             | The default number of histogram bins is 11.                                                                                                    |
| KMNS_SPLIT_CRITERION          | KMNS_SIZE KMNS_VARIANCE                                     | Split criterion for <i>k</i> -means. The split criterion controls the initialization of new <i>k</i> -Means clusters. The algorithm builds a binary tree and adds one new cluster at a time. When the split criterion is based on size, the new cluster is placed in the area where the largest current cluster is located. When the split criterion is based on the variance, the new cluster is placed in the area of the most spread-out cluster.  The default split criterion is the KMNS VARIANCE. |
| KMNS_RANDOM_SEED              | Non-negative integer                                        | This setting controls the seed of the random generator used during the $k$ -Means initialization. It must be a nonnegative integer value.  The default is $0$ .                                                                                                    |
| KMNS_DETAILS                  | KMNS_DETAILS_NONE  KMNS_DETAILS_HIERARCHY  KMNS_DETAILS_ALL | This setting determines the level of cluster detail that are computed during the build.  KMNS_DETAILS_NONE: No cluster details are computed. Only the scoring information is persisted.  KMNS_DETAILS_HIERARCHY: Cluster hierarchy and cluster record counts are computed. This is the default value.  KMNS_DETAILS_ALL: Cluster hierarchy, record counts, descriptive statistics (means, variances, modes, histograms, and rules) are computed.                                                        |

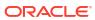

An exception is raised if Winsorize is enabled and other distance functions

are set.

Table 42-20 (Cont.) k-Means Settings

| Setting Name   | Setting Value          | Description                                                                                                    |  |
|----------------|------------------------|----------------------------------------------------------------------------------------------------|--|
| KMNS_WINSORIZE | KMNS_WINSORIZE_ENABLE  | To winorize data, enable or disable this parameter. D                                                                                                    |  |
| _              | KMNS_WINSORIZE_DISABLE | is restricted in a window size of six standard deviations around the mean value when winsorize is enabled. This functionality can be used with AUTO_DATA_PREP turned ON and OFF. The values outside the range are replaced with the ends of the interval. Winsorize is not enabled by default. |  |
|                |                        | Winsorize is only available when the KMNS_EUCLIDEAN distance function is used.                                                                                                    |  |

#### **Related Topics**

- DBMS\_DATA\_MINING Machine Learning Functions
   A machine learning function refers to the methods for solving a given class of machine learning problems.
- DBMS\_DATA\_MINING Global Settings
   The configuration settings in this table are applicable to any type of model, but are currently only implemented for specific algorithms.

## See Also:

- For generic machine learning function settings related to Clustering, see DBMS\_DATA\_MINING — Machine Learning Functions.
- Oracle Machine Learning for SQL Concepts for information about k-Means

## 42.1.5.9 DBMS\_DATA\_MINING - Algorithm Settings: Multivariate State Estimation Technique - Sequential Probability Ratio Test

Settings that configure the training calibration behavior of the Multivariate State Estimation Technique - Sequential Probability Ratio Test algorithm.

Table 42-21 MSET-SPRT Settings

| Setting Name              | Setting Value                                                | Description                                                                                                    |
|---------------------------|--------------------------------------------------------------|----------------------------------------------------------------------------------------------------|
| MSET_ADB_HEIGHT           | A positive double                                            | Estimates the band within which signal values normally oscillate.                                                                                                    |
|                           |                                                              | The default value is 0.05.                                                                                                    |
| MSET_ALERT_COUNT          | A positive integer                                           | The number of the last <i>n</i> signals (the alert window) that should have passed the threshold to raise an alert. The alert count should be lower or equal to the alert window.                                                                    |
|                           |                                                              | The default value is 5.                                                                                                    |
| MSET_ALERT_WINDOW         | A positive integer greater than or equal to MSET_ALERT_COUNT | The number of signals to consider in the SPRT hypothesis consolidation logic.                                                                                                    |
|                           |                                                              | The default value is 5.                                                                                                    |
| MSET_ALPHA_PROB           | A positive double between 0 and 1                            | False Alarm Probability FAP (false positive).                                                                                                    |
|                           |                                                              | The default is 0.01.                                                                                                    |
| MSET_BETA_PROB            | A positive double between 0 and 1                            | Missed Alarm Probability MAP (false negative).                                                                                                    |
|                           |                                                              | The default is 0.10.                                                                                                    |
| MSET_HELDASIDE            | A positive integer                                           | The approximate number of data rows used for MSET model calibration.                                                                                                    |
|                           |                                                              | You can use <code>ODMS_RANDOM_SEED</code> to change the held-aside sample.                                                                                                    |
|                           |                                                              | The default value is 10000.                                                                                                    |
| MSET_MEMORY_VECTORS       | A positive integer                                           | The default value is data driven.                                                                                                    |
| MSET_PROJECTION_THRESHOLD | A positive integer >0, <=10000                               | Specifies whether to use random projections. When the number of sensors exceeds the setting value, random projections are used. To turn off random projections, set the threshold to a value that is equal to or greater than the number of sensors. |
|                           |                                                              | The default value is 500.                                                                                                    |
| MSET_STD_TOLERANCE        | A positive integer                                           | The tolerance in standard deviations used in the SPRT calculation.                                                                                                    |
|                           |                                                              | The default value is 3.                                                                                                    |

- DBMS\_DATA\_MINING Machine Learning Functions
   A machine learning function refers to the methods for solving a given class of machine learning problems.
- DBMS\_DATA\_MINING Global Settings
   The configuration settings in this table are applicable to any type of model, but are currently only implemented for specific algorithms.

## 42.1.5.10 DBMS\_DATA\_MINING — Algorithm Settings: Naive Bayes

The settings listed in the following table configure the behavior of the Naive Bayes algorithm.

Table 42-22 Naive Bayes Settings

| Setting Name             | Setting Value                 | Description                                                                      |
|--------------------------|-------------------------------|----------------------------------------------------------------------------------|
| NABS_PAIRWISE_THRESHOLD  | TO_CHAR(0<= numeric_expr <=1) | Value of pairwise threshold for NB algorithm Default is 0.                       |
| NABS_SINGLETON_THRESHOLD | TO_CHAR(0<= numeric_expr <=1) | Value of singleton threshold for NB algorithm Default value is $\ensuremath{0}.$ |

- DBMS\_DATA\_MINING Machine Learning Functions
   A machine learning function refers to the methods for solving a given class of machine learning problems.
- DBMS\_DATA\_MINING Global Settings
   The configuration settings in this table are applicable to any type of model, but are currently only implemented for specific algorithms.

See Also:

Oracle Machine Learning for SQL Concepts for information about Naive Bayes

## 42.1.5.11 DBMS\_DATA\_MINING — Algorithm Settings: Neural Network

The settings listed in the following table configure the behavior of the Neural Network algorithm.

Table 42-23 DBMS\_DATA\_MINING Neural Network Settings

| Setting Name | Setting Value                       | Description                             |
|--------------|-------------------------------------|-----------------------------------------|
| NNET_SOLVER  | One of the following strings:       | Specifies the method of optimization.   |
|              | <ul><li>NNET_SOLVER_ADAM</li></ul>  | The default value is system determined. |
|              | <ul><li>NNET_SOLVER_LBFGS</li></ul> |                                         |

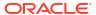

Table 42-23 (Cont.) DBMS\_DATA\_MINING Neural Network Settings

| Setting Name            | Setting Value                                                                                                    | Description                                                                                                    |
|-------------------------|----------------------------------------------------------------------------------------------------|----------------------------------------------------------------------------------------------------|
| NNET_ACTIVATIONS        | One or more of the following strings:  NNET_ACTIVATIONS_ARC TAN  NNET_ACTIVATIONS_BIP OLAR_SIG  NNET_ACTIVATIONS_LIN EAR | Specifies the activation functions for the hidden layers. You can specify a single activation function, which is then applied to each hidden layer, or you can specify an activation function for each layer individually. Different layers can have different activation functions.  To apply a different activation function to one or more of the layers, you must specify an activation function for each layer. The number of activation functions you specify must be consistent with the NNET_HIDDEN_LAYERS and NNET_NODES_PER_LAYER values.  For example, if you have three hidden layers, you could |
|                         |                                                                                                    | blocks.                                                                                                    |
|                         |                                                                                                    | The default value is NNET_ACTIVATIONS_LOG_SIG.                                                                                                    |
| NNET_HELDASIDE_MAX_FAIL | A positive integer                                                                                                    | With NNET_REGULARIZER_HELDASIDE, the training process is stopped early if the network performance on the validation data fails to improve or remains the same for NNET_HELDASIDE_MAX_FAIL epochs in a row.                                                                                                    |
|                         |                                                                                                    | The default value is 6.                                                                                                    |
| NNET_HELDASIDE_RATIO    | 0 <= numeric_expr <=1                                                                                                    | Define the held ratio for the held-aside method.<br>The default value is 0.25.                                                                                                    |
| NNET_HIDDEN_LAYERS      | A positive integer                                                                                                    | Defines the topology by the number of hidden layers.  The default value is 1.                                                                                                    |

Table 42-23 (Cont.) DBMS\_DATA\_MINING Neural Network Settings

| Setting Name            | Setting Value                                              | Description                                                                                                    |
|-------------------------|------------------------------------------------------------|----------------------------------------------------------------------------------------------------|
| NNET_ITERATIONS         | A positive integer                                         | Specifies the maximum number of iterations in the Neural Network algorithm.                                                                                                    |
|                         |                                                            | For the DMSSET_NN_SOLVER_LBFGS solver, the default value is 200.                                                                                                    |
|                         |                                                            | For the ${\tt DMSSET\_NN\_SOLVER\_ADAM}$ solver, the default value is $10000$ .                                                                                                    |
| NNET_NODES_PER_LAYER    | A positive integer or a list of positive integers          | Defines the topology by the number of nodes per layer.<br>Different layers can have different numbers of nodes.                                                                                                    |
|                         |                                                            | To specify the same number of nodes for each layer, you can provide a single value, which is then applied to each layer.                                                                                                    |
|                         |                                                            | To specify a different number of nodes for one or more layers, provide a list of comma-separated positive integers, one for each layer. For example, '10, 20, 5' for three layers. The setting values must be consistent with the NNET_HIDDEN_LAYERS value. |
|                         |                                                            | The default number of nodes per layer is the number of attributes or 50 (if the number of attributes > 50).                                                                                                    |
| NNET_REG_LAMBDA         | TO_CHAR(numeric_expr >=0)                                  | Defines the L2 regularization parameter lambda. This can not be set together with NNET_REGULARIZER_HELDASIDE.                                                                                                    |
|                         |                                                            | The default value is 1.                                                                                                    |
| NNET_REGULARIZER        | One of the following strings:  NNET_REGULARIZER_HEL DASIDE | Regularization setting for Neural Network algorithm. If the total number of training rows is greater than 50000, the default is NNET REGULARIZER HELDASIDE. If the total                                                                                    |
|                         | • NNET_REGULARIZER_L2 • NNET_REGULARIZER_NON E             | number of training rows is less than or equal to 50000, the default is NNET_REGULARIZER_NONE.                                                                                                    |
| NNET_TOLERANCE          | TO_CHAR(0< numeric_expr <1)                                | Defines the convergence tolerance setting of the Neural Network algorithm.                                                                                                    |
|                         |                                                            | The default value is 0.000001.                                                                                                    |
| NNET_WEIGHT_LOWER_BOUND | A real number                                              | The setting specifies the lower bound of the region where weights are randomly initialized.  NNET_WEIGHT_LOWER_BOUND and  NNET_WEIGHT_UPPER_BOUND must be set together. Setting                                                                             |
|                         |                                                            | one and not setting the other raises an error.  NNET_WEIGHT_LOWER_BOUND must not be greater than  NNET_WEIGHT_UPPER_BOUND. The default value is -                                                                                                    |
|                         |                                                            | <pre>sqrt(6/(1_nodes+r_nodes)). The value of 1_nodes for:     input layer dense attributes is (1+number of dense</pre>                                                                                                    |
|                         |                                                            | attributes)  • input layer sparse attributes is number of sparse                                                                                                    |
|                         |                                                            | <ul><li>attributes</li><li>each hidden layer is (1+number of nodes in that hidden layer)</li></ul>                                                                                                    |
|                         |                                                            | The value of r_nodes is the number of nodes in the layer that the weight is connecting to.                                                                                                    |

Table 42-23 (Cont.) DBMS\_DATA\_MINING Neural Network Settings

| Setting Name            | Setting Value | Description                                                                                                    |
|-------------------------|---------------|----------------------------------------------------------------------------------------------------|
| NNET_WEIGHT_UPPER_BOUND | A real number | This setting specifies the upper bound of the region where weights are initialized. It should be set in pairs with NNET_WEIGHT_LOWER_BOUND and its value must not be smaller than the value of NNET_WEIGHT_LOWER_BOUND. If not specified, the values of NNET_WEIGHT_LOWER_BOUND and NNET_WEIGHT_UPPER_BOUND are system determined. The default value is sqrt(6/(1_nodes+r_nodes)). See NNET_WEIGHT_LOWER_BOUND. |

- DBMS\_DATA\_MINING Machine Learning Functions
   A machine learning function refers to the methods for solving a given class of machine learning problems.
- DBMS\_DATA\_MINING Global Settings
   The configuration settings in this table are applicable to any type of model, but are currently only implemented for specific algorithms.
- DBMS\_DATA\_MINING Solver Settings: LBFGS
   The settings listed in the following table configure the behavior of L-BFGS. Neural Network and Generalized Linear Model (GLM) use these settings.

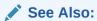

Oracle Machine Learning for SQL Concepts for information about Neural Network.

## 42.1.5.12 DBMS\_DATA\_MINING — Algorithm Settings: Non-Negative Matrix Factorization

The settings listed in the following table configure the behavior of the Non-negative Matrix Factorization algorithm.

You can query the data dictionary view \*\_MINING\_MODEL\_SETTINGS (using the ALL, USER, or DBA prefix) to find the setting values for a model. See *Oracle Database Reference* for information about \* MINING MODEL SETTINGS.

Table 42-24 NMF Settings

| Setting Name        | Setting Value                  | Description                             |
|---------------------|--------------------------------|-----------------------------------------|
| NMFS_CONV_TOLERANCE | TO_CHAR(0< numeric_expr <=0.5) | Convergence tolerance for NMF algorithm |
|                     |                                | Default is 0.05                         |

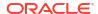

Table 42-24 (Cont.) NMF Settings

| Setting Name             | Setting Value                                          | Description                                                                                                    |
|--------------------------|--------------------------------------------------------|----------------------------------------------------------------------------------------------------|
| NMFS_NONNEGATIVE_SCORING | NMFS_NONNEG_SCORING_ENABLE NMFS_NONNEG_SCORING_DISABLE | Whether negative numbers should be allowed in scoring results. When set to NMFS_NONNEG_SCORING_ENABLE, negative feature values will be replaced with zeros. When set to NMFS_NONNEG_SCORING_DISABLE, negative feature values will be allowed. Default is |
| NMFS_NUM_ITERATIONS      | TO_CHAR(1 <= numeric_expr <=500)                       | NMFS_NONNEG_SCORING_ENABLE  Number of iterations for NMF algorithm  Default is 50                                                                                                    |
| NMFS_RANDOM_SEED         | TO_CHAR(numeric_expr)                                  | Random seed for NMF algorithm.  Default is -1.                                                                                                    |

- DBMS\_DATA\_MINING Machine Learning Functions
   A machine learning function refers to the methods for solving a given class of machine learning problems.
- DBMS\_DATA\_MINING Global Settings
   The configuration settings in this table are applicable to any type of model, but are currently only implemented for specific algorithms.

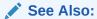

Oracle Machine Learning for SQL Concepts for information about NMF

## 42.1.5.13 DBMS\_DATA\_MINING — Algorithm Settings: O-Cluster

The settings in the table configure the behavior of the O-Cluster algorithm.

Table 42-25 O-CLuster Settings

| Setting Name     | Setting Value                | Description                                                                                                    |
|------------------|------------------------------|----------------------------------------------------------------------------------------------------|
| OCLT_SENSITIVITY | TO_CHAR(0 <=numeric_expr<=1) | A fraction that specifies the peak density required for separating a new cluster. The fraction is related to the global uniform density. Default is 0.5. |

#### **Related Topics**

DBMS\_DATA\_MINING — Machine Learning Functions
 A machine learning function refers to the methods for solving a given class of machine learning problems.

DBMS DATA MINING — Global Settings

The configuration settings in this table are applicable to any type of model, but are currently only implemented for specific algorithms.

See Also:

Oracle Machine Learning for SQL Concepts for information about O-Cluster

## 42.1.5.14 DBMS\_DATA\_MINING — Algorithm Settings: Random Forest

These settings configure the behavior of the Random Forest algorithm. Random Forest makes use of the Decision Tree settings to configure the construction of individual trees.

Table 42-26 Random Forest Settings

| Setting Name        | Setting Value        | Description                                                                                                    |
|---------------------|----------------------|----------------------------------------------------------------------------------------------------|
| RFOR_MTRY           | a number >= 0        | Size of the random subset of columns to be considered when choosing a split at a node. For each node, the size of the pool remains the same, but the specific candidate columns change. The default is half of the columns in the model signature. The special value 0 indicates that the candidate pool includes all columns. |
| RFOR_NUM_TREES      | 1<= a number <=65535 | Number of trees in the forest Default is 20.                                                                                                    |
| RFOR_SAMPLING_RATIO | 0< a fraction<=1     | Fraction of the training data to be randomly sampled for use in the construction of an individual tree. The default is half of the number of rows in the training data.                                                                                                    |

#### **Related Topics**

- DBMS\_DATA\_MINING Machine Learning Functions
   A machine learning function refers to the methods for solving a given class of machine learning problems.
- DBMS\_DATA\_MINING Global Settings
   The configuration settings in this table are applicable to any type of model, but are currently only implemented for specific algorithms.
- DBMS\_DATA\_MINING Algorithm Settings: Decision Tree
   These settings configure the behavior of the Decision Tree algorithm. Note that the
   Decision Tree settings are also used to configure the behavior of Random Forest as it
   constructs each individual decision tree.

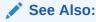

Oracle Machine Learning for SQL Concepts for information about Random Forest

# 42.1.5.15 DBMS\_DATA\_MINING — Algorithm Constants and Settings: Singular Value Decomposition

The following settings configure the behavior of the Singular Value Decomposition algorithm.

**Table 42-27 Singular Value Decomposition Settings** 

| Setting Name        | Setting Value                                                                       | Description                                                                                                    |  |
|---------------------|-------------------------------------------------------------------------------------|----------------------------------------------------------------------------------------------------|--|
| SVDS_U_MATRIX_OUTPU | SVDS_U_MATRIX_ENABL                                                                 | Indicates whether or not to persist the <b>U</b> Matrix produced by SVD.                                                                                                    |  |
| Т                   | E SVDS_U_MATRIX_DISAB LE                                                            | The U matrix in SVD has as many rows as the number of rows in the build data. To avoid creating a large model, the U matrix is persisted only when SVDS_U_MATRIX_OUTPUT is enabled.                                                                                                    |  |
|                     |                                                                                     | When SVDS_U_MATRIX_OUTPUT is enabled, the build data must include a case ID. If no case ID is present and the U matrix is requested, then an exception is raised.                                                                                                    |  |
|                     |                                                                                     | Default is SVDS_U_MATRIX_DISABLE.                                                                                                    |  |
| SVDS_SCORING_MODE   | SVDS_SCORING_SVD                                                                    | Whether to use SVD or PCA scoring for the model.                                                                                                    |  |
|                     | SVDS_SCORING_PCA                                                                    | When the build data is scored with SVD, the projections will be the same as the U matrix. When the build data is scored with PCA, the projections will be the product of the U and S matrices.  Default is SVDS SCORING SVD.                                                                                                    |  |
| SVDS_SOLVER         | SVDS_SOLVER_TSSVD<br>SVDS_SOLVER_TSEIGEN<br>SVDS_SOLVER_SSVD<br>SVDS_SOLVER_STEIGEN | This setting indicates the solver to be used for computing SVD of the data. In the case of PCA, the solver setting indicates the type of SVD solver used to compute the PCA for the data. When this setting is not specified the solver type selection is data driven. If the number of attributes is greater than 3240, then the default wide solver is used. Otherwise, the default narrow solver is selected.  The following are the group of solvers:  Narrow data solvers: for matrices with up to 11500 attributes (TSEIGEN) or up to 8100 attributes (TSSVD).  Wide data solvers: for matrices up to 1 million attributes.  For narrow data solvers: |  |
|                     |                                                                                     | <ul> <li>Tall-Skinny SVD uses QR computation TSVD         (SVDS_SOLVER_TSSVD)</li> <li>Tall-Skinny SVD uses eigenvalue computation, TSEIGEN         (SVDS_SOLVER_TSEIGEN), is the default solver for narrow data.</li> </ul>                                                                                                    |  |
|                     |                                                                                     | For wide data solvers:                                                                                                    |  |
|                     |                                                                                     | <ul> <li>Stochastic SVD uses QR computation SSVD         (SVDS_SOLVER_SSVD), is the default solver for wide data solvers.</li> <li>Stochastic SVD uses eigenvalue computations, STEIGEN</li> </ul>                                                                                                    |  |
| SVDS_TOLERANCE      | Range [0, 1]                                                                        | (SVDS_SOLVER_STEIGEN).  This setting is used to prune features. Define the minimum value the eigenvalue of a feature as a share of the first eigenvalue to not to prune. Default value is data driven.                                                                                                    |  |
| SVDS_RANDOM_SEED    | Range [0 - 4,294,967,296]                                                           | The random seed value is used for initializing the sampling matrix used by the Stochastic SVD solver. The default is 0. The SVD Solver must be set to SSVD or STEIGEN.                                                                                                    |  |

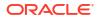

Table 42-27 (Cont.) Singular Value Decomposition Settings

| Setting Name          | Setting Value    | Description                                                                                                    |
|-----------------------|------------------|----------------------------------------------------------------------------------------------------|
| SVDS_OVER_SAMPLING    | Range [1, 5000]. | This setting is configures the number of columns in the sampling matrix used by the Stochastic SVD solver. The number of columns in this matrix is equal to the requested number of features plus the oversampling setting. The SVD Solver must be set to SSVD or STEIGEN. |
| SVDS_POWER_ITERATIONS | Range [0, 20].   | The power iteration setting improves the accuracy of the SSVD solver. The default is 2. The SVD Solver must be set to SSVD or STEIGEN.                                                                                                    |

- DBMS\_DATA\_MINING Machine Learning Functions
   A machine learning function refers to the methods for solving a given class of machine learning problems.
- DBMS\_DATA\_MINING Global Settings
   The configuration settings in this table are applicable to any type of model, but are currently only implemented for specific algorithms.

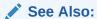

Oracle Machine Learning for SQL Concepts

## 42.1.5.16 DBMS\_DATA\_MINING — Algorithm Settings: Support Vector Machine

The settings listed in the following table configure the behavior of the Support Vector Machine algorithm.

Table 42-28 SVM Settings

| Setting Name           | Setting Value                | Description                                                                                                    |
|------------------------|------------------------------|----------------------------------------------------------------------------------------------------|
| SVMS_COMPLEXITY_FACTOR | TO_CHAR(numeric_exp<br>r >0) | Regularization setting that balances the complexity of the model against model robustness to achieve good generalization on new data. SVM uses a data-driven approach to finding the complexity factor. |
|                        |                              | Value of complexity factor for SVM algorithm (both classification and regression).                                                                                                    |
|                        |                              | Default value estimated from the data by the algorithm.                                                                                                    |
| SVMS_CONV_TOLERANCE    | TO_CHAR(numeric_exp          | Convergence tolerance for SVM algorithm.                                                                                                    |
|                        | r >0)                        | Default is 0.0001.                                                                                                    |
| SVMS_EPSILON           | TO_CHAR(numeric_exp<br>r >0) | Regularization setting for regression, similar to complexity factor. Epsilon specifies the allowable residuals, or noise, in the data. Value of epsilon factor for SVM regression.  Default is 0.1.     |
| SVMS KERNEL FUNCTION   | SVMS GAUSSIAN                | Kernel for Support Vector Machine. Linear or Gaussian.                                                                                                    |
|                        | SVMS_LINEAR                  | The default value is SVMS_LINEAR.                                                                                                    |

Table 42-28 (Cont.) SVM Settings

| Setting Name        | Setting Value                                                                  | Description                                                                                                    |
|---------------------|--------------------------------------------------------------------------------|----------------------------------------------------------------------------------------------------|
| SVMS_OUTLIER_RATE   | TO_CHAR(0< numeric_expr <1)                                                    | The desired rate of outliers in the training data. Valid for One-Class SVM models only (anomaly detection).  Default is 0.01.                                                                                                    |
| SVMS_STD_DEV        | TO_CHAR(numeric_exp<br>r >0)                                                   | Controls the spread of the Gaussian kernel function. SVM uses a data-driven approach to find a standard deviation value that is on the same scale as distances between typical cases.  Value of standard deviation for SVM algorithm.  This is applicable only for Gaussian kernel. |
|                     |                                                                                | Default value estimated from the data by the algorithm.                                                                                                    |
| SVMS_NUM_ITERATIONS | Positive integer                                                               | This setting sets an upper limit on the number of SVM iterations. The default is system determined because it depends on the SVM solver.                                                                                                    |
| SVMS_NUM_PIVOTS     | Range [1; 10000]                                                               | This setting sets an upper limit on the number of pivots used in the Incomplete Cholesky decomposition. It can be set only for nonlinear kernels. The default value is 200.                                                                                                    |
| SVMS_BATCH_ROWS     | Positive integer                                                               | This setting applies to SVM models with linear kernel. This setting sets the size of the batch for the SGD solver. An input of 0 triggers a data driven batch size estimate. The default is 20000.                                                                                  |
| SVMS_REGULARIZER    | SVMS_REGULARIZER_L1                                                            | This setting controls the type of regularization that the SGD SVM                                                                                                    |
|                     | SVMS_REGULARIZER_L2                                                            | solver uses. The setting can be used only for linear SVM models. The default is system determined because it depends on the potential model size.                                                                                                    |
| SVMS_SOLVER         | SVMS_SOLVER_SGD (Sub-Gradient Descend) SVMS_SOLVER_IPM (Interior Point Method) | This setting allows the user to choose the SVM solver. The SGD solver cannot be selected if the kernel is non-linear. The default value is system determined.                                                                                                    |

- DBMS\_DATA\_MINING Machine Learning Functions
   A machine learning function refers to the methods for solving a given class of machine learning problems.
- DBMS\_DATA\_MINING Global Settings
   The configuration settings in this table are applicable to any type of model, but are currently only implemented for specific algorithms.

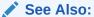

Oracle Machine Learning for SQL Concepts for information about SVM

## 42.1.5.17 DBMS\_DATA\_MINING — Algorithm Settings: XGBoost

Settings that configure the behavior of the XGBoost gradient boosting algorithm.

The XGBoost settings are case sensitive. Enter the settings as they appear in the settings table. These settings match the XGBoost settings available in open source. OML4SQL XGBoost is based on the 1.7.4 version of XGBoost.

For Global settings, see DBMS\_DATA\_MINING — Global Settings.

For generic machine learning technique settings, see DBMS\_DATA\_MINING — Machine Learning Functions.

Table 42-29 General Settings

| Setting Name | Setting Value                          | Description                                                                                |
|--------------|----------------------------------------|--------------------------------------------------------------------------------------------|
| booster      | A string that is one of the following: | The booster to use:                                                                        |
|              | dart                                   | • dart                                                                                     |
|              | gblinear                               | • gblinear                                                                                 |
|              | abtree                                 | • gbtree                                                                                   |
|              |                                        | The dart and gbtree boosters use tree-based models whereas gblinear uses linear functions. |
|              |                                        | The default value is gbtree.                                                               |
| num_round    | A non-negative integer.                | The number of rounds for boosting. The default value is 10.                                |

Table 42-30 Settings for Tree Boosting

| Setting Name      | Setting Value                | Description                                                                                                    |
|-------------------|------------------------------|----------------------------------------------------------------------------------------------------|
| alpha             | A non-negative number        | L1 regularization term on weights. Increasing this value makes the model more conservative.                                                                                                    |
|                   |                              | The default value is 0.                                                                                                    |
| colsample_bylevel | A number in the range (0, 1] | Subsample ratio of columns for each split, in each level. Subsampling occurs each time a new split is made. This parameter has no effect when tree_method is set to hist.                       |
|                   |                              | The default value is 1.                                                                                                    |
| colsample_bynode  | A number in the range (0, 1] | The subsample ratio of columns for each node (split). Subsampling occurs once every time a new split is evaluated. Columns are subsampled from the set of columns chosen for the current level. |
|                   |                              | The default value is 1.                                                                                                    |
| colsample_bytree  | A number in the range (0, 1] | Subsample ratio of columns when constructing each tree. Subsampling occurs once in every boosting iteration.                                                                                    |
|                   |                              | The default value is $1$ .                                                                                                    |

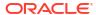

Table 42-30 (Cont.) Settings for Tree Boosting

| Setting Name                                | Setting Value                                                      | Description                                                                                                    |
|---------------------------------------------|--------------------------------------------------------------------|----------------------------------------------------------------------------------------------------|
| eta                                         | A number in the range [0, 1]                                       | Step-size shrinkage used in the update step to prevent overfitting. After each boosting step, eta shrinks the feature weights to make the boosting process more conservative.  The default value is 0.3.                                                                                                    |
| gamma                                       | A number in the range [0, ∞]                                       | Minimum loss reduction required to make a further partition on a leaf node of the tree. The larger gamma value is, the more conservative the algorithm is.  The default value is 0.                                                                                                    |
| grow_policy                                 | A string; one of the following:  • depthwise • lossguide           | Controls the way new nodes are added to the tree:  depthwise splits at nodes closest to the root lossguide splits at nodes with the highest loss change Valid only if tree_method is set to hist. The default value is depthwise.                                                                                                    |
| <pre>xgboost_interaction_constrai nts</pre> | [[x0,x1,x2],[x0,x4],[x5,x6]] where xn are feature names or columns | This setting specifies permitted interactions in the model. Specify the constrains in the form of a nested list where each inner list is a group of features (column names) that are allowed to interact with each other. If a single column is passed in the interactions then, the input is ignored.  Here, features x0, x1, and x2 are allowed to interact with each other but with no other feature. Similarly, x0 and x4 are allowed to interact with each other but with no other feature and so on. This setting is applicable to 2-Dimensional features. An error occurs if you pass columns of non-supported type and non-existing feature names. |
| lambda                                      | A non-negative number                                              | L2 regularization term on weights. The default value is 1.                                                                                                    |
| max_bin                                     | A non-negative integer                                             | Maximum number of discrete bins to bucket continuous features. Increasing this number improves the optimality of splits at the cost of higher computation time.                                                                                                    |
|                                             |                                                                    | This parameter is valid only when tree_method is set to hist.                                                                                                    |
|                                             |                                                                    | The default value is 256.                                                                                                    |

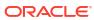

Table 42-30 (Cont.) Settings for Tree Boosting

| Setting Name              | Setting Value                  | Description                                                                                                    |
|---------------------------|--------------------------------|----------------------------------------------------------------------------------------------------|
| max_delta_step            | A number in the range [0, ∞]   | Maximum delta step allowed for each leaf output.                                                                                                    |
|                           |                                | Setting this to a positive value can help make the update step more conservative. Usually this parameter is not needed, but it might help in logistic regression when the class is extremely imbalanced. Setting it to value from 1 to 10 might help control the update.                                                                                                    |
|                           |                                | The default value is $\ensuremath{0}$ , which means there is no constraint.                                                                                                    |
| max_depth                 | An integer in the range [0, ∞] | Maximum depth of a tree. Increasing this value makes the model more complex and more likely to overfit.                                                                                                    |
|                           |                                | Setting this to 0 indicates no limit.                                                                                                    |
|                           |                                | You must set a  max_depth limit  when the  grow_policy  setting is  depthwise.                                                                                                    |
|                           |                                | The default value is 6.                                                                                                    |
| max_leaves                | A non-negative number          | Maximum number of nodes to add.  Use this setting only when grow_policy is set to lossguide.                                                                                                    |
|                           |                                | The default value is 0.                                                                                                    |
| min_child_weight          | A number in the range [0, ∞]   | Minimum sum of instance weight (hessian) needed in a child. If the tree partition step results in a leaf node with a sum of instance weight less than min_child_weight, then the building process stops partitioning. In a linear regression task, this corresponds to the minimum number of instances needed in each node. The larger min_child_weight is, the more conservative the algorithm is.  The default value is 1. |
| xgboost_decrease_constrai | <br>nts [x4,x5]                | This setting specifies the features (column                                                                                                    |
| J                         |                                | names) that must obey decreasing constraint. The feature names are separated by a comma. For example, setting value 'x4,x5' sets decreasing constraint on features x4 and x5. This setting applies to numeric columns and 2-Dimensional features. An error occurs if you pass columns of non-supported type and non-existing feature names.                                                                                  |

Table 42-30 (Cont.) Settings for Tree Boosting

| Setting Name                 | Setting Value                                                   | Description                                                                                                    |
|------------------------------|-----------------------------------------------------------------|----------------------------------------------------------------------------------------------------|
| xgboost_increase_constraints | [x0,x3]                                                         | This setting specifies the features (column names) that must obey increasing constraint. The feature names are separated by a comma. For example, setting value 'x0,x3' sets increasing constraint on features x0 and x3. This setting is applicable to 2-Dimensional features. An error occurs if you pass columns of non-supported type and non-existing feature names.                                                                                                    |
| num_parallel_tree            | A non-negative integer                                          | Number of parallel trees constructed during each iteration. Use this option to support a boosted random forest.  The default value is 1.                                                                                                    |
| scale_pos_weight             | A non-negative number                                           | Controls the balance of positive and negative weights, which is useful for unbalanced classes A typical value to consider: sum(negative cases) / sum(positive cases).  The default value is 1.                                                                                                    |
| sketch_eps                   | A number in the range (0, 1)                                    | Increases enumeration accuracy. Valid only for the approximate greedy tree method.  Compared to directly selecting the number of bins, this setting comes with a theoretical guarantee with sketch accuracy. You usually do not need to change this setting, but you might consider setting a lower number for more accurate enumeration.                                                                                                    |
| subsample                    | A number in the range (0, 1]                                    | The default value is 0.03.  Subsample ratio of the training instances. A setting of 0.5 means that XGBoost randomly samples half of the training data prior to growing trees, which prevents overfitting. Subsampling occurs once in every boosting iteration.  The default value is 1.                                                                                                    |
| tree_method                  | A string that is one of the following:  approx  auto exact hist | <ul> <li>Tree construction algorithm used in XGBoost:</li> <li>approx: Approximate greedy algorithm using sketching and histogram.</li> <li>auto: Use a heuristic to choose the faster algorithm:         <ul> <li>For a small to medium sized data set, uses the exact greedy algorithm.</li> <li>For a very large data set, uses the approximate greedy algorithm.</li> </ul> </li> <li>exact: Exact greedy algorithm.</li> <li>hist: Fast histogram optimized approximate greedy algorithm; uses some performance improvements such as bins caching.</li> <li>The default value is auto.</li> </ul> |

Table 42-30 (Cont.) Settings for Tree Boosting

| A comma-separated string; one or more of the following:                                                                                       | Defines the sequence of tree updaters to run, which provides a modular way to construct and                                                                                                    |
|----------------------------------------------------------------------------------------------------|----------------------------------------------------------------------------------------------------|
| <ul> <li>grow_colmaker</li> <li>grow_histmaker</li> <li>grow_skmaker</li> <li>grow_quantile_histmaker</li> <li>prune</li> <li>sync</li> </ul> | to modify the trees. This is an advanced parameter that is usually set automatically, depending on some other parameters. However, you can also explicitly specify a settting.  The setting values are:  grow_colmaker: Non-distributed column-based construction of trees.  grow_histmaker: Distributed tree construction with row-based data splitting based on a global proposal of histogram counting.  grow_skmaker: Uses the approximate sketching algorithm.  grow_quantile_histmaker: Grow tree using quantized histogram.  prune: Prunes the splits where loss < min_split_loss (or gamma).  sync: Synchronizes trees in all distributed |
|                                                                                                    | more of the following:  grow_colmaker  grow_histmaker  grow_skmaker  grow_quantile_histmaker  prune                                                                                                    |

Table 42-31 Settings for the Dart Booster

| Setting Name   | Setting Value                      | Description                                                                                                    |
|----------------|------------------------------------|----------------------------------------------------------------------------------------------------|
| one_drop       | A number that is 0 or 1            | When set to 1, at least one tree is always dropped during the dropout. When set to 0, at least one tree is not always dropped during the dropout.                      |
|                |                                    | The default value is 0.                                                                                                    |
| normalize_type | A string; either: • forest         | Type of normalization algorithm:  forest: New trees have the same weight as the sum of the                                                                             |
|                | • tree                             | <pre>dropped trees (forest):     - The weight of new trees is 1 / (1 + learning_rate)     - Dropped trees are scaled by a factor of 1 / (1 +</pre>                     |
| rate_drop      | A number in the range [0.0, 1.0]   | Dropout rate (a fraction of the previous trees to drop during the dropout).  The default value is 0.0.                                                                 |
| sample_type    | A string; either: uniform weighted | Type of sampling algorithm:  uniform: Dropped trees are selected uniformly  weighted: Dropped trees are selected in proportion to weight The default value is uniform. |

Table 42-31 (Cont.) Settings for the Dart Booster

| Setting Name | Setting Value                    | Description                                                                                                    |
|--------------|----------------------------------|----------------------------------------------------------------------------------------------------|
| skip_drop    | A number in the range [0.0, 1.0] | Probability of skipping the dropout procedure during a boosting iteration. If a dropout is skipped, new trees are added in the same manner as gbtree. |
|              |                                  | A non-zero skip_drop has higher priority than rate_drop or one_drop.                                                                                  |
|              |                                  | The default value is 0.0.                                                                                                    |

Table 42-32 Settings for the Linear Booster

| Setting Name     | Setting Value                                                                | Description                                                                                                    |
|------------------|------------------------------------------------------------------------------|----------------------------------------------------------------------------------------------------|
| alpha            | A non-negative number                                                        | L1 regularization term on weights, normalized to the number of training examples. Increasing this value makes the model more conservative.  The default value is 0.                                                                                                    |
| feature_selector | A string that is one of the following:  cyclic greedy random shuffle thrifty | <ul> <li>Feature selection and ordering method:</li> <li>cyclic: Deterministic selection by cycling through the features one at a time.</li> <li>greedy: Selects the coordinate with the greatest gradient magnitude. This method:         <ul> <li>Has 0 (num_feature^2) complexity</li> <li>Is fully deterministic</li> <li>Allows restricting the selection to the top_k features per group with the largest magnitude of univariate weight change, by setting the top_k parameter; doing so reduces the complexity to 0 (num_feature*top_k).</li> </ul> </li> <li>random: A random (with replacement) coordinate selector.</li> <li>shuffle: Similar to cyclic but with random feature shuffling prior to each update.</li> <li>thrifty: Thrifty, approximately-greedy feature selector. Prior to cyclic updates, reorders features in descending magnitude of their univariate weight changes. This operation is multithreaded and is a linear complexity approximation of the quadratic greedy selection. Restricts the selection per group to the top_k features with the largest magnitude o univariate weight change.</li> <li>The default value is cyclic.</li> </ul> |
| lambda           | A non-negative number                                                        | L2 regularization term on weights, normalized to the number of training examples. Increasing this value makes the model more conservative.  The default value is 0.                                                                                                    |
| top_k            | A non-negative integer                                                       | Number of top features to select for the <code>greedy</code> or thrifty feature selector. The value of 0 uses all of the features.  The default value is 0.                                                                                                    |

Table 42-32 (Cont.) Settings for the Linear Booster

| Setting Name | Setting Value                                                      | Description                                                                                                    |
|--------------|--------------------------------------------------------------------|----------------------------------------------------------------------------------------------------|
| updater      | A string that is one of the                                        | Algorithm to fit the linear model:                                                                                                    |
|              | <ul><li>following:</li><li>coord_descent</li><li>shotgun</li></ul> | <ul> <li>coord_descent: Ordinary coordinate descent<br/>algorithm; multithreaded but still produces a<br/>deterministic solution.</li> <li>shotgun: Parallel coordinate descent algorithm</li> </ul> |
|              |                                                                    | based on the shotgun algorithm; uses "hogwild" parallelism and therefore produces a nondeterministic solution on each run.  The default value is shotgun.                                            |

Table 42-33 Settings for Tweedie Regression

| Setting Name           | Setting Value                | Description                                                                              |
|------------------------|------------------------------|------------------------------------------------------------------------------------------|
| tweedie_variance_power | A number in the range (1, 2) | Controls the variance of the Tweedie distribution var(y) ~ E(y) ^tweedie_variance_power. |
|                        |                              | A setting closer to 1 shifts towards a Poisson distribution.                             |
|                        |                              | A setting closer to 2 shifts towards a gamma distribution.                               |
|                        |                              | The default value is 1.5.                                                                |

Some XGBoost objectives apply only to classification function models and other objectives apply only to regression function models. If you specify an incompatible objective value, an error is raised. In the <code>DBMS\_DATA\_MINING.CREATE\_MODEL</code> procedure, if you specify <code>DBMS\_DATA\_MINING.CLASSIFICATION</code> as the function, then the only objective values that you can use are the <code>binary</code> and <code>multi</code> values. The one exception is <code>binary: logitraw</code>, which produces a continuous value and applies only to a regression model. If you specify <code>DBMS\_DATA\_MINING.REGRESSION</code> as the function, then you can specify <code>binary: logitraw</code> or any of the <code>count</code>, <code>rank</code>, <code>reg</code>, and <code>survival</code> values as the objective.

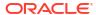

Table 42-34 Settings for Learning Tasks

| Setting Name | Setting Value                                                                                                    | Description                                                                                                    |
|--------------|----------------------------------------------------------------------------------------------------|----------------------------------------------------------------------------------------------------|
| objective    | For a classification model, a string that is one of the following:  binary:hinge binary:logistic multi:softmax multi:softprob For a regression model, a string that is one of the following: binary:logitraw count:poisson rank:map rank:ndcg rank:pairwise reg:gamma reg:logistic reg:tweedie survival:aft survival:cox reg:squarederror reg:squaredlogerror | Settings for a Classification model:  binary:hinge: Hinge loss for binary classification. This setting makes predictions of 0 or 1, rather than producing probabilities.  binary:logistic: Logistic regression for binary classification. The output is the probability.  multi:softmax: Performs multiclass classification using the softmax objective; you must also set num_class (number_of_classes).  multi:softprob::Same as softmax, except the output is a vector of ndata * nclass, which can be further reshaped to an ndata * nclass matrix. The result contains the predicted probability of each data point belonging to each class.  The default objective value for classification is multi:softprob.  Settings for a Regression model:  binary:logitraw: Logistic regression for binary classification; the output is the score before logistic transformation.  count:poisson: Poisson regression for count data; the output is the mean of the Poisson distribution. The max_delta_step value is set to 0.7 by default in Poisson regression to safeguard optimization.  rank:map: Using LambdaMART, performs list-wise ranking in which the Mean Average Precision (MAP) is maximized.  rank:ndcg: Using LambdaMART, performs list-wise ranking in which the Normalized Discounted Cumulative Gain (NDCG) is maximized.  rank:pairwise: Performs ranking by minimizing the pairwise loss.  reg:gamma: Gamma regression with log-link; the output is the mean of the gamma distribution. This setting might be useful for any outcome that might be gamma-distributed, such as modeling insurance claims severity.  reg:logistic: Logistic regression.  reg:tweedie: Tweedie regression with log-link. This setting might be useful for any outcome that might be setting might be useful for any outcome that might be setting might be useful for any outcome that might be setting might be useful for any outcome that might be setting might be useful for any outcome that might be setting might be useful for any outcome that might be setting might be useful for any outcome that might be settin |

Table 42-34 (Cont.) Settings for Learning Tasks

| Setting Name                            | Setting Value               | Description                                                                                                    |
|-----------------------------------------|-----------------------------|----------------------------------------------------------------------------------------------------|
|                                         |                             | <ul> <li>reg:squarederror: Regression with squared loss.</li> <li>reg:squaredlogerror: Regression with squared log loss. All input labels must be greater than -1.</li> <li>The default objective value for regression is reg:squarederror.</li> </ul> |
| xgboost_aft_loss_distr ibution          | [normal, logistic, extreme] | Specifies the distribution of the Z term in the AFT model. It specifies the Probabilty Density Function used by survival:aft objective and aft-nloglik evaluation metric. The default value is normal.                                                 |
| xgboost_aft_loss_distr ibution_scale    | A positive number           | Specifies the scaling factor $\sigma$ , which scales the size of Z term in the AFT model. The default value is 1.                                                                                                    |
| xgboost_aft_right_boun<br>d_column_name | column_name                 | Specifies the column containing the right bounds of the labels for an AFT model. You cannot select this parameter for a non-AFT model.                                                                                                    |
|                                         |                             | Note:  Oracle Machine Learning does not support BOOLEAN values for this setting.                                                                                                    |
| base_score                              | A number                    | Initial prediction score of all instances, global bias.  For a sufficient number of iterations, changing this value                                                                                                    |
|                                         |                             | does not have much effect.  The default value is 0.5.                                                                                                    |

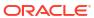

Table 42-34 (Cont.) Settings for Learning Tasks

| Setting Name | Setting Value                                                                                                    | Description                                                                                                    |
|--------------|----------------------------------------------------------------------------------------------------|----------------------------------------------------------------------------------------------------|
| eval_metric  | A comma-separated string; one or more of the following:                                                               | Evaluation metrics for validation data. You can specify one or more of these evaluation metrics:                                                                                                    |
|              | <ul><li>aft-nloglik</li><li>auc</li><li>aucpr</li></ul>                                                               | <ul> <li>aft-nloglik: Sets the eval_metric to negative log likelihood of AFT model.</li> <li>auc: Area under the curve.</li> </ul>                                                                                                    |
|              | • cox-nloglik                                                                                                    | • aucpr: Area under the PR curve.                                                                                                    |
|              | • error                                                                                                    | <ul> <li>cox-nloglik: Negative partial log-likelihood for Cox proportional hazards regression.</li> </ul>                                                                                                    |
|              | <ul> <li>error@t</li> <li>gamma-deviance</li> <li>gamma-nloglik</li> <li>logloss</li> <li>mae</li> <li>map</li> </ul> | <ul> <li>error: Binary classification error rate, calculated as<br/>the number of wrong cases divided by the number of<br/>all cases. For the predictions, the evaluation regards<br/>the instances with a prediction value larger than 0.5<br/>as positive instances, and the others as negative<br/>instances.</li> </ul> |
|              | <ul><li>map@n</li><li>merror</li></ul>                                                                                | <ul> <li>error@t: You can specify a binary classification<br/>threshold value other than 0.5 by specifying a<br/>numerical value t, for example, error@0.8.</li> </ul>                                                                                                    |
|              | • ndcg                                                                                                    | <ul> <li>gamma-deviance: Residual deviance for gamma regression.</li> </ul>                                                                                                    |
|              | <ul><li>ndcg@n</li><li>poisson-nloglik</li></ul>                                                                      | <ul> <li>gamma-nloglik: Negative log-likelihood for gamma<br/>regression.</li> </ul>                                                                                                    |
|              | • rmse                                                                                                    | <ul> <li>logloss: Negative log-likelihood.</li> </ul>                                                                                                    |
|              | <ul> <li>tweedie-nloglik@rho</li> </ul>                                                                               | <ul> <li>mae: Mean absolute error.</li> </ul>                                                                                                    |
|              | • ndcg-                                                                                                    | <ul> <li>map: Mean average precision.</li> </ul>                                                                                                    |
|              | <ul><li>map-</li><li>rmsle</li></ul>                                                                                  | • map@n: Assigns the integer n as the cut-off value for the top positions in the lists for evaluation.                                                                                                    |
|              |                                                                                                    | <ul> <li>merror: Multiclass classification error rate calculated<br/>as the number of wrong cases divided by the number<br/>of all cases; the objective must be multi:softprob<br/>or multi:softmax.</li> </ul>                                                                                                    |
|              |                                                                                                    | <ul> <li>mlogloss: Multiclass logloss; the objective must b<br/>multi:softprob or multi:softmax.</li> </ul>                                                                                                    |
|              |                                                                                                    | ndcg: Normalized Discounted Cumulative Gain.                                                                                                    |
|              |                                                                                                    | <ul> <li>ndcg@n: Assigns the integer n as the cut-off value fo<br/>the top positions in the lists for evaluation.</li> </ul>                                                                                                    |
|              |                                                                                                    | poisson-nloglik: Negative log-likelihood for     Poisson regression                                                                                                    |
|              |                                                                                                    | rmse: Root Mean Square Error.                                                                                                    |
|              |                                                                                                    | <ul> <li>tweedie-nloglik@rho: Negative log-likelihood for<br/>Tweedie regression (at a specified value rho of the<br/>tweedie_variance_power parameter); rho must b<br/>a number in the range (1, 2); for example, tweedie-</li> </ul>                                                                                      |
|              |                                                                                                    | <ul> <li>nloglik@1.8.</li> <li>ndcg- and map-: In XGBoost, NDCG and MAP will evaluate the score of a list without any positive samples as 1. By adding "-" in the evaluation metric XGBoost will evaluate these score as 0 to be consistent under some conditions.</li> </ul>                                               |
|              |                                                                                                    | <ul> <li>rmsle: It is root mean square log error. This is the<br/>default metric of reg:squaredlogerror objective.</li> <li>This metric reduces errors generated by outliers in</li> </ul>                                                                                                    |

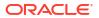

Table 42-34 (Cont.) Settings for Learning Tasks

| Setting Name | Setting Value          | Description                                                                                                    |
|--------------|------------------------|----------------------------------------------------------------------------------------------------|
|              |                        | dataset. But because log function is employed, rmsle might output nan when prediction value is less than -1.  A default metric is assigned according to the objective:  error for classification  mean average precision for ranking  rmse for regression |
| seed         | A non-negative integer | Random number seed. The default value is 0.                                                                                                    |

- DBMS DATA MINING Machine Learning Functions
  - A machine learning **function** refers to the methods for solving a given class of machine learning problems.
- DBMS\_DATA\_MINING Global Settings
   The configuration settings in this table are applicable to any type of model, but are currently only implemented for specific algorithms.

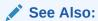

https://github.com/oracle/oracle-db-examples/tree/master/machine-learning/sql/, select the release, and browse for an example of XGBoost.

## 42.1.6 DBMS\_DATA\_MINING — Solver Settings

Oracle Machine Learning for SQL algorithms can use different solvers. Solver settings can be provided at build time in the settings table.

#### **Related Topics**

- DBMS\_DATA\_MINING Solver Settings: Adam
   These settings configure the behavior of the Adaptive Moment Estimation (Adam) solver.
- DBMS\_DATA\_MINING Solver Settings: ADMM
   The settings listed in the following table configure the behavior of Alternating Direction Method of Multipliers (ADMM). The Generalized Linear Model (GLM) algorithm uses these settings.
- DBMS\_DATA\_MINING Solver Settings: LBFGS
   The settings listed in the following table configure the behavior of L-BFGS. Neural Network and Generalized Linear Model (GLM) use these settings.

## 42.1.6.1 DBMS\_DATA\_MINING - Solver Settings: Adam

These settings configure the behavior of the Adaptive Moment Estimation (Adam) solver.

Neural Network models use these settings.

Table 42-35 DBMS\_DATA\_MINING Adam Settings

| Setting Name            | Setting Value                                | Description                    |
|-------------------------|----------------------------------------------|--------------------------------|
| ADAM_ALPHA              | A non-negative double precision              | The learning rate for Adam.    |
|                         | floating point number in the interval (0; 1] | The default value is 0.001.    |
| ADAM_BATCH_ROWS         | A positive integer                           | The number of rows per batch.  |
|                         |                                              | The default value is 10000.    |
| ADAM_BETA1              | A positive double precision                  | The exponential decay rate for |
|                         | floating point number in the interval [0; 1) | the 1st moment estimates.      |
|                         |                                              | The default value is 0.9.      |
| ADAM_BETA2              | A positive double precision                  | The exponential decay rate for |
|                         | floating point number in the                 | the 2nd moment estimates.      |
|                         | interval [0; 1)                              | The default value is 0.99.     |
| ADAM_GRADIENT_TOLERANCE | A positive double precision                  | The gradient infinity norm     |
|                         | floating point number                        | tolerance for Adam.            |
|                         |                                              | The default value is 1E-9.     |

DBMS\_DATA\_MINING — Algorithm Settings: Neural Network
 The settings listed in the following table configure the behavior of the Neural Network algorithm.

## 42.1.6.2 DBMS DATA MINING — Solver Settings: ADMM

The settings listed in the following table configure the behavior of Alternating Direction Method of Multipliers (ADMM). The Generalized Linear Model (GLM) algorithm uses these settings.

Table 42-36 DBMS\_DATA\_MINING ADMM Settings

| Settings Name   | Setting Value      | Description                                                                                              |
|-----------------|--------------------|----------------------------------------------------------------------------------------------------|
| ADMM_CONSENSUS  | A positive integer | It is a ADMM's consensus parameter.<br>The value must be a positive number.<br>The default value is 0.1. |
| ADMM_ITERATIONS | A positive integer | The number of ADMM iterations. The value must be a positive integer. The default value is 50.            |
| ADMM_TOLERANCE  | A positive integer | It is a tolerance parameter. The value must be a positive number. The default value is 0.001             |

#### **Related Topics**

- DBMS\_DATA\_MINING Algorithm Settings: Generalized Linear Model
   The settings listed in the following table configure the behavior of the Generalized Linear Model algorithm.
- Oracle Machine Learning for SQL Concepts

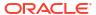

#### See Also:

Oracle Machine Learning for SQL Concepts for information about neural network

## 42.1.6.3 DBMS DATA MINING — Solver Settings: LBFGS

The settings listed in the following table configure the behavior of L-BFGS. Neural Network and Generalized Linear Model (GLM) use these settings.

Table 42-37 DBMS\_DATA\_MINING L-BFGS Settings

| Setting Name             | Setting Value                         | Description                                                                 |
|--------------------------|---------------------------------------|-----------------------------------------------------------------------------|
| LBFGS_GRADIENT_TOLERANCE | TO_CHAR (numeric_expr >0)             | Defines gradient infinity norm tolerance for L-BFGS. Default value is 1E-9. |
| LBFGS_HISTORY_DEPTH      | The value must be a positive integer. | Defines the number of historical copies kept in L-BFGS solver.              |
|                          |                                       | The default value is 20.                                                    |
| LBFGS_SCALE_HESSIAN      | LBFGS_SCALE_HESSIAN_ENABLE            | Defines whether to scale Hessian in L-                                      |
|                          | LBFGS SCALE HESSIAN DISABLE           | BFGS or not.                                                                |
|                          |                                       | Default value is LBFGS_SCALE_HESSIAN_ENABLE.                                |

#### **Related Topics**

- DBMS\_DATA\_MINING Algorithm Settings: Neural Network
   The settings listed in the following table configure the behavior of the Neural Network algorithm.
- DBMS\_DATA\_MINING Algorithm Settings: Generalized Linear Model
   The settings listed in the following table configure the behavior of the Generalized Linear Model algorithm.

### See Also:

Oracle Machine Learning for SQL Concepts for information about neural network

## 42.1.7 DBMS\_DATA\_MINING Datatypes

The DBMS\_DATA\_MINING package defines object data types for processing transactional data. The package also defines a type for user-specified transformations. These types are called DM NESTED n, where n identifies the Oracle data type of the nested attributes.

The Oracle Machine Learning for SQL object data types are described in the following table:

Table 42-38 DBMS\_DATA\_MINING Summary of Data Types

| Datatype                 | Description                                                                                                  |
|--------------------------|----------------------------------------------------------------------------------------------------|
| DM_NESTED_BINARY_DOUBLE  | The name and value of a numerical attribute of type BINARY_DOUBLE.                                           |
| DM_NESTED_BINARY_DOUBLES | A collection of DM_NESTED_BINARY_DOUBLE.                                                                     |
| DM_NESTED_BINARY_FLOAT   | The name and value of a numerical attribute of type BINARY_FLOAT.                                            |
| DM_NESTED_BINARY_FLOATS  | A collection of DM_NESTED_BINARY_FLOAT.                                                                      |
| DM_NESTED_CATEGORICAL    | The name and value of a categorical attribute of type CHAR, VARCHAR, or VARCHAR2.                            |
| DM_NESTED_CATEGORICALS   | A collection of DM_NESTED_CATEGORICAL.                                                                       |
| DM_NESTED_NUMERICAL      | The name and value of a numerical attribute of type NUMBER or FLOAT.                                         |
| DM_NESTED_NUMERICALS     | A collection of DM_NESTED_NUMERICAL.                                                                         |
| ORA_MINING_VARCHAR2_NT   | A table of VARCHAR2 (4000).                                                                                  |
| TRANSFORM_LIST           | A list of user-specified transformations for a model. Accepted as a parameter by the CREATE_MODEL Procedure. |
|                          | This collection type is defined in the<br>DBMS_DATA_MINING_TRANSFORM package.                                |

For more information about processing nested data, see *Oracle Machine Learning for SQL User's Guide*.

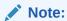

Starting from Oracle Database 12c Release 2, \*GET\_MODEL\_DETAILS are deprecated and are replaced with *Model Detail Views*. See *Oracle Machine Learning for SQL User's Guide*.

## 42.1.7.1 Deprecated Types

This topic contains tables listing deprecated types.

The DBMS\_DATA\_MINING package defines object datatypes for storing information about model attributes. Most of these types are returned by the table functions  $GET_n$ , where n identifies the type of information to return. These functions take a model name as input and return the requested information as a collection of rows.

For a list of the GET functions, see "Summary of DBMS\_DATA\_MINING Subprograms".

All the table functions use pipelining, which causes each row of output to be materialized as it is read from model storage, without waiting for the generation of the complete table object. For more information on pipelined, parallel table functions, consult the *Oracle Database PL/SQL Language Reference*.

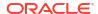

Table 42-39 DBMS\_DATA\_MINING Summary of Deprecated Datatypes

| DM_CENTROIDS  A collection of DM_CENTROID. A member of DM_CLUSTER.  A child node of a cluster.  A collection of DM_CHILD. A member of DM_CLUSTER.  A collection of DM_CHILD. A member of DM_CLUSTER.  DM_CLUSTER  A cluster. A cluster includes DM_PREDICATES, DM_CHILDREN, DM_CENTROIDS, and DM_HISTOGRAMS. It also includes a DM_RULE.  See also, DM_CLUSTER Fields.  A collection of DM_CLUSTER Returned by GET_MODEL_DETAILS_OC Function, and GET_MODEL_DETAILS_OC Function, and GET_MODEL_DETAILS_OC Function, and GET_MODEL_DETAILS_NB Function.  See also, DM_CLUSTER Fields.  DM_CONDITIONAL  The conditional probability of an attribute in a Naive Bayes mode DM_CONDITIONALS  A collection of DM_CONDITIONAL. Returned by GET_MODEL_DETAILS_NB Function.  The actual and predicted values in a cost matrix.  A collection of DM_COST_ELEMENT Returned by GET_MODEL_COST_MATRIX Function.  A collection of DM_COST_ELEMENT. Returned by GET_MODEL_COST_MATRIX Function.  A collection of DM_EM_COMPONENT. Returned by GET_MODEL_DETAILS_EM_COMP Function.  A projection of an Expectation Maximization model.  A collection of DM_EM_COMPONENT. Returned by GET_MODEL_DETAILS_EM_COMP Function.  A projection of an Expectation Maximization model.  A collection of DM_EM_COMPONENT. Returned by GET_MODEL_DETAILS_EM_COMP Function.  A projection of an Expectation Maximization model.  A collection of DM_EM_PROJECTION. Returned by GET_MODEL_DETAILS_EM_PROJ Function.  The coefficient and associated statistics of an attribute in a Generalized Linear Model.  A collection of DM_EM_COEFF. Returned by GET_MODEL_DETAILS_GLM Function.  A histogram associated with a cluster.  A collection of DM_ISTOGRAM_BIN. A member of DM_CLUSTER. See also, DM_CLUSTER. Fields.  An item in an association rule.  A collection of DM_ITEMS.  A collection of DM_ITEMS.  A collection of DM_ITEMS.  A collection of DM_ITEMS.  A collection of DM_ITEMSETS. Returned by GET_MEQUENT_ITEMSETS. Function.  High-level statistics about a model.  A collection of DM_MODEL_GLOBAL_DETAIL. Returned by GET_MODEL_DETAILS | Datatype                | Description                                                        |  |
|----------------------------------------------------------------------------------------------------|-------------------------|--------------------------------------------------------------------|--|
| DM_CHILD  A child node of a cluster.  A collection of DM_CHILD. A member of DM_CLUSTER.  A cluster. A cluster includes DM_PREDICATES, DM_CHILDREN, DM_CENTROTDS, and DM_HISTOGRAMS. It also includes a DM_RULE.  See also, DM_CLUSTER Fields.  A collection of DM_CLUSTER. Returned by GET_MODEL_DETAILS_EM_Function, and GET_MODEL_DETAILS_EM_Function.  See also, DM_CLUSTER Fields.  DM_CONDITIONAL  DM_CONDITIONAL  DM_CONDITIONALS  A collection of DM_CONDITIONAL. Returned by GET_MODEL_DETAILS_NEW Function.  See also, DM_CLUSTER Fields.  DM_CONDITIONALS  A collection of DM_CONDITIONAL. Returned by GET_MODEL_DETAILS_NEW Function.  DM_COST_ELEMENT  DM_COST_ELEMENT  DM_EM_COMPONENT  A collection of DM_COST_ELEMENT. Returned by GET_MODEL_DETAILS_NEW Function.  DM_EM_COMPONENT  A collection of DM_COST_ELEMENT. Returned by GET_MODEL_DETAILS_EM_COMP Function.  DM_EM_COMPONENT  A collection of DM_EM_COMPONENT. Returned by GET_MODEL_DETAILS_EM_COMP Function.  DM_EM_PROJECTION  DM_EM_PROJECTION  A projection of an Expectation Maximization model.  A collection of DM_EM_COMPONENT. Returned by GET_MODEL_DETAILS_EM_PROJ Function.  DM_EM_PROJECTION_SET  GET_MODEL_DETAILS_EM_PROJ Function.  DM_GIM_COEFF_SET  A collection of DM_EM_COMPONENT. Returned by GET_MODEL_DETAILS_EM_PROJ Function.  DM_GIM_COEFF_SET  A collection of DM_EM_COEFF. Returned by GET_MODEL_DETAILS_GLM Function.  DM_HISTOGRAMS  A collection of DM_HISTOGRAM_BIN. A member of DM_CLUSTER. See also, DM_CLUSTER Fields.  An item in an association rule.  A collection of DM_ITEMS.  A collection of DM_ITEMS.  A collection of DM_ITEM | DM_CENTROID             | The centroid of a cluster.                                         |  |
| A collection of DM_CHILD. A member of DM_CLUSTER.  A cluster. A cluster includes DM_PREDICATES, DM_CHILDREN, DM_CENTROIDS, and DM_HISTOGRAMS. It also includes a DM_RULE.  See also, DM_CLUSTER Fields.  A collection of DM_CLUSTER. Returned by GET_MODEL_DETAILS_KM Function, GET_MODEL_DETAILS_CF chunction, and GET_MODEL_DETAILS_EM_Function.  See also, DM_CLUSTER Fields.  The conditional probability of an attribute in a Naive Bayes mode DM_CONDITIONAL  DM_CONDITIONAL  DM_CONDITIONALS  A collection of DM_CONDITIONAL. Returned by GET_MODEL_DETAILS_NE Function.  The actual and predicted values in a cost matrix.  A collection of DM_COST_ELEMENT. Returned by GET_MODEL_COST_MATRIX Function.  DM_EM_COMPONENT  A collection of DM_EM_COMPONENT. Returned by GET_MODEL_DETAILS_EM_COMP Function.  DM_EM_COMPONENT_SET  A collection of DM_EM_COMPONENT. Returned by GET_MODEL_DETAILS_EM_COMP Function.  DM_EM_PROJECTION  DM_EM_PROJECTION_SET  A collection of DM_EM_RROJECTION. Returned by GET_MODEL_DETAILS_EM_PROJ Function.  DM_EM_PROJECTION_SET  A collection of DM_EN_COEFF. Returned by GET_MODEL_DETAILS_EM_PROJ Function.  DM_GIM_COEFF_SET  A collection of DM_GIM_COEFF. Returned by GET_MODEL_DETAILS_GIM Function.  DM_HISTOGRAMS  A collection of DM_ITEMS.  A collection of DM_ITEMS.  A collection  | DM_CENTROIDS            | A collection of DM_CENTROID. A member of DM_CLUSTER.               |  |
| A cluster. A cluster includes DM_PREDICATES, DM_CHILDREN, DM_CENTROIDS, and DM_HISTOGRAMS. It also includes a DM_RULE.  See also, DM_CLUSTER Fields.  A collection of DM_CLUSTER. Returned by GET_MODEL_DETAILS_KM_Function, GET_MODEL_DETAILS_EM_Function, and GET_MODEL_DETAILS_EM_Function.  See also, DM_CLUSTER Fields.  DM_CONDITIONAL  DM_CONDITIONAL  The conditional probability of an attribute in a Naive Bayes mode A collection of DM_CONDITIONAL. Returned by GET_MODEL_DETAILS_NB Function.  DM_COST_ELEMENT  DM_COST_ELEMENT  The actual and predicted values in a cost matrix.  DM_COST_ELEMENT  A collection of DM_COST_ELEMENT. Returned by GET_MODEL_COST_MATRIX Function.  DM_EM_COMPONENT  A collection of DM_EM_COMPONENT. Returned by GET_MODEL_DETAILS_EM_COMP Function.  DM_EM_PROJECTION  DM_EM_PROJECTION  DM_EM_PROJECTION_SET  A collection of DM_EM_PROJECTION. Returned by GET_MODEL_DETAILS_EM_COMP Function.  DM_GLM_COEFF  The coefficient and associated statistics of an attribute in a Generalized Linear Model.  A collection of DM_EM_PROJECTION. Returned by GET_MODEL_DETAILS_EM_PROJ Function.  DM_HISTOGRAM_BIN  A collection of DM_EM_PROJECTION. Returned by GET_MODEL_DETAILS_EM_FROJ Function.  DM_HISTOGRAMS  A collection of DM_HISTOGRAM_BIN. A member of DM_CLUSTER. See also, DM_CLUSTER Fields.  An item in an associated with a cluster.  A collection of DM_ITEMS.  A collection of DM_ITEMS.  A collection of DM_ITEMS.  A collection of DM_ITEMS.  A collection of DM_ITEMS.  A collection of DM_ITEMS.  A collection of DM_ITEMS.  A collection.  High-level statistics about a model.  A collection.                                                                                                    | DM_CHILD                | A child node of a cluster.                                         |  |
| DM_CUSTERS  A collection of DM_CUSTER Fields.  DM_CONDITIONAL  DM_CONDITIONAL  DM_CONT_ELEMENT  DM_CONT_ELEMENT  DM_COMPONENT  A collection of DM_CONT_ELEMENT. Returned by GET_MODEL_DETAILS_OF_ELEMENT.  DM_CONDENT  DM_CONDENT  DM_CONDENT  DM_EM_COMPONENT  A collection of DM_CONT_ELEMENT. Returned by GET_MODEL_DETAILS_OF_ELEMENT.  DM_EM_CONDENT  A collection of DM_CONT_ELEMENT. Returned by GET_MODEL_DETAILS_DM_CONT_ELEMENT.  DM_EM_COST_ELEMENT  DM_EM_COMPONENT  A collection of DM_EM_COMPONENT. Returned by GET_MODEL_DETAILS_EM_COMP Function.  DM_EM_COMPONENT  A collection of DM_EM_COMPONENT. Returned by GET_MODEL_DETAILS_EM_COMP Function.  DM_EM_PROJECTION  A projection of an Expectation Maximization model.  A collection of DM_EM_PROJECTION. Returned by GET_MODEL_DETAILS_EM_PROJ Function.  DM_EM_PROJECTION_SET  A collection of DM_EM_PROJECTION. Returned by GET_MODEL_DETAILS_GLM Function.  DM_GLM_COEFF_SET  A collection of DM_EM_PROJECTION. Returned by GET_MODEL_DETAILS_GLM Function.  DM_HISTOGRAM_BIN  A histogram associated with a cluster.  DM_HISTOGRAMS  A collection of DM_ENT_COEFF. Returned by GET_MODEL_DETAILS_GLM Function.  DM_HISTOGRAMS  A collection of DM_ISTOGRAM_BIN. A member of DM_CLUSTER. See also, DM_CLUSTER Fields.  An item in an association rule.  A collection of DM_ITEMS.  A collection of DM_ITEMS.  A collection of DM_ITEMS.  A collection of DM_ITEMS.  A collection of DM_ITEMSETS Function.  DM_MODEL_GLOBAL_DETAIL  High-level statistics about a model.  A collection of DM_MODEL_GLOBAL_DETAIL. Returned by GET_MODEL_DETAILS_GLOBAL Function.                                                                                                    | DM_CHILDREN             | A collection of DM_CHILD. A member of DM_CLUSTER.                  |  |
| A collection of DM_CLUSTER. Returned by GET_MODEL_DETAILS_KM_Function, GET_MODEL_DETAILS_COC Function, and GET_MODEL_DETAILS_GEM_Function.  See also, DM_CLUSTER Fields.  DM_CONDITIONAL  The conditional probability of an attribute in a Naive Bayes mode DM_CONDITIONAL.  A collection of DM_CONDITIONAL. Returned by GET_MODEL_DETAILS_NB Function.  DM_COST_ELEMENT  The actual and predicted values in a cost matrix.  A collection of DM_COST_ELEMENT. Returned by GET_MODEL_COST_MATRIX Function.  A component of an Expectation Maximization model.  A component of an Expectation Maximization model.  A collection of DM_EM_COMPONENT. Returned by GET_MODEL_DETAILS_EM_COMP Function.  A projection of an Expectation Maximization model.  A collection of DM_EM_PROJECTION. Returned by GET_MODEL_DETAILS_EM_PROJ Function.  DM_EM_PROJECTION_SET  A collection of DM_EM_PROJECTION. Returned by GET_MODEL_DETAILS_EM_PROJ Function.  DM_GLM_COEFF  The coefficient and associated statistics of an attribute in a Generalized Linear Model.  A collection of DM_GLM_COEFF. Returned by GET_MODEL_DETAILS_GLM Function.  DM_HISTOGRAM_BIN  A histogram associated with a cluster.  A collection of DM_IISTOGRAM_BIN. A member of DM_CLUSTER. See also, DM_CLUSTER Fields.  An item in an association rule.  A collection of DM_ITEMS.  A collection of DM_ITEMS.  A collection of DM_ITEMS.  A collection of DM_ITEMSET. Returned by GET_FREQUENT_ITEMSETS Function.  DM_MODEL_GLOBAL_DETAIL  DM_MODEL_GLOBAL_DETAIL  DM_MODEL_GLOBAL_DETAIL  DM_MODEL_GLOBAL_DETAILS.  A collection of DM_MODEL_GLOBAL_DETAIL. Returned by GET_MODEL_DETAILS_GLOBAL Function.                                                                                                    | DM_CLUSTER              | DM_CENTROIDS, and DM_HISTOGRAMS. It also includes a                |  |
| GET_MODEL_DETAILS_KM Function, and GET_MODEL_DETAILS_CC Function, and GET_MODEL_DETAILS_EM Function.  See also, DM_CLUSTER Fields.  DM_CONDITIONAL The conditional probability of an attribute in a Naive Bayes mode DM_CONDITIONALS A collection of DM_CONDITIONAL. Returned by GET_MODEL_DETAILS_NB Function.  DM_COST_ELEMENT The actual and predicted values in a cost matrix.  DM_COST_MATRIX A collection of DM_COST_ELEMENT. Returned by GET_MODEL_COST_MATRIX Function.  DM_EM_COMPONENT A component of DM_EM_COMPONENT. Returned by GET_MODEL_DETAILS_EM_COMP Function.  DM_EM_COMPONENT_SET A collection of DM_EM_COMPONENT. Returned by GET_MODEL_DETAILS_EM_COMP Function.  A projection of an Expectation Maximization model.  A collection of DM_EM_PROJECTION. Returned by GET_MODEL_DETAILS_EM_PROJ Function.  DM_EM_PROJECTION_SET A collection of DM_EM_PROJECTION. Returned by GET_MODEL_DETAILS_EM_PROJ Function.  DM_GIM_COEFF The coefficient and associated statistics of an attribute in a Generalized Linear Model.  A collection of DM_GLM_COEFF. Returned by GET_MODEL_DETAILS_GLM Function.  A histogram associated with a cluster.  A collection of DM_HISTOGRAM_BIN. A member of DM_CLUSTER. See also, DM_CLUSTER Fields.  An item in an association rule.  A collection of DM_ITEM.  A collection of DM_ITEMS.  A collection of DM_ITEMS.  A collection of DM_ITEMS.  A collection of DM_ITEMS.  A collection of DM_ITEMS.  A collection of DM_ITEMSETS Function.  DM_MODEL_GLOBAL_DETAIL  High-level statistics about a model.  A collection of DM_MODEL_GLOBAL_DETAIL. Returned by GET_MODEL_DETAILS_GLOBAL Function.                                                                                                    |                         | See also, DM_CLUSTER Fields.                                       |  |
| DM_CONDITIONAL  The conditional probability of an attribute in a Naive Bayes mode  A collection of DM_CONDITIONAL. Returned by GET_MODEL_DETAILS_NB Function.  DM_COST_ELEMENT  The actual and predicted values in a cost matrix.  A collection of DM_COST_ELEMENT. Returned by GET_MODEL_COST_MATRIX Function.  A collection of DM_COST_ELEMENT. Returned by GET_MODEL_COST_MATRIX Function.  A component of an Expectation Maximization model.  A collection of DM_EM_COMPONENT. Returned by GET_MODEL_DETAILS_EM_COMP Function.  A projection of an Expectation Maximization model.  A collection of DM_EM_PROJECTION. Returned by GET_MODEL_DETAILS_EM_PROJ Function.  DM_EM_PROJECTION_SET  A collection of DM_EM_PROJECTION. Returned by GET_MODEL_DETAILS_EM_PROJ Function.  DM_GIM_COEFF  The coefficient and associated statistics of an attribute in a Generalized Linear Model.  A collection of DM_GIM_COEFF. Returned by GET_MODEL_DETAILS_GLM Function.  A histogram associated with a cluster.  A collection of DM_HISTOGRAM_BIN. A member of DM_CLUSTER.  See also, DM_CLUSTER Fields.  An item in an association rule.  A collection of DM_ITEMS.  A collection of DM_ITEMS.  A collection of DM_ITEMS.  A collection of DM_ITEMS.  A collection of DM_ITEMSETS. Returned by GET_FREQUENT_ITEMSETS Function.  High-level statistics about a model.  A collection.                                                                                                    | DM_CLUSTERS             | GET_MODEL_DETAILS_KM Function, GET_MODEL_DETAILS_OC Function, and  |  |
| DM_CONDITIONALS  A collection of DM_CONDITIONAL. Returned by GET_MODEL_DETAILS_NB Function.  The actual and predicted values in a cost matrix.  A collection of DM_COST_ELEMENT. Returned by GET_MODEL_COST_MATRIX Function.  DM_EM_COMPONENT  A component of an Expectation Maximization model.  DM_EM_COMPONENT_SET  A collection of DM_EM_COMPONENT. Returned by GET_MODEL_DETAILS_EM_COMP Function.  DM_EM_PROJECTION  A projection of an Expectation Maximization model.  A collection of DM_EM_PROJECTION. Returned by GET_MODEL_DETAILS_EM_PROJ Function.  DM_GLM_COEFF  The coefficient and associated statistics of an attribute in a Generalized Linear Model.  DM_GLM_COEFF_SET  A collection of DM_GLM_COEFF. Returned by GET_MODEL_DETAILS_GLM Function.  DM_HISTOGRAM_BIN  A histogram associated with a cluster.  DM_HISTOGRAMS  A collection of DM_HISTOGRAM_BIN. A member of DM_CLUSTER. See also, DM_CLUSTER Fields.  An item in an association rule.  DM_ITEM  A collection of DM_ITEMS.  A collection of DM_ITEMS.  A collection of DM_ITEMS.  A collection of DM_ITEMSETS Function.  DM_ITEMSETS  A collection of DM_ITEMSETS Function.  DM_MODEL_GLOBAL_DETAILS  DM_MODEL_GLOBAL_DETAILS  A collection of DM_MODEL_GLOBAL_DETAIL. Returned by GET_MODEL_DETAILS_GLOBAL_DETAIL. Returned by GET_MODEL_DETAILS_GLOBAL_Function.                                                                                                    |                         | See also, DM_CLUSTER Fields.                                       |  |
| GET_MODEL_DETAILS_NB Function.  DM_COST_ELEMENT  The actual and predicted values in a cost matrix.  A collection of DM_COST_ELEMENT. Returned by GET_MODEL_COST_MATRIX Function.  DM_EM_COMPONENT  A component of an Expectation Maximization model.  DM_EM_COMPONENT_SET  A collection of DM_EM_COMPONENT. Returned by GET_MODEL_DETAILS_EM_COMP Function.  DM_EM_PROJECTION  A projection of an Expectation Maximization model.  A collection of DM_EM_PROJECTION. Returned by GET_MODEL_DETAILS_EM_PROJ Function.  DM_GLM_COEFF  The coefficient and associated statistics of an attribute in a Generalized Linear Model.  DM_GLM_COEFF_SET  A collection of DM_GLM_COEFF. Returned by GET_MODEL_DETAILS_GLM Function.  DM_HISTOGRAM_BIN  A histogram associated with a cluster.  DM_HISTOGRAMS  A collection of DM_HISTOGRAM_BIN. A member of DM_CLUSTER. See also, DM_CLUSTER Fields.  DM_ITEM  An item in an association rule.  DM_ITEMS  A collection of DM_ITEMS.  A collection of DM_ITEMS.  A collection of DM_ITEMS.  A collection of DM_ITEMS.  A collection of DM_ITEMSETS Function.  DM_MODEL_GLOBAL_DETAIL  DM_MODEL_GLOBAL_DETAILS  A collection of DM_MODEL_GLOBAL_DETAIL. Returned by GET_MODEL_DETAILS_GLOBAL Function.                                                                                                    | DM_CONDITIONAL          | The conditional probability of an attribute in a Naive Bayes model |  |
| DM_COST_MATRIX  A collection of DM_COST_ELEMENT. Returned by GET_MODEL_COST_MATRIX Function.  A component of an Expectation Maximization model.  A collection of DM_EM_COMPONENT. Returned by GET_MODEL_DETAILS_EM_COMP Function.  A projection of an Expectation Maximization model.  A projection of an Expectation Maximization model.  A projection of an Expectation Maximization model.  A collection of DM_EM_PROJECTION. Returned by GET_MODEL_DETAILS_EM_PROJ Function.  The coefficient and associated statistics of an attribute in a Generalized Linear Model.  A collection of DM_GLM_COEFF. Returned by GET_MODEL_DETAILS_GLM Function.  DM_HISTOGRAM_BIN  A histogram associated with a cluster.  A collection of DM_HISTOGRAM_BIN. A member of DM_CLUSTER. See also, DM_CLUSTER Fields.  An item in an association rule.  A collection of DM_ITEMS.  A collection of DM_ITEMS.  A collection of DM_ITEMS.  A collection of DM_ITEMSET. Returned by GET_FREQUENT_ITEMSETS Function.  DM_MODEL_GLOBAL_DETAIL  High-level statistics about a model.  A collection.                                                                                                    | DM_CONDITIONALS         | <del>_</del>                                                       |  |
| GET_MODEL_COST_MATRIX Function.  A component of an Expectation Maximization model.  DM_EM_COMPONENT_SET  A collection of DM_EM_COMPONENT. Returned by GET_MODEL_DETAILS_EM_COMP Function.  DM_EM_PROJECTION  A projection of an Expectation Maximization model.  DM_EM_PROJECTION  A collection of DM_EM_PROJECTION. Returned by GET_MODEL_DETAILS_EM_PROJ Function.  DM_GLM_COEFF  The coefficient and associated statistics of an attribute in a Generalized Linear Model.  DM_GLM_COEFF_SET  A collection of DM_GLM_COEFF. Returned by GET_MODEL_DETAILS_GLM Function.  A histogram associated with a cluster.  DM_HISTOGRAM_BIN  A histogram associated with a cluster.  A collection of DM_HISTOGRAM_BIN. A member of DM_CLUSTER.  See also, DM_CLUSTER Fields.  DM_ITEM  A collection of DM_ITEM.  A collection of DM_ITEMS.  DM_ITEMS  A collection of DM_ITEMS.  A collection of DM_ITEMS.  DM_ITEMSETS  A collection of DM_ITEMSET. Returned by GET_FREQUENT_ITEMSETS Function.  DM_MODEL_GLOBAL_DETAIL  DM_MODEL_GLOBAL_DETAILS  A collection of DM_MODEL_GLOBAL_DETAIL. Returned by GET_MODEL_DETAILS_GLOBAL_Function.                                                                                                    | DM_COST_ELEMENT         | The actual and predicted values in a cost matrix.                  |  |
| DM_EM_COMPONENT_SET  A collection of DM_EM_COMPONENT. Returned by GET_MODEL_DETAILS_EM_COMP Function.  DM_EM_PROJECTION  A projection of an Expectation Maximization model.  A collection of DM_EM_PROJECTION. Returned by GET_MODEL_DETAILS_EM_PROJ Function.  DM_GLM_COEFF  The coefficient and associated statistics of an attribute in a Generalized Linear Model.  DM_GLM_COEFF_SET  A collection of DM_GLM_COEFF. Returned by GET_MODEL_DETAILS_GLM Function.  DM_HISTOGRAM_BIN  A histogram associated with a cluster.  A collection of DM_HISTOGRAM_BIN. A member of DM_CLUSTER. See also, DM_CLUSTER Fields.  DM_ITEM  A collection of DM_ITEM.  A collection of DM_ITEMS.  A collection of DM_ITEMS.  A collection of DM_ITEMS.  A collection of DM_ITEMSET. Returned by GET_FREQUENT_ITEMSETS Function.  High-level statistics about a model.  A collection.                                                                                                    | DM_COST_MATRIX          |                                                                    |  |
| GET_MODEL_DETAILS_EM_COMP Function.  A projection of an Expectation Maximization model.  A collection of DM_EM_PROJECTION. Returned by GET_MODEL_DETAILS_EM_PROJ Function.  The coefficient and associated statistics of an attribute in a Generalized Linear Model.  DM_GLM_COEFF_SET  A collection of DM_GLM_COEFF. Returned by GET_MODEL_DETAILS_GLM Function.  A histogram associated with a cluster.  A collection of DM_HISTOGRAM_BIN. A member of DM_CLUSTER. See also, DM_CLUSTER Fields.  DM_ITEM  An item in an association rule.  A collection of DM_ITEMS.  A collection of DM_ITEMS.  A collection of DM_ITEMS.  A collection of DM_ITEMS.  A collection of DM_ITEMS.  A collection of DM_ITEMSET. Returned by GET_FREQUENT_ITEMSETS Function.  DM_MODEL_GLOBAL_DETAIL  A collection of DM_MODEL_GLOBAL_DETAIL. Returned by GET_MODEL_DETAILS_GLOBAL Function.                                                                                                    | DM_EM_COMPONENT         | A component of an Expectation Maximization model.                  |  |
| DM_EM_PROJECTION_SET  A collection of DM_EM_PROJECTION. Returned by GET_MODEL_DETAILS_EM_PROJ Function.  The coefficient and associated statistics of an attribute in a Generalized Linear Model.  DM_GLM_COEFF_SET  A collection of DM_GLM_COEFF. Returned by GET_MODEL_DETAILS_GLM Function.  DM_HISTOGRAM_BIN  A histogram associated with a cluster.  A collection of DM_HISTOGRAM_BIN. A member of DM_CLUSTER. See also, DM_CLUSTER Fields.  DM_ITEM  An item in an association rule.  A collection of DM_ITEM.  A collection of DM_ITEMS.  A collection of DM_ITEMS.  A collection of DM_ITEMS.  A collection of DM_ITEMSET. Returned by GET_FREQUENT_ITEMSETS Function.  DM_MODEL_GLOBAL_DETAIL  DM_MODEL_GLOBAL_DETAILS  A collection of DM_MODEL_GLOBAL_DETAIL. Returned by GET_MODEL_DETAILS_GLOBAL Function.                                                                                                    | DM_EM_COMPONENT_SET     | — — — · · · · · · · · · · · · · · · · ·                            |  |
| GET_MODEL_DETAILS_EM_PROJ Function.  DM_GLM_COEFF The coefficient and associated statistics of an attribute in a Generalized Linear Model.  DM_GLM_COEFF_SET A collection of DM_GLM_COEFF. Returned by GET_MODEL_DETAILS_GLM Function.  DM_HISTOGRAM_BIN A histogram associated with a cluster.  DM_HISTOGRAMS A collection of DM_HISTOGRAM_BIN. A member of DM_CLUSTER. See also, DM_CLUSTER Fields.  DM_ITEM An item in an association rule.  DM_ITEMS A collection of DM_ITEMS.  DM_ITEMSET A collection of DM_ITEMS.  DM_ITEMSETS A collection of DM_ITEMSET. Returned by GET_FREQUENT_ITEMSETS Function.  DM_MODEL_GLOBAL_DETAIL High-level statistics about a model.  DM_MODEL_GLOBAL_DETAILS A collection of DM_MODEL_GLOBAL_DETAIL. Returned by GET_MODEL_DETAILS_GLOBAL Function.                                                                                                    | DM_EM_PROJECTION        | A projection of an Expectation Maximization model.                 |  |
| Generalized Linear Model.  DM_GLM_COEFF_SET                                                                                                    | DM_EM_PROJECTION_SET    |                                                                    |  |
| GET_MODEL_DETAILS_GLM Function.  DM_HISTOGRAM_BIN  A histogram associated with a cluster.  A collection of DM_HISTOGRAM_BIN. A member of DM_CLUSTER.  See also, DM_CLUSTER Fields.  DM_ITEM  An item in an association rule.  A collection of DM_ITEM.  A collection of DM_ITEMS.  A collection of DM_ITEMS.  A collection of DM_ITEMSET. Returned by  GET_FREQUENT_ITEMSETS Function.  DM_MODEL_GLOBAL_DETAIL  High-level statistics about a model.  A collection of DM_MODEL_GLOBAL_DETAIL. Returned by  GET_MODEL_DETAILS_GLOBAL Function.                                                                                                    | DM_GLM_COEFF            |                                                                    |  |
| DM_HISTOGRAMS  A collection of DM_HISTOGRAM_BIN. A member of DM_CLUSTER.  See also, DM_CLUSTER Fields.  DM_ITEM  An item in an association rule.  A collection of DM_ITEM.  A collection of DM_ITEMS.  A collection of DM_ITEMS.  A collection of DM_ITEMSET. Returned by  GET_FREQUENT_ITEMSETS Function.  DM_MODEL_GLOBAL_DETAIL  High-level statistics about a model.  A collection of DM_MODEL_GLOBAL_DETAIL. Returned by  GET_MODEL_DETAILS_GLOBAL Function.                                                                                                    | DM_GLM_COEFF_SET        |                                                                    |  |
| See also, DM_CLUSTER Fields.  An item in an association rule.  A collection of DM_ITEM.  A collection of DM_ITEMS.  A collection of DM_ITEMS.  A collection of DM_ITEMSET. Returned by GET_FREQUENT_ITEMSETS Function.  DM_MODEL_GLOBAL_DETAIL  High-level statistics about a model.  A collection of DM_MODEL_GLOBAL_DETAIL. Returned by GET_MODEL_DETAILS_GLOBAL Function.                                                                                                    | DM_HISTOGRAM_BIN        | A histogram associated with a cluster.                             |  |
| DM_ITEMS  An item in an association rule.  A collection of DM_ITEM.  A collection of DM_ITEMS.  A collection of DM_ITEMS.  A collection of DM_ITEMSET. Returned by GET_FREQUENT_ITEMSETS Function.  DM_MODEL_GLOBAL_DETAIL  DM_MODEL_GLOBAL_DETAILS  A collection of DM_MODEL_GLOBAL_DETAIL. Returned by GET_MODEL_DETAILS_GLOBAL Function.                                                                                                    | DM_HISTOGRAMS           | A collection of DM_HISTOGRAM_BIN. A member of DM_CLUSTER.          |  |
| DM_ITEMS  A collection of DM_ITEM.  A collection of DM_ITEMS.  A collection of DM_ITEMS.  A collection of DM_ITEMSET. Returned by GET_FREQUENT_ITEMSETS Function.  DM_MODEL_GLOBAL_DETAIL  High-level statistics about a model.  A collection of DM_MODEL_GLOBAL_DETAIL. Returned by GET_MODEL_DETAILS_GLOBAL Function.                                                                                                    |                         | See also, DM_CLUSTER Fields.                                       |  |
| DM_ITEMSET  A collection of DM_ITEMS.  A collection of DM_ITEMS.  A collection of DM_ITEMSET. Returned by GET_FREQUENT_ITEMSETS Function.  DM_MODEL_GLOBAL_DETAIL  DM_MODEL_GLOBAL_DETAILS  A collection of DM_MODEL_GLOBAL_DETAIL. Returned by GET_MODEL_DETAILS_GLOBAL Function.                                                                                                    | DM_ITEM                 | An item in an association rule.                                    |  |
| DM_ITEMSETS A collection of DM_ITEMSET. Returned by GET_FREQUENT_ITEMSETS Function.  DM_MODEL_GLOBAL_DETAIL High-level statistics about a model.  A collection of DM_MODEL_GLOBAL_DETAIL. Returned by GET_MODEL_DETAILS_GLOBAL Function.                                                                                                    | DM_ITEMS                | A collection of DM_ITEM.                                           |  |
| GET_FREQUENT_ITEMSETS Function.  DM_MODEL_GLOBAL_DETAIL  DM_MODEL_GLOBAL_DETAILS  A collection of DM_MODEL_GLOBAL_DETAIL. Returned by GET_MODEL_DETAILS_GLOBAL Function.                                                                                                    | DM_ITEMSET              | A collection of DM_ITEMS.                                          |  |
| DM_MODEL_GLOBAL_DETAILS  A collection of DM_MODEL_GLOBAL_DETAIL. Returned by GET_MODEL_DETAILS_GLOBAL Function.                                                                                                    | DM_ITEMSETS             |                                                                    |  |
| GET_MODEL_DETAILS_GLOBAL Function.                                                                                                    | DM_MODEL_GLOBAL_DETAIL  | High-level statistics about a model.                               |  |
| DM_NB_DETAIL Information about an attribute in a Naive Bayes model.                                                                                                    | DM_MODEL_GLOBAL_DETAILS |                                                                    |  |
|                                                                                                    | DM_NB_DETAIL            | Information about an attribute in a Naive Bayes model.             |  |

Table 42-39 (Cont.) DBMS\_DATA\_MINING Summary of Deprecated Datatypes

| Datatype                | Description                                                                                                    |
|-------------------------|----------------------------------------------------------------------------------------------------|
| DM_NB_DETAILS           | A collection of DM_DB_DETAIL. Returned by GET_MODEL_DETAILS_NB Function.                                                                                                    |
| DM_NMF_ATTRIBUTE        | An attribute in a feature of a Non-Negative Matrix Factorization model.                                                                                                    |
| DM_NMF_ATTRIBUTE_SET    | A collection of DM_NMF_ATTRIBUTE. A member of DM_NMF_FEATURE.                                                                                                    |
| DM_NMF_FEATURE          | A feature in a Non-Negative Matrix Factorization model.                                                                                                    |
| DM_NMF_FEATURE_SET      | A collection of DM_NMF_FEATURE. Returned by GET_MODEL_DETAILS_NMF Function.                                                                                                    |
| DM_PREDICATE            | Antecedent and consequent in a rule.                                                                                                    |
| DM_PREDICATES           | A collection of DM_PREDICATE. A member of DM_RULE and DM_CLUSTER. Predicates are returned by GET_ASSOCIATION_RULES Function, GET_MODEL_DETAILS_EM Function, GET_MODEL_DETAILS_KM Function, and GET_MODEL_DETAILS_OC Function.                     |
|                         | See also, DM_CLUSTER Fields.                                                                                                    |
| DM_RANKED_ATTRIBUTE     | An attribute ranked by its importance in an Attribute Importance model.                                                                                                    |
| DM_RANKED_ATTRIBUTES    | A collection of DM_RANKED_ATTRIBUTE. Returned by GET_MODEL_DETAILS_AI Function.                                                                                                    |
| DM_RULE                 | A rule that defines a conditional relationship.                                                                                                    |
|                         | The rule can be one of the association rules returned by GET_ASSOCIATION_RULES Function, or it can be a rule associated with a cluster in the collection of clusters returned by GET_MODEL_DETAILS_KM Function and GET_MODEL_DETAILS_OC Function. |
|                         | See also, DM_CLUSTER Fields.                                                                                                    |
| DM_RULES                | A collection of DM_RULE. Returned by GET_ASSOCIATION_RULES Function.                                                                                                    |
|                         | See also, DM_CLUSTER Fields.                                                                                                    |
| DM_SVD_MATRIX           | A factorized matrix S, V, or U returned by a Singular Value Decomposition model.                                                                                                    |
| DM_SVD_MATRIX_SET       | A collection of DM_SVD_MATRIX. Returned by GET_MODEL_DETAILS_SVD Function.                                                                                                    |
| DM_SVM_ATTRIBUTE        | The name, value, and coefficient of an attribute in a Support Vector Machine model.                                                                                                    |
| DM_SVM_ATTRIBUTE_SET    | A collection of DM_SVM_ATTRIBUTE. Returned by GET_MODEL_DETAILS_SVM Function. Also a member of DM_SVM_LINEAR_COEFF.                                                                                                    |
| DM_SVM_LINEAR_COEFF     | The linear coefficient of each attribute in a Support Vector Machine model.                                                                                                    |
| DM_SVM_LINEAR_COEFF_SET | A collection of DM_SVM_LINEAR_COEFF. Returned by GET_MODEL_DETAILS_SVM Function for an SVM model built using the linear kernel.                                                                                                    |

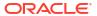

Table 42-39 (Cont.) DBMS\_DATA\_MINING Summary of Deprecated Datatypes

| Datatype      | Description                                                                   |
|---------------|-------------------------------------------------------------------------------|
| DM_TRANSFORM  | The transformation and reverse transformation expressions for an attribute.   |
| DM_TRANSFORMS | A collection of DM_TRANSFORM. Returned by GET_MODEL_TRANSFORMATIONS Function. |

#### **Return Values for Clustering Algorithms**

The table contains description of  $DM\_CLUSTER$  return value columns, nested table columns, and rows.

Table 42-40 DM\_CLUSTER Return Values for Clustering Algorithms

| Return Value | Description                                                                                            |                                                                           |                                                                               |
|--------------|----------------------------------------------------------------------------------------------------|---------------------------------------------------------------------------|-------------------------------------------------------------------------------|
| DM_CLUSTERS  | A set of rows of type                                                                                  | e DM_CLUSTER. The                                                         | rows have the following columns:                                              |
|              | (id cluster_id record_count parent tree_level dispersion split_predicate child centroid histogram rule | NUMBER, NUMBER, NUMBER, NUMBER, DM_PREDICATES, DM_CHILDREN, DM_CENTROIDS, |                                                                               |
| DM_PREDICATE |                                                                                                    | <del>-</del>                                                              | imns each return nested tables of type PREDICATE, have the following columns: |
|              | attrik<br>condit<br>attrik<br>attrik<br>attrik                                                         |                                                                           | VARCHAR2(4000),                                                               |

#### **DM\_CLUSTER Fields**

The following table describes <code>DM\_CLUSTER</code> fields.

Table 42-41 DM\_CLUSTER Fields

| Column Name  | Description                      |
|--------------|----------------------------------|
| id           | Cluster identifier               |
| cluster_id   | The ID of a cluster in the model |
| record_count | Specifies the number of records  |
| parent       | Parent ID                        |

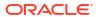

Table 42-41 (Cont.) DM\_CLUSTER Fields

| Column Name     | Description                                                                                                    |  |
|-----------------|----------------------------------------------------------------------------------------------------|--|
| tree_level      | Specifies the number of splits from the root                                                                                                    |  |
| dispersion      | A measure used to quantify whether a set of observed occurrences are dispersed compared to a standard statistical model.                                                                  |  |
| split_predicate | The split_predicate column of DM_CLUSTER returns a nested table of type DM_PREDICATES. Each row, of type DM_PREDICATE, has the following columns:                                         |  |
|                 | <pre>(attribute_name</pre>                                                                                                    |  |
|                 | Note: The Expectation Maximization algorithm uses all the fields except dispersion and split_predicate.                                                                                   |  |
| child           | The child column of DM_CLUSTER returns a nested table of type DM_CHILDREN. The rows, of type DM_CHILD, have a single column of type NUMBER, which contains the identifiers of each child. |  |
| centroid        | The centroid column of DM_CLUSTER returns a nested table of type DM_CENTROIDS. The rows, of type DM_CENTROID, have the following columns:                                                 |  |
|                 | <pre>(attribute_name</pre>                                                                                                    |  |
| histogram       | The histogram column of DM_CLUSTER returns a nested table of type DM_HISTOGRAMS. The rows, of type DM_HISTOGRAM_BIN, have the following columns:                                          |  |
|                 | (attribute_name VARCHAR2(4000), attribute_subname VARCHAR2(4000), bin_id NUMBER, lower_bound NUMBER, upper_bound NUMBER, label VARCHAR2(4000), count NUMBER)                              |  |

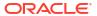

Table 42-41 (Cont.) DM\_CLUSTER Fields

| Column Name | Description                                         |                                         |
|-------------|-----------------------------------------------------|-----------------------------------------|
| rule        | The rule column of DM_CLU DM_RULE. The columns are: | STER returns a single row of type       |
|             | <pre>consequent rule_support</pre>                  | NUMBER, NUMBER, NUMBER, NUMBER, NUMBER, |

#### **Usage Notes**

- The table function pipes out rows of type DM\_CLUSTER. For information on Oracle Machine Learning for SQL data types and piped output from table functions, see "Data Types".
- For descriptions of predicates (DM\_PREDICATE) and rules (DM\_RULE), see
   GET ASSOCIATION RULES Function.

## 42.1.8 Summary of DBMS\_DATA\_MINING Subprograms

This table summarizes the subprograms included in the DBMS DATA MINING package.

The GET\_\* interfaces are replaced by model views. Oracle recommends that users leverage model detail views instead. For more information, refer to Model Detail Views in *Oracle Machine Learning for SQL User's Guide* and Static Data Dictionary Views: ALL\_ALL\_TABLES to ALL\_OUTLINES in *Oracle Database Reference*.

Table 42-42 DBMS\_DATA\_MINING Package Subprograms

| Subprogram                                  | Purpose                                                                         |
|---------------------------------------------|---------------------------------------------------------------------------------|
| ADD_COST_MATRIX Procedure                   | Adds a cost matrix to a classification model                                    |
| ADD_PARTITION Procedure                     | Adds single or multiple partitions in an existing partition model               |
| ALTER_REVERSE_EXPRESSION Procedure          | Changes the reverse transformation expression to an expression that you specify |
| APPLY Procedure                             | Applies a model to a data set (scores the data)                                 |
| COMPUTE_CONFUSION_MATRIX Procedure          | Computes the confusion matrix for a classification model                        |
| COMPUTE_CONFUSION_MATRIX_PA<br>RT Procedure | Computes the evaluation matrix for partitioned models                           |
| COMPUTE_LIFT Procedure                      | Computes lift for a classification model                                        |
| COMPUTE_LIFT_PART Procedure                 | Computers lift for partitioned models                                           |
| COMPUTE_ROC Procedure                       | Computes Receiver Operating Characteristic (ROC) for a classification model     |
| COMPUTE_ROC_PART Procedure                  | Computes Receiver Operating Characteristic (ROC) for a partitioned model        |

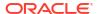

Table 42-42 (Cont.) DBMS\_DATA\_MINING Package Subprograms

| Subprogram                                  | Purpose                                                                 |
|---------------------------------------------|-------------------------------------------------------------------------|
| CREATE_MODEL Procedure                      | Creates a model                                                         |
| CREATE_MODEL2 Procedure                     | Creates a model without extra persistent stages                         |
| Create Model Using Registration Information | Fetches setting information from JSON object                            |
| DROP_ALGORITHM Procedure                    | Drops the registered algorithm information.                             |
| DROP_PARTITION Procedure                    | Drops a single partition                                                |
| DROP_MODEL Procedure                        | Drops a model                                                           |
| EXPORT_MODEL Procedure                      | Exports a model to a dump file                                          |
| EXPORT_SERMODEL Procedure                   | Exports a model in a serialized format                                  |
| FETCH_JSON_SCHEMA Procedure                 | Fetches and reads JSON schema from all_mining_algorithms view           |
| GET_MODEL_COST_MATRIX Function              | Returns the cost matrix for a model                                     |
| IMPORT_MODEL Procedure                      | Imports a model into a user schema                                      |
| IMPORT_ONNX_MODEL Procedure                 | Imports an ONNX model into the Database                                 |
| IMPORT_SERMODEL Procedure                   | Imports a serialized model back into the database                       |
| JSON Schema for R Extensible<br>Algorithm   | Displays flexibility in creating JSON schema for R Extensible           |
| REGISTER_ALGORITHM Procedure                | Registers a new algorithm                                               |
| RANK_APPLY Procedure                        | Ranks the predictions from the APPLY results for a classification model |
| REMOVE_COST_MATRIX Procedure                | Removes a cost matrix from a model                                      |
| RENAME_MODEL Procedure                      | Renames a model                                                         |

## Deprecated GET\_MODEL\_DETAILS

Starting from Oracle Database 12c Release 2, the following <code>GET\_MODEL\_DETAILS</code> are deprecated:

Table 42-43 Deprecated GET MODEL DETAILS Functions

| Subprogram                         | Purpose                                                                      |
|------------------------------------|------------------------------------------------------------------------------|
| GET_ASSOCIATION_RULES Function     | Returns the rules from an association model                                  |
| GET_FREQUENT_ITEMSETS Function     | Returns the frequent itemsets for an association model                       |
| GET_MODEL_DETAILS_AI Function      | Returns details about an attribute importance model                          |
| GET_MODEL_DETAILS_EM Function      | Returns details about an Expectation Maximization model                      |
| GET_MODEL_DETAILS_EM_COMP Function | Returns details about the parameters of an<br>Expectation Maximization model |
| GET_MODEL_DETAILS_EM_PROJ Function | Returns details about the projects of an<br>Expectation Maximization model   |
| GET_MODEL_DETAILS_GLM Function     | Returns details about a Generalized Linear Model model                       |

Table 42-43 (Cont.) Deprecated GET\_MODEL\_DETAILS Functions

| Subprogram                         | Purpose                                                                                                    |
|------------------------------------|----------------------------------------------------------------------------------------------------|
| GET_MODEL_DETAILS_GLOBAL Function  | Returns high-level statistics about a model                                                                           |
| GET_MODEL_DETAILS_KM Function      | Returns details about a k-Means model                                                                                 |
| GET_MODEL_DETAILS_NB Function      | Returns details about a Naive Bayes model                                                                             |
| GET_MODEL_DETAILS_NMF Function     | Returns details about a Non-Negative Matrix Factorization model                                                       |
| GET_MODEL_DETAILS_OC Function      | Returns details about an O-Cluster model                                                                              |
| GET_MODEL_SETTINGS Function        | Returns the settings used to build the given model This function is replaced with USER/ALL/ DBA_MINING_MODEL_SETTINGS |
| GET_MODEL_SIGNATURE Function       | Returns the list of columns from the build input table                                                                |
|                                    | This function is replaced with USER/ALL/DBA_MINING_MODEL_ATTRIBUTES                                                   |
| GET_MODEL_DETAILS_SVD Function     | Returns details about a Singular Value<br>Decomposition model                                                         |
| GET_MODEL_DETAILS_SVM Function     | Returns details about a Support Vector Machine model with a linear kernel                                             |
| GET_MODEL_TRANSFORMATIONS Function | Returns the transformations embedded in a model This function is replaced with USER/ALL/ DBA_MINING_MODEL_XFORMS      |
| GET_MODEL_DETAILS_XML Function     | Returns details about a Decision Tree model                                                                           |
| GET_TRANSFORM_LIST Procedure       | Converts between two different transformation specification formats                                                   |

#### **Related Topics**

- Oracle Machine Learning for SQL User's Guide
- Oracle Database Reference

## 42.1.8.1 ADD\_COST\_MATRIX Procedure

The ADD\_COST\_MATRIX procedure associates a cost matrix table with a classification model. The cost matrix biases the model by assigning costs or benefits to specific model outcomes.

The cost matrix is stored with the model and taken into account when the model is scored.

You can also specify a cost matrix inline when you invoke an Oracle Machine Learning for SQL function for scoring. To view the scoring matrix for a model, query the DM\$VC prefixed model view. Refer to Model Detail View for Classification Algorithm.

To obtain the default scoring matrix for a model, query the <code>DM\$VC</code> prefixed model view. To remove the default scoring matrix from a model, use the <code>REMOVE\_COST\_MATRIX</code> procedure. See <code>REMOVE\_COST\_MATRIX</code> Procedure.

- "Biasing a Classification Model" in *Oracle Machine Learning for SQL Concepts* for more information about costs
- Oracle Database SQL Language Reference for syntax of inline cost matrix
- Specifying Costs in Oracle Machine Learning for SQL User's Guide

#### **Syntax**

#### **Parameters**

Table 42-44 ADD\_COST\_MATRIX Procedure Parameters

| Parameter               | Description                                                                                                    |
|-------------------------|----------------------------------------------------------------------------------------------------|
| model_name              | Name of the model in the form [schema_name.]model_name. If you do not specify a schema, then your own schema is assumed. |
| cost_matrix_table_name  | Name of the cost matrix table (described in Table 42-45).                                                                |
| cost_matrix_schema_name | Schema of the cost matrix table. If no schema is specified, then the current schema is used.                             |
| partition_name          | Name of the partition in a partitioned model                                                                             |

#### **Usage Notes**

- 1. If the model is not in your schema, then ADD\_COST\_MATRIX requires the ALTER ANY MINING MODEL system privilege or the ALTER object privilege for the machine learning model.
- 2. The cost matrix table must have the columns shown in Table 42-45.

Table 42-45 Required Columns in a Cost Matrix Table

| Column Name            | Data Type                                     |
|------------------------|-----------------------------------------------|
| ACTUAL_TARGET_VALUE    | Valid target data type                        |
| PREDICTED_TARGET_VALUE | Valid target data type                        |
| COST                   | NUMBER, FLOAT, BINARY_DOUBLE, or BINARY_FLOAT |

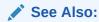

Oracle Machine Learning for SQL User's Guide for valid target data types

3. The types of the actual and predicted target values must be the same as the type of the model target. For example, if the target of the model is BINARY DOUBLE, then the actual and

predicted values must be BINARY\_DOUBLE. If the actual and predicted values are CHAR or VARCHAR, then ADD COST MATRIX treats them as VARCHAR2 internally.

If the types do not match, or if the actual or predicted value is not a valid target value, then the ADD COST MATRIX procedure raises an error.

### Note:

If a reverse transformation is associated with the target, then the actual and predicted values must be consistent with the target after the reverse transformation has been applied.

See "Reverse Transformations and Model Transparency" under the "About Transformation Lists" section in DBMS\_DATA\_MINING\_TRANSFORM Operational Notes for more information.

- 4. Since a benefit can be viewed as a negative cost, you can specify a benefit for a given outcome by providing a negative number in the costs column of the cost matrix table.
- 5. All classification algorithms can use a cost matrix for scoring. The Decision Tree algorithm can also use a cost matrix at build time. If you want to build a Decision Tree model with a cost matrix, specify the cost matrix table name in the CLAS\_COST\_TABLE\_NAME setting in the settings table for the model. See Table 42-7.
  - The cost matrix used to create a Decision Tree model becomes the default scoring matrix for the model. If you want to specify different costs for scoring, use the REMOVE\_COST\_MATRIX procedure to remove the cost matrix and the ADD\_COST\_MATRIX procedure to add a new one.
- 6. Scoring on a partitioned model is partition-specific. Scoring cost matrices can be added to or removed from an individual partition in a partitioned model. If PARTITION\_NAME is NOT NULL, then the model must be a partitioned model. The COST\_MATRIX is added to that partition of the partitioned model.

If the PARTITION\_NAME is NULL, but the model is a partitioned model, then the COST\_MATRIX table is added to every partition in the model.

#### **Example**

This example creates a cost matrix table called <code>COSTS\_NB</code> and adds it to a Naive Bayes model called <code>NB\_SH\_CLAS\_SAMPLE</code>. The model has a binary target: 1 means that the customer responds to a promotion; 0 means that the customer does not respond. The cost matrix assigns a cost of .25 to misclassifications of customers who do not respond and a cost of .75 to misclassifications of customers who do respond. This means that it is three times more costly to misclassify responders than it is to misclassify non-responders.

# 42.1.8.2 ADD\_PARTITION Procedure

ADD\_PARTITION procedure supports a single or multiple partition addition to an existing partitioned model.

The ADD\_PARTITION procedure derives build settings and user-defined expressions from the existing model. The target column must exist in the input data query when adding partitions to a supervised model.

#### **Syntax**

#### **Parameters**

#### Table 42-46 ADD\_PARTITION Procedure Parameters

| Parameter   | Description                                                                                                    |  |  |
|-------------|----------------------------------------------------------------------------------------------------|--|--|
| model_name  | Name of the model in the form [schema_name.]model_name. If you do not specify a schema, then your own schema is used.                                                                                                    |  |  |
| data_query  | An arbitrary SQL statement that provides data to the model build. The user must have privilege to evaluate this query.                                                                                                    |  |  |
| add_options | Allows users to control the conditional behavior of ADD for cases where rows in the input dataset conflict with existing partitions in the model. The following are the possible values:                                                             |  |  |
|             | <ul> <li>REPLACE: Replaces the existing partition for which the conflicting keys are found.</li> <li>ERROR: Terminates the ADD operation without adding any partitions.</li> <li>IGNORE: Eliminates the rows having the conflicting keys.</li> </ul> |  |  |
|             | Note:  For better performance, Oracle recommends using  DROP_PARTITION followed by the ADD_PARTITION instead of using the REPLACE option.                                                                                                    |  |  |

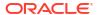

## 42.1.8.3 ALTER REVERSE EXPRESSION Procedure

This procedure replaces a reverse transformation expression with an expression that you specify. If the attribute does not have a reverse expression, the procedure creates one from the specified expression.

You can also use this procedure to customize the output of clustering, feature extraction, and anomaly detection models.

#### **Syntax**

```
DBMS_DATA_MINING.ALTER_REVERSE_EXPRESSION (

model_name VARCHAR2,
expression CLOB,
attribute_name VARCHAR2 DEFAULT NULL,
attribute_subname VARCHAR2 DEFAULT NULL);
```

#### **Parameters**

Table 42-47 ALTER\_REVERSE\_EXPRESSION Procedure Parameters

| Parameter         | Description                                                                                                    |
|-------------------|----------------------------------------------------------------------------------------------------|
| model_name        | Name of the model in the form [schema_name.]model_name. If you do not specify a schema, your own schema is used.        |
| expression        | An expression to replace the reverse transformation associated with the attribute.                                      |
| attribute_name    | Name of the attribute. Specify NULL if you wish to apply expression to a cluster, feature, or One-Class SVM prediction. |
| attribute_subname | Name of the nested attribute if attribute_name is a nested column, otherwise NULL.                                      |

#### **Usage Notes**

 For purposes of model transparency, Oracle Machine Learning for SQL provides reverse transformations for transformations that are embedded in a model. Reverse transformations are applied to the attributes returned in model detail views and to the scored target of predictive models.

## See Also:

- "About Transformation Lists" under DBMS\_DATA\_MINING\_TRANSFORM Operational Notes
- Model Detail Views in Oracle Machine Learning for SQL User's Guide
- 2. If you alter the reverse transformation for the target of a model that has a cost matrix, you must specify a transformation expression that has the same type as the actual and predicted values in the cost matrix. Also, the reverse transformation that you specify must result in values that are present in the cost matrix.

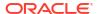

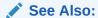

"ADD\_COST\_MATRIX Procedure" and Oracle Machine Learning for SQL Concepts for information about cost matrixes.

- 3. To prevent reverse transformation of an attribute, you can specify NULL for expression.
- 4. The reverse transformation expression can contain a reference to a PL/SQL function that returns a valid Oracle data type. For example, you could define a function like the following for a categorical attribute named blood\_pressure that has values 'Low', 'Medium' and 'High'.

```
CREATE OR REPLACE FUNCTION numx(c char) RETURN NUMBER IS
BEGIN

CASE c WHEN ''Low'' THEN RETURN 1;
WHEN ''Medium'' THEN RETURN 2;
WHEN ''High'' THEN RETURN 3;
ELSE RETURN null;
END CASE;
END numx;
```

Then you could invoke ALTER REVERSE EXPRESION for blood pressure as follows.

5. You can use ALTER\_REVERSE\_EXPRESSION to label clusters produced by clustering models and features produced by feature extraction.

You can use <code>ALTER\_REVERSE\_EXPRESSION</code> to replace the zeros and ones returned by anomaly-detection models. By default, anomaly-detection models label anomalous records with 0 and all other records with 1.

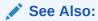

Oracle Machine Learning for SQL Concepts for information about anomaly detection

#### **Examples**

In this example, the target (affinity\_card) of the model CLASS\_MODEL is manipulated internally as yes or no instead of 1 or 0 but returned as 1s and 0s when scored. The ALTER\_REVERSE\_EXPRESSION procedure causes the target values to be returned as TRUE or FALSE.

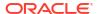

```
=> 'affinity_card',
     target column name
     settings_table_name => NULL,
data_schema_name => 'oml_user',
     settings_schema_name => NULL,
                       => v_xlst );
     xform list
 END;
SELECT cust income level, occupation,
        PREDICTION(CLASS MODEL USING *) predict response
     FROM mining data test WHERE age = 60 AND cust gender IN 'M'
     ORDER BY cust income level;
                        OCCUPATION
                                               PREDICT RESPONSE
CUST INCOME LEVEL
A: Below 30,000
                         Transp.
                      Transp.
Sales
Handler
Crafts
E: 90,000 - 109,999
E: 90,000 - 109,999
G: 130,000 - 149,999
                                                              0
G: 130,000 - 149,999
H: 150,000 - 169,999
                        Prof.
J: 190,000 - 249,999
                        Prof.
                                                              1
J: 190,000 - 249,999
                         Sales
BEGIN
 dbms data mining.ALTER REVERSE EXPRESSION (
    attribute name => 'affinity card');
END;
/
column predict response on
column predict response format a20
SELECT cust income level, occupation,
          PREDICTION (CLASS MODEL USING *) predict response
     FROM mining data test WHERE age = 60 AND cust gender IN 'M'
     ORDER BY cust income level;
CUST INCOME LEVEL
                         OCCUPATION
                                      PREDICT RESPONSE
A: Below 30,000
                         Transp.
                                            TRUE
                     Transp.
Sales
Handler
Crafts
Prof.
Prof.
E: 90,000 - 109,999
E: 90,000 - 109,999
G: 130,000 - 149,999
G: 130,000 - 149,999
                                            FALSE
H: 150,000 - 169,999
                                            TRUE
J: 190,000 - 249,999
                                            TRUE
J: 190,000 - 249,999
                         Sales
                                             TRUE
```

2. This example specifies labels for the clusters that result from the sh\_clus model. The labels consist of the word "Cluster" and the internal numeric identifier for the cluster.

```
BEGIN
   dbms_data_mining.ALTER_REVERSE_EXPRESSION( 'sh_clus', '''Cluster ''||value');
END;
/

SELECT cust_id, cluster_id(sh_clus using *) cluster_id
   FROM sh_aprep_num
        WHERE cust_id < 100011
        ORDER by cust_id;

CUST_ID CLUSTER_ID</pre>
```

```
100001 Cluster 18
100002 Cluster 14
100003 Cluster 14
100004 Cluster 18
100005 Cluster 19
100006 Cluster 7
100007 Cluster 18
100008 Cluster 14
100009 Cluster 8
```

## 42.1.8.4 APPLY Procedure

The APPLY procedure applies a machine learning model to the data of interest, and generates the results in a table. The APPLY procedure is also referred to as **scoring**.

For predictive machine learning functions, the APPLY procedure generates predictions in a target column. For descriptive machine learning functions such as Clustering, the APPLY process assigns each case to a cluster with a probability.

In Oracle Machine Learning for SQL, the APPLY procedure is not applicable to Association models and Attribute Importance models.

## Note:

Scoring can also be performed directly in SQL using the OML4SQL functions. See

- Oracle Machine Learning for SQL Functions in Oracle Database SQL Language Reference
- Scoring and Deployment in Oracle Machine Learning for SQL User's Guide

#### **Syntax**

#### **Parameters**

Table 42-48 APPLY Procedure Parameters

| Parameter           | Description                                                                                                    |
|---------------------|----------------------------------------------------------------------------------------------------|
| model_name          | Name of the model in the form [schema_name.]model_name. If you do not specify a schema, then your own schema is used. |
| data_table_name     | Name of table or view containing the data to be scored                                                                |
| case_id_column_name | Name of the case identifier column                                                                                    |
| result_table_name   | Name of the table in which to store apply results                                                                     |
| data_schema_name    | Name of the schema containing the data to be scored                                                                   |

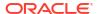

#### **Usage Notes**

- The data provided for APPLY must undergo the same preprocessing as the data used to create and test the model. When you use Automatic Data Preparation, the preprocessing required by the algorithm is handled for you by the model: both at build time and apply time. (See "Automatic Data Preparation".)
- 2. APPLY creates a table in the user's schema to hold the results. The columns are algorithm-specific.

The columns in the results table are listed in Table 42-49 through Table 42-53. The case ID column name in the results table will match the case ID column name provided by you. The type of the incoming case ID column is also preserved in APPLY output.

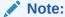

Make sure that the case ID column does not have the same name as one of the columns that will be created by APPLY. For example, when applying a Classification model, the case ID in the scoring data must not be PREDICTION or PROBABILITY (See Table 42-49).

- 3. The data type for the PREDICTION, CLUSTER\_ID, and FEATURE\_ID output columns is influenced by any reverse expression that is embedded in the model by the user. If the user does not provide a reverse expression that alters the scored value type, then the types will conform to the descriptions in the following tables. See "ALTER REVERSE EXPRESSION Procedure".
- 4. If the model is partitioned, the <code>result\_table\_name</code> can contain results from different partitions depending on the data from the input data table. An additional column called <code>PARTITION\_NAME</code> is added to the result table indicating the partition name that is associated with each row.

For a non-partitioned model, the behavior does not change.

#### Classification

The results table for Classification has the columns described in Table 42-49. If the target of the model is categorical, the PREDICTION column will have a VARCHAR2 data type. If the target has a binary type, the PREDICTION column will have the binary type of the target.

Table 42-49 APPLY Results Table for Classification

| Column Name         | Data type           |
|---------------------|---------------------|
| Case ID column name | Type of the case ID |
| PREDICTION          | Type of the target  |
| PROBABILITY         | BINARY_DOUBLE       |

#### **Anomaly Detection**

The results table for Anomaly Detection has the columns described in Table 42-50.

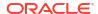

Table 42-50 APPLY Results Table for Anomaly Detection

| Column Name         | Data Type           |
|---------------------|---------------------|
| Case ID column name | Type of the case ID |
| PREDICTION          | NUMBER              |
| PROBABILITY         | BINARY_DOUBLE       |

### Regression

The results table for Regression has the columns described in APPLY Procedure.

Table 42-51 APPLY Results Table for Regression

| Column Name         | Data Type           |
|---------------------|---------------------|
| Case ID column name | Type of the case ID |
| PREDICTION          | Type of the target  |

#### Clustering

Clustering is an unsupervised machine learning function, and hence there are no targets. The results of an APPLY procedure contain simply the cluster identifier corresponding to a case, and the associated probability. The results table has the columns described in Table 42-52.

Table 42-52 APPLY Results Table for Clustering

| Column Name         | Data Type           |
|---------------------|---------------------|
| Case ID column name | Type of the case ID |
| CLUSTER_ID          | NUMBER              |
| PROBABILITY         | BINARY_DOUBLE       |

### **Feature Extraction**

Feature Extraction is also an unsupervised machine learning function, hence there are no targets. The results of an APPLY procedure will contain simply the feature identifier corresponding to a case, and the associated match quality. The results table has the columns described in Table 42-53.

Table 42-53 APPLY Results Table for Feature Extraction

| Column Name         | Data Type           |
|---------------------|---------------------|
| Case ID column name | Type of the case ID |
| FEATURE_ID          | NUMBER              |
| MATCH_QUALITY       | BINARY_DOUBLE       |

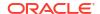

#### **Examples**

This example applies the GLM Regression model <code>GLMR\_SH\_REGR\_SAMPLE</code> to the data in the <code>MINING\_DATA\_APPLY\_V</code> view. The <code>APPLY</code> results are output of the table <code>REGRESSION\_APPLY\_RESULT</code>.

```
SOL> BEGIN
      DBMS DATA MINING.APPLY (
      model name => 'glmr sh regr sample',
      data table name => 'mining data apply v',
      case_id_column name => 'cust id',
      result table name => 'regression apply result');
   END;
SQL> SELECT * FROM regression apply result WHERE cust id > 101485;
  CUST ID PREDICTION
_____
   101486 22.8048824
   101487 25.0261101
   101488 48.6146619
   101489 51.82595
   101490 22.6220714
   101491 61.3856816
   101492 24.1400748
   101493 58.034631
   101494 45.7253149
   101495 26.9763318
   101496 48.1433425
   101497 32.0573434
   101498 49.8965531
   101499 56.270656
   101500 21.1153047
```

## 42.1.8.5 COMPUTE CONFUSION MATRIX Procedure

This procedure computes a confusion matrix, stores it in a table in the user's schema, and returns the model accuracy.

A confusion matrix is a test metric for classification models. It compares the predictions generated by the model with the actual target values in a set of test data. The confusion matrix lists the number of times each class was correctly predicted and the number of times it was predicted to be one of the other classes.

COMPUTE CONFUSION MATRIX accepts three input streams:

- The predictions generated on the test data. The information is passed in three columns:
  - Case ID column
  - Prediction column
  - Scoring criterion column containing either probabilities or costs
- The known target values in the test data. The information is passed in two columns:
  - Case ID column
  - Target column containing the known target values
- (Optional) A cost matrix table with predefined columns. See the Usage Notes for the column requirements.

Oracle Machine Learning for SQL Concepts for more details about confusion matrixes and other test metrics for classification

"COMPUTE\_LIFT Procedure"

"COMPUTE\_ROC Procedure"

#### **Syntax**

#### **Parameters**

Table 42-54 COMPUTE\_CONFUSION\_MATRIX Procedure Parameters

| Description                                                                                                    |
|----------------------------------------------------------------------------------------------------|
| Output parameter containing the overall percentage accuracy of the predictions.                                          |
| Table containing the predictions.                                                                                        |
| Table containing the known target values from the test data.                                                             |
| Case ID column in the apply results table. Must match the case identifier in the targets table.                          |
| Target column in the targets table. Contains the known target values from the test data.                                 |
| Table containing the confusion matrix. The table will be created by the procedure in the user's schema.                  |
| The columns in the confusion matrix table are described in the Usage Notes.                                              |
| Column containing the predictions in the apply results table.                                                            |
| The default column name is PREDICTION, which is the default name created by the APPLY procedure (See "APPLY Procedure"). |
|                                                                                                    |

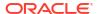

Table 42-54 (Cont.) COMPUTE\_CONFUSION\_MATRIX Procedure Parameters

| Parameter                   | Description                                                                                                    |
|-----------------------------|----------------------------------------------------------------------------------------------------|
| score_criterion_column_name | Column containing the scoring criterion in the apply results table. Contains either the probabilities or the costs that determine the predictions.                                                                                     |
|                             | By default, scoring is based on probability; the class with the highest probability is predicted for each case. If scoring is based on cost, the class with the lowest cost is predicted.                                              |
|                             | The score_criterion_type parameter indicates whether probabilities or costs will be used for scoring.                                                                                                    |
|                             | The default column name is 'PROBABILITY', which is the default name created by the APPLY procedure (See "APPLY Procedure").                                                                                                    |
|                             | See the Usage Notes for additional information.                                                                                                    |
| cost_matrix_table_name      | (Optional) Table that defines the costs associated with misclassifications. If a cost matrix table is provided and the score_criterion_type parameter is set to 'COSTS', the costs in this table will be used as the scoring criteria. |
|                             | The columns in a cost matrix table are described in the Usage Notes.                                                                                                    |
| apply_result_schema_name    | Schema of the apply results table.                                                                                                    |
|                             | If null, the user's schema is assumed.                                                                                                    |
| target_schema_name          | Schema of the table containing the known targets.                                                                                                    |
|                             | If null, the user's schema is assumed.                                                                                                    |
| cost_matrix_schema_name     | Schema of the cost matrix table, if one is provided.                                                                                                    |
|                             | If null, the user's schema is assumed.                                                                                                    |
| score_criterion_type        | Whether to use probabilities or costs as the scoring criterion. Probabilities or costs are passed in the column identified in the score_criterion_column_name parameter.                                                               |
|                             | The default value of score_criterion_type is 'PROBABILITY'. To use costs as the scoring criterion, specify 'COST'.                                                                                                    |
|                             | If score_criterion_type is set to 'COST' but no cost matrix is provided and if there is a scoring cost matrix associated with the model, then the associated costs are used for scoring.                                               |
|                             | See the Usage Notes and the Examples.                                                                                                    |

#### **Usage Notes**

- The predictive information you pass to <code>compute\_confusion\_matrix</code> may be generated using SQL <code>prediction</code> functions, the <code>dbms\_data\_mining.apply</code> procedure, or some other mechanism. As long as you pass the appropriate data, the procedure can compute the confusion matrix.
- Instead of passing a cost matrix to COMPUTE\_CONFUSION\_MATRIX, you can use a scoring cost
  matrix associated with the model. A scoring cost matrix can be embedded in the model or
  it can be defined dynamically when the model is applied. To use a scoring cost matrix,
  invoke the SQL PREDICTION\_COST function to populate the score criterion column.
- The predictions that you pass to COMPUTE\_CONFUSION\_MATRIX are in a table or view specified in apply\_result\_table\_name.

```
CREATE TABLE apply_result_table_name AS (

case_id_column_name VARCHAR2,

score_column_name VARCHAR2,

score_criterion_column_name VARCHAR2);
```

A cost matrix must have the columns described in Table 42-55.

Table 42-55 Columns in a Cost Matrix

| Column Name                        | Data Type                                                                                                    |
|------------------------------------|----------------------------------------------------------------------------------------------------|
| actual_target_value                | Type of the target column in the build data                                                                                                    |
| <pre>predicted_target_valu e</pre> | Type of the predicted target in the test data. The type of the predicted target must be the same as the type of the actual target unless the predicted target has an associated reverse transformation. |
| cost                               | BINARY_DOUBLE                                                                                                    |

## See Also:

Oracle Machine Learning for SQL User's Guide for valid target data types

Oracle Machine Learning for SQL Concepts for more information about cost matrixes

• The confusion matrix created by COMPUTE\_CONFUSION\_MATRIX has the columns described in Table 42-56.

**Table 42-56 Columns in a Confusion Matrix** 

| Column Name                        | Data Type                                                                                                    |
|------------------------------------|----------------------------------------------------------------------------------------------------|
| actual_target_value                | Type of the target column in the build data                                                                                                    |
| <pre>predicted_target_valu e</pre> | Type of the predicted target in the test data. The type of the predicted target is the same as the type of the actual target unless the predicted target has an associated reverse transformation. |
| value                              | BINARY_DOUBLE                                                                                                    |

See Also:

Oracle Machine Learning for SQL Concepts for more information about confusion matrixes

#### **Examples**

These examples use the Naive Bayes model nb\_sh\_clas\_sample.

### **Compute a Confusion Matrix Based on Probabilities**

The following statement applies the model to the test data and stores the predictions and probabilities in a table.

```
CREATE TABLE nb_apply_results AS

SELECT cust_id,

PREDICTION(nb_sh_clas_sample USING *) prediction,

PREDICTION_PROBABILITY(nb_sh_clas_sample USING *) probability

FROM mining_data_test_v;
```

Using probabilities as the scoring criterion, you can compute the confusion matrix as follows.

```
DECLARE

v_accuracy NUMBER;

BEGIN

DBMS_DATA_MINING.COMPUTE_CONFUSION_MATRIX (

accuracy => v_accuracy,

apply_result_table_name => 'nb_apply_results',

target_table_name => 'mining_data_test_v',

case_id_column_name => 'cust_id',

target_column_name => 'affinity_card',

confusion_matrix_table_name => 'nb_confusion_matrix',

score_column_name => 'PREDICTION',

score_criterion_column_name => 'PROBABILITY'

cost_matrix_table_name => null,

apply_result_schema_name => null,

target_schema_name => null,

cost_matrix_schema_name => null,

score_criterion_type => 'PROBABILITY');

DBMS_OUTPUT_PUT_LINE('**** MODEL_ACCURACY ****: ' || ROUND(v_accuracy,4));

END;
```

The confusion matrix and model accuracy are shown as follows.

```
**** MODEL ACCURACY ****: .7847

SQL>SELECT * from nb_confusion_matrix;
ACTUAL_TARGET_VALUE PREDICTED_TARGET_VALUE VALUE

1 0 60
0 0 891
1 1 286
0 1 263
```

#### Compute a Confusion Matrix Based on a Cost Matrix Table

The confusion matrix in the previous example shows a high rate of false positives. For 263 cases, the model predicted 1 when the actual value was 0. You could use a cost matrix to minimize this type of error.

The cost matrix table <code>nb\_cost\_matrix</code> specifies that a false positive is 3 times more costly than a false negative.

```
      SQL> SELECT * from nb_cost_matrix;

      ACTUAL_TARGET_VALUE
      PREDICTED_TARGET_VALUE
      COST

      0
      0
      0

      0
      1
      .75

      1
      0
      .25

      1
      0
      0
```

This statement shows how to generate the predictions using APPLY.

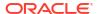

This statement computes the confusion matrix using the cost matrix table. The score criterion column is named 'PROBABILITY', which is the name generated by APPLY.

The resulting confusion matrix shows a decrease in false positives (212 instead of 263).

### Compute a Confusion Matrix Based on Embedded Costs

You can use the ADD\_COST\_MATRIX procedure to embed a cost matrix in a model. The embedded costs can be used instead of probabilities for scoring. This statement adds the previously-defined cost matrix to the model.

```
BEGIN DBMS DATA MINING.ADD COST MATRIX ('nb sh clas sample', 'nb cost matrix'); END;/
```

The following statement applies the model to the test data using the embedded costs and stores the results in a table.

```
CREATE TABLE nb_apply_results AS

SELECT cust_id,

PREDICTION(nb_sh_clas_sample COST MODEL USING *) prediction,

PREDICTION_COST(nb_sh_clas_sample COST MODEL USING *) cost

FROM mining data test v;
```

You can compute the confusion matrix using the embedded costs.

```
DECLARE
v_accuracy NUMBER;
```

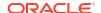

## 42.1.8.6 COMPUTE\_CONFUSION\_MATRIX\_PART Procedure

The COMPUTE\_CONFUSION\_MATRIX\_PART procedure computes a confusion matrix, stores it in a table in the user's schema, and returns the model accuracy.

COMPUTE\_CONFUSION\_MATRIX\_PART provides support to computation of evaluation metrics perpartition for partitioned models. For non-partitioned models, refer to COMPUTE CONFUSION MATRIX Procedure.

A confusion matrix is a test metric for classification models. It compares the predictions generated by the model with the actual target values in a set of test data. The confusion matrix lists the number of times each class was correctly predicted and the number of times it was predicted to be one of the other classes.

COMPUTE CONFUSION MATRIX PART accepts three input streams:

- The predictions generated on the test data. The information is passed in three columns:
  - Case ID column
  - Prediction column
  - Scoring criterion column containing either probabilities or costs
- The known target values in the test data. The information is passed in two columns:
  - Case ID column
  - Target column containing the known target values
- (Optional) A cost matrix table with predefined columns. See the Usage Notes for the column requirements.

Oracle Machine Learning for SQL Concepts for more details about confusion matrixes and other test metrics for classification

```
"COMPUTE_LIFT_PART Procedure"

"COMPUTE_ROC_PART Procedure"
```

#### **Syntax**

#### **Parameters**

Table 42-57 COMPUTE\_CONFUSION\_MATRIX\_PART Procedure Parameters

| Parameter                   | Description                                                                                                    |
|-----------------------------|----------------------------------------------------------------------------------------------------|
| accuracy                    | Output parameter containing the overall percentage accuracy of the predictions                                                                                                    |
|                             | The output argument is changed from NUMBER to DM_NESTED_NUMERICALS                                                                                                    |
| apply_result_table_name     | Table containing the predictions                                                                                                    |
| target_table_name           | Table containing the known target values from the test data                                                                                                    |
| case_id_column_name         | Case ID column in the apply results table. Must match the case identifier in the targets table.                                                                                        |
| target_column_name          | Target column in the targets table. Contains the known target values from the test data.                                                                                               |
| confusion_matrix_table_name | Table containing the confusion matrix. The table will be created by the procedure in the user's schema.                                                                                |
|                             | The columns in the confusion matrix table are described in the Usage Notes.                                                                                                    |
| score_column_name           | Column containing the predictions in the apply results table. The default column name is PREDICTION, which is the default name created by the APPLY procedure (See "APPLY Procedure"). |

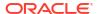

Table 42-57 (Cont.) COMPUTE\_CONFUSION\_MATRIX\_PART Procedure Parameters

| Parameter                   | Description                                                                                                    |
|-----------------------------|----------------------------------------------------------------------------------------------------|
| score_criterion_column_name | Column containing the scoring criterion in the apply results table. Contains either the probabilities or the costs that determine the predictions.                                                                                   |
|                             | By default, scoring is based on probability; the class with the highest probability is predicted for each case. If scoring is based on cost, then the class with the lowest cost is predicted.                                       |
|                             | The score_criterion_type parameter indicates whether probabilities or costs will be used for scoring.                                                                                                    |
|                             | The default column name is PROBABILITY, which is the default name created by the APPLY procedure (See "APPLY Procedure").                                                                                                    |
|                             | See the Usage Notes for additional information.                                                                                                    |
| score_partition_column_name | (Optional) Parameter indicating the column which contains the name of the partition. This column slices the input test results such that each partition has independent evaluation matrices computed.                                |
| cost_matrix_table_name      | (Optional) Table that defines the costs associated with misclassifications. If a cost matrix table is provided and the score_criterion_type parameter is set to COSTS, the costs in this table will be used as the scoring criteria. |
|                             | The columns in a cost matrix table are described in the Usage Notes.                                                                                                    |
| apply_result_schema_name    | Schema of the apply results table.                                                                                                    |
|                             | If null, then the user's schema is assumed.                                                                                                    |
| target_schema_name          | Schema of the table containing the known targets.                                                                                                    |
|                             | If null, then the user's schema is assumed.                                                                                                    |
| cost_matrix_schema_name     | Schema of the cost matrix table, if one is provided.                                                                                                    |
|                             | If null, then the user's schema is assumed.                                                                                                    |
| score_criterion_type        | Whether to use probabilities or costs as the scoring criterion. Probabilities or costs are passed in the column identified in the score_criterion_column_name parameter.                                                             |
|                             | The default value of score_criterion_type is PROBABILITY. To use costs as the scoring criterion, specify COST.                                                                                                    |
|                             | If score_criterion_type is set to COST but no cost matrix is provided and if there is a scoring cost matrix associated with the model, then the associated costs are used for scoring.                                               |
|                             | See the Usage Notes and the Examples.                                                                                                    |

### **Usage Notes**

The predictive information you pass to <code>COMPUTE\_CONFUSION\_MATRIX\_PART</code> may be generated using SQL <code>PREDICTION</code> functions, the <code>DBMS\_DATA\_MINING.APPLY</code> procedure, or some other mechanism. As long as you pass the appropriate data, the procedure can compute the confusion matrix.

- Instead of passing a cost matrix to COMPUTE\_CONFUSION\_MATRIX\_PART, you can use a
  scoring cost matrix associated with the model. A scoring cost matrix can be embedded in
  the model or it can be defined dynamically when the model is applied. To use a scoring
  cost matrix, invoke the SQL PREDICTION\_COST function to populate the score criterion
  column.
- The predictions that you pass to <code>COMPUTE\_CONFUSION\_MATRIX\_PART</code> are in a table or view specified in <code>apply\_result\_table\_name</code>.

A cost matrix must have the columns described in Table 42-55.

#### Table 42-58 Columns in a Cost Matrix

| Column Name                        | Data Type                                                                                                    |
|------------------------------------|----------------------------------------------------------------------------------------------------|
| actual_target_value                | Type of the target column in the test data                                                                                                    |
| <pre>predicted_target_valu e</pre> | Type of the predicted target in the test data. The type of the predicted target must be the same as the type of the actual target unless the predicted target has an associated reverse transformation. |
| cost                               | BINARY_DOUBLE                                                                                                    |

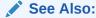

Oracle Machine Learning for SQL User's Guide for valid target data types

Oracle Machine Learning for SQL Concepts for more information about cost matrixes

The confusion matrix created by COMPUTE\_CONFUSION\_MATRIX\_PART has the columns described in Table 42-56.

Table 42-59 Columns in a Confusion Matrix Part

| Column Name                        | Data Type                                                                                                    |
|------------------------------------|----------------------------------------------------------------------------------------------------|
| actual_target_value                | Type of the target column in the test data                                                                                                    |
| <pre>predicted_target_valu e</pre> | Type of the predicted target in the test data. The type of the predicted target is the same as the type of the actual target unless the predicted target has an associated reverse transformation. |
| value                              | BINARY_DOUBLE                                                                                                    |

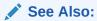

Oracle Machine Learning for SQL Concepts for more information about confusion matrixes

#### **Examples**

These examples use the Naive Bayes model nb sh clas sample.

#### **Compute a Confusion Matrix Based on Probabilities**

The following statement applies the model to the test data and stores the predictions and probabilities in a table.

```
CREATE TABLE nb_apply_results AS

SELECT cust_id,

PREDICTION(nb_sh_clas_sample USING *) prediction,

PREDICTION_PROBABILITY(nb_sh_clas_sample USING *) probability

FROM mining_data_test_v;
```

Using probabilities as the scoring criterion, you can compute the confusion matrix as follows.

The confusion matrix and model accuracy are shown as follows.

```
**** MODEL ACCURACY ****: .7847

SELECT * FROM NB_CONFUSION_MATRIX;

ACTUAL_TARGET_VALUE PREDICTED_TARGET_VALUE VALUE

1 0 60
0 0 891
1 1 286
0 1 263
```

#### Compute a Confusion Matrix Based on a Cost Matrix Table

The confusion matrix in the previous example shows a high rate of false positives. For 263 cases, the model predicted 1 when the actual value was 0. You could use a cost matrix to minimize this type of error.

The cost matrix table <code>nb\_cost\_matrix</code> specifies that a false positive is 3 times more costly than a false negative.

```
SELECT * from NB_COST_MATRIX;
ACTUAL TARGET VALUE PREDICTED TARGET VALUE COST
```

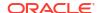

| 0 | 0 | 0   |
|---|---|-----|
| 0 | 1 | .75 |
| 1 | 0 | .25 |
| 1 | 1 | 0   |

This statement shows how to generate the predictions using APPLY.

This statement computes the confusion matrix using the cost matrix table. The score criterion column is named 'PROBABILITY', which is the name generated by APPLY.

The resulting confusion matrix shows a decrease in false positives (212 instead of 263).

```
**** MODEL ACCURACY ****: .798

SELECT * FROM NB_CONFUSION_MATRIX;

ACTUAL_TARGET_VALUE PREDICTED_TARGET_VALUE VALUE

1 0 91
0 0 942
1 1 255
0 1 212
```

### **Compute a Confusion Matrix Based on Embedded Costs**

You can use the ADD\_COST\_MATRIX procedure to embed a cost matrix in a model. The embedded costs can be used instead of probabilities for scoring. This statement adds the previously-defined cost matrix to the model.

```
BEGIN
DBMS_DATA_MINING.ADD_COST_MATRIX ('nb_sh_clas_sample', 'nb_cost_matrix');
END;/
```

The following statement applies the model to the test data using the embedded costs and stores the results in a table.

```
CREATE TABLE nb_apply_results AS
        SELECT cust id,
              PREDICTION(nb sh clas sample COST MODEL USING *) prediction,
              PREDICTION COST (nb sh clas sample COST MODEL USING *) cost
          FROM mining data test v;
```

You can compute the confusion matrix using the embedded costs.

```
DECLARE
                                  NUMBER;
    v accuracy
    BEGIN
           DBMS DATA MINING.COMPUTE CONFUSION MATRIX PART (
                  accuracy => v_accuracy,
apply_result_table_name => 'nb_apply_results',
target_table_name => 'mining_data_test_v',
case_id_column_name => 'cust_id',
target_column_name => 'affinity_card',
                   confusion_matrix_table_name => 'nb_confusion_matrix',
                   score_column_name => 'PREDICTION',
                   score_criterion_column_name => 'COST',
                   score_partition_column_name => 'PARTITION NAME'
                  cost_matrix_table_name => null,
apply_result_schema_name => null,
target_schema_name => null,
cost_matrix_schema_name => null,
score_criterion_type => 'COST');
    END;
The results are:
```

```
**** MODEL ACCURACY ****: .798
SELECT * FROM NB CONFUSION MATRIX;
ACTUAL TARGET VALUE PREDICTED TARGET VALUE VALUE
           1 0 91
                            0
            0
                                   942
                             1
                                   255
            1
                                 212
                             1
             Ω
```

## 42.1.8.7 COMPUTE LIFT Procedure

This procedure computes lift and stores the results in a table in the user's schema.

Lift is a test metric for binary classification models. To compute lift, one of the target values must be designated as the positive class. COMPUTE LIFT compares the predictions generated by the model with the actual target values in a set of test data. Lift measures the degree to which the model's predictions of the positive class are an improvement over random chance.

Lift is computed on scoring results that have been ranked by probability (or cost) and divided into quantiles. Each quantile includes the scores for the same number of cases.

COMPUTE LIFT calculates quantile-based and cumulative statistics. The number of quantiles and the positive class are user-specified. Additionally, COMPUTE LIFT accepts three input streams:

The predictions generated on the test data. The information is passed in three columns:

- Case ID column
- Prediction column
- Scoring criterion column containing either probabilities or costs associated with the predictions
- The known target values in the test data. The information is passed in two columns:
  - Case ID column
  - Target column containing the known target values
- (Optional) A cost matrix table with predefined columns. See the Usage Notes for the column requirements.

Oracle Machine Learning for SQL Concepts for more details about lift and test metrics for classification

"COMPUTE\_CONFUSION\_MATRIX Procedure"

"COMPUTE\_ROC Procedure"

#### **Syntax**

#### **Parameters**

Table 42-60 COMPUTE LIFT Procedure Parameters

| Parameter               | Description                                                                                     |
|-------------------------|-------------------------------------------------------------------------------------------------|
| apply_result_table_name | Table containing the predictions.                                                               |
| target_table_name       | Table containing the known target values from the test data.                                    |
| case_id_column_name     | Case ID column in the apply results table. Must match the case identifier in the targets table. |
| target_column_name      | Target column in the targets table. Contains the known target values from the test data.        |

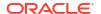

Table 42-60 (Cont.) COMPUTE\_LIFT Procedure Parameters

| Parameter                   | Description                                                                                                    |
|-----------------------------|----------------------------------------------------------------------------------------------------|
| lift_table_name             | Table containing the lift statistics. The table will be created by the procedure in the user's schema.                                                                                                    |
|                             | The columns in the lift table are described in the Usage Notes.                                                                                                    |
| positive_target_value       | The positive class. This should be the class of interest, for which you want to calculate lift.                                                                                                    |
|                             | If the target column is a NUMBER, you can use the TO_CHAR() operator to provide the value as a string.                                                                                                    |
| score_column_name           | Column containing the predictions in the apply results table.                                                                                                    |
|                             | The default column name is 'PREDICTION', which is the default name created by the APPLY procedure (See "APPLY Procedure").                                                                                              |
| score_criterion_column_name | Column containing the scoring criterion in the apply results table. Contains either the probabilities or the costs that determine the predictions.                                                                      |
|                             | By default, scoring is based on probability; the class with the highest probability is predicted for each case. If scoring is based on cost, the class with the lowest cost is predicted.                               |
|                             | The score_criterion_type parameter indicates whether probabilities or costs will be used for scoring.                                                                                                    |
|                             | The default column name is 'PROBABILITY', which is the default name created by the APPLY procedure (See "APPLY Procedure").                                                                                             |
|                             | See the Usage Notes for additional information.                                                                                                    |
| num_quantiles               | Number of quantiles to be used in calculating lift. The default is 10.                                                                                                    |
| cost_matrix_table_name      | (Optional) Table that defines the costs associated with misclassifications. If a cost matrix table is provided and the score_criterion_type parameter is set to 'COST', the costs will be used as the scoring criteria. |
|                             | The columns in a cost matrix table are described in the Usage Notes.                                                                                                    |
| apply_result_schema_name    | Schema of the apply results table.                                                                                                    |
|                             | If null, the user's schema is assumed.                                                                                                    |
| target_schema_name          | Schema of the table containing the known targets.                                                                                                    |
|                             | If null, the user's schema is assumed.                                                                                                    |
| cost_matrix_schema_name     | Schema of the cost matrix table, if one is provided.                                                                                                    |
|                             | If null, the user's schema is assumed.                                                                                                    |

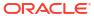

Table 42-60 (Cont.) COMPUTE\_LIFT Procedure Parameters

| Parameter            | Description                                                                                                    |
|----------------------|----------------------------------------------------------------------------------------------------|
| score_criterion_type | Whether to use probabilities or costs as the scoring criterion. Probabilities or costs are passed in the column identified in the score_criterion_column_name parameter.                 |
|                      | The default value of score_criterion_type is 'PROBABILITY'. To use costs as the scoring criterion, specify 'COST'.                                                                       |
|                      | If score_criterion_type is set to 'COST' but no cost matrix is provided and if there is a scoring cost matrix associated with the model, then the associated costs are used for scoring. |
|                      | See the Usage Notes and the Examples.                                                                                                    |

#### **Usage Notes**

- The predictive information you pass to COMPUTE\_LIFT may be generated using SQL PREDICTION functions, the DBMS\_DATA\_MINING.APPLY procedure, or some other mechanism. As long as you pass the appropriate data, the procedure can compute the lift.
- Instead of passing a cost matrix to COMPUTE\_LIFT, you can use a scoring cost matrix
  associated with the model. A scoring cost matrix can be embedded in the model or it can
  be defined dynamically when the model is applied. To use a scoring cost matrix, invoke the
  SQL PREDICTION COST function to populate the score criterion column.
- The predictions that you pass to COMPUTE\_LIFT are in a table or view specified in apply results table name.

```
CREATE TABLE apply_result_table_name AS (

case_id_column_name VARCHAR2,

score_column_name VARCHAR2);

score_criterion_column_name VARCHAR2);
```

A cost matrix must have the columns described in Table 42-61.

Table 42-61 Columns in a Cost Matrix

| Column Name                        | Data Type                                                                                                    |
|------------------------------------|----------------------------------------------------------------------------------------------------|
| actual_target_value                | Type of the target column in the build data                                                                                                    |
| <pre>predicted_target_valu e</pre> | Type of the predicted target in the test data. The type of the predicted target must be the same as the type of the actual target unless the predicted target has an associated reverse transformation. |
| cost                               | NUMBER                                                                                                    |

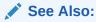

Oracle Machine Learning for SQL Concepts for more information about cost matrixes

The table created by COMPUTE LIFT has the columns described in Table 42-62

Table 42-62 Columns in a Lift Table

| Column Name                | Data Type |
|----------------------------|-----------|
| quantile_number            | NUMBER    |
| probability_threshold      | NUMBER    |
| gain_cumulative            | NUMBER    |
| quantile_total_count       | NUMBER    |
| quantile_target_count      | NUMBER    |
| percent_records_cumulative | NUMBER    |
| lift_cumulative            | NUMBER    |
| target_density_cumulative  | NUMBER    |
| targets_cumulative         | NUMBER    |
| non_targets_cumulative     | NUMBER    |
| lift_quantile              | NUMBER    |
| target_density             | NUMBER    |

Oracle Machine Learning for SQL Concepts for details about the information in the lift table

• When a cost matrix is passed to COMPUTE\_LIFT, the cost threshold is returned in the probability threshold column of the lift table.

#### **Examples**

This example uses the Naive Bayes model nb sh clas sample.

The example illustrates lift based on probabilities. For examples that show computation based on costs, see "COMPUTE\_CONFUSION\_MATRIX Procedure".

The following statement applies the model to the test data and stores the predictions and probabilities in a table.

```
CREATE TABLE nb_apply_results AS
    SELECT cust_id, t.prediction, t.probability
    FROM mining_data_test_v, TABLE(PREDICTION_SET(nb_sh_clas_sample USING *)) t;
```

Using probabilities as the scoring criterion, you can compute lift as follows.

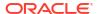

This query displays some of the statistics from the resulting lift table.

| QUANTILE_NUMBER | PROBABILITY_THRESHOLD | GAIN_CUMULATIVE | QUANTILE_TOTAL_COUNT |
|-----------------|-----------------------|-----------------|----------------------|
|                 |                       |                 |                      |
| 1               | .989335775            | .15034965       | 55                   |
| 2               | .980534911            | .26048951       | 55                   |
| 3               | .968506098            | .374125874      | 55                   |
| 4               | .958975196            | .493006993      | 55                   |
| 5               | .946705997            | .587412587      | 55                   |
| 6               | .927454174            | .66958042       | 55                   |
| 7               | .904403627            | .748251748      | 55                   |
| 8               | .836482525            | .839160839      | 55                   |
| 10              | .500184953            | 1               | 54                   |

## 42.1.8.8 COMPUTE\_LIFT\_PART Procedure

The COMPUTE\_LIFT\_PART procedure computes lift and stores the results in a table in the user's schema. This procedure provides support to the computation of evaluation metrics per-partition for partitioned models.

Lift is a test metric for binary classification models. To compute lift, one of the target values must be designated as the positive class. <code>COMPUTE\_LIFT\_PART</code> compares the predictions generated by the model with the actual target values in a set of test data. Lift measures the degree to which the model's predictions of the positive class are an improvement over random chance.

Lift is computed on scoring results that have been ranked by probability (or cost) and divided into quantiles. Each quantile includes the scores for the same number of cases.

COMPUTE\_LIFT\_PART calculates quantile-based and cumulative statistics. The number of quantiles and the positive class are user-specified. Additionally, COMPUTE\_LIFT\_PART accepts three input streams:

- The predictions generated on the test data. The information is passed in three columns:
  - Case ID column
  - Prediction column
  - Scoring criterion column containing either probabilities or costs associated with the predictions
- The known target values in the test data. The information is passed in two columns:
  - Case ID column
  - Target column containing the known target values
- (Optional) A cost matrix table with predefined columns. See the Usage Notes for the column requirements.

Oracle Machine Learning for SQL Concepts for more details about Lift and test metrics for classification

"COMPUTE\_LIFT Procedure"

"COMPUTE CONFUSION MATRIX Procedure"

"COMPUTE\_CONFUSION\_MATRIX\_PART Procedure"

"COMPUTE\_ROC Procedure"

"COMPUTE ROC PART Procedure"

#### **Syntax**

#### **Parameters**

Table 42-63 COMPUTE\_LIFT\_PART Procedure Parameters

| Parameter               | Description                                                                                                    |
|-------------------------|----------------------------------------------------------------------------------------------------|
| apply_result_table_name | Table containing the predictions                                                                                      |
| target_table_name       | Table containing the known target values from the test data                                                           |
| case_id_column_name     | Case ID column in the apply results table. Must match the case identifier in the targets table.                       |
| target_column_name      | Target column in the targets table. Contains the known target values from the test data.                              |
| lift_table_name         | Table containing the Lift statistics. The table will be created by the procedure in the user's schema.                |
|                         | The columns in the Lift table are described in the Usage Notes.                                                       |
| positive_target_value   | The positive class. This should be the class of interest, for which you want to calculate Lift.                       |
|                         | If the target column is a NUMBER, then you can use the ${\tt TO\_CHAR}$ () operator to provide the value as a string. |

Table 42-63 (Cont.) COMPUTE\_LIFT\_PART Procedure Parameters

| Parameter                   | Description                                                                                                    |
|-----------------------------|----------------------------------------------------------------------------------------------------|
| score_column_name           | Column containing the predictions in the apply results table.                                                                                                    |
|                             | The default column name is PREDICTION, which is the default name created by the APPLY procedure (See "APPLY Procedure").                                                                                                   |
| score_criterion_column_name | Column containing the scoring criterion in the apply results table. Contains either the probabilities or the costs that determine the predictions.                                                                         |
|                             | By default, scoring is based on probability; the class with the highest probability is predicted for each case. If scoring is based on cost, then the class with the lowest cost is predicted.                             |
|                             | The score_criterion_type parameter indicates whether probabilities or costs will be used for scoring.                                                                                                    |
|                             | The default column name is PROBABILITY, which is the default name created by the APPLY procedure (See "APPLY Procedure").                                                                                                  |
|                             | See the Usage Notes for additional information.                                                                                                    |
| score_partition_column_name | Optional parameter indicating the column containing the name of the partition. This column slices the input test results such that each partition has independent evaluation matrices computed.                            |
| num_quantiles               | Number of quantiles to be used in calculating Lift. The default is 10.                                                                                                    |
| cost_matrix_table_name      | (Optional) Table that defines the costs associated with misclassifications. If a cost matrix table is provided and the score_criterion_type parameter is set to COST, then the costs will be used as the scoring criteria. |
|                             | The columns in a cost matrix table are described in the Usage Notes.                                                                                                    |
| apply_result_schema_name    | Schema of the apply results table                                                                                                    |
|                             | If null, then the user's schema is assumed.                                                                                                    |
| target_schema_name          | Schema of the table containing the known targets                                                                                                    |
|                             | If null, then the user's schema is assumed.                                                                                                    |
| cost_matrix_schema_name     | Schema of the cost matrix table, if one is provided                                                                                                    |
|                             | If null, then the user's schema is assumed.                                                                                                    |
| score_criterion_type        | Whether to use probabilities or costs as the scoring criterion. Probabilities or costs are passed in the column identified in the score_criterion_column_name parameter.                                                   |
|                             | The default value of score_criterion_type is PROBABILITY. To use costs as the scoring criterion, specify COST.                                                                                                    |
|                             | If score_criterion_type is set to COST but no cost matrix is provided and if there is a scoring cost matrix associated with the model, then the associated costs are used for scoring.                                     |
|                             | See the Usage Notes and the Examples.                                                                                                    |

#### **Usage Notes**

- The predictive information you pass to COMPUTE\_LIFT\_PART may be generated using SQL PREDICTION functions, the DBMS\_DATA\_MINING.APPLY procedure, or some other mechanism. As long as you pass the appropriate data, the procedure can compute the Lift.
- Instead of passing a cost matrix to COMPUTE\_LIFT\_PART, you can use a scoring cost matrix
  associated with the model. A scoring cost matrix can be embedded in the model or it can
  be defined dynamically when the model is applied. To use a scoring cost matrix, invoke the
  SQL PREDICTION COST function to populate the score criterion column.
- The predictions that you pass to COMPUTE\_LIFT\_PART are in a table or view specified in apply\_results\_table\_name.

A cost matrix must have the columns described in Table 42-61.

Table 42-64 Columns in a Cost Matrix

| Column Name                        | Data Type                                                                                                    |
|------------------------------------|----------------------------------------------------------------------------------------------------|
| actual_target_value                | Type of the target column in the test data                                                                                                    |
| <pre>predicted_target_valu e</pre> | Type of the predicted target in the test data. The type of the predicted target must be the same as the type of the actual target unless the predicted target has an associated reverse transformation. |
| cost                               | NUMBER                                                                                                    |

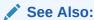

Oracle Machine Learning for SQL Concepts for more information about cost matrixes

The table created by COMPUTE LIFT PART has the columns described in Table 42-62

Table 42-65 Columns in a COMPUTE LIFT PART Table

| Column Name                | Data Type |
|----------------------------|-----------|
| quantile_number            | NUMBER    |
| probability_threshold      | NUMBER    |
| gain_cumulative            | NUMBER    |
| quantile_total_count       | NUMBER    |
| quantile_target_count      | NUMBER    |
| percent_records_cumulative | NUMBER    |
| lift_cumulative            | NUMBER    |
| target_density_cumulative  | NUMBER    |
| targets_cumulative         | NUMBER    |
|                            |           |

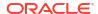

Table 42-65 (Cont.) Columns in a COMPUTE\_LIFT\_PART Table

| Column Name            | Data Type |
|------------------------|-----------|
| non_targets_cumulative | NUMBER    |
| lift_quantile          | NUMBER    |
| target_density         | NUMBER    |

Oracle Machine Learning for SQL Concepts for details about the information in the Lift table

 When a cost matrix is passed to COMPUTE\_LIFT\_PART, the cost threshold is returned in the probability\_threshold column of the Lift table.

#### **Examples**

This example uses the Naive Bayes model nb sh clas sample.

The example illustrates Lift based on probabilities. For examples that show computation based on costs, see "COMPUTE CONFUSION MATRIX Procedure".

For a partitioned model example, see "COMPUTE\_CONFUSION\_MATRIX\_PART Procedure".

The following statement applies the model to the test data and stores the predictions and probabilities in a table.

```
CREATE TABLE nb_apply_results AS

SELECT cust_id, t.prediction, t.probability

FROM mining_data_test_v, TABLE(PREDICTION_SET(nb_sh_clas_sample USING *)) t;
```

Using probabilities as the scoring criterion, you can compute Lift as follows.

#### This query displays some of the statistics from the resulting Lift table.

| QUANTILE_NUMBER | PROBABILITY_THRESHOLD | GAIN_CUMULATIVE | QUANTILE_TOTAL_COUNT |
|-----------------|-----------------------|-----------------|----------------------|
|                 |                       |                 |                      |
| 1               | .989335775            | .15034965       | 55                   |
| 2               | .980534911            | .26048951       | 55                   |
| 3               | .968506098            | .374125874      | 55                   |
| 4               | .958975196            | .493006993      | 55                   |
| 5               | .946705997            | .587412587      | 55                   |
| 6               | .927454174            | .66958042       | 55                   |
| 7               | .904403627            | .748251748      | 55                   |
| 8               | .836482525            | .839160839      | 55                   |
| 10              | .500184953            | 1               | 54                   |

## 42.1.8.9 COMPUTE ROC Procedure

This procedure computes the receiver operating characteristic (ROC), stores the results in a table in the user's schema, and returns a measure of the model accuracy.

ROC is a test metric for binary classification models. To compute ROC, one of the target values must be designated as the positive class. <code>COMPUTE\_ROC</code> compares the predictions generated by the model with the actual target values in a set of test data.

ROC measures the impact of changes in the probability threshold. The probability threshold is the decision point used by the model for predictions. In binary classification, the default probability threshold is 0.5. The value predicted for each case is the one with a probability greater than 50%.

ROC can be plotted as a curve on an X-Y axis. The false positive rate is placed on the X axis. The true positive rate is placed on the Y axis. A false positive is a positive prediction for a case that is negative in the test data. A true positive is a positive prediction for a case that is positive in the test data.

COMPUTE ROC accepts two input streams:

- The predictions generated on the test data. The information is passed in three columns:
  - Case ID column
  - Prediction column
  - Scoring criterion column containing probabilities
- The known target values in the test data. The information is passed in two columns:
  - Case ID column
  - Target column containing the known target values

Oracle Machine Learning for SQL Concepts for more details about ROC and test metrics for classification

"COMPUTE CONFUSION MATRIX Procedure"

"COMPUTE\_LIFT Procedure"

#### **Syntax**

#### **Parameters**

Table 42-66 COMPUTE\_ROC Procedure Parameters

| Parameter                | Description                                                                                                    |
|--------------------------|----------------------------------------------------------------------------------------------------|
| roc_area_under_the_curve | Output parameter containing the area under the ROC curve (AUC). The AUC measures the likelihood that an actual positive will be predicted as positive.                                                                                                |
|                          | The greater the AUC, the greater the flexibility of the model in accommodating trade-offs between positive and negative class predictions. AUC can be especially important when one target class is rarer or more important to identify than another. |
| apply_result_table_name  | Table containing the predictions.                                                                                                    |
| target_table_name        | Table containing the known target values from the test data.                                                                                                    |
| case_id_column_name      | Case ID column in the apply results table. Must match the case identifier in the targets table.                                                                                                    |
| target_column_name       | Target column in the targets table. Contains the known target values from the test data.                                                                                                    |
| roc_table_name           | Table containing the ROC output. The table will be created by the procedure in the user's schema.                                                                                                    |
|                          | The columns in the ROC table are described in the Usage Notes.                                                                                                    |
| positive_target_value    | The positive class. This should be the class of interest, for which you want to calculate ROC.                                                                                                    |
|                          | If the target column is a ${\tt NUMBER},$ you can use the ${\tt TO\_CHAR}$ () operator to provide the value as a string.                                                                                                    |

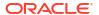

Table 42-66 (Cont.) COMPUTE\_ROC Procedure Parameters

| Parameter                   | Description                                                                                                    |
|-----------------------------|----------------------------------------------------------------------------------------------------|
| score_column_name           | Column containing the predictions in the apply results table.                                                                  |
|                             | The default column name is 'PREDICTION', which is the default name created by the APPLY procedure (See "APPLY Procedure").     |
| score_criterion_column_name | Column containing the scoring criterion in the apply results table. Contains the probabilities that determine the predictions. |
|                             | The default column name is 'PROBABILITY', which is the default name created by the APPLY procedure (See "APPLY Procedure").    |
| apply_result_schema_name    | Schema of the apply results table.                                                                                             |
|                             | If null, the user's schema is assumed.                                                                                         |
| target_schema_name          | Schema of the table containing the known targets.  If null, the user's schema is assumed.                                      |

#### **Usage Notes**

- The predictive information you pass to <code>COMPUTE\_ROC</code> may be generated using SQL <code>PREDICTION</code> functions, the <code>DBMS\_DATA\_MINING.APPLY</code> procedure, or some other mechanism. As long as you pass the appropriate data, the procedure can compute the receiver operating characteristic.
- The predictions that you pass to COMPUTE\_ROC are in a table or view specified in apply results table name.

The table created by COMPUTE ROC has the columns shown in Table 42-67.

Table 42-67 COMPUTE\_ROC Output

| Column                  | Datatype      |
|-------------------------|---------------|
| probability             | BINARY_DOUBLE |
| true_positives          | NUMBER        |
| false_negatives         | NUMBER        |
| false_positives         | NUMBER        |
| true_negatives          | NUMBER        |
| true_positive_fraction  | NUMBER        |
| false_positive_fraction | NUMBER        |

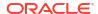

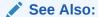

Oracle Machine Learning for SQL Concepts for details about the output of  ${\tt COMPUTE\_ROC}$ 

ROC is typically used to determine the most desirable probability threshold. This can be
done by examining the true positive fraction and the false positive fraction. The true
positive fraction is the percentage of all positive cases in the test data that were correctly
predicted as positive. The false positive fraction is the percentage of all negative cases in
the test data that were incorrectly predicted as positive.

Given a probability threshold, the following statement returns the positive predictions in an apply result table ordered by probability.

```
SELECT case_id_column_name
FROM apply_result_table_name
WHERE probability > probability_threshold
ORDER BY probability DESC;
```

There are two approaches to identifying the most desirable probability threshold. Which
approach you use depends on whether or not you know the relative cost of positive versus
negative class prediction errors.

If the costs are known, you can apply the relative costs to the ROC table to compute the minimum cost probability threshold. Suppose the relative cost ratio is: Positive Class Error Cost / Negative Class Error Cost = 20. Then execute a query like this.

```
WITH cost AS (
    SELECT probability_threshold, 20 * false_negatives + false_positives cost
    FROM ROC_table
GROUP BY probability_threshold),
    minCost AS (
        SELECT min(cost) minCost
        FROM cost)
        SELECT max(probability_threshold)probability_threshold
        FROM cost, minCost
WHERE cost = minCost;
```

If relative costs are not well known, you can simply scan the values in the ROC table (in sorted order) and make a determination about which of the displayed trade-offs (misclassified positives versus misclassified negatives) is most desirable.

```
SELECT * FROM ROC_table
ORDER BY probability threshold;
```

## **Examples**

This example uses the Naive Bayes model nb sh clas sample.

The following statement applies the model to the test data and stores the predictions and probabilities in a table.

```
CREATE TABLE nb_apply_results AS

SELECT cust_id, t.prediction, t.probability

FROM mining_data_test_v, TABLE(PREDICTION_SET(nb_sh_clas_sample USING *)) t;
```

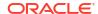

Using the predictions and the target values from the test data, you can compute ROC as follows.

The resulting AUC and a selection of columns from the ROC table are shown as follows.

# 42.1.8.10 COMPUTE\_ROC\_PART Procedure

The <code>COMPUTE\_ROC\_PART</code> procedure computes Receiver Operating Characteristic (ROC), stores the results in a table in the user's schema, and returns a measure of the model accuracy. This procedure provides support to computation of evaluation metrics per-partition for partitioned models.

ROC is a test metric for binary classification models. To compute ROC, one of the target values must be designated as the positive class. <code>COMPUTE\_ROC\_PART</code> compares the predictions generated by the model with the actual target values in a set of test data.

ROC measures the impact of changes in the probability threshold. The probability threshold is the decision point used by the model for predictions. In binary classification, the default probability threshold is 0.5. The value predicted for each case is the one with a probability greater than 50%.

ROC can be plotted as a curve on an x-y axis. The false positive rate is placed on the x-axis. The true positive rate is placed on the y-axis. A false positive is a positive prediction for a case that is negative in the test data. A true positive is a positive prediction for a case that is positive in the test data.

COMPUTE ROC PART accepts two input streams:

- The predictions generated on the test data. The information is passed in three columns:
  - Case ID column
  - Prediction column
  - Scoring criterion column containing probabilities
- The known target values in the test data. The information is passed in two columns:
  - Case ID column
  - Target column containing the known target values

# See Also:

Oracle Machine Learning for SQL Concepts for more details about ROC and test metrics for Classification

```
"COMPUTE_ROC Procedure"
```

"COMPUTE CONFUSION MATRIX Procedure"

"COMPUTE\_LIFT\_PART Procedure"

"COMPUTE LIFT Procedure"

## **Syntax**

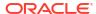

## **Parameters**

Table 42-68 COMPUTE\_ROC\_PART Procedure Parameters

| Parameter                   | Description                                                                                                    |
|-----------------------------|----------------------------------------------------------------------------------------------------|
| roc_area_under_the_curve    | Output parameter containing the area under the ROC curve (AUC). The AUC measures the likelihood that an actual positive will be predicted as positive.                                                                                                |
|                             | The greater the AUC, the greater the flexibility of the model in accommodating trade-offs between positive and negative class predictions. AUC can be especially important when one target class is rarer or more important to identify than another. |
|                             | The output argument is changed from NUMBER to DM_NESTED_NUMERICALS.                                                                                                    |
| apply_result_table_name     | Table containing the predictions.                                                                                                    |
| target_table_name           | Table containing the known target values from the test data.                                                                                                    |
| case_id_column_name         | Case ID column in the apply results table. Must match the case identifier in the targets table.                                                                                                    |
| target_column_name          | Target column in the targets table. Contains the known target values from the test data.                                                                                                    |
| roc_table_name              | Table containing the ROC output. The table will be created by the procedure in the user's schema.                                                                                                    |
|                             | The columns in the ROC table are described in the Usage Notes.                                                                                                    |
| positive_target_value       | The positive class. This should be the class of interest, for which you want to calculate ROC.                                                                                                    |
|                             | If the target column is a NUMBER, then you can use the TO_CHAR() operator to provide the value as a string.                                                                                                    |
| score_column_name           | Column containing the predictions in the apply results table.                                                                                                    |
|                             | The default column name is PREDICTION, which is the default name created by the APPLY procedure (See "APPLY Procedure").                                                                                                    |
| score_criterion_column_name | Column containing the scoring criterion in the apply results table. Contains the probabilities that determine the predictions.                                                                                                    |
|                             | The default column name is PROBABILITY, which is the default name created by the APPLY procedure (See "APPLY Procedure").                                                                                                    |
| score_partition_column_name | Optional parameter indicating the column which contains the name of the partition. This column slices the input test results such that each partition has independent evaluation matrices computed.                                                   |
| apply_result_schema_name    | Schema of the apply results table.                                                                                                    |
|                             | If null, then the user's schema is assumed.                                                                                                    |
| target_schema_name          | Schema of the table containing the known targets.                                                                                                    |
|                             | If null, then the user's schema is assumed.                                                                                                    |

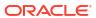

## **Usage Notes**

- The predictive information you pass to <code>COMPUTE\_ROC\_PART</code> may be generated using SQL <code>PREDICTION</code> functions, the <code>DBMS\_DATA\_MINING.APPLY</code> procedure, or some other mechanism. As long as you pass the appropriate data, the procedure can compute the receiver operating characteristic.
- The predictions that you pass to COMPUTE\_ROC\_PART are in a table or view specified in apply results table name.

The COMPUTE ROC PART table has the following columns:

## Table 42-69 COMPUTE\_ROC\_PART Output

| Column                  | Data Type     |
|-------------------------|---------------|
| probability             | BINARY_DOUBLE |
| true_positives          | NUMBER        |
| false_negatives         | NUMBER        |
| false_positives         | NUMBER        |
| true_negatives          | NUMBER        |
| true_positive_fraction  | NUMBER        |
| false_positive_fraction | NUMBER        |

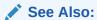

Oracle Machine Learning for SQL Concepts for details about the output of  ${\tt COMPUTE\_ROC\_PART}$ 

ROC is typically used to determine the most desirable probability threshold. This can be
done by examining the true positive fraction and the false positive fraction. The true
positive fraction is the percentage of all positive cases in the test data that were correctly
predicted as positive. The false positive fraction is the percentage of all negative cases in
the test data that were incorrectly predicted as positive.

Given a probability threshold, the following statement returns the positive predictions in an apply result table ordered by probability.

```
SELECT case_id_column_name
    FROM apply_result_table_name
    WHERE probability > probability_threshold
    ORDER BY probability DESC;
```

There are two approaches to identify the most desirable probability threshold. The
approach you use depends on whether you know the relative cost of positive versus
negative class prediction errors.

If the costs are known, then you can apply the relative costs to the ROC table to compute the minimum cost probability threshold. Suppose the relative cost ratio is: Positive Class Error Cost / Negative Class Error Cost = 20. Then execute a guery as follows:

```
WITH cost AS (
   SELECT probability_threshold, 20 * false_negatives + false_positives cost
   FROM ROC_table
GROUP BY probability_threshold),
   minCost AS (
    SELECT min(cost) minCost
    FROM cost)
   SELECT max(probability_threshold)probability_threshold
   FROM cost, minCost
WHERE cost = minCost;
```

If relative costs are not well known, then you can simply scan the values in the ROC table (in sorted order) and make a determination about which of the displayed trade-offs (misclassified positives versus misclassified negatives) is most desirable.

```
SELECT * FROM ROC_table
ORDER BY probability threshold;
```

## **Examples**

This example uses the Naive Bayes model nb sh clas sample.

The following statement applies the model to the test data and stores the predictions and probabilities in a table.

```
CREATE TABLE nb_apply_results AS

SELECT cust_id, t.prediction, t.probability

FROM mining data test v, TABLE(PREDICTION SET(nb sh clas sample USING *)) t;
```

Using the predictions and the target values from the test data, you can compute ROC as follows.

The resulting AUC and a selection of columns from the ROC table are shown as follows.

# 42.1.8.11 CREATE MODEL Procedure

This procedure creates an Oracle Machine Learning for SQL model with a given machine learning function.

## **Syntax**

```
DBMS_DATA_MINING.CREATE_MODEL (

model_name IN VARCHAR2,
mining_function IN VARCHAR2,
data_table_name IN VARCHAR2,
case_id_column_name IN VARCHAR2,
target_column_name IN VARCHAR2 DEFAULT NULL,
settings_table_name IN VARCHAR2 DEFAULT NULL,
data_schema_name IN VARCHAR2 DEFAULT NULL,
settings_schema_name IN VARCHAR2 DEFAULT NULL,
xform_list IN TRANSFORM_LIST DEFAULT NULL);
```

#### **Parameters**

Table 42-70 CREATE\_MODEL Procedure Parameters

| Parameter           | Description                                                                                                    |
|---------------------|----------------------------------------------------------------------------------------------------|
| model_name          | Name of the model in the form [schema_name.]model_name. If you do not specify a schema, then your own schema is used.  See the Usage Notes for model naming restrictions. |
| mining_function     | The machine learning function. Values are listed in Table 42-3.                                                                                                    |
| data_table_name     | Table or view containing the build data                                                                                                    |
| case_id_column_name | Case identifier column in the build data.                                                                                                    |
| target_column_name  | For supervised models, the target column in the build data. ${\tt NULL}$ for unsupervised models.                                                                         |
| settings_table_name | Table containing build settings for the model. NULL if there is no settings table (only default settings are used).                                                       |
| data_schema_name    | Schema hosting the build data. If $\mathtt{NULL},$ then the user's schema is assumed.                                                                                     |

Table 42-70 (Cont.) CREATE\_MODEL Procedure Parameters

| Parameter            | Description                                                                                                    |
|----------------------|----------------------------------------------------------------------------------------------------|
| settings_schema_name | Schema hosting the settings table. If NULLthen the user's schema is assumed.                                                                                                    |
| xform_list           | A list of transformations to be used in addition to or instead of automatic transformations, depending on the value of the PREP_AUTO setting. (See "Automatic Data Preparation".)                                                                                                    |
|                      | The datatype of xform_list is TRANSFORM_LIST, which consists of records of type TRANSFORM_REC. Each TRANSFORM_REC specifies the transformation information for a single attribute.                                                                                                    |
|                      | TYPE  TRANFORM_REC IS RECORD (  attribute_name VARCHAR2 (4000),  attribute_subname VARCHAR2 (4000),  expression EXPRESSION_REC,  reverse_expression EXPRESSION_REC,  attribute_spec VARCHAR2 (4000));  The expression field stores a SQL expression for transforming the attribute. The reverse_expression field stores a SQL expression for reversing the transformation in model details and, if the attribute is a target, in the results of scoring. The SQL expressions are manipulated by routines in the DBMS_DATA_MINING_TRANSFORM package:  SET_EXPRESSION Procedure  GET_EXPRESSION Function  SET_TRANSFORM Procedure  The attribute_spec field identifies individualized treatment for the attribute. See the Usage Notes for details.  See Table 42-123for details about the TRANSFORM_REC type. |

## **Usage Notes**

- 1. You can use the attribute\_spec field of the xform\_list argument to identify an attribute as unstructured text or to disable Automatic Data Preparation for the attribute. The attribute spec can have the following values:
  - TEXT: Indicates that the attribute contains unstructured text. The TEXT value may optionally be followed by POLICY\_NAME, TOKEN\_TYPE, MAX\_FEATURES, and MIN DOCUMENTS parameters.

TOKEN\_TYPE has the following possible values: NORMAL, STEM, THEME, SYNONYM, BIGRAM, STEM\_BIGRAM. SYNONYM may be optionally followed by a thesaurus name in square brackets.

MAX FEATURES specifies the maximum number of tokens extracted from the text.

MIN\_DOCUMENTS specifies the minimal number of documents in which every selected token shall occur. (For information about creating a text policy, see CTX DDL.CREATE POLICY in *Oracle Text Reference*).

Oracle Machine Learning for SQL can process columns of VARCHAR2/CHAR, CLOB, BLOB, and BFILE as text. If the column is VARCHAR2 or CHAR and you do not specify TEXT, then OML4SQL processes the column as categorical data. If the column is CLOB, then OML4SQL processes it as text by default (You do not need to specify it as TEXT. However, you do need to provide an Oracle Text Policy in the settings). If the column is

BLOB or BFILE, then you must specify it as TEXT, otherwise CREATE\_MODEL returns an error.

If you specify TEXT for a nested column or for an attribute in a nested column, then CREATE MODEL returns an error.

NOPREP: Disables ADP for the attribute. When ADP is OFF, the NOPREP value is ignored.

You can specify NOPREP for a nested column, but not for an attribute in a nested column. If you specify NOPREP for an attribute in a nested column when ADP is on, then CREATE MODEL will return an error.

2. You can obtain information about a model by querying the Data Dictionary views.

```
ALL/USER/DBA_MINING_MODELS
ALL/USER/DBA_MINING_MODEL_ATTRIBUTES
ALL/USER/DBA_MINING_MODEL_SETTINGS
ALL/USER/DBA_MINING_MODEL_VIEWS
ALL/USER/DBA_MINING_MODEL_PARTITIONS
ALL/USER/DBA_MINING_MODEL_XFORMS
```

You can obtain information about model attributes by querying the model details through model views. Refer to *Oracle Machine Learning for SQL User's Guide*.

- 3. The naming rules for models are more restrictive than the naming rules for most database schema objects. A model name must satisfy the following additional requirements:
  - It must be 123 or fewer characters long.
  - It must be a nonquoted identifier. Oracle requires that nonquoted identifiers contain only alphanumeric characters, the underscore (\_), dollar sign (\$), and pound sign (#); the initial character must be alphabetic. Oracle strongly discourages the use of the dollar sign and pound sign in nonquoted literals.

Naming requirements for schema objects are fully documented in *Oracle Database SQL Language Reference*.

4. To build a partitioned model, you must provide additional settings.

The setting for partitioning columns are as follows:

```
INSERT INTO settings_table VALUES ('ODMS_PARTITION_COLUMNS', 'GENDER,
AGE');
```

To set user-defined partition number for a model, the setting is as follows:

```
INSERT INTO settings table VALUES ('ODMS MAX PARTITIONS', '10');
```

The default value for maximum number of partitions is 1000.

5. By passing an xform\_list to CREATE\_MODEL, you can specify a list of transformations to be performed on the input data. If the PREP\_AUTO setting is ON, the transformations are used in addition to the automatic transformations. If the PREP\_AUTO setting is OFF, the specified transformations are the only ones implemented by the model. In both cases, transformation definitions are embedded in the model and run automatically whenever the model is applied. See "Automatic Data Preparation". Other transforms that can be specified with xform\_list include FORCE\_IN. Refer to Oracle Machine Learning for SQL User's Guide.

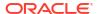

## **Examples**

The first example builds a classification model using the Support Vector Machine algorithm.

```
-- Create the settings table
CREATE TABLE svm model settings (
  setting name VARCHAR2(30),
 setting_value VARCHAR2(30));
-- Populate the settings table
-- Specify SVM. By default, Naive Bayes is used for classification.
-- Specify ADP. By default, ADP is not used.
BEGIN
 INSERT INTO svm model settings (setting name, setting value) VALUES
    (dbms data mining.algo name, dbms data mining.algo support vector machines);
  INSERT INTO svm model settings (setting name, setting value) VALUES
     (dbms data mining.prep auto, dbms data mining.prep auto on);
END;
-- Create the model using the specified settings
BEGIN
 DBMS DATA MINING.CREATE MODEL (
   model_name => 'svm_model',
   case id column name => 'cust id',
   target column name => 'affinity card',
   settings table name => 'svm model settings');
END;
```

## You can display the model settings with the following query:

```
SELECT * FROM user_mining_model_settings
     WHERE model name IN 'SVM MODEL';
```

| MODEL_NAME          | SETTING_NAME              | SETTING_VALUE                | SETTING          |
|---------------------|---------------------------|------------------------------|------------------|
| SVM_MODEL           | ALGO_NAME                 | ALGO_SUPPORT_VECTOR_MACHINES | INPUT            |
| SVM_MODEL SVM_MODEL | SVMS_STD_DEV<br>PREP_AUTO | 3.004524<br>ON               | DEFAULT<br>INPUT |
| SVM_MODEL           | SVMS_COMPLEXITY_FACTOR    | 1.887389                     | DEFAULT          |
| SVM_MODEL           | SVMS_KERNEL_FUNCTION      | SVMS_LINEAR                  | DEFAULT          |
| SVM_MODEL           | SVMS_CONV_TOLERANCE       | .001                         | DEFAULT          |

The following is an example of querying a model view instead of the older  ${\tt GEL\ MODEL\ DETAILS\ SVM\ routine}.$ 

```
SELECT target_value, attribute_name, attribute_value, coefficient FROM
DM$VLSVM_MODEL;
```

The second example creates an anomaly detection model. Anomaly detection uses SVM classification without a target. This example uses the same settings table created for the SVM classification model in the first example.

```
BEGIN

DBMS_DATA_MINING.CREATE_MODEL(
   model_name => 'anomaly_detect_model',
```

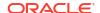

```
mining_function => dbms_data_mining.classification,
  data_table_name => 'mining_data_build_v',
  case_id_column_name => 'cust_id',
  target_column_name => null,
  settings_table_name => 'svm_model_settings');
END;
//
```

This query shows that the models created in these examples are the only ones in your schema.

```
SELECT model_name, mining_function, algorithm FROM user_mining_models;
```

| MODEL_NAME           | MINING_FUNCTION | ALGORITHM               |
|----------------------|-----------------|-------------------------|
|                      |                 |                         |
| SVM_MODEL            | CLASSIFICATION  | SUPPORT_VECTOR_MACHINES |
| ANOMALY_DETECT_MODEL | CLASSIFICATION  | SUPPORT_VECTOR_MACHINES |

## This guery shows that only the SVM classification model has a target.

# 42.1.8.12 CREATE\_MODEL2 Procedure

The <code>CREATE\_MODEL2</code> procedure is an alternate procedure to the <code>CREATE\_MODEL</code> procedure, which enables creating a model without extra persistence stages. In the <code>CREATE\_MODEL</code> procedure, the input is a table or a view and if such an object is not already present, the user must create it. By using the <code>CREATE\_MODEL2</code> procedure, the user does not need to create such transient database objects.

## **Syntax**

## **Parameters**

#### Table 42-71 CREATE MODEL2 Procedure Parameters

| Parameter       | Description                                                                                                    |
|-----------------|----------------------------------------------------------------------------------------------------|
| model_name      | Name of the model in the form [schema_name.]model_name. If you do not specify a schema, then the current schema is used. |
|                 | See the Usage Notes, CREATE_MODEL Procedure for model naming restrictions.                                               |
| mining_function | The machine learning function. Values are listed in DBMS_DATA_MINING — Machine Learning Function Settings.               |

Table 42-71 (Cont.) CREATE\_MODEL2 Procedure Parameters

| Parameter           | Description                                                                                                    |
|---------------------|----------------------------------------------------------------------------------------------------|
| data_query          | A query which provides training data for building the model.                                                                                 |
| set_list            | Specifies the SETTING_LIST                                                                                                    |
|                     | SETTING_LIST is a table of CLOB index by VARCHAR2 (30); Where the index is the setting name and the CLOB is the setting value for that name. |
| case_id_column_name | Case identifier column in the build data.                                                                                                    |
| target_column_name  | For supervised models, the target column in the build data. $\mathtt{NULL}$ for unsupervised models.                                         |
| xform_list          | Refer to CREATE_MODEL Procedure.                                                                                                    |

## **Usage Notes**

Refer to CREATE\_MODEL Procedure for Usage Notes.

## **Examples**

The following example uses the Support Vector Machine algorithm.

# 42.1.8.13 Create Model Using Registration Information

Create model function fetches the setting information from JSON object.

## **Usage Notes**

If an algorithm is registered, user can create model using the registered algorithm name. Since all R scripts and default setting values are already registered, providing the value through the setting table is not necessary. This makes the use of this algorithm easier.

## **Examples**

The first example builds a Classification model using the GLM algorithm.

```
CREATE TABLE GLM RDEMO SETTINGS CL (
  setting name VARCHAR2(30),
  setting value VARCHAR2(4000));
  BEGIN
      INSERT INTO GLM RDEMO SETTINGS CL VALUES
       ('ALGO EXTENSIBLE LANG', 'R');
      INSERT INTO GLM RDEMO SETTINGS CL VALUES
       (dbms data mining.ralg registration algo name, 't1');
       INSERT INTO GLM RDEMO SETTINGS CL VALUES
       (dbms data mining.odms formula,
       'AGE + EDUCATION + HOUSEHOLD SIZE + OCCUPATION');
       INSERT INTO GLM RDEMO SETTINGS CL VALUES
        ('RALG PARAMETER FAMILY', 'binomial(logit)');
  END;
    BEGIN
        DBMS DATA MINING.CREATE MODEL (
        END;
```

# 42.1.8.14 DROP ALGORITHM Procedure

This function is used to drop the registered algorithm information.

## **Syntax**

```
DBMS_DATA_MINING.DROP_ALGORITHM (algorithm_name IN VARCHAR2(30), cascade IN BOOLEAN default FALSE)
```

## **Parameters**

Table 42-72 DROP\_ALGORITHM Procedure Parameters

| Parameter          | Description                                                                                                    |
|--------------------|----------------------------------------------------------------------------------------------------|
| algorithm_na<br>me | Name of the algorithm.                                                                                                    |
| cascade            | If the cascade option is $\mathtt{TRUE}$ , all the models with this algorithms are forced to drop. There after, the algorithm is dropped. The default value is $\mathtt{FALSE}$ . |

## **Usage Note**

- To drop a machine learning model, you must be the owner or you must have the RQADMIN
  privilege. See Oracle Machine Learning for SQL User's Guide for information about
  privileges for machine learning.
- Make sure a model is not built on the algorithm, then drop the algorithm from the system table.

• If you try to drop an algorithm with a model built on it, then an error is displayed.

# 42.1.8.15 DROP\_PARTITION Procedure

# **Syntax**

#### **Parameters**

## Table 42-73 DROP\_PARTITION Procedure Parameters

| Parameters     | Description                                                                                                    |
|----------------|----------------------------------------------------------------------------------------------------|
| model_name     | Name of the machine learning model in the form [schema_name.]model_name. If you do not specify a schema, then your own schema is used. |
| partition_name | Name of the partition that must be dropped.                                                                                            |

# 42.1.8.16 DROP MODEL Procedure

This procedure deletes the specified machine learning model.

## **Syntax**

```
DBMS_DATA_MINING.DROP_MODEL (model_name IN VARCHAR2, force IN BOOLEAN DEFAULT FALSE);
```

## **Parameters**

## Table 42-74 DROP\_MODEL Procedure Parameters

| Parameter  | Description                                                                                                    |
|------------|----------------------------------------------------------------------------------------------------|
| model_name | Name of the machine learning model in the form [schema_name.]model_name. If you do not specify a schema, then your own schema is used.                                        |
| force      | Forces the machine learning model to be dropped even if it is invalid. A machine learning model may be invalid if a serious system error interrupted the model build process. |

## **Usage Note**

To drop a machine learning model, you must be the owner or you must have the DROP ANY MINING MODEL privilege. See *Oracle Data Mining User's Guide* for information about privileges for Oracle Machine Learning for SQL.

## **Example**

You can use the following command to delete a valid machine learning model named  $nb\_sh\_clas\_sample$  that exists in your schema.

```
BEGIN
    DBMS_DATA_MINING.DROP_MODEL(model_name => 'nb_sh_clas_sample');
```

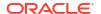

```
END;
```

# 42.1.8.17 EXPORT MODEL Procedure

This procedure exports the specified machine learning models to a dump file set.

To import the models from the dump file set, use the IMPORT\_MODEL Procedure. EXPORT MODEL and IMPORT MODEL use Oracle Data Pump technology.

When Oracle Data Pump is used to export/import an entire schema or database, the machine learning models in the schema or database are included. However,  $\texttt{EXPORT}_{MODEL}$  and  $\texttt{IMPORT}_{MODEL}$  are the only utilities that support the export/import of individual models.

# See Also:

Oracle Database Utilities for information about Oracle Data Pump

Oracle Machine Learning for SQL User's Guide for more information about exporting and importing machine learning models

## **Syntax**

```
DBMS_DATA_MINING.EXPORT_MODEL (
filename IN VARCHAR2,
directory IN VARCHAR2,
model_filter IN VARCHAR2 DEFAULT NULL,
filesize IN VARCHAR2 DEFAULT NULL,
operation IN VARCHAR2 DEFAULT NULL,
remote_link IN VARCHAR2 DEFAULT NULL,
jobname IN VARCHAR2 DEFAULT NULL);
```

# **Parameters**

Table 42-75 EXPORT\_MODEL Procedure Parameters

| Parameter | Description                                                                                                    |
|-----------|----------------------------------------------------------------------------------------------------|
| filename  | Name of the dump file set to which the models should be exported. The name must be unique within the schema.                                                                                                    |
|           | The dump file set can contain one or more files. The number of files in a dump file set is determined by the size of the models being exported (both metadata and data) and a specified or estimated maximum file size. You can specify the file size in the filesize parameter, or you can use the operation parameter to cause Oracle Data Pump to estimate the file size. If the size of the models to export is greater than the maximum file size, one or more additional files are created. |
|           | When the export operation completes successfully, the name of the dump file set is automatically expanded to $filename01.dmp$ , even if there is only one file in the dump set. If there are additional files, they are named sequentially as $filename02.dmp$ , $filename03.dmp$ , and so forth.                                                                                                    |

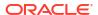

Table 42-75 (Cont.) EXPORT\_MODEL Procedure Parameters

| Parameter    | Description                                                                                                    |
|--------------|----------------------------------------------------------------------------------------------------|
| directory    | Name of a pre-defined directory object that specifies where the dump file set should be created.                                                                                                    |
|              | The exporting user must have read/write privileges on the directory object and on the file system directory that it identifies.                                                                                                    |
|              | See Oracle Database SQL Language Reference for information about directory objects.                                                                                                    |
| model_filter | Optional parameter that specifies which model or models to export. If you do not specify a value for model_filter, all models in the schema are exported. You can also specify NULL (the default) or 'ALL' to export all models.                                                                                                    |
|              | You can export individual models by name and groups of models based on machine learning function or algorithm. For instance, you could export all regression models or all Naive Bayes models. Examples are provided in Table 42-76.                                                                                                    |
| filesize     | Optional parameter that specifies the maximum size of a file in the dump file set. The size may be specified in bytes, kilobytes (K), megabytes (M), or gigabytes (G). The default size is 50 MB.                                                                                                    |
|              | If the size of the models to export is larger than filesize, one or more additional files are created within the dump set. See the description of the filename parameter for more information.                                                                                                    |
| operation    | Optional parameter that specifies whether or not to estimate the size of the files in the dump set. By default the size is not estimated and the value of the filesize parameter determines the size of the files.                                                                                                    |
|              | You can specify either of the following values for operation:                                                                                                    |
|              | <ul> <li>'EXPORT' — Export all or the specified models. (Default)</li> <li>'ESTIMATE' — Estimate the size of the exporting models.</li> </ul>                                                                                                    |
| remote_link  | Optional parameter that specifies the name of a database link to a remote system. The default value is NULL. A database link is a schema object in a local database that enables access to objects in a remote database. When you specify a value for remote_link, you can export the models in the remote database. The EXP_FULL_DATABASE role is required for exporting the remote models. The EXP_FULL_DATABASE privilege, the CREATE DATABASE LINK privilege, and other privileges may also be required. |
| jobname      | Optional parameter that specifies the name of the export job. By default, the name has the form <code>username_exp_nnnn</code> , where <code>nnnn</code> is a number. For example, a job name in the <code>SCOTT_schema</code> might be <code>SCOTT_exp_134</code> .                                                                                                    |
|              | If you specify a job name, it must be unique within the schema. The maximum length of the job name is 30 characters.                                                                                                    |
|              | A log file for the export job, named <code>jobname.log</code> , is created in the same directory as the dump file set.                                                                                                    |

# **Usage Notes**

The <code>model\_filter</code> parameter specifies which models to export. You can list the models by name, or you can specify all models that have the same machine learning function or algorithm. You can query the <code>USER\_MINING\_MODELS</code> view to list the models in your schema.

| SQL> describe user_mining_models Name | Null? Type                            |  |
|---------------------------------------|---------------------------------------|--|
| MODEL_NAME MINING FUNCTION            | NOT NULL VARCHAR2 (30)  VARCHAR2 (30) |  |

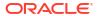

```
ALGORITHM VARCHAR2 (30)
CREATION_DATE NOT NULL DATE
BUILD_DURATION NUMBER
MODEL_SIZE NUMBER
COMMENTS VARCHAR2 (4000)
```

Examples of model filters are provided in Table 42-76.

Table 42-76 Sample Values for the Model Filter Parameter

| Sample Value                                     | Meaning                                                                                    |
|--------------------------------------------------|--------------------------------------------------------------------------------------------|
| 'mymodel'                                        | Export the model named mymodel                                                             |
| 'name= ''mymodel'''                              | Export the model named mymodel                                                             |
| <pre>'name IN (''mymodel2'',''mymodel3'')'</pre> | Export the models named mymodel2 and mymodel3                                              |
| 'ALGORITHM_NAME = ''NAIVE_BAYES'''               | Export all Naive Bayes models. See Table 42-5 for a list of algorithm names.               |
| 'FUNCTION_NAME =''CLASSIFICATION'''              | Export all classification models. See Table 42-3 for a list of machine learning functions. |

## **Examples**

1. The following statement exports all the models in the oml\_user3 schema to a dump file set called models\_out in the directory \$ORACLE\_HOME/rdbms/log. This directory is mapped to a directory object called DATA\_PUMP\_DIR. The oml\_user3 user has read/write access to the directory and to the directory object.

```
SQL>execute dbms data mining.export model ('models out', 'DATA PUMP DIR');
```

You can exit SQL\*Plus and list the resulting dump file and log file.

```
SQL>EXIT
>cd $ORACLE_HOME/rdbms/log
>ls
>oml_user3_exp_1027.log models_out01.dmp
```

2. The following example uses the same directory object and is run by the same user. This example exports the models called NMF\_SH\_SAMPLE and SVMR\_SH\_REGR\_SAMPLE to a different dump file set in the same directory.

3. The following examples show how to export models with specific algorithm and machine learning function names.

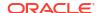

# 42.1.8.18 EXPORT SERMODEL Procedure

This procedure exports the model in a serialized format so that they can be moved to another platform for scoring.

When exporting a model in serialized format, the user must pass in an empty <code>BLOB</code> locator and specify the model name to be exported. If the model is partitioned, the user can optionally select an individual partition to export, otherwise all partitions are exported. The returned <code>BLOB</code> contains the content that can be deployed.

## **Syntax**

#### **Parameters**

Table 42-77 EXPORT\_SERMODEL Procedure Parameters

| Parameter      | Description                                                                                                    |
|----------------|----------------------------------------------------------------------------------------------------|
| model_data     | Provides serialized model data.                                                                                                    |
| model_name     | Name of the machine learning model in the form [schema_name.]model_name. If you do not specify a schema, then your own schema is used. |
| partition_name | Name of the partition that must be exported.                                                                                           |

# **Examples**

The following statement exports all of the models in a serialized format.

```
DECLARE
  v_blob blob;
BEGIN
  dbms_lob.createtemporary(v_blob, FALSE);
  dbms_data_mining.export_sermodel(v_blob, 'MY_MODEL');
-- save v_blob somewhere (e.g., bfile, etc.)
  dbms_lob.freetemporary(v_blob);
END;
//
```

# See Also:

Oracle Machine Learning for SQL User's Guide for more information about exporting and importing machine learning models

# 42.1.8.19 FETCH JSON SCHEMA Procedure

User can fetch and read JSON schema from the ALL\_MINING\_ALGORITHMS view. This function returns the pre-registered JSON schema for R extensible algorithms.

# **Syntax**

DBMS DATA MINING.FETCH JSON SCHEMA RETURN CLOB;

#### **Parameters**

Table 42-78 FETCH\_JSON\_SCHEMA Procedure Parameters

| Parameter | Description                                                                                           |
|-----------|----------------------------------------------------------------------------------------------------|
| RETURN    | This function returns the pre-registered JSON schema for R extensibility.  The default value is CLOB. |

## **Usage Note**

If a user wants to register a new algorithm using the algorithm registration function, they must fetch and follow the pre-registered JSON schema using this function, when they create the required JSON object metadata, and then pass it to the registration function.

# 42.1.8.20 GET ASSOCIATION RULES Function

The GET\_ASSOCIATION\_RULES function returns the rules produced by an association model. Starting from Oracle Database 12c Release 2, this function is deprecated. Use model detail views instead.

See Model Detail Views in Oracle Machine Learning for SQL User's Guide.

You can specify filtering criteria to <code>GET\_ASSOCIATION\_RULES</code> to return a subset of the rules. Filtering criteria can improve the performance of the table function. If the number of rules is large, then the greatest performance improvement will result from specifying the <code>topn</code> parameter.

# **Syntax**

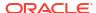

## **Parameters**

Table 42-79 GET\_ASSOCIATION\_RULES Function Parameters

| Parameter        | Description                                                                                                    |
|------------------|----------------------------------------------------------------------------------------------------|
| model_name       | Name of the model in the form [schema_name.]model_name. If you do not specify a schema, then your own schema is used.                                                                                                    |
|                  | This is the only required parameter of <code>GET_ASSOCIATION_RULES</code> . All other parameters specify optional filters on the rules to return.                                                                                                    |
| topn             | Returns the $n$ top rules ordered by confidence and then support, both descending. If you specify a sort order, then the top $n$ rules are derived after the sort is performed.                                                                                                    |
|                  | If topn is specified and no maximum or minimum rule length is specified, then the only columns allowed in the sort order are RULE_CONFIDENCE and RULE_SUPPORT. If topn is specified and a maximum or minimum rule length is specified, then RULE_CONFIDENCE, RULE_SUPPORT, and NUMBER_OF_ITEMS are allowed in the sort order. |
| rule_id          | Identifier of the rule to return. If you specify a value for <code>rule_id</code> , do not specify values for the other filtering parameters.                                                                                                    |
| min_confidence   | Returns the rules with confidence greater than or equal to this number.                                                                                                    |
| min_support      | Returns the rules with support greater than or equal to this number.                                                                                                    |
| max_rule_length  | Returns the rules with a length less than or equal to this number.                                                                                                    |
|                  | Rule length refers to the number of items in the rule (See NUMBER_OF_ITEMS in Table 42-80). For example, in the rule A=>B (if A, then B), the number of items is 2.                                                                                                    |
|                  | If ${\tt max\_rule\_length}$ is specified, then the <code>NUMBER_OF_ITEMS</code> column is permitted in the sort order.                                                                                                    |
| min_rule_length  | Returns the rules with a length greater than or equal to this number. See max_rule_length for a description of rule length.                                                                                                    |
|                  | If $\min_{\text{rule\_length}}$ is specified, then the <code>NUMBER_OF_ITEMS</code> column is permitted in the sort order.                                                                                                    |
| sort_order       | Sorts the rules by the values in one or more of the returned columns. Specify one or more column names, each followed by ASC for ascending order or DESC for descending order. (See Table 42-80 for the column names.)                                                                                                    |
|                  | For example, to sort the result set in descending order first by the NUMBER_OF_ITEMS column, then by the RULE_CONFIDENCE column, you must specify:                                                                                                    |
|                  | ORA_MINING_VARCHAR2_NT('NUMBER_OF_ITEMS DESC', 'RULE_CONFIDENCE DESC')                                                                                                    |
|                  | If you specify topn, the results will vary depending on the sort order.                                                                                                    |
|                  | By default, the results are sorted by Confidence in descending order, then by Support in descending order.                                                                                                    |
| antecedent_items | Returns the rules with these items in the antecedent.                                                                                                    |
| consequent_items | Returns the rules with this item in the consequent.                                                                                                    |
| min_lift         | Returns the rules with lift greater than or equal to this number.                                                                                                    |
| partition_name   | Specifies a partition in a partitioned model.                                                                                                    |

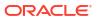

## **Return Values**

The object type returned by  $\texttt{GET\_ASSOCIATION\_RULES}$  is described in Table 42-80. For descriptions of each field, see the Usage Notes.

Table 42-80 GET\_ASSOCIATION RULES Function Return Values

| Return Value  | Description                                                                                                    |                        |  |
|---------------|----------------------------------------------------------------------------------------------------|------------------------|--|
| DM_RULES      | A set of rows of type <code>DM_RULE</code> . The rows have the following columns:                                                                                                    |                        |  |
|               | (rule_id INTEGER, antecedent DM_PREDICATES, consequent DM_PREDICATES, rule_support NUMBER, rule_confidence NUMBER, rule_lift NUMBER, antecedent_support NUMBER, consequent_support NUMBER, number_of_items INTEGER)                                                                                                    |                        |  |
| DM_PREDICATES | The antecedent and consequent columns each return in DM_PREDICATES. The rows, of type DM_PREDICATE, have considered attribute_name attribute_name varchar2 (4000), conditional_operator attribute_num_value num_value attribute_str_value varchar2 (4000), number, attribute_support number, attribute_confidence NUMBER) | the following columns: |  |

# **Usage Notes**

- 1. This table function pipes out rows of type <code>DM\_RULES</code>. For information on machine learning data types and piped output from table functions, see "Datatypes".
- 2. The columns returned by GET ASSOCIATION RULES are described as follows:

| Column in DM_RULES | Description                   |
|--------------------|-------------------------------|
| rule_id            | Unique identifier of the rule |

| Column in DM_RULES | Description                                                                                                    |
|--------------------|----------------------------------------------------------------------------------------------------|
| antecedent         | The independent condition in the rule. When this condition exists, the dependent condition in the consequent also exists.                                                                                                    |
|                    | The condition is a combination of attribute values called a predicate $(DM\_PREDICATE)$ . The predicate specifies a condition for each attribute. The condition may specify equality (=), inequality (<>), greater than (>), less than (<), greater than or equal to (>=), or less than or equal to (<=) a given value.                         |
|                    | Support and Confidence for each attribute condition in the antecedent is returned in the predicate. Support is the number of transactions that satisfy the antecedent. Confidence is the likelihood that a transaction will satisfy the antecedent.                                                                                             |
|                    | <b>Note:</b> The occurrence of the attribute as a DM_PREDICATE indicates the presence of the item in the transaction. The actual value for attribute_num_value or attribute_str_value is meaningless. For example, the following predicate indicates that 'Mouse Pad' is present in the transaction $even\ though$ the attribute value is NULL. |
|                    | <pre>DM_PREDICATE('PROD_NAME',</pre>                                                                                                    |
| consequent         | The dependent condition in the rule. This condition exists when the antecedent exists.                                                                                                    |
|                    | The consequent, like the antecedent, is a predicate (DM_PREDICATE).                                                                                                    |
|                    | Support and confidence for each attribute condition in the consequent is returned in the predicate. Support is the number of transactions that satisfy the consequent. Confidence is the likelihood that a transaction will satisfy the consequent.                                                                                             |
| rule_support       | The number of transactions that satisfy the rule.                                                                                                    |
| rule_confidence    | The likelihood of a transaction satisfying the rule.                                                                                                    |
| rule_lift          | The degree of improvement in the prediction over random chance when the rule is satisfied.                                                                                                    |
| antecedent_support | The ratio of the number of transactions that satisfy the antecedent to the total number of transactions.                                                                                                    |
| consequent_support | The ratio of the number of transactions that satisfy the consequent to the total number of transactions.                                                                                                    |
| number_of_items    | The total number of attributes referenced in the antecedent and consequent of the rule.                                                                                                    |

# **Examples**

The following example demonstrates an association model build followed by several invocations of the  ${\tt GET\_ASSOCIATION\_RULES}$  table function:

```
-- prepare a settings table to override default settings
CREATE TABLE market_settings AS
SELECT *
   FROM TABLE(DBMS_DATA_MINING.GET_DEFAULT_SETTINGS)
WHERE setting_name LIKE 'ASSO_%';
BEGIN
-- update the value of the minimum confidence
UPDATE market_settings
   SET setting_value = TO_CHAR(0.081)
WHERE setting_name = DBMS_DATA_MINING.asso_min_confidence;
-- build an AR model
```

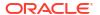

In the previous example, you view all rules. To view just the top 20 rules, use the following statement.

The following query uses the association model AR\_SH\_SAMPLE.

The query returns three rules, shown as follows:

```
13 DM PREDICATES (
      DM PREDICATE ('CUSTPRODS', 'Mouse Pad', '= ', 1, NULL, NULL, NULL),
      DM PREDICATE ('CUSTPRODS', 'Standard Mouse', '= ', 1, NULL, NULL, NULL))
   DM PREDICATES (
      DM PREDICATE('CUSTPRODS', 'Extension Cable', '= ', 1, NULL, NULL, NULL))
    .15532 .84393 2.7075
                                .18404 .3117
11 DM PREDICATES (
      DM PREDICATE('CUSTPRODS', 'Standard Mouse', '= ', 1, NULL, NULL, NULL))
   DM PREDICATES (
      DM_PREDICATE('CUSTPRODS', 'Extension Cable', '= ', 1, NULL, NULL, NULL))
   .18085 .56291 1.8059
                               .32128
                                         .3117 1
  DM PREDICATES (
      DM PREDICATE('CUSTPRODS', 'Mouse Pad', '= ', 1, NULL, NULL, NULL))
   DM PREDICATES (
     DM PREDICATE('CUSTPRODS', 'Extension Cable', '= ', 1, NULL, NULL, NULL))
     .17766 .55116 1.7682 .32234 .3117 1
```

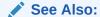

Table 42-80 for the DM\_RULE column data types.

# 42.1.8.21 GET\_FREQUENT\_ITEMSETS Function

The GET\_FREQUENT\_ITEMSETS function returns a set of rows that represent the frequent itemsets from an association model. Starting from Oracle Database 12c Release 2, this function is deprecated. Use model detail views instead..

See Model Detail Views in Oracle Machine Learning for SQL User's Guide.

For a detailed description of frequent itemsets, consult *Oracle Machine Learning for SQL Concepts*.

## **Syntax**

#### **Parameters**

## Table 42-81 GET\_FREQUENT\_ITEMSETS Function Parameters

| Parameter          | Description                                                                                                    |
|--------------------|----------------------------------------------------------------------------------------------------|
| model_name         | Name of the model in the form [schema_name.]model_name. If you do not specify a schema, then your own schema is used. |
| topn               | When not $\mathtt{NULL}$ , return the top $n$ rows ordered by support in descending order                             |
| max_itemset_length | Maximum length of an item set.                                                                                        |
| partition_name     | Specifies a partition in a partitioned model.                                                                         |

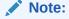

The partition\_name columns applies only when the model is partitioned.

#### **Return Values**

Table 42-82 GET\_FREQUENT\_ITEMSETS Function Return Values

# Return Value Description DM\_ITEMSETS A set of rows of type DM\_ITEMSET. The rows have the following columns: (partition\_name VARCHAR2(128) itemsets\_id NUMBER, items DM\_ITEMS, support NUMBER, number\_of\_items NUMBER)

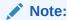

The  ${\tt partition\_name}$  columns applies only when the model is partitioned.

The items column returns a nested table of type  $\mathtt{DM\_ITEMS}.$  The rows have type  $\mathtt{DM}$   $\mathtt{ITEM}:$ 

```
(attribute_name VARCHAR2(4000), attribute_subname VARCHAR2(4000), attribute_num_value NUMBER, attribute_str_value VARCHAR2(4000))
```

## **Usage Notes**

This table function pipes out rows of type DM\_ITEMSETS. For information on machine learning data types and piped output from table functions, see "Data Types".

## **Examples**

The following example demonstrates an association model build followed by an invocation of GET FREQUENT ITEMSETS table function from Oracle SQL.

```
settings_table_name => 'market_settings');
END;
/-- View the (unformatted) Itemsets from SQL*Plus
SELECT itemset_id, items, support, number_of_items
FROM TABLE(DBMS DATA MINING.GET FREQUENT ITEMSETS('market model'));
```

In the example above, you view all itemsets. To view just the top 20 itemsets, use the following statement:

```
-- View the top 20 (unformatted) Itemsets from SQL*Plus
SELECT itemset_id, items, support, number_of_items
FROM TABLE(DBMS_DATA_MINING.GET_FREQUENT_ITEMSETS('market_model', 20));
```

# 42.1.8.22 GET\_MODEL\_COST\_MATRIX Function

The  $\mathtt{GET}_{-}^*$  interfaces are replaced by model views, and Oracle recommends that users leverage the views instead.

The GET\_MODEL\_COST\_MATRIX function is replaced by the DM\$VC prefixed view, Scoring Cost Matrix. The cost matrix used when building a Decision Tree is made available by the DM\$VM prefixed view, Decision Tree build cost matrix.

Refer to Model Detail View for Classification Algorithm.

The GET\_MODEL\_COST\_MATRIX function returns the rows of a cost matrix associated with the specified model.

By default, this function returns the scoring cost matrix that was added to the model with the ADD\_COST\_MATRIX procedure. If you wish to obtain the cost matrix used to create a model, specify cost matrix type create as the matrix type. See Table 42-83.

See also ADD\_COST\_MATRIX Procedure.

#### **Syntax**

## **Parameters**

Table 42-83 GET\_MODEL\_COST\_MATRIX Function Parameters

| Parameter      | Description                                                                                                    |
|----------------|----------------------------------------------------------------------------------------------------|
| model_name     | Name of the model in the form [schema_name.]model_name. If you do not specify a schema, then your own schema is used. |
| matrix_type    | The type of cost matrix.                                                                                              |
|                | COST_MATRIX_TYPE_SCORE — cost matrix used for scoring. (Default.)                                                     |
|                | COST_MATRIX_TYPE_CREATE — cost matrix used to create the model (Decision Tree only).                                  |
| partition_name | Name of the partition in a partitioned model                                                                          |

#### **Return Values**

Table 42-84 GET MODEL COST MATRIX Function Return Values

| Return Value   | Description                                                                 |  |
|----------------|-----------------------------------------------------------------------------|--|
| DM_COST_MATRIX | A set of rows of type DM_COST_ELEMENT. The rows have the following columns: |  |
|                | actual VARCHAR2(4000), NUMBER, predicted VARCHAR2(4000), cost NUMBER)       |  |

#### **Usage Notes**

Only Decision Tree models can be built with a cost matrix. If you want to build a Decision Tree model with a cost matrix, specify the cost matrix table name in the <code>CLAS\_COST\_TABLE\_NAME</code> setting in the settings table for the model. See Table 42-7.

The cost matrix used to create a Decision Tree model becomes the default scoring matrix for the model. If you want to specify different costs for scoring, you can use the REMOVE\_COST\_MATRIX procedure to remove the cost matrix and the ADD\_COST\_MATRIX procedure to add a new one.

The GET\_MODEL\_COST\_MATRIX may return either the build or scoring cost matrix defined for a model or model partition.

If you do not specify a partitioned model name, then an error is displayed.

#### **Example**

This example returns the scoring cost matrix associated with the Naive Bayes model NB\_SH\_CLAS\_SAMPLE.

```
column actual format a10
column predicted format a10
SELECT *
    FROM TABLE(dbms_data_mining.get_model_cost_matrix('nb_sh_clas_sample'))
    ORDER BY predicted, actual;
```

| ACTUAL | PREDICTED | COST |
|--------|-----------|------|
|        |           |      |
| 0      | 0         | .00  |
| 1      | 0         | .75  |
| 0      | 1         | .25  |
| 1      | 1         | .00  |
|        |           |      |

# 42.1.8.23 GET MODEL DETAILS AI Function

The <code>GET\_MODEL\_DETAILS\_AI</code> function returns a set of rows that provide the details of an attribute importance model. Starting from Oracle Database 12c Release 2, this function is deprecated. Use model detail views instead.

See Model Detail Views in Oracle Machine Learning for SQL User's Guide.

#### **Syntax**

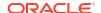

partition\_name IN VARCHAR2 DEFAULT NULL)
RETURN dm\_ranked\_attributes pipelined;

#### **Parameters**

Table 42-85 GET\_MODEL\_DETAILS\_AI Function Parameters

| Parameter      | Description                                                                                                    |
|----------------|----------------------------------------------------------------------------------------------------|
| model_name     | Name of the model in the form [schema_name.]model_name. If you do not specify a schema, then your own schema is used. |
| partition_name | Specifies a partition in a partitioned model.                                                                         |

## **Return Values**

Table 42-86 GET\_MODEL\_DETAILS\_AI Function Return Values

| Return Value         | Description                                                              |                                                                |
|----------------------|--------------------------------------------------------------------------|----------------------------------------------------------------|
| DM_RANKED_ATTRIBUTES | A set of rows of type DM_RA following columns:                           | ANKED_ATTRIBUTE. The rows have the                             |
|                      | <pre>(attribute_name   attribute_subname   importance_value   rank</pre> | VARCHAR2 (4000,<br>VARCHAR2 (4000),<br>NUMBER,<br>NUMBER (38)) |

## **Examples**

The following example returns model details for the attribute importance model AI\_SH\_sample, which was created by the sample program dmaidemo.sql.

```
SELECT attribute_name, importance_value, rank
   FROM TABLE(DBMS_DATA_MINING.GET_MODEL_DETAILS_AI('AI_SH_sample'))
   ORDER BY RANK;
```

| ATTRIBUTE_NAME          | IMPORTANCE_VALUE | RANK |
|-------------------------|------------------|------|
| HOUSEHOLD SIZE          | .151685183       | 1    |
| CUST MARITAL STATUS     | .145294546       | 2    |
| YRS RESIDENCE           | .07838928        | 3    |
| AGE                     | .075027496       | 4    |
| Y_BOX_GAMES             | .063039952       | 5    |
| EDUCATION               | .059605314       | 6    |
| HOME_THEATER_PACKAGE    | .056458722       | 7    |
| OCCUPATION              | .054652937       | 8    |
| CUST_GENDER             | .035264741       | 9    |
| BOOKKEEPING_APPLICATION | .019204751       | 10   |
| PRINTER_SUPPLIES        | 0                | 11   |
| OS_DOC_SET_KANJI        | 00050013         | 12   |
| FLAT_PANEL_MONITOR      | 00509564         | 13   |
| BULK_PACK_DISKETTES     | 00540822         | 14   |
| COUNTRY_NAME            | 01201116         | 15   |
| CUST_INCOME_LEVEL       | 03951311         | 16   |

# 42.1.8.24 GET MODEL DETAILS EM Function

The <code>GET\_MODEL\_DETAILS\_EM</code> function returns a set of rows that provide statistics about the clusters produced by an expectation maximization model. Starting from Oracle Database 12c Release 2, this function is deprecated. Use model detail views instead.

See Model Detail Views in Oracle Machine Learning for SQL User's Guide.

By default, the EM algorithm groups components into high-level clusters, and GET\_MODEL\_DETAILS\_EM returns only the high-level clusters with their hierarchies. Alternatively, you can configure EM model to disable the grouping of components into high-level clusters. In this case, GET\_MODEL\_DETAILS\_EM returns the components themselves as clusters with their hierarchies. See Table 42-12.

## **Syntax**

```
DBMS_DATA_MINING.get_model_details_em(
    model_name VARCHAR2,
    cluster_id NUMBER DEFAULT NULL,
    attribute VARCHAR2 DEFAULT NULL,
    centroid NUMBER DEFAULT 1,
    histogram NUMBER DEFAULT 1,
    rules NUMBER DEFAULT 2,
    attribute_subname VARCHAR2 DEFAULT NULL,
    topn_attributes NUMBER DEFAULT NULL,
    partition_name IN VARCHAR2 DEFAULT NULL)
RETURN dm clusters PIPELINED;
```

## **Parameters**

Table 42-87 GET\_MODEL\_DETAILS\_EM Function Parameters

| _ · · · · ·                                                                                                    | you do                                                                                                    |  |  |
|----------------------------------------------------------------------------------------------------|----------------------------------------------------------------------------------------------------|--|--|
| not specify a schema, then your own schema is used.  cluster_id The ID of a cluster in the model. When a valid cluster ID is specified.                                       | you do                                                                                                    |  |  |
| _ · · · · · · · · · · · · · · · · · · ·                                                                                                    |                                                                                                    |  |  |
| only the details of this cluster are returned. Otherwise, the detail clusters are returned.                                                                                   | The ID of a cluster in the model. When a valid cluster ID is specified, only the details of this cluster are returned. Otherwise, the details for all clusters are returned. |  |  |
| attribute  The name of an attribute. When a valid attribute name is specified the details of this attribute are returned. Otherwise, the details for attributes are returned. |                                                                                                    |  |  |
| centroid This parameter accepts the following values:                                                                                                    |                                                                                                    |  |  |
| <ul> <li>1: Details about centroids are returned (default)</li> </ul>                                                                                                    |                                                                                                    |  |  |
| <ul> <li>0: Details about centroids are not returned</li> </ul>                                                                                                    |                                                                                                    |  |  |
| histogram This parameter accepts the following values:                                                                                                    |                                                                                                    |  |  |
| <ul> <li>1: Details about histograms are returned (default)</li> </ul>                                                                                                    |                                                                                                    |  |  |
| <ul> <li>0: Details about histograms are not returned</li> </ul>                                                                                                    |                                                                                                    |  |  |
| rules This parameter accepts the following values:                                                                                                    |                                                                                                    |  |  |
| <ul> <li>2: Details about rules are returned (default)</li> </ul>                                                                                                    |                                                                                                    |  |  |
| 1: Rule summaries are returned                                                                                                    |                                                                                                    |  |  |
| <ul> <li>0: No information about rules is returned</li> </ul>                                                                                                    |                                                                                                    |  |  |

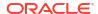

Table 42-87 (Cont.) GET\_MODEL\_DETAILS\_EM Function Parameters

| Parameter         | Description                                                                                                    |
|-------------------|----------------------------------------------------------------------------------------------------|
| attribute_subname | The name of a nested attribute. The full name of a nested attribute has the form:                                                                                                    |
|                   | attribute_name.attribute_subname                                                                                                    |
|                   | where attribute_name is the name of the column and attribute_subname is the name of the nested attribute in that column. If the attribute is not nested, then attribute_subname is null. |
| topn_attributes   | Restricts the number of attributes returned in the centroid, histogram, and rules objects. Only the $n$ attributes with the highest confidence values in the rules are returned.         |
|                   | If the number of attributes included in the rules is less than $topn$ , then, up to $n$ additional attributes in alphabetical order are returned.                                        |
|                   | If both the attribute and topn_attributes parameters are specified, then topn_attributes is ignored.                                                                                     |
| partition_name    | Specifies a partition in a partitioned model.                                                                                                    |

## **Usage Notes**

- For information on Oracle Machine Learning for SQL data types and return values for Clustering algorithms piped output from table functions, see "Data Types".
- 2. GET\_MODEL\_DETAILS functions preserve model transparency by automatically reversing the transformations applied during the build process. Thus the attributes returned in the model details are the original attributes (or a close approximation of the original attributes) used to build the model.
- 3. When cluster statistics are disabled (EMCS\_CLUSTER\_STATISTICS is set to EMCS\_CLUS\_STATS\_DISABLE), GET\_MODEL\_DETAILS\_EM does not return centroids, histograms, or rules. Only taxonomy (hierarchy) and cluster counts are returned.
- **4.** When the partition\_name is NULL for a partitioned model, an exception is thrown. When the value is not null, it must contain the desired partition name.

# 42.1.8.25 GET MODEL DETAILS EM COMP Function

he GET\_MODEL\_DETAILS\_EM\_COMP table function returns a set of rows that provide details about the parameters of an expectation maximization model. Starting from Oracle Database 12c Release 2, this function is deprecated. Use model detail views instead.

See Model Detail Views in Oracle Machine Learning for SQL User's Guide.

#### **Syntax**

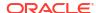

#### **Parameters**

Table 42-88 GET\_MODEL\_DETAILS\_EM\_COMP Function Parameters

| Parameter      | Description                                                                                                    |
|----------------|----------------------------------------------------------------------------------------------------|
| model_name     | Name of the model in the form [schema_name.]model_name. If you do not specify a schema, then your own schema is used. |
| partition_name | Specifies a partition in a partitioned model to retrieve details for.                                                 |

## **Return Values**

Table 42-89 GET\_MODEL\_DETAILS\_EM\_COMP Function Return Values

| Return Value        | Description                                                                                                   | Description                                                                                                 |  |  |
|---------------------|----------------------------------------------------------------------------------------------------|----------------------------------------------------------------------------------------------------|--|--|
| DM_EM_COMPONENT_SET | A set of rows of type <code>DM_EM_COMPONENT</code> . The rows have the following columns:                     |                                                                                                    |  |  |
|                     | <pre>(info_type   component_id   cluster_id   attribute_name   covariate_name   attribute_value   value</pre> | VARCHAR2 (30),<br>NUMBER,<br>NUMBER,<br>VARCHAR2 (4000),<br>VARCHAR2 (4000),<br>VARCHAR2 (4000),<br>NUMBER) |  |  |

# **Usage Notes**

1. This table function pipes out rows of type <code>DM\_EM\_COMPONENT</code>. For information on Oracle Machine Learning for SQL data types and piped output from table functions, see "Data Types".

The columns in each row returned by  $\texttt{GET}\_\texttt{MODEL}\_\texttt{DETAILS}\_\texttt{EM}\_\texttt{COMP}$  are described as follows:

| Column in DM_EM_COMPONENT | Description                                                                                                    |  |  |
|---------------------------|----------------------------------------------------------------------------------------------------|--|--|
| info_type                 | The type of information in the row. The following information types are supported:                                                                                                    |  |  |
|                           | • cluster                                                                                                    |  |  |
|                           | • prior                                                                                                    |  |  |
|                           | • mean                                                                                                    |  |  |
|                           | • covariance                                                                                                    |  |  |
|                           | • frequency                                                                                                    |  |  |
| component_id              | Unique identifier of a component                                                                                                    |  |  |
| cluster_id                | Unique identifier of the high-level leaf cluster for each component                                                                                                    |  |  |
| attribute_name            | Name of an original attribute or a derived feature ID. The derived feature ID is used in models built on data with nested columns. The derived feature definitions can be obtained from the GET_MODEL_DETAILS_EM_PROJ Function. |  |  |

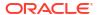

| Column in DM_EM_COMPONENT | Description                                                                                                    |
|---------------------------|----------------------------------------------------------------------------------------------------|
| covariate_name            | Name of an original attribute or a derived feature ID used in variance/covariance definition                                                                                                    |
| attribute_value           | Categorical value or bin interval for binned numerical attributes                                                                                                    |
| value                     | Encodes different information depending on the value of info_type, as follows:                                                                                                    |
|                           | <ul> <li>cluster — The value field is NULL</li> <li>prior — The value field returns the component prior</li> <li>mean — The value field returns the mean of the attribute specified in attribute_name</li> <li>covariance — The value field returns the covariance of the attributes specified in attribute_name and covariate_name. Using the same attribute in attribute_name and covariate_name, returns the variance.</li> <li>frequency— The value field returns the multivalued Bernoulli frequency parameter for the attribute/value combination specified by attribute_name and attribute_value</li> </ul> |
|                           | See Usage Note 2 for details.                                                                                                    |

2. The following table shows which fields are used for each <code>info\_type</code>. The blank cells represent <code>NULLS</code>.

| info_type  | component_i<br>d | cluster_id | attribute_<br>name | covariate_n<br>ame | attribute_val<br>ue | value |
|------------|------------------|------------|--------------------|--------------------|---------------------|-------|
| cluster    | X                | X          |                    |                    |                     |       |
| prior      | X                | Χ          |                    |                    |                     | X     |
| mean       | X                | Χ          | Χ                  |                    |                     | X     |
| covariance | X                | Χ          | Χ                  | Χ                  |                     | X     |
| frequency  | Χ                | X          | X                  |                    | X                   | X     |

- 3. GET\_MODEL\_DETAILS functions preserve model transparency by automatically reversing the transformations applied during the build process. Thus the attributes returned in the model details are the original attributes (or a close approximation of the original attributes) used to build the model.
- **4.** When the value is NULL for a partitioned model, an exception is thrown. When the value is not null, it must contain the desired partition name.

# 42.1.8.26 GET\_MODEL\_DETAILS\_EM\_PROJ Function

The GET\_MODEL\_DETAILS\_EM\_PROJ function returns a set of rows that provide statistics about the projections produced by an expectation maximization model. Starting from Oracle Database 12c Release 2, this function is deprecated. Use model detail views instead.

See Model Detail Views in Oracle Machine Learning for SQL User's Guide.

# **Syntax**

partition\_name IN VARCHAR2 DEFAULT NULL)
RETURN DM EM PROJECTION SET PIPELINED;

#### **Parameters**

Table 42-90 GET\_MODEL\_DETAILS\_EM\_PROJ Function Parameters

| Parameter      | Description                                                                                                    |
|----------------|----------------------------------------------------------------------------------------------------|
| model_name     | Name of the model in the form [schema_name.]model_name. If you do not specify a schema, then your own schema is used. |
| partition_name | Specifies a partition in a partitioned model                                                                          |

#### **Return Values**

Table 42-91 GET\_MODEL\_DETAILS\_EM\_PROJ Function Return Values

| Return Value         | Description                                                                                |                 |
|----------------------|--------------------------------------------------------------------------------------------|-----------------|
| DM_EM_PROJECTION_SET | A set of rows of type <code>DM_EM_PROJECTION</code> . The rows have the following columns: |                 |
|                      | (feature_name                                                                              | VARCHAR2(4000), |
|                      | attribute_name                                                                             | VARCHAR2(4000), |
|                      | attribute_subname                                                                          | VARCHAR2(4000), |
|                      | attribute_value                                                                            | VARCHAR2(4000), |
|                      | coefficient                                                                                | NUMBER )        |
|                      | See Usage Notes for de                                                                     | tails.          |

## **Usage Notes**

1. This table function pipes out rows of type DM\_EM\_PROJECTION. For information on machine learning data types and piped output from table functions, see "Datatypes".

The columns in each row returned by  $\texttt{GET}_{\texttt{MODEL}}$   $\texttt{DETAILS}_{\texttt{EM}}$  PROJ are described as follows:

| Column in DM_EM_PROJECTION | Description                                                                                                    |
|----------------------------|----------------------------------------------------------------------------------------------------|
| feature_name               | Name of a derived feature. The feature maps to the attribute_name returned by the GET_MODEL_DETAILS_EM Function. |
| attribute_name             | Name of a column in the build data                                                                               |
| attribute_subname          | Subname in a nested column                                                                                       |
| attribute_value            | Categorical value                                                                                                |
| coefficient                | Projection coefficient. The representation is sparse; only the non-zero coefficients are returned.               |

2. GET\_MODEL\_DETAILS functions preserve model transparency by automatically reversing the transformations applied during the build process. Thus the attributes returned in the model details are the original attributes (or a close approximation of the original attributes) used to build the model.

The coefficients are related to the transformed, not the original, attributes. When returned directly with the model details, the coefficients may not provide meaningful information.

3. When the value is NULL for a partitioned model, an exception is thrown. When the value is not null, it must contain the desired partition name.

# **Related Topics**

Oracle Machine Learning for SQL User's Guide

# 42.1.8.27 GET\_MODEL\_DETAILS\_GLM Function

The GET\_MODEL\_DETAILS\_GLM function returns the coefficient statistics for a generalized linear model. Starting from Oracle Database 12c Release 2, this function is deprecated. Use model detail views instead.

See Model Detail Views in Oracle Machine Learning for SQL User's Guide.

The same set of statistics is returned for both linear and logistic regression, but statistics that do not apply to the machine learning function are returned as NULL. For more details, see the Usage Notes.

## **Syntax**

#### **Parameters**

Table 42-92 GET\_MODEL\_DETAILS\_GLM Function Parameters

| Parameter      | Description                                                                                                    |
|----------------|----------------------------------------------------------------------------------------------------|
| model_name     | Name of the model in the form [schema_name.]model_name. If you do not specify a schema, then your own schema is used. |
| partition_name | Specifies a partition in a partitioned model                                                                          |

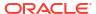

#### **Return Values**

Table 42-93 GET\_MODEL\_DETAILS\_GLM Return Values

| Return Value     | Description                                                                                                    |                                                                                                    |
|------------------|----------------------------------------------------------------------------------------------------|----------------------------------------------------------------------------------------------------|
| DM_GLM_COEFF_SET | A set of rows of type <code>DM_GLM_COEFF</code> . The rows have the following columns:                                                                                                    |                                                                                                    |
|                  | (class attribute_name attribute_subname attribute_value feature_expression coefficient std_error test_statistic p_value VIF std_coefficient lower_coeff_limit upper_coeff_limit exp_coefficient exp_lower_coeff_limit exp_upper_coeff_limit | VARCHAR2 (4000), VARCHAR2 (4000), NUMBER, NUMBER, NUMBER, NUMBER, NUMBER, NUMBER, NUMBER, NUMBER, BINARY_DOUBLE, BINARY_DOUBLE, |

GET\_MODEL\_DETAILS\_GLM returns a row of statistics for each attribute and one extra row for the intercept, which is identified by a null value in the attribute name. Each row has the DM GLM COEFF data type. The statistics are described in Table 42-94.

Table 42-94 DM\_GLM\_COEFF Data Type Description

| Column            | Description                                                                                                    |
|-------------------|----------------------------------------------------------------------------------------------------|
| class             | The non-reference target class for logistic regression. The model is built to predict the probability of this class.                                                                                                    |
|                   | The other class (the reference class) is specified in the model setting GLMS_REFERENCE_CLASS_NAME. See Table 42-19.                                                                                                    |
|                   | For Linear Regression, class is null.                                                                                                    |
| attribute_name    | The attribute name when there is no subname, or first part of the attribute name when there is a subname. The value of attribute_name is also the name of the column in the case table that is the source for this attribute. |
|                   | For the intercept, attribute_name is null. Intercepts are equivalent to the bias term in SVM models.                                                                                                    |
| attribute_subname | The name of an attribute in a nested table. The full name of a nested attribute has the form:                                                                                                    |
|                   | attribute_name.attribute_subname                                                                                                    |
|                   | where <code>attribute_name</code> is the name of the nested column in the case table that is the source for this attribute.                                                                                                   |
|                   | If the attribute is not nested, then attribute_subname is null. If the attribute is an intercept, then both the attribute_name and the attribute_subname are null.                                                            |

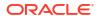

Table 42-94 (Cont.) DM\_GLM\_COEFF Data Type Description

| Column                           | Description                                                                                                    |  |
|----------------------------------|----------------------------------------------------------------------------------------------------|--|
| attribute_value                  | The value of the attribute (categorical attribute only).                                                                                                    |  |
|                                  | For numeric attributes, attribute_value is null.                                                                                                    |  |
| feature_expression               | The feature name constructed by the algorithm when feature generation is enabled and higher-order features are found. If feature selection is not enabled, then the feature name is simply the fully-qualified attribute name (attribute_name.attribute_subname if the attribute is in a nested column). |  |
|                                  | For categorical attributes, the algorithm constructs a feature name that has the following form:                                                                                                    |  |
|                                  | fully-qualified_attribute_name.attribute_value                                                                                                    |  |
|                                  | For numeric attributes, the algorithm constructs a name for the higher-order feature by taking the product of the resulting values:                                                                                                    |  |
|                                  | (attrib1)*(attrib2))*                                                                                                    |  |
|                                  | where attrib1 and attrib2 are fully-qualified attribute names.                                                                                                    |  |
| coefficient                      | The linear coefficient estimate.                                                                                                    |  |
| std_error                        | Standard error of the coefficient estimate.                                                                                                    |  |
| test_statistic                   | For linear regression, the t-value of the coefficient estimate.  For logistic regression, the Wald chi-square value of the coefficient estimate.                                                                                                    |  |
| p-value                          | Probability of the test_statistic. Used to analyze the significance of specific attributes in the model.                                                                                                    |  |
| VIF                              | Variance Inflation Factor. The value is zero for the intercept. For logistic regression, ${\tt VIF}$ is null. VIF is not computed if the solver is Cholesky.                                                                                                    |  |
| std_coefficient                  | Standardized estimate of the coefficient.                                                                                                    |  |
| lower_coeff_limit                | Lower confidence bound of the coefficient.                                                                                                    |  |
| upper_coeff_limit                | Upper confidence bound of the coefficient.                                                                                                    |  |
| exp_coefficient                  | Exponentiated coefficient for logistic regression. For linear regression, exp_coefficient is null.                                                                                                    |  |
| exp_lower_coeff_limit            | Exponentiated coefficient for lower confidence bound of the coefficient for logistic regression. For linear regression,<br>exp_lower_coeff_limit is null.                                                                                                    |  |
| <pre>exp_upper_coeff_limit</pre> | Exponentiated coefficient for upper confidence bound of the coefficient for logistic regression. For linear regression,<br>exp_lower_coeff_limit is null.                                                                                                    |  |

## **Usage Notes**

Not all statistics are necessarily returned for each coefficient. Statistics will be null if:

- They do not apply to the machine learning function. For example, exp\_coefficient does not apply to linear regression.
- They cannot be computed from a theoretical standpoint. For information on ridge regression, see Table 42-19.
- They cannot be computed because of limitations in system resources.
- Their values would be infinity.

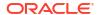

 When the value is NULL for a partitioned model, an exception is thrown. When the value is not null, it must contain the desired partition name.

# **Examples**

The following example returns some of the model details for the GLM regression model GLMR SH Regr sample.

```
SET line 120
SET pages 99
column attribute_name format a30
column attribute_subname format a20
column attribute_value format a20
col coefficient format 990.9999
col std_error format 990.9999
SQL> SELECT * FROM
(SELECT attribute_name, attribute_value, coefficient, std_error
    FROM DM$VDGLMR_SH_REGR_SAMPLE order by 1,2)
WHERE rownum < 11;
```

| ATTRIBUTE_NAME          | ATTRIBUTE_VALUE | COEFFICIENT | STD_ERROR |
|-------------------------|-----------------|-------------|-----------|
|                         |                 |             |           |
| AFFINITY_CARD           |                 | -0.5797     | 0.5283    |
| BOOKKEEPING_APPLICATION |                 | -0.4689     | 3.8872    |
| BULK_PACK_DISKETTES     |                 | -0.9819     | 2.5430    |
| COUNTRY_NAME            | Argentina       | -1.2020     | 1.1876    |
| COUNTRY_NAME            | Australia       | -0.0071     | 5.1146    |
| COUNTRY_NAME            | Brazil          | 5.2931      | 1.9233    |
| COUNTRY_NAME            | Canada          | 4.0191      | 2.4108    |
| COUNTRY_NAME            | China           | 0.8706      | 3.5889    |
| COUNTRY_NAME            | Denmark         | -2.9822     | 3.1803    |
| COUNTRY_NAME            | France          | -1.1044     | 7.1811    |

# **Related Topics**

Oracle Machine Learning for SQL User's Guide

# 42.1.8.28 GET\_MODEL\_DETAILS\_GLOBAL Function

The <code>GET\_MODEL\_DETAILS\_GLOBAL</code> function returns statistics about the model as a whole. Starting from Oracle Database 12c Release 2, this function is deprecated. Use model detail views instead.

See Model Detail Views in Oracle Machine Learning for SQL User's Guide.

Global details are available for Generalized Linear Models, Association Rules, Singular Value Decomposition, and Expectation Maximization. There are new Global model views which show global information for all algorithms. Oracle recommends that users leverage the views instead. Refer to Model Details View Global.

# **Syntax**

```
DBMS_DATA_MINING.get_model_details_global(
          model_name IN VARCHAR2,
          partition_name IN VARCHAR2 DEFAULT NULL)
RETURN DM_model_global_details PIPELINED;
```

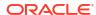

# **Parameters**

Table 42-95 GET\_MODEL\_DETAILS\_GLOBAL Function Parameters

| Parameter      | Description                                                                                                    |
|----------------|----------------------------------------------------------------------------------------------------|
| model_name     | Name of the model in the form [schema_name.]model_name. If you do not specify a schema, then your own schema is used. |
| partition_name | Specifies a partition in a partitioned model.                                                                         |

### **Return Values**

Table 42-96 GET\_MODEL\_DETAILS\_GLOBAL Function Return Values

| Return Value            | Description                                                                               |  |  |
|-------------------------|-------------------------------------------------------------------------------------------|--|--|
| DM_MODEL_GLOBAL_DETAILS | A collection of rows of type DM_MODEL_GLOBAL_DETAIL. The rows have the following columns: |  |  |
|                         | <pre>(global_detail_name</pre>                                                            |  |  |

### **Examples**

The following example returns the global model details for the GLM regression model  ${\tt GLMR}$  SH Regr sample.

```
SELECT *
 FROM TABLE (dbms data mining.get model details global (
            'GLMR SH Regr sample'))
ORDER BY global detail name;
GLOBAL DETAIL NAME GLOBAL DETAIL VALUE
______
ADJUSTED_R_SQUARE
                                    .731412557
AIC
                                     5931.814
                                  18.1711243
COEFF VAR
CORRECTED_TOTAL_DF
                                        1499
                                  278740.504
CORRECTED TOT SS
DEPENDENT MEAN
                                      38.892
ERROR DF
                                        1433
ERROR_MEAN_SQUARE
                                  49.9440956
ERROR SUM SQUARES
                                    71569.8891
F VALUE
                                    62.8492452
GMSEP
                                    52.280819
HOCKING_SP
                                    .034877162
                                    52.1749319
JΡ
MODEL CONVERGED
                                            1
MODEL DF
                                            66
MODEL F P VALUE
MODEL MEAN SQUARE
                                   3138.94871
MODEL SUM SQUARES
                                    207170.615
NUM PARAMS
                                            67
NUM ROWS
                                         1500
ROOT MEAN SQ
                                    7.06711367
R SQ
                                    .743238288
SBIC
                                    6287.79977
VALID COVARIANCE MATRIX
```

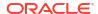

Oracle Machine Learning for SQL User's Guide

# 42.1.8.29 GET MODEL DETAILS KM Function

The GET\_MODEL\_DETAILS\_KM function returns a set of rows that provide the details of a *k*-means clustering model. Starting from Oracle Database 12*c* Release 2, this function is deprecated. Use model detail views instead.

See Model Detail Views in Oracle Machine Learning for SQL User's Guide.

You can provide input to <code>GET\_MODEL\_DETAILS\_KM</code> to request specific information about the model, thus improving the performance of the query. If you do not specify filtering parameters, then <code>GET\_MODEL\_DETAILS\_KM</code> returns all the information about the model.

# **Syntax**

```
DBMS_DATA_MINING.get_model_details_km(
    model_name VARCHAR2,
    cluster_id NUMBER DEFAULT NULL,
    attribute VARCHAR2 DEFAULT NULL,
    centroid NUMBER DEFAULT 1,
    histogram NUMBER DEFAULT 1,
    rules NUMBER DEFAULT 2,
    attribute_subname VARCHAR2 DEFAULT NULL,
    topn_attributes NUMBER DEFAULT NULL,
    partition_name VARCHAR2 DEFAULT NULL)
RETURN dm clusters PIPELINED;
```

# **Parameters**

Table 42-97 GET\_MODEL\_DETAILS\_KM Function Parameters

| Devementer | Description                                                                                                    |  |  |
|------------|----------------------------------------------------------------------------------------------------|--|--|
| Parameter  | Description                                                                                                    |  |  |
| model_name | Name of the model in the form [schema_name.]model_name. If you do not specify a schema, then your own schema is used.                                                                                                    |  |  |
| cluster_id | The ID of a cluster in the model. When a valid cluster ID is specified, only the details of this cluster are returned. Otherwise the details for all clusters are returned.                                                             |  |  |
| attribute  | The name of an attribute. When a valid attribute name is specified, only the details of this attribute are returned. Otherwise, the details for all attributes are returned                                                             |  |  |
| centroid   | This parameter accepts the following values:  1: Details about centroids are returned (default)  0: Details about centroids are not returned                                                                                            |  |  |
| histogram  | <ul> <li>O: Details about centroids are not returned</li> <li>This parameter accepts the following values:</li> <li>1: Details about histograms are returned (default)</li> <li>O: Details about histograms are not returned</li> </ul> |  |  |
| rules      | This parameter accepts the following values:  2: Details about rules are returned (default)  1: Rule summaries are returned  0: No information about rules is returned                                                                  |  |  |

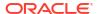

Table 42-97 (Cont.) GET\_MODEL\_DETAILS\_KM Function Parameters

| Parameter         | Description                                                                                                    |
|-------------------|----------------------------------------------------------------------------------------------------|
| attribute_subname | The name of a nested attribute. The full name of a nested attribute has the form:                                                                                                |
|                   | attribute_name.attribute_subname                                                                                                    |
|                   | where <code>attribute_name</code> is the name of the column and <code>attribute_subname</code> is the name of the nested attribute in that column.                               |
|                   | If the attribute is not nested, attribute_subname is null.                                                                                                    |
| topn_attributes   | Restricts the number of attributes returned in the centroid, histogram, and rules objects. Only the $n$ attributes with the highest confidence values in the rules are returned. |
|                   | If the number of attributes included in the rules is less than $topn$ , then up to $n$ additional attributes in alphabetical order are returned.                                 |
|                   | If both the attribute and topn_attributes parameters are specified, then topn_attributes is ignored.                                                                             |
| partition_name    | Specifies a partition in a partitioned model.                                                                                                    |

# **Usage Notes**

- 1. The table function pipes out rows of type DM\_CLUSTERS. For information on machine learning data types and Return Value for Clustering Algorithms piped output from table functions, see "Data Types".
- 2. When the value is NULL for a partitioned model, an exception is thrown. When the value is not null, it must contain the desired partition name.

# **Examples**

The following example returns model details for the k-means clustering model KM SH Clus sample.

# **Related Topics**

Oracle Machine Learning for SQL User's Guide

# 42.1.8.30 GET MODEL DETAILS NB Function

The <code>GET\_MODEL\_DETAILS\_NB</code> function returns a set of rows that provide the details of a naive Bayes model. Starting from Oracle Database 12c Release 2, this function is deprecated. Use model detail views instead.

See Model Detail Views in Oracle Machine Learning for SQL User's Guide.

# **Syntax**

# **Parameters**

Table 42-98 GET\_MODEL\_DETAILS\_NB Function Parameters

| Parameter      | Description                                                                                                    |
|----------------|----------------------------------------------------------------------------------------------------|
| model_name     | Name of the model in the form [schema_name.]model_name. If you do not specify a schema, then your own schema is used. |
| partition_name | Specifies a partition in a partitioned model                                                                          |

### **Return Values**

Table 42-99 GET\_MODEL\_DETAILS\_NB Function Return Values

| Return Value  | Description                                                                            |                                                                            |  |
|---------------|----------------------------------------------------------------------------------------|----------------------------------------------------------------------------|--|
| DM_NB_DETAILS | A set of rows of type <code>DM_NB_DETAIL</code> . The rows have the following columns: |                                                                            |  |
|               | (target_attribute_name                                                                 | VARCHAR2(30),                                                              |  |
|               | target_attribute_str_value                                                             | VARCHAR2(4000),                                                            |  |
|               | target_attribute_num_value                                                             | NUMBER,                                                                    |  |
|               | prior_probability                                                                      | NUMBER,                                                                    |  |
|               | conditionals                                                                           | DM CONDITIONALS)                                                           |  |
|               | THE CONDICTORALS COMMIN OF DA                                                          | ND DETAIL RETURNS a HESTER TABLE OF TYPE                                   |  |
|               |                                                                                        | - <del>-</del>                                                             |  |
|               | DM_CONDITIONALS. The rows, of t                                                        | ype DM_CONDITIONAL, have the following  VARCHAR2 (4000),                   |  |
|               | DM_CONDITIONALS. The rows, of to columns:  (attribute_name                             | ype DM_CONDITIONAL, have the following                                     |  |
|               | DM_CONDITIONALS. The rows, of to columns:  (attribute_name                             | VARCHAR2(4000),<br>VARCHAR2(4000),                                         |  |
|               | DM_CONDITIONALS. The rows, of to columns:  (attribute_name attribute_subname)          | ype DM_CONDITIONAL, have the following  VARCHAR2 (4000),  VARCHAR2 (4000), |  |

# **Usage Notes**

- The table function pipes out rows of type DM\_NB\_DETAILS. For information on machine learning data types and piped output from table functions, see "Data Types".
- When the value is NULL for a partitioned model, an exception is thrown. When the value is not null, it must contain the desired partition name.

# **Examples**

The following query is from the sample program <code>dmnbdemo.sql</code>. It returns model details about the model <code>NB\_SH\_Clas\_sample</code>. For information about the sample programs, see *Oracle Machine Learning for SQL User's Guide*.

The query creates labels from the bin boundary tables that were used to bin the training data. It replaces the attribute values with the labels. For numeric bins, the labels are (lower\_boundary,upper\_boundary]; for categorical bins, the label matches the value it represents. (This method of categorical label representation will only work for cases where one value corresponds to one bin.) The target was not binned.

```
אידיא
      bin label view AS (
      SELECT col, bin, (DECODE(bin, '1', '[', '(') || lv || ',' || val || ']') label
         FROM (SELECT col,
                          bin,
                          LAST VALUE (val) OVER (
                          PARTITION BY col ORDER BY val
                          ROWS BETWEEN UNBOUNDED PRECEDING AND 1 PRECEDING) lv,
                  FROM nb sh sample num)
     UNION ALL
     SELECT col, bin, val label
       FROM nb sh sample cat
    model details AS (
     SELECT T.target attribute name
              NVL(TO_CHAR(T.target_attribute_num_value,T.target_attribute_str_value)) tval,
              C.attribute name
              NVL(L.label, NVL(C.attribute_str_value, C.attribute_num_value)) pval,
              T.prior probability
              C.conditional probability
                                                                                                   condp
       FROM TABLE (DBMS DATA MINING.GET MODEL DETAILS NB ('NB SH Clas sample')) T,
              TABLE (T.conditionals) C,
              bin label view L
      WHERE C.attribute name = L.col (+) AND
              (NVL(C.attribute str value, C.attribute num value) = L.bin(+))
     ORDER BY 1,2,3,4,5,6
     SELECT tname, tval, pname, pval, priorp, condp
       FROM model details
      WHERE ROWNUM < 11;
          TVAL PNAME
                                                              PVAL PRIORP CONDP
 TNAME
AFFINITY_CARD 0 AGE (24,30] .6500 .1714
AFFINITY_CARD 0 AGE (30,35] .6500 .1509
AFFINITY_CARD 0 AGE (35,40] .6500 .1125
AFFINITY_CARD 0 AGE (40,46] .6500 .1134
AFFINITY_CARD 0 AGE (46,53] .6500 .1071
AFFINITY_CARD 0 AGE (53,90] .6500 .1312
AFFINITY_CARD 0 AGE [17,24] .6500 .2134
AFFINITY_CARD 0 BOOKKEEPING_APPLICATION 0 .6500 .1500
AFFINITY_CARD 0 BOOKKEEPING_APPLICATION 1 .6500 .8500
AFFINITY_CARD 0 BULK_PACK_DISKETTES 0 .6500 .3670
```

# **Related Topics**

Oracle Machine Learning for SQL User's Guide

# 42.1.8.31 GET\_MODEL\_DETAILS\_NMF Function

The <code>GET\_MODEL\_DETAILS\_NMF</code> function returns a set of rows that provide the details of a non-negative matrix factorization model. Starting from Oracle Database 12c Release 2, this function is deprecated. Use model detail views instead.

See Model Detail Views in Oracle Machine Learning for SQL User's Guide.

# **Syntax**

```
DBMS_DATA_MINING.get_model_details_nmf(
          model_name IN VARCHAR2,
          partition_name VARCHAR2 DEFAULT NULL)
RETURN DM NMF Feature Set PIPELINED;
```

# **Parameters**

Table 42-100 GET\_MODEL\_DETAILS\_NMF Function Parameters

| Parameter      | Description                                                                                                    |
|----------------|----------------------------------------------------------------------------------------------------|
| model_name     | Name of the model in the form [schema_name.]model_name. If you do not specify a schema, then your own schema is used. |
| partition_name | Specifies a partition in a partitioned model                                                                          |

### **Return Values**

Table 42-101 GET\_MODEL\_DETAILS\_NMF Function Return Values

| Return Value       | Description                                                                                                    |   |  |
|--------------------|----------------------------------------------------------------------------------------------------|---|--|
| DM_NMF_FEATURE_SET | A set of rows of DM_NMF_FEATURE. The rows have the following columns:                                                                                                    |   |  |
|                    | (feature_id NUMBER, mapped_feature_id VARCHAR2(4000), attribute_set DM_NMF_ATTRIBUTE_SET)  The attribute_set column of DM_NMF_FEATURE returns a nested table of type DM_NMF_ATTRIBUTE_SET. The rows, of type DM_NMF_ATTRIBUTE, have |   |  |
|                    | the following columns:                                                                                                    | 3 |  |
|                    | (attribute_name VARCHAR2(4000), attribute_subname VARCHAR2(4000), attribute_value VARCHAR2(4000), coefficient NUMBER)                                                                                                    |   |  |

# **Usage Notes**

- The table function pipes out rows of type DM\_NMF\_FEATURE\_SET. For information on machine learning data types and piped output from table functions, see "Data Types".
- When the value is NULL for a partitioned model, an exception is thrown. When the value is not null, it must contain the desired partition name.

# **Examples**

The following example returns model details for the feature extraction model NMF SH Sample.

Oracle Machine Learning for SQL User's Guide

# 42.1.8.32 GET MODEL DETAILS OC Function

The GET\_MODEL\_DETAILS\_OC function returns a set of rows that provide the details of an O-cluster clustering model. The rows are an enumeration of the clustering patterns generated during the creation of the model. Starting from Oracle Database 12c Release 2, this function is deprecated. Use model detail views instead.

See Model Detail Views in Oracle Machine Learning for SQL User's Guide.

You can provide input to <code>GET\_MODEL\_DETAILS\_OC</code> to request specific information about the model, thus improving the performance of the query. If you do not specify filtering parameters, then <code>GET\_MODEL\_DETAILS\_OC</code> returns all the information about the model.

# **Syntax**

```
DBMS_DATA_MINING.get_model_details_oc(
    model_name VARCHAR2,
    cluster_id NUMBER DEFAULT NULL,
    attribute VARCHAR2 DEFAULT NULL,
    centroid NUMBER DEFAULT 1,
    histogram NUMBER DEFAULT 1,
    rules NUMBER DEFAULT 2,
    topn_attributes NUMBER DEFAULT NULL,
    partition_name VARCHAR2 DEFAULT NULL)
RETURN dm clusters PIPELINED;
```

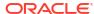

# **Parameters**

Table 42-102 GET\_MODEL\_DETAILS\_OC Function Parameters

| Parameter       | Description                                                                                                    |  |  |
|-----------------|----------------------------------------------------------------------------------------------------|--|--|
| model_name      | Name of the model in the form [schema_name.]model_name. If you do not specify a schema, then your own schema is used.                                                            |  |  |
| cluster_id      | The ID of a cluster in the model. When a valid cluster ID is specified, only the details of this cluster are returned. Otherwise the details for all clusters are returned.      |  |  |
| attribute       | The name of an attribute. When a valid attribute name is specified, only the details of this attribute are returned. Otherwise, the details for all attributes are returned      |  |  |
| centroid        | This parameter accepts the following values:                                                                                                    |  |  |
|                 | <ul><li>1: Details about centroids are returned (default)</li><li>0: Details about centroids are not returned</li></ul>                                                          |  |  |
| histogram       | This parameter accepts the following values:                                                                                                    |  |  |
|                 | <ul> <li>1: Details about histograms are returned (default)</li> </ul>                                                                                                    |  |  |
|                 | 0: Details about histograms are not returned                                                                                                    |  |  |
| rules           | This parameter accepts the following values:                                                                                                    |  |  |
|                 | <ul> <li>2: Details about rules are returned (default)</li> </ul>                                                                                                    |  |  |
|                 | 1: Rule summaries are returned                                                                                                    |  |  |
|                 | 0: No information about rules is returned                                                                                                    |  |  |
| topn_attributes | Restricts the number of attributes returned in the centroid, histogram, and rules objects. Only the $n$ attributes with the highest confidence values in the rules are returned. |  |  |
|                 | If the number of attributes included in the rules is less than $topn$ , then up to $n$ additional attributes in alphabetical order are returned.                                 |  |  |
|                 | If both the attribute and topn_attributes parameters are specified, then topn_attributes is ignored.                                                                             |  |  |
| partition_name  | Specifies a partition in a partitioned model.                                                                                                    |  |  |

# **Usage Notes**

- For information about machine learning data types and return values for clustering algorithms piped output from table functions, see "Data Types".
- 2. When the value is NULL for a partitioned model, an exception is thrown. When the value is not null, it must contain the desired partition name.

# **Examples**

The following example returns model details for the clustering model OC SH Clus sample.

For each cluster in this example, the split predicate indicates the attribute and the condition used to assign records to the cluster's children during model build. It provides an important piece of information on how the population within a cluster can be divided up into two smaller clusters.

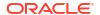

TABLE(a.split\_predicate) sp
 ORDER BY a.id, op, s\_value)
WHERE ROWNUM < 11;</pre>

| CLU_ID | ATTRIBUTE_NAME | OP | S_VALUE |
|--------|----------------|----|---------|
|        |                |    |         |
| 1      | OCCUPATION     | IN | ?       |
| 1      | OCCUPATION     | IN | Armed-F |
| 1      | OCCUPATION     | IN | Cleric. |
| 1      | OCCUPATION     | IN | Crafts  |
| 2      | OCCUPATION     | IN | ?       |
| 2      | OCCUPATION     | IN | Armed-F |
| 2      | OCCUPATION     | IN | Cleric. |
| 3      | OCCUPATION     | IN | Exec.   |
| 3      | OCCUPATION     | IN | Farming |
| 3      | OCCUPATION     | IN | Handler |

# **Related Topics**

Oracle Machine Learning for SQL User's Guide

# 42.1.8.33 GET\_MODEL\_SETTINGS Function

The <code>GET\_MODEL\_SETTINGS</code> function returns the settings used to build the given model. Starting from Oracle Database 12c Release 2, this function is deprecated. See "Static Data Dictionary Views: All all tables to all outlines" in *Oracle Database Reference*.

# **Syntax**

FUNCTION get\_model\_settings (model\_name IN VARCHAR2)
 RETURN DM Model Settings PIPELINED;

# **Parameters**

# Table 42-103 GET\_MODEL\_SETTINGS Function Parameters

| Parameter Description |                                                                                                    |
|-----------------------|----------------------------------------------------------------------------------------------------|
| model_name            | Name of the model in the form [schema_name.]model_name. If you do not specify a schema, then your own schema is used. |

# **Return Values**

Table 42-104 GET\_MODEL\_SETTINGS Function Return Values

| Return Value      | Description                                                                             |                                  |
|-------------------|-----------------------------------------------------------------------------------------|----------------------------------|
| DM_MODEL_SETTINGS | A set of rows of type ${\tt DM\_MODEL\_SETTINGS}.$ The rows have the following columns: |                                  |
|                   | DM_MODEL_SETTINGS TABLE (                                                               | OF SYS.DM_MODEL_SETTING Type     |
|                   | SETTING_NAME SETTING_VALUE                                                              | VARCHAR2 (30)<br>VARCHAR2 (4000) |

# **Usage Notes**

- 1. This table function pipes out rows of type <code>DM\_MODEL\_SETTINGS</code>. For information on machine learning data types and piped output from table functions, see "<code>DBMS\_DATA\_MININGDatatypes</code>".
- 2. The setting names/values include both those specified by the user and any defaults assigned by the build process.

# **Examples**

The following example returns model model settings for an example naive Bayes model.

| SETTING_NAME                                                                                                    | SETTING_VALUE                                            |
|----------------------------------------------------------------------------------------------------|----------------------------------------------------------|
| ALGO_NAME                                                                                                    | ALGO_NAIVE_BAYES                                         |
| PREP_AUTO ODMS_MAX_PARTITIONS                                                                                                    | ON<br>1000                                               |
| NABS_SINGLETON_THRESHOLD                                                                                                    | 0                                                        |
| NABS_PAIRWISE_THRESHOLD                                                                                                    | 0                                                        |
| ODMS_PARTITION_COLUMNS                                                                                                    | GENDER, Y_BOX_GAMES                                      |
| ODMS_SAMPLING                                                                                                    | ODMS_SAMPLING_DISABLE                                    |
| ODMS_MAX_PARTITIONS  NABS_SINGLETON_THRESHOLD  CLAS_WEIGHTS_BALANCED  NABS_PAIRWISE_THRESHOLD  ODMS_PARTITION_COLUMNS  ODMS_MISSING_VALUE_TREATMENT | 1000 0 OFF 0 GENDER, Y_BOX_GAMES ODMS_MISSING_VALUE_AUTO |

9 rows selected.

# **Related Topics**

Oracle Database Reference

# 42.1.8.34 GET MODEL SIGNATURE Function

The GET\_MODEL\_SIGNATURE function returns the list of columns from the build input table that were used by the build process to train the model. Starting from Oracle Database 12c Release 2, this function is deprecated. See "Static Data Dictionary Views: ALL\_ALL\_TABLES to ALL OUTLINES" in *Oracle Database Reference*.

# **Syntax**

FUNCTION get\_model\_signature (model\_name IN VARCHAR2) RETURN DM Model Signature PIPELINED;

# **Parameters**

# Table 42-105 GET\_MODEL\_SIGNATURE Function Parameters

| Parameter  | Description                                                                                                    |
|------------|----------------------------------------------------------------------------------------------------|
| model_name | Name of the model in the form [schema_name.]model_name. If you do not specify a schema, then your own schema is used. |

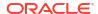

# **Return Values**

Table 42-106 GET\_MODEL\_SIGNATURE Function Return Values

| Return Value       | Description                                                                                                    |                |
|--------------------|----------------------------------------------------------------------------------------------------|----------------|
| DM_MODEL_SIGNATURE | A set of rows of type DM_MODEL_SIGNATURE. The rows have the following columns:  DM_MODEL_SIGNATURE TABLE OF SYS.DM MODEL SIGNATURE ATTRIBUTE |                |
|                    |                                                                                                    |                |
|                    | Name                                                                                                    | Туре           |
|                    | ATTRIBUTE_NAME                                                                                                    | VARCHAR2 (130) |
|                    | ATTRIBUTE_TYPE                                                                                                    | VARCHAR2 (106) |

# **Usage Notes**

- This table function pipes out rows of type DM\_MODEL\_SIGNATURE. For information on machine learning data types and piped output from table functions, see "DBMS\_DATA\_MINING Datatypes".
- 2. The signature names or types include only those attributes used by the build process.

# **Examples**

The following example returns model settings for an example naive Bayes model.

| ATTRIBUTE_NAME           | ATTRIBUTE_TYPE |
|--------------------------|----------------|
| AGE                      | NUMBER         |
| ANNUAL INCOME            | NUMBER         |
| AVERAGE ITEMS PURCHASED  | NUMBER         |
| BOOKKEEPING APPLICATION  | NUMBER         |
| BULK PACK DISKETTES      | NUMBER         |
| BULK PURCH AVE AMT       | NUMBER         |
| DISABLE COOKIES          | NUMBER         |
| EDUCATION                | VARCHAR2       |
| FLAT PANEL MONITOR       | NUMBER         |
| GENDER                   | VARCHAR2       |
| HOME_THEATER_PACKAGE     | NUMBER         |
| HOUSEHOLD_SIZE           | VARCHAR2       |
| MAILING_LIST             | NUMBER         |
| MARITAL_STATUS           | VARCHAR2       |
| NO_DIFFERENT_KIND_ITEMS  | NUMBER         |
| OCCUPATION               | VARCHAR2       |
| OS_DOC_SET_KANJI         | NUMBER         |
| PETS                     | NUMBER         |
| PRINTER_SUPPLIES         | NUMBER         |
| PROMO_RESPOND            | NUMBER         |
| SHIPPING_ADDRESS_COUNTRY | VARCHAR2       |
| SR_CITIZEN               | NUMBER         |
| TOP_REASON_FOR_SHOPPING  | VARCHAR2       |
| WKS_SINCE_LAST_PURCH     | NUMBER         |
| WORKCLASS                | VARCHAR2       |
| YRS_RESIDENCE            | NUMBER         |
| Y_BOX_GAMES              | NUMBER         |
|                          |                |
| 27 rows selected.        |                |

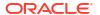

Oracle Database Reference

# 42.1.8.35 GET\_MODEL\_DETAILS\_SVD Function

The <code>GET\_MODEL\_DETAILS\_SVD</code> function returns a set of rows that provide the details of a singular value decomposition model. Oracle recommends to use model details view settings. Starting from Oracle Database 12c Release 2, this function is deprecated. Use model detail views instead.

Refer to Model Details View for Singular Value Decomposition.

# **Syntax**

```
DBMS_DATA_MINING.get_model_details_svd(
          model_name IN VARCHAR2,
          matrix_type IN VARCHAR2 DEFAULT NULL,
          partition_name VARCHAR2 DEFAULT NULL)
RETURN DM SVD MATRIX Set PIPELINED;
```

# **Parameters**

Table 42-107 GET\_MODEL\_DETAILS\_SVD Function Parameters

| Parameter      | Description                                                                                                    |
|----------------|----------------------------------------------------------------------------------------------------|
| model_name     | Name of the model in the form [schema_name.]model_name. If you do not specify a schema, then your own schema is used.                                                                                                    |
| matrix_type    | Specifies which of the three SVD matrix types to return. Values are: U, S, V, and NULL. When matrix type is null (default), all matrices are returned.                                                                                   |
|                | The U matrix is only computed when the SVDS_U_MATRIX_OUTPUT setting is enabled. It is not computed by default. If the model does not contain U matrices and you set matrix_type to U, an empty set of rows is returned. See Table 42-27. |
| partition_name | A partition in a partitioned model.                                                                                                    |

# **Return Values**

Table 42-108 GET\_MODEL\_DETAILS\_SVD Function Return Values

| Return Value      | Description                                                                                                    |                                           |
|-------------------|----------------------------------------------------------------------------------------------------|-------------------------------------------|
| DM_SVD_MATRIX_SET | A set of rows of type DI columns:                                                                                                    | M_SVD_MATRIX. The rows have the following |
|                   | <pre>(matrix_type   feature_id   mapped_feature_id   attribute_name   attribute_subname   case_id   value   variance   pct_cum_variance</pre> | VARCHAR2(4000),                           |
|                   | See Usage Notes for d                                                                                                    | etails.                                   |

# **Usage Notes**

1. This table function pipes out rows of type DM\_SVD\_MATRIX. For information on machine learning data types and piped output from table functions, see "Data Types".

The columns in each row returned by <code>GET\_MODEL\_DETAILS\_SVD</code> are described as follows:

| Column in DM_SVD_MATRIX_SET | Description                                                                                                    |
|-----------------------------|----------------------------------------------------------------------------------------------------|
| matrix_type                 | The type of matrix. Possible values are <b>S</b> , <b>V</b> , and <b>U</b> . This field is never null.                                                                                                    |
| feature_id                  | The feature that the matrix entry refers to.                                                                                                    |
| mapped_feature_id           | A descriptive name for the feature.                                                                                                    |
| attribute_name              | Column name in the ${\bf V}$ matrix component bases. This field is null for the ${\bf S}$ and ${\bf U}$ matrices.                                                                                                    |
| attribute_subname           | Subname in the <b>V</b> matrix component bases. This is relevant only in the case of a nested column. This field is null for the <b>S</b> and <b>U</b> matrices.                                                                                                    |
| case_id                     | Unique identifier of the row in the build data described by the <b>U</b> matrix projection. This field is null for the <b>S</b> and <b>V</b> matrices.                                                                                                    |
| value                       | The matrix entry value.                                                                                                    |
| variance                    | The variance explained by a component. It is non-null only for <b>S</b> matrix entries. This column is non-null only for <b>S</b> matrix entries and for SVD models with setting dbms_data_mining.svds_scoring_mode set to dbms_data_mining.svds_scoring_pca and the build data is centered, either manually or because the setting dbms_data_mining.prep_auto is set to dbms_data_mining.prep_auto_on. |
| <pre>pct_cum_variance</pre> | The percent cumulative variance explained by the components thus far. The components are ranked by the explained variance in descending order.                                                                                                    |
|                             | This column is non-null only for <b>S</b> matrix entries and for SVD models with setting dbms_data_mining.svds_scoring_mode set to dbms_data_mining.svds_scoring_pca and the build data is centered, either manually or because the setting dbms_data_mining.prep_auto is set to dbms_data_mining.prep_auto_on.                                                                                         |

- The output of GET\_MODEL\_DETAILS is in sparse format. Zero values are not returned. Only
  the diagonal elements of the S matrix, the non-zero coefficients in the V matrix bases, and
  the non-zero U matrix projections are returned.
  - There is one exception: If the data row does not produce non-zero **U** Matrix projections, the case ID for that row is returned with <code>NULL</code> for the <code>feature\_id</code> and <code>value</code>. This is done to avoid losing any records from the original data.
- 3. GET\_MODEL\_DETAILS functions preserve model transparency by automatically reversing the transformations applied during the build process. Thus the attributes returned in the model details are the original attributes (or a close approximation of the original attributes) used to build the model.
- **4.** When the value is NULL for a partitioned model, an exception is thrown. When the value is not null, it must contain the preferred partition name.

Oracle Machine Learning for SQL User's Guide

# 42.1.8.36 GET\_MODEL\_DETAILS\_SVM Function

The GET\_MODEL\_DETAILS\_SVM function returns a set of rows that provide the details of a linear support vector machines (SVM) model. If invoked for nonlinear SVM, it returns ORA-40215. Starting from Oracle Database 12c Release 2, this function is deprecated. Use model detail views instead.

See Model Detail Views in Oracle Machine Learning for SQL User's Guide.

In linear SVM models, only nonzero coefficients are stored. This reduces storage and speeds up model loading. As a result, if an attribute is missing in the coefficient list returned by GET MODEL DETAILS SVM, then the coefficient of this attribute should be interpreted as zero.

# **Syntax**

### **Parameters**

Table 42-109 GET\_MODEL\_DETAILS\_SVM Function Parameters

| Parameter      | Description                                                                                                    |  |
|----------------|----------------------------------------------------------------------------------------------------|--|
| model_name     | Name of the model in the form [schema_name.]model_name. If you do not specify a schema, then your own schema is used.                                                                           |  |
| reverse_coef   | Whether or not <code>GET_MODEL_DETAILS_SVM</code> should transform the attribute coefficients using the original attribute transformations.                                                     |  |
|                | When reverse_coef is set to 0 (default), GET_MODEL_DETAILS_SVM returns the coefficients directly from the model without applying transformations.                                               |  |
|                | When reverse_coef is set to 1, GET_MODEL_DETAILS_SVM transforms the coefficients and bias by applying the normalization shifts and scales that were generated using automatic data preparation. |  |
|                | See Usage Note 4.                                                                                                    |  |
| partition name | Specifies a partition in a partitioned model.                                                                                                    |  |

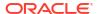

# **Return Values**

Table 42-110 GET MODEL DETAILS SVM Function Return Values

| Return Value                | Description                                                                                                    |  |
|-----------------------------|----------------------------------------------------------------------------------------------------|--|
| DM_SVM_LINEAR_COEFF_<br>SET | A set of rows of type <code>DM_SVM_LINEAR_COEFF</code> . The rows have the following columns:                                                 |  |
|                             | (class VARCHAR2(4000), attribute_set DM_SVM_ATTRIBUTE_SET)                                                                                    |  |
|                             | The attribute_set column returns a nested table of type DM_SVM_ATTRIBUTE_SET. The rows, of type DM_SVM_ATTRIBUTE, have the following columns: |  |
|                             | (attribute_name VARCHAR2(4000), attribute_subname VARCHAR2(4000), attribute_value VARCHAR2(4000), coefficient NUMBER)                         |  |
|                             | See Usage Notes.                                                                                                    |  |

# **Usage Notes**

- This table function pipes out rows of type DM\_SVM\_LINEAR\_COEFF. For information on machine learning data types and piped output from table functions, see "Data Types".
- 2. The class column of DM\_SVM\_LINEAR\_COEFF contains classification target values. For SVM Regression models, class is null. For each classification target value, a set of coefficients is returned. For binary classification, one-class classification, and regression models, only a single set of coefficients is returned.
- 3. The attribute\_value column in DM\_SVM\_ATTRIBUTE\_SET is used for categorical attributes.
- 4. GET\_MODEL\_DETAILS functions preserve model transparency by automatically reversing the transformations applied during the build process. Thus the attributes returned in the model details are the original attributes (or a close approximation of the original attributes) used to build the model.
  - The coefficients are related to the transformed, not the original, attributes. When returned directly with the model details, the coefficients may not provide meaningful information. If you want <code>GET\_MODEL\_DETAILS\_SVM</code> to transform the coefficients such that they relate to the original attributes, set the <code>reverse coef</code> parameter to 1.
- 5. When the value is NULL for a partitioned model, an exception is thrown. When the value is not null, it must contain the desired partition name.

# **Examples**

The following example returns model details for the SVM classification model SVMC\_SH\_Clas\_sample, which was created by the sample program dmsvcdem.sql. For information about the sample programs, see *Oracle Machine Learning for SQL User's Guide*.

```
WITH
  mod_dtls AS (
  SELECT *
    FROM TABLE(DBMS_DATA_MINING.GET_MODEL_DETAILS_SVM('SVMC_SH_Clas_sample'))
),
  model details AS (
```

| CLASS | ANAME                   | AVAL    | COEFF |
|-------|-------------------------|---------|-------|
|       |                         |         |       |
| 1     |                         |         | -2.85 |
| 1     | BOOKKEEPING_APPLICATION |         | 1.11  |
| 1     | OCCUPATION              | Other   | 94    |
| 1     | HOUSEHOLD_SIZE          | 4-5     | .88   |
| 1     | CUST_MARITAL_STATUS     | Married | .82   |
| 1     | YRS_RESIDENCE           |         | .76   |
| 1     | HOUSEHOLD_SIZE          | 6-8     | 74    |
| 1     | OCCUPATION              | Exec.   | .71   |
| 1     | EDUCATION               | 11th    | 71    |
| 1     | EDUCATION               | Masters | .63   |

Oracle Machine Learning for SQL User's Guide

# 42.1.8.37 GET MODEL DETAILS XML Function

This function returns an XML object that provides the details of a decision tree model. Starting from Oracle Database 12c Release 2, this function is deprecated. Use model detail views instead.

See Model Detail Views for Decision Tree in Oracle Machine Learning for SQL User's Guide.

# **Syntax**

# **Parameters**

Table 42-111 GET\_MODEL\_DETAILS\_XML Function Parameters

| Parameter      | Description                                                                                                    |
|----------------|----------------------------------------------------------------------------------------------------|
| model_name     | Name of the model in the form [schema_name.]model_name. If you do not specify a schema, then your own schema is used. |
| partition_name | Specifies a partition in a partitioned model.                                                                         |

# **Return Values**

Table 42-112 GET MODEL DETAILS XML Function Return Value

# The XML definition for the decision tree model. See "XMLTYPE" for details. The XML definition conforms to the Data Mining Group Predictive Model Markup Language (PMML) version 2.1 specification. The specification is available at https://dmg.org. If a nested attribute is used as a splitter, the attribute will appear in the XML document as field="<column\_name>".<subname>", as opposed to the nonnested attributes which appear in the document as field="<column\_name>". Note: The column names are surrounded by single quotes and a period separates the column\_name from the subname. The rest of the document style remains unchanged.

# **Usage Notes**

Special characters that cannot be displayed by Oracle XML are converted to '#'.

# **Examples**

The following statements in SQL\*Plus return the details of the decision tree model dt sh clas sample.

Note: The "&quot" characters you will see in the XML output are a result of SQL\*Plus behavior. To display the XML in proper format, cut and past it into a file and open the file in a browser.

```
column dt details format a320
SELECT
dbms_data_mining.get_model_details_xml('dt_sh_clas_sample')
AS DT DETAILS
FROM dual;
DT DETAILS
<PMML version="2.1">
  <Header copyright="Copyright (c) 2004, Oracle Corporation. All rights</pre>
     reserved."/>
 <DataDictionary numberOfFields="9">
    <DataField name="AFFINITY CARD" optype="categorical"/>
    <DataField name="AGE" optype="continuous"/>
    <DataField name="BOOKKEEPING APPLICATION" optype="continuous"/>
    <DataField name="CUST MARITAL STATUS" optype="categorical"/>
    <DataField name="EDUCATION" optype="categorical"/>
    <DataField name="HOUSEHOLD SIZE" optype="categorical"/>
    <DataField name="OCCUPATION" optype="categorical"/>
    <DataField name="YRS RESIDENCE" optype="continuous"/>
    <DataField name="Y BOX GAMES" optype="continuous"/>
  </DataDictionary>
```

```
<TreeModel modelName="DT SH CLAS SAMPLE" functionName="classification"</pre>
     splitCharacteristic="binarySplit">
    <Extension name="buildSettings">
     <Setting name="TREE IMPURITY METRIC" value="TREE IMPURITY GINI"/>
      <Setting name="TREE TERM MAX DEPTH" value="7"/>
      <Setting name="TREE TERM MINPCT NODE" value=".05"/>
      <Setting name="TREE TERM MINPCT SPLIT" value=".1"/>
      <Setting name="TREE TERM MINREC NODE" value="10"/>
      <Setting name="TREE TERM MINREC SPLIT" value="20"/>
      <costMatrix>
        <costElement>
          <actualValue>0</actualValue>
          <predictedValue>0</predictedValue>
          <cost>0</cost>
        </costElement>
        <costElement>
          <actualValue>0</actualValue>
          <predictedValue>1</predictedValue>
          <cost>1</cost>
        </costElement>
        <costElement>
          <actualValue>1</actualValue>
          <predictedValue>0</predictedValue>
          <cost>8</cost>
        </costElement>
        <costElement>
          <actualValue>1</actualValue>
          cpredictedValue>1</predictedValue>
          <cost>0</cost>
        </costElement>
      </costMatrix>
    </Extension>
    <MiningSchema>
      </Node>
    </Node>
  </TreeModel>
</PMML>
```

Oracle Database PL/SQL Packages and Types Reference

# 42.1.8.38 GET MODEL TRANSFORMATIONS Function

This function returns the transformation expressions embedded in the specified model. Starting from Oracle Database 12c Release 2, this function is deprecated. See "Static Data Dictionary Views: ALL ALL TABLES to ALL OUTLINES" in Oracle Database Reference.

All GET\_\* interfaces are replaced by model views, and Oracle recommends that users reference the model views to retrieve the relevant information. The GET MODEL TRANSFORMATIONS function is replaced by the following:

- USER(/DBA/ALL)\_MINING\_MODEL\_XFORMS: provides the user-embedded transformations
- DM\$VX prefixed model view: provides text feature extraction information

- D\$VN prefixed mode view: provides normalization and missing value information
- DM\$VB: provides binning information

# See Also:

"About Transformation Lists" in DBMS\_DATA\_MINING\_TRANSFORM Operational Notes

"GET\_TRANSFORM\_LIST Procedure"

"CREATE\_MODEL Procedure"

"ALL\_MINING\_MODEL\_XFORMS" in Oracle Database Reference

"DBA\_MINING\_MODEL\_XFORMS" in Oracle Database Reference

"USER\_MINING\_MODEL\_XFORMS" in Oracle Database Reference

Model Details View for Binning

Normalization and Missing Value Handling

**Data Preparation for Text Features** 

# **Syntax**

### **Parameters**

# Table 42-113 GET\_MODEL\_TRANSFORMATIONS Function Parameters

| Parameter      | Description                                                                                                    |
|----------------|----------------------------------------------------------------------------------------------------|
| model_name     | Indicates the name of the model in the form [schema_name.]model_name. If you do not specify a schema, then your own schema is used. |
| partition_name | Specifies a partition in a partitioned model                                                                                        |

# **Return Values**

Table 42-114 GET\_MODEL\_TRANSFORMATIONS Function Return Value

| Return Value  | Description                                                                                    |                                                    |
|---------------|------------------------------------------------------------------------------------------------|----------------------------------------------------|
| DM_TRANSFORMS | The transformation exp                                                                         | ressions embedded in model_name.                   |
|               | The DM_TRANSFORMS type is a table of DM_TRANSFORM objects. Each DM_TRANSFORM has these fields: |                                                    |
|               | attribute_name<br>attribute_subname<br>expression<br>reverse_expression                        | VARCHAR2 (4000)<br>VARCHAR2 (4000)<br>CLOB<br>CLOB |

# **Usage Notes**

When Automatic Data Preparation (ADP) is enabled, both automatic and user-defined transformations may be associated with an attribute. In this case, the user-defined transformations are evaluated before the automatic transformations.

When invoked for a partitioned model, the partition name parameter must be specified.

# **Examples**

In this example, several columns in the SH.CUSTOMERS table are used to create a naive Bayes model. A transformation expression is specified for one of the columns. The model does not use ADP.

```
CREATE OR REPLACE VIEW mining data AS
  SELECT cust id, cust year of birth, cust income level, cust credit limit
  FROM sh.customers;
describe mining data
                                   Null? Type
CUST ID
                                     NOT NULL NUMBER
                                    NOT NULL NUMBER (4)
CUST YEAR OF BIRTH
CUST INCOME LEVEL
                                              VARCHAR2 (30)
CUST CREDIT LIMIT
                                               NUMBER
CREATE TABLE settings nb(
     setting name VARCHAR2(30),
     setting value VARCHAR2(30));
BEGIN
    INSERT INTO settings nb (setting name, setting value) VALUES
         (dbms_data_mining.algo_name, dbms_data_mining.algo_naive_bayes);
    INSERT INTO settings nb (setting name, setting value) VALUES
         (dbms data mining.prep auto, dbms data mining.prep auto off);
    COMMIT:
END;
DECLARE
   mining data xforms dbms data mining transform.TRANSFORM LIST;
   dbms_data_mining_transform.SET TRANSFORM (
        expression => 'cust_year_of_birth + 10',
        reverse expression => 'cust year of birth - 10');
   dbms_data_mining.CREATE_MODEL (
      model_name => 'new_model',
mining_function => dbms_data_mining.classification,
data_table_name => 'mining_data',
       case id column name => 'cust id',
       target column name => 'cust income level',
       settings_table_name => 'settings nb',
       data schema name => nulL,
       settings_schema_name => null,
       xform_list => mining_data_xforms );
 END:
SELECT attribute name, TO CHAR(expression), TO CHAR(reverse expression)
     FROM TABLE (dbms data mining.GET MODEL TRANSFORMATIONS('new model'));
```

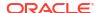

| ATTRIBUTE_NAME     | TO_CHAR (EXPRESSION)    | TO_CHAR (REVERSE_EXPRESSION) |
|--------------------|-------------------------|------------------------------|
|                    |                         |                              |
| CUST YEAR OF BIRTH | cust year of birth + 10 | cust year of birth - 10      |

Oracle Database Reference

# 42.1.8.39 GET\_TRANSFORM\_LIST Procedure

This procedure converts transformation expressions specified as <code>DM\_TRANSFORMS</code> to a transformation list (<code>TRANSFORM\_LIST</code>) that can be used in creating a model. <code>DM\_TRANSFORMS</code> is returned by the <code>GET\_MODEL\_TRANSFORMATIONS</code> function.

You can also use routines in the DBMS\_DATA\_MINING\_TRANSFORM package to construct a transformation list.

```
See Also:

"About Transformation Lists" in DBMS_DATA_MINING_TRANSFORM

"GET_MODEL_TRANSFORMATIONS Function"

"CREATE_MODEL Procedure"
```

# **Syntax**

# **Parameters**

# Table 42-115 GET\_TRANSFORM\_LIST Procedure Parameters

| Parameter  | Description                                                                                                    |                                                                             |
|------------|----------------------------------------------------------------------------------------------------|-----------------------------------------------------------------------------|
| xform_list | A list of transformation specifications that can be embedded in a model. Accepted as a parameter to the CREATE_MODEL Procedure. |                                                                             |
|            | The TRANSFORM_LIST type is a table of TRANSFORM_REC objects. Each TRANSFORM_REC has these fields:                               |                                                                             |
|            | attribute_name attribute_subname expression reverse_expression attribute_spec                                                   | VARCHAR2 (30) VARCHAR2 (4000) EXPRESSION_REC EXPRESSION_REC VARCHAR2 (4000) |

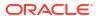

Table 42-115 (Cont.) GET\_TRANSFORM\_LIST Procedure Parameters

| Parameter    | Description                                                                                                    |                                                    |
|--------------|----------------------------------------------------------------------------------------------------|----------------------------------------------------|
| model_xforms | A list of embedded transformation expressions returned by the GET_MODEL_TRANSFORMATIONS Function for a specific model. |                                                    |
|              | The DM_TRANSFORMS type is a table of DM_TRANSFORM objects. Each DM_TRANSFORM has these fields:                         |                                                    |
|              | attribute_name<br>attribute_subname<br>expression<br>reverse_expression                                                | VARCHAR2 (4000)<br>VARCHAR2 (4000)<br>CLOB<br>CLOB |

### **Examples**

In this example, a model mod1 is trained using several columns in the SH.CUSTOMERS table. The model uses ADP, which automatically bins one of the columns.

A second model mod2 is trained on the same data without ADP, but it uses a transformation list that was obtained from mod1. As a result, both mod1 and mod2 have the same embedded transformation expression.

```
CREATE OR REPLACE VIEW mining data AS
    SELECT cust id, cust year of birth, cust income level, cust credit limit
     FROM sh.customers;
describe mining data
                                       Null? Type
 Name
CUST ID
                                         NOT NULL NUMBER
 CUST YEAR OF BIRTH
                                         NOT NULL NUMBER (4)
 CUST INCOME LEVEL
                                                  VARCHAR2 (30)
CUST CREDIT LIMIT
                                                  NUMBER
CREATE TABLE setmod1(setting name VARCHAR2(30), setting value VARCHAR2(30));
  INSERT INTO setmod1 VALUES (dbms data mining.algo name, dbms data mining.algo naive bayes);
  INSERT INTO setmod1 VALUES (dbms data mining.prep auto,dbms data mining.prep auto on);
   dbms_data_mining.CREATE MODEL (
             case_id_column_name => 'cust_id',
target_column_name => 'cust_income_level',
              settings_table_name => 'setmod1');
    COMMIT:
END;
CREATE TABLE setmod2(setting name VARCHAR2(30), setting value VARCHAR2(30));
BEGIN
  INSERT INTO setmod2
     VALUES (dbms_data_mining.algo_name, dbms_data_mining.algo_naive_bayes);
  COMMIT:
END;
DECLARE
  v xform list
                  dbms_data_mining_transform.TRANSFORM_LIST;
                    DM TRANSFORMS;
```

```
BEGIN
  EXECUTE IMMEDIATE
   'SELECT dm_transform(attribute_name, attribute_subname,expression, reverse_expression)
    FROM TABLE (dbms data mining.GET MODEL TRANSFORMATIONS (''mod1''))'
    BULK COLLECT INTO dmxf;
  dbms data mining.GET TRANSFORM LIST (
       xform_list
model xforms
                            => v xform list,
                           => dmxf);
       model xforms
  dbms data mining.CREATE MODEL(
                           => 'mod2',
        model name
        case_id_column_name => 'cust_id',
        target column name => 'cust income level',
        settings_table_name => 'setmod2',
        xform list
                     => v xform list);
END;
-- Transformation expression embedded in mod1
SELECT TO CHAR (expression) FROM TABLE (dbms data mining.GET MODEL TRANSFORMATIONS ('mod1'));
TO CHAR (EXPRESSION)
CASE WHEN "CUST YEAR OF BIRTH"<1915 THEN 0 WHEN "CUST YEAR OF BIRTH"<=1915 THEN 0
WHEN "CUST YEAR OF BIRTH"<=1920.5 THEN 1 WHEN "CUST YEAR OF BIRTH"<=1924.5 THEN 2
.5 THEN 29 WHEN "CUST YEAR OF BIRTH" IS NOT NULL THEN 30 END
-- Transformation expression embedded in mod2
SELECT TO CHAR(expression) FROM TABLE (dbms data mining.GET MODEL TRANSFORMATIONS('mod2'));
TO CHAR (EXPRESSION)
______
CASE WHEN "CUST YEAR OF BIRTH"<1915 THEN 0 WHEN "CUST YEAR OF BIRTH"<=1915 THEN 0
WHEN "CUST YEAR OF BIRTH"<=1920.5 THEN 1 WHEN "CUST YEAR OF BIRTH"<=1924.5 THEN 2
.5 THEN 29 WHEN "CUST YEAR OF BIRTH" IS NOT NULL THEN 30 END
-- Reverse transformation expression embedded in mod1
SELECT TO CHAR (reverse expression) FROM TABLE (dbms_data_mining.GET_MODEL_TRANSFORMATIONS('mod1'));
TO CHAR (REVERSE EXPRESSION)
DECODE("CUST YEAR OF BIRTH",0,'(; 1915), [1915; 1915]',1,'(1915; 1920.5]',2,'(1
920.5; 1924.5]',3,'(1924.5; 1928.5]',4,'(1928.5; 1932.5]',5,'(1932.5; 1936.5]',6
8,'(1987.5; 1988.5]',29,'(1988.5; 1989.5]',30,'(1989.5; )',NULL,'NULL')
-- Reverse transformation expression embedded in mod2
SELECT TO_CHAR(reverse_expression) FROM TABLE (dbms_data_mining.GET_MODEL_TRANSFORMATIONS('mod2'));
TO CHAR (REVERSE EXPRESSION)
DECODE ("CUST YEAR OF BIRTH",0,'(; 1915), [1915; 1915]',1,'(1915; 1920.5]',2,'(1
920.5; 1924.5]',3,'(1924.5; 1928.5]',4,'(1928.5; 1932.5]',5,'(1932.5; 1936.5]',6
```

```
.
.
8,'(1987.5; 1988.5]',29,'(1988.5; 1989.5]',30,'(1989.5; )',NULL,'NULL')
```

# 42.1.8.40 IMPORT\_MODEL Procedure

This procedure imports one or more machine learning models. The procedure is overloaded. You can call it to import machine learning models from a dump file set, or you can call it to import a single machine learning model from a PMML document.

# Import from a dump file set

You can import machine learning models from a dump file set that was created by the EXPORT\_MODEL Procedure. IMPORT\_MODEL and EXPORT\_MODEL use Oracle Data Pump technology to export to and import from a dump file set.

When Oracle Data Pump is used directly to export/import an entire schema or database, the machine learning models in the schema or database are included. EXPORT\_MODEL and IMPORT MODEL export/import machine learning models only.

# Import from PMML

You can import a machine learning model represented in Predictive Model Markup Language (PMML). The model must be of type RegressionModel, either linear regression or binary logistic regression.

PMML is an XML-based standard specified by the Data Mining Group (https://dmg.org). Applications that are PMML-compliant can deploy PMML-compliant models that were created by any vendor. Oracle Machine Learning for SQL supports the core features of PMML 3.1 for regression models.

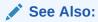

*Oracle Machine Learning for SQL User's Guide* for more information about exporting and importing machine learning models

Oracle Database Utilities for information about Oracle Data Pump

https://dmg.org/dmg-fag.html for more information about PMML

# **Syntax**

Imports a machine learning model from a dump file set:

```
DBMS_DATA_MINING.IMPORT_MODEL (
filename IN VARCHAR2,
directory IN VARCHAR2,
model_filter IN VARCHAR2 DEFAULT NULL,
operation IN VARCHAR2 DEFAULT NULL,
remote_link IN VARCHAR2 DEFAULT NULL,
jobname IN VARCHAR2 DEFAULT NULL,
schema_remap IN VARCHAR2 DEFAULT NULL,
tablespace remap IN VARCHAR2 DEFAULT NULL);
```

Imports a machine learning model from a PMML document:

# **Parameters**

Table 42-116 IMPORT\_MODEL Procedure Parameters

| Parameter    | Description                                                                                                    |
|--------------|----------------------------------------------------------------------------------------------------|
| filename     | Name of the dump file set from which the models should be imported. The dump file set must have been created by the <code>EXPORT_MODEL</code> procedure or the <code>expdp</code> export utility of Oracle Data Pump.                                                                                                    |
|              | The dump file set can contain one or more files. (Refer to "EXPORT_MODEL Procedure" for details.) If the dump file set contains multiple files, you can specify 'filename%U' instead of listing them. For example, if your dump file set contains 3 files, archive01.dmp, archive02.dmp, and archive03.dmp, you can import them by specifying 'archive%U'.                                                                                                    |
| directory    | Name of a pre-defined directory object that specifies where the dump file set is located. Both the exporting and the importing user must have read/write access to the directory object and to the file system directory that it identifies.                                                                                                    |
|              | Note: The target database must have also have read/write access to the file system directory.                                                                                                    |
| model_filter | Optional parameter that specifies one or more models to import. If you do not specify a value for model_filter, all models in the dump file set are imported. You can also specify NULL (the default) or 'ALL' to import all models.                                                                                                    |
|              | The value of model_filter can be one or more model names. The following are valid filters.                                                                                                    |
|              | <pre>'mymodel1' 'name IN (''mymodel2'',''mymodel3'')'</pre>                                                                                                    |
|              | The first causes IMPORT_MODEL to import a single model named mymodel1. The second causes IMPORT_MODEL to import two models, mymodel2 and mymodel3.                                                                                                    |
| operation    | Optional parameter that specifies whether to import the models or the SQL statements that create the models. By default, the models are imported.                                                                                                    |
|              | You can specify either of the following values for operation:  • 'IMPORT! — Import the models (Default)                                                                                                    |
|              | <ul> <li>'IMPORT' — Import the models (Default)</li> <li>'SQL_FILE' — Write the SQL DDL for creating the models to a text file. The text file is named job_name.sql and is located in the dump set directory.</li> </ul>                                                                                                    |
| remote_link  | Optional parameter that specifies the name of a database link to a remote system. The default value is <code>NULL</code> . A database link is a schema object in a local database that enables access to objects in a remote database. When you specify a value for <code>remote_link</code> , you can import models into the local database from the remote database. The import is fileless; no dump file is involved. The <code>IMP_FULL_DATABASE</code> role is required for importing the remote models. The <code>EXP_FULL_DATABASE</code> privilege, the <code>CREATE_DATABASE_LINK</code> privilege, and other privileges may also be required. (See Example 2.) |
| jobname      | Optional parameter that specifies the name of the import job. By default, the name has the form <code>username_imp_nnnn</code> , where <code>nnnn</code> is a number. For example, a job name in the <code>SCOTT</code> schema might be <code>SCOTT</code> imp 134.                                                                                                    |
|              | If you specify a job name, it must be unique within the schema. The maximum length of the job name is 30 characters.                                                                                                    |
|              | A log file for the import job, named <code>jobname.log</code> , is created in the same directory as the dump file set.                                                                                                    |

Table 42-116 (Cont.) IMPORT\_MODEL Procedure Parameters

| Parameter        | Description                                                                                                    |
|------------------|----------------------------------------------------------------------------------------------------|
| schema_remap     | Optional parameter for importing into a different schema. By default, models are exported and imported within the same schema.                                                                                                    |
|                  | If the dump file set belongs to a different schema, you must specify a schema mapping in the form <code>export_user:import_user</code> . For example, you would specify 'SCOTT:MARY' to import a model exported by SCOTT into the MARY schema.                                                         |
|                  | Note: In some cases, you may need to have the <code>IMP_FULL_DATABASE</code> privilege or the <code>SYS</code> role to import a model from a different schema.                                                                                                    |
| tablespace_remap | Optional parameter for importing into a different tablespace. By default, models are exported and imported within the same tablespace.                                                                                                    |
|                  | If the dump file set belongs to a different tablespace, you must specify a tablespace mapping in the form <code>export_tablespace:import_tablespace</code> . For example, you would specify 'TBLSPC01:TBLSPC02' to import a model that was exported from tablespace TBLSPC01 into tablespace TBLSPC02. |
|                  | Note: In some cases, you may need to have the <code>IMP_FULL_DATABASE</code> privilege or the <code>SYS</code> role to import a model from a different tablespace.                                                                                                    |
| model_name       | Name for the new model that will be created in the database as a result of an import from PMML The name must be unique within the user's schema.                                                                                                    |
| pmmldoc          | The PMML document representing the model to be imported. The PMML document has an XMLTYPE object type. See "XMLTYPE" for details.                                                                                                    |
| strict_check     | Whether or not an error occurs when the PMML document contains sections that are not part of core PMML (for example, Output or Targets). OML4SQL supports only core PMML; any non-core features may affect the scoring representation.                                                                 |
|                  | If the PMML does not strictly conform to core PMML and <code>strict_check</code> is set to <code>TRUE</code> , then <code>IMPORT_MODEL</code> returns an error. If strict_check is <code>FALSE</code> (the default), then the error is suppressed. The model may be imported and scored.               |

# **Examples**

This example shows a model being exported and imported within the schema oml\_user2. Then the same model is imported into the oml\_user3 schema. The oml\_user3 user has the IMP\_FULL\_DATABASE privilege. The oml\_user2 user has been assigned the USER2 tablespace; oml\_user3 has been assigned the USER3 tablespace.

```
SQL>EXECUTE DBMS DATA MINING.IMPORT MODEL (
            filename => 'NMF SH SAMPLE out01.dmp',
            directory => 'DATA_PUMP_DIR',
            model filter => 'name = ''NMF SH SAMPLE''');
-- connect as different user
-- import same model into that schema
SQL> connect oml user3
Enter password: oml user3 password
Connected.
SQL>EXECUTE DBMS DATA MINING.IMPORT MODEL (
            filename => 'NMF SH SAMPLE out01.dmp',
            directory => 'DATA PUMP DIR',
            model filter => 'name = ''NMF SH SAMPLE''',
            operation => 'IMPORT',
            remote link => NULL,
            jobname => 'nmf imp job',
            schema remap => 'oml user2:oml user3',
            tablespace_remap => 'USER2:USER3');
```

The following example shows user MARY importing all models from a dump file, <code>model\_exp\_001.dmp</code>, which was created by user <code>SCOTT</code>. User MARY has been assigned a tablespace named <code>USER2</code>; user <code>SCOTT</code> was assigned the tablespace <code>USERS</code> when the models were exported into the dump file <code>model\_exp\_001.dmp</code>. The dump file is located in the file system directory mapped to a directory object called <code>DM\_DUMP</code>. If user <code>MARY</code> does not have <code>IMP\_FULL\_DATABASE</code> privileges, <code>IMPORT\_MODEL</code> will raise an error.

2. This example shows how the user xuser could import the model oml\_user.rlmod from a remote database. The SQL\*Net connection alias for the remote database is R1DB. The user xuser is assigned the SYSAUX tablespace; the user oml\_user is assigned the TBS\_1 tablespace.

R1MOD

3. This example shows how a PMML document called SamplePMML1.xml could be imported from a location referenced by directory object PMMLDIR into the schema of the current user. The imported model will be called PMMLMODEL1.

# **Related Topics**

Oracle Database PL/SQL Packages and Types Reference

# 42.1.8.41 IMPORT\_SERMODEL Procedure

This procedure imports the serialized format of the model back into a database.

The import routine takes the serialized content in the BLOB and the name of the model to be created with the content. This import does not create model views or tables that are needed for querying model details. The import procedure only provides the ability to score the model.

# **Syntax**

# **Parameters**

Table 42-117 IMPORT\_SERMODEL Procedure Parameters

| Parameter  | Description                                                                                                    |
|------------|----------------------------------------------------------------------------------------------------|
| model_data | Provides model data in BLOB format.                                                                                                    |
| model_name | Name of the machine learning model in the form [schema_name.]model_name. If you do not specify a schema, then your own schema is used. |

# **Examples**

The following statement imports the serialized format of the models.

```
declare
  v_blob blob;
BEGIN
  dbms_lob.createtemporary(v_blob, FALSE);
-- fill in v_blob from somewhere (e.g., bfile, etc.)
  dbms_data_mining.import_sermodel(v_blob, 'MY_MODEL');
  dbms_lob.freetemporary(v_blob);
END;
//
```

EXPORT SERMODEL Procedure

This procedure exports the model in a serialized format so that they can be moved to another platform for scoring.

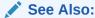

Oracle Machine Learning for SQL User's Guide for more information about exporting and importing machine learning models

# 42.1.8.42 IMPORT\_ONNX\_MODEL Procedure

This procedure enables you to import an ONNX model into the Database.

# **Syntax**

```
DBMS_DATA_MINING.IMPORT_ONNX_MODEL(
model_name IN VARCHAR2,
model_data IN BLOB,
metadata IN JSON);
```

### **Parameters**

# Table 42-118 IMPORT\_ONNX\_MODEL Procedure Parameters

| Parameter  | Description                                                                                                    |
|------------|----------------------------------------------------------------------------------------------------|
| model_name | Name of the model in the form [schema_name.]model_name. If you do not specify a schema, then your own schema is used.                                                                                                    |
| model_data | It is a BLOB holding the ONNX representation of the model. The BLOB contains the identical byte sequence as the one stored in an ONNX file.                                                                                                    |
| metadata   | A JSON description of the metadata describing the model. The metadata at minimum must describe the machine learning function supported by the model. The model's metadata parameters are described in JSON Metadata Parameters for ONNX Models. |

# **Example**

The following example illustrates a code snippet of using the

DBMS\_DATA\_MINING.IMPORT\_ONNX\_MODEL procedure. The complete step-by-step example is illustrated in Import ONNX Models and Generate Embeddings and Alternate Method to Import ONNX Models.

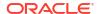

For a complete example to illustrate how you can define a BLOB variable and use it in the IMPORT ONNX MODEL procedure, you can have the following:

```
CREATE OR REPLACE MY_LOAD_EMBEDDING_MODEL(embedding_model_name VARCHAR2, onnx_blob BLOB) IS

BEGIN

DBMS_DATA_MINING.IMPORT_ONNX_MODEL(embedding_model_name, onnx_blob, JSON('{"function" : "embedding", "embedding", "embeddingOutput" : "embedding", "input":{"input": ["DATA"]}}'));

END;
/
```

# **Usage Notes**

The name of the model follows the same restrictions as those used for other machine learning models, namely:

- The schema name, if provided, is limited to 128 characters.
- The model name is limited to 123 characters and must follow the rules of unquoted identifiers: they contain only alphanumeric characters, the underscore (\_), dollar sign (\$), and pound sign (#). The initial character must be alphabetic.
- The model size is limited to 1 gigabyte.
- The model must not depend on external initializers. To know more about initializers and other ONNX concepts, see https://onnx.ai/onnx/intro/concepts.html.

# 42.1.8.43 JSON Schema for R Extensible Algorithm

Provides some flexibility when creating a new JSON object following the JSON schema.

# **Usage Note**

Some flexibility when creating a new JSON object is as follows:

- Partial registration is allowed. For example, the detail function can be missing.
- Different orders are allowed. For example, the detail function can be written before the build function or after it.

# Example 42-1 JSON Schema

JSON schema 1.1 for R extensible algorithm:

```
},
        "function_language": {"type": "string" },
        "mining_function": {
                 "type" : "array",
                 "items" : [
                     { "type" : "object",
                        "properties" : {
                            "mining_function_name" : { "type" : "string"},
                            "build_function": {
                                    "type": "object",
                                    "properties": {
                                         "function body": { "type": "CLOB" }
                                     },
        "detail function": {
                 "type" : "array",
                  "items" : [
                      {"type": "object",
                        "properties": {
                              "function body": { "type": "CLOB" },
                              "view_columns": { "type" : "array",
                                                                     "items" : {
"type" : "object",
"properties" : {
 "name" : { "type" : "string"},
 "type" : { "type" : "string",
                 "enum" : ["VARCHAR2",
                                   "NUMBER",
                                   "DATE",
                                   "BOOLEAN"]
               }
                                                                              }
                                             }
                     ]
        },
       "score_function": {
                 "type": "object",
                 "properties": {
                       "function_body": { "type": "CLOB" }
                 },
        "weight function": {
```

```
"type": "object",
                        "properties": {
                            "function body": { "type": "CLOB" },
                 }
                                }
           } ]
        } ,
       "algo_setting": {
                "type" : "array",
                "items" : [
                    { "type" : "object",
                       "properties" : {
                           "name"
                                               : { "type" : "string"},
                           "name_display": { "type" : "object",
                                                           "properties" : {
                                                           "language" :
{ "type" : "string",
   "enum" : ["English", "Spanish", "French"],
   "default" : "English"},
                                                           "name" : { "type" :
"string"}}
                           "type" : { "type" : "string",
                                           "enum" : ["string", "integer",
"number", "boolean"]},
                           "optional": {"type" : "BOOLEAN",
                                                "default" : "FALSE"},
                           "value" : { "type" : "string"},
                           "min value" : { "type": "object",
                                                        "properties": {
                                                              "min_value":
{"type": "number"},
                                                               "inclusive":
{ "type": "boolean",
     "default" : TRUE},
                            "max_value" : {"type": "object",
                                                       "properties": {
                                                            "max_value":
{"type": "number"},
                                                            "inclusive":
{ "type": "boolean",
   "default" : TRUE},
                                                              }
                                                     },
```

```
"categorical choices" : { "type": "array",
                                                                     "items": {
                                                                         "type":
"string"
                                                                  },
                           "description_display": { "type" : "object",
"properties" : {
"language" : { "type" : "string",
            "enum" : ["English", "Spanish", "French"],
            "default" : "English"},
                                                                     "name" :
{ "type" : "string"}}
                                                                  }
                     }
                 ]
          }
    }
}
```

# Example 42-2 JSON object example

The following is an JSON object example that must be passed to the registration procedure:

```
{"English", "t1"},
{ "algo name display"
                                                        "R",
                         "function language"
                         "mining function" : {
  "mining function name" : "CLASSIFICATION",
                         "build function" : {"function body": "function(dat,
formula, family)
                                                          set.seed(1234);
                                           mod <- glm(formula = formula,</pre>
data=dat,
                                                       family=
eval(parse(text=family))); mod}"},
           "score function" : { "function body": "function(mod, dat) {
                                              res <- predict(mod, newdata =</pre>
dat,
type=''response
                                          '');
                                              res2=data.frame(1-res, res);
res2}"}}
                           "algo setting" : [{"name"
"dbms data mining.odms m
                                                   issing value treatment",
                             "name display" : {"English",
```

```
"dbms data mining.odms missing value
treatment"},
                            "type"
                                                    : "string",
                            "optional"
                                                  : "TRUE",
                            "value"
"dbms data mining.odms missing value mean mode",
                            "categorical choices"
     "dbms_data_mining.odms_missing_value_mean_mode",
"dbms_data_mining.odms_missing_value_auto",
"dbms data mining.odms missing value delete row"],
                            "description"
                                                          : {"English",
                                                                      "how to
treat missing values"}
{"name"
                       : "RALG_PARAMETER_FAMILY",
                            "name display" : {"English",
"RALG PARAMETER FAMILY" },
                                                   : "string",
                            "type"
                            "optional"
"value"
                                                : "TRUE",
                            "description" : {"English", "R family
parameter in build function"}
],
                        }
```

# 42.1.8.44 REGISTER\_ALGORITHM Procedure

Use this function to register a new algorithm by providing the algorithm name, machine learning function, and all other algorithm metadata.

### **Syntax**

### **Parameters**

# Table 42-119 REGISTER\_ALGORITHM Procedure Parameters

| Parameter             | Description                   |
|-----------------------|-------------------------------|
| algorithm_name        | Name of the algorithm.        |
| algorithm_metadata    | Metadata of the algorithm.    |
| algorithm_description | Description of the algorithm. |

# **Usage Notes**

The registration procedure performs the following:

Checks whether algorithm metadata has correct JSON syntax.

- Checks whether the input JSON object follows the predefined JSON schema.
- Checks whether current user has RQADMIN privilege.
- Checks duplicate algorithms so that the same algorithm is not registered twice.
- Checks for missing entries. For example, algorithm name, algorithm type, metadata, and build function.

# Register Algorithms After the JSON Object Is Created

SQL users can register new algorithms by creating a JSON object following the JSON schema and passing it to the REGISTER ALGORITHM procedure.

```
BEGIN
  DBMS DATA MINING.register algorithm(
                                        't1',
    algorithm name
    algorithm metadata
                                   =>
    '{"function language" : "R",
      "mining function" :
        { "mining function name" : "CLASSIFICATION",
           "build function" : {"function body": "function(dat, formula,
family) { set.seed(1234);
                                           mod <- glm(formula = formula,</pre>
data=dat,
family=eval(parse(text=family)));
mod}"},
           "score function" : {"function body": "function(mod, dat) {
                                              res <- predict (mod, newdata =
dat, type=''response'');
                                              res2=data.frame(1-res, res);
res2}"}}
    }',
    algorithm description => 't1');
END:
```

# 42.1.8.45 RANK\_APPLY Procedure

This procedure ranks the results of an APPLY operation based on a top-N specification for predictive and descriptive model results.

For classification models, you can provide a cost matrix as input, and obtain the ranked results with costs applied to the predictions.

# **Syntax**

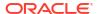

### **Parameters**

Table 42-120 RANK APPLY Procedure Parameters

| Parameter                                | Description                                                                                                    |
|------------------------------------------|----------------------------------------------------------------------------------------------------|
| apply_result_table_name                  | Name of the table or view containing the results of an APPLY operation on the test data set (see Usage Notes)   |
| case_id_column_name                      | Name of the case identifier column. This must be the same as the one used for generating ${\tt APPLY}$ results. |
| score_column_name                        | Name of the prediction column in the apply results table                                                        |
| score_criterion_column_n                 | Name of the probability column in the apply results table                                                       |
| <pre>ranked_apply_result_tab_ name</pre> | Name of the table containing the ranked apply results                                                           |
| top_N                                    | Top N predictions to be considered from the ${\tt APPLY}$ results for precision recall computation              |
| cost_matrix_table_name                   | Name of the cost matrix table                                                                                   |
| apply_result_schema_name                 | Name of the schema hosting the APPLY results table                                                              |
| cost_matrix_schema_name                  | Name of the schema hosting the cost matrix table                                                                |

### **Usage Notes**

You can use RANK\_APPLY to generate ranked apply results, based on a top-N filter and also with application of cost for predictions, if the model was built with costs.

The behavior of RANK\_APPLY is similar to that of APPLY with respect to other DDL-like operations such as CREATE\_MODEL, DROP\_MODEL, and RENAME\_MODEL. The procedure does not depend on the model; the only input of relevance is the apply results generated in a fixed schema table from APPLY.

The main intended use of RANK\_APPLY is for the generation of the final APPLY results against the scoring data in a production setting. You can apply the model against test data using APPLY, compute various test metrics against various cost matrix tables, and use the candidate cost matrix for RANK APPLY.

The schema for the apply results from each of the supported algorithms is listed in subsequent sections. The <code>case\_id</code> column will be the same case identifier column as that of the apply results.

### Classification Models — NB and SVM

For numerical targets, the ranked results table will have the definition as shown:

(case\_id VARCHAR2/NUMBER,
prediction NUMBER,
probability NUMBER,
cost NUMBER,
rank INTEGER)

For categorical targets, the ranked results table will have the following definition:

(case\_id VARCHAR2/NUMBER,
prediction VARCHAR2,
probability NUMBER,

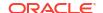

```
cost NUMBER, rank INTEGER)
```

### Clustering Using k-Means or O-Cluster

Clustering is an unsupervised machine learning function, and hence there are no targets. The results of an APPLY operation contains simply the cluster identifier corresponding to a case, and the associated probability. Cost matrix is not considered here. The ranked results table will have the definition as shown, and contains the cluster ids ranked by top-N.

```
(case_id VARCHAR2/NUMBER,
cluster_id NUMBER,
probability NUMBER,
rank INTEGER)
```

### **Feature Extraction using NMF**

Feature extraction is also an unsupervised machine learning function, and hence there are no targets. The results of an APPLY operation contains simply the feature identifier corresponding to a case, and the associated match quality. Cost matrix is not considered here. The ranked results table will have the definition as shown, and contains the feature ids ranked by top-N.

```
(case_id VARCHAR2/NUMBER,
feature_id NUMBER,
match_quality NUMBER,
rank INTEGER)
```

### **Examples**

```
/* build a model with name census model.
* (See example under CREATE MODEL)
/* if training data was pre-processed in any manner,
* perform the same pre-processing steps on apply
* data also.
* (See examples in the section on DBMS DATA MINING TRANSFORM)
/* apply the model to data to be scored */
DBMS DATA MINING.RANK_APPLY(
 score criterion column name => 'probability
 ranked_apply_result_tab_name => 'census_ranked_apply_result',
                            => 3,
                       => 'census_cost_matrix');
 cost matrix table name
END;
-- View Ranked Apply Results
SELECT *
 FROM census_ranked_apply_result;
```

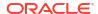

## 42.1.8.46 REMOVE COST MATRIX Procedure

The REMOVE\_COST\_MATRIX procedure removes the default scoring matrix from a classification model.

### See Also:

- "ADD COST MATRIX Procedure"
- "REMOVE\_COST\_MATRIX Procedure"

### **Syntax**

```
DBMS_DATA_MINING.REMOVE_COST_MATRIX (
          model_name IN VARCHAR2);
```

### **Parameters**

Table 42-121 Remove\_Cost\_Matrix Procedure Parameters

| Parameter  | Description                                                                                                    |
|------------|----------------------------------------------------------------------------------------------------|
| model_name | Name of the model in the form [schema_name.]model_name. If you do not specify a schema, your own schema is used. |

### **Usage Notes**

If the model is not in your schema, then REMOVE\_COST\_MATRIX requires the ALTER ANY MINING MODEL system privilege or the ALTER object privilege for the machine learning model.

### **Example**

The naive Bayes model NB\_SH\_CLAS\_SAMPLE has an associated cost matrix that can be used for scoring the model.

```
SQL>SELECT *
    FROM TABLE(dbms_data_mining.get_model_cost_matrix('nb_sh_clas_sample'))
    ORDER BY predicted, actual;
```

| ACTUAL | PREDICTED | COST |
|--------|-----------|------|
|        |           |      |
| 0      | 0         | 0    |
| 1      | 0         | .75  |
| 0      | 1         | .25  |
| 1      | 1         | 0    |

You can remove the cost matrix with REMOVE COST MATRIX.

```
SQL>EXECUTE dbms_data_mining.remove_cost_matrix('nb_sh_clas_sample');

SQL>SELECT *
    FROM TABLE(dbms_data_mining.get_model_cost_matrix('nb_sh_clas_sample'))
    ORDER BY predicted, actual;

no rows selected
```

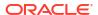

## 42.1.8.47 RENAME MODEL Procedure

This procedure changes the name of the machine learning model indicated by *model\_name* to the name that you specify as *new\_model\_name*.

If a model with new\_model\_name already exists, then the procedure optionally renames new\_model\_name to versioned\_model\_name before renaming model\_name to new\_model\_name.

The model name is in the form [schema\_name.]model\_name. If you do not specify a schema, your own schema is used. For machine learning model naming restrictions, see the Usage Notes for "CREATE\_MODEL Procedure".

### **Syntax**

#### **Parameters**

Table 42-122 RENAME MODEL Procedure Parameters

| Parameter            | Description                                                              |
|----------------------|--------------------------------------------------------------------------|
| model_name           | Model to be renamed.                                                     |
| new_model_name       | New name for the model model_name.                                       |
| versioned_model_name | New name for the model <code>new_model_name</code> if it already exists. |

### **Usage Notes**

If you attempt to rename a model while it is being applied, then the model will be renamed but the apply operation will return indeterminate results.

### **Examples**

This example changes the name of model census model to census model 2012.

```
BEGIN
   DBMS_DATA_MINING.RENAME_MODEL(
    model_name => 'census_model',
    new_model_name => 'census_model_2012');
END;
//
```

2. In this example, there are two classification models in the user's schema: clas\_mod, the working model, and clas\_mod\_tst, a test model. The RENAME\_MODEL procedure preserves clas mod as clas mod old and makes the test model the new working model.

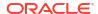

## 42.2 DBMS\_DATA\_MINING\_TRANSFORM

DBMS\_DATA\_MINING\_TRANSFORM implements a set of transformations that are commonly used in machine learning.

This chapter contains the following topics:

- Overview
- Operational Notes
- Security Model
- Datatypes
- Constants
- Summary of DBMS\_DATA\_MINING\_TRANSFORM Subprograms

```
See Also:
```

- DBMS DATA MINING
- Oracle Machine Learning for SQL User's Guide

## 42.2.1 Using DBMS DATA MINING TRANSFORM

This section contains topics that relate to using the DBMS DATA MINING TRANSFORM package.

- Overview
- Operational Notes
- Security Model
- Datatypes
- Constants

## 42.2.1.1 DBMS DATA MINING TRANSFORM Overview

A transformation is a SQL expression that modifies the data in one or more columns.

Data must typically undergo certain transformations before it can be used to build a machine learning model. Many machine learning algorithms have specific transformation requirements.

Data that will be scored must be transformed in the same way as the data that was used to create (train) the model.

### **External or Embedded Transformations**

DBMS\_DATA\_MINING\_TRANSFORM offers two approaches to implementing transformations. For a given model, you can either:

- Create a list of transformation expressions and pass it to the CREATE\_MODEL Procedure
- Create a view that implements the transformations and pass the name of the view to the CREATE MODEL Procedure

If you create a transformation list and pass it to <code>CREATE\_MODEL</code>, the transformation expressions are embedded in the model and automatically implemented whenever the model is applied.

If you create a view, the transformation expressions are external to the model. You will need to re-create the transformations whenever you apply the model.

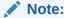

Embedded transformations significantly enhance the model's usability while simplifying the process of model management.

### **Automatic Transformations**

Oracle Machine Learning for SQL supports an Automatic Data Preparation (ADP) mode. When ADP is enabled, most algorithm-specific transformations are *automatically* embedded. Any additional transformations must be explicitly provided in an embedded transformation list or in a view.

If ADP is enabled and you create a model with a transformation list, both sets of transformations are embedded. The model will execute the user-specified transformations from the transformation list before executing the automatic transformations specified by ADP.

Within a transformation list, you can selectively disable ADP for individual attributes.

## See Also:

"Automatic Data Preparation"

Oracle Machine Learning for SQL User's Guide for a more information about ADP

"DBMS\_DATA\_MINING\_TRANSFORM-About Transformation Lists"

### Transformations in DBMS DATA MINING TRANSFORM

The transformations supported by <code>DBMS\_DATA\_MINING\_TRANSFORM</code> are summarized in this section.

### **Binning**

Binning refers to the mapping of continuous or discrete values to discrete values of reduced cardinality.

Supervised Binning (Categorical and Numerical)

Binning is based on intrinsic relationships in the data as determined by a decision tree model.

```
See "INSERT_BIN_SUPER Procedure".
```

Top-N Frequency Categorical Binning

Binning is based on the number of cases in each category.

```
See "INSERT_BIN_CAT_FREQ Procedure"
```

Equi-Width Numerical Binning

Binning is based on equal-range partitions.

```
See "INSERT BIN NUM EQWIDTH Procedure".
```

Quantile Numerical Binning

Binning is based on quantiles computed using the SQL NTILE function.

```
See "INSERT BIN NUM QTILE Procedure".
```

### **Linear Normalization**

Normalization is the process of scaling continuous values down to a specific range, often between zero and one. Normalization transforms each numerical value by subtracting a number (the **shift**) and dividing the result by another number (the **scale**).

```
x_new = (x_old-shift)/scale
```

Min-Max Normalization

Normalization is based on the minimum and maximum with the following shift and scale:

```
shift = min
scale = max-min
```

See "INSERT NORM LIN MINMAX Procedure".

Scale Normalization

Normalization is based on the minimum and maximum with the following shift and scale:

```
shift = 0
scale = max{abs(max), abs(min)}
```

See "INSERT\_NORM\_LIN\_SCALE Procedure".

Z-Score Normalization

Normalization is based on the mean and standard deviation with the following shift and scale:

```
shift = mean
scale = standard_deviation
```

See "INSERT\_NORM\_LIN\_ZSCORE Procedure".

### **Outlier Treatment**

An outlier is a numerical value that is located far from the rest of the data. Outliers can artificially skew the results of machine learning.

Winsorizing

Outliers are replaced with the nearest value that is not an outlier.

See "INSERT CLIP WINSOR TAIL Procedure"

Trimming

Outliers are set to NULL.

See "INSERT CLIP TRIM TAIL Procedure".

### **Missing Value Treatment**

Missing data may indicate sparsity or it may indicate that some values are missing at random. DBMS\_DATA\_MINING\_TRANSFORM supports the following transformations for minimizing the effects of missing values:

Missing numerical values are replaced with the mean.

See "INSERT\_MISS\_NUM\_MEAN Procedure".

Missing categorical values are replaced with the mode.

See "INSERT\_MISS\_CAT\_MODE Procedure".

### **Note:**

Oracle Machine Learning for SQL also has default mechanisms for handling missing data. See *Oracle Machine Learning for SQL User's Guide* for details.

## 42.2.1.2 DBMS\_DATA\_MINING\_TRANSFORM Security Model

The DBMS\_DATA\_MINING\_TRANSFORM package is owned by user SYS and is installed as part of database installation. Execution privilege on the package is granted to public. The routines in the package are run with invokers' rights (run with the privileges of the current user).

The DBMS\_DATA\_MINING\_TRANSFORM. INSERT\_\* procedures have a <code>data\_table\_name</code> parameter that enables the user to provide the input data for transformation purposes. The value of <code>data\_table\_name</code> can be the name of a physical table or a view. The <code>data\_table\_name</code> parameter can also accept an inline query.

### Note:

Because an inline query can be used to specify the data for transformation, Oracle strongly recommends that the calling routine perform any necessary SQL injection checks on the input string.

### See Also:

"Operational Notes" for a description of the DBMS\_DATA\_MINING\_TRANSFORM.INSERT\_\*
procedures

## 42.2.1.3 DBMS\_DATA\_MINING\_TRANSFORM Datatypes

DBMS\_DATA\_MINING\_TRANSFORM defines the datatypes described in the following table.

Table 42-123 Datatypes in DBMS\_DATA\_MINING\_TRANSFORM

| List Type         | List Elements                                                |                                                          | Description                                                                                                    |
|-------------------|--------------------------------------------------------------|----------------------------------------------------------|----------------------------------------------------------------------------------------------------|
| COLUMN_<br>LIST   | VARRAY(1000) OF varchar2(32)                                 |                                                          | COLUMN_LIST stores quoted and non-quoted identifiers for column names.                                                                                                    |
|                   |                                                              |                                                          | COLUMN_LIST is the datatype of the <code>exclude_list</code> parameter in the <code>INSERT</code> procedures. See "INSERT_AUTOBIN_NUM_EQWIDTH Procedure" for an example.                                                                         |
|                   |                                                              |                                                          | See Oracle Database PL/SQL Language Reference for information about populating VARRAY structures.                                                                                                    |
| DESCRIBE_<br>LIST | DBMS_SQL.DESC_TAB2                                           |                                                          | DESCRIBE_LIST describes the columns of the data table after the transformation list has been applied. A                                                                                                    |
|                   | TYPE desc_tab2 IS TABLE OF desc_rec2 INDEX BY BINARY INTEGER |                                                          | DESCRIBE_LIST is returned by the DESCRIBE_STACK Procedure.                                                                                                    |
|                   | TYPE desc_rec2 IS RECORD                                     |                                                          | The DESC_TAB2 and DESC_REC2 types are defined in the DBMS_SQL package. See "DESC_REC2 Record Type".                                                                                                    |
|                   |                                                              | RY_INTEGER := 0,<br>RY_INTEGER := 0,<br>HAR2(32767):=    | The col_type field of DESC_REC2 identifies the datatype of the column. The datatype is expressed as a numeric constant that represents a built-in datatype. For example, a 1                                                                     |
|                   |                                                              | HAR2(32) :=                                              | indicates a variable length character string. The codes for Oracle built-in datatypes are listed in <i>Oracle Database SQL Language Reference</i> . The codes for the Oracle Machine Learning for SQL nested types are described in "Constants". |
|                   |                                                              | RY_INTEGER := 0,<br>RY_INTEGER := 0,<br>RY_INTEGER := 0, | The col_name field of DESC_REC2 identifies the column name. It may be populated with a column name, an alias, or                                                                                                    |
|                   | col_charsetid BINAF                                          | RY_INTEGER := 0,<br>RY_INTEGER := 0,<br>EAN := TRUE);    | an expression. If the column name is a SELECT expression, it may be very long. If the expression is longer than 30 bytes, it cannot be used in a view unless it is given an alias.                                                               |

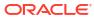

Table 42-123 (Cont.) Datatypes in DBMS\_DATA\_MINING\_TRANSFORM

| List Type  | List Elements                            |                                                                                                    | Description                                                                                                    |
|------------|------------------------------------------|----------------------------------------------------------------------------------------------------|----------------------------------------------------------------------------------------------------|
| TRANSFORM_ | _                                        |                                                                                                    | TRANSFORM_LIST is a list of transformations that can be embedded in a model. A TRANSFORM_LIST is accepted as an argument by the CREATE_MODEL Procedure.                                                                                                    |
|            | attribute_n<br>attribute_s<br>expression | vubname VARCHAR2(4000),  EXPRESSION_REC,  pression EXPRESSION_REC,                                                                                                    | Each element in a TRANSFORM_LIST is a TRANSFORM_REC that specifies how to transform a single attribute. The attribute_name is a column name. The attribute_subname is the nested attribute name if the column is nested, otherwise attribute_subname is null. |
|            | TYPE expres                              | sion_rec IS RECORD ( DBMS_SQL.VARCHAR2A, BINARY INTEGER DEFAULT 1,                                                                                                    | The expression field holds a SQL expression for transforming the attribute. See "About Transformation Lists" for an explanation of reverse expressions.                                                                                                    |
|            | ub TYPE varcha                           | BINARY_INTEGER DEFAULT 0); r2a IS TABLE OF                                                                                                    | The attribute_spec field can be used to cause the attribute to be handled in a specific way during the model build. See Table 42-155 for details.                                                                                                    |
|            | VARCHAR2(32767) INDEX BY BINARY_INTEGER; | The expressions in a TRANSFORM_REC have type EXPRESSION_REC. The 1stmt field stores a VARCHAR2A, which is a table of VARCHAR2 (32767). The VARCHAR2A datatype allows transformation expressions to be very long, as they can be broken up across multiple rows of VARCHAR2. The VARCHAR2A type is defined in the DBMS_SQL package. See "VARCHAR2A Table Type". |                                                                                                    |
|            |                                          |                                                                                                    | The ub (upper bound) and 1b (lower bound) fields indicate how many rows there are in the VARCHAR2A table. If ub < 1b (default) the <code>EXPRESSION_REC</code> is empty; if 1b=ub=1 there is one row; if 1b=1 and ub=2 there are 2 rows, and so on.           |

### **Related Topics**

Oracle Database PL/SQL Packages and Types Reference

### **Related Topics**

Oracle Database PL/SQL Packages and Types Reference

## 42.2.1.4 DBMS\_DATA\_MINING\_TRANSFORM Constants

DBMS DATA MINING TRANSFORM defines the constants described in the following table.

Table 42-124 Constants in DBMS\_DATA\_MINING\_TRANSFORM

| Constant          | Value  | Description                                                                                                    |                           |
|-------------------|--------|----------------------------------------------------------------------------------------------------|---------------------------|
| NEST_NUM_COL_TYPE | 100001 | Indicates that an attribute in the transformation list comes frow in a column of DM_NESTED_NUMERICALS.  Nested numerical attributes are defined as follows: |                           |
|                   |        | attribute_name value                                                                                                    | VARCHAR2 (4000)<br>NUMBER |

Table 42-124 (Cont.) Constants in DBMS\_DATA\_MINING\_TRANSFORM

| Constant          | Value  | Description                                                                                                    |                                    |
|-------------------|--------|----------------------------------------------------------------------------------------------------|------------------------------------|
| NEST_CAT_COL_TYPE | 100002 | Indicates that an attribute in the transformation list comes from a row in a column of DM NESTED CATEGORICALS.   |                                    |
|                   |        | Nested categorical attrib                                                                                        | outes are defined as follows:      |
|                   |        | attribute_name value                                                                                             | VARCHAR2 (4000)<br>VARCHAR2 (4000) |
| NEST_BD_COL_TYPE  | 100003 | Indicates that an attribute in the transformation list comes from a row in a column of DM NESTED BINARY DOUBLES. |                                    |
|                   |        | Nested binary double at                                                                                          | tributes are defined as follows:   |
|                   |        | attribute_name<br>value                                                                                          | VARCHAR2(4000)<br>BINARY_DOUBLE    |
| NEST_BF_COL_TYPE  | 100004 | Indicates that an attribute in the transformation list comes from<br>row in a column of DM_NESTED_BINARY_FLOATS. |                                    |
|                   |        | attribute_name value                                                                                             | VARCHAR2 (4000)<br>BINARY_FLOAT    |

### See Also:

Oracle Machine Learning for SQL User's Guide for information about nested data in Oracle Machine Learning for SQL

## 42.2.2 DBMS\_DATA\_MINING\_TRANSFORM Operational Notes

The <code>DBMS\_DATA\_MINING\_TRANSFORM</code> package offers a flexible framework for specifying data transformations. If you choose to embed transformations in the model (the preferred method), you create a **transformation list** object and pass it to the <code>CREATE\_MODEL</code> Procedure. If you choose to transform the data without embedding, you create a view.

When specified in a transformation list, the transformation expressions are run by the model. When specified in a view, the transformation expressions are run by the view.

### **Transformation Definitions**

Transformation definitions are used to generate the SQL expressions that transform the data. For example, the transformation definitions for normalizing a numeric column are the shift and scale values for that data.

With the DBMS\_DATA\_MINING\_TRANSFORM package, you can call procedures to compute the transformation definitions, or you can compute them yourself, or you can do both.

### **Transformation Definition Tables**

DBMS\_DATA\_MINING\_TRANSFORM provides **INSERT** procedures that compute transformation definitions and insert them in transformation definition tables. You can modify the values in the transformation definition tables or populate them yourself.

**XFORM** routines use populated definition tables to transform data in external views. **STACK** routines use populated definition tables to build transformation lists.

To specify transformations based on definition tables, follow these steps:

- 1. Use **CREATE** routines to create transformation definition tables.
  - The tables have columns to hold the transformation definitions for a given type of transformation. For example, the CREATE\_BIN\_NUM Procedure creates a definition table that has a column for storing data values and another column for storing the associated bin identifiers.
- Use INSERT routines to compute and insert transformation definitions in the tables.
  - Each INSERT routine uses a specific technique for computing the transformation definitions. For example, the INSERT\_BIN\_NUM\_EQWIDTH Procedure computes bin boundaries by identifying the minimum and maximum values then setting the bin boundaries at equal intervals.
- 3. Use **STACK** or **XFORM** routines to generate transformation expressions based on the information in the definition tables:
  - Use STACK routines to add the transformation expressions to a transformation list. Pass
    the transformation list to the CREATE\_MODEL Procedure. The transformation
    expressions will be assembled into one long SQL query and embedded in the model.
  - Use **XFORM** routines to execute the transformation expressions within a view. The transformations will be external to the model and will need to be re-created whenever the model is applied to new data.

#### **Transformations Without Definition Tables**

STACK routines are not the only method for adding transformation expressions to a transformation list. You can also build a transformation list without using definition tables.

To specify transformations without using definition tables, follow these steps:

- 1. Write a SQL expression for transforming an attribute.
- 2. Write a SQL expression for reversing the transformation. (See "Reverse Transformations and Model Transparency" in "DBMS\_DATA\_MINING\_TRANSFORM-About Transformation Lists".)
- 3. Determine whether or not to disable ADP for the attribute. By default ADP is enabled for the attribute if it is specified for the model. (See "Disabling Automatic Data Preparation" in "DBMS\_DATA\_MINING\_TRANSFORM About Transformation Lists".)
- 4. Specify the SQL expressions and ADP instructions in a call to the SET\_TRANSFORM Procedure, which adds the information to a transformation list.
- 5. Repeat steps 1 through 4 for each attribute that you wish to transform.
- 6. Pass the transformation list to the CREATE\_MODEL Procedure. The transformation expressions will be assembled into one long SQL query and embedded in the model.

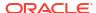

### Note:

SQL expressions that you specify with SET\_TRANSFORM must fit within a VARCHAR2. To specify a longer expression, you can use the SET\_EXPRESSION Procedure. With SET\_EXPRESSION, you can build an expression by appending rows to a VARCHAR2 array.

### **About Stacking**

Transformation lists are built by stacking transformation records. Transformation lists are evaluated from bottom to top. Each transformation expression depends on the result of the transformation expression below it in the stack.

### **Related Topics**

- CREATE\_MODEL Procedure
  - This procedure creates an Oracle Machine Learning for SQL model with a given machine learning function.
- DBMS\_DATA\_MINING\_TRANSFORM About Transformation Lists
   The elements of a transformation list are transformation records. Each transformation record provides all the information needed by the model for managing the transformation of a single attribute.
- DBMS\_DATA\_MINING\_TRANSFORM About Stacking and Stack Procedures
   Transformation lists are built by stacking transformation records. Transformation lists are
   evaluated from bottom to top. Each transformation expression depends on the result of the
   transformation expression below it in the stack.
- DBMS\_DATA\_MINING\_TRANSFORM Nested Data Transformations
   The CREATE routines create transformation definition tables that include two columns, col and att, for identifying attributes.

## 42.2.2.1 DBMS DATA MINING TRANSFORM — About Transformation Lists

The elements of a transformation list are **transformation records**. Each transformation record provides all the information needed by the model for managing the transformation of a single attribute.

Each transformation record includes the following fields:

- attribute name Name of the column of data to be transformed
- attribute\_subname Name of the nested attribute if attribute\_name is a nested column,
   otherwise NULL
- expression SQL expression for transforming the attribute
- reverse expression SQL expression for reversing the transformation
- attribute\_spec Identifies special treatment for the attribute during the model build. See
   Table 42-155 for details.

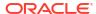

### See Also:

- Table 42-123 for details about the TRANSFORM\_LIST and TRANSFORM\_REC object types
- SET\_TRANSFORM Procedure
- CREATE MODEL Procedure

### **Reverse Transformations and Model Transparency**

An algorithm manipulates transformed attributes to train and score a model. The transformed attributes, however, may not be meaningful to an end user. For example, if attribute x has been transformed into bins 1-4, the bin names 1, 2, 3, and 4 are manipulated by the algorithm, but a user is probably not interested in the model details about bins 1-4 or in predicting the numbers 1-4.

To return original attribute values in model details and predictions, you can provide a reverse expression in the transformation record for the attribute. For example, if you specify the transformation expression 'log(10, y)' for attribute y, you could specify the reverse transformation expression 'power(10, y)'.

Reverse transformations enable **model transparency**. They make internal processing transparent to the user.

### Note:

STACK procedures automatically reverse normalization transformations, but they do not provide a mechanism for reversing binning, clipping, or missing value transformations.

You can use the <code>DBMS\_DATA\_MINING.ALTER\_REVERSE\_EXPRESSION</code> procedure to specify or update reverse transformations expressions for an existing model.

### See Also:

Table 42-123

"ALTER\_REVERSE\_EXPRESSION Procedure"

"Summary of DBMS\_DATA\_MINING Subprograms" for links to the model details functions

### **Disabling Automatic Data Preparation**

ADP is controlled by a model-specific setting (PREP\_AUTO). The PREP\_AUTO setting affects all model attributes unless you disable it for individual attributes.

If ADP is enabled and you set <code>attribute\_spec</code> to <code>NOPREP</code>, only the transformations that you specify for that attribute will be evaluated. If ADP is enabled and you do *not* set

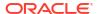

<code>attribute\_spec</code> to <code>NOPREP</code>, the automatic transformations will be evaluated after the transformations that you specify for the attribute.

If ADP is not enabled for the model, the <code>attribute\_spec</code> field of the transformation record is ignored.

See Also:

"Automatic Data Preparation" for information about the PREP AUTO setting

### **Adding Transformation Records to a Transformation List**

A transformation list is a stack of transformation records. When a new transformation record is added, it is appended to the top of the stack. (See "About Stacking" for details.)

When you use SET\_TRANSFORM to add a transformation record to a transformation list, you can specify values for all the fields in the transformation record.

When you use STACK procedures to add transformation records to a transformation list, only the transformation expression field is populated. For normalization transformations, the reverse transformation expression field is also populated.

You can use both STACK procedures and SET\_TRANSFORM to build one transformation list. Each STACK procedure call adds transformation records for all the attributes in a specified transformation definition table. Each SET\_TRANSFORM call adds a transformation record for a single attribute.

# 42.2.2.2 DBMS\_DATA\_MINING\_TRANSFORM — About Stacking and Stack Procedures

Transformation lists are built by stacking transformation records. Transformation lists are evaluated from bottom to top. Each transformation expression depends on the result of the transformation expression below it in the stack.

### **Stack Procedures**

STACK procedures create transformation records from the information in transformation definition tables. For example  ${\tt STACK\_BIN\_NUM}$  builds a transformation record for each attribute specified in a definition table for numeric binning.  ${\tt STACK}$  procedures stack the transformation records as follows:

- If an attribute is specified in the definition table but not in the transformation list, the STACK procedure creates a transformation record, computes the reverse transformation (if possible), inserts the transformation and reverse transformation in the transformation record, and appends the transformation record to the top of the transformation list.
- If an attribute is specified in the transformation list but not in the definition table, the STACK
  procedure takes no action.
- If an attribute is specified in the definition table and in the transformation list, the STACK
  procedure stacks the transformation expression from the definition table on top of the
  transformation expression in the transformation record and updates the reverse
  transformation. See Table 42-123and Example 42-6.

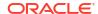

### **Example 42-3** Stacking a Clipping Transformation

This example shows how STACK\_CLIP Procedure would add transformation records to a transformation list. Note that the clipping transformations are not reversed in COL1 and COL2 after stacking (as described in "Reverse Transformations and Model Transparency" in "DBMS\_DATA\_MINING\_TRANSFORM-About Transformation Lists").

#### Refer to:

- CREATE\_CLIP Procedure Creates the definition table
- INSERT\_CLIP\_TRIM\_TAIL Procedure Inserts definitions in the table
- INSERT\_CLIP\_WINSOR\_TAIL Procedure Inserts definitions in the table
- Table 42-123 Describes the structure of the transformation list (TRANSFORM LIST object)

### Assume a clipping definition table populated as follows.

| col  | att  | lcut | Ival | rcut | rval |
|------|------|------|------|------|------|
| COL1 | null | -1.5 | -1.5 | 4.5  | 4.5  |
| COL2 | null | 0    | 0    | 1    | 1    |

### Assume the following transformation list before stacking.

```
transformation record #1:

attribute_name = COL1
attribute_subname = null
expression = log(10, COL1)
reverse_expression = power(10, COL1)

transformation record #2:

attribute_name = COL3
attribute_subname = null
expression = ln(COL3)
reverse expression = exp(COL3)
```

### After stacking, the transformation list is as follows.

```
attribute_name = COL2
attribute_subname = null
expression = CASE WHEN COL2 < 0 THEN 0
WHEN COL2 > 1 THEN 1
ELSE COL2
END;
reverse expression = null
```

## 42.2.2.3 DBMS DATA MINING TRANSFORM — Nested Data Transformations

The CREATE routines create transformation definition tables that include two columns, col and att, for identifying attributes.

The column col holds the name of a column in the data table. If the data column is not nested, then att is null, and the name of the attribute is col. If the data column is nested, then att holds the name of the nested attribute, and the name of the attribute is col.att. The INSERT and XFORM routines ignore the att column in the definition tables. Neither the INSERT nor the XFORM routines support nested data.

Only the STACK procedures and SET\_TRANSFORM support nested data. Nested data transformations are always embedded in the model.

Nested columns in Oracle Machine Learning for SQL can have the following types:

```
DM_NESTED_NUMERICALS
DM_NESTED_CATEGORICALS
DM_NESTED_BINARY_DOUBLES
DM_NESTED_BINARY_FLOATS
```

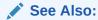

"Constants"

Oracle Machine Learning for SQL User's Guide for details about nested attributes in Oracle Machine Learning for SQL

### Specifying Nested Attributes in a Transformation Record

A transformation record (TRANSFORM\_REC) includes two fields, attribute\_name and attribute\_subname, for identifying the attribute. The field attribute\_name holds the name of a column in the data table. If the data column is not nested, then attribute\_subname is null, and the name of the attribute is attribute\_name. If the data column is nested, then attribute\_subname holds the name of the nested attribute, and the name of the attribute is attribute\_name.attribute\_subname.

### **Transforming Individual Nested Attributes**

You can specify different transformations for different attributes in a nested column, and you can specify a default transformation for all the remaining attributes in the column. To specify a default nested transformation, specify null in the <a href="https://docume.com/attribute\_name">https://docume.com/attribute\_name</a> field and the name of the nested column in the <a href="https://docume.com/attribute\_subname">attribute\_name</a> field and the name of the nested column in the <a href="https://docume.com/attribute\_subname">attribute\_name</a> field as shown in <a href="https://docume.com/attribute]</a> Note that the keyword <a href="https://docume.com/attribute]</a> is used to represent the value of a nested attribute in a transformation expression.

### Example 42-4 Transforming a Nested Column

The following statement transforms two of the nested attributes in  $COL_N1$ . Attribute ATTR1 is transformed with normalization; Attribute ATTR2 is set to null, which causes attribute removal transformation (ATTR2 is not used in training the model). All the remaining attributes in  $COL_N1$  are divided by 10.

```
DECLARE
   stk dbms_data_mining_transform.TRANSFORM_LIST;
BEGIN
   dbms_data_mining_transform.SET_TRANSFORM(
        stk,'COL_N1', 'ATTR1', '(VALUE - (-1.5))/20', 'VALUE *20 + (-1.5)');
   dbms_data_mining_transform.SET_TRANSFORM(
        stk,'COL_N1', 'ATTR2', NULL, NULL);
   dbms_data_mining_transform.SET_TRANSFORM(
        stk, NULL, 'COL_N1', 'VALUE/10', 'VALUE*10');
END;
//
```

The following SQL is generated from this statement.

If transformations are not specified for  $COL_N1.ATTR1$  and  $COL_N1.ATTR2$ , then the default transformation is used for all the attributes in  $COL_N1$ , and the resulting SQL does not include a DECODE.

```
CAST (MULTISET (SELECT DM_NESTED_NUMERICAL (
"ATTRIBUTE_NAME",
"VALUE"/10)
FROM TABLE ("COL_N1"))
AS DM_NESTED_NUMERICALS)
```

Since DECODE is limited to 256 arguments, multiple DECODE functions are nested to support an arbitrary number of individual nested attribute specifications.

### Adding a Nested Column

You can specify a transformation that adds a nested column to the data, as shown in Example 42-5.

### Example 42-5 Adding a Nested Column to a Transformation List

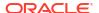

```
v xlst, 'CUST YEAR OF BIRTH', NULL, NULL, NULL);
    dbms data mining transform.SET TRANSFORM(
             v_xlst, 'CUST_CREDIT_LIMIT', NULL, NULL, NULL);
    dbms_data_mining_transform.XFORM_STACK(
             v_xlst, 'mining_data', 'mining_data_v');
END;
set long 2000
SELECT text FROM user_views WHERE view_name IN 'MINING_DATA_V';
TEXT
SELECT "CUST ID", "CUST POSTAL CODE", dm nested numericals(
       dm nested numerical(
          'CUST YEAR OF BIRTH', cust year of birth),
       dm nested numerical (
           'CUST CREDIT LIMIT', cust credit limit)) "YOB CREDLIM" FROM mining data
SELECT * FROM mining data v WHERE cust id = 104500;
CUST ID CUST POSTAL CODE YOB CREDLIM (ATTRIBUTE NAME, VALUE)
                        DM NESTED NUMERICALS(DM_NESTED_NUMERICAL(
104500 68524
                        'CUST YEAR OF BIRTH', 1962),
                         DM NESTED NUMERICAL ('CUST CREDIT LIMIT', 15000))
```

### **Stacking Nested Transformations**

Example 42-6 shows how the STACK\_NORM\_LIN Procedure would add transformation records for nested column  $COL\ N$  to a transformation list.

### Refer to:

- CREATE NORM LIN Procedure Creates the definition table
- INSERT\_NORM\_LIN\_MINMAX Procedure Inserts definitions in the table
- INSERT\_NORM\_LIN\_SCALE Procedure Inserts definitions in the table
- INSERT NORM LIN ZSCORE Procedure Inserts definitions in the table
- Table 42-123 Describes the structure of the transformation list

### **Example 42-6** Stacking a Nested Normalization Transformation

Assume a linear normalization definition table populated as follows.

| col   | att   | shift | scale |
|-------|-------|-------|-------|
| COL_N | ATT2  | 0     | 20    |
| null  | COL_N | 0     | 10    |

### Assume the following transformation list before stacking.

```
transformation record #1:

attribute_name = COL_N
attribute_subname = ATT1
expression = log(10, VALUE)
reverse_expression = power(10, VALUE)
```

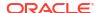

```
transformation record #2:

attribute_name = null
attribute_subname = COL_N
expression = ln(VALUE)
reverse_expression = exp(VALUE)
```

### After stacking, the transformation list is as follows.

## 42.2.3 Summary of DBMS\_DATA\_MINING\_TRANSFORM Subprograms

This table lists the <code>DBMS\_DATA\_MINING\_TRANSFORM</code> subprograms in alphabetical order and briefly describes them.

Table 42-125 DBMS\_DATA\_MINING\_TRANSFORM Package Subprograms

| Subprogram                            | Purpose                                                                                       |
|---------------------------------------|-----------------------------------------------------------------------------------------------|
| CREATE_BIN_CAT Procedure              | Creates a transformation definition table for categorical binning                             |
| CREATE_BIN_NUM Procedure              | Creates a transformation definition table for numerical binning                               |
| CREATE_CLIP Procedure                 | Creates a transformation definition table for clipping                                        |
| CREATE_COL_REM Procedure              | Creates a transformation definition table for column removal                                  |
| CREATE_MISS_CAT Procedure             | Creates a transformation definition table for categorical missing value treatment             |
| CREATE_MISS_NUM Procedure             | Creates a transformation definition table for numerical missing values treatment              |
| CREATE_NORM_LIN Procedure             | Creates a transformation definition table for linear normalization                            |
| DESCRIBE_STACK Procedure              | Describes the transformation list                                                             |
| GET_EXPRESSION Function               | Returns a VARCHAR2 chunk from a transformation expression                                     |
| INSERT_AUTOBIN_NUM_EQWIDT H Procedure | Inserts numeric automatic equi-width binning definitions in a transformation definition table |
| INSERT_BIN_CAT_FREQ<br>Procedure      | Inserts categorical frequency-based binning definitions in a transformation definition table  |

Table 42-125 (Cont.) DBMS\_DATA\_MINING\_TRANSFORM Package Subprograms

| Subprogram                          | Purpose                                                                                              |
|-------------------------------------|----------------------------------------------------------------------------------------------------|
| INSERT_BIN_NUM_EQWIDTH<br>Procedure | Inserts numeric equi-width binning definitions in a transformation definition table                  |
| INSERT_BIN_NUM_QTILE<br>Procedure   | Inserts numeric quantile binning expressions in a transformation definition table                    |
| INSERT_BIN_SUPER Procedure          | Inserts supervised binning definitions in numerical and categorical transformation definition tables |
| INSERT_CLIP_TRIM_TAIL Procedure     | Inserts numerical trimming definitions in a transformation definition table                          |
| INSERT_CLIP_WINSOR_TAIL Procedure   | Inserts numerical winsorizing definitions in a transformation definition table                       |
| INSERT_MISS_CAT_MODE Procedure      | Inserts categorical missing value treatment definitions in a transformation definition table         |
| INSERT_MISS_NUM_MEAN<br>Procedure   | Inserts numerical missing value treatment definitions in a transformation definition table           |
| INSERT_NORM_LIN_MINMAX Procedure    | Inserts linear min-max normalization definitions in a transformation definition table                |
| INSERT_NORM_LIN_SCALE Procedure     | Inserts linear scale normalization definitions in a transformation definition table                  |
| INSERT_NORM_LIN_ZSCORE<br>Procedure | Inserts linear zscore normalization definitions in a transformation definition table                 |
| SET_EXPRESSION Procedure            | Adds a VARCHAR2 chunk to an expression                                                               |
| SET_TRANSFORM Procedure             | Adds a transformation record to a transformation list                                                |
| STACK_BIN_CAT Procedure             | Adds a categorical binning expression to a transformation list                                       |
| STACK_BIN_NUM Procedure             | Adds a numerical binning expression to a transformation list                                         |
| STACK_CLIP Procedure                | Adds a clipping expression to a transformation list                                                  |
| STACK_COL_REM Procedure             | Adds a column removal expression to a transformation list                                            |
| STACK_MISS_CAT Procedure            | Adds a categorical missing value treatment expression to a transformation list                       |
| STACK_MISS_NUM Procedure            | Adds a numerical missing value treatment expression to a transformation list                         |
| STACK_NORM_LIN Procedure            | Adds a linear normalization expression to a transformation list                                      |
| XFORM_BIN_CAT Procedure             | Creates a view of the data table with categorical binning transformations                            |
| XFORM_BIN_NUM Procedure             | Creates a view of the data table with numerical binning transformations                              |
| XFORM_CLIP Procedure                | Creates a view of the data table with clipping transformations                                       |
| XFORM_COL_REM Procedure             | Creates a view of the data table with column removal transformations                                 |
| XFORM_EXPR_NUM Procedure            | Creates a view of the data table with the specified numeric transformations                          |
| XFORM_EXPR_STR Procedure            | Creates a view of the data table with the specified categorical transformations                      |
| XFORM_MISS_CAT Procedure            | Creates a view of the data table with categorical missing value treatment                            |
|                                     |                                                                                                    |

Table 42-125 (Cont.) DBMS\_DATA\_MINING\_TRANSFORM Package Subprograms

| Subprogram               | Purpose                                                                    |
|--------------------------|----------------------------------------------------------------------------|
| XFORM_MISS_NUM Procedure | Creates a view of the data table with numerical missing value treatment    |
| XFORM_NORM_LIN Procedure | Creates a view of the data table with linear normalization transformations |
| XFORM_STACK Procedure    | Creates a view of the transformation list                                  |

## 42.2.3.1 CREATE\_BIN\_CAT Procedure

This procedure creates a transformation definition table for categorical binning.

The columns are described in the following table.

Table 42-126 Columns in a Transformation Definition Table for Categorical Binning

| Name | Datatype        | Description                                                                                                    |
|------|-----------------|----------------------------------------------------------------------------------------------------|
| col  | VARCHAR2(30)    | Name of a column of categorical data.                                                                                                    |
|      |                 | If the column is not nested, the column name is also the attribute name. For information about attribute names, see <i>Oracle Machine Learning for SQL User's Guide</i> . |
| att  | VARCHAR2 (4000) | The attribute subname if col is a nested column.                                                                                                    |
|      |                 | If $col$ is nested, the attribute name is $col.att$ . If $col$ is not nested, $att$ is null.                                                                              |
| val  | VARCHAR2 (4000) | Values of the attribute                                                                                                    |
| bin  | VARCHAR2(4000)  | Bin assignments for the values                                                                                                    |

### **Syntax**

### **Parameters**

Table 42-127 CREATE BIN CAT Procedure Parameters

| Parameter       | Description                                                                      |
|-----------------|----------------------------------------------------------------------------------|
| bin_table_name  | Name of the transformation definition table to be created                        |
| bin_schema_name | Schema of bin_table_name. If no schema is specified, the current schema is used. |

### **Usage Notes**

- 1. See Oracle Machine Learning for SQL User's Guide for details about categorical data.
- See "Nested Data Transformations" for information about transformation definition tables and nested data.
- 3. You can use the following procedures to populate the transformation definition table:

- INSERT\_BIN\_CAT\_FREQ Procedure frequency-based binning
- INSERT\_BIN\_SUPER Procedure supervised binning

### See Also:

"Binning" in DBMS\_DATA\_MINING\_TRANSFORM Overview

"Operational Notes"

### **Examples**

The following statement creates a table called bin\_cat\_xtbl in the current schema. The table has columns that can be populated with bin assignments for categorical attributes.

## 42.2.3.2 CREATE\_BIN\_NUM Procedure

This procedure creates a transformation definition table for numerical binning.

The columns are described in the following table.

Table 42-128 Columns in a Transformation Definition Table for Numerical Binning

| Name | Datatype        | Description                                                                                                    |
|------|-----------------|----------------------------------------------------------------------------------------------------|
| col  | VARCHAR2(30)    | Name of a column of numerical data.                                                                                                    |
|      |                 | If the column is not nested, the column name is also the attribute name. For information about attribute names, see <i>Oracle Machine Learning for SQL User's Guide</i> . |
| att  | VARCHAR2 (4000) | The attribute subname if col is a nested column.                                                                                                    |
|      |                 | If $col$ is nested, the attribute name is $col.att$ . If $col$ is not nested, $att$ is null.                                                                              |
| val  | NUMBER          | Values of the attribute                                                                                                    |
| bin  | VARCHAR2 (4000) | Bin assignments for the values                                                                                                    |
|      |                 |                                                                                                    |

### **Syntax**

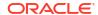

### **Parameters**

Table 42-129 CREATE\_BIN\_NUM Procedure Parameters

| Parameter       | Description                                                                      |
|-----------------|----------------------------------------------------------------------------------|
| bin_table_name  | Name of the transformation definition table to be created                        |
| bin_schema_name | Schema of bin_table_name. If no schema is specified, the current schema is used. |

### **Usage Notes**

- 1. See Oracle Machine Learning for SQL User's Guide for details about numerical data.
- See "Nested Data Transformations" for information about transformation definition tables and nested data.
- 3. You can use the following procedures to populate the transformation definition table:
  - INSERT\_AUTOBIN\_NUM\_EQWIDTH Procedure automatic equi-width binning
  - INSERT\_BIN\_NUM\_EQWIDTH Procedure user-specified equi-width binning
  - INSERT\_BIN\_NUM\_QTILE Procedure quantile binning
  - INSERT\_BIN\_SUPER Procedure supervised binning

### See Also:

"Binning" in DBMS\_DATA\_MINING\_TRANSFORM Overview 
"Operational Notes"

### **Examples**

The following statement creates a table called bin\_num\_xtbl in the current schema. The table has columns that can be populated with bin assignments for numerical attributes.

## 42.2.3.3 CREATE CLIP Procedure

This procedure creates a transformation definition table for clipping or winsorizing to minimize the effect of outliers.

The columns are described in the following table.

Table 42-130 Columns in a Transformation Definition Table for Clipping or Winsorizing

| Name | Datatype        | Description                                                                                                    |
|------|-----------------|----------------------------------------------------------------------------------------------------|
| col  | VARCHAR2(30)    | Name of a column of numerical data.  If the column is not nested, the column name is also the attribute name.  For information about attribute names, see <i>Oracle Machine Learning for SQL User's Guide</i> .                                                        |
| att  | VARCHAR2 (4000) | The attribute subname if col is a nested column of DM_NESTED_NUMERICALS. If col is nested, the attribute name is col.att.  If col is not nested, att is null.                                                                                                    |
| lcut | NUMBER          | The lowest typical value for the attribute.  If the attribute values were plotted on an <i>xy</i> axis, <i>1cut</i> would be the left-most boundary of the range of values considered typical for this attribute.  Any values to the left of <i>1cut</i> are outliers. |
| lval | NUMBER          | Value assigned to an outlier to the left of 1cut                                                                                                    |
| rcut | NUMBER          | The highest typical value for the attribute If the attribute values were plotted on an $xy$ axis, $rcut$ would be the right-most boundary of the range of values considered typical for this attribute.  Any values to the right of $rcut$ are outliers.               |
| rval | NUMBER          | Value assigned to an outlier to the right of rcut                                                                                                    |

### **Syntax**

### **Parameters**

Table 42-131 CREATE\_CLIP Procedure Parameters

| Parameter        | Description                                                                                     |
|------------------|-------------------------------------------------------------------------------------------------|
| clip_table_name  | Name of the transformation definition table to be created                                       |
| clip_schema_name | Schema of <code>clip_table_name</code> . If no schema is specified, the current schema is used. |

### **Usage Notes**

- 1. See Oracle Machine Learning for SQL User's Guide for details about numerical data.
- See "Nested Data Transformations" for information about transformation definition tables and nested data.
- 3. You can use the following procedures to populate the transformation definition table:
  - INSERT\_CLIP\_TRIM\_TAIL Procedure replaces outliers with nulls
  - INSERT\_CLIP\_WINSOR\_TAIL Procedure replaces outliers with an average value

### See Also:

"Outlier Treatment" in DBMS\_DATA\_MINING\_TRANSFORM Overview "Operational Notes"

### **Examples**

The following statement creates a table called  $clip\_xtbl$  in the current schema. The table has columns that can be populated with clipping instructions for numerical attributes.

```
DBMS_DATA_MINING_TRANSFORM.CREATE_CLIP('clip_xtbl');
END;
DESCRIBE clip xtbl
                             Null? Type
COL
                                   VARCHAR2 (30)
                                   VARCHAR2 (4000)
LCUT
                                    NUMBER
                                    NUMBER
LVAL
RCUT
                                    NUMBER
RVAL
                                    NUMBER
```

## 42.2.3.4 CREATE\_COL\_REM Procedure

This procedure creates a transformation definition table for removing columns from the data table.

The columns are described in the following table.

Table 42-132 Columns in a Transformation Definition Table for Column Removal

| Name | Datatype        | Description                                                                                                    |
|------|-----------------|----------------------------------------------------------------------------------------------------|
| col  | VARCHAR2(30)    | Name of a column of data.                                                                                                    |
|      |                 | If the column is not nested, the column name is also the attribute name. For information about attribute names, see <i>Oracle Machine Learning for SQL User's Guide</i> . |
| att  | VARCHAR2 (4000) | The attribute subname if col is nested (DM_NESTED_NUMERICALS or DM_NESTED_CATEGORICALS). If col is nested, the attribute name is col.att.                                 |
|      |                 | If col is not nested, att is null.                                                                                                    |

### **Syntax**

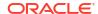

### **Parameters**

Table 42-133 CREATE\_COL\_REM Procedure Parameters

| Parameter       | Description                                                                                    |
|-----------------|------------------------------------------------------------------------------------------------|
| rem_table_name  | Name of the transformation definition table to be created                                      |
| rem_schema_name | Schema of <code>rem_table_name</code> . If no schema is specified, the current schema is used. |

### **Usage Notes**

- See "Nested Data Transformations" for information about transformation definition tables and nested data.
- 2. See "Operational Notes".

### **Examples**

The following statement creates a table called  $rem_att_xtbl$  in the current schema. The table has columns that can be populated with the names of attributes to exclude from the data to be mined.

## 42.2.3.5 CREATE MISS CAT Procedure

This procedure creates a transformation definition table for replacing categorical missing values.

The columns are described in the following table.

Table 42-134 Columns in a Transformation Definition Table for Categorical Missing Value Treatment

| Name | Datatype        | Description                                                                                                    |
|------|-----------------|----------------------------------------------------------------------------------------------------|
| col  | VARCHAR2(30)    | Name of a column of categorical data.                                                                                                    |
|      |                 | If the column is not nested, the column name is also the attribute name. For information about attribute names, see <i>Oracle Machine Learning for SQL User's Guide</i> . |
| att  | VARCHAR2 (4000) | The attribute subname if col is a nested column of DM_NESTED_CATEGORICALS. If col is nested, the attribute name is col.att.                                               |
|      |                 | If col is not nested, att is null.                                                                                                    |
| val  | VARCHAR2(4000)  | Replacement for missing values in the attribute                                                                                                    |

### **Syntax**

### **Parameters**

### Table 42-135 CREATE\_MISS\_CAT Procedure Parameters

| Parameter        | Description                                                                                     |
|------------------|-------------------------------------------------------------------------------------------------|
| miss_table_name  | Name of the transformation definition table to be created                                       |
| miss_schema_name | Schema of <code>miss_table_name</code> . If no schema is specified, the current schema is used. |

### **Usage Notes**

- 1. See Oracle Machine Learning for SQL User's Guide for details about categorical data.
- See "Nested Data Transformations" for information about transformation definition tables and nested data.
- You can use the INSERT\_MISS\_CAT\_MODE Procedure to populate the transformation definition table.

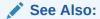

"Missing Value Treatment" in DBMS\_DATA\_MINING\_TRANSFORM Overview "Operational Notes"

### **Examples**

The following statement creates a table called <code>miss\_cat\_xtbl</code> in the current schema. The table has columns that can be populated with values for missing data in categorical attributes.

## 42.2.3.6 CREATE\_MISS\_NUM Procedure

This procedure creates a transformation definition table for replacing numerical missing values.

The columns are described in Table 42-136.

Table 42-136 Columns in a Transformation Definition Table for Numerical Missing Value Treatment

| Name | Datatype       | Description                                                                                                    |
|------|----------------|----------------------------------------------------------------------------------------------------|
| col  | VARCHAR2(30)   | Name of a column of numerical data.                                                                                                    |
|      |                | If the column is not nested, the column name is also the attribute name. For information about attribute names, see <i>Oracle Machine Learning for SQL User's Guide</i> . |
| att  | VARCHAR2(4000) | The attribute subname if col is a nested column of DM_NESTED_NUMERICALS. If col is nested, the attribute name is col.att.                                                 |
|      |                | If col is not nested, att is null.                                                                                                    |
| val  | NUMBER         | Replacement for missing values in the attribute                                                                                                    |

### **Syntax**

### **Parameters**

Table 42-137 CREATE\_MISS\_NUM Procedure Parameters

| Parameter        | Description                                                                                     |
|------------------|-------------------------------------------------------------------------------------------------|
| miss_table_name  | Name of the transformation definition table to be created                                       |
| miss_schema_name | Schema of <code>miss_table_name</code> . If no schema is specified, the current schema is used. |

### **Usage Notes**

- 1. See Oracle Machine Learning for SQL User's Guide for details about numerical data.
- See "Nested Data Transformations" for information about transformation definition tables and nested data.
- 3. You can use the INSERT\_MISS\_NUM\_MEAN Procedure to populate the transformation definition table.

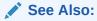

"Missing Value Treatment" in DBMS\_DATA\_MINING\_TRANSFORM Overview "Operational Notes"

### **Example**

The following statement creates a table called miss\_num\_xtbl in the current schema. The table has columns that can be populated with values for missing data in numerical attributes.

```
BEGIN
    DBMS_DATA_MINING_TRANSFORM.CREATE_MISS_NUM('miss_num_xtbl');
```

## 42.2.3.7 CREATE NORM LIN Procedure

This procedure creates a transformation definition table for linear normalization.

The columns are described in Table 42-138.

Table 42-138 Columns in a Transformation Definition Table for Linear Normalization

| Name  | Datatype       | Description                                                                                                    |
|-------|----------------|----------------------------------------------------------------------------------------------------|
| col   | VARCHAR2(30)   | Name of a column of numerical data.                                                                                                    |
|       |                | If the column is not nested, the column name is also the attribute name. For information about attribute names, see <i>Oracle Machine Learning for SQL User's Guide</i> . |
| att   | VARCHAR2(4000) | The attribute subname if col is a nested column of DM_NESTED_NUMERICALS. If col is nested, the attribute name is col.att.                                                 |
|       |                | If col is not nested, att is null.                                                                                                    |
| shift | NUMBER         | A constant to subtract from the attribute values                                                                                                    |
| scale | NUMBER         | A constant by which to divide the shifted values                                                                                                    |

### **Syntax**

### **Parameters**

Table 42-139 CREATE\_NORM\_LIN Procedure Parameters

| Parameter        | Description                                                                            |
|------------------|----------------------------------------------------------------------------------------|
| norm_table_name  | Name of the transformation definition table to be created                              |
| norm_schema_name | Schema of $norm\_table\_name$ . If no schema is specified, the current schema is used. |

### **Usage Notes**

- See Oracle Machine Learning for SQL User's Guide for details about numerical data.
- See "Nested Data Transformations" for information about transformation definition tables and nested data.
- 3. You can use the following procedures to populate the transformation definition table:
  - INSERT\_NORM\_LIN\_MINMAX Procedure Uses linear min-max normalization

- INSERT NORM LIN SCALE Procedure Uses linear scale normalization
- INSERT NORM LIN ZSCORE Procedure Uses linear zscore normalization

### See Also:

"Linear Normalization" in DBMS\_DATA\_MINING\_TRANSFORM Overview "Operational Notes"

### **Examples**

The following statement creates a table called norm\_xtbl in the current schema. The table has columns that can be populated with shift and scale values for normalizing numerical attributes.

## 42.2.3.8 DESCRIBE\_STACK Procedure

This procedure describes the columns of the data table after a list of transformations has been applied.

Only the columns that are specified in the transformation list are transformed. The remaining columns in the data table are included in the output without changes.

To create a view of the data table after the transformations have been applied, use the XFORM STACK Procedure.

### **Syntax**

### **Parameters**

### Table 42-140 DESCRIBE\_STACK Procedure Parameters

| Parameter       | Description                                                                                      |
|-----------------|--------------------------------------------------------------------------------------------------|
| xform_list      | A list of transformations. See Table 42-123 for a description of the TRANSFORM_LIST object type. |
| data_table_name | Name of the table containing the data to be transformed                                          |

Table 42-140 (Cont.) DESCRIBE\_STACK Procedure Parameters

| Parameter        | Description                                                                                                    |
|------------------|----------------------------------------------------------------------------------------------------|
| describe_list    | Descriptions of the columns in the data table after the transformations specified in $xform\_list$ have been applied. See Table 42-123 for a description of the <code>DESCRIBE\_LIST</code> object type. |
| data_schema_name | Schema of $data\_table\_name$ . If no schema is specified, the current schema is used.                                                                                                    |

### **Usage Notes**

See "Operational Notes" for information about transformation lists and embedded transformations.

### **Examples**

This example shows the column name and datatype, the column name length, and the column maximum length for the view <code>oml\_user.cust\_info</code> after the transformation list has been applied. All the transformations are user-specified. The results of <code>DESCRIBE\_STACK</code> do not include one of the columns in the original table, because the <code>SET\_TRANSFORM</code> procedure sets that column to <code>NULL</code>.

```
CREATE OR REPLACE VIEW cust info AS
        SELECT a.cust id, c.country id, c.cust year of birth,
        CAST(COLLECT(DM Nested Numerical(
                 b.prod name, 1))
               AS DM Nested Numericals) custprods
                FROM sh.sales a, sh.products b, sh.customers c
                 WHERE a.prod id = b.prod id AND
                       a.cust id=c.cust id and
                       a.cust id between 100001 AND 105000
        GROUP BY a.cust id, country id, cust year of birth;
describe cust info
Name
                                         Null? Type
CUST ID
                                         NOT NULL NUMBER
COUNTRY ID
                                         NOT NULL NUMBER
CUST YEAR OF BIRTH
                                         NOT NULL NUMBER (4)
CUSTPRODS
                                                  SYS.DM NESTED NUMERICALS
DECLARE
 cust stack dbms data mining transform.TRANSFORM LIST;
 cust cols dbms data mining transform.DESCRIBE LIST;
 dbms_data_mining_transform.SET TRANSFORM (cust stack,
     'country id', NULL, 'country id/10', 'country id*10');
 dbms_data_mining_transform.SET_TRANSFORM (cust_stack,
      'cust_year_of_birth', NULL, NULL, NULL);
 dbms_data_mining_transform.SET_TRANSFORM (cust_stack,
      'custprods', 'Mouse Pad', 'value*100', 'value/100');
 dbms data mining transform.DESCRIBE STACK(
      xform list => cust stack,
      data table name => 'cust info',
      describe list => cust cols);
  dbms output.put line('====');
  for i in 1..cust cols.COUNT loop
                                       '||cust_cols(i).col_name);
   dbms output.put line('COLUMN NAME:
```

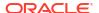

```
dbms output.put line('COLUMN TYPE:
                                          '||cust cols(i).col type);
   dbms output.put line('COLUMN NAME LEN: '||cust cols(i).col name len);
   dbms_output.put_line('COLUMN_MAX_LEN: '||cust_cols(i).col_max_len);
    dbms output.put line('====');
 END loop;
END;
====
             CUST_ID
COLUMN NAME:
COLUMN TYPE:
COLUMN NAME LEN: 7
COLUMN MAX_LEN: 22
COLUMN_NAME: COUNTRY_ID
COLUMN TYPE: 2
COLUMN NAME LEN: 10
COLUMN MAX LEN: 22
====
COLUMN NAME: CUSTPRODS
COLUMN TYPE: 100001
COLUMN NAME LEN: 9
COLUMN MAX LEN: 40
```

## 42.2.3.9 GET EXPRESSION Function

This function returns a row from a VARCHAR2 array that stores a transformation expression. The array is built by calls to the SET\_EXPRESSION Procedure.

The array can be used for specifying SQL expressions that are too long to be used with the SET\_TRANSFORM Procedure.

### **Syntax**

### **Parameters**

Table 42-141 GET EXPRESSION Function Parameters

| Parameter  | Description                                                                                                    |
|------------|----------------------------------------------------------------------------------------------------|
| expression | An expression record (EXPRESSION_REC) that specifies a transformation expression or a reverse transformation expression for an attribute. Each expression record includes a VARCHAR2 array and index fields for specifying upper and lower boundaries within the array. |
|            | There are two <code>EXPRESSION_REC</code> fields within a transformation record ( <code>TRANSFORM_REC</code> ): one for the transformation expression; the other for the reverse transformation expression.                                                             |
|            | See Table 42-123 for a description of the EXPRESSION_REC type.                                                                                                    |
| chunk      | A VARCHAR2 chunk (row) to be appended to expression.                                                                                                    |

### **Usage Notes**

- Chunk numbering starts with one. For chunks outside of the range, the return value is null.
   When a chunk number is null the whole expression is returned as a string. If the
   expression is too big, a VALUE ERROR is raised.
- 2. See "About Transformation Lists".
- See "Operational Notes".

### **Examples**

See the example for the SET\_EXPRESSION Procedure.

### **Related Topics**

- SET\_EXPRESSION Procedure
   This procedure appends a row to a VARCHAR2 array that stores a SQL expression.
- SET\_TRANSFORM Procedure
   This procedure appends the transformation instructions for an attribute to a transformation list.

## 42.2.3.10 INSERT AUTOBIN NUM EQWIDTH Procedure

This procedure performs numerical binning and inserts the transformation definitions in a transformation definition table. The procedure identifies the minimum and maximum values and computes the bin boundaries at equal intervals.

INSERT\_AUTOBIN\_NUM\_EQWIDTH computes the number of bins separately for each column. If you want to use equi-width binning with the same number of bins for each column, use the <a href="INSERT\_BIN\_NUM\_EQWIDTH">INSERT\_BIN\_NUM\_EQWIDTH</a> Procedure.

INSERT\_AUTOBIN\_NUM\_EQWIDTH bins all the NUMBER and FLOAT columns in the data source unless you specify a list of columns to ignore.

### **Syntax**

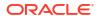

### **Parameters**

Table 42-142 INSERT\_AUTOBIN\_NUM\_EQWIDTH Procedure Parameters

| Parameter        | Description                                                                                                    |
|------------------|----------------------------------------------------------------------------------------------------|
| bin_table_name   | Name of the transformation definition table for numerical binning. You can use the CREATE_BIN_NUM Procedure to create the definition table. The following columns are required:                                                                                                    |
|                  | COL VARCHAR2 (30) VAL NUMBER BIN VARCHAR2 (4000)                                                                                                    |
|                  | CREATE_BIN_NUM creates an additional column, ATT, which may be used for specifying nested attributes. This column is not used by INSERT_AUTOBIN_NUM_EQWIDTH.                                                                                                    |
| data_table_name  | Name of the table containing the data to be transformed                                                                                                    |
| bin_num          | Minimum number of bins. If bin_num is 0 or NULL, it is ignored.                                                                                                    |
| _                | The default value of bin_num is 3.                                                                                                    |
| max_bin_num      | Maximum number of bins. If max_bin_num is 0 or NULL, it is ignored.  The default value of max_bin_num is 100.                                                                                                    |
| exclude_list     | List of numerical columns to be excluded from the binning process. If you do not specify <code>exclude_list</code> , all numerical columns in the data source are binned.                                                                                                    |
|                  | The format of exclude_list is:                                                                                                    |
|                  | <pre>dbms_data_mining_transform.COLUMN_LIST('col1','col2',</pre>                                                                                                    |
| round_num        | Specifies how to round the number in the $\mathtt{VAL}$ column of the transformation definition table.                                                                                                    |
|                  | When <code>round_num</code> is positive, it specifies the most significant digits to retain. When <code>round_num</code> is negative, it specifies the least significant digits to remove. In both cases, the result is rounded to the specified number of digits. See the Usage Notes for an example.  The default value of <code>round_num</code> is 6. |
| sample_size      | Size of the data sample. If <code>sample_size</code> is less than the total number of non-NULL values in the column, then <code>sample_size</code> is used instead of the SQL COUNT function in computing the number of bins. If <code>sample_size</code> is 0 or <code>NULL</code> , it is ignored. See the Usage Notes.                                 |
|                  | The default value of sample_size is 50,000.                                                                                                    |
| bin_schema_name  | Schema of bin_table_name. If no schema is specified, the current schema is used.                                                                                                    |
| data_schema_name | Schema of data_table_name. If no schema is specified, the current schema is used.                                                                                                    |
| rem_table_name   | Name of a transformation definition table for column removal. The table must have the columns described in "CREATE_COL_REM Procedure".                                                                                                    |
|                  | INSERT_AUTOBIN_NUM_EQWIDTH ignores columns with all nulls or only one unique value. If you specify a value for <code>rem_table_name</code> , these columns are removed from the mining data. If you do not specify a value for <code>rem_table_name</code> , these unbinned columns remain in the data.                                                   |

Table 42-142 (Cont.) INSERT\_AUTOBIN\_NUM\_EQWIDTH Procedure Parameters

| Parameter       | Description                                                                                    |
|-----------------|------------------------------------------------------------------------------------------------|
| rem_schema_name | Schema of <code>rem_table_name</code> . If no schema is specified, the current schema is used. |

### **Usage Notes**

- 1. See Oracle Machine Learning for SQL User's Guide for details about numerical data.
- 2. INSERT\_AUTOBIN\_NUM\_EQWIDTH computes the number of bins for a column based on the number of non-null values (COUNT), the maximum (MAX), the minimum (MIN), the standard deviation (STDDEV), and the constant C=3.49/0.9:

```
N=floor(power(COUNT, 1/3) * (max-min) / (c*dev))
```

If the sample size parameter is specified, it is used instead of COUNT.

See Oracle Machine Learning for SQL User's Guide for information about the COUNT, MAX, MIN, STDDEV, FLOOR, and POWER functions.

- 3. INSERT\_AUTOBIN\_NUM\_EQWIDTH uses absolute values to compute the number of bins. The sign of the parameters bin\_num, max\_bin\_num, and sample\_size has no effect on the result.
- **4.** In computing the number of bins, <code>INSERT\_AUTOBIN\_NUM\_EQWIDTH</code> evaluates the following criteria in the following order:
  - a. The minimum number of bins (bin num)
  - b. The maximum number of bins (max bin num)
  - c. The maximum number of bins for integer columns, calculated as the number of distinct values in the range max-min+1.
- 5. The <code>round\_num</code> parameter controls the rounding of column values in the transformation definition table, as follows:

### For a value of 308.162:

```
when round_num = 1 result is 300
when round_num = 2 result is 310
when round_num = 3 result is 308
when round_num = 0 result is 308.162
when round_num = -1 result is 308.16
when round_num = -2 result is 308.2
```

### **Examples**

In this example, INSERT\_AUTOBIN\_NUM\_EQWIDTH computes the bin boundaries for the cust\_year\_of\_birth column in sh.customers and inserts the transformations in a transformation definition table. The STACK\_BIN\_NUM Procedure creates a transformation list from the contents of the definition table. The CREATE\_MODEL Procedure embeds the transformation list in a new model called nb\_model.

The transformation and reverse transformation expressions embedded in nb\_model are returned by the GET\_MODEL\_TRANSFORMATIONS Function.

```
CREATE OR REPLACE VIEW mining_data AS

SELECT cust_id, cust_year_of_birth, cust_postal_code
FROM sh.customers;
```

```
DESCRIBE mining data
                              Null?
                                        Type
 ______
 CUST ID
                             NOT NULL NUMBER
                     NOT NULL NUMBER(4)
 CUST YEAR OF BIRTH
 CUST POSTAL CODE
                              NOT NULL VARCHAR2 (10)
  dbms_data_mining_transform.CREATE_BIN_NUM(
     bin table name => 'bin tbl');
  dbms_data_mining_transform.INSERT_AUTOBIN_NUM_EQWIDTH (
    bin_table_name => 'bin_tbl',
     data table name => 'mining data',
     bin_num => 3,
max_bin_num => 5,
     exclude list => dbms data_mining_transform.COLUMN_LIST('cust_id'));
END;
/
set numwidth 4
column val off
SELECT col, val, bin FROM bin tbl
     ORDER BY val ASC;
COL
                         VAL BIN
----- ----
CUST_YEAR_OF_BIRTH 1913
CUST_YEAR_OF_BIRTH 1928 1
CUST_YEAR_OF_BIRTH 1944 2
CUST_YEAR_OF_BIRTH 1959 3
CUST_YEAR_OF_BIRTH 1975 4
CUST_YEAR_OF_BIRTH 1990 5
DECLARE
     year_birth_xform dbms_data_mining_transform.TRANSFORM_LIST;
BEGIN
     dbms_data_mining_transform.STACK_BIN_NUM (
        dbms data mining.CREATE MODEL(
        case_id_column_name => 'cust_id',
target_column_name => 'cust_postal_code',
         settings_table_name => null,
data_schema_name => null,
         settings_schema_name => null,
xform list => year_birth_xform);
END;
SELECT attribute name
      FROM TABLE (dbms data mining.GET MODEL TRANSFORMATIONS ('nb model'));
ATTRIBUTE NAME
CUST YEAR OF BIRTH
SELECT expression
      FROM TABLE (dbms data mining.GET MODEL TRANSFORMATIONS ('nb model'));
```

#### EXPRESSION

```
CASE WHEN "CUST_YEAR_OF_BIRTH"<1913 THEN NULL WHEN "CUST_YEAR_OF_BIRTH"<=1928.4

THEN '1' WHEN "CUST_YEAR_OF_BIRTH"<=1943.8 THEN '2' WHEN "CUST_YEAR_OF_BIRTH"
<=1959.2 THEN '3' WHEN "CUST_YEAR_OF_BIRTH"<=1974.6 THEN '4' WHEN

"CUST_YEAR_OF_BIRTH" <=1990 THEN '5' END

SELECT reverse_expression
    FROM TABLE(dbms_data_mining.GET_MODEL_TRANSFORMATIONS('nb_model'));

REVERSE_EXPRESSION

DECODE("CUST_YEAR_OF_BIRTH",'5','(1974.6; 1990]','1','[1913; 1928.4]','2','(1928.4; 1943.8]','3','(1943.8; 1959.2]','4','(1959.2; 1974.6]',NULL,'(; 1913), (1990); ), NULL')
```

## 42.2.3.11 INSERT\_BIN\_CAT\_FREQ Procedure

This procedure performs categorical binning and inserts the transformation definitions in a transformation definition table. The procedure computes the bin boundaries based on frequency.

INSERT\_BIN\_CAT\_FREQ bins all the CHAR and VARCHAR2 columns in the data source unless you specify a list of columns to ignore.

### **Syntax**

#### **Parameters**

## Table 42-143 INSERT\_BIN\_CAT\_FREQ Procedure Parameters

| Parameter       | Description                                                                                                    |
|-----------------|----------------------------------------------------------------------------------------------------|
| bin_table_name  | Name of the transformation definition table for categorical binning. You can use the CREATE_BIN_CAT Procedure to create the definition table. The following columns are required: |
|                 | COL VARCHAR2 (30) VAL VARCHAR2 (4000) BIN VARCHAR2 (4000)                                                                                                    |
|                 | CREATE_BIN_CAT creates an additional column, ATT, which may be used for specifying nested attributes. This column is not used by INSERT_BIN_CAT_FREQ.                             |
| data_table_name | Name of the table containing the data to be transformed                                                                                                    |

Table 42-143 (Cont.) INSERT\_BIN\_CAT\_FREQ Procedure Parameters

## Parameter Description The number of bins to fill using frequency-based binning The total number of bin num bins will be bin num+1. The additional bin is the default bin. Classes that are not assigned to a frequency-based bin will be assigned to the default bin. The default binning order is from highest to lowest: the most frequently occurring class is assigned to the first bin, the second most frequently occurring class is assigned to the second bin, and so on. You can reverse the binning order by specifying a negative number for bin num. The negative sign causes the binning order to be from lowest to highest. If the total number of distinct values (classes) in the column is less than bin num, then a separate bin will be created for each value and the default bin will be empty. If you specify NULL or 0 for bin num, no binning is performed. The default value of bin num is 9. exclude list List of categorical columns to be excluded from the binning process. If you do not specify exclude list, all categorical columns in the data source are binned. The format of exclude list is: dbms\_data\_mining\_transform.COLUMN\_LIST('col1','col2', default num The number of class occurrences (rows of the same class) required for assignment to the default bin By default, default num is the minimum number of occurrences required for assignment to the default bin. For example, if default num is 3 and a given class occurs only once, it will not be assigned to the default bin. You can change the occurrence requirement from minimum to maximum by specifying a negative number for default num. For example, if default num is -3 and a given class occurs only once, it will be assigned to the default bin, but a class that occurs four or more times will not be included. If you specify NULL or 0 for default bin, there are no requirements for assignment to the default bin. The default value of default num is 2. bin support The number of class occurrences (rows of the same class) required for assignment to a frequency-based bin. bin support is expressed as a fraction of the total number of rows. By default, bin support is the minimum percentage required for assignment to a frequency-based bin. For example, if there are twenty rows of data and you specify.2 for bin support, then there must be four or more occurrences of a class (.2\*20) in order for it to be assigned to a frequency-based bin. You can change bin support from a minimum percentage to a maximum percentage by specifying a negative number for bin support. For example, if there are twenty rows of data and you specify -. 2 for bin support, then there must be four or less occurrences of a class in order for it to be assigned to a frequency-based bin. Classes that occur less than a positive bin support or more than a negative bin support will be assigned to the default bin.

If you specify NULL or 0 for bin support, then there is no support

requirement for frequency-based binning.

The default value of bin support is NULL.

Table 42-143 (Cont.) INSERT\_BIN\_CAT\_FREQ Procedure Parameters

| Parameter        | Description                                                                            |
|------------------|----------------------------------------------------------------------------------------|
| bin_schema_name  | Schema of bin_table_name. If no schema is specified, the current schema is used.       |
| data_schema_name | Schema of $data\_table\_name$ . If no schema is specified, the current schema is used. |

### **Usage Notes**

- 1. See Oracle Machine Learning for SQL User's Guide for details about categorical data.
- 2. If values occur with the same frequency, INSERT\_BIN\_CAT\_FREQ assigns them in descending order when binning is from most to least frequent, or in ascending order when binning is from least to most frequent.

## **Examples**

In this example, INSERT\_BIN\_CAT\_FREQ computes the bin boundaries for the cust\_postal\_code and cust\_city columns in sh.customers and inserts the transformations in a transformation definition table. The STACK\_BIN\_CAT Procedure creates a transformation list from the contents of the definition table, and the CREATE\_MODEL Procedure embeds the transformation list in a new model called nb\_model.

The transformation and reverse transformation expressions embedded in nb\_model are returned by the GET\_MODEL\_TRANSFORMATIONS Function.

```
CREATE OR REPLACE VIEW mining data AS
        SELECT cust id, cust year of birth, cust postal code, cust city
        FROM sh.customers;
DESCRIBE mining_data
Name
                                 Null? Type
 CUST ID
                                 NOT NULL NUMBER
CUST_YEAR_OF_BIRTH
CUST_POSTAL_CODE
                                NOT NULL NUMBER (4)
                              NOT NULL VARCHAR2(10)
NOT NULL VARCHAR2(30)
CUST CITY
BEGIN
   dbms_data_mining_transform.CREATE BIN CAT(
     bin table name => 'bin tbl 1');
   dbms_data_mining_transform.INSERT_BIN_CAT_FREQ (
     bin table name => 'bin tbl 1',
      data_table_name => 'mining_data',
                => 4);
      bin num
END;
column col format a18
column val format a15
column bin format a10
SELECT col, val, bin
     FROM bin_tbl_1
     ORDER BY col ASC, bin ASC;
COL
                VAL
                              BIN
```

```
CUST_CITY Los Angeles 1
CUST_CITY Greenwich 2
                 Killarney
CUST_CITY
CUST_CITY
                  Montara
CUST CITY
CUST POSTAL CODE 38082
CUST_POSTAL_CODE 63736
CUST_POSTAL_CODE 55787
                                    3
CUST_POSTAL_CODE 78558
CUST POSTAL CODE
DECLARE
      city xform dbms data mining transform.TRANSFORM LIST;
BEGIN
      dbms data mining transform.STACK BIN CAT (
          bin_table_name => 'bin_tbl_1',
          xform list => city_xform);
      dbms data mining.CREATE MODEL (
          model_name => 'nb_model',
mining_function => dbms_data_mining.classification,
data_table_name => 'mining_data',
case_id_column_name => 'cust_id',
target_column_name => 'cust_city',
settings_table_name => null,
data_schema_name => null,
            settings_schema_name => null,
                                    => city_xform);
           xform list
END;
SELECT attribute name
       FROM TABLE (dbms data mining.GET MODEL TRANSFORMATIONS ('nb model'));
ATTRIBUTE NAME
_____
CUST CITY
CUST_POSTAL_CODE
SELECT expression
       FROM TABLE(dbms data mining.GET MODEL TRANSFORMATIONS('nb model'));
EXPRESSION
______
DECODE("CUST CITY", 'Greenwich', '2', 'Killarney', '3', 'Los Angeles', '1',
'Montara', '4', NULL, NULL, '5')
DECODE ("CUST POSTAL CODE",'38082','1','55787','3','63736','2','78558','4',NULL,NULL,'5')
SELECT reverse expression
       FROM TABLE (dbms data mining.GET MODEL TRANSFORMATIONS ('nb model'));
REVERSE EXPRESSION
DECODE ("CUST CITY", '2', '''Greenwich''', '3', '''Killarney''', '1',
'''Los Angeles''','4','''Montara''',NULL,'NULL','5','DEFAULT')
DECODE("CUST POSTAL CODE",'1','''38082''','3','''55787'''','2','''63736'''',
'4','''78558''',NULL,'NULL','5','DEFAULT')
```

2. The binning order in example 1 is from most frequent to least frequent. The following example shows reverse order binning (least frequent to most frequent). The binning order is reversed by setting bin num to -4 instead of 4.

```
BEGIN
     dbms data mining transform.CREATE BIN CAT(
          bin_table_name => 'bin_tbl_reverse');
     dbms data mining transform. INSERT BIN CAT FREQ (
          bin_table_name => 'bin_tbl_reverse',
data_table_name => 'mining_data',
          bin_num => -4);
  END;
column col format a20
SELECT col, val, bin
        FROM bin tbl reverse
        ORDER BY col ASC, bin ASC;
                        VAL
COL
                                   BIN
-----
CUST_CITY Tokyo 1
CUST_CITY Sliedrecht 2
CUST_CITY Haarlem 3
CUST_CITY Diemen 4
CUST_CITY 5
CUST_POSTAL_CODE 49358
CUST_POSTAL_CODE 80563
CUST_POSTAL_CODE 74903
CUST_POSTAL_CODE 71349
CUST_POSTAL_CODE
```

## 42.2.3.12 INSERT\_BIN\_NUM\_EQWIDTH Procedure

This procedure performs numerical binning and inserts the transformation definitions in a transformation definition table. The procedure identifies the minimum and maximum values and computes the bin boundaries at equal intervals.

INSERT\_BIN\_NUM\_EQWIDTH computes a specified number of bins (n) and assigns (max-min)/n values to each bin. The number of bins is the same for each column. If you want to use equiwidth binning, but you want the number of bins to be calculated on a per-column basis, use the INSERT\_AUTOBIN\_NUM\_EQWIDTH Procedure.

INSERT\_BIN\_NUM\_EQWIDTH bins all the NUMBER and FLOAT columns in the data source unless you specify a list of columns to ignore.

Table 42-144 INSERT\_BIN\_NUM\_EQWIDTH Procedure Parameters

| Parameter        | Description                                                                                                    |
|------------------|----------------------------------------------------------------------------------------------------|
| bin_table_name   | Name of the transformation definition table for numerical binning. You can use the CREATE_BIN_NUM Procedure to create the definition table. The following columns are required:                                                                                                    |
|                  | COL VARCHAR2 (30) VAL NUMBER BIN VARCHAR2 (4000)                                                                                                    |
|                  | CREATE_BIN_NUM creates an additional column, ATT, which may be used for specifying nested attributes. This column is not used by INSERT_BIN_NUM_EQWIDTH.                                                                                                    |
| data_table_name  | Name of the table containing the data to be transformed                                                                                                    |
| bin_num          | Number of bins. No binning occurs if bin_num is 0 or NULL.                                                                                                    |
|                  | The default number of bins is 10.                                                                                                    |
| exclude_list     | List of numerical columns to be excluded from the binning process. If you do not specify <code>exclude_list</code> , all numerical columns in the data source are binned.                                                                                                    |
|                  | The format of exclude_list is:                                                                                                    |
|                  | <pre>dbms_data_mining_transform.COLUMN_LIST('col1','col2',</pre>                                                                                                    |
| round_num        | Specifies how to round the number in the $\mathtt{VAL}$ column of the transformation definition table.                                                                                                    |
|                  | When <code>round_num</code> is positive, it specifies the most significant digits to retain. When <code>round_num</code> is negative, it specifies the least significant digits to remove. In both cases, the result is rounded to the specified number of digits. See the Usage Notes for an example. |
|                  | The default value of round_num is 6.                                                                                                    |
| bin_schema_name  | Schema of bin_table_name. If no schema is specified, the current schema is used.                                                                                                    |
| data_schema_name | Schema of $data\_table\_name$ . If no schema is specified, the current schema is used.                                                                                                    |

## **Usage Notes**

- 1. See Oracle Machine Learning for SQL User's Guide for details about numerical data.
- 2. The <code>round\_num</code> parameter controls the rounding of column values in the transformation definition table, as follows:

### For a value of 308.162:

```
when round_num = 1 result is 300
when round_num = 2 result is 310
when round_num = 3 result is 308
when round_num = 0 result is 308.162
when round_num = -1 result is 308.16
when round_num = -2 result is 308.2
```

3. INSERT\_BIN\_NUM\_EQWIDTH ignores columns with all NULL values or only one unique value.

### **Examples**

In this example, INSERT\_BIN\_NUM\_EQWIDTH computes the bin boundaries for the affinity\_card column in mining\_data\_build and inserts the transformations in a transformation definition table. The STACK\_BIN\_NUM Procedure creates a transformation list from the contents of the definition table. The CREATE\_MODEL Procedure embeds the transformation list in a new model called glm model.

The transformation and reverse transformation expressions embedded in <code>glm\_model</code> are returned by the GET MODEL TRANSFORMATIONS Function.

```
CREATE OR REPLACE VIEW mining data AS
       SELECT cust id, cust income level, cust gender, affinity card
      FROM mining data build;
DESCRIBE mining data
                        Null? Type
 -----
                        NOT NULL NUMBER
 CUST_INCOME_LEVEL
CUST GENDER
                        VARCHAR2(30)
 CUST GENDER
                                 VARCHAR2(1)
 AFFINITY CARD
                                NUMBER (10)
BEGIN
    dbms data mining transform.CREATE BIN NUM(
       bin_table_name => 'bin_tbl');
    dbms data mining transform. INSERT BIN NUM EQWIDTH (
       bin_table_name => 'bin_tbl',
data_table_name => 'mining_data',
       END;
set numwidth 10
column val off
column col format a20
column bin format a10
SELECT col, val, bin FROM bin tbl
   ORDER BY val ASC;
                         VAL BIN
AFFINITY_CARD 0
AFFINITY_CARD .25 1
AFFINITY_CARD .5 2
AFFINITY_CARD .75 3
AFFINITY_CARD 1 4
CREATE TABLE glmsettings (
        setting name VARCHAR2(30),
        setting value VARCHAR2(30));
BEGIN
   INSERT INTO glmsettings (setting_name, setting_value) VALUES
         (dbms_data_mining.algo_name, dbms_data_mining.algo_generalized_linear_model);
   COMMIT;
END;
```

```
DECLARE
     xforms dbms data mining transform.TRANSFORM LIST;
BEGIN
     dbms_data_mining_transform.STACK_BIN_NUM (
         bin_table_name => 'bin_tbl',
        dbms data mining.CREATE MODEL(
        model_name => 'glm_model',
mining_function => dbms_data_mining.regression,
data_table_name => 'mining_data',
case_id_column_name => 'cust_id',
target_column_name => 'affinity_card',
settings_table_name => 'glmsettings',
data_schema_name => null.
         data_schema_name => null,
         settings_schema_name => null,
         xform_list => xforms);
END;
SELECT attribute name
      FROM TABLE (dbms data mining.GET MODEL TRANSFORMATIONS ('glm model'));
ATTRIBUTE NAME
AFFINITY CARD
SELECT expression
       FROM TABLE (dbms data mining.GET MODEL TRANSFORMATIONS ('glm model'));
EXPRESSION
______
CASE WHEN "AFFINITY CARD"<0 THEN NULL WHEN "AFFINITY CARD"<=.25 THEN 1 WHEN
"AFFINITY CARD"<=.5 THEN 2 WHEN "AFFINITY CARD"<=.75 THEN 3 WHEN
"AFFINITY CARD"<=1 THEN 4 END
{\tt SELECT\ reverse\_expression}
      FROM TABLE (dbms data mining.GET MODEL TRANSFORMATIONS('glm model'));
REVERSE EXPRESSION
______
DECODE ("AFFINITY CARD", 4, '(.75; 1]',1, '[0; .25]',2, '(.25; .5]',3, '(.5; .75]',
NULL,'(; 0), (1; ), NULL')
```

## 42.2.3.13 INSERT BIN NUM QTILE Procedure

This procedure performs numerical binning and inserts the transformation definitions in a transformation definition table. The procedure calls the SQL NTILE function to order the data and divide it equally into the specified number of bins (quantiles).

INSERT\_BIN\_NUM\_QTILE bins all the NUMBER and FLOAT columns in the data source unless you specify a list of columns to ignore.

Table 42-145 INSERT\_BIN\_NUM\_QTILE Procedure Parameters

| Parameter        | Description                                                                                                    |
|------------------|----------------------------------------------------------------------------------------------------|
| bin_table_name   | Name of the transformation definition table for numerical binning. You can use the CREATE_BIN_NUM Procedure to create the definition table. The following columns are required: |
|                  | COL VARCHAR2 (30) VAL NUMBER BIN VARCHAR2 (4000)                                                                                                    |
|                  | CREATE_BIN_NUM creates an additional column, ATT, which may be used for specifying nested attributes. This column is not used by INSERT_BIN_NUM_QTILE.                          |
| data_table_name  | Name of the table containing the data to be transformed                                                                                                    |
| bin_num          | Number of bins. No binning occurs if bin_num is 0 or NULL.                                                                                                    |
|                  | The default number of bins is 10.                                                                                                    |
| exclude_list     | List of numerical columns to be excluded from the binning process. If you do not specify <code>exclude_list</code> , all numerical columns in the data source are binned.       |
|                  | The format of exclude_list is:                                                                                                    |
|                  | <pre>dbms_data_mining_transform.COLUMN_LIST('col1','col2',</pre>                                                                                                    |
| bin_schema_name  | Schema of bin_table_name. If no schema is specified, the current schema is used.                                                                                                |
| data_schema_name | Schema of data_table_name. If no schema is specified, the current schema is used.                                                                                               |

## **Usage Notes**

- 1. See Oracle Machine Learning for SQL User's Guide for details about numerical data.
- 2. After dividing the data into quantiles, the NTILE function distributes any remainder values one for each quantile, starting with the first. See *Oracle Database SQL Language Reference* for details.
- 3. Columns with all NULL values are ignored by INSERT BIN NUM QTILE.

#### **Examples**

In this example, <code>INSERT\_BIN\_NUM\_QTILE</code> computes the bin boundaries for the <code>cust\_year\_of\_birth</code> and <code>cust\_credit\_limit</code> columns in <code>sh.customers</code> and inserts the transformations in a transformation definition table. The <code>STACK\_BIN\_NUM</code> Procedure creates a transformation list from the contents of the definition table.

The SQL expression that computes the transformation is shown in STACK\_VIEW. The view is for display purposes only; it cannot be used to embed the transformations in a model.

```
CREATE OR REPLACE VIEW mining_data AS

SELECT cust_id, cust_year_of_birth, cust_credit_limit, cust_city
FROM sh.customers;
```

```
DESCRIBE mining data
                                           Null? Type
 CUST ID
                                           NOT NULL NUMBER
 CUST YEAR OF BIRTH
                                           NOT NULL NUMBER (4)
 CUST CREDIT LIMIT
                                           NUMBER
 CUST CITY
                                            NOT NULL VARCHAR2 (30)
BEGIN
   dbms data mining transform.CREATE BIN NUM(
        bin_table_name => 'bin_tbl');
    dbms data mining transform. INSERT BIN NUM QTILE (
       bin table name => 'bin tbl',
        data table name => 'mining data',
        bin num \Rightarrow 3,
        exclude list => dbms data mining transform.COLUMN LIST('cust id'));
END;
/
set numwidth 8
column val off
column col format a20
column bin format a10
SELECT col, val, bin
      FROM bin tbl
      ORDER BY col ASC, val ASC;
COL
                          VAL BIN
CUST_CREDIT_LIMIT 1500
CUST_CREDIT_LIMIT 3000 1
CUST_CREDIT_LIMIT 9000 2
CUST_CREDIT_LIMIT 15000 3
CUST_CREDIT_LIMIT 15000 3
CUST_YEAR_OF_BIRTH 1913
CUST_YEAR_OF_BIRTH 1949 1
CUST_YEAR_OF_BIRTH 1965 2
CUST_YEAR_OF_BIRTH 1990 3
DECLARE
   xforms dbms data mining transform.TRANSFORM LIST;
    dbms_data_mining transform.STACK BIN NUM (
       bin_table_name => 'bin_tbl',
xform_list => xforms);
    dbms_data_mining_transform.XFORM_STACK (
        END;
set long 3000
SELECT text FROM user views WHERE view name in 'STACK VIEW';
TEXT
SELECT "CUST_ID", CASE WHEN "CUST_YEAR_OF_BIRTH"<1913 THEN NULL WHEN "CUST_YEAR_O
F BIRTH"<=1949 THEN '1' WHEN "CUST YEAR OF BIRTH"<=1965 THEN '2' WHEN "CUST YEAR
 OF BIRTH"<=1990 THEN '3' END "CUST_YEAR_OF_BIRTH", CASE WHEN "CUST_CREDIT_LIMIT"
<1500 THEN NULL WHEN "CUST CREDIT LIMIT" <= 3000 THEN '1' WHEN "CUST CREDIT LIMIT"
```

```
<=9000 THEN '2' WHEN "CUST_CREDIT_LIMIT"<=15000 THEN '3' END "CUST_CREDIT_LIMIT", "CUST_CITY" FROM mining_data
```

## 42.2.3.14 INSERT BIN SUPER Procedure

This procedure performs numerical and categorical binning and inserts the transformation definitions in transformation definition tables. The procedure computes bin boundaries based on intrinsic relationships between predictors and a target.

INSERT\_BIN\_SUPER uses an intelligent binning technique known as **supervised binning**. It builds a single-predictor decision tree and derives the bin boundaries from splits within the tree.

INSERT\_BIN\_SUPER bins all the VARCHAR2, CHAR, NUMBER, and FLOAT columns in the data source unless you specify a list of columns to ignore.

### **Syntax**

#### **Parameters**

Table 42-146 INSERT\_BIN\_SUPER Procedure Parameters

| Parameter      | Description                                                                                                    |
|----------------|----------------------------------------------------------------------------------------------------|
| num_table_name | Name of the transformation definition table for numerical binning. You can use the CREATE_BIN_NUM Procedure to create the definition table. The following columns are required:   |
|                | COL VARCHAR2 (30) VAL VNUMBER BIN VARCHAR2 (4000)                                                                                                    |
|                | CREATE_BIN_NUM creates an additional column, ATT, which may be used for specifying nested attributes. This column is not used by INSERT_BIN_SUPER.                                |
| cat_table_name | Name of the transformation definition table for categorical binning. You can use the CREATE_BIN_CAT Procedure to create the definition table. The following columns are required: |
|                | COL VARCHAR2 (30) VAL VARCHAR2 (4000) BIN VARCHAR2 (4000)                                                                                                    |
|                | CREATE_BIN_CAT creates an additional column, ATT, which is used for specifying nested attributes. This column is not used by INSERT_BIN_SUPER.                                    |

Table 42-146 (Cont.) INSERT\_BIN\_SUPER Procedure Parameters

| Parameter          | Description                                                                                                    |
|--------------------|----------------------------------------------------------------------------------------------------|
| data_table_name    | Name of the table containing the data to be transformed                                                                                                    |
| target_column_name | Name of a column to be used as the target for the decision tree models                                                                                                    |
| max_bin_num        | The maximum number of bins. The default is 1000.                                                                                                    |
| exclude_list       | List of columns to be excluded from the binning process. If you do not specify <code>exclude_list</code> , all numerical and categorical columns in the data source are binned.      |
|                    | The format of exclude_list is:                                                                                                    |
|                    | <pre>dbms_data_mining_transform.COLUMN_LIST('col1','col2',</pre>                                                                                                    |
| num_schema_name    | Schema of <pre>num_table_name</pre> . If no schema is specified, the current schema is used.                                                                                         |
| cat_schema_name    | Schema of cat_table_name. If no schema is specified, the current schema is used.                                                                                                    |
| data_schema_name   | Schema of data_table_name. If no schema is specified, the current schema is used.                                                                                                    |
| rem_table_name     | Name of a column removal definition table. The table must have the columns described in "CREATE_COL_REM Procedure". You can use CREATE_COL_REM to create the table. See Usage Notes. |
| rem_schema_name    | Schema of rem_table_name. If no schema is specified, the current schema is used.                                                                                                    |

#### **Usage Notes**

- See Oracle Machine Learning for SQL User's Guide for details about numerical and categorical data.
- Columns that have no significant splits are not binned. You can remove the unbinned columns from the mining data by specifying a column removal definition table. If you do not specify a column removal definition table, the unbinned columns remain in the mining data.
- See Oracle Machine Learning for SQL Concepts to learn more about decision trees in Oracle Machine Learning for SQL

#### **Examples**

In this example, <code>INSERT\_BIN\_SUPER</code> computes the bin boundaries for predictors of <code>cust\_credit\_limit</code> and inserts the transformations in transformation definition tables. One predictor is numerical, the other is categorical. (<code>INSERT\_BIN\_SUPER</code> determines that the <code>cust\_postal\_code</code> column is not a significant predictor.) <code>STACK</code> procedures create transformation lists from the contents of the definition tables.

The SQL expressions that compute the transformations are shown in the views MINING\_DATA\_STACK\_NUM and MINING\_DATA\_STACK\_CAT. The views are for display purposes only; they cannot be used to embed the transformations in a model.

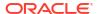

```
DESCRIBE mining data
                          Null? Type
Name
CUST ID
                           NOT NULL NUMBER
                        NOT NULL NUMBER (4)
CUST YEAR OF_BIRTH
                           VARCHAR2 (20)
 CUST MARITAL STATUS
                          NOT NULL VARCHAR2 (10)
 CUST POSTAL CODE
CUST CREDIT LIMIT
                           NUMBER
BEGIN
   dbms data mining transform.CREATE BIN NUM(
    bin table name => 'bin num tbl');
   dbms_data_mining_transform.CREATE_BIN_CAT(
    bin table name => 'bin cat tbl');
   dbms data mining transform.CREATE COL REM(
     rem table name => 'rem tbl');
END;
/
BEGIN
  dbms data mining transform. INSERT BIN SUPER (
    num table name => 'bin num tbl',
    target column name => 'cust_credit_limit',
    COMMIT;
END;
set numwidth 8
column val off
SELECT col, val, bin FROM bin num tbl
    ORDER BY bin ASC;
                   VAL BIN
-----
CUST YEAR OF BIRTH 1923.5 1
CUST YEAR OF BIRTH 1923.5 1
CUST_YEAR_OF_BIRTH 1945.5 2
CUST_YEAR_OF_BIRTH 1980.5 3
CUST YEAR OF BIRTH
column val on
column val format a20
SELECT col, val, bin FROM bin cat tbl
    ORDER BY bin ASC;
               VAL
                                BIN
COL
CUST MARITAL STATUS married
CUST MARITAL STATUS single
CUST MARITAL STATUS Mar-AF
CUST MARITAL STATUS Mabsent
CUST MARITAL STATUS Divorc.
```

```
CUST MARITAL STATUS Married
CUST MARITAL STATUS Widowed
CUST MARITAL STATUS NeverM
CUST MARITAL STATUS Separ.
CUST MARITAL STATUS divorced
CUST MARITAL STATUS widow
SELECT col from rem tbl;
COL
CUST POSTAL CODE
DECLARE
   xforms num
                  dbms data mining transform.TRANSFORM LIST;
   xforms cat
                dbms data mining transform.TRANSFORM LIST;
   BEGIN
      dbms data mining transform.STACK BIN NUM (
          bin table name => 'bin num tbl',
          xform list => xforms num);
      dbms_data_mining_transform.XFORM STACK (
          xform list => xforms num,
           data table name => 'mining data',
           xform_view_name => 'mining data stack num');
      dbms data mining transform.STACK BIN CAT (
           bin table name => 'bin cat tbl',
           xform list => xforms cat);
      dbms data mining transform.XFORM STACK (
            xform list => xforms cat,
                           => 'mining_data',
            data table name
            xform view name => 'mining data stack cat');
  END;
set long 3000
SELECT text FROM user views WHERE view name IN 'MINING DATA STACK NUM';
______
SELECT "CUST ID", CASE WHEN "CUST YEAR OF BIRTH"<1923.5 THEN '1' WHEN "CUST YEAR
OF BIRTH"<=1923.5 THEN '1' WHEN "CUST YEAR OF BIRTH"<=1945.5 THEN '2' WHEN "CUST
YEAR OF BIRTH"<=1980.5 THEN '3' WHEN "CUST YEAR OF BIRTH" IS NOT NULL THEN '4'
END "CUST YEAR OF BIRTH", "CUST MARITAL STATUS", "CUST POSTAL CODE", "CUST CREDIT L
IMIT" FROM mining data
SELECT text FROM user views WHERE view name IN 'MINING DATA STACK CAT';
TEXT
SELECT "CUST ID", "CUST YEAR OF BIRTH", DECODE ("CUST MARITAL STATUS", 'Divorc.', '3'
,'Mabsent','3','Mar-AF','3','Married','3','NeverM','3','Separ.','3','Widowed','3
','divorced','4','married','1','single','2','widow','4') "CUST MARITAL STATUS","
CUST POSTAL CODE", "CUST CREDIT LIMIT" FROM mining data
```

## 42.2.3.15 INSERT CLIP TRIM TAIL Procedure

This procedure replaces numeric outliers with nulls and inserts the transformation definitions in a transformation definition table.

INSERT\_CLIP\_TRIM\_TAIL computes the boundaries of the data based on a specified percentage. It removes the values that fall outside the boundaries (tail values) from the data. If you wish to replace the tail values instead of removing them, use the <a href="INSERT\_CLIP\_WINSOR\_TAIL Procedure">INSERT\_CLIP\_WINSOR\_TAIL Procedure</a>.

INSERT\_CLIP\_TRIM\_TAIL clips all the NUMBER and FLOAT columns in the data source unless you specify a list of columns to ignore.

## **Syntax**

#### **Parameters**

Table 42-147 INSERT\_CLIP\_TRIM\_TAIL Procedure Parameters

| Parameter        | Description                                                                                                    |
|------------------|----------------------------------------------------------------------------------------------------|
| clip_table_name  | Name of the transformation definition table for numerical clipping. You can use the CREATE_CLIP Procedure to create the definition table. The following columns are required:                                                                                                    |
|                  | COL VARCHAR2 (30) LCUT NUMBER LVAL NUMBER RCUT NUMBER RVAL NUMBER                                                                                                    |
|                  | CREATE_CLIP creates an additional column, ATT, which may be used for specifying nested attributes. This column is not used by INSERT_CLIP_TRIM_TAIL.                                                                                                    |
| data_table_name  | Name of the table containing the data to be transformed                                                                                                    |
| tail_frac        | The percentage of non-null values to be designated as outliers at each end of the data. For example, if <code>tail_frac</code> is .01, then 1% of the data at the low end and 1% of the data at the high end will be treated as outliers.  If <code>tail_frac</code> is greater than or equal to .5, no clipping occurs.  The default value of <code>tail_frac</code> is 0.025. |
| exclude_list     | List of numerical columns to be excluded from the clipping process. If you do not specify <code>exclude_list</code> , all numerical columns in the data are clipped.  The format of <code>exclude_list</code> is:                                                                                                    |
|                  | <pre>dbms_data_mining_transform.COLUMN_LIST('col1','col2',</pre>                                                                                                    |
| clip_schema_name | Schema of <code>clip_table_name</code> . If no schema is specified, the current schema is used.                                                                                                    |

Table 42-147 (Cont.) INSERT\_CLIP\_TRIM\_TAIL Procedure Parameters

| Parameter        | Description                                                                       |
|------------------|-----------------------------------------------------------------------------------|
| data_schema_name | Schema of data_table_name. If no schema is specified, the current schema is used. |

#### **Usage Notes**

- 1. See Oracle Machine Learning for SQL User's Guide for details about numerical data.
- 2. The DBMS\_DATA\_MINING\_TRANSFORM package provides two clipping procedures:

  INSERT\_CLIP\_TRIM\_TAIL and INSERT\_CLIP\_WINSOR\_TAIL. Both procedures compute the boundaries as follows:
  - Count the number of non-null values, n, and sort them in ascending order
  - Calculate the number of outliers, t, as n\*tail frac
  - Define the lower boundary 1cut as the value at position 1+floor(t)
  - Define the upper boundary *rcut* as the value at position n-floor(t)
     (The SQL FLOOR function returns the largest integer less than or equal to t.)
  - All values that are <= 1cut or => rcut are designated as outliers.

 ${\tt INSERT\_CLIP\_TRIM\_TAIL} \ replaces \ the \ outliers \ with \ nulls, \ effectively \ removing \ them \ from \ the \ data.$ 

INSERT\_CLIP\_WINSOR\_TAIL assigns 1cut to the low outliers and rcut to the high outliers.

## **Examples**

In this example, INSERT\_CLIP\_TRIM\_TAIL trims 10% of the data in two columns (5% from the high end and 5% from the low end) and inserts the transformations in a transformation definition table. The STACK\_CLIP Procedure creates a transformation list from the contents of the definition table.

The SQL expression that computes the trimming is shown in the view MINING\_DATA\_STACK. The view is for display purposes only; it cannot be used to embed the transformations in a model.

```
END;
SELECT col, lcut, lval, rcut, rval
     FROM clip tbl
     ORDER BY col ASC;
                     LCUT LVAL RCUT RVAL
COL
------ -----
                                  11000
CUST_CREDIT_LIMIT 1500
CUST_YEAR_OF_BIRTH 1934
                                      1982
DECLARE
   xforms
             dbms data mining transform.TRANSFORM LIST;
BEGIN
    dbms data mining transform.STACK CLIP (
        clip table name => 'clip tbl',
         xform list => xforms);
    dbms data mining transform.XFORM STACK (
        xform list => xforms,
         data table name => 'mining data',
         xform view name => 'mining data stack');
 END;
 /
set long 3000
SELECT text FROM user views WHERE view name IN 'MINING DATA STACK';
TEXT
SELECT "CUST ID", CASE WHEN "CUST YEAR OF BIRTH" < 1934 THEN NULL WHEN "CUST YEAR
OF BIRTH" > 1982 THEN NULL ELSE "CUST YEAR OF BIRTH" END "CUST YEAR OF BIRTH", C
ASE WHEN "CUST CREDIT LIMIT" < 1500 THEN NULL WHEN "CUST CREDIT LIMIT" > 11000 T
HEN NULL ELSE "CUST CREDIT LIMIT" END "CUST CREDIT LIMIT", "CUST CITY" FROM minin
g_data
```

## 42.2.3.16 INSERT CLIP WINSOR TAIL Procedure

This procedure replaces numeric outliers with the upper or lower boundary values. It inserts the transformation definitions in a transformation definition table.

INSERT\_CLIP\_WINSOR\_TAIL computes the boundaries of the data based on a specified percentage. It replaces the values that fall outside the boundaries (tail values) with the related boundary value. If you wish to set tail values to null, use the INSERT\_CLIP\_TRIM\_TAIL Procedure.

INSERT\_CLIP\_WINSOR\_TAIL clips all the NUMBER and FLOAT columns in the data source unless you specify a list of columns to ignore.

Table 42-148 INSERT\_CLIP\_WINSOR\_TAIL Procedure Parameters

| Parameter        | Description                                                                                                    |
|------------------|----------------------------------------------------------------------------------------------------|
| clip_table_name  | Name of the transformation definition table for numerical clipping. You can use the CREATE_CLIP Procedure to create the definition table. The following columns are required:                                                |
|                  | COL VARCHAR2 (30) LCUT NUMBER LVAL NUMBER RCUT NUMBER RVAL NUMBER                                                                                                    |
|                  | CREATE_CLIP creates an additional column, ATT, which may be used for specifying nested attributes. This column is not used by INSERT_CLIP_WINSOR_TAIL.                                                                       |
| data_table_name  | Name of the table containing the data to be transformed                                                                                                    |
| tail_frac        | The percentage of non-null values to be designated as outliers at each end of the data. For example, if tail_frac is .01, then 1% of the data at the low end and 1% of the data at the high end will be treated as outliers. |
|                  | If tail_frac is greater than or equal to .5, no clipping occurs.                                                                                                    |
|                  | The default value of tail_frac is 0.025.                                                                                                    |
| exclude_list     | List of numerical columns to be excluded from the clipping process. If you do not specify <code>exclude_list</code> , all numerical columns in the data are clipped.                                                         |
|                  | The format of exclude_list is:                                                                                                    |
|                  | <pre>dbms_data_mining_transform.COLUMN_LIST('col1','col2',</pre>                                                                                                    |
| clip_schema_name | Schema of <code>clip_table_name</code> . If no schema is specified, the current schema is used.                                                                                                    |
| data_schema_name | Schema of data_table_name. If no schema is specified, the current schema is used.                                                                                                    |

### **Usage Notes**

- 1. See Oracle Machine Learning for SQL User's Guide for details about numerical data.
- 2. The DBMS\_DATA\_MINING\_TRANSFORM package provides two clipping procedures:

  INSERT\_CLIP\_WINSOR\_TAIL and INSERT\_CLIP\_TRIM\_TAIL. Both procedures compute the boundaries as follows:
  - Count the number of non-null values, n, and sort them in ascending order
  - Calculate the number of outliers, t, as n\*tail\_frac
  - Define the lower boundary 1cut as the value at position 1+floor(t)
  - Define the upper boundary rcut as the value at position n-floor (t)
     (The SQL FLOOR function returns the largest integer less than or equal to t.)
  - All values that are <= 1cut or => rcut are designated as outliers.

INSERT\_CLIP\_WINSOR\_TAIL assigns 1cut to the low outliers and rcut to the high outliers.

INSERT\_CLIP\_TRIM\_TAIL replaces the outliers with nulls, effectively removing them from the data.

### **Examples**

In this example, INSERT\_CLIP\_WINSOR\_TAIL winsorizes 10% of the data in two columns (5% from the high end, and 5% from the low end) and inserts the transformations in a transformation definition table. The STACK\_CLIP Procedure creates a transformation list from the contents of the definition table.

The SQL expression that computes the transformation is shown in the view MINING\_DATA\_STACK. The view is for display purposes only; it cannot be used to embed the transformations in a model.

```
CREATE OR REPLACE VIEW mining data AS
      SELECT cust id, cust year of birth, cust credit limit, cust city
      FROM sh.customers;
describe mining data
                                 Null? Type
 CUST ID
                                 NOT NULL NUMBER
CUST YEAR OF BIRTH
                                 NOT NULL NUMBER (4)
CUST CREDIT LIMIT
                                        NUMBER
CUST CITY
                                  NOT NULL VARCHAR2 (30)
BEGIN
 dbms data mining transform.CREATE CLIP(
    clip table name => 'clip tbl');
 dbms data mining transform. INSERT CLIP WINSOR TAIL(
    clip_table_name => 'clip tbl',
    data_table_name => 'mining data',
    END;
SELECT col, lcut, lval, rcut, rval FROM clip tbl
  ORDER BY col ASC;
                          LCUT LVAL RCUT RVAL
COL
CUST_CREDIT_LIMIT 1500 1500 11000 11000 CUST_YEAR_OF_BIRTH 1934 1934 1982 1982
DECLARE
  xforms
        dbms data mining transform.TRANSFORM LIST;
  dbms_data_mining_transform.STACK_CLIP (
  clip_table_name => 'clip_tbl',
xform_list => xforms);
dbms_data_mining_transform.XFORM_STACK (
  xform view name => 'mining data stack');
END;
set long 3000
SQL> SELECT text FROM user views WHERE view name IN 'MINING DATA STACK';
TEXT
```

```
SELECT "CUST_ID", CASE WHEN "CUST_YEAR_OF_BIRTH" < 1934 THEN 1934 WHEN "CUST_YEAR_OF_BIRTH" > 1982 THEN 1982 ELSE "CUST_YEAR_OF_BIRTH" END "CUST_YEAR_OF_BIRTH", C ASE WHEN "CUST_CREDIT_LIMIT" < 1500 THEN 1500 WHEN "CUST_CREDIT_LIMIT" > 11000 THEN 11000 ELSE "CUST_CREDIT_LIMIT" END "CUST_CREDIT_LIMIT", "CUST_CITY" FROM mining_data
```

## 42.2.3.17 INSERT MISS CAT MODE Procedure

This procedure replaces missing categorical values with the value that occurs most frequently in the column (the mode). It inserts the transformation definitions in a transformation definition table.

INSERT\_MISS\_CAT\_MODE replaces missing values in all VARCHAR2 and CHAR columns in the data source unless you specify a list of columns to ignore.

### **Syntax**

#### **Parameters**

Table 42-149 INSERT MISS CAT MODE Procedure Parameters

| Parameter        | Description                                                                                                    |
|------------------|----------------------------------------------------------------------------------------------------|
| miss_table_name  | Name of the transformation definition table for categorical missing value treatment. You can use the CREATE_MISS_CAT Procedure to create the definition table. The following columns are required: |
|                  | COL VARCHAR2 (30) VAL VARCHAR2 (4000)                                                                                                    |
|                  | CREATE_MISS_CAT creates an additional column, ATT, which may be used for specifying nested attributes. This column is not used by INSERT_MISS_CAT_MODE.                                            |
| data_table_name  | Name of the table containing the data to be transformed                                                                                                    |
| exclude_list     | List of categorical columns to be excluded from missing value treatment. If you do not specify <code>exclude_list</code> , all categorical columns are transformed.                                |
|                  | The format of exclude_list is:                                                                                                    |
|                  | <pre>dbms_data_mining_transform.COLUMN_LIST('col1','col2',</pre>                                                                                                    |
| miss_schema_name | Schema of miss_table_name. If no schema is specified, the current schema is used.                                                                                                    |
| data_schema_name | Schema of data_table_name. If no schema is specified, the current schema is used.                                                                                                    |

## **Usage Notes**

- See Oracle Machine Learning for SQL User's Guide for details about categorical data.
- If you wish to replace categorical missing values with a value other than the mode, you can edit the transformation definition table.

## See Also:

Oracle Machine Learning for SQL User's Guide for information about default missing value treatment in Oracle Machine Learning for SQL

### **Example**

In this example, <code>INSERT\_MISS\_CAT\_MODE</code> computes missing value treatment for <code>cust\_city</code> and inserts the transformation in a transformation definition table. The <code>STACK\_MISS\_CAT</code> Procedure creates a transformation list from the contents of the definition table.

The SQL expression that computes the transformation is shown in the view MINING\_DATA\_STACK. The view is for display purposes only; it cannot be used to embed the transformations in a model.

```
CREATE OR REPLACE VIEW mining data AS
       SELECT cust_id, cust_year_of_birth, cust_city
       FROM sh.customers;
describe mining data
                           Null? Type
Name
 NOT NULL NUMBER
NOT NULL NUMBER(4)
CUST ID
CUST_YEAR_OF_BIRTH
CUST CITY
                             NOT NULL VARCHAR2 (30)
BEGIN
 dbms data mining transform.create miss cat(
     miss table name => 'missc tbl');
 dbms_data_mining_transform.insert_miss_cat_mode(
     miss_table_name => 'missc_tbl',
     data_table_name => 'mining data');
END;
SELECT stats mode (cust city) FROM mining data;
STATS MODE (CUST CITY)
Los Angeles
SELECT col, val
   from missc tbl;
_____
CUST CITY
                          Los Angeles
DECLARE
            dbms_data_mining_transform.TRANSFORM_LIST;
   xforms
   dbms_data_mining_transform.STACK MISS CAT (
      miss_table_name => 'missc_tbl',
      xform list => xforms);
   dbms data mining transform.XFORM STACK (
       xform_list => xforms,
       data table name => 'mining data',
       xform view name => 'mining data stack');
END;
```

```
set long 3000

SELECT text FROM user_views WHERE view_name IN 'MINING_DATA_STACK';

TEXT

SELECT "CUST_ID", "CUST_YEAR_OF_BIRTH", NVL("CUST_CITY", 'Los Angeles') "CUST_CITY"
FROM mining data
```

## 42.2.3.18 INSERT\_MISS\_NUM\_MEAN Procedure

This procedure replaces missing numerical values with the average (the mean) and inserts the transformation definitions in a transformation definition table.

INSERT\_MISS\_NUM\_MEAN replaces missing values in all NUMBER and FLOAT columns in the data source unless you specify a list of columns to ignore.

#### **Syntax**

#### **Parameters**

Table 42-150 INSERT\_MISS\_NUM\_MEAN Procedure Parameters

| Parameter        | Description                                                                                                    |
|------------------|----------------------------------------------------------------------------------------------------|
| miss_table_name  | Name of the transformation definition table for numerical missing value treatment. You can use the CREATE_MISS_NUM Procedure to create the definition table.    |
|                  | The following columns are required by <code>INSERT_MISS_NUM_MEAN</code> :                                                                                       |
|                  | COL VARCHAR2 (30) VAL NUMBER                                                                                                    |
|                  | CREATE_MISS_NUM creates an additional column, ATT, which may be used for specifying nested attributes. This column is not used by INSERT_MISS_NUM_MEAN.         |
| data_table_name  | Name of the table containing the data to be transformed                                                                                                    |
| exclude_list     | List of numerical columns to be excluded from missing value treatment. If you do not specify <code>exclude_list</code> , all numerical columns are transformed. |
|                  | The format of exclude_list is:                                                                                                    |
|                  | <pre>dbms_data_mining_transform.COLUMN_LIST('col1','col2',</pre>                                                                                                |
| round_num        | The number of significant digits to use for the mean.  The default number is 6.                                                                                 |
|                  |                                                                                                    |
| miss_schema_name | Schema of miss_table_name. If no schema is specified, the current schema is used.                                                                               |

Table 42-150 (Cont.) INSERT\_MISS\_NUM\_MEAN Procedure Parameters

| Parameter        | Description                                                                       |
|------------------|-----------------------------------------------------------------------------------|
| data_schema_name | Schema of data_table_name. If no schema is specified, the current schema is used. |

#### **Usage Notes**

- 1. See Oracle Machine Learning for SQL User's Guide for details about numerical data.
- 2. If you wish to replace numerical missing values with a value other than the mean, you can edit the transformation definition table.

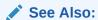

Oracle Machine Learning for SQL User's Guide for information about default missing value treatment in Oracle Machine Learning for SQL

#### **Example**

In this example, INSERT\_MISS\_NUM\_MEAN computes missing value treatment for cust\_year\_of\_birth and inserts the transformation in a transformation definition table. The STACK\_MISS\_NUM Procedure creates a transformation list from the contents of the definition table.

The SQL expression that computes the transformation is shown in the view MINING\_DATA\_STACK. The view is for display purposes only; it cannot be used to embed the transformations in a model.

```
CREATE OR REPLACE VIEW mining data AS
   SELECT cust id, cust year of birth, cust city
   FROM sh.customers;
DESCRIBE mining data
                                     Null? Type
Name
CUST ID
                                      NOT NULL NUMBER
CUST YEAR OF BIRTH
                                     NOT NULL NUMBER (4)
CUST CITY
                                      NOT NULL VARCHAR2 (30)
BEGIN
  dbms data mining transform.create miss num(
     miss table name => 'missn tbl');
  dbms_data_mining_transform.insert miss num mean(
     miss_table_name => 'missn tbl',
     data_table_name => 'mining_data',
      exclude_list => DBMS_DATA_MINING_TRANSFORM.COLUMN_LIST('cust_id'));
END;
set numwidth 4
column val off
SELECT col, val
 FROM missn tbl;
COL
                   VAL
```

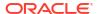

```
CUST YEAR OF BIRTH 1957
SELECT avg(cust year of birth) FROM mining data;
AVG(CUST YEAR OF BIRTH)
______
                 1957
DECLARE
   xforms
              dbms data mining transform.TRANSFORM LIST;
BEGIN
   dbms_data_mining transform.STACK MISS NUM (
      miss_table_name => 'missn_tbl',
       xform_list => xforms);
   dbms data mining transform.XFORM STACK (
       xform list => xforms,
       data table name => 'mining data',
        xform view name => 'mining data stack');
END;
set long 3000
SELECT text FROM user views WHERE view name IN 'MINING DATA STACK';
SELECT "CUST ID", NVL("CUST YEAR OF BIRTH", 1957.4) "CUST YEAR OF BIRTH", "CUST CIT
Y" FROM mining data
```

## 42.2.3.19 INSERT\_NORM\_LIN\_MINMAX Procedure

This procedure performs linear normalization and inserts the transformation definitions in a transformation definition table.

INSERT\_NORM\_LIN\_MINMAX computes the minimum and maximum values from the data and sets the value of shift and scale as follows:

```
shift = min
scale = max - min
```

## Normalization is computed as:

```
x_new = (x_old - shift)/scale
```

INSERT\_NORM\_LIN\_MINMAX rounds the value of scale to a specified number of significant digits before storing it in the transformation definition table.

INSERT\_NORM\_LIN\_MINMAX normalizes all the NUMBER and FLOAT columns in the data source unless you specify a list of columns to ignore.

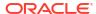

Table 42-151 INSERT NORM LIN MINMAX Procedure Parameters

| Parameter        | Description                                                                                                    |
|------------------|----------------------------------------------------------------------------------------------------|
| norm_table_name  | Name of the transformation definition table for linear normalization. You can use the CREATE_NORM_LIN Procedure to create the definition table. The following columns are required: |
|                  | COL VARCHAR2 (30) SHIFT NUMBER SCALE NUMBER                                                                                                    |
|                  | CREATE_NORM_LIN creates an additional column, ATT, which may be used for specifying nested attributes. This column is not used by INSERT_NORM_LIN_MINMAX.                           |
| data_table_name  | Name of the table containing the data to be transformed                                                                                                    |
| exclude_list     | List of numerical columns to be excluded from normalization. If you do not specify <code>exclude list</code> , all numerical columns are transformed.                               |
|                  | The format of exclude_list is:                                                                                                    |
|                  | <pre>dbms_data_mining_transform.COLUMN_LIST('col1','col2',</pre>                                                                                                    |
| round_num        | The number of significant digits to use for the minimum and maximum. The default number is 6.                                                                                       |
| norm_schema_name | Schema of $norm\_table\_name$ . If no schema is specified, the current schema is used.                                                                                              |
| data_schema_name | Schema of data_table_name. If no schema is specified, the current schema is used.                                                                                                   |

### **Usage Notes**

See Oracle Machine Learning for SQL User's Guide for details about numerical data.

## **Examples**

In this example, INSERT\_NORM\_LIN\_MINMAX normalizes the cust\_year\_of\_birth column and inserts the transformation in a transformation definition table. The STACK\_NORM\_LIN Procedure creates a transformation list from the contents of the definition table.

The SQL expression that computes the transformation is shown in the view MINING\_DATA\_STACK. The view is for display purposes only; it cannot be used to embed the transformations in a model.

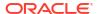

```
dbms data mining transform.CREATE NORM LIN(
       norm table name => 'norm tbl');
      dbms_data_mining_transform.INSERT_NORM_LIN_MINMAX(
       norm table name => 'norm tbl',
       data_table_name => 'mining_data',
       exclude_list round num => dbms_data_mining_transform.COLUMN_LIST( 'cust_id'),
END;
SELECT col, shift, scale FROM norm tbl;
                             SHIFT SCALE
______ ____
                              1910 77
CUST YEAR OF BIRTH
DECLARE
    xforms dbms data mining transform.TRANSFORM LIST;
    dbms data mining transform.STACK NORM LIN (
        norm table name => 'norm tbl',
        xform list => xforms);
    dbms_data_mining_transform.XFORM_STACK (
       data_table_name => 'mining_data',
        xform view name => 'mining data stack');
END;
set long 3000
SELECT text FROM user views WHERE view name IN 'MINING DATA STACK';
TEXT
______
SELECT "CUST_ID", "CUST_GENDER", ("CUST_YEAR_OF_BIRTH"-1910)/77 "CUST_YEAR_OF_BIRT
H" FROM mining data
```

## 42.2.3.20 INSERT\_NORM\_LIN\_SCALE Procedure

This procedure performs linear normalization and inserts the transformation definitions in a transformation definition table.

INSERT\_NORM\_LIN\_SCALE computes the minimum and maximum values from the data and sets the value of *shift* and *scale* as follows:

```
shift = 0
scale = max(abs(max), abs(min))
```

#### Normalization is computed as:

```
x \text{ new} = (x \text{ old})/\text{scale}
```

INSERT\_NORM\_LIN\_SCALE rounds the value of <code>scale</code> to a specified number of significant digits before storing it in the transformation definition table.

INSERT\_NORM\_LIN\_SCALE normalizes all the NUMBER and FLOAT columns in the data source unless you specify a list of columns to ignore.

```
data_table_name IN VARCHAR2,
exclude_list IN COLUMN_LIST DEFAULT NULL,
round_num IN PLS_INTEGER DEFAULT 6,
norm_schema_name IN VARCHAR2 DEFAULT NULL,
data_schema_name IN VARCHAR2 DEFAULT NULL);
```

Table 42-152 INSERT NORM LIN SCALE Procedure Parameters

| Parameter        | Description                                                                                                    |
|------------------|----------------------------------------------------------------------------------------------------|
| norm_table_name  | Name of the transformation definition table for linear normalization. You can use the CREATE_NORM_LIN Procedure to create the definition table. The following columns are required: |
|                  | COL VARCHAR2 (30) SHIFT NUMBER SCALE NUMBER                                                                                                    |
|                  | CREATE_NORM_LIN creates an additional column, ATT, which may be used for specifying nested attributes. This column is not used by INSERT_NORM_LIN_SCALE.                            |
| data_table_name  | Name of the table containing the data to be transformed                                                                                                    |
| exclude_list     | List of numerical columns to be excluded from normalization. If you do not specify <code>exclude list</code> , all numerical columns are transformed.                               |
|                  | The format of exclude_list is:                                                                                                    |
|                  | <pre>dbms_data_mining_transform.COLUMN_LIST('col1','col2',</pre>                                                                                                    |
| round_num        | The number of significant digits to use for scale. The default number is 6.                                                                                                    |
| norm_schema_name | Schema of norm_table_name. If no schema is specified, the current schema is used.                                                                                                   |
| data_schema_name | Schema of data_table_name. If no schema is specified, the current schema is used.                                                                                                   |

## **Usage Notes**

See Oracle Machine Learning for SQL User's Guide for details about numerical data.

### **Examples**

In this example, <code>INSERT\_NORM\_LIN\_SCALE</code> normalizes the <code>cust\_year\_of\_birth</code> column and inserts the transformation in a transformation definition table. The <code>STACK\_NORM\_LIN</code> Procedure creates a transformation list from the contents of the definition table.

The SQL expression that computes the transformation is shown in the view MINING\_DATA\_STACK. The view is for display purposes only; it cannot be used to embed the transformations in a model.

```
CREATE OR REPLACE VIEW mining_data AS

SELECT cust_id, cust_gender, cust_year_of_birth
FROM sh.customers;

DESCRIBE mining_data
Name

Null? Type

CUST_ID

NOT NULL NUMBER
```

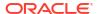

```
CUST GENDER
                                NOT NULL CHAR (1)
 CUST YEAR OF BIRTH
                               NOT NULL NUMBER (4)
BEGIN
  dbms_data_mining_transform.CREATE NORM LIN(
     norm table name => 'norm tbl');
      dbms data mining transform. INSERT NORM LIN SCALE (
      norm table name => 'norm tbl',
      data_table_name => 'mining_data',
      END;
SELECT col, shift, scale FROM norm tbl;
                 SHIFT SCALE
_____ ____
CUST YEAR OF BIRTH 0 1990
DECLARE
   xforms dbms_data_mining_transform.TRANSFORM LIST;
BEGIN
   dbms data mining transform.STACK NORM LIN (
      norm table name => 'norm tbl',
      xform list => xforms);
   dbms data mining transform.XFORM STACK (
      xform_list => xforms,
      data_table_name => 'mining_data',
xform_view_name => 'mining_data_stack');
END;
set long 3000
SELECT text FROM user_views WHERE view_name IN 'MINING_DATA_STACK';
TEXT
SELECT "CUST ID", "CUST GENDER", ("CUST YEAR OF BIRTH"-0)/1990 "CUST YEAR OF BIRTH
" FROM mining data
```

## 42.2.3.21 INSERT\_NORM\_LIN\_ZSCORE Procedure

This procedure performs linear normalization and inserts the transformation definitions in a transformation definition table.

INSERT\_NORM\_LIN\_ZSCORE computes the mean and the standard deviation from the data and sets the value of shift and scale as follows:

```
shift = mean
scale = stddev
```

Normalization is computed as:

```
x \text{ new} = (x \text{ old - shift})/\text{scale}
```

INSERT\_NORM\_LIN\_ZSCORE rounds the value of scale to a specified number of significant digits before storing it in the transformation definition table.

INSERT\_NORM\_LIN\_ZSCORE normalizes all the NUMBER and FLOAT columns in the data unless you specify a list of columns to ignore.

### **Syntax**

#### **Parameters**

Table 42-153 INSERT\_NORM\_LIN\_ZSCORE Procedure Parameters

| Parameter        | Description                                                                                                    |
|------------------|----------------------------------------------------------------------------------------------------|
| norm_table_name  | Name of the transformation definition table for linear normalization. You can use the CREATE_NORM_LIN Procedure to create the definition table. The following columns are required:                |
|                  | COL VARCHAR2 (30) SHIFT NUMBER SCALE NUMBER                                                                                                    |
|                  | CREATE_NORM_LIN creates an additional column, ATT, which may be used for specifying nested attributes. This column is not used by INSERT_NORM_LIN_ZSCORE.                                          |
| data_table_name  | Name of the table containing the data to be transformed                                                                                                    |
| exclude_list     | List of numerical columns to be excluded from normalization. If you do not specify <code>exclude_list</code> , all numerical columns are transformed.  The format of <code>exclude_list</code> is: |
|                  | <pre>dbms_data_mining_transform.COLUMN_LIST('col1','col2',</pre>                                                                                                    |
| round_num        | The number of significant digits to use for <code>scale</code> . The default number is 6.                                                                                                    |
| norm_schema_name | Schema of norm_table_name. If no schema is specified, the current schema is used.                                                                                                    |
| data_schema_name | Schema of data_table_name. If no schema is specified, the current schema is used.                                                                                                    |

#### **Usage Notes**

See Oracle Machine Learning for SQL User's Guide for details about numerical data.

## **Examples**

In this example, INSERT\_NORM\_LIN\_ZSCORE normalizes the <code>cust\_year\_of\_birth</code> column and inserts the transformation in a transformation definition table. The <code>STACK\_NORM\_LIN</code> Procedure creates a transformation list from the contents of the definition table.

The SQL expression that computes the transformation is shown in the view MINING\_DATA\_STACK. The view is for display purposes only; it cannot be used to embed the transformations in a model.

```
CREATE OR REPLACE VIEW mining_data AS
    SELECT cust_id, cust_gender, cust_year_of_birth
    FROM sh.customers;
```

```
DESCRIBE mining_data
                               Null?
CUST ID
                               NOT NULL NUMBER
CUST GENDER
                               NOT NULL CHAR (1)
CUST YEAR OF BIRTH
                               NOT NULL NUMBER (4)
   dbms_data_mining_transform.CREATE_NORM_LIN(
     norm table name => 'norm tbl');
     dbms_data_mining_transform.INSERT_NORM_LIN_ZSCORE(
     norm_table_name => 'norm_tbl',
     data table name => 'mining data',
     exclude_list => dbms_data_mining_transform.COLUMN_LIST( 'cust_id'),
     round num => 3);
END;
SELECT col, shift, scale FROM norm tbl;
                SHIFT SCALE
CUST_YEAR_OF_BIRTH 1960 15
DECLARE
  xforms dbms data mining transform.TRANSFORM LIST;
BEGIN
   dbms data mining transform.STACK NORM LIN (
      norm_table_name => 'norm_tbl',
xform_list => xforms);
   {\tt dbms\_data\_mining\_transform.XFORM\_STACK} \ (
      xform_view_name => 'mining_data_stack');
END;
set long 3000
SQL> SELECT text FROM user views WHERE view name IN 'MINING DATA STACK';
______
SELECT "CUST ID", "CUST GENDER", ("CUST YEAR OF BIRTH"-1960)/15 "CUST YEAR OF BIRT
H" FROM mining_data
```

## 42.2.3.22 SET EXPRESSION Procedure

This procedure appends a row to a VARCHAR2 array that stores a SQL expression.

The array can be used for specifying a transformation expression that is too long to be used with the SET\_TRANSFORM Procedure.

The GET\_EXPRESSION Function returns a row in the array.

When you use SET\_EXPRESSION to build a transformation expression, you must build a corresponding reverse transformation expression, create a transformation record, and add the transformation record to a transformation list.

### **Syntax**

#### **Parameters**

## Table 42-154 SET\_EXPRESSION Procedure Parameters

| Parameter  | Description                                                                                                    |
|------------|----------------------------------------------------------------------------------------------------|
| expression | An expression record (EXPRESSION_REC) that specifies a transformation expression or a reverse transformation expression for an attribute. Each expression record includes a VARCHAR2 array and index fields for specifying upper and lower boundaries within the array. |
|            | There are two EXPRESSION_REC fields within a transformation record (TRANSFORM_REC): one for the transformation expression; the other for the reverse transformation expression.                                                                                         |
|            | See Table 42-123 for a description of the EXPRESSION_REC type.                                                                                                    |
| chunk      | A VARCHAR2 chunk (row) to be appended to expression.                                                                                                    |

#### **Notes**

- 1. You can pass NULL in the *chunk* argument to SET\_EXPRESSION to clear the previous chunk. The default value of *chunk* is NULL.
- 2. See "About Transformation Lists".
- See "Operational Notes".

#### **Examples**

In this example, two calls to <code>SET\_EXPRESSION</code> construct a transformation expression and two calls construct the reverse transformation.

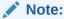

This example is for illustration purposes only. It shows how <code>SET\_EXPRESSION</code> appends the text provided in <code>chunk</code> to the text that already exists in <code>expression</code>. The <code>SET\_EXPRESSION</code> procedure is meant for constructing very long transformation expressions that cannot be specified in a <code>VARCHAR2</code> argument to <code>SET\_TRANSFORM</code>.

Similarly while transformation lists are intended for embedding in a model, the transformation list v xlst is shown in an external view for illustration purposes.

```
CREATE OR REPLACE VIEW mining_data AS

SELECT cust_id, cust_year_of_birth, cust_postal_code, cust_credit_limit
FROM sh.customers;

DECLARE

v_expr dbms_data_mining_transform.EXPRESSION_REC;
v_rexp dbms_data_mining_transform.EXPRESSION_REC;
v_xrec dbms_data_mining_transform.TRANSFORM_REC;
v_xlst dbms_data_mining_transform.TRANSFORM_LIST :=
```

```
dbms_data_mining_transform.TRANSFORM LIST(NULL);
BEGIN
    dbms_data_mining_transform.SET_EXPRESSION(
        EXPRESSION => v_expr,
                   => '("CUST YEAR OF BIRTH"-1910)');
        CHUNK
    dbms data mining transform.SET EXPRESSION(
         EXPRESSION => v expr,
         CHUNK \Rightarrow \sqrt{77'};
    dbms_data_mining_transform.SET_EXPRESSION(
         EXPRESSION => v_rexp,
                  => '"CUST_YEAR_OF_BIRTH"*77');
         CHUNK
    dbms_data_mining_transform.SET_EXPRESSION(
         EXPRESSION => v_rexp,
                   => '+1910');
          CHIINK
    v xrec := null;
    v xrec.attribute name := 'CUST YEAR OF BIRTH';
    v xrec.expression := v expr;
    v xrec.reverse expression := v rexp;
    v xlst.TRIM;
    v xlst.extend(1);
    v xlst(1) := v xrec;
    dbms data mining transform.XFORM STACK (
       xform view name => 'v xlst view');
    dbms output.put line('====');
    FOR i IN 1..v xlst.count LOOP
      dbms_output.put_line('ATTR: '||v_xlst(i).attribute_name);
      dbms_output.put_line('SUBN: '||v_xlst(i).attribute_subname);
      FOR j IN v_xlst(i).expression.lb..v_xlst(i).expression.ub LOOP
       dbms_output.put_line('EXPR: '||v_xlst(i).expression.lstmt(j));
      END LOOP;
      FOR j IN v xlst(i).reverse expression.lb..
               v xlst(i).reverse expression.ub LOOP
       dbms_output.put_line('REXP: '||v_xlst(i).reverse_expression.lstmt(j));
      END LOOP;
     dbms output.put line('====');
    END LOOP;
  END;
/
ATTR: CUST YEAR OF BIRTH
SUBN:
EXPR: ("CUST YEAR OF BIRTH"-1910)
EXPR: /77
REXP: "CUST_YEAR_OF_BIRTH"*77
REXP: +1910
```

## 42.2.3.23 SET TRANSFORM Procedure

This procedure appends the transformation instructions for an attribute to a transformation list.

```
expression VARCHAR2, reverse_expression VARCHAR2, attribute_spec VARCHAR2 DEFAULT NULL);
```

Table 42-155 SET\_TRANSFORM Procedure Parameters

| Parameter          | Description                                                                                                    |
|--------------------|----------------------------------------------------------------------------------------------------|
| xform_list         | A transformation list. See Table 42-123for a description of the TRANSFORM_LIST object type.                                                                                                    |
| attribute_name     | Name of the attribute to be transformed                                                                                                    |
| attribute_subname  | Name of the nested attribute if attribute_name is a nested column, otherwise NULL.                                                                                                    |
| expression         | A SQL expression that specifies the transformation of the attribute.                                                                                                    |
| reverse_expression | A SQL expression that reverses the transformation for readability in model details and in the target of a supervised model (if the attribute is a target)                                                                                                    |
| attribute_spec     | One or more keywords that identify special treatment for the attribute during model build. Values are:                                                                                                    |
|                    | <ul> <li>NOPREP — When ADP is on, prevents automatic transformation of the attribute. If ADP is not on, this value has no effect.</li> <li>TEXT — Causes the attribute to be treated as unstructured text data</li> <li>FORCE_IN — Forces the inclusion of the attribute in the model build. Applies only to GLM models with feature selection enabled (ftr_selection_enable = yes). Feature selection is disabled by default.</li> <li>If the model is not using GLM with feature selection, this value has no effect.</li> <li>See "Specifying Transformation Instructions for an Attribute" in Oracle Machine Learning for SQL User's Guidefor more information about attribute_spec.</li> </ul> |

#### **Usage Notes**

- 1. See the following relevant sections in "Operational Notes":
  - About Transformation Lists
  - Nested Data Transformations
- 2. As shown in the following example, you can eliminate an attribute by specifying a null transformation expression and reverse expression. You can also use the STACK interface to remove a column (CREATE\_COL\_REM Procedure and STACK\_COL\_REM Procedure).

## 42.2.3.24 STACK\_BIN\_CAT Procedure

This procedure adds categorical binning transformations to a transformation list.

```
DBMS_DATA_MINING_TRANSFORM.STACK_BIN_CAT (
bin_table_name IN VARCHAR2,
xform_list IN OUT NOCOPY TRANSFORM_LIST,
literal_flag IN BOOLEAN DEFAULT FALSE,
bin_schema_name IN VARCHAR2 DEFAULT NULL);
```

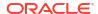

Table 42-156 STACK\_BIN\_CAT Procedure Parameters

| Parameter       | Description                                                                                                    |
|-----------------|----------------------------------------------------------------------------------------------------|
| bin_table_name  | Name of the transformation definition table for categorical binning. You can use the CREATE_BIN_CAT Procedure to create the definition table. The table must be populated with transformation definitions before you call STACK_BIN_CAT. To populate the table, you can use one of the INSERT procedures for categorical binning or you can write your own SQL.  See Table 42-126 |
| xform_list      | A transformation list. See Table 42-123 for a description of the TRANSFORM_LIST object type.                                                                                                    |
| literal_flag    | Indicates whether the values in the bin column in the transformation definition table are valid SQL literals. When <code>literal_flag</code> is <code>FALSE</code> (the default), the bin identifiers will be transformed to SQL literals by surrounding them with single quotes.                                                                                                 |
|                 | Set <code>literal_flag</code> to <code>TRUE</code> if the bin identifiers are numbers that should have a numeric datatype, as is the case for an O-Cluster model.                                                                                                    |
|                 | See "INSERT_BIN_NUM_EQWIDTH Procedure" for an example.                                                                                                    |
| bin_schema_name | Schema of bin_table_name. If no schema is specified, the current schema is used.                                                                                                    |

## **Usage Notes**

See "Operational Notes". The following sections are especially relevant:

- "About Transformation Lists"
- "About Stacking"
- "Nested Data Transformations"

## **Examples**

This example shows how a binning transformation for the categorical column cust postal code could be added to a stack called mining data stack.

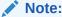

This example invokes the XFORM\_STACK Procedure to show how the data is transformed by the stack. XFORM\_STACK simply generates an external view of the transformed data. The actual purpose of the STACK procedures is to assemble a list of transformations for embedding in a model. The transformations are passed to CREATE\_MODEL in the xform\_list parameter. See INSERT\_BIN\_NUM\_EQWIDTH Procedure for an example.

```
CREATE or REPLACE VIEW mining_data AS

SELECT cust_id, cust_postal_code, cust_credit_limit

FROM sh.customers

WHERE cust_id BETWEEN 100050 AND 100100;

BEGIN

dbms data mining transform.CREATE BIN CAT ('bin cat tbl');
```

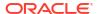

```
dbms data mining transform. INSERT BIN CAT FREQ (
      bin table name => 'bin cat tbl',
      data_table_name => 'mining_data',
               => 3);
      bin num
 END;
DECLARE
 MINING DATA STACK dbms data mining transform.TRANSFORM LIST;
 dbms_data_mining_transform.STACK_BIN_CAT (
  dbms_data_mining_transform.XFORM_STACK (
  END;
-- Before transformation
column cust postal code format a16
SELECT * from mining data
           WHERE cust id BETWEEN 100050 AND 100053
           ORDER BY cust id;
 CUST ID CUST POSTAL CODE CUST CREDIT LIMIT
_____
  100050 76486
  100051 73216
                                9000
   100052 69499
                                 5000
   100053 45704
                                 7000
-- After transformation
SELECT * FROM mining_data_stack_view
           WHERE cust_id BETWEEN 100050 AND 100053
           ORDER BY cust_id;
 CUST_ID CUST_POSTAL_CODE CUST_CREDIT_LIMIT
-----
   100050 4
                                 1500
   100051 1
                                 9000
   100052 4
                                 5000
   100053 4
                                 7000
```

# 42.2.3.25 STACK\_BIN\_NUM Procedure

This procedure adds numerical binning transformations to a transformation list.

```
DBMS_DATA_MINING_TRANSFORM.STACK_BIN_NUM (
bin_table_name IN VARCHAR2,
xform_list IN OUT NOCOPY TRANSFORM_LIST,
literal_flag IN BOOLEAN DEFAULT FALSE,
bin_schema_name IN VARCHAR2 DEFAULT NULL);
```

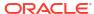

Table 42-157 STACK\_BIN\_NUM Procedure Parameters

| Parameter       | Description                                                                                                    |
|-----------------|----------------------------------------------------------------------------------------------------|
| bin_table_name  | Name of the transformation definition table for numerical binning. You can use the CREATE_BIN_NUM Procedure to create the definition table. The table must be populated with transformation definitions before you call STACK_BIN_NUM. To populate the table, you can use one of the INSERT procedures for numerical binning or you can write your own SQL. |
|                 | See Table 42-128.                                                                                                    |
| xform_list      | A transformation list. See Table 42-123 for a description of the TRANSFORM_LIST object type.                                                                                                    |
| literal_flag    | Indicates whether the values in the bin column in the transformation definition table are valid SQL literals. When <code>literal_flag</code> is <code>FALSE</code> (the default), the bin identifiers will be transformed to SQL literals by surrounding them with single quotes.                                                                           |
|                 | Set <code>literal_flag</code> to <code>TRUE</code> if the bin identifiers are numbers that should have a numeric datatype, as is the case for an O-Cluster model.                                                                                                    |
|                 | See "INSERT_BIN_NUM_EQWIDTH Procedure" for an example.                                                                                                    |
| bin_schema_name | Schema of bin_table_name. If no schema is specified, the current schema is used.                                                                                                    |

### **Usage Notes**

See "Operational Notes". The following sections are especially relevant:

- "About Transformation Lists"
- "About Stacking"
- "Nested Data Transformations"

#### **Examples**

This example shows how a binning transformation for the numerical column <code>cust\_credit\_limit</code> could be added to a stack called <code>mining\_data\_stack</code>.

#### Note:

This example invokes the XFORM\_STACK Procedure to show how the data is transformed by the stack. XFORM\_STACK simply generates an external view of the transformed data. The actual purpose of the STACK procedures is to assemble a list of transformations for embedding in a model. The transformations are passed to CREATE\_MODEL in the xform\_list parameter. See INSERT\_BIN\_NUM\_EQWIDTH Procedure for an example.

```
CREATE OR REPLACE VIEW mining_data AS

SELECT cust_id, cust_postal_code, cust_credit_limit

FROM sh.customers

WHERE cust_id BETWEEN 100050 and 100100;

BEGIN

dbms data mining transform.create bin num ('bin num tbl');
```

```
dbms data mining transform.insert bin num qtile (
 bin table name => 'bin num tbl',
 data_table_name => 'mining_data',
 bin num \Rightarrow 5,
 exclude_list => dbms_data_mining_transform.COLUMN_LIST('cust id'));
END;
DECLARE
  MINING DATA STACK dbms data mining transform.TRANSFORM LIST;
  dbms_data_mining_transform.STACK_BIN_CAT (
     dbms_data_mining_transform.XFORM_STACK (
     xform_list => mining_data stack,
     data table name => 'mining data',
     xform view name => 'mining data stack view');
END;
-- Before transformation
SELECT cust id, cust postal code, ROUND(cust credit limit) FROM mining data
  WHERE cust id BETWEEN 100050 AND 100055
  ORDER BY cust id;
CUST ID CUST POSTAL CODE ROUND (CUST CREDIT LIMIT)
100050 76486
                                         1500
100051 73216
                                         9000
100052 69499
                                          5000
100053 45704
                                          7000
100055
        74673
                                         11000
100055 74673
                                         11000
-- After transformation
SELECT cust_id, cust_postal_code, ROUND(cust_credit_limit)
  FROM mining_data_stack_view
  WHERE cust id BETWEEN 100050 AND 100055
  ORDER BY cust id;
CUST_ID CUST_POSTAL_CODE ROUND(CUST_CREDIT_LIMITT)
_____
100050 76486
100051 73216
                                            2
100052 69499
                                           1
100053 45704
                                            3
100054 88021
100055 74673
```

# 42.2.3.26 STACK CLIP Procedure

This procedure adds clipping transformations to a transformation list.

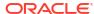

Table 42-158 STACK\_CLIP Procedure Parameters

| Parameter        | Description                                                                                                    |
|------------------|----------------------------------------------------------------------------------------------------|
| clip_table_name  | Name of the transformation definition table for clipping. You can use the CREATE_CLIP Procedure to create the definition table. The table must be populated with transformation definitions before you call STACK_CLIP. To populate the table, you can use one of the INSERT procedures for clipping or you can write your own SQL.  See Table 42-130 |
| xform list       | A transformation list. See Table 42-123 for a description of the                                                                                                    |
| Aloim_iioc       | TRANSFORM_LIST object type.                                                                                                    |
| clip_schema_name | Schema of $clip\_table\_name$ . If no schema is specified, the current schema is used.                                                                                                    |

#### **Usage Notes**

See DBMS\_DATA\_MINING\_TRANSFORM Operational Notes. The following sections are especially relevant:

- "About Transformation Lists"
- "About Stacking"
- "Nested Data Transformations"

### **Examples**

This example shows how a clipping transformation for the numerical column cust credit limit could be added to a stack called mining data stack.

### Note:

This example invokes the XFORM\_STACK Procedure to show how the data is transformed by the stack. XFORM\_STACK simply generates an external view of the transformed data. The actual purpose of the STACK procedures is to assemble a list of transformations for embedding in a model. The transformations are passed to CREATE\_MODEL in the xform\_list parameter. See INSERT\_BIN\_NUM\_EQWIDTH Procedure for an example.

```
DECLARE
      MINING DATA STACK dbms data mining transform.TRANSFORM LIST;
BEGIN
      dbms_data_mining_transform.STACK CLIP (
        dbms data mining transform.XFORM STACK (
        xform_list => mining_data_stack,
data_table_name => 'mining_data',
xform_view_name => 'mining_data_stack_view');
END;
-- Before transformation
SELECT cust id, cust postal code, round(cust credit limit)
 FROM mining data
   WHERE cust id BETWEEN 100050 AND 100054
   ORDER BY cust id;
CUST ID CUST POSTAL CODE ROUND (CUST CREDIT LIMIT)
100050 76486
                                               1500
100051 73216
                                               9000
100052 69499
                                               5000
100053 45704
                                               7000
100054 88021
                                              11000
-- After transformation
SELECT cust id, cust postal code, round(cust credit limit)
  FROM mining data stack view
    WHERE cust id BETWEEN 100050 AND 100054
   ORDER BY cust id;
CUST_ID CUST_POSTAL_CODE ROUND(CUST_CREDIT_LIMIT)
100050
         76486
                                               5000
100051 73216
                                               9000
100052 69499
                                               5000
100053 45704
                                               7000
100054 88021
                                              11000
```

# 42.2.3.27 STACK COL REM Procedure

This procedure adds column removal transformations to a transformation list.

Table 42-159 STACK\_COL\_REM Procedure Parameters

| Parameter       | Description                                                                                                    |
|-----------------|----------------------------------------------------------------------------------------------------|
| rem_table_name  | Name of the transformation definition table for column removal. You can use the CREATE_COL_REM Procedure to create the definition table. See Table 42-132.                                                                                     |
|                 | The table must be populated with column names before you call STACK_COL_REM. The INSERT_BIN_SUPER Procedure and the INSERT_AUTOBIN_NUM_EQWIDTH Procedure can optionally be used to populate the table. You can also use SQL INSERT statements. |
| xform_list      | A transformation list. See Table 42-123 for a description of the TRANSFORM_LIST object type.                                                                                                    |
| rem_schema_name | Schema of $rem\_table\_name$ . If no schema is specified, the current schema is used.                                                                                                    |

#### **Usage Notes**

See "Operational Notes". The following sections are especially relevant:

- "About Transformation Lists"
- "About Stacking"
- "Nested Data Transformations"

#### **Examples**

This example shows how the column <code>cust\_credit\_limit</code> could be removed in a transformation list called <code>mining data stack</code>.

### Note:

This example invokes the XFORM\_STACK Procedure to show how the data is transformed by the stack. XFORM\_STACK simply generates an external view of the transformed data. The actual purpose of the STACK procedures is to assemble a list of transformations for embedding in a model. The transformations are passed to CREATE\_MODEL in the xform\_list parameter. See INSERT\_BIN\_NUM\_EQWIDTH Procedure for an example.

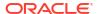

```
BEGIN
    dbms_data_mining_transform.stack_col_rem (
        rem_table_name => 'rem_tbl',
xform_list => mining_data_stack);
     dbms_data_mining_transform.XFORM_STACK (
       END;
SELECT * FROM mining_data
 WHERE cust id BETWEEN 100050 AND 100051
 ORDER BY cust id;
CUST ID COUNTRY ID CUST POSTAL CODE CUST CREDIT LIMIT
-----

    100050
    52773
    76486

    100051
    52790
    73216

                                       1500
                                                 9000
SELECT * FROM mining_data_stack_view
 WHERE cust id BETWEEN 100050 AND 100051
 ORDER BY cust id;
CUST_ID COUNTRY_ID CUST_CREDIT_LIMIT
______

    100050
    52773
    1500

    100051
    52790
    9000
```

# 42.2.3.28 STACK\_MISS\_CAT Procedure

This procedure adds categorical missing value transformations to a transformation list.

#### **Syntax**

#### **Parameters**

Table 42-160 STACK MISS CAT Procedure Parameters

| Parameter        | Description                                                                                                    |
|------------------|----------------------------------------------------------------------------------------------------|
| miss_table_name  | Name of the transformation definition table for categorical missing value treatment. You can use the CREATE_MISS_CAT Procedure to create the definition table. The table must be populated with transformation definitions before you call STACK_MISS_CAT. To populate the table, you can use the INSERT_MISS_CAT_MODE Procedure or you can write your own SQL. See Table 42-134. |
| xform_list       | A transformation list. See Table 42-123 for a description of the TRANSFORM_LIST object type.                                                                                                    |
| miss_schema_name | Schema of ${\it miss\_table\_name}$ . If no schema is specified, the current schema is used.                                                                                                    |

#### **Usage Notes**

See "Operational Notes". The following sections are especially relevant:

- "About Transformation Lists"
- "About Stacking"
- "Nested Data Transformations"

#### **Examples**

This example shows how the missing values in the column <code>cust\_marital\_status</code> could be replaced with the mode in a transformation list called <code>mining data stack</code>.

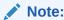

This example invokes the XFORM\_STACK Procedure to show how the data is transformed by the stack. XFORM\_STACK simply generates an external view of the transformed data. The actual purpose of the STACK procedures is to assemble a list of transformations for embedding in a model. The transformations are passed to CREATE\_MODEL in the xform\_list parameter. See INSERT\_BIN\_NUM\_EQWIDTH Procedure for an example.

```
CREATE OR REPLACE VIEW mining data AS
     SELECT cust_id, country_id, cust_marital_status
        FROM sh.customers
        where cust id BETWEEN 1 AND 10;
BEGIN
  dbms_data_mining_transform.create_miss_cat ('miss_cat_tbl');
  dbms data mining transform.insert miss cat mode ('miss cat tbl', 'mining data');
END;
/
DECLARE
  MINING DATA STACK dbms data mining transform. TRANSFORM LIST;
BEGIN
    dbms_data_mining_transform.stack miss cat (
         miss_table_name => 'miss_cat_tbl',
         xform_list => mining_data_stack);
      dbms_data_mining_transform.XFORM_STACK (
         xform_list => mining_data_stack,
         data table name => 'mining data',
         xform view name => 'mining data stack view');
END;
SELECT * FROM mining data
  ORDER BY cust id;
CUST ID COUNTRY ID CUST MARITAL STATUS
     1
           52789
     2
           52778
     3
            52770
      4
            52770
      5
            52789
            52769
                    single
```

# 42.2.3.29 STACK\_MISS\_NUM Procedure

This procedure adds numeric missing value transformations to a transformation list.

## **Syntax**

#### **Parameters**

Table 42-161 STACK\_MISS\_NUM Procedure Parameters

| Parameter        | Description                                                                                                    |
|------------------|----------------------------------------------------------------------------------------------------|
| miss_table_name  | Name of the transformation definition table for numerical missing value treatment. You can use the CREATE_MISS_NUM Procedure to create the definition table. The table must be populated with transformation definitions before you call STACK_MISS_NUM. To populate the table, you can use the INSERT_MISS_NUM_MEAN Procedure or you can write your own SQL. See Table 42-136. |
| xform_list       | A transformation list. See Table 42-123 for a description of the TRANSFORM_LIST object type.                                                                                                    |
| miss_schema_name | Schema of ${\it miss\_table\_name}$ . If no schema is specified, the current schema is used.                                                                                                    |

#### **Usage Notes**

See "Operational Notes". The following sections are especially relevant:

- "About Transformation Lists"
- "About Stacking"
- "Nested Data Transformations"

#### **Examples**

This example shows how the missing values in the column <code>cust\_credit\_limit</code> could be replaced with the mean in a transformation list called <code>mining data stack</code>.

## Note:

This example invokes the XFORM\_STACK Procedure to show how the data is transformed by the stack. XFORM\_STACK simply generates an external view of the transformed data. The actual purpose of the STACK procedures is to assemble a list of transformations for embedding in a model. The transformations are passed to CREATE\_MODEL in the xform\_list parameter. See INSERT\_BIN\_NUM\_EQWIDTH Procedure for an example.

```
describe mining data
                                                 Null? Type
Name
 CUST ID
                                                  NOT NULL NUMBER
 CUST CREDIT LIMIT
                                                         NUMBER
  dbms data mining transform.create miss num ('miss num tbl');
  dbms data mining transform.insert miss num mean ('miss num tbl', 'mining data');
SELECT * FROM miss num tbl;
           ATT VAL
______
CUST ID
CUST_CREDIT_LIMIT 185.71
DECLARE
   MINING DATA STACK dbms data mining transform.TRANSFORM LIST;
   dbms_data_mining_transform.STACK_MISS_NUM (
        miss_table_name => 'miss_num_tbl',
        xform_list => mining_data_stack);
   dbms data mining transform.XFORM STACK (
        xform_list => mining_data_stack,
         data table name => 'mining data',
         xform view name => 'mining data stack view');
END;
-- Before transformation
SELECT * FROM mining data
 ORDER BY cust id;
CUST ID CUST CREDIT LIMIT
     1
                    100
     2
     3
                    200
     4
     5
                    150
                    400
     7
                    150
```

```
10
                  200
-- After transformation
SELECT * FROM mining_data_stack_view
 ORDER BY cust id;
CUST ID CUST CREDIT LIMIT
-----
        185.71
    3
                 200
    4
              185.71
    5
                 150
     6
                  400
    7
                 150
    8
              185.71
    9
                 100
    10
                  200
```

# 42.2.3.30 STACK\_NORM\_LIN Procedure

This procedure adds linear normalization transformations to a transformation list.

### **Syntax**

#### **Parameters**

Table 42-162 STACK\_NORM\_LIN Procedure Parameters

| Parameter        | Description                                                                                                    |
|------------------|----------------------------------------------------------------------------------------------------|
| norm_table_name  | Name of the transformation definition table for linear normalization. You can use the CREATE_NORM_LIN Procedure to create the definition table. The table must be populated with transformation definitions before you call STACK_NORM_LIN.To populate the table, you can use one of the INSERT procedures for normalization or you can write your own SQL.  See Table 42-138. |
| xform_list       | A transformation list. See Table 42-123 for a description of the TRANSFORM_LIST object type.                                                                                                    |
| norm_schema_name | Schema of $norm\_table\_name$ . If no schema is specified, the current schema is used.                                                                                                    |

#### **Usage Notes**

See "Operational Notes". The following sections are especially relevant:

- "About Transformation Lists"
- "About Stacking"
- "Nested Data Transformations"

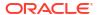

### **Examples**

This example shows how the column <code>cust\_credit\_limit</code> could be normalized in a transformation list called <code>mining data stack</code>.

## Note:

This example invokes the XFORM\_STACK Procedure to show how the data is transformed by the stack. XFORM\_STACK simply generates an external view of the transformed data. The actual purpose of the STACK procedures is to assemble a list of transformations for embedding in a model. The transformations are passed to CREATE\_MODEL in the xform\_list parameter. See INSERT\_BIN\_NUM\_EQWIDTH Procedure for an example.

```
CREATE OR REPLACE VIEW mining_data AS
     SELECT cust id, country id, cust postal code, cust credit limit
        FROM sh.customers;
BEGIN
  dbms data mining transform.create norm lin ('norm lin tbl');
  dbms data mining transform.insert norm lin minmax (
     norm table name => 'norm lin tbl',
     'country id'));
END;
SELECT * FROM norm lin tbl;
COL ATT SHIFT SCALE
______
CUST CREDIT LIMIT
                 1500 13500
DECLARE
  MINING DATA STACK dbms data mining transform.TRANSFORM LIST;
  dbms_data_mining_transform.stack_norm_lin (
      norm_table_name => 'norm_lin_tbl',
     xform list => mining data stack);
  dbms_data_mining_transform.XFORM_STACK (
      xform list => mining data stack,
      data table name => 'mining data',
      xform view name => 'mining data stack view');
END;
SELECT * FROM mining data
 WHERE cust id between 1 and 10
 ORDER BY cust id;
CUST_ID COUNTRY_ID CUST_POSTAL_CODE CUST_CREDIT_LIMIT
    1 52789 30828
                                            9000
     2
         52778 86319
                                            10000
     3
         52770 88666
                                            1500
     4
         52770 87551
                                             1500
     5
          52789 59200
                                             1500
     6
          52769 77287
                                            1500
     7
          52790 38763
                                            1500
         52790 58488
                                            3000
         52770 63033
                                             3000
```

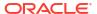

```
10
          52790 52602
                                           3000
SELECT * FROM mining_data_stack_view
 WHERE cust id between 1 and 10
 ORDER BY cust id;
CUST ID COUNTRY ID CUST POSTAL CODE CUST CREDIT LIMIT
52789 30828
                                         .55556
        52778 86319
                                         .62963
         52770 88666
         52770 87551
    4
                                             0
    5
         52789 59200
                                             0
    6
         52769 77287
                                             0
         52790 38763
    7
                                             0
    8
                                         .11111
         52790 58488
    9
         52770 63033
                                         .11111
   10
        52790 52602
                                         .11111
```

# 42.2.3.31 XFORM BIN CAT Procedure

This procedure creates a view that implements the categorical binning transformations specified in a definition table. Only the columns that are specified in the definition table are transformed; the remaining columns from the data table are present in the view, but they are not changed.

### **Syntax**

## **Parameters**

Table 42-163 XFORM\_BIN\_CAT Procedure Parameters

| Parameter       | Description                                                                                                    |
|-----------------|----------------------------------------------------------------------------------------------------|
| bin_table_name  | Name of the transformation definition table for categorical binning. You can use the CREATE_BIN_CAT Procedure to create the definition table. The table must be populated with transformation definitions before you call XFORM_BIN_CAT. To populate the table, you can use one of the INSERT procedures for categorical binning or you can write your own SQL. See Table 42-126. |
| data_table_name | Name of the table containing the data to be transformed.                                                                                                    |
| xform_view_name | Name of the view to be created. The view presents columns in data_table_name with the transformations specified in bin_table_name.                                                                                                    |

Table 42-163 (Cont.) XFORM\_BIN\_CAT Procedure Parameters

| Parameter         | Description                                                                                                    |
|-------------------|----------------------------------------------------------------------------------------------------|
| literal_flag      | Indicates whether the values in the bin column in the transformation definition table are valid SQL literals. When <code>literal_flag</code> is <code>FALSE</code> (the default), the bin identifiers will be transformed to SQL literals by surrounding them with single quotes. |
|                   | Set $literal\_flag$ to TRUE if the bin identifiers are numbers that should have a numeric datatype, as is the case for an O-Cluster model.                                                                                                    |
|                   | See "INSERT_BIN_NUM_EQWIDTH Procedure" for an example.                                                                                                    |
| bin_schema_name   | Schema of $bin\_table\_name$ . If no schema is specified, the current schema is used.                                                                                                    |
| data_schema_name  | Schema of data_table_name. If no schema is specified, the current schema is used.                                                                                                    |
| xform_schema_name | Schema of xform_view_name. If no schema is specified, the current schema is used.                                                                                                    |

#### **Usage Notes**

See "Operational Notes".

#### **Examples**

This example creates a view that bins the <code>cust\_postal\_code</code> column. The data source consists of three columns from <code>sh.customer</code>.

```
describe mining data
Name
                                       Null? Type
CUST ID
                                       NOT NULL NUMBER
CUST_POSTAL_CODE
                                       NOT NULL VARCHAR2(10)
CUST CREDIT LIMIT
SELECT * FROM mining data WHERE cust id between 104066 and 104069;
  CUST ID CUST POSTAL CODE
CUST CREDIT LIMIT
   104066 69776
   104067 52602
9000
   104068 55787
11000
   104069 55977
5000
BEGIN
  dbms_data_mining_transform.create_bin_cat(
    bin table_name => 'bin_cat_tbl');
  dbms_data_mining_transform.insert_bin_cat_freq(
    bin_table_name => 'bin_cat_tbl',
data_table_name => 'mining_data',
     bin num => 10);
   dbms_data_mining_transform.xform_bin_cat(
     bin_table_name => 'bin_cat_tbl',
```

```
=> 'mining_data',
    data table name
    xform view name => 'bin cat view');
END;
SELECT * FROM bin cat view WHERE cust id between 104066 and 104069;
  CUST ID CUST POSTAL CODE
CUST CREDIT LIMIT
_____
   104066 6
7000
   104067 11
9000
   104068 3
11000
   104069 11
5000
SELECT text FROM user views WHERE view name IN 'BIN CAT VIEW';
TEXT
SELECT
"CUST ID", DECODE ("CUST POSTAL CODE", '38082', '1', '45704', '9', '48346', '5', '
55787','3','63736','2','67843','7','69776','6','72860','10','78558','4','80841',
'8', NULL, NULL, '11') "CUST POSTAL CODE", "CUST CREDIT LIMIT" FROM
mining_data
```

# 42.2.3.32 XFORM\_BIN\_NUM Procedure

This procedure creates a view that implements the numerical binning transformations specified in a definition table. Only the columns that are specified in the definition table are transformed; the remaining columns from the data table are present in the view, but they are not changed.

Table 42-164 XFORM\_BIN\_NUM Procedure Parameters

| Parameter         | Description                                                                                                    |
|-------------------|----------------------------------------------------------------------------------------------------|
| bin_table_name    | Name of the transformation definition table for numerical binning. You can use the CREATE_BIN_NUM Procedure to create the definition table. The table must be populated with transformation definitions before you call XFORM_BIN_NUM. To populate the table, you can use one of the INSERT procedures for numerical binning or you can write your own SQL. See "Table 42-128". |
| data_table_name   | Name of the table containing the data to be transformed                                                                                                    |
| xform_view_name   | Name of the view to be created. The view presents columns in data_table_name with the transformations specified in bin_table_name.                                                                                                    |
| literal_flag      | Indicates whether the values in the bin column in the transformation definition table are valid SQL literals. When <code>literal_flag</code> is <code>FALSE</code> (the default), the bin identifiers will be transformed to SQL literals by surrounding them with single quotes.                                                                                               |
|                   | Set literal_flag to TRUE if the bin identifiers are numbers that should have a numeric datatype, as is the case for an O-Cluster model.                                                                                                    |
|                   | See "INSERT_BIN_NUM_EQWIDTH Procedure" for an example.                                                                                                    |
| bin_schema_name   | Schema of bin_table_name. If no schema is specified, the current schema is used.                                                                                                    |
| data_schema_name  | Schema of data_table_name. If no schema is specified, the current schema is used.                                                                                                    |
| xform_schema_name | Schema of xform_view_name. If no schema is specified, the current schema is used.                                                                                                    |

## **Usage Notes**

See "Operational Notes".

## **Examples**

This example creates a view that bins the  $cust\_credit\_limit$  column. The data source consists of three columns from sh.customer.

| describe mining_data<br>Name                                                   | Null?       | Type                              |
|--------------------------------------------------------------------------------|-------------|-----------------------------------|
| CUST_ID CUST_POSTAL_CODE CUST_CREDIT_LIMIT                                     | NOT NULL    | NUMBER<br>VARCHAR2 (10)<br>NUMBER |
| <pre>column cust_credit_limit off SELECT * FROM mining_data WHERE cust_i</pre> | d between 1 | 104066 and 104069;                |
| CUST_ID CUST_POSTAL_CODE CUST_CRE                                              | DIT_LIMIT   |                                   |
| 104066 69776                                                                   | 7000        |                                   |
| 104067 52602                                                                   | 9000        |                                   |
| 104068 55787                                                                   | 11000       |                                   |
| 104069 55977                                                                   | 5000        |                                   |

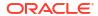

```
BEGIN
  dbms data mining transform.create bin num(
         bin_table_name => 'bin_num_tbl');
  dbms_data_mining_transform.insert_autobin_num_eqwidth(
        bin_table_name => 'bin_num_tbl',
         data_table_name => 'mining_data',
         bin_num => 5,
max bin num => 10,
        dbms_data_mining_transform.xform bin num(
       bin_table_name => 'bin_num_tbl',
        END;
describe mining data view
                               Null? Type
Name
CUST ID
                               NOT NULL NUMBER
CUST POSTAL CODE
                               NOT NULL VARCHAR2 (10)
CUST CREDIT LIMIT
                                       VARCHAR2(2)
col cust credit limit on
col cust credit limit format a25
SELECT * FROM mining data view WHERE cust id between 104066 and 104069;
  CUST ID CUST POSTAL CODE
CUST CREDIT LIMIT
_____
   104066 69776
   104067 52602
6
   104068 55787
8
   104069 55977
3
set long 2000
SELECT text FROM user views WHERE view name IN 'MINING DATA VIEW';
TEXT
SELECT "CUST ID", "CUST POSTAL CODE", CASE WHEN "CUST CREDIT LIMIT" < 1500 THEN
WHEN "CUST CREDIT LIMIT"<=2850 THEN '1' WHEN "CUST CREDIT LIMIT"<=4200 THEN
WHEN "CUST_CREDIT_LIMIT"<=5550 THEN '3' WHEN "CUST CREDIT LIMIT"<=6900 THEN
WHEN "CUST CREDIT LIMIT"<=8250 THEN '5' WHEN "CUST CREDIT LIMIT"<=9600 THEN
WHEN "CUST_CREDIT_LIMIT"<=10950 THEN '7' WHEN "CUST_CREDIT_LIMIT"<=12300 THEN
8' WHEN "CUST CREDIT LIMIT"<=13650 THEN '9' WHEN "CUST CREDIT LIMIT"<=15000
'10' END "CUST CREDIT LIMIT" FROM mining data
```

# 42.2.3.33 XFORM CLIP Procedure

This procedure creates a view that implements the clipping transformations specified in a definition table. Only the columns that are specified in the definition table are transformed; the remaining columns from the data table are present in the view, but they are not changed.

### **Syntax**

#### **Parameters**

Table 42-165 XFORM\_CLIP Procedure Parameters

| Parameter         | Description                                                                                                    |
|-------------------|----------------------------------------------------------------------------------------------------|
| clip_table_name   | Name of the transformation definition table for clipping. You can use the CREATE_CLIP Procedure to create the definition table. The table must be populated with transformation definitions before you call XFORM_CLIP. To populate the table, you can use one of the INSERT procedures for clipping you can write your own SQL.  See Table 42-130. |
| data table name   | Name of the table containing the data to be transformed                                                                                                    |
| xform_view_name   | Name of the view to be created. The view presents columns in data_table_name with the transformations specified in clip_table_name.                                                                                                    |
| clip_schema_name  | Schema of <code>clip_table_name</code> . If no schema is specified, the current schema is used.                                                                                                    |
| data_schema_name  | Schema of data_table_name. If no schema is specified, the current schema is used.                                                                                                    |
| xform_schema_name | Schema of $xform\_view\_name$ . If no schema is specified, the current schema is used.                                                                                                    |

#### **Examples**

This example creates a view that clips the <code>cust\_credit\_limit</code> column. The data source consists of three columns from <code>sh.customer</code>.

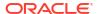

```
tail frac
                     => 0.05,
     exclude_list => 0.05,
exclude_list => dbms_data_mining_transform.COLUMN_LIST('cust_id'));
   dbms_data_mining_transform.xform_clip(
     clip table name => 'clip tbl',
                    => 'mining data'
     data table name
     xform view name => 'clip view');
END;
describe clip view
Name
                           Null? Type
NOT NULL NUMBER
CUST_POSTAL_CODE NOT NULL VARCHAR2(10)
CUST_CREDIT_LIMIT
SELECT MIN(cust credit limit), MAX(cust credit limit) FROM mining data;
MIN(CUST CREDIT LIMIT) MAX(CUST CREDIT LIMIT)
______
SELECT MIN(cust credit limit), MAX(cust credit limit) FROM clip view;
MIN(CUST CREDIT LIMIT) MAX(CUST CREDIT LIMIT)
               1500
                                   11000
set long 2000
SELECT text FROM user views WHERE view name IN 'CLIP VIEW';
TEXT
______
SELECT "CUST ID", "CUST POSTAL CODE", CASE WHEN "CUST CREDIT LIMIT" < 1500 THEN NU
LL WHEN "CUST CREDIT LIMIT" > 11000 THEN NULL ELSE "CUST CREDIT LIMIT" END "CUST
_CREDIT_LIMIT" FROM mining_data
```

# 42.2.3.34 XFORM COL REM Procedure

This procedure creates a view that implements the column removal transformations specified in a definition table. Only the columns that are specified in the definition table are removed; the remaining columns from the data table are present in the view.

Table 42-166 XFORM\_COL\_REM Procedure Parameters

| Parameter         | Description                                                                                                    |
|-------------------|----------------------------------------------------------------------------------------------------|
| rem_table_name    | Name of the transformation definition table for column removal. You can use the CREATE_COL_REM Procedure to create the definition table. See Table 42-132.                                                                                     |
|                   | The table must be populated with column names before you call XFORM_COL_REM. The INSERT_BIN_SUPER Procedure and the INSERT_AUTOBIN_NUM_EQWIDTH Procedure can optionally be used to populate the table. You can also use SQL INSERT statements. |
| data_table_name   | Name of the table containing the data to be transformed                                                                                                    |
| xform_view_name   | Name of the view to be created. The view presents the columns in data_table_name that are not specified in rem_table_name.                                                                                                    |
| rem_schema_name   | Schema of rem_table_name. If no schema is specified, the current schema is used.                                                                                                    |
| data_schema_name  | Schema of data_table_name. If no schema is specified, the current schema is used.                                                                                                    |
| xform_schema_name | Schema of $xform\_view\_name$ . If no schema is specified, the current schema is used.                                                                                                    |

### **Usage Notes**

See "Operational Notes".

### **Examples**

This example creates a view that includes all but one column from the table customers in the current schema.

```
describe customers
                                      Null? Type
Name
CUST ID
                                      NOT NULL NUMBER
CUST MARITAL_STATUS
                                              VARCHAR2 (20)
OCCUPATION
                                              VARCHAR2 (21)
AGE
                                              NUMBER
                                               NUMBER
YRS RESIDENCE
BEGIN
   DBMS_DATA_MINING_TRANSFORM.CREATE_COL_REM ('colrem_xtbl');
END;
/
INSERT INTO colrem_xtbl VALUES('CUST_MARITAL_STATUS', null);
NOTE: This currently doesn't work. See bug 9310319
BEGIN
  DBMS_DATA_MINING_TRANSFORM.XFORM_COL_REM (
    END;
describe colrem_view
```

| Name          | Null | ?    | Type          |
|---------------|------|------|---------------|
|               |      |      |               |
| CUST_ID       | NOT  | NULL | NUMBER        |
| OCCUPATION    |      |      | VARCHAR2 (21) |
| AGE           |      |      | NUMBER        |
| YRS_RESIDENCE |      |      | NUMBER        |

# 42.2.3.35 XFORM EXPR NUM Procedure

This procedure creates a view that implements the specified numeric transformations. Only the columns that you specify are transformed; the remaining columns from the data table are present in the view, but they are not changed.

### **Syntax**

#### **Parameters**

Table 42-167 XFORM\_EXPR\_NUM Procedure Parameters

| Parameter        | Description                                                                                                    |
|------------------|----------------------------------------------------------------------------------------------------|
| expr_pattern     | A numeric transformation expression                                                                                                    |
| data_table_name  | Name of the table containing the data to be transformed                                                                                          |
| xform_view_name  | Name of the view to be created. The view presents columns in data_table_name with the transformations specified in expr_pattern and col_pattern. |
| exclude_list     | List of numerical columns to exclude. If NULL, no numerical columns are excluded.  The format of <code>exclude_list</code> is:                   |
|                  | <pre>dbms_data_mining_transform.COLUMN_LIST('col1','col2',</pre>                                                                                 |
| include_list     | List of numeric columns to include. If NULL, all numeric columns are included.  The format of <code>include_list</code> is:                      |
|                  | <pre>dbms_data_mining_transform.COLUMN_LIST('col1','col2',</pre>                                                                                 |
| col_pattern      | The value within <code>expr_pattern</code> that will be replaced with a column name. The value of <code>col_pattern</code> is case-sensitive.    |
|                  | The default value of col_pattern is ':col'                                                                                                    |
| data_schema_name | Schema of data_table_name. If no schema is specified, the current schema is used.                                                                |

Table 42-167 (Cont.) XFORM\_EXPR\_NUM Procedure Parameters

| Parameter         | Description                                                                       |
|-------------------|-----------------------------------------------------------------------------------|
| xform_schema_name | Schema of xform_view_name. If no schema is specified, the current schema is used. |

#### **Usage Notes**

 The XFORM\_EXPR\_NUM procedure constructs numeric transformation expressions from the specified expression pattern (expr\_pattern) by replacing every occurrence of the specified column pattern (col\_pattern) with an actual column name.

XFORM\_EXPR\_NUM uses the SQL REPLACE function to construct the transformation expressions.

```
REPLACE (expr pattern, col pattern, "column name") || '"column name"
```

If there is a column match, then the replacement is made in the transformation expression; if there is not a match, then the column is used without transformation.

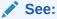

Oracle Database SQL Language Reference for information about the REPLACE function

- 2. Because of the include and exclude list parameters, the XFORM\_EXPR\_NUM and XFORM\_EXPR\_STR procedures allow you to easily specify individual columns for transformation within large data sets. The other XFORM\_\* procedures support an exclude list only. In these procedures, you must enumerate every column that you do not want to transform.
- 3. See "Operational Notes"

#### **Examples**

This example creates a view that transforms the datatype of numeric columns.

```
Name Null? Type

CUST_ID NOT NULL NUMBER

CUST_MARITAL_STATUS VARCHAR2 (20)

OCCUPATION VARCHAR2 (21)

AGE NUMBER

YRS_RESIDENCE NUMBER

BEGIN

DBMS_DATA_MINING_TRANSFORM.XFORM_EXPR_NUM(
    expr_pattern => 'to_char(:col)',
    data_table_name => 'customers',
    xform_view_name => 'cust_nonum_view',
    exclude_list => dbms_data_mining_transform.COLUMN_LIST( 'cust_id'),
    include_list => null,
    col_pattern => ':col');

END;

/
```

| ( | describe cust_nonum_view |      | 1.0    |               |
|---|--------------------------|------|--------|---------------|
|   | Name                     | Null | L?<br> | Type          |
|   | CUST ID                  | NOT  | NULL   | NUMBER        |
|   | CUST_MARITAL_STATUS      |      |        | VARCHAR2 (20) |
|   | OCCUPATION               |      |        | VARCHAR2(21)  |
|   | AGE                      |      |        | VARCHAR2 (40) |
|   | YRS RESIDENCE            |      |        | VARCHAR2 (40) |

# 42.2.3.36 XFORM\_EXPR\_STR Procedure

This procedure creates a view that implements the specified categorical transformations. Only the columns that you specify are transformed; the remaining columns from the data table are present in the view, but they are not changed.

### **Syntax**

#### **Parameters**

Table 42-168 XFORM\_EXPR\_STR Procedure Parameters

| Parameter        | Description                                                                                                    |
|------------------|----------------------------------------------------------------------------------------------------|
| expr_pattern     | A character transformation expression                                                                                                    |
| data_table_name  | Name of the table containing the data to be transformed                                                                                          |
| xform_view_name  | Name of the view to be created. The view presents columns in data_table_name with the transformations specified in expr_pattern and col_pattern. |
| exclude_list     | List of categorical columns to exclude. If $\mathtt{NULL},$ no categorical columns are excluded.                                                 |
|                  | The format of exclude_list is:                                                                                                    |
|                  | <pre>dbms_data_mining_transform.COLUMN_LIST('col1','col2',</pre>                                                                                 |
| include_list     | List of character columns to include. If $\mathtt{NULL},$ all character columns are included.                                                    |
|                  | The format of include_list is:                                                                                                    |
|                  | <pre>dbms_data_mining_transform.COLUMN_LIST('col1','col2',</pre>                                                                                 |
| col_pattern      | The value within <code>expr_pattern</code> that will be replaced with a column name. The value of <code>col_pattern</code> is case-sensitive.    |
|                  | The default value of col_pattern is ':col'                                                                                                    |
| data_schema_name | Schema of data_table_name. If no schema is specified, the current schema is used.                                                                |

Table 42-168 (Cont.) XFORM\_EXPR\_STR Procedure Parameters

| Parameter         | Description                                                                       |
|-------------------|-----------------------------------------------------------------------------------|
| xform_schema_name | Schema of xform_view_name. If no schema is specified, the current schema is used. |

#### **Usage Notes**

1. The XFORM\_EXPR\_STR procedure constructs character transformation expressions from the specified expression pattern (expr\_pattern) by replacing every occurrence of the specified column pattern (col pattern) with an actual column name.

XFORM\_EXPR\_STR uses the SQL REPLACE function to construct the transformation expressions.

```
REPLACE (expr pattern, col pattern, '"column name") || '"column name"
```

If there is a column match, then the replacement is made in the transformation expression; if there is not a match, then the column is used without transformation.

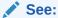

Oracle Database SQL Language Reference for information about the  ${\tt REPLACE}$  function

- 2. Because of the include and exclude list parameters, the XFORM\_EXPR\_STR and XFORM\_EXPR\_NUM procedures allow you to easily specify individual columns for transformation within large data sets. The other XFORM\_\* procedures support an exclude list only. In these procedures, you must enumerate every column that you do not want to transform.
- 3. See "Operational Notes"

#### **Examples**

This example creates a view that transforms character columns to upper case.

```
describe customers
Name
                                 Null?
                                         Tvpe
CUST ID
                                 NOT NULL NUMBER
CUST MARITAL STATUS
                                         VARCHAR2 (20)
OCCUPATION
                                         VARCHAR2 (21)
AGE
                                         NUMBER
YRS RESIDENCE
                                         NUMBER
SELECT cust id, cust marital status, occupation FROM customers
   WHERE cust id > 102995
   ORDER BY cust id desc;
CUST ID CUST MARITAL STATUS OCCUPATION
-----
103000 Divorc. Cleric. 102999 Married Cleric.
```

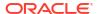

```
102998 Married
                          Exec.
102997 Married
                         Exec.
102996 NeverM
                         Other
BEGIN
 DBMS DATA MINING TRANSFORM.XFORM EXPR STR(
      expr_pattern => 'upper(:col)',
data_table_name => 'customers',
xform_view_name => 'cust_upcase_view');
END;
describe cust upcase view
Name
                             Null? Type
 _______
            NOT NULL NUMBER
CUST ID
CUST_MARITAL_STATUS
                                    VARCHAR2 (20)
OCCUPATION
                                      VARCHAR2 (21)
AGE
                                      NUMBER
YRS RESIDENCE
                                      NUMBER
SELECT cust id, cust marital status, occupation FROM cust upcase view
  WHERE cust id > 102995
  ORDER BY cust id desc;
CUST ID CUST MARITAL STATUS OCCUPATION
_____
103000 DIVORC. CLERIC.
102999 MARRIED CLERIC.
102998 MARRIED EXEC.
102997 MARRIED EXEC.
102996 NEVERM OTHER
```

# 42.2.3.37 XFORM MISS CAT Procedure

This procedure creates a view that implements the categorical missing value treatment transformations specified in a definition table. Only the columns that are specified in the definition table are transformed; the remaining columns from the data table are present in the view, but they are not changed.

```
DBMS_DATA_MINING_TRANSFORM.XFORM_MISS_CAT (
miss_table_name IN VARCHAR2,
data_table_name IN VARCHAR2,
xform_view_name IN VARCHAR2,
miss_schema_name IN VARCHAR2 DEFAULT NULL,
data_schema_name IN VARCHAR2 DEFAULT NULL,
xform_schema_name IN VARCHAR2 DEFAULT NULL;
```

Table 42-169 XFORM\_MISS\_CAT Procedure Parameters

| Parameter         | Description                                                                                                    |
|-------------------|----------------------------------------------------------------------------------------------------|
| miss_table_name   | Name of the transformation definition table for categorical missing value treatment. You can use the CREATE_MISS_CAT Procedure to create the definition table. The table must be populated with transformation definitions before you call XFORM_MISS_CAT. To populate the table, you can use the INSERT_MISS_CAT_MODE Procedure or you can write your own SQL. See Table 42-134. |
| data_table_name   | Name of the table containing the data to be transformed                                                                                                    |
| xform_view_name   | Name of the view to be created. The view presents columns in data_table_name with the transformations specified in miss_table_name.                                                                                                    |
| miss_schema_name  | Schema of miss_table_name. If no schema is specified, the current schema is used.                                                                                                    |
| data_schema_name  | Schema of data_table_name. If no schema is specified, the current schema is used.                                                                                                    |
| xform_schema_name | Schema of xform_view_name. If no schema is specified, the current schema is used.                                                                                                    |

## **Usage Notes**

See "Operational Notes".

## **Examples**

This example creates a view that replaces missing categorical values with the mode.

```
SELECT * FROM geog;
REG_ID REGION
    1 NE
     2 SW
     3 SE
     4 SW
     6 NE
     7 NW
     8 NW
     9
    10
    11 SE
   12 SE
   13 NW
   14 SE
   15 SE
SELECT STATS MODE(region) FROM geog;
STATS MODE (REGION)
SE
BEGIN
```

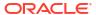

```
DBMS DATA MINING TRANSFORM.CREATE MISS CAT('misscat xtbl');
 DBMS DATA MINING TRANSFORM. INSERT MISS CAT MODE (
  END;
SELECT col, val FROM misscat xtbl;
COL
       VAL
REGION
        SE
BEGIN
 DBMS DATA MINING TRANSFORM.XFORM MISS CAT (
   END;
SELECT * FROM geogxf view;
REG ID REGION
_____
   1 NE
   2 SW
   3 SE
    4 SW
   5 SE
    6 NE
   7 NW
   8 NW
   9 SE
   10 SE
   11 SE
   12 SE
   13 NW
   14 SE
   15 SE
```

# 42.2.3.38 XFORM\_MISS\_NUM Procedure

This procedure creates a view that implements the numerical missing value treatment transformations specified in a definition table. Only the columns that are specified in the definition table are transformed; the remaining columns from the data table are present in the view, but they are not changed.

```
DBMS_DATA_MINING_TRANSFORM.XFORM_MISS_NUM (
miss_table_name IN VARCHAR2,
data_table_name IN VARCHAR2,
xform_view_name IN VARCHAR2,
miss_schema_name IN VARCHAR2 DEFAULT NULL,
data_schema_name IN VARCHAR2 DEFAULT NULL,
xform_schema_name IN VARCHAR2 DEFAULT NULL;
```

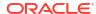

Table 42-170 XFORM\_MISS\_NUM Procedure Parameters

| Parameter         | Description                                                                                                    |
|-------------------|----------------------------------------------------------------------------------------------------|
| miss_table_name   | Name of the transformation definition table for numerical missing value treatment. You can use the CREATE_MISS_NUM Procedure to create the definition table. The table must be populated with transformation definitions before you call XFORM_MISS_NUM. To populate the table, you can use the INSERT_MISS_NUM_MEAN Procedure or you can write your own SQL. See Table 42-136. |
| data_table_name   | Name of the table containing the data to be transformed                                                                                                    |
| xform_view_name   | Name of the view to be created. The view presents columns in data_table_name with the transformations specified in miss_table_name.                                                                                                    |
| miss_schema_name  | Schema of <code>miss_table_name</code> . If no schema is specified, the current schema is used.                                                                                                    |
| data_schema_name  | Schema of data_table_name. If no schema is specified, the current schema is used.                                                                                                    |
| xform_schema_name | Schema of $xform\_view\_name$ . If no schema is specified, the current schema is used.                                                                                                    |

## **Usage Notes**

See "Operational Notes".

### **Examples**

This example creates a view that replaces missing numerical values with the mean.

```
SELECT * FROM items;
ITEM_ID
         QTY
____
          200
         200
bb
          250
CC
dd
ee
ff
           100
           250
gg
hh
           200
ii
           200
jϳ
SELECT AVG(qty) FROM items;
AVG (QTY)
-----
   200
 DBMS_DATA_MINING_TRANSFORM.CREATE_MISS_NUM('missnum_xtbl');
 DBMS_DATA_MINING_TRANSFORM.INSERT_MISS_NUM_MEAN (
```

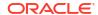

```
END;
SELECT col, val FROM missnum_xtbl;
COL
              VAL
_____
                200
QTY
BEGIN
    DBMS_DATA_MINING_TRANSFORM.XFORM_MISS_NUM (
        miss_table_name => 'missnum_xtbl',
data_table_name => 'items',
xform_view_name => 'items_view');
END;
SELECT * FROM items view;
ITEM ID
              QTY
aa
bb
               200
               250
CC
              200
dd
              200
ee
               100
ff
               250
gg
               200
hh
ii
               200
jϳ
               200
```

# 42.2.3.39 XFORM NORM LIN Procedure

This procedure creates a view that implements the linear normalization transformations specified in a definition table. Only the columns that are specified in the definition table are transformed; the remaining columns from the data table are present in the view, but they are not changed.

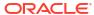

Table 42-171 XFORM NORM LIN Procedure Parameters

| Parameter         | Description                                                                                                    |
|-------------------|----------------------------------------------------------------------------------------------------|
| norm_table_name   | Name of the transformation definition table for linear normalization. You can use the CREATE_NORM_LIN Procedure to create the definition table. The table must be populated with transformation definitions before you call XFORM_NORM_LIN. To populate the table, you can use one of the INSERT procedures for normalization or you can write your own SQL.  See Table 42-134. |
| data_table_name   | Name of the table containing the data to be transformed                                                                                                    |
| xform_view_name   | Name of the view to be created. The view presents columns in data_table_name with the transformations specified in miss_table_name.                                                                                                    |
| norm_schema_name  | Schema of miss_table_name. If no schema is specified, the current schema is used.                                                                                                    |
| data_schema_name  | Schema of data_table_name. If no schema is specified, the current schema is used.                                                                                                    |
| xform_schema_name | Schema of $xform\_view\_name$ . If no schema is specified, the current schema is used.                                                                                                    |

#### **Usage Notes**

See "Operational Notes".

### **Examples**

This example creates a view that normalizes the <code>cust\_year\_of\_birth</code> and <code>cust\_credit\_limit</code> columns. The data source consists of three columns from <code>sh.customer</code>.

```
CREATE OR REPLACE VIEW mining data AS
    SELECT cust_id, cust_year_of_birth, cust_credit_limit
     FROM sh.customers;
describe mining data
Name
                                      Null? Type
CUST ID
                                      NOT NULL NUMBER
CUST YEAR OF BIRTH
                                      NOT NULL NUMBER (4)
CUST CREDIT LIMIT
SELECT * FROM mining data WHERE cust id > 104495
     ORDER BY cust_year_of_birth;
CUST ID CUST YEAR OF BIRTH CUST CREDIT LIMIT
______

    104496
    1947
    3000

    104498
    1954
    10000

    104500
    1962
    15000

    104499
    1970
    3000

    104497
    1976
    3000

BEGIN
  dbms_data_mining_transform.CREATE_NORM_LIN(
     norm_table_name => 'normx_tbl');
```

```
dbms_data_mining_transform.INSERT NORM LIN MINMAX(
      END;
SELECT col, shift, scale FROM normx tbl;
COL
                                      SHIFT SCALE

        CUST_YEAR_OF_BIRTH
        1910
        77

        CUST_CREDIT_LIMIT
        1500
        13500

CUST CREDIT LIMIT
                                      1500 13500
BEGIN
  DBMS DATA MINING TRANSFORM.XFORM NORM LIN (
     norm_table_name => 'normx_tbl',
     data_table_name => 'mining_data',
xform_view_name => 'norm_view');
END;
SELECT * FROM norm view WHERE cust id > 104495
       ORDER BY cust year of birth;
 CUST ID CUST YEAR OF BIRTH CUST CREDIT LIMIT
_____

      104496
      .4805195
      .1111111

      104498
      .5714286
      .6296296

      104500
      .6753247
      1

      104499
      .7792208
      .1111111

      104497
      .8571429
      .11111111

set long 2000
SQL> SELECT text FROM user views WHERE view name IN 'NORM VIEW';
TEXT
______
SELECT "CUST ID", ("CUST YEAR OF BIRTH"-1910)/77 "CUST YEAR OF BIRTH", ("CUST
CREDIT LIMIT"-1500)/13500 "CUST CREDIT LIMIT" FROM mining data
```

# 42.2.3.40 XFORM\_STACK Procedure

This procedure creates a view that implements the transformations specified by the stack. Only the columns and nested attributes that are specified in the stack are transformed. Any remaining columns and nested attributes from the data table appear in the view without changes.

To create a list of objects that describe the transformed columns, use the DESCRIBE\_STACK Procedure.

## See Also:

#### "Overview"

Oracle Machine Learning for SQL User's Guide for more information about machine learning attributes

### **Syntax**

#### **Parameters**

Table 42-172 XFORM STACK Procedure Parameters

| Parameter         | Description                                                                                                    |
|-------------------|----------------------------------------------------------------------------------------------------|
| xform_list        | The transformation list. See Table 42-123 for a description of the TRANSFORM_LIST object type.                                    |
| data_table_name   | Name of the table containing the data to be transformed                                                                           |
| xform_view_name   | Name of the view to be created. The view applies the transformations in <code>xform_list</code> to <code>data_table_name</code> . |
| data_schema_name  | Schema of data_table_name. If no schema is specified, the current schema is used.                                                 |
| xform_schema_name | Schema of xform_view_name. If no schema is specified, the current schema is used.                                                 |

#### **Usage Notes**

See "Operational Notes". The following sections are especially relevant:

- "About Transformation Lists"
- "About Stacking"
- "Nested Data Transformations"

### **Examples**

This example applies a transformation list to the view oml\_user.cust\_info and shows how the data is transformed. The CREATE statement for cust\_info is shown in "DESCRIBE\_STACK Procedure".

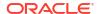

```
END;
SELECT * FROM birth_yr_bins;
                   ATT VAL BIN
______
CUST YEAR OF BIRTH
                           1922
                          1951 1
CUST_YEAR_OF_BIRTH
CUST YEAR OF BIRTH
                           1959 2
CUST YEAR OF_BIRTH
                           1966 3
                           1973 4
CUST_YEAR_OF_BIRTH
CUST_YEAR_OF_BIRTH
                           1979 5
CUST YEAR OF BIRTH
                           1986 6
DECLARE
     cust stack dbms data mining transform.TRANSFORM LIST;
BEGIN
      dbms data mining transform.SET TRANSFORM (cust stack,
         'country id', NULL, 'country id/10', 'country id*10');
      dbms data mining transform.STACK BIN NUM ('birth yr bins',
         cust stack);
      dbms data mining transform.SET TRANSFORM (cust stack,
         'custprods', 'Mouse Pad', 'value*100', 'value/100');
      dbms data mining transform.XFORM STACK(
         xform list => cust stack,
         data_table_name => 'cust info',
         xform view name => 'cust xform view');
  END;
-- Two rows of data without transformations
SELECT * from cust info WHERE cust id BETWEEN 100010 AND 100011;
CUST_ID COUNTRY_ID CUST_YEAR_OF_BIRTH CUSTPRODS(ATTRIBUTE_NAME, VALUE)
100010 52790
                                1975 DM NESTED NUMERICALS (
                                       DM NESTED NUMERICAL (
                                       '18" Flat Panel Graphics Monitor', 1),
                                       DM NESTED NUMERICAL (
                                       'SIMM- 16MB PCMCIAII card', 1))
 100011
          52775
                                1972 DM NESTED NUMERICALS (
                                      DM NESTED NUMERICAL (
                                       'External 8X CD-ROM', 1),
                                      DM NESTED NUMERICAL (
                                       'Mouse Pad', 1),
                                      DM NESTED NUMERICAL (
                                      'SIMM- 16MB PCMCIAII card', 1),
                                      DM NESTED NUMERICAL (
                                       'Keyboard Wrist Rest', 1),
                                      DM NESTED NUMERICAL (
                                       '18" Flat Panel Graphics Monitor', 1),
                                      DM NESTED NUMERICAL (
                                       'O/S Documentation Set - English', 1))
-- Same two rows of data with transformations
SELECT * FROM cust xform view WHERE cust_id BETWEEN 100010 AND 100011;
CUST_ID COUNTRY_ID C CUSTPRODS(ATTRIBUTE_NAME, VALUE)
100010 5279 5 DM NESTED_NUMERICALS(
                         DM NESTED NUMERICAL (
                          '18" Flat Panel Graphics Monitor', 1),
```

```
DM NESTED NUMERICAL (
                            'SIMM- 16MB PCMCIAII card', 1))
100011
           5277.5 4 DM NESTED NUMERICALS(
                         DM NESTED NUMERICAL (
                            'External 8X CD-ROM', 1),
                          DM NESTED NUMERICAL (
                            'Mouse Pad', 100),
                          DM NESTED NUMERICAL (
                            'SIMM- 16MB PCMCIAII card', 1),
                          DM NESTED NUMERICAL (
                            'Keyboard Wrist Rest', 1),
                          DM NESTED NUMERICAL (
                            '18" Flat Panel Graphics Monitor', 1),
                          DM NESTED NUMERICAL (
                            'O/S Documentation Set - English', 1))
```

# 42.3 DBMS\_PREDICTIVE\_ANALYTICS

Machine learning can discover useful information buried in vast amounts of data. However, both the programming interfaces and the machine learning expertise required to obtain these results are too complex for use by the wide audiences that can obtain benefits from using Oracle Machine Learning for SQL.

The DBMS\_PREDICTIVE\_ANALYTICS package addresses both of these complexities by automating the entire machine learning process from data preprocessing through model building to scoring new data. This package provides an important tool that makes machine learning possible for a broad audience of users, in particular, business analysts.

This chapter contains the following topics:

- Overview
- Security Model
- Summary of DBMS\_PREDICTIVE\_ANALYTICS Subprograms

# 42.3.1 Using DBMS\_PREDICTIVE\_ANALYTICS

This section contains topics that relate to using the DBMS PREDICTIVE ANALYTICS package.

- Overview
- Security Model

# 42.3.1.1 DBMS PREDICTIVE ANALYTICS Overview

DBMS\_PREDICTIVE\_ANALYTICS automates parts of the machine learning process.

Machine learning, according to a commonly used process model, requires the following steps:

- 1. Understand the business problem.
- 2. Understand the data.
- 3. Prepare the data for mining.
- 4. Create models using the prepared data.
- Evaluate the models.
- 6. Deploy and use the model to score new data.

DBMS PREDICTIVE ANALYTICS automates parts of step 3 — 5 of this process.

Predictive analytics procedures analyze and prepare the input data, create and test machine learning models using the input data, and then use the input data for scoring. The results of scoring are returned to the user. The models and supporting objects are not preserved after the operation completes.

# 42.3.1.2 DBMS PREDICTIVE ANALYTICS Security Model

The DBMS\_PREDICTIVE\_ANALYTICS package is owned by user SYS and is installed as part of database installation. Execution privilege on the package is granted to public. The routines in the package are run with invokers' rights (run with the privileges of the current user).

The <code>DBMS\_PREDICTIVE\_ANALYTICS</code> package exposes APIs which are leveraged by the Oracle Machine Learning for SQL option. Users who wish to invoke procedures in this package require the <code>CREATE MINING MODEL</code> system privilege (as well as the <code>CREATE TABLE</code> and <code>CREATE VIEW</code> system privilege).

# 42.3.2 Summary of DBMS\_PREDICTIVE\_ANALYTICS Subprograms

This table lists and briefly describes the DBMS PREDICTIVE ANALYTICS package subprograms.

Table 42-173 DBMS\_PREDICTIVE\_ANALYTICS Package Subprograms

| Subprogram        | Purpose                                                                    |
|-------------------|----------------------------------------------------------------------------|
| EXPLAIN Procedure | Ranks attributes in order of influence in explaining a target column.      |
| PREDICT Procedure | Predicts the value of a target column based on values in the input data.   |
| PROFILE Procedure | Generates rules that identify the records that have the same target value. |

## 42.3.2.1 EXPLAIN Procedure

The EXPLAIN procedure identifies the attributes that are important in explaining the variation in values of a target column.

The input data must contain some records where the target value is known (not NULL). These records are used by the procedure to train a model that calculates the attribute importance.

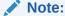

EXPLAIN supports DATE and TIMESTAMP datatypes in addition to the numeric, character, and nested datatypes supported by Oracle Machine Learning for SQL models.

Data requirements for Oracle Machine Learning for SQL are described in *Oracle Machine Learning for SQL User's Guide* 

The EXPLAIN procedure creates a result table that lists the attributes in order of their explanatory power. The result table is described in the Usage Notes.

### **Syntax**

### **Parameters**

Table 42-174 EXPLAIN Procedure Parameters

| Parameter           | Description                                                                                                    |
|---------------------|----------------------------------------------------------------------------------------------------|
| data_table_name     | Name of input table or view                                                                                                  |
| explain_column_name | Name of the column to be explained                                                                                           |
| result_table_name   | Name of the table where results are saved                                                                                    |
| data_schema_name    | Name of the schema where the input table or view resides and where the result table is created. Default: the current schema. |

## **Usage Notes**

The EXPLAIN procedure creates a result table with the columns described in Table 42-175.

Table 42-175 EXPLAIN Procedure Result Table

| Column Name       | Datatype     | Description                                                                                                    |
|-------------------|--------------|----------------------------------------------------------------------------------------------------|
| ATTRIBUTE_NAME    | VARCHAR2(30) | Name of a column in the input data; all columns except the explained column are listed in the result table.                                                                                                    |
| EXPLANATORY_VALUE | NUMBER       | Value indicating how useful the column is for determining the value of the explained column. Higher values indicate greater explanatory power. Value can range from 0 to 1.                                                                                                    |
|                   |              | An individual column's explanatory value is independent of other columns in the input table. The values are based on how strong each individual column correlates with the explained column. The value is affected by the number of records in the input table, and the relations of the values of the column to the values of the explain column. |
|                   |              | An explanatory power value of 0 implies there is no useful correlation between the column's values and the explain column's values. An explanatory power of 1 implies perfect correlation; such columns should be eliminated from consideration for PREDICT. In practice, an explanatory power equal to 1 is rarely returned.                      |
| RANK              | NUMBER       | Ranking of explanatory power. Rows with equal values for explanatory_value have the same rank. Rank values are not skipped in the event of ties.                                                                                                    |

### **Example**

The following example performs an EXPLAIN operation on the SUPPLEMENTARY\_DEMOGRAPHICS table of Sales History.

```
--Perform EXPLAIN operation

BEGIN

DBMS_PREDICTIVE_ANALYTICS.EXPLAIN(
data_table_name => 'supplementary_demographics',
```

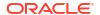

```
explain column name => 'home theater package',
      result table name => 'demographics explain result');
END;
--Display results
SELECT * FROM demographics_explain_result;
ATTRIBUTE NAME
                            EXPLANATORY VALUE RANK
Y BOX GAMES
                                      .524311073
                                      .495987246
YRS RESIDENCE
HOUSEHOLD SIZE
                                      .146208506
                                       .0598227
AFFINITY CARD
                                      .018462703
EDUCATION
OCCUPATION
                                      .009721543
FLAT PANEL MONITOR
                                       .00013733
                                             0
PRINTER SUPPLIES
                                             0
OS DOC SET KANJI
BULK PACK DISKETTES
                                             0
BOOKKEEPING APPLICATION
                                             0
COMMENTS
```

The results show that Y\_BOX\_GAMES, YRS\_RESIDENCE, and HOUSEHOLD\_SIZE are the best predictors of HOME THEATER PACKAGE.

## 42.3.2.2 PREDICT Procedure

CUST ID

The PREDICT procedure predicts the values of a target column.

The input data must contain some records where the target value is known (not NULL). These records are used by the procedure to train and test a model that makes the predictions.

## Note:

PREDICT supports DATE and TIMESTAMP datatypes in addition to the numeric, character, and nested datatypes supported by Oracle Machine Learning for SQL models.

Data requirements for OML4SQL are described in *Oracle Machine Learning for SQL User's Guide* 

The PREDICT procedure creates a result table that contains a predicted target value for every record. The result table is described in the Usage Notes.

```
DBMS_PREDICTIVE_ANALYTICS.PREDICT (
   accuracy OUT NUMBER,
   data_table_name IN VARCHAR2,
   case_id_column_name IN VARCHAR2,
   target_column_name IN VARCHAR2,
   result_table_name IN VARCHAR2,
   data_schema_name IN VARCHAR2 DEFAULT NULL);
```

#### **Parameters**

Table 42-176 PREDICT Procedure Parameters

| Parameter           | Description                                                                                                    |
|---------------------|----------------------------------------------------------------------------------------------------|
| accuracy            | Output parameter that returns the predictive confidence, a measure of the accuracy of the predicted values. The predictive confidence for a categorical target is the most common target value; the predictive confidence for a numerical target is the mean. |
| data_table_name     | Name of the input table or view.                                                                                                    |
| case_id_column_name | Name of the column that uniquely identifies each case (record) in the input data.                                                                                                    |
| target_column_name  | Name of the column to predict.                                                                                                    |
| result_table_name   | Name of the table where results will be saved.                                                                                                    |
| data_schema_name    | Name of the schema where the input table or view resides and where the result table is created. Default: the current schema.                                                                                                    |

## **Usage Notes**

The PREDICT procedure creates a result table with the columns described in Table 42-177.

Table 42-177 PREDICT Procedure Result Table

| Column Name         | Datatype                     | Description                                                                                                    |
|---------------------|------------------------------|----------------------------------------------------------------------------------------------------|
| Case ID column name | VARCHAR2 or<br>NUMBER        | The name of the case ID column in the input data.                                                                                                    |
| PREDICTION          | VARCHAR2 <b>or</b><br>NUMBER | The predicted value of the target column for the given case.                                                                                               |
| PROBABILITY         | NUMBER                       | For classification (categorical target), the probability of the prediction. For regression problems (numerical target), this column contains ${\tt NULL}.$ |

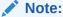

Make sure that the name of the case ID column is not 'PREDICTION' or 'PROBABILITY'.

Predictions are returned for all cases whether or not they contained target values in the input.

Predicted values for known cases may be interesting in some situations. For example, you could perform deviation analysis to compare predicted values and actual values.

## **Example**

The following example performs a PREDICT operation and displays the first 10 predictions. The results show an accuracy of 79% in predicting whether each customer has an affinity card.

```
--Perform PREDICT operation
DECLARE
    v_accuracy NUMBER(10,9);
BEGIN
```

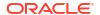

# 42.3.2.3 PROFILE Procedure

The PROFILE procedure generates rules that describe the cases (records) from the input data.

For example, if a target column CHURN has values 'Yes' and 'No', PROFILE generates a set of rules describing the expected outcomes. Each profile includes a rule, record count, and a score distribution.

The input data must contain some cases where the target value is known (not NULL). These cases are used by the procedure to build a model that calculates the rules.

# Note:

PROFILE does not support nested types or dates.

Data requirements for Oracle Machine Learning for SQL are described in *Oracle Machine Learning for SQL User's Guide* 

The PROFILE procedure creates a result table that specifies rules (profiles) and their corresponding target values. The result table is described in the Usage Notes.

### **Syntax**

```
DBMS_PREDICTIVE_ANALYTICS.PROFILE (
data_table_name IN VARCHAR2,
target_column_name IN VARCHAR2,
result_table_name IN VARCHAR2,
data_schema_name IN VARCHAR2 DEFAULT NULL);
```

#### **Parameters**

Table 42-178 PROFILE Procedure Parameters

| Parameter          | Description                                                                                                    |
|--------------------|----------------------------------------------------------------------------------------------------|
| data_table_name    | Name of the table containing the data to be analyzed.                                                                        |
| target_column_name | Name of the target column.                                                                                                   |
| result_table_name  | Name of the table where the results will be saved.                                                                           |
| data_schema_name   | Name of the schema where the input table or view resides and where the result table is created. Default: the current schema. |

#### **Usage Notes**

The PROFILE procedure creates a result table with the columns described in Table 42-179.

Table 42-179 PROFILE Procedure Result Table

| Column Name  | Datatype    | Description                                           |
|--------------|-------------|-------------------------------------------------------|
| PROFILE_ID   | NUMBER      | A unique identifier for this profile (rule).          |
| RECORD_COUNT | NUMBER      | The number of records described by the profile.       |
| DESCRIPTION  | SYS.XMLTYPE | The profile rule. See "XML Schema for Profile Rules". |

## XML Schema for Profile Rules

The DESCRIPTION column of the result table contains XML that conforms to the following XSD:

### **Example**

This example generates a rule describing customers who are likely to use an affinity card (target value is 1) and a set of rules describing customers who are not likely to use an affinity card (target value is 0). The rules are based on only two predictors: education and occupation.

```
SET serveroutput ON
SET trimspool ON
SET pages 10000
SET long 10000
SET pagesize 10000
SET linesize 150
CREATE VIEW cust_edu_occ_view AS
SELECT cust_id, education, occupation, affinity_card
FROM sh.supplementary_demographics;
BEGIN
DBMS_PREDICTIVE_ANALYTICS.PROFILE(
```

```
DATA_TABLE_NAME => 'cust_edu_occ_view',
    TARGET_COLUMN_NAME => 'affinity_card',
    RESULT_TABLE_NAME => 'profile_result');
END;
//
```

This example generates eight rules in the result table <code>profile\_result</code>. Seven of the rules suggest a target value of 0; one rule suggests a target value of 1. The <code>score</code> attribute on a rule identifies the target value.

This SELECT statement returns all the rules in the result table.

```
SELECT a.profile_id, a.record_count, a.description.getstringval()
FROM profile result a;
```

This SELECT statement returns the rules for a target value of 0.

```
SELECT *
  FROM profile_result t
  WHERE extractvalue(t.description, '/SimpleRule/@score') = 0;
```

The eight rules generated by this example are displayed as follows.

```
<SimpleRule id="1" score="0" recordCount="443">
  <CompoundPredicate booleanOperator="and">
    <SimpleSetPredicate field="OCCUPATION" booleanOperator="isIn">
     <Array type="string">"Armed-F" "Exec." "Prof." "Protec."
     </Array>
    </SimpleSetPredicate>
    <SimpleSetPredicate field="EDUCATION" booleanOperator="isIn">
     <Array type="string">"< Bach." "Assoc-V" "HS-grad"</pre>
      </Array>
    </SimpleSetPredicate>
  </CompoundPredicate>
  <ScoreDistribution value="0" recordCount="297" />
  <ScoreDistribution value="1" recordCount="146" />
</SimpleRule>
<SimpleRule id="2" score="0" recordCount="18">
  <CompoundPredicate booleanOperator="and">
   <SimpleSetPredicate field="OCCUPATION" booleanOperator="isIn">
     <Array type="string">"Armed-F" "Exec." "Prof." "Protec."
     </Array>
    </SimpleSetPredicate>
    <SimpleSetPredicate field="EDUCATION" booleanOperator="isIn">
     <Array type="string">"10th" "11th" "12th" "1st-4th" "5th-6th" "7th-8th" "9th" "Presch."
     </Array>
    </SimpleSetPredicate>
  </CompoundPredicate>
  <ScoreDistribution value="0" recordCount="18" />
</SimpleRule>
<SimpleRule id="3" score="0" recordCount="458">
  <CompoundPredicate booleanOperator="and">
    <SimpleSetPredicate field="OCCUPATION" booleanOperator="isIn">
     <Array type="string">"Armed-F" "Exec." "Prof." "Protec."
     </Array>
    </SimpleSetPredicate>
    <SimpleSetPredicate field="EDUCATION" booleanOperator="isIn">
     <Array type="string">"Assoc-A" "Bach."
     </Array>
    </SimpleSetPredicate>
```

```
</CompoundPredicate>
  <ScoreDistribution value="0" recordCount="248" />
  <ScoreDistribution value="1" recordCount="210" />
</SimpleRule>
<SimpleRule id="4" score="1" recordCount="276">
  <CompoundPredicate booleanOperator="and">
    <SimpleSetPredicate field="OCCUPATION" booleanOperator="isIn">
      <Array type="string">"Armed-F" "Exec." "Prof." "Protec."
      </Array>
    </SimpleSetPredicate>
    <SimpleSetPredicate field="EDUCATION" booleanOperator="isIn">
     <Array type="string">"Masters" "PhD" "Profsc"
     </Array>
    </SimpleSetPredicate>
  </CompoundPredicate>
  <ScoreDistribution value="1" recordCount="183" />
  <ScoreDistribution value="0" recordCount="93" />
</SimpleRule>
<SimpleRule id="5" score="0" recordCount="307">
  <CompoundPredicate booleanOperator="and">
    <SimpleSetPredicate field="EDUCATION" booleanOperator="isIn">
      <Array type="string">"Assoc-A" "Bach." "Masters" "PhD" "Profsc"
     </Array>
    </SimpleSetPredicate>
    <SimpleSetPredicate field="OCCUPATION" booleanOperator="isIn">
      <Array type="string">"Crafts" "Sales" "TechSup" "Transp."
      </Array>
    </SimpleSetPredicate>
  </CompoundPredicate>
  <ScoreDistribution value="0" recordCount="184" />
  <ScoreDistribution value="1" recordCount="123" />
</SimpleRule>
<SimpleRule id="6" score="0" recordCount="243">
  <CompoundPredicate booleanOperator="and">
    <SimpleSetPredicate field="EDUCATION" booleanOperator="isIn">
      <Array type="string">"Assoc-A" "Bach." "Masters" "PhD" "Profsc"
     </Arrav>
    </SimpleSetPredicate>
    <SimpleSetPredicate field="OCCUPATION" booleanOperator="isIn">
      <Array type="string">"?" "Cleric." "Farming" "Handler" "House-s" "Machine" "Other"
      </Arrav>
    </SimpleSetPredicate>
  </CompoundPredicate>
  <ScoreDistribution value="0" recordCount="197" />
  <ScoreDistribution value="1" recordCount="46" />
</SimpleRule>
<SimpleRule id="7" score="0" recordCount="2158">
  <CompoundPredicate booleanOperator="and">
    <SimpleSetPredicate field="EDUCATION" booleanOperator="isIn">
      <Array type="string">
        "10th" "11th" "12th" "1st-4th" "5th-6th" "7th-8th" "9th" "< Bach." "Assoc-V" "HS-grad"
        "Presch."
     </Array>
    </SimpleSetPredicate>
    <SimpleSetPredicate field="OCCUPATION" booleanOperator="isIn">
     <Array type="string">"?" "Cleric." "Crafts" "Farming" "Machine" "Sales" "TechSup" " Transp."
      </Array>
    </SimpleSetPredicate>
```

```
</CompoundPredicate>
 <ScoreDistribution value="0" recordCount="1819"/>
 <ScoreDistribution value="1" recordCount="339"/>
</SimpleRule>
<SimpleRule id="8" score="0" recordCount="597">
 <CompoundPredicate booleanOperator="and">
   <SimpleSetPredicate field="EDUCATION" booleanOperator="isIn">
     <Array type="string">
       "10th" "11th" "12th" "1st-4th" "5th-6th" "7th-8th" "9th" "< Bach." "Assoc-V" "HS-grad"
        "Presch."
     </Array>
   </SimpleSetPredicate>
   <SimpleSetPredicate field="OCCUPATION" booleanOperator="isIn">
     <Array type="string">"Handler" "House-s" "Other"
     </Array>
    </SimpleSetPredicate>
 </CompoundPredicate>
<ScoreDistribution value="0" recordCount="572"/>
<ScoreDistribution value="1" recordCount="25"/>
</SimpleRule>
```

# **Data Dictionary Views**

The information in the data dictionary tables can be viewed through data dictionary views. The Oracle Machine Learning for SQL related dictionary views are listed in this chapter.

- ALL\_MINING\_MODELS
- ALL\_MINING\_MODEL\_ATTRIBUTES
- ALL\_MINING\_MODEL\_PARTITIONS
- ALL MINING MODEL SETTINGS
- ALL\_MINING\_MODEL\_VIEWS
- ALL\_MINING\_MODEL\_XFORMS

# 43.1 ALL\_MINING\_MODELS

ALL MINING MODELS describes the machine learning models accessible to the current user.

Mining models are schema objects created by Oracle Machine Learning for SQL.

### **Related Views**

- DBA MINING MODELS describes all machine learning models in the database.
- USER\_MINING\_MODELS describes the machine learning models owned by the current user. This view does not display the OWNER column.

| Column          | Datatype       | NULL     | Description                                                                                                    |
|-----------------|----------------|----------|----------------------------------------------------------------------------------------------------|
| OWNER           | VARCHAR2 (128) | NOT NULL | Owner of the machine learning model                                                                                                    |
| MODEL_NAME      | VARCHAR2 (128) | NOT NULL | Name of the machine learning model                                                                                                    |
| MINING_FUNCTION | VARCHAR2(30)   |          | Function of the mining model. The function identifies the class of problems that can be solved by this model. The machine learning function is specified when the model is built: |
|                 |                |          | • CLASSIFICATION                                                                                                    |
|                 |                |          | • REGRESSION                                                                                                    |
|                 |                |          | • CLUSTERING                                                                                                    |
|                 |                |          | • EMBEDDING                                                                                                    |
|                 |                |          | • FEATURE EXTRACTION                                                                                                    |
|                 |                |          | ASSOCIATION RULES                                                                                                    |
|                 |                |          | ATTRIBUTE IMPORTANCE                                                                                                    |
|                 |                |          | • TIME_SERIES                                                                                                    |

| Column         | Datatype        | NULL     | Description                                                                                                    |
|----------------|-----------------|----------|----------------------------------------------------------------------------------------------------|
| ALGORITHM      | VARCHAR2(30)    |          | Algorithm used by the model. Each machine learning function has a default algorithm. The default can be overridden with a model setting (see *_MINING_MODEL_SETTINGS):                          |
|                |                 |          | APRIORI_ASSOCIATION_RULES                                                                                                    |
|                |                 |          | • CUR_DECOMPOSITION                                                                                                    |
|                |                 |          | • DECISION_TREE                                                                                                    |
|                |                 |          | <ul> <li>EXPECTATION_MAXIMIZATION</li> </ul>                                                                                                    |
|                |                 |          | • EXPLICIT_SEMANTIC_ANALYS                                                                                                    |
|                |                 |          | • EXPONENTIAL_SMOOTHING                                                                                                    |
|                |                 |          | • EXTENSIBLE_LANG                                                                                                    |
|                |                 |          | • GENERALIZED_LINEAR_MODEL                                                                                                    |
|                |                 |          | • KMEANS                                                                                                    |
|                |                 |          | MINIMUM_DESCRIPTION_LENGTH                                                                                                    |
|                |                 |          | • MSET_SPRT                                                                                                    |
|                |                 |          | • NAIVE_BAYES                                                                                                    |
|                |                 |          | NEURAL_NETWORK  NOUNCETHING MARRING FACTOR                                                                                                    |
|                |                 |          | • NONNEGATIVE_MATRIX_FACTOR                                                                                                    |
|                |                 |          | O_CLUSTER     ONNX                                                                                                    |
|                |                 |          | RANDOM FOREST                                                                                                    |
|                |                 |          | • SUPPORT_VECTOR_MACHINE                                                                                                    |
|                |                 |          | • SINGULAR_VALUE_DECOMP                                                                                                    |
|                |                 |          | • XGBOOST                                                                                                    |
| ALGORITHM_TYPE | VARCHAR2(10)    |          | R type algorithm. This column is used in R algorithm registration.                                                                                                    |
| CREATION_DATE  | DATE            | NOT NULL | Date that the model was created                                                                                                    |
| BUILD_DURATION | NUMBER          |          | Time (in seconds) of the model build process                                                                                                    |
| MODEL_SIZE     | NUMBER          |          | Size of the model (in megabytes)                                                                                                    |
| PARTITIONED    | VARCHAR2(3)     |          | Indicates whether the model is partitioned or not. Possible values:                                                                                                    |
|                |                 |          | <ul> <li>YES: The model is partitioned.</li> </ul>                                                                                                    |
|                |                 |          | <ul> <li>NO: The model is not partitioned</li> </ul>                                                                                                    |
| BUILD_SOURCE   | CLOB            |          | Input data source (provided by the user at build time) on which to build the model                                                                                                    |
|                |                 |          | This column is populated for models created in Oracle Database 23ai or later. For older version models that were imported into Oracle Database 23ai or later, the value of this column is null. |
| COMMENTS       | VARCHAR2 (4000) |          | Comment applied to the model with a SQL COMMENT statement                                                                                                    |

# **Related Topics**

- DBA\_MINING\_MODEL
- USER\_MINING\_MODELS

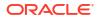

# 43.2 ALL\_MINING\_MODEL\_ATTRIBUTES

 ${\tt ALL\_MINING\_MODEL\_ATTRIBUTES} \ describes \ the \ attributes \ of \ the \ machine \ learning \ models \ accessible \ to \ the \ current \ user.$ 

Only the attributes in the model signature are included in this view. The attributes in the model signature correspond to the columns in the training data that were used to build the model.

Machine learning models are schema objects created by Oracle Machine Learning for SQL.

#### **Related Views**

- DBA\_MINING\_MODEL\_ATTRIBUTES describes the attributes of all machine learning models in the database.
- USER\_MINING\_MODEL\_ATTRIBUTES describes the attributes of the machine learning models owned by the current user. This view does not display the OWNER column.

| Column           | Datatype       | NULL     | Description                                                                                                    |
|------------------|----------------|----------|----------------------------------------------------------------------------------------------------|
| OWNER            | VARCHAR2 (128) | NOT NULL | Owner of the machine learning model                                                                                                    |
| MODEL_NAME       | VARCHAR2 (128) | NOT NULL | Name of the machine learning model                                                                                                    |
| ATTRIBUTE_NAME   | VARCHAR2(128)  | NOT NULL | Name of the attribute                                                                                                    |
|                  |                |          | The target attribute name for ONNX models (mining model with ALGORITHM set to ONNX) is always ORA\$ONNXTARGET.                                                                                                    |
| ATTRIBUTE_TYPE   | VARCHAR2(11)   |          | <ul> <li>Logical type of the attribute. The type is identified during the model build or apply process:</li> <li>NUMERICAL: Numeric data</li> <li>CATEGORICAL: Character data</li> <li>TEXT: Unstructured text data</li> <li>PARTITION: The input signature column is used for the partitioning key</li> <li>MIXED: The input signature column takes on more than one attribute type. This is due to user-defined embedded transformations that allow an input column to be transformed into multiple independent mining attributes, including mining attributes of different types.</li> <li>VECTOR: Attribute of type vectors (typically, target attribute of embedding models).</li> </ul> |
| DATA TYPE        | VARCHAR2 (106) | _        | Data type of the attribute                                                                                                    |
| —<br>DATA_LENGTH | NUMBER         | _        | Length of the data type                                                                                                    |
| DATA_PRECISION   | NUMBER         | -        | Precision of a fixed point number. Precision, which is the total number of significant decimal digits, is represented as $p$ in the data type NUMBER (p, s).                                                                                                    |
| DATA_SCALE       | NUMBER         | -        | Scale of a fixed point number. Scale, which is the number of digits from the decimal to the least significant digit, is represented as $s$ in the data type NUMBER (p, s).                                                                                                    |

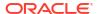

| Column         | Datatype                                                                  | NULL | Description                                                                                                    |
|----------------|---------------------------------------------------------------------------|------|----------------------------------------------------------------------------------------------------|
| USAGE_TYPE     | VARCHAR2(8)                                                               | -    | Indicates whether the attribute was used to construct the model (ACTIVE) or not (INACTIVE). Some attributes may be eliminated by transformations or algorithmic processing. The *_MINING_MODEL_ATTRIBUTES view only lists the attributes used by the model, therefore the value of this column is always ACTIVE.                                                                                                    |
| TARGET         | VARCHAR2(3)                                                               | -    | Indicates whether the attribute is the target of a predictive model (YES) or not (NO). The target describes the result that is produced when the model is applied.                                                                                                    |
| ATTRIBUTE_SPEC | VARCHAR2 (4000)                                                           |      | <ul> <li>One or more keywords that identify special treatment for the attribute during model build. Values are:</li> <li>FORCE_IN: (GLM only) When feature selection is enabled, forces the inclusion of the attribute in the model build. Feature selection is disabled by default. If the model is not using GLM with feature selection enabled, this value is ignored.</li> <li>NOPREP: When ADP is on, prevents automatic transformation of the attribute. If ADP is OFF, this value is ignored.</li> <li>TEXT: Causes the attribute to be treated as unstructured text data. The TEXT value supports three subsettings: POLICY_NAME, MAX_FEATURES, TOKEN_TYPE, and MIN_DOCUMENTS. Subsettings are specified as name:value pairs within parentheses. For example: (POLICY_NAME:mypolicy) (MAX_FEATURES:2000) (TOKEN_TYPE:THEME). See Oracle Machine Learning for SQL API Guide for details.</li> <li>NULL: The ATTRIBUTE_SPEC for this attribute is NULL.  ATTRIBUTE_SPEC is a parameter to the PL/SQL procedure  DBMS_DATA_MINING_TRANSFORM.SET_TRANSFORM.  See Oracle Database PL/SQL Packages and Types Reference for details.</li> </ul> |
| VECTOR_INFO    | <pre>VECTOR(<dimension>, <element_type>)</element_type></dimension></pre> | 1 _  | Indicates the number of vectors with their data type in an ONNX model.  For example, VECTOR (768, float32).                                                                                                    |

# **Related Topics**

- DBA\_MINING\_MODEL\_ATTRIBUTES
- USER\_MINING\_MODEL\_ATTRIBUTES

# 43.3 ALL\_MINING\_MODEL\_PARTITIONS

ALL MINING MODEL PARTITIONS describes all the model partitions accessible to the user.

# **Related Views**

• DBA\_MINING\_MODEL\_PARTITIONS describes all the model partitions accessible to the system.

• USER\_MINING\_MODEL\_PARTITIONS describes the user's own model partitions. This view does not display the OWNER column.

| Column         | Datatype        | NULL     | Description                                                                                                    |
|----------------|-----------------|----------|----------------------------------------------------------------------------------------------------|
| OWNER          | VARCHAR2 (128)  | NOT NULL | Name of the model owner                                                                                                    |
| MODEL_NAME     | VARCHAR2 (128)  | NOT NULL | Name of the model                                                                                                    |
| PARTITION_NAME | VARCHAR2 (128)  | _        | Name of the model partition                                                                                                    |
| POSITION       | NUMBER          | -        | Column position number for partitioning column. Column position represents the position of the column in a multi-column partitioning key, or 1 for a unary column partitioning key. |
| COLUMN_NAME    | VARCHAR2 (128)  | NOT NULL | Name of the column used for partitioning                                                                                                    |
| COLUMN_VALUE   | VARCHAR2 (4000) | -        | Value of the column for this partition                                                                                                    |

## **Related Topics**

- DBA\_MINING\_MODEL\_PARTITIONS
- USER\_MINING\_MODEL\_PARTITIONS

# 43.4 ALL\_MINING\_MODEL\_SETTINGS

ALL\_MINING\_MODEL\_SETTINGS describes the settings of the machine learning models accessible to the current user.

Machine learning models are schema objects created by Oracle Machine Learning for SQL.

## **Related Views**

- DBA\_MINING\_MODEL\_SETTINGS describes the settings of all machine learning models in the database.
- USER\_MINING\_MODEL\_SETTINGS describes the settings of the machine learning models owned by the current user. This view does not display the OWNER column.

| Column        | Datatype        | NULL     | Description                                                                                          |
|---------------|-----------------|----------|----------------------------------------------------------------------------------------------------|
| OWNER         | VARCHAR2 (128)  | NOT NULL | Owner of the machine learning model                                                                  |
| MODEL_NAME    | VARCHAR2(128)   | NOT NULL | Name of the machine learning model                                                                   |
| SETTING_NAME  | VARCHAR2(30)    | NOT NULL | Name of the setting                                                                                  |
| SETTING_VALUE | VARCHAR2 (4000) | _        | Value of the setting                                                                                 |
| SETTING_TYPE  | VARCHAR2 (7)    | -        | Indicates whether the default value (DEFAULT) or a user-specified value (INPUT) is used by the model |

## **Related Topics**

- DBA\_MINING\_MODEL\_SETTINGS
- USER\_MINING\_MODEL\_SETTINGS

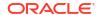

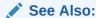

Oracle Database PL/SQL Packages and Types Reference for descriptions of model settings

# 43.5 ALL MINING MODEL VIEWS

 ${\tt ALL\_MINING\_MODEL\_VIEWS} \ \ provides \ a \ description \ of \ all \ the \ model \ views \ accessible \ to \ the \ user.$ 

#### **Related Views**

- DBA\_MINING\_MODEL\_VIEWS provides a description of all the model views in the database.
- USER\_MINING\_MODEL\_VIEWS provides a description of the user's own model views. This view does not display the OWNER column.

| Column     | Datatype       | NULL     | Description                                    |
|------------|----------------|----------|------------------------------------------------|
| OWNER      | VARCHAR2 (128) | NOT NULL | Owner of the model view                        |
| MODEL_NAME | VARCHAR2 (128) | NOT NULL | Name of the model to which model views belongs |
| VIEW_NAME  | VARCHAR2 (128) | NOT NULL | Name of the model view                         |
| VIEW_TYPE  | VARCHAR2(128)  | _        | Type of the model view                         |

## **Related Topics**

- DBA\_MINING\_MODEL\_VIEWS
- USER\_MINING\_MODEL\_VIEWS

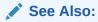

"ALL\_MINING\_MODEL\_VIEWS" in Oracle Machine Learning for SQL User's Guide

# 43.6 ALL MINING MODEL XFORMS

 ${\tt ALL\_MINING\_MODEL\_XFORMS} \ \ describes \ the \ user-specified \ transformations \ embedded \ in \ all \ models \ accessible \ to \ the \ user.$ 

## **Related Views**

- DBA\_MINING\_MODEL\_XFORMS describes the user-specified transformations embedded in all models accessible in the system.
- USER\_MINING\_MODEL\_XFORMS describes the user-specified transformations embedded with the user's own models. This view does not display the OWNER column.

| Column | Datatype       | NULL     | Description             |
|--------|----------------|----------|-------------------------|
| OWNER  | VARCHAR2 (128) | NOT NULL | Name of the model owner |

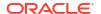

| Column            | Datatype                                  | NULL | Description                                                                                                   |  |
|-------------------|-------------------------------------------|------|----------------------------------------------------------------------------------------------------|--|
| MODEL_NAME        | VARCHAR2 (128) NOT NULL Name of the model |      | Name of the model                                                                                             |  |
| ATTRIBUTE_NAME    | VARCHAR2 (128)                            |      | Name of the attribute used in the transformation                                                              |  |
| ATTRIBUTE_SUBNAME | VARCHAR2 (4000) A                         |      | Subname of the attribute used in the transformation                                                           |  |
| ATTRIBUTE_SPEC    |                                           |      | Attribute specification provided to model training                                                            |  |
| EXPRESSION        |                                           |      | Transformation expression provided to model training                                                          |  |
| REVERSE           | VARCHAR2(3)                               |      | Indicates whether the specified transformation is a reverse transformation (YES) or a forward expression (NO) |  |

# **Related Topics**

- DBA\_MINING\_MODEL\_XFORMS
- USER\_MINING\_MODEL\_XFORMS

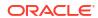

# **SQL Scoring Functions**

Oracle Machine Learning for SQL functions are single-row functions that use OML4SQL to score data. The functions can apply a mining model schema object to the data, or they can dynamically mine the data by executing an analytic clause.

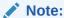

For a description of the syntax diagrams for these functions, see How to Read Syntax Diagrams in *Oracle Database SQL Language Reference* 

- CLUSTER\_DETAILS
- CLUSTER\_DISTANCE
- CLUSTER\_ID
- CLUSTER\_PROBABILITY
- CLUSTER\_SET
- FEATURE\_COMPARE
- FEATURE DETAILS
- FEATURE\_ID
- FEATURE\_SET
- FEATURE\_VALUE
- ORA\_DM\_PARTITION\_NAME
- PREDICTION
- PREDICTION BOUNDS
- PREDICTION\_COST
- PREDICTION\_DETAILS
- PREDICTION\_PROBABILITY
- PREDICTION SET
- VECTOR EMBEDDING

# 44.1 CLUSTER\_DETAILS

# **Syntax**

# cluster\_details::=

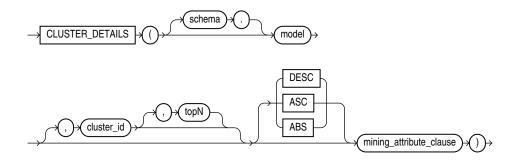

# **Analytic Syntax**

# cluster\_details\_analytic::=

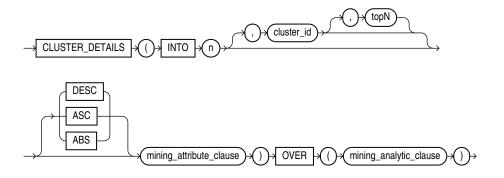

# mining\_attribute\_clause::=

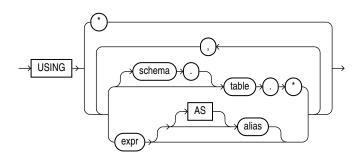

# mining\_analytic\_clause::=

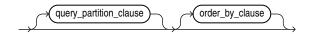

# See Also:

"Analytic Functions" for information on the syntax, semantics, and restrictions of  $mining\_analytic\_clause$ 

## **Purpose**

CLUSTER\_DETAILS returns cluster details for each row in the selection. The return value is an XML string that describes the attributes of the highest probability cluster or the specified cluster id.

### topN

If you specify a value for topN, the function returns the N attributes that most influence the cluster assignment (the score). If you do not specify topN, the function returns the 5 most influential attributes.

#### DESC, ASC, or ABS

The returned attributes are ordered by weight. The weight of an attribute expresses its positive or negative impact on cluster assignment. A positive weight indicates an increased likelihood of assignment. A negative weight indicates a decreased likelihood of assignment.

By default, CLUSTER\_DETAILS returns the attributes with the highest positive weights (DESC). If you specify ASC, the attributes with the highest negative weights are returned. If you specify ABS, the attributes with the greatest weights, whether negative or positive, are returned. The results are ordered by absolute value from highest to lowest. Attributes with a zero weight are not included in the output.

# **Syntax Choice**

CLUSTER\_DETAILS can score the data in one of two ways: It can apply a mining model object to the data, or it can dynamically mine the data by executing an analytic clause that builds and applies one or more transient mining models. Choose **Syntax** or **Analytic Syntax**:

- **Syntax** Use the first syntax to score the data with a pre-defined model. Supply the name of a clustering model.
- Analytic Syntax Use the analytic syntax to score the data without a pre-defined model. Include INTO n, where n is the number of clusters to compute, and mining\_analytic\_clause, which specifies if the data should be partitioned for multiple model builds. The mining\_analytic\_clause supports a query\_partition\_clause and an order by clause. (See "analytic clause::=".)

The syntax of the CLUSTER\_DETAILS function can use an optional GROUPING hint when scoring a partitioned model. See GROUPING Hint.

### mining\_attribute\_clause

mining\_attribute\_clause identifies the column attributes to use as predictors for scoring. When the function is invoked with the analytic syntax, these predictors are also used for building the transient models. The mining\_attribute\_clause behaves as described for the PREDICTION function. (See "mining\_attribute\_clause".)

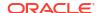

# See Also:

- Oracle Machine Learning for SQL User's Guide for information about scoring.
- Oracle Machine Learning for SQL Concepts for information about clustering.

# Note:

The following examples are excerpted from the Oracle Machine Learning for SQL examples. For more information about the examples, see Appendix A in *Oracle Machine Learning for SQL User's Guide*.

### **Example**

This example lists the attributes that have the greatest impact (more that 20% probability) on cluster assignment for customer ID 100955. The query invokes the <code>CLUSTER\_DETAILS</code> and <code>CLUSTER\_SET</code> functions, which apply the clustering model <code>em\_sh\_clus\_sample</code>.

```
SELECT S.cluster id, probability prob,
       CLUSTER DETAILS (em sh clus sample, S.cluster id, 5 USING T.*) det
FROM
  (SELECT v.*, CLUSTER SET(em sh clus sample, NULL, 0.2 USING *) pset
   FROM mining data apply v v
  WHERE cust id = 100955) T,
  TABLE (T.pset) S
ORDER BY 2 DESC;
CLUSTER ID PROB DET
        14 .6761 <Details algorithm="Expectation Maximization" cluster="14">
                 <Attribute name="AGE" actualValue="51" weight=".676" rank="1"/>
                 <Attribute name="HOME THEATER PACKAGE" actualValue="1" weight=".557" rank="2"/>
                 <Attribute name="FLAT PANEL MONITOR" actualValue="0" weight=".412" rank="3"/>
                 <Attribute name="Y BOX GAMES" actualValue="0" weight=".171" rank="4"/>
                 <Attribute name="BOOKKEEPING APPLICATION" actualValue="1" weight="-.003"rank="5"/>
                 </Details>
         3 .3227 <Details algorithm="Expectation Maximization" cluster="3">
                 <Attribute name="YRS RESIDENCE" actualValue="3" weight=".323" rank="1"/>
                 <Attribute name="BULK PACK DISKETTES" actualValue="1" weight=".265" rank="2"/>
                 <Attribute name="EDUCATION" actualValue="HS-grad" weight=".172" rank="3"/>
                 <Attribute name="AFFINITY CARD" actualValue="0" weight=".125" rank="4"/>
                 <Attribute name="OCCUPATION" actualValue="Crafts" weight=".055" rank="5"/>
                 </Details>
```

### **Analytic Example**

This example divides the customer database into four segments based on common characteristics. The clustering functions compute the clusters and return the score without a predefined clustering model.

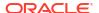

```
WHERE cust id <= 100003
ORDER BY 1;
CUST ID CLS CLS DETAILS
100001
          5 <Details algorithm="K-Means Clustering" cluster="5">
            <Attribute name="FLAT PANEL MONITOR" actualValue="0" weight=".349" rank="1"/>
            <Attribute name="BULK PACK DISKETTES" actualValue="0" weight=".33" rank="2"/>
            <Attribute name="CUST INCOME LEVEL" actualValue="G: 130\,000 - 149\,999" weight=".291"</pre>
            rank="3"/>
            <Attribute name="HOME_THEATER_PACKAGE" actualValue="1" weight=".268" rank="4"/>
            <a href="Attribute name="Y BOX GAMES" actualValue="0" weight=".179" rank="5"/>
            </Details>
100002
         6 <Details algorithm="K-Means Clustering" cluster="6">
            <Attribute name="CUST GENDER" actualValue="F" weight=".945" rank="1"/>
            <Attribute name="CUST MARITAL STATUS" actualValue="NeverM" weight=".856" rank="2"/>
            <Attribute name="HOUSEHOLD SIZE" actualValue="2" weight=".468" rank="3"/>
            <Attribute name="AFFINITY CARD" actualValue="0" weight=".012" rank="4"/>
            <Attribute name="CUST INCOME LEVEL" actualValue="L: 300\,000 and above" weight=".009"</pre>
            rank="5"/>
            </Details>
100003
         7 <Details algorithm="K-Means Clustering" cluster="7">
            <Attribute name="CUST MARITAL STATUS" actualValue="NeverM" weight=".862" rank="1"/>
            <Attribute name="HOUSEHOLD SIZE" actualValue="2" weight=".423" rank="2"/>
            <Attribute name="HOME THEATER PACKAGE" actualValue="0" weight=".113" rank="3"/>
            <Attribute name="AFFINITY CARD" actualValue="0" weight=".007" rank="4"/>
            <Attribute name="CUST ID" actualValue="100003" weight=".006" rank="5"/>
            </Details>
```

# 44.2 CLUSTER\_DISTANCE

## **Syntax**

cluster distance::=

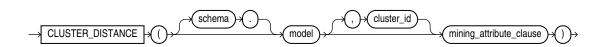

### **Analytic Syntax**

cluster distance analytic::=

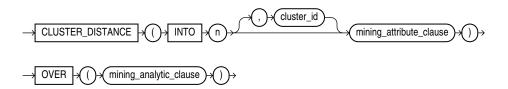

## mining\_attribute\_clause::=

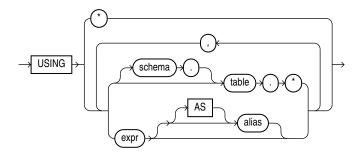

## mining\_analytic\_clause::=

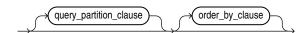

# See Also:

"Analytic Functions" for information on the syntax, semantics, and restrictions of  $mining\_analytic\_clause$ 

## **Purpose**

CLUSTER\_DISTANCE returns a cluster distance for each row in the selection. The cluster distance is the distance between the row and the centroid of the highest probability cluster or the specified <code>cluster id</code>. The distance is returned as <code>BINARY DOUBLE</code>.

## **Syntax Choice**

CLUSTER\_DISTANCE can score the data in one of two ways: It can apply a mining model object to the data, or it can dynamically mine the data by executing an analytic clause that builds and applies one or more transient mining models. Choose **Syntax** or **Analytic Syntax**:

- **Syntax** Use the first syntax to score the data with a pre-defined model. Supply the name of a clustering model.
- Analytic Syntax Use the analytic syntax to score the data without a pre-defined model. Include INTO n, where n is the number of clusters to compute, and mining\_analytic\_clause, which specifies if the data should be partitioned for multiple model builds. The mining\_analytic\_clause supports a query\_partition\_clause and an order\_by\_clause. (See "analytic\_clause::=".)

The syntax of the <code>CLUSTER\_DISTANCE</code> function can use an optional <code>GROUPING</code> hint when scoring a partitioned model. See <code>GROUPING</code> Hint.

#### mining\_attribute\_clause

mining\_attribute\_clause identifies the column attributes to use as predictors for scoring. When the function is invoked with the analytic syntax, this data is also used for building the

transient models. The <code>mining\_attribute\_clause</code> behaves as described for the <code>PREDICTION</code> function. (See "mining\_attribute\_clause".)

# See Also:

- Oracle Machine Learning for SQL User's Guide for information about scoring.
- Oracle Machine Learning for SQL Concepts for information about clustering.

# Note:

The following example is excerpted from the Oracle Machine Learning for SQL examples. For more information about the examples, see Appendix A in *Oracle Machine Learning for SQL User's Guide*.

# **Example**

This example finds the 10 rows that are most anomalous as measured by their distance from their nearest cluster centroid.

```
SELECT cust id
 FROM (
   SELECT cust id,
           rank() over
             (order by CLUSTER DISTANCE(km sh clus sample USING *) desc) rnk
     FROM mining_data_apply_v)
 WHERE rnk <= 11
 ORDER BY rnk;
  CUST ID
   100579
   100050
   100329
   100962
   101251
   100179
   100382
   100713
    100629
    100787
    101478
```

# 44.3 CLUSTER ID

#### **Syntax**

cluster\_id::=

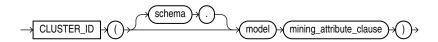

## **Analytic Syntax**

## cluster\_id\_analytic::=

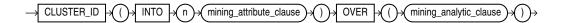

# mining\_attribute\_clause::=

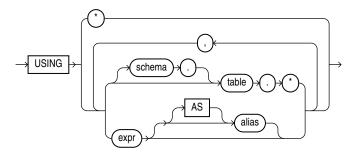

## mining\_analytic\_clause::=

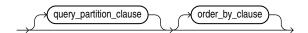

# See Also:

"Analytic Functions" for information on the syntax, semantics, and restrictions of  $mining\_analytic\_clause$ 

### **Purpose**

CLUSTER\_ID returns the identifier of the highest probability cluster for each row in the selection. The cluster identifier is returned as an Oracle NUMBER.

### **Syntax Choice**

CLUSTER\_ID can score the data in one of two ways: It can apply a mining model object to the data, or it can dynamically mine the data by executing an analytic clause that builds and applies one or more transient mining models. Choose **Syntax** or **Analytic Syntax**:

- **Syntax** Use the first syntax to score the data with a pre-defined model. Supply the name of a clustering model.
- Analytic Syntax Use the analytic syntax to score the data without a pre-defined model. Include INTO n, where n is the number of clusters to compute, and mining\_analytic\_clause, which specifies if the data should be partitioned for multiple model builds. The mining\_analytic\_clause supports a query\_partition\_clause and an order by clause. (See "analytic\_clause::=".)

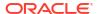

The syntax of the CLUSTER\_ID function can use an optional GROUPING hint when scoring a partitioned model. See GROUPING Hint.

## mining\_attribute\_clause

mining\_attribute\_clause identifies the column attributes to use as predictors for scoring. When the function is invoked with the analytic syntax, these predictors are also used for building the transient models. The mining\_attribute\_clause behaves as described for the PREDICTION function. (See "mining attribute clause".)

# See Also:

- Oracle Machine Learning for SQL User's Guide for information about scoring.
- Oracle Machine Learning for SQL Concepts for information about clustering.

## Note:

The following examples are excerpted from the Oracle Machine Learning for SQL examples. For more information about the examples, see Appendix A in *Oracle Machine Learning for SQL User's Guide*.

## **Example**

The following example lists the clusters into which the customers in mining\_data\_apply\_v have been grouped.

```
SELECT CLUSTER_ID(km_sh_clus_sample USING *) AS clus, COUNT(*) AS cnt
FROM mining_data_apply_v
GROUP BY CLUSTER_ID(km_sh_clus_sample USING *)
ORDER BY cnt DESC;
```

| CLUS | CNT |
|------|-----|
|      |     |
| 2    | 580 |
| 10   | 216 |
| 6    | 186 |
| 8    | 115 |
| 19   | 110 |
| 12   | 101 |
| 18   | 81  |
| 16   | 39  |
| 17   | 38  |
| 14   | 34  |
|      |     |

## **Analytic Example**

This example divides the customer database into four segments based on common characteristics. The clustering functions compute the clusters and return the score without a predefined clustering model.

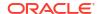

```
FROM mining data apply v)
WHERE cust id <= 100003
ORDER BY 1;
CUST ID CLS CLS DETAILS
_____
100001
         5 <Details algorithm="K-Means Clustering" cluster="5">
           <Attribute name="FLAT PANEL MONITOR" actualValue="0" weight=".349" rank="1"/>
           <Attribute name="BULK PACK DISKETTES" actualValue="0" weight=".33" rank="2"/>
           <Attribute name="CUST INCOME LEVEL" actualValue="G: 130\,000 - 149\,999"</pre>
              weight=".291" rank="3"/>
           <Attribute name="HOME_THEATER_PACKAGE" actualValue="1" weight=".268" rank="4"/>
           <Attribute name="Y BOX GAMES" actualValue="0" weight=".179" rank="5"/>
           </Details>
100002
         6 <Details algorithm="K-Means Clustering" cluster="6">
           <Attribute name="CUST GENDER" actualValue="F" weight=".945" rank="1"/>
           <Attribute name="CUST MARITAL STATUS" actualValue="NeverM" weight=".856" rank="2"/>
           <Attribute name="HOUSEHOLD SIZE" actualValue="2" weight=".468" rank="3"/>
           <Attribute name="AFFINITY CARD" actualValue="0" weight=".012" rank="4"/>
            <Attribute name="CUST INCOME LEVEL" actualValue="L: 300\,000 and above"</pre>
              weight=".009" rank="5"/>
           </Details>
100003
         7 <Details algorithm="K-Means Clustering" cluster="7">
           <Attribute name="CUST MARITAL STATUS" actualValue="NeverM" weight=".862" rank="1"/>
           <Attribute name="HOUSEHOLD SIZE" actualValue="2" weight=".423" rank="2"/>
           <Attribute name="HOME THEATER PACKAGE" actualValue="0" weight=".113" rank="3"/>
           <Attribute name="AFFINITY CARD" actualValue="0" weight=".007" rank="4"/>
            <Attribute name="CUST ID" actualValue="100003" weight=".006" rank="5"/>
            </Details>
```

# 44.4 CLUSTER PROBABILITY

**Syntax** 

cluster\_probability::=

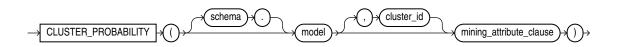

**Analytic Syntax** 

cluster\_prob\_analytic::=

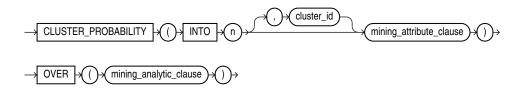

## mining\_attribute\_clause::=

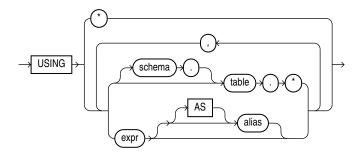

## mining\_analytic\_clause::=

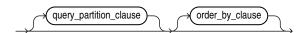

# See Also:

"Analytic Functions" for information on the syntax, semantics, and restrictions of  $mining\_analytic\_clause$ 

## **Purpose**

CLUSTER\_PROBABILITY returns a probability for each row in the selection. The probability refers to the highest probability cluster or to the specified  $cluster\_id$ . The cluster probability is returned as BINARY DOUBLE.

## **Syntax Choice**

CLUSTER\_PROBABILITY can score the data in one of two ways: It can apply a mining model object to the data, or it can dynamically mine the data by executing an analytic clause that builds and applies one or more transient mining models. Choose **Syntax** or **Analytic Syntax**:

- Syntax Use the first syntax to score the data with a pre-defined model. Supply the name of a clustering model.
- Analytic Syntax Use the analytic syntax to score the data without a pre-defined model. Include INTO n, where n is the number of clusters to compute, and mining\_analytic\_clause, which specifies if the data should be partitioned for multiple model builds. The mining\_analytic\_clause supports a query\_partition\_clause and an order\_by\_clause. (See "analytic\_clause::=".)

The syntax of the CLUSTER\_PROBABILITY function can use an optional GROUPING hint when scoring a partitioned model. See GROUPING Hint.

### mining\_attribute\_clause

mining\_attribute\_clause identifies the column attributes to use as predictors for scoring. When the function is invoked with the analytic syntax, these predictors are also used for

building the transient models. The <code>mining\_attribute\_clause</code> behaves as described for the <code>PREDICTION</code> function. (See "mining\_attribute\_clause".)

# See Also:

- Oracle Machine Learning for SQL User's Guide for information about scoring.
- Oracle Machine Learning for SQL Concepts for information about clustering.

# Note:

The following example is excerpted from the Oracle Machine Learning for SQL examples. For more information about the examples, see Appendix A in *Oracle Machine Learning for SQL User's Guide*.

## **Example**

The following example lists the ten most representative customers, based on likelihood, of cluster 2.

```
SELECT cust id
 FROM (SELECT cust id, rank() OVER (ORDER BY prob DESC, cust id) rnk clus2
   FROM (SELECT cust id, CLUSTER PROBABILITY(km sh clus sample, 2 USING *) prob
         FROM mining_data_apply_v))
WHERE rnk clus2 <= 10
ORDER BY rnk clus2;
  CUST ID
    100256
    100988
    100889
    101086
    101215
    100390
    100985
    101026
    100601
    100672
```

# 44.5 CLUSTER\_SET

## **Syntax**

cluster\_set::=

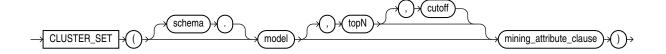

## **Analytic Syntax**

## cluster\_set\_analytic::=

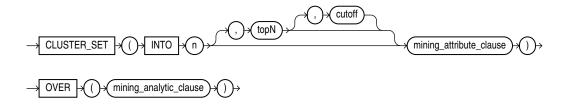

## mining\_attribute\_clause::=

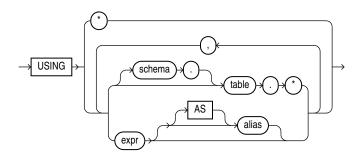

# mining\_analytic\_clause::=

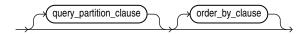

# See Also:

"Analytic Functions" for information on the syntax, semantics, and restrictions of  $mining\_analytic\_clause$ 

## **Purpose**

CLUSTER\_SET returns a set of cluster ID and probability pairs for each row in the selection. The return value is a varray of objects with field names <code>CLUSTER\_ID</code> and <code>PROBABILITY</code>. The cluster identifier is an Oracle <code>NUMBER</code>; the probability is <code>BINARY DOUBLE</code>.

## topN and cutoff

You can specify topN and cutoff to limit the number of clusters returned by the function. By default, both topN and cutoff are null and all clusters are returned.

topN is the N most probable clusters. If multiple clusters share the Mth probability, then the function chooses one of them.

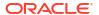

• *cutoff* is a probability threshold. Only clusters with probability greater than or equal to *cutoff* are returned. To filter by *cutoff* only, specify NULL for *topN*.

To return up to the N most probable clusters that are greater than or equal to cutoff, specify both topN and cutoff.

## **Syntax Choice**

CLUSTER\_SET can score the data in one of two ways: It can apply a mining model object to the data, or it can dynamically mine the data by executing an analytic clause that builds and applies one or more transient mining models. Choose **Syntax** or **Analytic Syntax**:

- Syntax Use the first syntax to score the data with a pre-defined model. Supply the name of a clustering model.
- Analytic Syntax Use the analytic syntax to score the data without a pre-defined model. Include INTO n, where n is the number of clusters to compute, and mining\_analytic\_clause, which specifies if the data should be partitioned for multiple model builds. The mining\_analytic\_clause supports a query\_partition\_clause and an order by clause. (See "analytic\_clause::=".)

The syntax of the CLUSTER\_SET function can use an optional GROUPING hint when scoring a partitioned model. See GROUPING Hint.

#### mining\_attribute\_clause

mining\_attribute\_clause identifies the column attributes to use as predictors for scoring. When the function is invoked with the analytic syntax, these predictors are also used for building the transient models. The mining\_attribute\_clause behaves as described for the PREDICTION function. (See "mining attribute clause".)

# See Also:

- Oracle Machine Learning for SQL User's Guide for information about scoring.
- Oracle Machine Learning for SQL Concepts for information about clustering.

## Note:

The following example is excerpted from the Oracle Machine Learning for SQL examples. For more information about the examples, see Appendix A in *Oracle Machine Learning for SQL User's Guide*.

### **Example**

This example lists the attributes that have the greatest impact (more that 20% probability) on cluster assignment for customer ID 100955. The query invokes the <code>CLUSTER\_DETAILS</code> and <code>CLUSTER\_SET</code> functions, which apply the clustering model <code>em\_sh\_clus\_sample</code>.

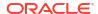

```
WHERE cust_id = 100955) T,
 TABLE (T.pset) S
ORDER BY 2 DESC;
CLUSTER ID PROB DET
        14 .6761 <Details algorithm="Expectation Maximization" cluster="14">
                 <Attribute name="AGE" actualValue="51" weight=".676" rank="1"/>
                 <Attribute name="HOME THEATER PACKAGE" actualValue="1" weight=".557" rank="2"/>
                 <Attribute name="FLAT PANEL MONITOR" actualValue="0" weight=".412" rank="3"/>
                 <a href="Attribute name="Y BOX GAMES" actualValue="0" weight=".171" rank="4"/>
                 <Attribute name="BOOKKEEPING APPLICATION" actualValue="1" weight="-.003"rank="5"/>
                 </Details>
        3 .3227 <Details algorithm="Expectation Maximization" cluster="3">
                 <Attribute name="YRS RESIDENCE" actualValue="3" weight=".323" rank="1"/>
                 <Attribute name="BULK PACK DISKETTES" actualValue="1" weight=".265" rank="2"/>
                 <Attribute name="EDUCATION" actualValue="HS-grad" weight=".172" rank="3"/>
                 <Attribute name="AFFINITY CARD" actualValue="0" weight=".125" rank="4"/>
                 <Attribute name="OCCUPATION" actualValue="Crafts" weight=".055" rank="5"/>
                 </Details>
```

# 44.6 FEATURE\_COMPARE

#### **Syntax**

## feature compare::=

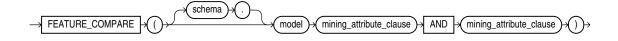

### mining\_attribute\_clause::=

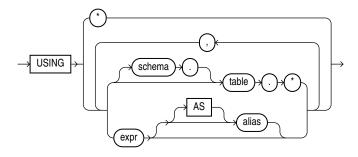

## **Purpose**

The FEATURE\_COMPARE function uses a feature extraction model to compare two different documents, including short ones such as keyword phrases or two attribute lists, for similarity or dissimilarity. The FEATURE\_COMPARE function can be used with Feature Extraction algorithms such as Singular Value Decomposition (SVD), Principal Component Analysis PCA), Nonnegative Matrix Factorization (NMF), and Explicit Semantic Analysis (ESA). This function is applicable not only to documents, but also to numeric and categorical data.

The input to the <code>FEATURE\_COMPARE</code> function is a single feature model built using the Feature Extraction algorithms of Oracle Machine Learning for SQL, such as NMF, SVD, and ESA. The

double USING clause provides a mechanism to compare two different documents or constant keyword phrases, or any combination of the two, for similarity or dissimilarity using the extracted features in the model.

The syntax of the FEATURE\_COMPARE function can use an optional GROUPING hint when scoring a partitioned model. See GROUPING Hint.

## mining\_attribute\_clause

The <code>mining\_attribute\_clause</code> identifies the column attributes to use as predictors for scoring. When the function is invoked with the analytic syntax, these predictors are also used for building the transient models. The <code>mining\_attribute\_clause</code> behaves as described for the <code>PREDICTION</code> function. See <code>mining\_attribute\_clause</code>.

# See Also:

- Oracle Machine Learning for SQL User's Guide for information about scoring
- Oracle Machine Learning for SQL Concepts for information about clustering

# Note:

The following examples are excerpted from the Oracle Machine Learning for SQL examples. For more information about the examples, see Appendix A in *Oracle Machine Learning for SQL User's Guide*.

# **Examples**

An ESA model is built against a 2005 Wiki data set rendering over 200,000 features. The documents are mined as text and the document titles are considered as the Feature IDs.

The examples show the FEATURE\_COMPARE function with the ESA algorithm, which compares a similar set of texts and then a dissimilar set of texts.

## Similar texts

SELECT 1-FEATURE\_COMPARE(esa\_wiki\_mod USING 'There are several PGA tour golfers from South Africa' text AND USING 'Nick Price won the 2002 Mastercard Colonial Open' text) similarity FROM DUAL;

SIMILARITY
----.258

The output metric shows the results of a distance calculation. Therefore, a smaller number represents more similar texts. So 1 minus the distance in the queries represents a document similarity metric.

## Dissimilar texts

SELECT 1-FEATURE\_COMPARE(esa\_wiki\_mod USING 'There are several PGA tour golfers from South Africa' text AND USING 'John Elway played quarterback for the Denver Broncos' text)

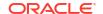

similarity FROM DUAL;

SIMILARITY

.007

# 44.7 FEATURE\_DETAILS

# **Syntax**

## feature\_details::=

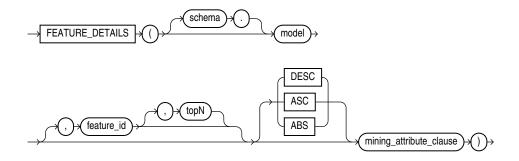

# **Analytic Syntax**

# feature\_details\_analytic::=

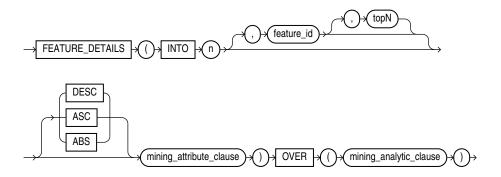

# mining\_attribute\_clause::=

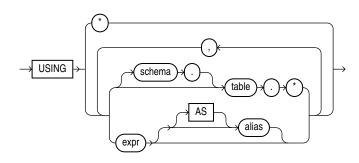

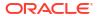

## mining\_analytic\_clause::=

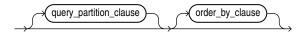

# See Also:

"Analytic Functions" for information on the syntax, semantics, and restrictions of mining\_analytic\_clause

#### **Purpose**

FEATURE\_DETAILS returns feature details for each row in the selection. The return value is an XML string that describes the attributes of the highest value feature or the specified feature id.

#### topN

If you specify a value for topN, the function returns the N attributes that most influence the feature value. If you do not specify topN, the function returns the 5 most influential attributes.

#### DESC, ASC, or ABS

The returned attributes are ordered by weight. The weight of an attribute expresses its positive or negative impact on the value of the feature. A positive weight indicates a higher feature value. A negative weight indicates a lower feature value.

By default, FEATURE\_DETAILS returns the attributes with the highest positive weight (DESC). If you specify ASC, the attributes with the highest negative weight are returned. If you specify ABS, the attributes with the greatest weight, whether negative or positive, are returned. The results are ordered by absolute value from highest to lowest. Attributes with a zero weight are not included in the output.

## Syntax Choice

FEATURE\_DETAILS can score the data in one of two ways: It can apply a mining model object to the data, or it can dynamically mine the data by executing an analytic clause that builds and applies one or more transient mining models. Choose **Syntax** or **Analytic Syntax**:

- Syntax Use the first syntax to score the data with a pre-defined model. Supply the name of a feature extraction model.
- Analytic Syntax Use the analytic syntax to score the data without a pre-defined model. Include INTO n, where n is the number of features to extract, and mining\_analytic\_clause, which specifies if the data should be partitioned for multiple model builds. The mining\_analytic\_clause supports a query\_partition\_clause and an order\_by\_clause. (See "analytic\_clause::=".)

The syntax of the FEATURE\_DETAILS function can use an optional GROUPING hint when scoring a partitioned model. See GROUPING Hint.

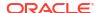

## mining\_attribute\_clause

mining\_attribute\_clause identifies the column attributes to use as predictors for scoring. When the function is invoked with the analytic syntax, these predictors are also used for building the transient models. The mining\_attribute\_clause behaves as described for the PREDICTION function. (See "mining\_attribute\_clause".)

# See Also:

- Oracle Machine Learning for SQL User's Guide for information about scoring.
- Oracle Machine Learning for SQL Concepts for information about feature extraction.

# Note:

The following examples are excerpted from the Oracle Machine Learning for SQL examples. For more information about the examples, see Appendix A in *Oracle Machine Learning for SQL User's Guide*.

#### **Example**

This example uses the feature extraction model  $nmf\_sh\_sample$  to score the data. The query returns the three features that best represent customer 100002 and the attributes that most affect those features.

```
SELECT S. feature id fid, value val,
       FEATURE DETAILS(nmf sh sample, S.feature id, 5 using T.*) det
     (SELECT v.*, FEATURE SET(nmf sh sample, 3 USING *) fset
        FROM mining_data_apply_v v
        WHERE cust_id = 100002) T,
   TABLE (T.fset) S
ORDER BY 2 DESC;
 FID
     VAL DET
   5 3.492 <Details algorithm="Non-Negative Matrix Factorization" feature="5">
             <Attribute name="BULK PACK DISKETTES" actualValue="1" weight=".077" rank="1"/>
             <Attribute name="OCCUPATION" actualValue="Prof." weight=".062" rank="2"/>
             <Attribute name="BOOKKEEPING APPLICATION" actualValue="1" weight=".001" rank="3"/>
             <Attribute name="OS DOC SET KANJI" actualValue="0" weight="0" rank="4"/>
             <a href="Attribute name="YRS RESIDENCE" actualValue="4" weight="0" rank="5"/>
             </Details>
   3 1.928 <Details algorithm="Non-Negative Matrix Factorization" feature="3">
             <Attribute name="HOUSEHOLD SIZE" actualValue="2" weight=".239" rank="1"/>
             <a href="CUST INCOME LEVEL" actualValue="L: 300\,000 and above"
             weight=".051" rank="2"/>
             <a tribute name="FLAT PANEL MONITOR" actualValue="1" weight=".02" rank="3"/>
             <attribute name="HOME THEATER PACKAGE" actualValue="1" weight=".006" rank="4"/>
             <Attribute name="AGE" actualValue="41" weight=".004" rank="5"/>
             </Details>
      .816 <Details algorithm="Non-Negative Matrix Factorization" feature="8">
             <Attribute name="EDUCATION" actualValue="Bach." weight=".211" rank="1"/>
```

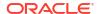

```
<Attribute name="CUST_MARITAL_STATUS" actualValue="NeverM" weight=".143" rank="2"/>
<Attribute name="FLAT_PANEL_MONITOR" actualValue="1" weight=".137" rank="3"/>
<Attribute name="CUST_GENDER" actualValue="F" weight=".044" rank="4"/>
<Attribute name="BULK_PACK_DISKETTES" actualValue="1" weight=".032" rank="5"/>
</Details>
```

# **Analytic Example**

This example dynamically maps customer attributes into six features and returns the feature mapping for customer 100001.

```
SELECT feature id, value
 FROM (
    SELECT cust id, feature set(INTO 6 USING *) OVER () fset
       FROM mining_data_apply_v),
 TABLE (fset)
 WHERE cust id = 100001
 ORDER BY feature_id;
FEATURE_ID
            VALUE
        1
            2.670
        2
             .000
            1.792
              .000
             3.379
```

# 44.8 FEATURE\_ID

# **Syntax**

### feature id::=

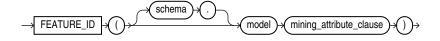

### **Analytic Syntax**

### feature\_id\_analytic::=

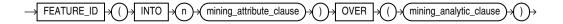

## mining\_attribute\_clause::=

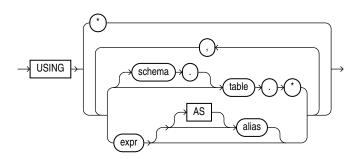

## mining\_analytic\_clause::=

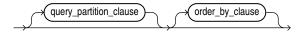

# See Also:

"Analytic Functions" for information on the syntax, semantics, and restrictions of  $mining\_analytic\_clause$ 

#### **Purpose**

FEATURE\_ID returns the identifier of the highest value feature for each row in the selection. The feature identifier is returned as an Oracle NUMBER.

## **Syntax Choice**

FEATURE\_ID can score the data in one of two ways: It can apply a mining model object to the data, or it can dynamically mine the data by executing an analytic clause that builds and applies one or more transient mining models. Choose **Syntax** or **Analytic Syntax**:

- **Syntax** Use the first syntax to score the data with a pre-defined model. Supply the name of a feature extraction model.
- Analytic Syntax Use the analytic syntax to score the data without a pre-defined model. Include INTO n, where n is the number of features to extract, and mining\_analytic\_clause, which specifies if the data should be partitioned for multiple model builds. The mining\_analytic\_clause supports a query\_partition\_clause and an order\_by\_clause. (See "analytic\_clause::=".)

The syntax of the FEATURE\_ID function can use an optional GROUPING hint when scoring a partitioned model. See GROUPING Hint.

### mining\_attribute\_clause

mining\_attribute\_clause identifies the column attributes to use as predictors for scoring. When the function is invoked with the analytic syntax, these predictors are also used for building the transient models. The mining\_attribute\_clause behaves as described for the PREDICTION function. (See "mining\_attribute\_clause".)

# See Also:

- Oracle Machine Learning for SQL User's Guide for information about scoring.
- Oracle Machine Learning for SQL Concepts for information about feature extraction.

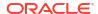

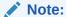

The following example is excerpted from the Oracle Machine Learning for SQL examples. For more information about the examples, see Appendix A in *Oracle Machine Learning for SQL User's Guide*.

## **Example**

This example lists the features and corresponding count of customers in a data set.

```
SELECT FEATURE_ID(nmf_sh_sample USING *) AS feat, COUNT(*) AS cnt
FROM nmf_sh_sample_apply_prepared
GROUP BY FEATURE_ID(nmf_sh_sample USING *)
ORDER BY cnt DESC, feat DESC;
```

| CNT  | FEAT |
|------|------|
|      |      |
| 1443 | 7    |
| 49   | 2    |
| 6    | 3    |
| 1    | 6    |
| 1    | 1    |

# 44.9 FEATURE\_SET

## **Syntax**

feature\_set::=

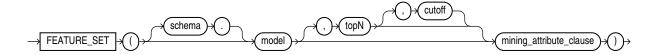

## **Analytic Syntax**

feature\_set\_analytic::=

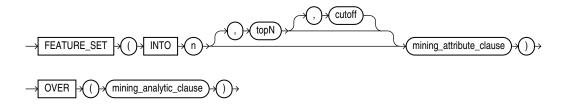

## mining\_attribute\_clause::=

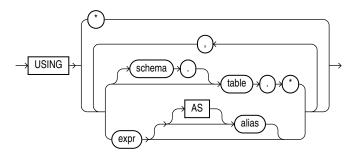

## mining\_analytic\_clause::=

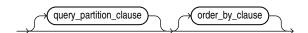

# See Also:

"Analytic Functions" for information on the syntax, semantics, and restrictions of  $mining\_analytic\_clause$ 

## **Purpose**

FEATURE\_SET returns a set of feature ID and feature value pairs for each row in the selection. The return value is a varray of objects with field names FEATURE\_ID and VALUE. The data type of both fields is NUMBER.

## topN and cutoff

You can specify topN and cutoff to limit the number of features returned by the function. By default, both topN and cutoff are null and all features are returned.

- topN is the N highest value features. If multiple features have the Mth value, then the function chooses one of them.
- *cutoff* is a value threshold. Only features that are greater than or equal to *cutoff* are returned. To filter by *cutoff* only, specify NULL for *topN*.

To return up to N features that are greater than or equal to cutoff, specify both topN and cutoff.

### **Syntax Choice**

FEATURE\_SET can score the data in one of two ways: It can apply a mining model object to the data, or it can dynamically mine the data by executing an analytic clause that builds and applies one or more transient mining models. Choose **Syntax** or **Analytic Syntax**:

 Syntax — Use the first syntax to score the data with a pre-defined model. Supply the name of a feature extraction model. • Analytic Syntax — Use the analytic syntax to score the data without a pre-defined model. Include INTO n, where n is the number of features to extract, and mining\_analytic\_clause, which specifies if the data should be partitioned for multiple model builds. The mining\_analytic\_clause supports a query\_partition\_clause and an order by clause. (See "analytic\_clause::=".)

The syntax of the FEATURE\_SET function can use an optional GROUPING hint when scoring a partitioned model. See GROUPING Hint.

#### mining\_attribute\_clause

mining\_attribute\_clause identifies the column attributes to use as predictors for scoring. When the function is invoked with the analytic syntax, these predictors are also used for building the transient models. The mining\_attribute\_clause behaves as described for the PREDICTION function. (See "mining\_attribute\_clause".)

# See Also:

- Oracle Machine Learning for SQL User's Guide for information about scoring.
- Oracle Machine Learning for SQL Concepts for information about feature extraction.

# Note:

The following example is excerpted from the Oracle Machine Learning for SQL examples. For more information about the examples, see Appendix A in *Oracle Machine Learning for SQL User's Guide*.

#### **Example**

This example lists the top features corresponding to a given customer record and determines the top attributes for each feature (based on coefficient > 0.25).

```
WITH
feat tab AS (
SELECT F. feature id fid,
       A.attribute name attr,
       TO CHAR (A.attribute_value) val,
      A.coefficient coeff
 FROM TABLE (DBMS DATA MINING.GET MODEL DETAILS NMF('nmf sh sample')) F,
      TABLE (F.attribute set) A
WHERE A.coefficient > 0.25
),
feat AS (
SELECT fid,
      CAST(COLLECT(Featattr(attr, val, coeff))
       AS Featattrs) f attrs
 FROM feat tab
GROUP BY fid
cust 10 features AS (
SELECT T.cust id, S.feature id, S.value
 FROM (SELECT cust id, FEATURE SET(nmf sh sample, 10 USING *) pset
```

```
FROM nmf_sh_sample_apply_prepared
WHERE cust_id = 100002) T,
TABLE(T.pset) S

)

SELECT A.value, A.feature_id fid,
B.attr, B.val, B.coeff

FROM cust_10_features A,
(SELECT T.fid, F.*
FROM feat T,
TABLE(T.f_attrs) F) B

WHERE A.feature_id = B.fid

ORDER BY A.value DESC, A.feature_id ASC, coeff DESC, attr ASC, val ASC;
```

| VALUE  | FID | ATTR                    | VAL                      | COEFF  |
|--------|-----|-------------------------|--------------------------|--------|
| 6.8409 | 7   | YRS RESIDENCE           |                          | 1.3879 |
| 6.8409 | 7   | BOOKKEEPING APPLICATION |                          | .4388  |
| 6.8409 | 7   | CUST_GENDER             | M                        | .2956  |
| 6.8409 | 7   | COUNTRY_NAME            | United States of America | .2848  |
| 6.4975 | 3   | YRS_RESIDENCE           |                          | 1.2668 |
| 6.4975 | 3   | BOOKKEEPING_APPLICATION |                          | .3465  |
| 6.4975 | 3   | COUNTRY_NAME            | United States of America | .2927  |
| 6.4886 | 2   | YRS_RESIDENCE           |                          | 1.3285 |
| 6.4886 | 2   | CUST_GENDER             | M                        | .2819  |
| 6.4886 | 2   | PRINTER_SUPPLIES        |                          | .2704  |
| 6.3953 | 4   | YRS_RESIDENCE           |                          | 1.2931 |
| 5.9640 | 6   | YRS_RESIDENCE           |                          | 1.1585 |
| 5.9640 | 6   | HOME_THEATER_PACKAGE    |                          | .2576  |
| 5.2424 | 5   | YRS_RESIDENCE           |                          | 1.0067 |
| 2.4714 | 8   | YRS_RESIDENCE           |                          | .3297  |
| 2.3559 | 1   | YRS_RESIDENCE           |                          | .2768  |
| 2.3559 | 1   | FLAT_PANEL_MONITOR      |                          | .2593  |

# 44.10 FEATURE\_VALUE

# **Syntax**

#### feature\_value::=

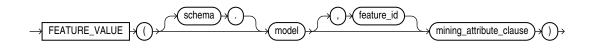

## **Analytic Syntax**

## feature\_value\_analytic::=

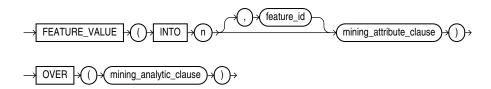

### mining\_attribute\_clause::=

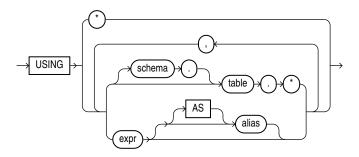

### mining\_analytic\_clause::=

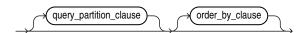

# See Also:

"Analytic Functions" for information on the syntax, semantics, and restrictions of  $mining\_analytic\_clause$ 

## **Purpose**

FEATURE\_VALUE returns a feature value for each row in the selection. The value refers to the highest value feature or to the specified <code>feature\_id</code>. The feature value is returned as <code>BINARY DOUBLE</code>.

## **Syntax Choice**

FEATURE\_VALUE can score the data in one of two ways: It can apply a mining model object to the data, or it can dynamically mine the data by executing an analytic clause that builds and applies one or more transient mining models. Choose **Syntax** or **Analytic Syntax**:

- **Syntax** Use the first syntax to score the data with a pre-defined model. Supply the name of a feature extraction model.
- Analytic Syntax Use the analytic syntax to score the data without a pre-defined model. Include INTO n, where n is the number of features to extract, and mining\_analytic\_clause, which specifies if the data should be partitioned for multiple model builds. The mining\_analytic\_clause supports a query\_partition\_clause and an order by clause. (See "analytic\_clause::=".)

The syntax of the FEATURE\_VALUE function can use an optional GROUPING hint when scoring a partitioned model. See GROUPING Hint.

## mining\_attribute\_clause

mining\_attribute\_clause identifies the column attributes to use as predictors for scoring. When the function is invoked with the analytic syntax, this data is also used for building the

transient models. The <code>mining\_attribute\_clause</code> behaves as described for the <code>PREDICTION</code> function. (See "mining\_attribute\_clause".)

# See Also:

- Oracle Machine Learning for SQL User's Guide for information about scoring.
- Oracle Machine Learning for SQL Concepts for information about feature extraction.

# Note:

The following example is excerpted from the Oracle Machine Learning for SQL examples. For more information about the examples, see Appendix A in *Oracle Machine Learning for SQL User's Guide*.

#### **Example**

The following example lists the customers that correspond to feature 3, ordered by match quality.

```
SELECT *
 FROM (SELECT cust id, FEATURE VALUE(nmf sh sample, 3 USING *) match quality
         FROM nmf sh sample apply prepared
         ORDER BY match quality DESC)
 WHERE ROWNUM < 11;
  CUST ID MATCH QUALITY
   100210 19.4101627
   100962 15.2482251
   101151 14.5685197
   101499 14.4186292
   100363 14.4037396
   100372
            14.3335148
   100982
            14.1716545
   101039
             14.1079914
   100759
             14.0913761
   100953
             14.0799737
```

# 44.11 ORA\_DM\_PARTITION\_NAME

## **Syntax**

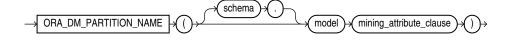

### mining\_attribute\_clause::=

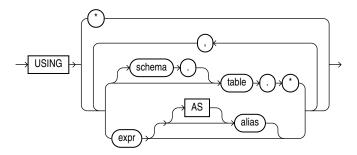

#### **Purpose**

ORA\_DM\_PARTITION\_NAME is a single row function that works along with other existing functions. This function returns the name of the partition associated with the input row. When ORA DM PARTITION NAME is used on a non-partitioned model, the result is NULL.

The syntax of the <code>ORA\_DM\_PARTITION\_NAME</code> function can use an optional <code>GROUPING</code> hint when scoring a partitioned model. See <code>GROUPING</code> Hint.

## mining\_attribute\_clause

The <code>mining\_attribute\_clause</code> identifies the column attributes to use as predictors for scoring. When the function is invoked with the analytic syntax, these predictors are also used for building the transient models. The <code>mining\_attribute\_clause</code> behaves as described for the <code>PREDICTION</code> function. See <code>mining\_attribute\_clause</code>.

# See Also:

- · Oracle Machine Learning for SQL User's Guide for information about scoring
- Oracle Machine Learning for SQL Concepts for information about clustering

# Note:

The following examples are excerpted from the Oracle Machine Learning for SQL examples. For more information about the examples, see Appendix A in *Oracle Machine Learning for SQL User's Guide*.

## **Example**

SELECT prediction(mymodel using \*) pred, ora\_dm\_partition\_name(mymodel USING
\*) pname FROM customers;

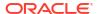

# 44.12 PREDICTION

# **Syntax**

## prediction::=

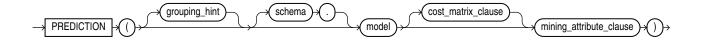

## prediction\_ordered::=

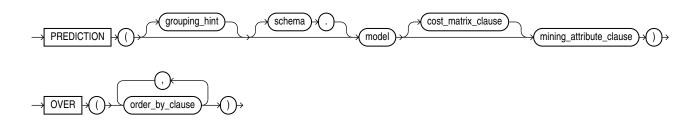

## **Analytic Syntax**

# prediction\_analytic::=

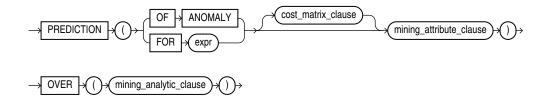

## cost\_matrix\_clause::=

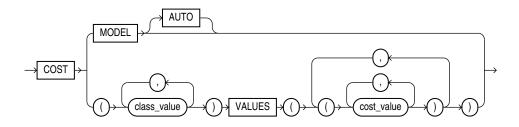

## mining\_attribute\_clause::=

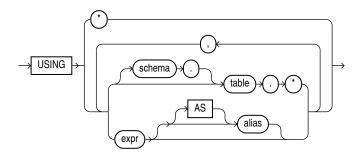

## mining\_analytic\_clause::=

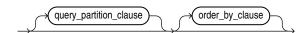

# See Also:

"Analytic Functions" in *Oracle Database SQL Language Reference* for information on the syntax, semantics, and restrictions of <code>query\_partition\_clause</code> and <code>order\_by\_clause</code>

# **Purpose**

PREDICTION returns a prediction for each row in the selection. The data type of the returned prediction depends on whether the function performs Regression, Classification, or Anomaly Detection.

- **Regression**: Returns the expected target value for each row. The data type of the return value is the data type of the target.
- **Classification**: Returns the most probable target class (or lowest cost target class, if costs are specified) for each row. The data type of the return value is the data type of the target.
- Anomaly Detection: Returns 1 or 0 for each row. Typical rows are classified as 1. Rows
  that differ significantly from the rest of the data are classified as 0.

#### cost matrix clause

Costs are a biasing factor for minimizing the most harmful kinds of misclassifications. You can specify a <code>cost\_matrix\_clause</code> for classification or anomaly detection. Costs are not relevant for regression. The <code>cost\_matrix\_clause</code> behaves as described for "PREDICTION\_COST".

## **Syntax Choice**

PREDICTION can score data by applying a mining model object to the data, or it can dynamically score the data by executing an analytic clause that builds and applies one or more transient mining models. Choose **Syntax** or **Analytic Syntax**:

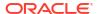

• **Syntax**: Use the *prediction* syntax to score the data with a pre-defined model. Supply the name of a model that performs Classification, Regression, or Anomaly Detection.

Use the <code>prediction\_ordered</code> syntax for a model that requires ordered data, such as an MSET-SPRT model. The <code>prediction\_ordered</code> syntax requires an <code>order\_by\_clause</code> clause.

Restrictions on the <code>prediction\_ordered</code> syntax are that you cannot use it in the <code>WHERE</code> clause of a query. Also, you cannot use a <code>query\_partition\_clause</code> or a <code>windowing clause</code> with the <code>prediction ordered</code> syntax.

For details about the <code>order\_by\_clause</code>, see "Analytic Functions" in *Oracle Database SQL Language Reference*.

- Analytic Syntax: Use the <code>prediction\_analytic</code> syntax to score the data without a predefined model. The analytic syntax uses the <code>mining\_analytic\_clause</code>, which specifies whether the data should be partitioned for multiple model builds. The <code>mining\_analytic\_clause</code> supports a <code>query\_partition\_clause</code> and an <code>order\_by\_clause</code>. (See the <code>analytic\_clause</code> in "Analytic Functions" in <code>Oracle Database SQL Language Reference.)</code>
  - For Regression, specify FOR expr, where expr is an expression that identifies a target column that has a numeric data type.
  - For Classification, specify FOR expr, where expr is an expression that identifies a target column that has a character data type.
  - For Anomaly Detection, specify the keywords OF ANOMALY.

The syntax of the PREDICTION function can use an optional GROUPING hint when scoring a partitioned model. See GROUPING Hint.

#### mining attribute clause

The mining attribute clause identifies the column attributes to use as predictors for scoring.

- If you specify USING \*, then all the relevant attributes present in the input row are used.
- If you invoke the function with the analytic syntax, then the <code>mining\_attribute\_clause</code> is used both for building the transient models and for scoring.
- If you invoke the function with a pre-defined model, then the <code>mining\_attribute\_clause</code> should include all or some of the attributes that were used to create the model. The following conditions apply:
  - If the mining\_attribute\_clause includes an attribute with the same name but a
    different data type from the one that was used to create the model, then the data type
    is converted to the type expected by the model.
  - If you specify more attributes for scoring than were used to create the model, then the extra attributes are silently ignored.
  - If you specify fewer attributes for scoring than were used to create the model, then scoring is performed on a best-effort basis.

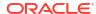

# See Also:

- Oracle Machine Learning for SQL User's Guide for information about scoring.
- Oracle Machine Learning for SQL Concepts for information about predictive Oracle Machine Learning for SQL.
- Appendix C in Oracle Database Globalization Support Guide for the collation derivation rules, which define the collation assigned to the return value of PREDICTION when it is a character value

# Note:

The following examples are excerpted from the Oracle Machine Learning for SQL examples. For more information about the examples, see Appendix A in *Oracle Machine Learning for SQL User's Guide*.

#### **Example**

In this example, the model  $dt_sh_clas_sample$  predicts the gender and age of customers who are most likely to use an affinity card (target = 1). The PREDICTION function takes into account the cost matrix associated with the model and uses marital status, education, and household size as predictors.

The cost matrix associated with the model  $dt_sh_clas_sample$  is stored in the table  $dt_sh_sample_costs$ . The cost matrix specifies that the misclassification of 1 is 8 times more costly than the misclassification of 0.

#### **Analytic Example**

In this example, dynamic regression is used to predict the age of customers who are likely to use an affinity card. The query returns the 3 customers whose predicted age is most different from the actual. The query includes information about the predictors that have the greatest influence on the prediction.

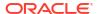

```
SELECT cust id, age, pred age, age-pred age age diff, pred det FROM
   (SELECT cust id, age, pred_age, pred_det,
          RANK() OVER (ORDER BY ABS(age-pred_age) desc) rnk FROM
   (SELECT cust id, age,
           PREDICTION(FOR age USING *) OVER () pred_age,
           PREDICTION DETAILS (FOR age ABS USING *) OVER () pred det
    FROM mining data apply v))
  WHERE rnk <= 3;
CUST_ID AGE PRED_AGE AGE_DIFF PRED_DET
 100910 80
                40.67
                         39.33 <Details algorithm="Support Vector Machines">
                                <Attribute name="HOME THEATER PACKAGE" actualValue="1" weight=".059"</pre>
                                  rank="1"/>
                                 <Attribute name="Y BOX GAMES" actualValue="0" weight=".059"</pre>
                                 rank="2"/>
                                 <Attribute name="AFFINITY CARD" actualValue="0" weight=".059"</pre>
                                 rank="3"/>
                                 <Attribute name="FLAT PANEL MONITOR" actualValue="1" weight=".059"</pre>
                                 <Attribute name="YRS RESIDENCE" actualValue="4" weight=".059"</pre>
                                 rank="5"/>
                                 </Details>
 101285
         79 42.18
                          36.82 <Details algorithm="Support Vector Machines">
                                 <Attribute name="HOME THEATER PACKAGE" actualValue="1" weight=".059"</pre>
                                  rank="1"/>
                                 <Attribute name="HOUSEHOLD SIZE" actualValue="2" weight=".059"</pre>
                                  rank="2"/>
                                 <Attribute name="CUST MARITAL STATUS" actualValue="Mabsent"</pre>
                                  weight=".059" rank="3"/>
                                 <a href="Attribute name="Y BOX GAMES" actualValue="0" weight=".059"
                                 <Attribute name="OCCUPATION" actualValue="Prof." weight=".059"</pre>
                                  rank="5"/>
                                 </Details>
 100694
         77 41.04
                          35.96 <Details algorithm="Support Vector Machines">
                                 <Attribute name="HOME_THEATER_PACKAGE" actualValue="1" weight=".059"</pre>
                                  rank="1"/>
                                 <Attribute name="EDUCATION" actualValue="&lt; Bach." weight=".059"</pre>
                                  rank="2"/>
                                 <Attribute name="Y BOX GAMES" actualValue="0" weight=".059"</pre>
                                 rank="3"/>
                                 <Attribute name="CUST ID" actualValue="100694" weight=".059"</pre>
                                 rank="4"/>
                                 <a href="COUNTRY NAME" actualValue="United States of">COUNTRY NAME" actualValue="United States of</a>
                                  America" weight=".059" rank="5"/>
                                 </Details>
```

# 44.13 PREDICTION\_BOUNDS

#### **Syntax**

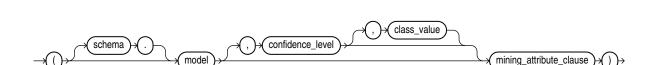

PREDICTION\_BOUNDS

### mining\_attribute\_clause::=

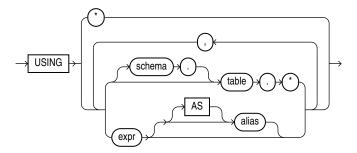

#### **Purpose**

PREDICTION\_BOUNDS applies a Generalized Linear Model (GLM) to predict a class or a value for each row in the selection. The function returns the upper and lower bounds of each prediction in a varray of objects with fields UPPER and LOWER.

GLM can perform either regression or binary classification:

- The bounds for regression refer to the predicted target value. The data type of UPPER and LOWER is the data type of the target.
- The bounds for binary classification refer to the probability of either the predicted target class or the specified class\_value. The data type of UPPER and LOWER is BINARY\_DOUBLE.

If the model was built using ridge regression, or if the covariance matrix is found to be singular during the build, then PREDICTION\_BOUNDS returns NULL for both bounds.

confidence\_level is a number in the range (0,1). The default value is 0.95. You can specify class\_value while leaving confidence\_level at its default by specifying NULL for confidence\_level.

The syntax of the PREDICTION\_BOUNDS function can use an optional GROUPING hint when scoring a partitioned model. See GROUPING Hint.

#### mining\_attribute\_clause

mining\_attribute\_clause identifies the column attributes to use as predictors for scoring. This clause behaves as described for the PREDICTION function. (Note that the reference to analytic syntax does not apply.) See "mining\_attribute\_clause".

# See Also:

- Oracle Machine Learning for SQL User's Guide for information about scoring
- Oracle Machine Learning for SQL Concepts for information about Generalized Linear Models

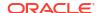

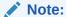

The following example is excerpted from the Oracle Machine Learning for SQL examples. For more information about the examples, see Appendix A in *Oracle Machine Learning for SQL User's Guide*.

## **Example**

The following example returns the distribution of customers whose ages are predicted with 98% confidence to be greater than 24 and less than 46.

# 44.14 PREDICTION\_COST

#### **Syntax**

prediction\_cost::=

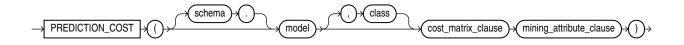

#### prediction\_cost\_ordered::=

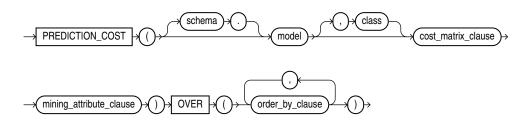

# **Analytic Syntax**

## prediction\_cost\_analytic::=

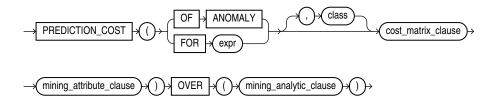

# cost\_matrix\_clause::=

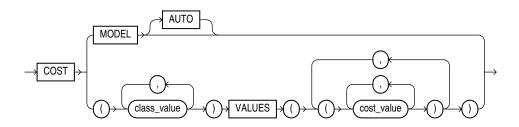

# mining\_attribute\_clause::=

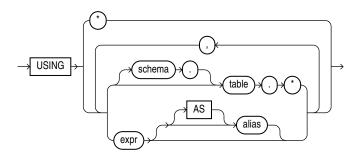

# mining\_analytic\_clause::=

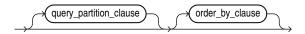

# See Also:

"Analytic Functions" for information on the syntax, semantics, and restrictions of the  $mining\_analytic\_clause$ 

## **Purpose**

PREDICTION\_COST returns a cost for each row in the selection. The cost refers to the lowest cost class or to the specified class. The cost is returned as a BINARY DOUBLE.

PREDICTION\_COST can perform classification or anomaly detection. For classification, the returned cost refers to a predicted target class. For anomaly detection, the returned cost refers to a classification of 1 (for typical rows) or 0 (for anomalous rows).

You can use PREDICTION\_COST in conjunction with the PREDICTION function to obtain the prediction and the cost of the prediction.

## cost\_matrix\_clause

Costs are a biasing factor for minimizing the most harmful kinds of misclassifications. For example, false positives might be considered more costly than false negatives. Costs are specified in a cost matrix that can be associated with the model or defined inline in a VALUES clause. All classification algorithms can use costs to influence scoring.

Decision Tree is the only algorithm that can use costs to influence the model build. The cost matrix used to build a Decision Tree model is also the default scoring cost matrix for the model.

The following cost matrix table specifies that the misclassification of 1 is five times more costly than the misclassification of 0.

| COST | PREDICTED_TARGET_VALUE | ACTUAL_TARGET_VALUE |
|------|------------------------|---------------------|
|      |                        |                     |
| 0    | 0                      | 0                   |
| 1    | 1                      | 0                   |
| 5    | 0                      | 1                   |
| 0    | 1                      | 1                   |

In cost matrix clause:

- COST MODEL indicates that scoring should be performed by taking into account the scoring
  cost matrix associated with the model. If the cost matrix does not exist, then the function
  returns an error.
- COST MODEL AUTO indicates that the existence of a cost matrix is unknown. If a cost matrix
  exists, then the function uses it to return the lowest cost prediction. Otherwise the function
  returns the highest probability prediction.
- The VALUES clause specifies an inline cost matrix for <code>class\_value</code>. For example, you could specify that the misclassification of 1 is five times more costly than the misclassification of 0 as follows:

```
PREDICTION (nb model COST (0,1) VALUES ((0, 1), (1, 5)) USING *)
```

If a model that has a scoring cost matrix is invoked with an inline cost matrix, then the inline costs are used.

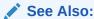

Oracle Machine Learning for SQL User's Guide for more information about costsensitive prediction.

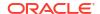

## **Syntax Choice**

PREDICTION\_COST can score data by applying a mining model object to the data, or it can dynamically mine the data by executing an analytic clause that builds and applies one or more transient mining models. Choose Syntax or Analytic Syntax:

• **Syntax**: Use the *prediction\_cost* syntax to score the data with a pre-defined model. Supply the name of a model that performs classification or anomaly detection.

Use the <code>prediction\_cost\_ordered</code> syntax for a model that requires ordered data, such as an MSET-SPRT model. The <code>prediction\_cost\_ordered</code> syntax requires an <code>order</code> by <code>clause</code> clause.

Restrictions on the <code>prediction\_cost\_ordered</code> syntax are that you cannot use it in the <code>WHERE</code> clause of a query. Also, you cannot use a <code>query\_partition\_clause</code> or a <code>windowing clause</code> with the <code>prediction cost ordered</code> syntax.

For details about the <code>order\_by\_clause</code>, see "Analytic Functions" in *Oracle Database SQL Language Reference*.

- Analytic Syntax: Use the <code>prediction\_cost\_analytic</code> syntax to score the data without a pre-defined model. The analytic syntax uses the <code>mining\_analytic\_clause</code>, which specifies whether the data should be partitioned for multiple model builds. The <code>mining\_analytic\_clause</code> supports a <code>query\_partition\_clause</code> and an <code>order\_by\_clause</code>. (See the <code>analytic\_clause</code> in "Analytic Functions" in <code>Oracle Database SQL Language</code> <code>Reference.</code>)
  - For classification, specify FOR expr, where expr is an expression that identifies a target column that has a character data type.
  - For anomaly detection, specify the keywords OF ANOMALY.

The syntax of the PREDICTION\_COST function can use an optional GROUPING hint when scoring a partitioned model. See GROUPING Hint.

### mining\_attribute\_clause

The <code>mining\_attribute\_clause</code> identifies the column attributes to use as predictors for scoring. When the function is invoked with the analytic syntax, these predictors are also used for building the transient models. The <code>mining\_attribute\_clause</code> behaves as described for the <code>PREDICTION</code> function. (See "mining attribute clause".)

# See Also:

- Oracle Machine Learning for SQL User's Guide for information about scoring.
- Oracle Machine Learning for SQL Concepts for information about classification with costs

## Note:

The following example is excerpted from the Oracle Machine Learning for SQL examples. For more information about the examples, see Appendix A in *Oracle Machine Learning for SQL User's Guide*.

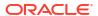

## **Example**

This example predicts the ten customers in Italy who would respond to the least expensive sales campaign (offering an affinity card).

```
SELECT cust_id
FROM (SELECT cust_id, rank()
       OVER (ORDER BY PREDICTION_COST(DT_SH_Clas_sample, 1 COST MODEL USING *)
           ASC, cust id) rnk
       FROM mining_data_apply_v
       WHERE country_name = 'Italy')
 WHERE rnk <= 10
 ORDER BY rnk;
  CUST_ID
   100081
   100179
   100185
   100324
   100344
   100554
   100662
   100733
   101250
   101306
```

# 44.15 PREDICTION\_DETAILS

# **Syntax**

prediction details::=

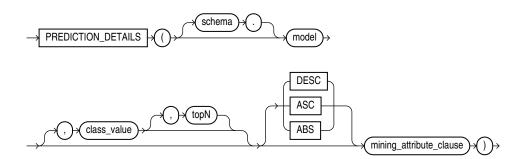

# prediction\_details\_ordered::=

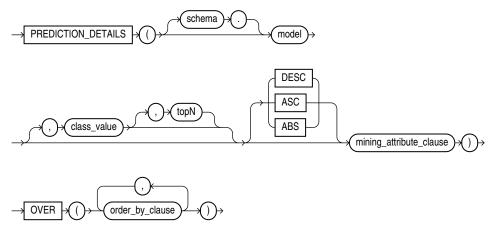

# **Analytic Syntax**

# prediction\_details\_analytic::=

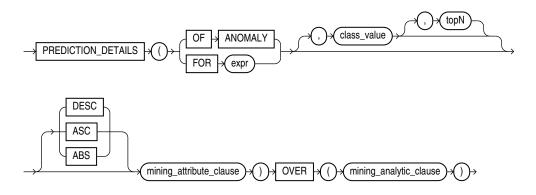

# mining\_attribute\_clause::=

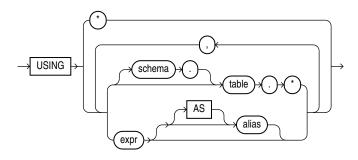

# mining\_analytic\_clause::=

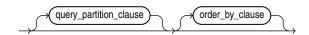

# See Also:

"Analytic Functions" for information on the syntax, semantics, and restrictions of  $mining\_analytic\_clause$ 

### **Purpose**

PREDICTION\_DETAILS returns prediction details for each row in the selection. The return value is an XML string that describes the attributes of the prediction.

For regression, the returned details refer to the predicted target value. For classification and anomaly detection, the returned details refer to the highest probability class or the specified class value.

## topN

If you specify a value for topN, the function returns the N attributes that have the most influence on the prediction (the score). If you do not specify topN, the function returns the 5 most influential attributes.

#### DESC, ASC, or ABS

The returned attributes are ordered by weight. The weight of an attribute expresses its positive or negative impact on the prediction. For regression, a positive weight indicates a higher value prediction; a negative weight indicates a lower value prediction. For classification and anomaly detection, a positive weight indicates a higher probability prediction; a negative weight indicates a lower probability prediction.

By default, PREDICTION\_DETAILS returns the attributes with the highest positive weight (DESC). If you specify ASC, the attributes with the highest negative weight are returned. If you specify ABS, the attributes with the greatest weight, whether negative or positive, are returned. The results are ordered by absolute value from highest to lowest. Attributes with a zero weight are not included in the output.

## **Syntax Choice**

PREDICTION\_DETAILS can score the data by applying a mining model object to the data, or it can dynamically mine the data by executing an analytic clause that builds and applies one or more transient mining models. Choose **Syntax** or **Analytic Syntax**:

• **Syntax**: Use the *prediction\_details* syntax to score the data with a pre-defined model. Supply the name of a model that performs classification, regression, or anomaly detection.

Use the <code>prediction\_details\_ordered</code> syntax for a model that requires ordered data, such as an MSET-SPRT model. The <code>prediction\_details\_ordered</code> syntax requires an <code>order</code> by <code>clause</code> clause.

Restrictions on the <code>prediction\_details\_ordered</code> syntax are that you cannot use it in the <code>WHERE</code> clause of a query. Also, you cannot use a <code>query\_partition\_clause</code> or a <code>windowing clause</code> with the <code>prediction details ordered</code> syntax.

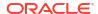

# Note:

When random projections are engaged for an MSET-SPRT model., only the overall PREDICTION and PREDICTION\_PROBABILITY are computed and PREDICTION\_DETAILS are not reported.

For details about the <code>order\_by\_clause</code>, see "Analytic Functions" in *Oracle Database SQL Language Reference*.

- Analytic Syntax: Use the <code>prediction\_details\_analytic</code> syntax to score the data without a pre-defined model. The analytic syntax uses <code>mining\_analytic\_clause</code>, which specifies if the data should be partitioned for multiple model builds. The <code>mining\_analytic\_clause</code> supports a <code>query partition clause</code> and an <code>order by clause</code>. (See "analytic\_clause::=".)
  - For classification, specify FOR expr, where expr is an expression that identifies a target column that has a character data type.
  - For regression, specify FOR expr, where expr is an expression that identifies a target column that has a numeric data type.
  - For anomaly detection, specify the keywords OF ANOMALY.

The syntax of the PREDICTION\_DETAILS function can use an optional GROUPING hint when scoring a partitioned model. See GROUPING Hint.

## mining\_attribute\_clause

mining\_attribute\_clause identifies the column attributes to use as predictors for scoring. When the function is invoked with the analytic syntax, these predictors are also used for building the transient models. The mining\_attribute\_clause behaves as described for the PREDICTION function. (See "mining attribute clause".)

# See Also:

- Oracle Machine Learning for SQL User's Guide for information about scoring.
- Oracle Machine Learning for SQL Concepts for information about predictive Oracle Machine Learning for SQL.

# Note:

The following examples are excerpted from the Oracle Machine Learning for SQL examples. For more information about the examples, see Appendix A in *Oracle Machine Learning for SQL User's Guide*.

#### **Example**

This example uses the model svmr\_sh\_regr\_sample to score the data. The query returns the three attributes that have the greatest influence on predicting a higher value for customer age.

SELECT PREDICTION\_DETAILS(svmr\_sh\_regr\_sample, null, 3 USING \*) prediction\_details FROM mining data apply v

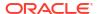

#### **Analytic Syntax**

This example dynamically identifies customers whose age is not typical for the data. The query returns the attributes that predict or detract from a typical age.

```
SELECT cust_id, age, pred_age, age-pred_age age_diff, pred_det
    FROM (SELECT cust_id, age, pred_age, pred_det,
          RANK() OVER (ORDER BY ABS(age-pred age) DESC) rnk
          FROM (SELECT cust_id, age,
             PREDICTION (FOR age USING *) OVER () pred age,
             PREDICTION DETAILS (FOR age ABS USING *) OVER () pred det
             FROM mining data apply v))
    WHERE rnk <= 5;
CUST ID AGE PRED AGE AGE DIFF PRED DET
100910 80 40.67 39.33 < Details algorithm = "Support Vector Machines" >
                               <Attribute name="HOME THEATER PACKAGE" actualValue="1" weight=".059"</pre>
                                rank="1"/>
                               <a href="Attribute name="Y BOX GAMES" actualValue="0" weight=".059"
                                rank="2"/>
                               <Attribute name="AFFINITY CARD" actualValue="0" weight=".059"</pre>
                                rank="3"/>
                               <Attribute name="FLAT PANEL MONITOR" actualValue="1" weight=".059"</pre>
                                rank="4"/>
                               <Attribute name="YRS RESIDENCE" actualValue="4" weight=".059"</pre>
                                rank="5"/>
                               </Details>
 101285 79 42.18 36.82 < Details algorithm="Support Vector Machines">
                                <Attribute name="HOME THEATER PACKAGE" actualValue="1" weight=".059"</pre>
                                 rank="1"/>
                                <Attribute name="HOUSEHOLD SIZE" actualValue="2" weight=".059"</pre>
                                 rank="2"/>
                                <Attribute name="CUST MARITAL STATUS" actualValue="Mabsent"</pre>
                                 weight=".059" rank="3"/>
                                <Attribute name="Y BOX GAMES" actualValue="0" weight=".059"</pre>
                                <Attribute name="OCCUPATION" actualValue="Prof." weight=".059"</pre>
                                 rank="5"/>
                                </Details>
 100694 77 41.04 35.96 <Details algorithm="Support Vector Machines">
                                 <Attribute name="HOME THEATER PACKAGE" actualValue="1"</pre>
                                  weight=".059" rank="1"/>
                                 <Attribute name="EDUCATION" actualValue="&lt; Bach." weight=".059"</pre>
                                  rank="2"/>
                                 <a href="Attribute name="Y BOX GAMES" actualValue="0" weight=".059"
                                  rank="3"/>
                                 <Attribute name="CUST ID" actualValue="100694" weight=".059"</pre>
                                  rank="4"/>
                                 <Attribute name="COUNTRY NAME" actualValue="United States of</pre>
```

```
America" weight=".059" rank="5"/>
                                  </Details>
100308 81
               45.33
                        35.67 <Details algorithm="Support Vector Machines">
                                 <Attribute name="HOME_THEATER_PACKAGE" actualValue="1" weight=".059"</pre>
                                  rank="1"/>
                                 <a href="Attribute name="Y BOX GAMES" actualValue="0" weight=".059"
                                  rank="2"/>
                                 <a href="Attribute name="HOUSEHOLD SIZE" actualValue="2" weight=".059"
                                  rank="3"/>
                                 <Attribute name="FLAT_PANEL_MONITOR" actualValue="1" weight=".059"</pre>
                                 rank="4"/>
                                 <Attribute name="CUST GENDER" actualValue="F" weight=".059"</pre>
                                  rank="5"/>
                                 </Details>
101256 90
               54.39
                         35.61 <Details algorithm="Support Vector Machines">
                                <Attribute name="YRS_RESIDENCE" actualValue="9" weight=".059"</pre>
                                 rank="1"/>
                                 <Attribute name="HOME THEATER PACKAGE" actualValue="1" weight=".059"</pre>
                                 rank="2"/>
                                 <Attribute name="EDUCATION" actualValue="&lt; Bach." weight=".059"</pre>
                                 rank="3"/>
                                 <a href="Attribute name="Y BOX GAMES" actualValue="0" weight=".059"
                                 rank="4"/>
                                 <a href="COUNTRY NAME" actualValue="United States of">COUNTRY NAME" actualValue="United States of</a>
                                 America" weight=".059" rank="5"/>
                                 </Details>
```

# 44.16 PREDICTION\_PROBABILITY

## **Syntax**

prediction\_probability::=

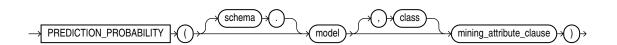

#### prediction\_probability\_ordered::=

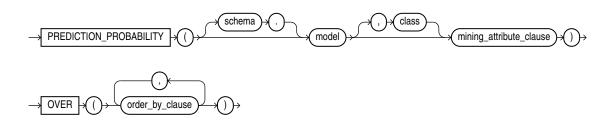

### **Analytic Syntax**

## prediction\_prob\_analytic::=

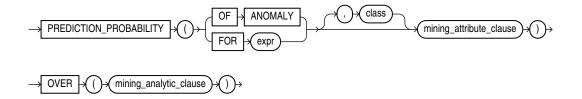

## mining\_attribute\_clause::=

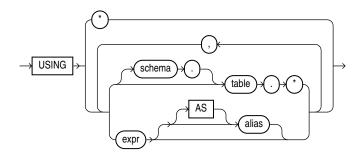

# mining\_analytic\_clause::=

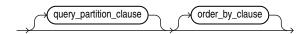

# See Also:

"Analytic Functions" for information on the syntax, semantics, and restrictions of  $mining\_analytic\_clause$ 

#### **Purpose**

PREDICTION\_PROBABILITY returns a probability for each row in the selection. The probability refers to the highest probability class or to the specified class. The data type of the returned probability is BINARY DOUBLE.

PREDICTION\_PROBABILITY can perform classification or anomaly detection. For classification, the returned probability refers to a predicted target class. For anomaly detection, the returned probability refers to a classification of 1 (for typical rows) or 0 (for anomalous rows).

You can use PREDICTION\_PROBABILITY in conjunction with the PREDICTION function to obtain the prediction and the probability of the prediction.

## **Syntax Choice**

PREDICTION\_PROBABILITY can score the data by applying a mining model object to the data, or it can dynamically mine the data by executing an analytic clause that builds and applies one or more transient mining models. Choose **Syntax** or **Analytic Syntax**:

• **Syntax**: Use the *prediction\_probability* syntax to score the data with a pre-defined model. Supply the name of a model that performs classification or anomaly detection.

Use the <code>prediction\_probability\_ordered</code> syntax for a model that requires ordered data, such as an MSET-SPRT model. The <code>prediction\_probability\_ordered</code> syntax requires an <code>order</code> by <code>clause</code> clause.

Restrictions on the <code>prediction\_probability\_ordered</code> syntax are that you cannot use it in the <code>WHERE</code> clause of a query. Also, you cannot use a <code>query\_partition\_clause</code> or a <code>windowing clause</code> with the <code>prediction probability ordered</code> syntax.

For details about the <code>order\_by\_clause</code>, see "Analytic Functions" in *Oracle Database SQL Language Reference*.

- Analytic Syntax: Use the analytic syntax to score the data without a pre-defined model.
   The analytic syntax uses mining\_analytic\_clause, which specifies if the data should be partitioned for multiple model builds. The mining\_analytic\_clause supports a query partition clause and an order by clause. (See "analytic\_clause::=".)
  - For classification, specify FOR expr, where expr is an expression that identifies a target column that has a character data type.
  - For anomaly detection, specify the keywords OF ANOMALY.

The syntax of the PREDICTION\_PROBABILITY function can use an optional GROUPING hint when scoring a partitioned model. See GROUPING Hint.

#### mining attribute clause

mining\_attribute\_clause identifies the column attributes to use as predictors for scoring. When the function is invoked with the analytic syntax, these predictors are also used for building the transient models. The mining\_attribute\_clause behaves as described for the PREDICTION function. (See "mining\_attribute\_clause".)

# See Also:

- Oracle Machine Learning for SQL User's Guide for information about scoring.
- Oracle Machine Learning for SQL Concepts for information about predictive Oracle Machine Learning for SQL.

#### Note:

The following examples are excerpted from the Oracle Machine Learning for SQL examples. For more information about the examples, see Appendix A in *Oracle Machine Learning for SQL User's Guide*.

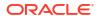

## **Example**

The following example returns the 10 customers living in Italy who are most likely to use an affinity card.

```
SELECT cust id FROM (
  SELECT cust id
  FROM mining data apply v
  WHERE country name = 'Italy'
  ORDER BY PREDICTION PROBABILITY(DT SH Clas_sample, 1 USING *)
     DESC, cust id)
  WHERE rownum < 11;
  CUST ID
   100081
   100179
   100185
   100324
   100344
   100554
   100662
   100733
   101250
    101306
```

## **Analytic Example**

This example identifies rows that are most atypical in the data in mining\_data\_one\_class\_v. Each type of marital status is considered separately so that the most anomalous rows per marital status group are returned.

The query returns three attributes that have the most influence on the determination of anomalous rows. The PARTITION BY clause causes separate models to be built and applied for each marital status. Because there is only one record with status Mabsent, no model is created for that partition (and no details are provided).

```
SELECT cust id, cust marital status, rank anom, anom det FROM
   (SELECT cust id, cust marital_status, anom_det,
           rank() OVER (PARTITION BY CUST MARITAL STATUS
                      ORDER BY ANOM PROB DESC, cust id) rank anom FROM
     (SELECT cust id, cust marital status,
           PREDICTION PROBABILITY (OF ANOMALY, 0 USING *)
            OVER (PARTITION BY CUST MARITAL STATUS) anom prob,
           PREDICTION DETAILS (OF ANOMALY, 0, 3 USING *)
            OVER (PARTITION BY CUST MARITAL STATUS) anom det
    FROM mining_data_one_class_v
   ))
  WHERE rank anom < 3 order by 2, 3;
CUST ID CUST MARITAL STATUS RANK ANOM ANOM DET
______
102366 Divorc.
                               <Details algorithm="Support Vector Machines" class="0">
                                   <Attribute name="COUNTRY NAME" actualValue="United Kingdom"</pre>
                                    weight=".069" rank="1"/>
                                    <Attribute name="AGE" actualValue="28" weight=".013"</pre>
                                    rank="2"/>
                                    <Attribute name="YRS RESIDENCE" actualValue="4"</pre>
                                    weight=".006" rank="3"/>
                                    </Details>
```

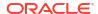

| 101817 | Divorc. | 2 | <pre><details algorithm="Support Vector Machines" class="0"> <attribute actualvalue="8" name="YRS_RESIDENCE" rank="1" weight=".018"></attribute> <attribute actualvalue="PhD" name="EDUCATION" rank="2" weight=".007"></attribute> <attribute actualvalue="K:   250000 - 299999" name="CUST_INCOME_LEVEL" rank="3" weight=".006"></attribute> </details></pre> |
|--------|---------|---|----------------------------------------------------------------------------------------------------|
| 101713 | Mabsent | 1 |                                                                                                    |
| 101790 | Married | 1 | <pre><details algorithm="Support Vector Machines" class="0"> <attribute actualvalue="Canada" name="COUNTRY_NAME" rank="1" weight=".063"></attribute> <attribute actualvalue="7th-8th" name="EDUCATION" rank="2" weight=".011"></attribute> <attribute actualvalue="4-5" name="HOUSEHOLD_SIZE" rank="3" weight=".011"></attribute> </details></pre>             |

. .

# 44.17 PREDICTION\_SET

# **Syntax**

# prediction\_set::=

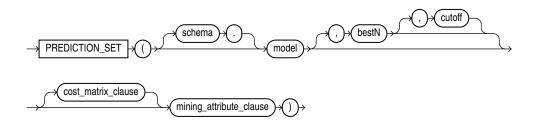

# prediction\_set\_ordered::=

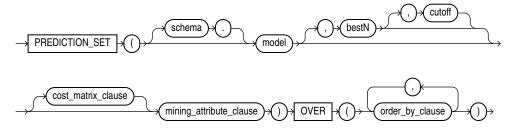

# **Analytic Syntax**

## prediction\_set\_analytic::=

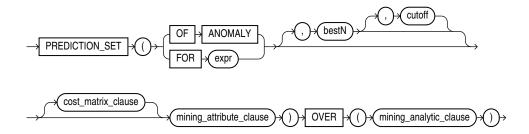

# cost\_matrix\_clause::=

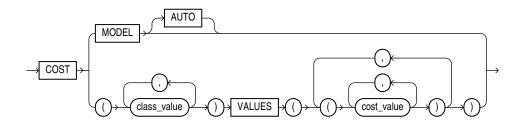

# mining\_attribute\_clause::=

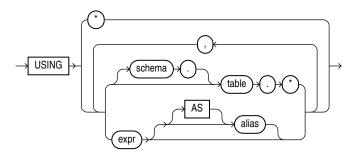

# mining\_analytic\_clause::-

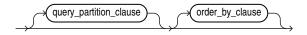

# See Also:

"Analytic Functions" for information on the syntax, semantics, and restrictions of  $mining\_analytic\_clause$ 

## **Purpose**

PREDICTION\_SET returns a set of predictions with either probabilities or costs for each row in the selection. The return value is a varray of objects with field names PREDICTION\_ID and PROBABILITY OR COST. The data type of the PREDICTION field depends on the target value type used during the build of the model; the probability and cost fields are BINARY DOUBLE.

PREDICTION\_SET can perform classification or anomaly detection. For classification, the return value refers to a predicted target class. For anomaly detection, the return value refers to a classification of 1 (for typical rows) or 0 (for anomalous rows).

#### bestN and cutoff

You can specify <code>bestN</code> and <code>cutoff</code> to limit the number of predictions returned by the function. By default, both <code>bestN</code> and <code>cutoff</code> are null and all predictions are returned.

- *bestN* is the *N* predictions that are either the most probable or the least costly. If multiple predictions share the *N*th probability or cost, then the function chooses one of them.
- cutoff is a value threshold. Only predictions with probability greater than or equal to cutoff, or with cost less than or equal to cutoff, are returned. To filter by cutoff only, specify NULL for bestN. If the function uses a cost\_matrix\_clause with COST MODEL AUTO, then cutoff is ignored.

You can specify bestN with cutoff to return up to the N most probable predictions that are greater than or equal to cutoff. If costs are used, specify bestN with cutoff to return up to the N least costly predictions that are less than or equal to cutoff.

#### cost\_matrix\_clause

You can specify <code>cost\_matrix\_clause</code> as a biasing factor for minimizing the most harmful kinds of misclassifications. <code>cost\_matrix\_clause</code> behaves as described for "PREDICTION\_COST".

#### **Syntax Choice**

PREDICTION\_SET can score the data by applying a mining model object to the data, or it can dynamically mine the data by executing an analytic clause that builds and applies one or more transient mining models. Choose **Syntax** or **Analytic Syntax**:

• **Syntax**: Use the *prediction\_set* syntax to score the data with a pre-defined model. Supply the name of a model that performs classification or anomaly detection.

Use the <code>prediction\_set\_ordered</code> syntax for a model that requires ordered data, such as an MSET-SPRT model. The <code>prediction\_set\_ordered</code> syntax requires an <code>order</code> by <code>clause</code> clause.

Restrictions on the <code>prediction\_set\_ordered</code> syntax are that you cannot use it in the <code>WHERE</code> clause of a query. Also, you cannot use a <code>query\_partition\_clause</code> or a <code>windowing clause</code> with the <code>prediction set ordered</code> syntax.

For details about the <code>order\_by\_clause</code>, see "Analytic Functions" in *Oracle Database SQL Language Reference*.

Analytic Syntax: Use the analytic syntax to score the data without a pre-defined model.
 The analytic syntax uses mining\_analytic\_clause, which specifies if the data should be partitioned for multiple model builds. The mining\_analytic\_clause supports a query\_partition\_clause and an order\_by\_clause. (See "analytic\_clause::=".)

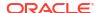

- For classification, specify FOR expr, where expr is an expression that identifies a target column that has a character data type.
- For anomaly detection, specify the keywords OF ANOMALY.

The syntax of the PREDICTION\_SET function can use an optional GROUPING hint when scoring a partitioned model. See GROUPING Hint.

## mining\_attribute\_clause

mining\_attribute\_clause identifies the column attributes to use as predictors for scoring. When the function is invoked with the analytic syntax, these predictors are also used for building the transient models. The mining\_attribute\_clause behaves as described for the PREDICTION function. (See "mining attribute clause".)

# See Also:

- Oracle Machine Learning for SQL User's Guide for information about scoring.
- Oracle Machine Learning for SQL Concepts for information about predictive Oracle Machine Learning for SQL.

## Note:

The following example is excerpted from the Oracle Machine Learning for SQL examples. For more information about the examples, see Appendix A in *Oracle Machine Learning for SQL User's Guide*.

#### **Example**

This example lists the probability and cost that customers with ID less than 100006 will use an affinity card. This example has a binary target, but such a query is also useful for multiclass classification such as low, medium, and high.

| Γ | COST        | PROBABILITY | PREDICTION | CUST_ID |
|---|-------------|-------------|------------|---------|
| - |             |             |            |         |
| L | .270531401  | .966183575  | 0          | 100001  |
| 5 | .966183575  | .033816425  | 1          | 100001  |
| 7 | 2.076923077 | .740384615  | 0          | 100002  |
| 5 | .740384615  | .259615385  | 1          | 100002  |
| 7 | .727272727  | .909090909  | 0          | 100003  |
| ) | .909090909  | .090909091  | 1          | 100003  |
| 7 | .727272727  | .909090909  | 0          | 100004  |
| ) | .909090909  | .090909091  | 1          | 100004  |
| L | 5.821138211 | .272357724  | 0          | 100005  |
| 1 | .272357724  | .727642276  | 1          | 100005  |
|   |             |             |            |         |

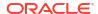

# 44.18 VECTOR\_EMBEDDING

#### **Syntax**

vector embedding::=

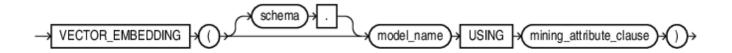

## **Analytic Syntax**

mining\_attribute\_clause::=

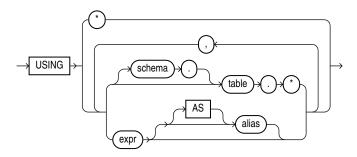

# **Purpose**

Use <code>VECTOR\_EMBEDDING</code> if you want to generate a single vector embedding for different data types. To get embedding, this function uses pretrained ONNX embedding machine learning models.

## **Syntax Choice**

The function accepts the following types as input:

VARCHAR2 for text embedding models. Oracle automatically converts any other type to VARCHAR2 except for NCLOB, which will be automatically converted to NVARCHAR2. Oracle does not expect values whose textual representation exceeds the maximum size of a VARCHAR2, since embedding models support only text that translates to a couple thousand tokens. An attribute with a type that has no conversion to VARCHAR2 results in a SQL compilation error.

The function always returns a VECTOR type, whose dimension is dictated by the model itself. The model stores the dimension information in metadata within the data dictionary.

You can use VECTOR\_EMBEDDING in SELECT clauses, in predicates, and as an operand for SQL operations accepting a VECTOR type.

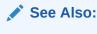

**Vector Functions** 

#### Parameters:

model\_name refers to the name of the imported embedding model that implements the embedding machine learning function.

Use the first syntax to score the data with a pre-defined model. Supply the name of an embedding model.

### mining\_attribute\_clause

The mining attribute clause is one of the following:

- The mining\_attribute\_clause argument identifies the column attributes to use as predictors for scoring. This is used as a convenience, as embedding operator only accepts single input value.
- USING \*: all the relevant attributes present in the input (supplied in JSON metadata) are
  used. This is used as a convenience. For an embedding model, the operator only takes
  one input value as embedding models have only one column.
- USING <column expression> [AS <alias>] [, <column expression> [AS <alias>]]: all the relevant attributes present in the comma-separated list of column expressions are used. This syntax is consistent with the syntax of other machine learning operators. You may specify more than one attribute, however, the embedding model only takes one relevant input. Therefore, you must specify a single mining attribute.

The operator always returns a VECTOR type, whose dimension is dictated by the model itself. The model stores the dimension information in metadata within the data dictionary.

The operator accepts values of the following types for its input attribute:

#### **Example**

The following example generates vector embeddings with "hello" as the input, utilizing the pretrained ONNX format model  $my\_embedding\_model.onnx$  imported into the Database. For complete example, see Import ONNX Models and Generate Embeddings.

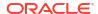

# Glossary

#### **ADP**

See Automatic Data Preparation.

## aggregation

The process of consolidating data values into a smaller number of values. For example, sales data collected on a daily basis can be totaled to the week level.

## algorithm

A sequence of steps for solving a problem. See Oracle Machine Learning for SQL algorithm. The Oracle Machine Learning for SQL API supports the following algorithms: Apriori, Decision Tree, k-Means, MDL, Naive Bayes, GLM, O-Cluster, Support Vector Machines, Expectation Maximization, and Singular Value Decomposition.

## algorithm settings

The settings that specify algorithm-specific behavior for model building.

## anomaly detection

The detection of outliers or atypical cases. Oracle Machine Learning for SQL implements anomaly detection as one-class SVM.

## apply

The machine learning operation that scores data. Scoring is the process of applying a model to new data to predict results.

## **Apriori**

The algorithm that uses frequent itemsets to calculate associations.

#### association

A machine learning technique that identifies relationships among items.

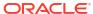

#### association rules

A machine learning technique that captures co-occurrence of items among transactions. A typical rule is an implication of the form A -> B, which means that the presence of itemset A implies the presence of itemset B with certain support and confidence. The support of the rule is the ratio of the number of transactions where the itemsets A and B are present to the total number of transactions. The confidence of the rule is the ratio of the number of transactions where the itemsets A and B are present to the number of transactions where itemset A is present. Oracle Machine Learning for SQL uses the Apriori algorithm for association models.

#### attribute

An attribute is a predictor in a predictive model or an item of descriptive information in a descriptive model. **Data attributes** are the columns of data that are used to build a model. Data attributes undergo transformations so that they can be used as categoricals or numericals by the model. Categoricals and numericals are **model attributes**. See also target.

#### attribute importance

A machine learning technique that provides a measure of the importance of an attribute and predicts a specified target. The measure of different attributes of a training data table enables users to select the attributes that are found to be most relevant to a machine learning model. A smaller set of attributes results in a faster model build; the resulting model could be more accurate. Oracle Machine Learning for SQL uses the Minimum Description Length to discover important attributes. Sometimes referred to as *feature selection* or *key fields*.

#### **Automatic Data Preparation**

machine learning models can be created with Automatic Data Preparation (ADP), which transforms the build data according to the requirements of the algorithm and embeds the transformation instructions in the model. The embedded transformations are executed whenever the model is applied to new data.

#### bagging

Combine independently trained models on bootstrap samples (bagging is bootstrap aggregating).

## binning

See discretization.

## build data

Data used to build (train) a model. Also called training data.

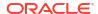

#### case

All the data collected about a specific transaction or related set of values. A data set is a collection of cases. Cases are also called *records* or *examples*. In the simplest situation, a case corresponds to a row in a table.

#### case table

A table or view in single-record case format. All the data for each case is contained in a single row. The case table may include a case ID column that holds a unique identifier for each row. Machine learning data must be presented as a case table.

## categorical attribute

An attribute whose values correspond to discrete categories. For example, *state* is a categorical attribute with discrete values (CA, NY, MA). Categorical attributes are either non-ordered (nominal) like state or gender, or ordered (ordinal) such as high, medium, or low temperatures.

#### centroid

See cluster centroid.

#### classification

A machine learning technique for predicting categorical target values for new records using a model built from records with known target values. Oracle Machine Learning for SQL supports the following algorithms for classification: Naive Bayes, Decision Tree, Generalized Linear Model, Explicit Semantic Analysis, Random Forest, Support Vector Machine, and XGBoost.

# clipping

See trimming.

#### cluster centroid

The vector that encodes, for each attribute, either the mean (if the attribute is numerical) or the mode (if the attribute is categorical) of the cases in the training data assigned to a cluster. A cluster centroid is often referred to as "the centroid."

#### clustering

A machine learning technique for finding naturally occurring groupings in data. More precisely, given a set of data points, each having a set of attributes, and a similarity measure among them, clustering is the process of grouping the data points into different clusters such that data points in the same cluster are more similar to one another and data points in different clusters are less similar to one another. Oracle Machine Learning for SQL supports three algorithms for clustering, k-Means, Orthogonal Partitioning Clustering, and Expectation Maximization.

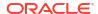

#### confusion matrix

Measures the correctness of predictions made by a model from a test task. The row indexes of a confusion matrix correspond to *actual values* observed and provided in the test data. The column indexes correspond to *predicted values* produced by applying the model to the test data. For any pair of actual/predicted indexes, the value indicates the number of records classified in that pairing.

When predicted value equals actual value, the model produces correct predictions. All other entries indicate errors.

#### cost matrix

An n by n table that defines the cost associated with a prediction versus the actual value. A cost matrix is typically used in classification models, where n is the number of distinct values in the target, and the columns and rows are labeled with target values. The rows are the actual values; the columns are the predicted values.

#### counterexample

Negative instance of a target. Counterexamples are required for classification models, except for one-class Support Vector Machines.

#### machine learning

Machine learning is the practice of automatically searching large stores of data to discover patterns and trends from experience that go beyond simple analysis. Machine learning uses sophisticated mathematical algorithms to segment the data and evaluate the probability of future events. Machine learning is also known as *Knowledge Discovery in Data* (KDD).

A machine learning model implements a machine learning algorithm to solve a given type of problem for a given set of data.

#### Oracle Machine Learning for SQL algorithm

A specific technique or procedure for producing an Oracle Machine Learning for SQL model. An algorithm uses a specific data representation and a specific machine learning technique.

The algorithms supported by Oracle Machine Learning for SQL are Naive Bayes, Support Vector Machines, Generalized Linear Model, Decision Tree, and XGBoost for classification; Support Vector Machines Generalized Linear Model, and XGBoost for regression; k-Means, O-Cluster and Expectation Maximization for clustering; Minimum Description Length for attribute importance; Non-Negative Matrix Factorization and Singular Value Decomposition for feature extraction; Apriori for associations, and one-class Support Vector Machines and Multivariate State Estimation Technique - Sequential Probability Ratio Test for anomaly detection.

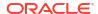

#### machine learning server

The component of Oracle Database that implements the machine learning engine and persistent metadata repository. You must connect to a machine learning server before performing machine learning tasks.

#### data set

In general, a collection of data. A data set is a collection of cases.

#### descriptive model

A descriptive model helps in understanding underlying processes or behavior. For example, an association model may describe consumer buying patterns. See also machine learning model.

#### discretization

Discretization (binning) groups related values together under a single value (or bin). This reduces the number of distinct values in a column. Fewer bins result in models that build faster. Many Oracle Machine Learning for SQL algorithms (for example NB) may benefit from input data that is *discretized* prior to model building, testing, computing lift, and applying (scoring). Different algorithms may require different types of binning. Oracle Machine Learning for SQL supports supervised binning, top N frequency binning for categorical attributes and equi-width binning and quantile binning for numerical attributes.

## distance-based (clustering algorithm)

Distance-based algorithms rely on a distance metric (function) to measure the similarity between data points. Data points are assigned to the nearest cluster according to the distance metric used.

#### **Decision Tree**

A decision tree is a representation of a classification system or supervised model. The tree is structured as a sequence of questions; the answers to the questions trace a path down the tree to a leaf, which yields the prediction.

Decision trees are a way of representing a series of questions that lead to a class or value. The top node of a decision tree is called the root node; terminal nodes are called leaf nodes. Decision trees are grown through an iterative splitting of data into discrete groups, where the goal is to maximize the distance between groups at each split.

An important characteristic of the Decision Tree models is that they are transparent; that is, there are rules that explain the classification.

See also rule.

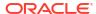

#### equi-width binning

Equi-width binning determines bins for numerical attributes by dividing the range of values into a specified number of bins of equal size.

#### **Expectation Maximization**

Expectation Maximization is a probabilistic clustering algorithm that creates a density model of the data. The density model allows for an improved approach to combining data originating in different domains (for example, sales transactions and customer demographics, or structured data and text or other unstructured data).

## exponential smoothing

Exponential Smoothing algorithms are widely used for forecasting and can be extended to damped trends and time series.

## explode

For a categorical attribute, replace a multi-value categorical column with several binary categorical columns. To explode the attribute, create a new binary column for each distinct value that the attribute takes on. In the new columns, 1 indicates that the value of the attribute takes on the value of the column; 0, that it does not. For example, suppose that a categorical attribute takes on the values  $\{1, 2, 3\}$ . To explode this attribute, create three new columns,  $\cot_1$ ,  $\cot_2$ , and  $\cot_3$ . If the attribute takes on the value 1, the value in  $\cot_1$  is 1; the values in the other two columns is 0.

#### feature

A combination of attributes in the data that is of special interest and that captures important characteristics of the data. See feature extraction.

See also text feature.

## feature extraction

Creates a new set of features by decomposing the original data. Feature extraction lets you describe the data with a number of features that is usually far smaller than the number of original attributes. See also Non-Negative Matrix Factorization and Singular Value Decomposition.

#### **Generalized Linear Model**

A statistical technique for linear modeling. Generalized Linear Model (GLM) models include and extend the class of simple linear models. Oracle Machine Learning for SQL supports logistic regression for GLM classification and linear regression for GLM regression.

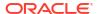

#### **GLM**

See Generalized Linear Model.

#### k-Means

A distance-based clustering algorithm that partitions the data into a predetermined number of clusters (provided there are enough distinct cases). Distance-based algorithms rely on a distance metric (function) to measure the similarity between data points. Data points are assigned to the nearest cluster according to the distance metric used. Oracle Machine Learning for SQL provides an enhanced version of *k*-Means.

#### lift

A measure of how much better prediction results are using a model than could be obtained by chance. For example, suppose that 2% of the customers mailed a catalog make a purchase; suppose also that when you use a model to select catalog recipients, 10% make a purchase. Then the lift for the model is 10/2 or 5. Lift may also be used as a measure to compare different machine learning models. Since lift is computed using a data table with actual outcomes, lift compares how well a model performs with respect to this data on predicted outcomes. Lift indicates how well the model improved the predictions over a random selection given actual results. Lift allows a user to infer how a model performs on new data.

#### lineage

The sequence of transformations performed on a data set during the data preparation phase of the model build process.

## linear regression

The GLM regression algorithm supported by Oracle Machine Learning for SQL.

## logistic regression

The GLM classification algorithm supported by Oracle Machine Learning for SQL.

#### MDL

See Minimum Description Length.

## min-max normalization

Normalizes numerical attributes using this transformation:

$$x new = (x old-min) / (max-min)$$

## **Minimum Description Length**

Given a sample of data and an effective enumeration of the appropriate alternative theories to explain the data, the best theory is the one that minimizes the sum of

- The length, in bits, of the description of the theory
- The length, in bits, of the data when encoded with the help of the theory

The Minimum Description Length principle is used to select the attributes that most influence target value discrimination in attribute importance.

#### machine learning technique

A major subdomain of Oracle Machine Learning for SQL that shares common high level characteristics. The Oracle Machine Learning for SQL API supports the following machine learning techniques: classification, regression, attribute importance, feature extraction, clustering, and anomaly detection.

#### machine learning model

A first-class schema object that specifies a machine learning model in Oracle Database.

#### missing value

A data value that is missing at random. The value could be missing because it is unavailable, unknown, or because it was lost. Oracle Machine Learning for SQL interprets missing values in columns with simple data types (not nested) as missing at random. Oracle Machine Learning for SQL interprets missing values in nested columns as sparsity.

Machine learning algorithms vary in the way they treat missing values. There are several typical ways to treat them: ignore them, omit any records containing missing values, replace missing values with the mode or mean, or infer missing values from existing values. See also sparse data.

#### model

A model uses an algorithm to implement a given machine learning technique. A model can be a supervised model or an unsupervised model. A model can be used for direct inspection, for example, to examine the rules produced from an association model, or to score data (predict an outcome). In Oracle Database, machine learning models are implemented as machine learning model schema objects.

#### multi-record case

Each case in the data table is stored in multiple rows. Also known as transactional data. See also single-record case.

#### **Naive Bayes**

An algorithm for classification that is based on Bayes's theorem. Naive Bayes makes the assumption that each attribute is conditionally independent of the others: given a particular value of the target, the distribution of each predictor is independent of the other predictors.

#### nested data

Oracle Machine Learning for SQL supports transactional data in nested columns of name/value pairs. Multidimensional data that expresses a one-to-many relationship can be loaded into a nested column and mined along with single-record case data in a case table.

#### **Neural Network**

Neural Network is a machine learning algorithm that mimics the biological human brain neural network to recognize relationships in a data set that depend on large number of unknown inputs.

#### **NMF**

See Non-Negative Matrix Factorization.

#### **Non-Negative Matrix Factorization**

A feature extraction algorithm that decomposes multivariate data by creating a user-defined number of features, which results in a reduced representation of the original data.

#### normalization

Normalization consists of transforming numerical values into a specific range, such as [-1.0,1.0] or [0.0,1.0] such that  $x_new = (x_old-shift)/scale$ . Normalization applies only to numerical attributes. Oracle Machine Learning for SQL provides transformations that perform min-max normalization, scale normalization, and z-score normalization.

#### numerical attribute

An attribute whose values are numbers. The numeric value can be either an integer or a real number. Numerical attribute values can be manipulated as continuous values. See also categorical attribute.

#### O-Cluster

See Orthogonal Partitioning Clustering.

#### one-class Support Vector Machine

The version of Support Vector Machines used to solve anomaly detection problems. The algorithm performs classification without a target.

## **Orthogonal Partitioning Clustering**

An Oracle proprietary clustering algorithm that creates a hierarchical grid-based clustering model, that is, it creates axis-parallel (orthogonal) partitions in the input attribute space. The

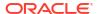

algorithm operates recursively. The resulting hierarchical structure represents an irregular grid that tessellates the attribute space into clusters.

#### outlier

A data value that does not come from the typical population of data or extreme values. In a normal distribution, outliers are typically at least three standard deviations from the mean.

#### partitioned models

Partitioned models enable users to build an ensemble model for each data partition. The top-level model includes sub-models that are automatically generated based on specified attribute options. For example, if your data set has an attribute called REGION with four values, defining this as the partitioned attribute will create four sub-models for each region. These sub-models are managed and used as a single model. This approach automates a typical machine learning task and can achieve better accuracy through multiple targeted models.

#### positive target value

In binary classification problems, you may designate one of the two classes (target values) as positive, the other as negative. When Oracle Machine Learning for SQL computes a model's lift, it calculates the density of positive target values among a set of test instances for which the model predicts positive values with a given degree of confidence.

#### predictive model

A predictive model is an equation or set of rules that makes it possible to predict an unseen or unmeasured value (the dependent variable or output) from other, known values (independent variables or input). The form of the equation or rules is suggested by machine learning data collected from the process under study. Some training or estimation technique is used to estimate the parameters of the equation or rules. A predictive model is a supervised model.

#### predictor

An attribute used as input to a supervised algorithm to build a model.

#### prepared data

Data that is suitable for model building using a specified algorithm. Data preparation often accounts for much of the time spent in a machine learning project. Automatic Data Preparation greatly simplifies model development and deployment by automatically preparing the data for the algorithm.

## **Principal Component Analysis**

Principal Component Analysis is implemented as a special scoring method for the Singular Value Decomposition algorithm.

## prior probabilities

The set of prior probabilities specifies the distribution of examples of the various classes in the original source data. Also referred to as *priors*, these could be different from the distribution observed in the data set provided for model build.

#### priors

See prior probabilities.

#### quantile binning

A numerical attribute is divided into bins such that each bin contains approximately the same number of cases.

#### random sample

A sample in which every element of the data set has an equal chance of being selected.

#### recode

Literally "change or rearrange the code." Recoding can be useful in preparing data according to the requirements of a given business problem, for example:

- Missing values treatment: Missing values may be indicated by something other than NULL, such as "0000" or "9999" or "NA" or some other string. One way to treat the missing value is to recode, for example, "0000" to NULL. Then the Oracle Machine Learning for SQL algorithms and the database recognize the value as missing.
- Change data type of variable: For example, change "Y" or "Yes" to 1 and "N" or "No" to 0.
- Establish a cutoff value: For example, recode all incomes less than \$20,000 to the same value.
- Group items: For example, group individual US states into regions. The "New England region" might consist of ME, VT, NH, MA, CT, and RI; to implement this, recode the five states to, say, NE (for New England).

#### record

See case.

## regression

A machine learning technique for predicting continuous target values for new records using a model built from records with known target values. Oracle Machine Learning for SQL supports linear regression (GLM) and Support Vector Machines algorithms for regression.

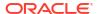

#### rule

An expression of the general form if X, then Y. An output of certain algorithms, such as clustering, association, and Decision Tree. The predicate X may be a compound predicate.

#### sample

See random sample.

#### scale normalization

Normalize numerical attributes using this transformation:

```
x_new = (x_old - 0) / (max(abs(max), abs(min)))
```

#### schema

A collection of objects in an Oracle database, including logical structures such as tables, views, sequences, stored procedures, synonyms, indexes, clusters, and database links. A schema is associated with a specific database user.

#### score

Scoring data means applying a machine learning model to data to generate predictions.

#### settings

See algorithm settings.

## single-record case

Each case in the data table is stored in one row. Contrast with multi-record case.

#### Singular Value Decomposition

A feature extraction algorithm that uses orthogonal linear projections to capture the underlying variance of the data. Singular Value Decomposition scales well to very large data sizes (both rows and attributes), and has a powerful data compression capability.

See Singular Value Decomposition.

# sparse data

Data for which only a small fraction of the attributes are non-zero or non-null in any given case. Market basket data and unstructured text data are typically sparse. Oracle Machine Learning for SQL interprets nested data as sparse. See also missing value.

#### split

Divide a data set into several disjoint subsets. For example, in a classification problem, a data set is often divided in to a training data set and a test data set.

## stratified sample

Divide the data set into disjoint subsets (strata) and then take a random sample from each of the subsets. This technique is used when the distribution of target values is skewed greatly. For example, response to a marketing campaign may have a positive target value 1% of the time or less. A stratified sample provides the machine learning algorithms with enough positive examples to learn the factors that differentiate positive from negative target values. See also random sample.

## supervised binning

A form of intelligent binning wherein bin boundaries are derived from important characteristics of the data. Supervised binning builds a single-predictor decision tree to find the interesting bin boundaries with respect to a target. Supervised binning can be used for numerical or categorical attributes.

## supervised learning

See supervised model.

## supervised model

A data mining model that is built using a known dependent variable, also referred to as the target. Classification and regression techniques are examples of supervised mining. See unsupervised model. Also referred to as predictive model.

#### **Support Vector Machine**

An algorithm that uses machine learning theory to maximize predictive accuracy while automatically avoiding over-fit to the data. Support Vector Machine can make predictions with sparse data, that is, in domains that have a large number of predictor columns and relatively few rows, as is the case with bioinformatics data. Support Vector Machine can be used for classification, regression, and anomaly detection.

#### **SVM**

See Support Vector Machines.

## target

In supervised learning, the identified attribute that is to be predicted. Sometimes called *target* value or *target attribute*. See also attribute.

#### text feature

A combination of words that captures important attributes of a document or class of documents. Text features are usually keywords, frequencies of words, or other document-derived features. A document typically contains a large number of words and a much smaller number of features.

#### text analysis

Conventional machine learning done using text features. Text features are usually keywords, frequencies of words, or other document-derived features. Once you derive text features, you mine them just as you would any other data. Both Oracle Machine Learning for SQL and Oracle Text support text analysis.

#### time series

Time Series is a machine learning function that forecasts target value based solely on a known history of target values. It is a specialized form of Regression, known in the literature as autoregressive modeling. Time Series supports exponential smoothing.

#### top N frequency binning

This type of binning bins categorical attributes. The bin definition for each attribute is computed based on the occurrence frequency of values that are computed from the data. The user specifies a particular number of bins, say N. Each of the bins bin\_1,..., bin\_N corresponds to the values with top frequencies. The bin bin\_N+1 corresponds to all remaining values.

## training data

See build data.

#### transactional data

The data for one case is contained in several rows. An example is market basket data, in which a case represents one basket that contains multiple items. Oracle Machine Learning for SQL supports transactional data in nested columns of attribute name/value pairs. See also nested data, multi-record case, and single-record case.

## transformation

A function applied to data resulting in a new representation of the data. For example, discretization and normalization are transformations on data.

#### trimming

A technique for minimizing the impact of outliers. Trimming removes values in the tails of a distribution in the sense that trimmed values are ignored in further computations. Trimming is achieved by setting the tails to <code>NULL</code>.

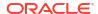

#### unstructured data

Images, audio, video, geospatial mapping data, and documents or text data are collectively known as unstructured data. Oracle Machine Learning for SQL supports the analysis of unstructured text data.

### unsupervised learning

See unsupervised model.

#### unsupervised model

A machine learning model built without the guidance (supervision) of a known, correct result. In supervised learning, this correct result is provided in the target attribute. Unsupervised learning has no such target attribute. Clustering and association are examples of unsupervised machine learning techniques. See supervised model.

### winsorizing

A technique for minimizing the impact of outliers. Winsorizing involves setting the tail values of an particular attribute to some specified value. For example, for a 90% Winsorization, the bottom 5% of values are set equal to the minimum value in the 6th percentile, while the upper 5% are set equal to the maximum value in the 95th percentile.

#### z-score normalization

Normalize numerical attributes using this transformation:

 $x new = (x old-mean) / standard_deviation$